# $T$ he  $LMUX$ TCP/IP STACK: Networking for Embedded Systems

- · Gives readers a detailed tour of the Linux TCP/IP stack
- · Discusses topics of particular importance to embedded systems. protocol writers, network device driver writers and anyone that want to see what happens under the hood of Linux networking
- · Provides answers to detailed networking questions by focusing on the internal operations and structure of the Linux TCP/IP stack and not just applications programming

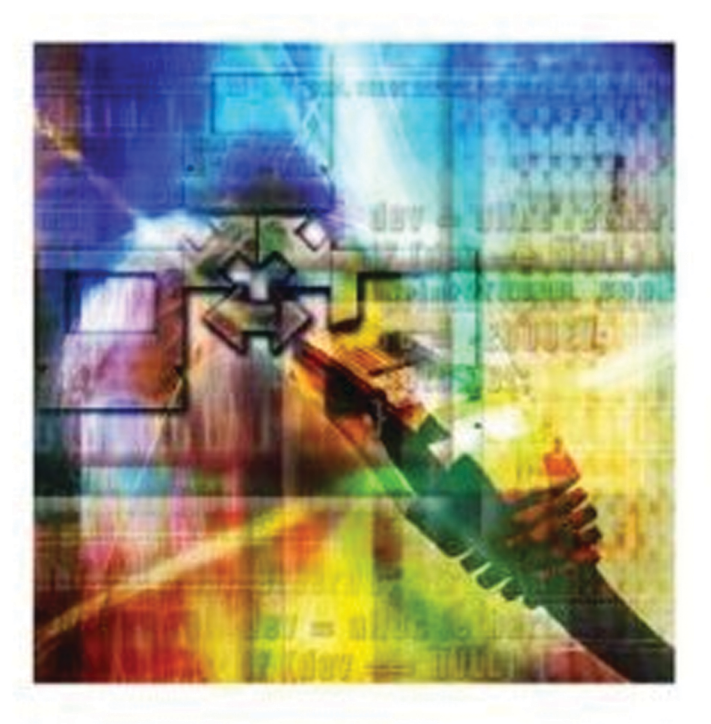

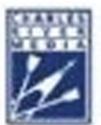

etworking Series

# THOMAS F. HERBERT

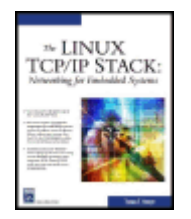

The Linux TCP/IP Stack: Networking for Embedded Systems by Thomas F. Herbert Charles River Media © 2004 (600 pages) ISBN:1584502843

Written for embedded systems programmers and engineers, as well as networking professionals, this in-depth guide provides an inside look at the entire process of implementing and using the Linux TCP/IP stack in embedded systems projects.

 $\bullet$ 

Table of Contents

#### The Linux TCP/IP Stack—Networking for Embedded Systems

- Chapter 1 Introduction
- Chapter 2 Broadband Networking Protocols of Yesterday and Today
- Chapter 3 TCP/IP in Embedded Systems
- Chapter 4 Linux Networking Interfaces and Device Drivers
- Chapter 5 Linux Sockets
- Chapter 6 The Linux TCP/IP Stack
- Chapter 7 Socket Buffers and Linux Memory Allocation
- Chapter 8 Sending the Data from the Socket through UDP and TCP
- Chapter 9 The Network Layer, IP
- Chapter 10 Receiving Data in the Transport Layer, UDP, and TCP
- Chapter 11 Internet Protocol Version 6 (IPv6)
- Appendix  $\overline{A}$  RFCs
- Appendix B About the CD-ROM

**Bibliography** 

Index

List of Figures

List of Tables

# **The Linux TCP/IP Stack—Networking for Embedded Systems**

**Thomas F. Herbert**

Copyright 2004 by CHARLES RIVER MEDIA, INC. All rights reserved.

No part of this publication may be reproduced in any way, stored in a retrieval system of any type, or transmitted by any means or media, electronic or mechanical, including, but not limited to, photocopy, recording, or scanning, without prior permission in writing from the publisher.

**Acquisitions Editor** James Walsh

**Cover Design** The Printed Image

CHARLES RIVER MEDIA, INC. 10 Downer Avenue Hingham, Massachusetts 02043 781-740-0400 781-740-8816 (FAX) [info@charlesriver.com](mailto:info@charlesriver.com) [www.charlesriver.com](http://www.charlesriver.com) 

Thomas Herbert. The Linux TCP/IP Stack: Networking for Embedded Systems. ISBN: 1-58450-284-3

All brand names and product names mentioned in this book are trademarks or service marks of their respective companies. Any omission or misuse (of any kind) of service marks or trademarks should not be regarded as intent to infringe on the property of others. The publisher recognizes and respects all marks used by companies, manufacturers, and developers as a means to distinguish their products.

Library of Congress Cataloging-in-Publication Data Herbert, Thomas (Thomas F.) The Linux TCP/IP stack : networking for embedded systems / Thomas Herbert.— 1st ed. p. cm. ISBN 1-58450-284-3 (pbk. with cd-rom : alk. paper) 1. Linux. 2. Operating systems (Computers) 3. TCP/IP (Computer network protocol) A04. Embedded computer systems. I. Title.

QA76.73.O63H47 2004 005.4'32—dc22 2004005014

Printed in the United States of America 04 7 6 5 4 3 2 First Edition

CHARLES RIVER MEDIA titles are available for site license or bulk purchase by institutions, user groups, corporations, etc. For additional information, please contact the Special Sales Department at 781-740-0400.

Requests for replacement of a defective CD-ROM must be accompanied by the original disc, your mailing address, telephone number, date of purchase and purchase price. Please state the nature of the problem, and send the information to CHARLES RIVER MEDIA, INC., 10 Downer Avenue, Hingham, Massachusetts 02043. CRM's sole obligation to the purchaser is to replace the disc, based on defective materials or faulty workmanship, but not on the operation or functionality of the product.

#### LIMITED WARRANTY AND DISCLAIMER OF LIABILITY

THE CD-ROM THAT ACCOMPANIES THE BOOK MAY BE USED ON A SINGLE PC ONLY. THE LICENSE DOES NOT PERMIT THE USE ON A NETWORK (OF ANY KIND). YOU FURTHER AGREE THAT THIS LICENSE GRANTS PERMISSION TO USE THE PRODUCTS CONTAINED HEREIN, BUT DOES NOT GIVE YOU RIGHT OF OWNERSHIP TO ANY OF THE CONTENT OR PRODUCT CONTAINED ON THIS CD-ROM. USE OF THIRD-PARTY SOFTWARE CONTAINED ON THIS CD-ROM IS LIMITED TO AND SUBJECT TO LICENSING TERMS FOR THE RESPECTIVE PRODUCTS.

CHARLES RIVER MEDIA, INC. ("CRM") AND/OR ANYONE WHO HAS BEEN INVOLVED IN THE WRITING, CREATION, OR PRODUCTION OF THE ACCOMPANYING CODE ("THE SOFTWARE") OR THE THIRD-PARTY PRODUCTS CONTAINED ON THE CD-ROM OR TEXTUAL MATERIAL IN THE BOOK, CANNOT AND DO NOT WARRANT THE PERFORMANCE OR RESULTS THAT MAY BE OBTAINED BY USING THE SOFTWARE OR CONTENTS OF THE BOOK. THE AUTHOR AND PUBLISHER HAVE USED THEIR BEST EFFORTS TO ENSURE THE ACCURACY AND FUNCTIONALITY OF THE TEXTUAL MATERIAL AND PROGRAMS CONTAINED HEREIN. WE HOWEVER, MAKE NO WARRANTY OF ANY KIND, EXPRESS OR IMPLIED, REGARDING THE PERFORMANCE OF THESE PROGRAMS OR CONTENTS. THE SOFTWARE IS SOLD "AS IS" WITHOUT WARRANTY (EXCEPT FOR DEFECTIVE MATERIALS USED IN MANUFACTURING THE DISK OR DUE TO FAULTY WORKMANSHIP).

THE AUTHOR, THE PUBLISHER, DEVELOPERS OF THIRD-PARTY SOFTWARE, AND ANYONE INVOLVED IN THE PRODUCTION AND MANUFACTURING OF THIS WORK SHALL NOT BE LIABLE FOR DAMAGES OF ANY KIND ARISING OUT OF THE USE OF (OR THE INABILITY TO USE) THE PROGRAMS, SOURCE CODE, OR TEXTUAL MATERIAL CONTAINED IN THIS PUBLICATION. THIS INCLUDES, BUT IS NOT LIMITED TO, LOSS OF REVENUE OR PROFIT, OR OTHER INCIDENTAL OR CONSEQUENTIAL DAMAGES ARISING OUT OF THE USE OF THE PRODUCT.

THE SOLE REMEDY IN THE EVENT OF A CLAIM OF ANY KIND IS EXPRESSLY LIMITED TO REPLACEMENT OF THE BOOK AND/OR CD-ROM, AND ONLY AT THE DISCRETION OF CRM.

#### THE USE OF "IMPLIED WARRANTY" AND CERTAIN "EXCLUSIONS" VARIES FROM STATE TO STATE, AND MAY NOT APPLY TO THE PURCHASER OF THIS PRODUCT.

#### **Acknowledgments**

While working on this book, I often thought of this endeavor as a lonely and particularly solitary effort in attempting to unravel this complex and intricate body of software. In fact, though, I have not been alone. Many influenced me to take on this project, and there are many without whom I would not have been able to complete this task. I owe enormous gratitude to the many people who have helped me along the path that led to this book, some of whom are mentioned here.

First and foremost, I am indebted to my late parents, George and Dorothy Herbert. My father is my main inspiration. He was a self-taught and very intelligent man with a strong life-long interest in learning, literature, and writing. He brought me up in a house filled with books, and at a very young age, I came to see the value of the printed word. Both my father and my mother always told me that I could do anything and accomplish anything I put my mind to. Whenever I stumble along the way, I remember my mother's advice that with hard work, courage, and creativity I can achieve any goal in which I believe.

I feel some gratitude to the embedded development community, which has been my profession and source of income for most of the last 20 years. There have been a few key people in my business and professional life who guided my path leading to my publishing activities and ultimately to the writing of this book. I first thought about publishing articles about networking in a commercial magazine after talking with Marty Leisner. Marty was a coworker of mine at Xerox in the mid-1990s and an early proponent of the open-source philosophy. In addition, at that time, I polished my writing skills when my manager, Hugo Buitano, would often ask for my assistance to produce "hand crafted" e-mails when a complex and sensitive subject would come up and needed handling accurately but with tact and diplomacy. I should also mention Lindsey Vereen, editor of "Embedded Systems Programming," who noticed my paper in the conference proceedings and said that it was "well written for a conference paper."

I have enormous respect and am extremely grateful to all of the people involved in the opensource community and the Linux development project. The open-source movement grows in strength all the time and has defined a new way of doing business in our industry. It is opening markets around the world and proving to be an effective counterweight to the monopolistic

practices of some major players in our industry. I am indebted to pioneers in the open-source movement such as Richard Stallman, who begin the Free Software Foundation and first used the term *free software*, meaning freedom to create, modify, and improve. I am particularly indebted to Linux Torvalds, the original developer of the Linux kernel.

In addition, there are all the people involved in the long development and improvement of TCP/IP, beginning with the late Jon Postel who was the editor of the RFCs for many years. He authored many of the early RFCs specifying how the protocols written about in this book actually work. For more information about Jon Postel, go to the Postel Center at the University of Southern California, *[www.postel.org/postel.html](http://www.postel.org/postel.html)*. I also am grateful to Gary R. Write and W. Richard Stevens, authors of what is clearly the definitive work about the internal functioning of any TCP/IP implementation. In this book, I hope I am at least coming close to living up to the high standard they have created. Finally, I extend my thanks to the contributors to the Linux TCP/IP implementation. There are too many to mention here, but I must name one person in particular, Alexey Kuznetsov, who has contributed a huge volume of well-documented highquality professional code to Linux TCP/IP.

I have benefited by the association with the highly professional staff at Charles River Media, which started when David Pallai, the president and founder of Charles River Media, first approached me and invited my book proposal. James Walsh, the acquisitions editor, has been with me during the entire process. Jim has been very patient with me as I faced unanticipated problems delaying the work and needed extra time to dig out the bits or follow all the threads through complexities in the code. He has supported me through changes in goals for this project with the addition of IPv6 and the 2.6 kernel. Bryan Davidson, the production coordinator, has been extremely helpful. He took the extra time to answer my arcane formatting questions and showed flexibility as we moved this work through production.

I want to acknowledge the work of my reviewers, Jim Lieb and David McLain. Jim's review of the first part of the book helped me to focus on the practical needs of my readers and the market. I want to extend special thanks to David, who went way beyond the call of duty. His knowledge of the Linux kernel code, computer networking, memory allocation methods, and good software engineering practice was very helpful. He carefully checked all my explanations against the Linux source code and was not shy about pointing out inaccuracies, mistakes, and places where the text needed clarification.

Finally, there is my family, particularly my 14-year-old son, Aaron, and my wife of many years, Carol. Both of them have suffered my absences during the creation of this book. They have been very tolerant and patient and I apologize to them for the many hours that I spent hunched over this laptop ignoring their needs. They have been patient with me while tasks went undone and remained so when basketball games and other events were missed while I struggled to meet my deadlines. Carol never stopped believing in my ability to complete this task throughout this 14 month project. Carol is an inspiration to me in so many ways; even when the amount of work seemed overwhelming, she never lost faith in me.

# **Chapter 1: Introduction**

# *Overview*

This book is about the Linux implementation of TCP/IP. Certainly, some of you are eager to dive headfirst into the Linux TCP/IP source code. These readers can go straight to the later chapters beginning with Chapter 4, "Linux Networking Interfaces and Device Drivers," and proceed from there. It is difficult, however, to discuss any networking topic, including TCP/IP, without first building a foundation or a common basis of discussion. Later in the book, we dive deep into the details of the TCP/IP implementation in Linux. We will show how TCP/IP is very complex but amazingly robust, particularly as a mature and stable implementation such as Linux. It is also a versatile implementation that is suitable for desktop host systems, high-volume servers, and even routers.

In this book, we will cover some computer networking theory, but primarily, we assume a general background in data communications. The early chapters of the book provide background in data communications to show how modern implementations of TCP/IP, such as Linux, evolved as the result of changes over many years. Overall, our approach to covering the Linux TCP/IP is practical. Particularly in the later chapters, the discussion is from a developer's point of view. It is intended to show how Linux TCP/IP is at the apex of the evolution of data communications. As data communication standards and theory change, because of the open source movement, the popularity and flexibility of the Linux operating system make it one of the main platforms to implement data communications. It will be shown how the strength of TCP/IP is in its age and how it has evolved to meet modern needs. TCP/IP has been around for more than 20 years, and the Linux implementation is about 10 years old.

The general approach taken in this book is to follow the data as it flows through the networking protocols. Generally, the book is organized to follow a packet as it is sent from a networking application running in a Linux host as it flows through the stack and out the wire. Then it follows the data packet as it is received by another system until it is posted to the application code. Along the way, it shows how packets are routed, how TCP states are maintained, and how the socket interface works.

In this chapter, we will show how the Linux sources are organized. Then, we will launch the complex topic of TCP/IP by providing background material in data communication and computer networking protocols. We will talk about the Linux TCP/IP stack in general terms and will present a general background in data communication. Chapter 2, "Broadband Networking" Protocols of Yesterday and Today," follows by going into data communication in more detail. Some significant networking protocols will be explored in a historical context. Although the protocols in Chapter 2 are not directly related to TCP/IP, the discussion will help to build the background needed for the detailed information in later chapters. Chapter 3, "TCP/IP in Embedded Systems," discusses TCP/IP from the standpoint of the embedded systems engineer. After some general background on network interfaces, Chapter 4 concentrates on Linux network interface drivers and how to interface them to the Linux TCP/IP stack. The socket library is the primary means for application programs to send and receive data using the TCP/IP protocols and Chapter 5, "Linux Sockets," covers sockets, including how they are implemented in Linux and

how applications exchange data with protocols in the kernel using the socket API. Chapter 6, "The Linux TCP/IP Stack," covers basic elements of the Linux TCP/IP stack, including the glue that holds the stack together. Information about general kernel facilities is included if it is used by TCP/IP. Chapter 7, "Socket Buffers and Linux Memory Allocation," includes some background on memory allocation for network systems, the Linux slab cache memory allocation system, and the specific slab caches for networking data and protocols. In addition, Chapter 7 explains socket buffers, which are the basic data structures holding packets as they flow through the networking protocols. Chapter 8, "Sending the Data from the Socket through UDP and TCP," covers the transport protocols, TCP and UDP. It follows the flow of data packets through the transport layer. Chapter 9, "The Network Layer, IP," is about IP, the network layer protocol. It covers how IP receives a packet from TCP or UDP and hands it off to the device drivers. In addition, it shows how IP receives a packet from the device drivers and queues it to the transport protocols. It includes information about the implementation of the routing tables and how routing decisions are made. Chapter 10, "Receiving Data in the Transport Layer, UDP and TCP," covers the receive side of UDP and TCP. It follows a packet as it is received from IP and is queued up to the socket for reading by the application code. Chapter 11, "Internet Protocol Version 6 (IPv6)," covers IPv6. It examines which facilities IPv6 shares with IPv4, and shows how the infrastructure for IPv6 is unique. It discusses in detail some of the Linux protocol facilities that are unique to IPv6.

Note All request for comments (RFCs) referenced in the book are listed in Appendix A. In addition, for the convenience of the reader, copies of all the referenced RFCs are provided in the companion CD-ROM.

# *1.1 Introduction*

The Linux operating system was originally conceived and written by Linux Torvalds with the assistance of many people all over the world. It was intended to be an open source replacement for Unix and is compatible with Unix in almost every respect. The TCP/IP stack is implemented as part of the Linux kernel. It is also compatible with all the applicable Posix standards. Almost all programs written for Unix readily port to Linux without modification. Like the rest of the operating system, the TCP/IP stack was specifically designed for compatibility. In addition, it is completely interoperable with other TCP/IP implementations. It provides a socket interface that is compatible with Berkeley sockets. The code in Linux TCP/IP is very stable, and this is demonstrated by how few changes there are to the TCP/IP code in recent revisions.

In this chapter, we will show how the Linux sources are organized and where to find sources that are referenced in this book. Then, we will introduce a brief history of data communication. We will introduce the OSI seven-layer model and how it forms a basis for examining networking protocols of all types. We will discuss connection-oriented and connectionless protocols. Following this will be a discussion of the difference between local area networks (LANs) and broadband or wide area networks (WANs). In this chapter, we will talk about networking standards and provide a guide for navigating among the various standards bodies.

# *1.2 The Linux TCP/IP Source Code*

The sources in this book are based on the 2.6.0-test10 kernel release with some patches applied. All sources in this book are covered by the GNU Public License (GPL). For a copy of the license, refer to the CD-ROM included with this book or Appendix B, the CD-ROM." Copies of the GNU public license can also be obtained at *[www.gnu.org/copyleft/gpl.html](http://www.gnu.org/copyleft/gpl.html)*.

The 2.6.0-test10 kernel was the most recent stable 2.6 kernel version available at publication time, and the kernel sources were updated with sources from the Linux IPv6 Development Project known as UniverSAl Ground for IPv6 (USAGI). The USAGI project is where the majority of Linux IPv6 development activity is at the time of publication. However, the official 2.6 Linux kernel releases had not yet incorporated the changes from the USAGI project. There is no official stable release of USAGI available yet for the 2.6 kernel at the time of publication of this book. The most recent stable release of USAGI is 4.1 for the 2.4–20 kernel. Therefore, we decided to go into publication with the 2.6.0-test10 kernel sources patched with the USAGI snapshot dated November 24, 2003. The complete patched kernel source tree is provided on the companion CD-ROM.

In this section, when we refer to *pathnames*, we use the term *linux* to mean the top-level directory in the Linux source tree. For example, if the 2.6 kernel sources are placed in the traditional place for linux kernels, /usr/src, in our case, *linux* would expand to */usr/src/linux-2.6.0-test10*. In this book, we are concerned primarily with the source and header files related to networking and TCP/IP. The TCP/IP sources are in the *linux/net* directory. Most of the core networking source files that are not specific to either IPv4 or IPv6 are in the *linux/core* directory, which contains fundamental networking infrastructure definitions and functions used by both

IPv4 and IPv6 and other protocols. The directory *linux/net/ipv4* contains IPv4 sources and the protocols TCP and UDP. Most of the IPv6 files are in *linux/net/ipv6*.

The network interface drivers are in *linux/drivers/net*. In some cases, there is a separate directory in *linux/drivers/net* for each specific network interface hardware type. Most drivers, like the tunnel pseudo-driver  $\Theta$  tun.c, are found in the *linux/net/drivers* directory. The generic device initialization functions and definitions in  $\bigcirc$  *net init.c* are in *linux/net/drivers* as well. The companion CD-ROM does not include all the drivers in the Linux source but does have sources for the drivers discussed in this book.

# *1.3 A Brief History of Data Communication*

The purpose of data communication is to transport symbolic or abstract information across great distances. The early beginnings of information transmission go back a long way. From the beginning of written history and before, humans have been working on ways to transmit information across great distances. The early methods used visible smoke or light flashes that could be observed by people watching from a distance. From the start, communication methods required ways to represent information as signals or messages that could be understood by both the transmitter and receiver of the information. All the early formal ways of encoding messages involved breaking down the information into some sort of easy-to-represent pattern. Of course, these early patterns were not transmitted electrically. Instead, the messages were transmitted as timed bursts of smoke or flashes of light that could be observed from a great distance. However, despite the simplicity, this was the beginning of the evolutionary process that led to modern electronic and optical data communication. Along the way, each method of data communication improves something but introduces new problems or challenges. Attempts to find solutions to the problems lead to innovations that are incorporated in the next generation of protocols. Recent data communication methods are the result of an evolutionary process that can be traced back to early and primitive nonelectrical methods.

### **1.3.1 The Evolution of Data Communication Methods**

Modern data transmission methods actually evolved from primitive methods of signaling used since the earliest days of written history. However, the first common example of the use of electrical data communications was the telegraph. The early telegraphs consisted of a simple on and off modulation of a continuous DC current. When pressed, the telegraph operator's key connected this circuit. Pressing the key for alternating short and long lengths of time form what was known as "dots" and "dashes." The dot was a short duration current, and the dash was a longer duration current [ENCBRIT04a]. This system was invented by Samuel Morse in 1832 and came to be known as *Morse Code*. All methods of data communication in use at that time involved manual intervention. Telegraph operators were trained to key messages onto the wire as fast as possible and to interpret received messages just as quickly. Eventually, however, it became obvious that there was a need for even more rapid interpretation of the telegraph methods.

### **1.3.2 Coded Transmission and the Printing Telegraph**

Once telegraph lines began to stretch from town to town, all over the continent and beyond, there was a need for faster and more reliable message transmission. Most of these improvements involved, in one form or another, what was known as a *printing telegraph*. There were various systems of printing telegraphs tried in the mid- and late nineteenth century. The early printing telegraphs actually printed the dots and dashes on paper as a sequence of lines that could be read by the human eye, but only an experienced telegrapher was able to interpret the printouts.

Most of the early methods used in printing telegraphy required the use of multiple circuits, multiple current directions, or some combination of the two. In those early days, the theoretical advantages of different encodings or of using current directions could not be realized. The methods were not practical because of grounding problems in the single-wire circuits. All this was about trying to increase the capacity of the communications channels. Printing telegraphs needed more capacity but were hampered by the scarcity and expense of multiple wires because inter-urban wiring was expensive and required a separate physical wire for each circuit. These limitations inspired the search for a completely automatic mechanism for data communication. Refer to Table 1.1 for a chronology of some of the key events in the early history of data transmission. For excellent source materials and information about the history of telecommunications, visit the North American Data Communications Museum [HOUSE].

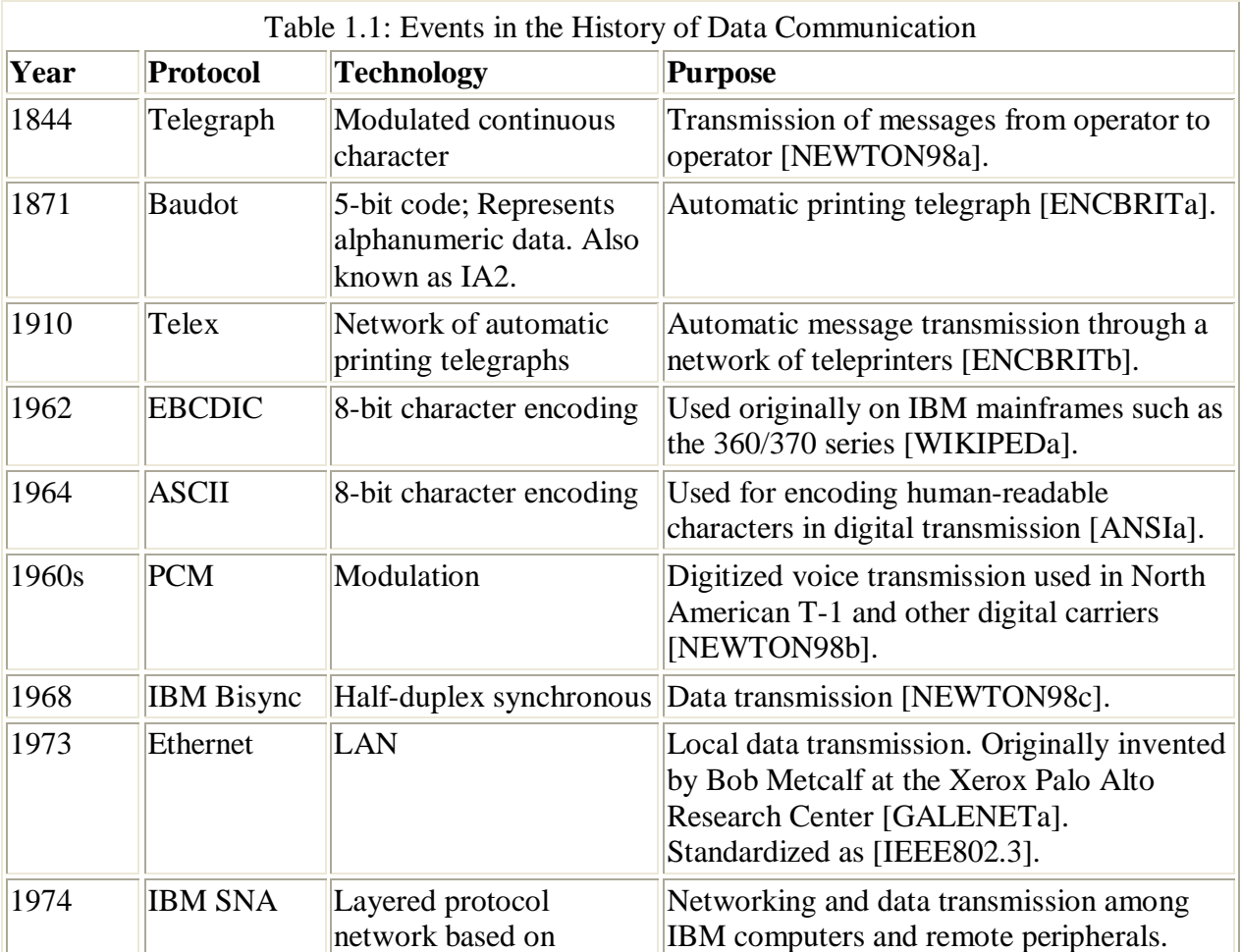

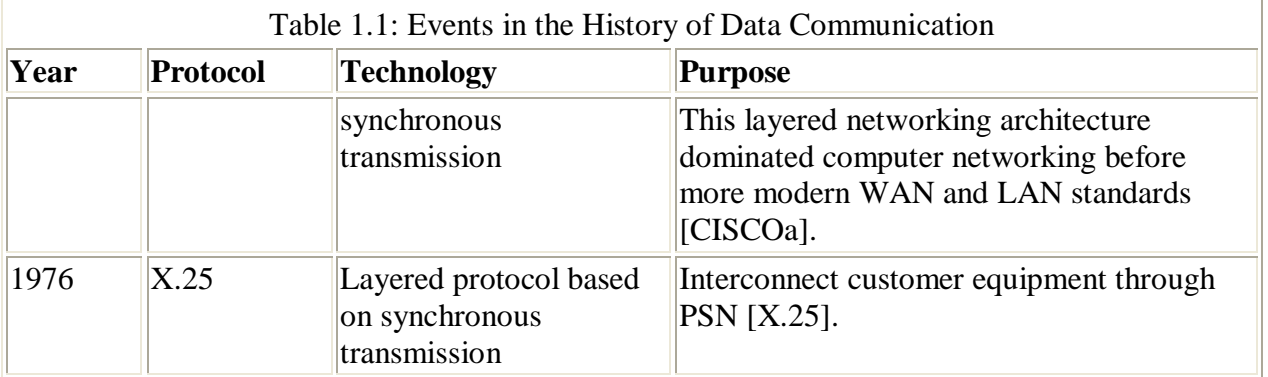

### **1.3.3 Character Coded Transmission**

In 1874, the French inventor Baudot devised a method of transmitting the characters directly over the circuit rather than having a skilled human operator key the transmissions. He came up with what was the first system of encoding Roman characters directly in a telegraph transmission. A skilled telegraph operator would no longer be needed to interpret the dots and dashes in the message. His idea, with a few variations, dominated data communications for almost 100 years. The invention consisted of a 5-bit code called Baudot code. The code used five bits to represent 26 uppercase letters, plus the characters SPACE, CR (Carriage Return), LF (Line Feed), BELL, and 14 punctuation characters. Out of the five bits, two are designated as *shift bits*, which are used by the receiving machine to differentiate among groups of characters. They are used to differentiate between letters, control characters, and numbers depending on the value represented by the two shift bits. In the first implementations, the Baudot code was punched into paper tape at the sending machine prior to transmission. On the receiving machine it could be directly punched into paper tape and converted into printed text later using a paper tape reader. The tape was punched with holes where a hole represented a digital one and an absence of a hole known as a space represented a digital zero [ENCBRITa].

The earliest methods of automatic data synchronization required Baudot or some other similar character-coding scheme. When it was transmitted, the Baudot bit code was preceded by a start bit and followed by a stop bit. These bits were the first system of synchronizing the sending and receiving machine. They were called *start* and *stop bits* because the receiving machine was a mechanical device that would start interpreting bits when the start bit was received, and end its interpretation when the stop bit was received. Transmission of each character was separate, and the receiving machine had to wait for the start bit to arrive before beginning to decode the character and would end the decoding of the character when the stop bit was received. On later machines called *teletypes*, the reading of the character from the transmission line was done with an electro-mechanical system. This device consisted of a rotating wheel connected by an electrical clutch to a continuously rotating motor. Once a start bit was received, the clutch would engage, the wheel would start rotating, and it would "read" each bit until the stop bit was received, at which point the clutch would disengage. The machine would sit idly humming away waiting for the beginning of the next character. This method became known as *asynchronous data transmission*. Some of you who have actually seen an old teletype machine will notice that the data rate is slow enough that the character reception can be observed. Notice that the wheel starts rotating with the beginning of the train of bits, and stops at the end. As each bit is

interpreted, the machine aligns a group of electromagnets to rotate the print wheel to the correct position to print the received character after the stop bit is received and the wheel stops turning.

#### **1.3.4 Measuring Data Communication Speeds**

For many years, data communication speed was measured in baud rate rather than bits or words per second. The origin of this word has an interesting history. The word *baud* is actually short for Baudot, who invented the 5-bit code that became known as Baudot code. This code was used for many years in telegraphy. Baud rate is a way of measuring the speed of asynchronous (characteroriented) data transmission. People often incorrectly use this term as if it were synonymous with character transmission rate provided by any type of data transmission. Baud rate is actually the number of 0 to 1 state transitions per second. This concept does not directly calculate out as characters per second. Characters per second can't be determined precisely by dividing the baud rate by the number of bits per character. This is because baud rate includes overhead due to the presence of the stop and start bits. To translate baud rate to character rate, you have to take into account the number of bits used to encode each character. For example, data transmission was at one time limited to at most 110 baud, which was the fastest rate at which the electro-mechanical teletypewriters could receive the transmission. However, the maximum character rate was really much less than 10 characters per second because the 110 baud number includes overhead for the start and stop bits in addition to the 8-bit characters.

#### **1.3.5 Data Transmission Over the Telephony Voice Network**

The telegraph was in common use for less than 20 years when the telephone was invented in 1876. Then, for more than 100 years from 1876 until at least 1976, the primary user of longdistance bidirectional information exchange of any type was voice telephony. The familiar system of telephones and voice transmission is known as the Plain Old Telephone System (POTS), where the voice signal was transmitted by analog modulation of a carrier tone. This system is based on assigning a real twisted pair of wires, or later a conceptual circuit, at the start of each telephone call and maintaining the circuit while the call is in progress. In the earliest systems, these circuits were real pairs from the bundle or trunk and the circuits were established by a human operator in the telephone company central office, who would physically connect the phones based on the request of the caller[WIKIPEDb].

Late in the nineteenth century and early in the twentieth century, the number of telephones started to grow rapidly. There were too many phone calls to establish the connections by hand. A faster method was needed to construct the circuit connecting the phones engaged in the call. The improved method was a mechanism to make and break the circuit repeatedly, the dial or pulse generator. When a caller dials the phone, a sequence of pulses is emitted called *dial pulses*. Now, instead of patch panels, the circuit can be created automatically by electromechanical equipment at each switching point between the two phones. This switching point is called a *central office*. The request to construct the circuit begins at the central office nearest to the phone initiating the call. Relays at the central office forward the request to the next switching station by coupling the input circuit to a specific outgoing circuit, extending the circuit to the next switching station, and eventually to the called party. The first telephone switch was known as the Strowger Switch after Almon Strowger [RBHILL].

#### **1.3.6 Multiplexing Data Communication Channels**

It is interesting to note that early developments in nineteenth-century mathematics form a basis for twentieth-century data communications theory. This is not a single event that can be placed in the timeline presented in Table 1.1, but instead is a critical evolutionary step toward the development of mid-twentieth-century developments in data communication. The theory shows that a waveform can be thought of as a periodic continuous function. This complex waveform or function can be represented by a series of trigonometric functions called the *Fourier series*. The nineteenth-century French mathematician, Joseph Fourier (1768–1830), developed this idea during his search for a solution for a partial differential equation describing heat diffusion. This is called the Fourier series and allows a continuous function or waveform to be thought of as component sinusoidal functions. The *Fourier transform* converts the complex function into its components. Application of Fourier transform allows the breaking up of available bandwidth of a carrier to individual components or channels [GALENETb].

Eventually, as technology progressed, voice traffic was aggregated onto common lines called *trunks*, named after the cables of bundles of twisted pairs of wires. These new trunks were using Frequency Division Multiplexing (FDM). With the FDM method, an analog broadband carrier is modulated with separate bands of 3-KHz voice channels with a 1-KHz separation. Along with FDM came automatic switching equipment that instead of using electromechanical relays could electronically switch circuits using Dual-Tone Multi-Frequency (DTMF) tones generated by "touch-tone" phones.

As computers and peripheral equipment became more spread out, there was increasing interest in data communications. A need was becoming prominent for a method of data transmission that could use the ordinary and ubiquitous POTS lines. If telephone lines could be used for data transmission, data could be sent from or received anywhere there was an available telephone connection, and telephones were becoming ubiquitous. The first modems were developed in the late 1960s. They modulated the 3-Khz voice band with digital data. Modems permitted data to be transmitted through long distance lines with inductive loading characteristics. The digital signals could then be sent over lines originally intended only for transmission of analog voice signals. The first commercially available modems for use with POTS could transmit at only 300 baud. Modems got their name because they originally were responsible for the *mod*ulation and *demod*ulation of the analog frequency with digital data. Modems modulate the voice band with data that is encoded as sequences of 8-bit characters. This encoding could be in various methods, but in modern use is almost always ASCII, which is very similar to the 5-bit Baudot code used since the telegraph era [ENCBRITc] [ITUTTV21].

Chapter 2, "Broadband Networking Protocols of Yesterday and Today," includes more detail about synchronous and asynchronous data communication methods in the discussion about broadband and WAN protocols. We will see how asynchronous data transmission could be sent digitally directly across carriers without using a modem to convert it into an analog signal. However, because for many years direct digital lines were not available everywhere, modems continued to be widely used. In addition, new modem standards became available and allowed for faster transmission of data.

# *1.4 The OSI Seven-Layer Network Model*

The Open System Interconnect (OSI) seven-layer model [OSI7498] was first specified in the early 1980s. Although neither traditional nor modern networking protocols fit neatly into this model, it has been the common framework to discuss and explain networking protocols for over 20 years. The layered model is often called a *stack* because each layer in the sending computer in effect has a logical relationship with the corresponding layer in the receiving machine. See Table 1.2 for an illustration of the seven-layer model.

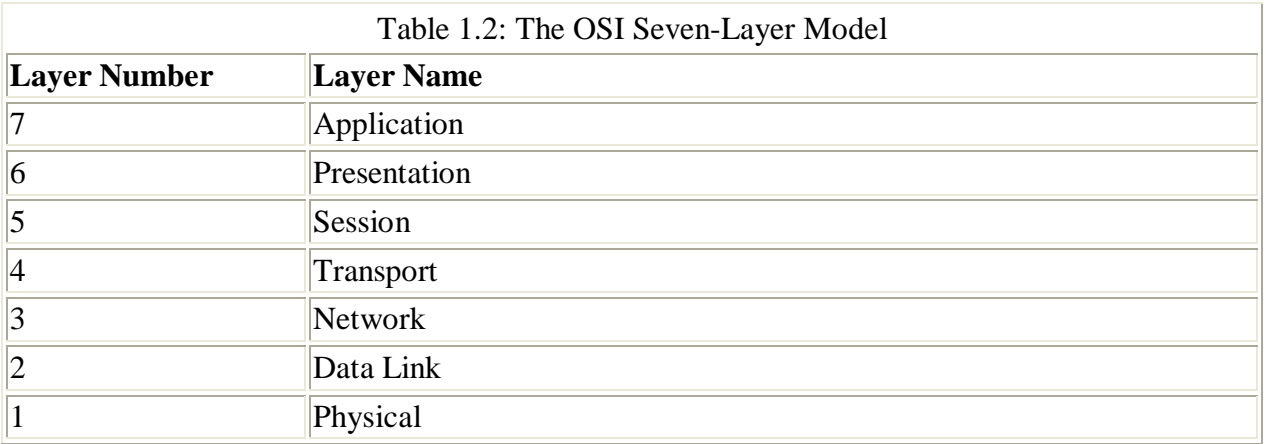

### **1.4.1 The OSI Lower Layers**

The lowest layer, Layer 1, is the *physical* layer. It is concerned with the lowest level of detail about data transmission. This layer worries about issues such as how to indicate the presence of a one bit versus a zero bit on the physical media. It also deals with electrical signal levels and other details related to physical transmission. The next layer up, Layer 2, is the *data link* layer. The data link layer is primarily responsible for establishing and maintaining connections or providing connectionless service. It is concerned with how the two endpoints will establish a communication. It also deals with framing or how to differentiate user or payload data from control data. It contains a way for machines to identify each other, generally called *station IDs* or *Media Access Control* (MAC) *addresses*. The next layer up, Layer 3, is the *network* layer. It is responsible for how nodes on the network are named or addressed. It is concerned with network topology and how to route packets from one node to another. As with the data link layer, the network layer has address information, too. However, network addresses are more abstract; they have to do with network topology and at least theoretically are not tied to a particular physical interface. The next layer up, Layer 4, or the *transport* layer, provides a way for data to be collected or aggregated for passage across the network. In addition, the transport layer provides a simple programming interface to users at higher layers so they don't have to deal with the network details of Layer 3 or lower. In the world of TCP/IP, we think of the transport layer interface as providing two types of interfaces. The first is a streaming interface where the user can send and receive data as a continuous stream of bytes. The other interface provides a chunked or datagram interface to the user where the user must break up the data into discrete packets before sending.

#### **1.4.2 The OSI Upper Layers**

The higher layers are often thought to be part of the application. Layer 5, the *session* layer, is primarily about managing access and session control of a user on one machine who wants to access another machine. Layer 6, the *presentation* layer, is for abstract data representation. Data in network representation is mapped to the user's view so the application need not worry how the data looks when it is stored on a different machine. Architectural details of data representation in a particular machine are removed at this layer. The uppermost layer, Layer 7, is the *application* layer. Only pure OSI-compliant networking protocols think of this as a separate layer. It is important to point out that the upper layers—Layers 5, 6, and 7—are not part of the TCP/IP stack. (See Chapter 3 for a discussion of the upper layers and their relation to the TCP/IP stack.)

# *1.5 Connection-Oriented and Connectionless Protocols*

WAN or broadband protocols are typically connection oriented. WANs evolved from the exploitation of spare capacity of the Public Switched Telephone Network (PSTN). The public network was originally intended to carry voice traffic; therefore, the connections are actually virtual circuits that were intended to provide a path for voice traffic between telephones. Before individual packet-switching service was available through the PSTN, each time data was transmitted between two machines a provisioned connection had to be set up first. The connections used in broadband networks are called *virtual circuits* (VCs). There are two types of VCs: permanent virtual circuits (PVCs) are provisioned and maintained as static connections. Switched virtual circuits (SVCs) are set up through signaling between the end systems when a call or connection is requested. In the TCP/IP stack, these concepts are incorporated in the transport layer rather than in the data link layer.

# *1.6 Broadband Networking Versus Local Area Networking*

For the purposes of this book, the term *broadband* is used synonymously with the term *wide area network* (WAN). In both the popular press and the engineering press, the term *broadband* is generally used to differentiate the slower POTS-based dial-up line from a faster digital subscriber line (DSL) or cable modem. There is one important differentiating factor between local area networks (LANs) and WANs. Every machine on a LAN can see every other machine. However, on WANs, the connections are virtual circuits. They are set up either specifically as point-to-point connections between two machines or as multicast connections of one-to-many. LANs and WANs can also be differentiated by the role played by the data link layer of the OSI model. Chapter 2 contains a discussion of the OSI model, and Chapter 3 shows how the OSI model fits in with the TCP/IP protocol. The data link (DL) layer for a LAN worries about framing, transmission, and receiving. The data link layer for WANs is far more complex. It is also concerned with connection negotiation and management as well as providing configurable degrees of reliability or speed.

#### **1.6.1 Local Area Networks**

LANs are newer than WANs. The concept of LANs was developed about 20 years ago. On a LAN, each machine can see every other machine. Some type of low-level machine identification scheme is used to identify each computer. In addition, LANS include a method of arbitrating

among machines that attempt simultaneous access to the network. The first and still the most popular LAN is Ethernet. From the standpoint of TCP/IP and some other data communication stacks, the link layer is far simpler in Ethernet and other LANs than it is for WANs. This is because there is no requirement for connection-oriented service. However, if the particular network configuration includes packet filtering, bridging or switching, or address translation, these capabilities will add quite a bit of complexity to the data link layer. Almost always, the data link layer for Ethernet consists only of a framing layer and the MAC header. All of Ethernet's complexity is hidden in the physical layer (PHY). It is at the physical layer where error detection and collision avoidance occur.

Generally, most LAN reception and transmission is handled at the device driver level. Incoming packets are written directly in a circular buffer by the DMA capability of the Ethernet interface. Outgoing packets are queued at the Ethernet chip for transmission. There are more complex LANs such as WIFI 802.11. Although these protocols are more complex than Ethernet, the details are hidden in the physical layer, and the data link layer provides a fairly simple Ethernetcompatible interface. Of course, authentication and authorization complicates the picture, but once a user is validated, the interface presents a simple LAN type interface where each machine on the immediate LAN can see all the other machines.

#### **1.6.2 Wide Area Networks**

In this book, we look at things from the viewpoint of TCP/IP. Essentially, we consider protocols other than TCP/IP from two points of view. We will see how some historical protocols contributed essential technology that later became in corporated in TCP/IP. Other protocols are still commonly used for WAN data transmission and often are interfaced to TCP/IP.

WANs are concerned with using capacity on the public carrier networks. There are many methods to interface computers to WANs, from simple modems, DSL, and cable modems, up to high-speed optical interfaces such as OC192. Essentially, however, there are two types of WAN interfaces. The first is a direct point-to-point connection through a dedicated or private link. An example would be a dedicated physical twisted pair or a leased line. These will be interfaced as a network interface driver with hardware support for the interface. The other more complex type of WAN interface involves a complete separate protocol suite with elements of the protocol provided to manage negotiated bandwidth and data traffic classes. These protocols are for use in a public network where data traffic is merged with other rate-payer's data or where data packets are submodulated on a shared carrier along with other data or voice traffic. An example of this protocol would be Frame Relay or ATM. Interfacing protocols such as these to TCP/IP involves one or more network interfaces without low-level hardware support. Examples of these interfaces might be IP over Frame Relay, or Classical IP over ATM (CLIP). Some examples of WAN data communication protocols are discussed in more detail in Chapter 2.

#### *1.7 Packets and Frames*

When discussing computer networking, there is confusion between when to call a chunk of data a *packet* and when to call it a *frame*. Often, when IP-based networking is discussed over Ethernet, the difference between these two terms is blurred even though there is a difference between them. When discussing data transmission at the data link layer or the physical layer, the term *frame* is used to describe a unit of data. A frame is thought to consist of a beginning sequence of characters or bits defining the start of the frame. This is followed by a sequence of characters or bits containing the payload data and followed by a sequence of characters or bits defining the end of the frame. When discussing data transmission at the network layer or above, we consider the unit of data transmission a packet. A packet is a data chunk following a header, and we think of the header as encapsulating the data. The header typically includes a length field because packets are generally considered variable length. In contrast to a packet, a frame is a data unit delineated by a starting sequence of bits or flags and terminated by a stream of specific bits or flags. Another important difference is that a packet is intended to be processed by higher-level software, and a frame is intended to be processed by lower-level hardware.

# *1.8 The Digital Data Rate Hierarchy in The Public Network*

Most of the protocols included in this chapter are for transmitting data across the public network. As discussed earlier, the public network evolved from early hardwired voice circuits and evolved over many years to be able to provide a variety of services and different rates. Originally, a separate twisted pair of wires was used for each voice channel. In the mid-twentieth century, the demand for voice circuits rose rapidly and telephone companies looked for a way to combine voice channels in trunk lines without having to use huge cables consisting of bundles of twisted pairs. Voice channels were multiplexed using analog methods across a single modulated broadband carrier using a method called *frequency domain multiplexing* (FDM). With FDM, each voice channel is modulated on a specific frequency band within the broadband carrier using frequency modulation (FM) techniques. This technique continued to be used for about 20 years until it became apparent that it was not the most efficient use of broadband channel capacity. Moreover, FDM required expensive analog switching equipment in the telephone company's switching stations and therefore was not scalable to ever-increasing demands for increased circuit carrying capacity [EDWAR00a].

Later, in the 1960s and 1970s, the public network was converted from analog to digital. Voice phone calls were transmitted over individual channels modulated using *pulse code modulation* (PCM) over a base band carrier. The voice information is modulated and divided into frames where the local analog loop terminates at the phone company's central office (CO). Each voice channel can be transmitted using time division modulation (TDM) techniques. It was known that to maintain minimum fidelity for voice transmission, each channel requires 3 kHz of bandwidth. It was determined that 64 K bits per second was required to transmit a single voice line. Therefore, the fundamental unit of bandwidth for the public network is 64 KB, and all digital data rates are calculated in units of 64 KB of capacity. Table 1.3 shows the hierarchy of digital channel capacity carried across electrical networks in North America. Table 1.4 shows the equivalent hierarchy in use in Europe. Table 1.5 shows the Sonet and SDH Optical Hierarchy [MCDYSO99].

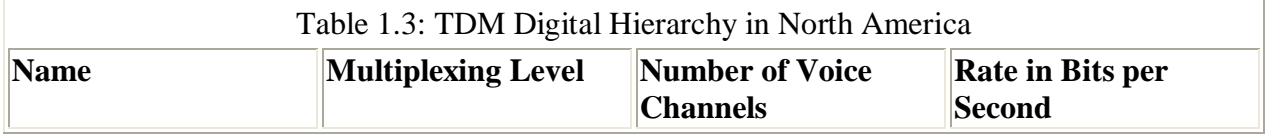

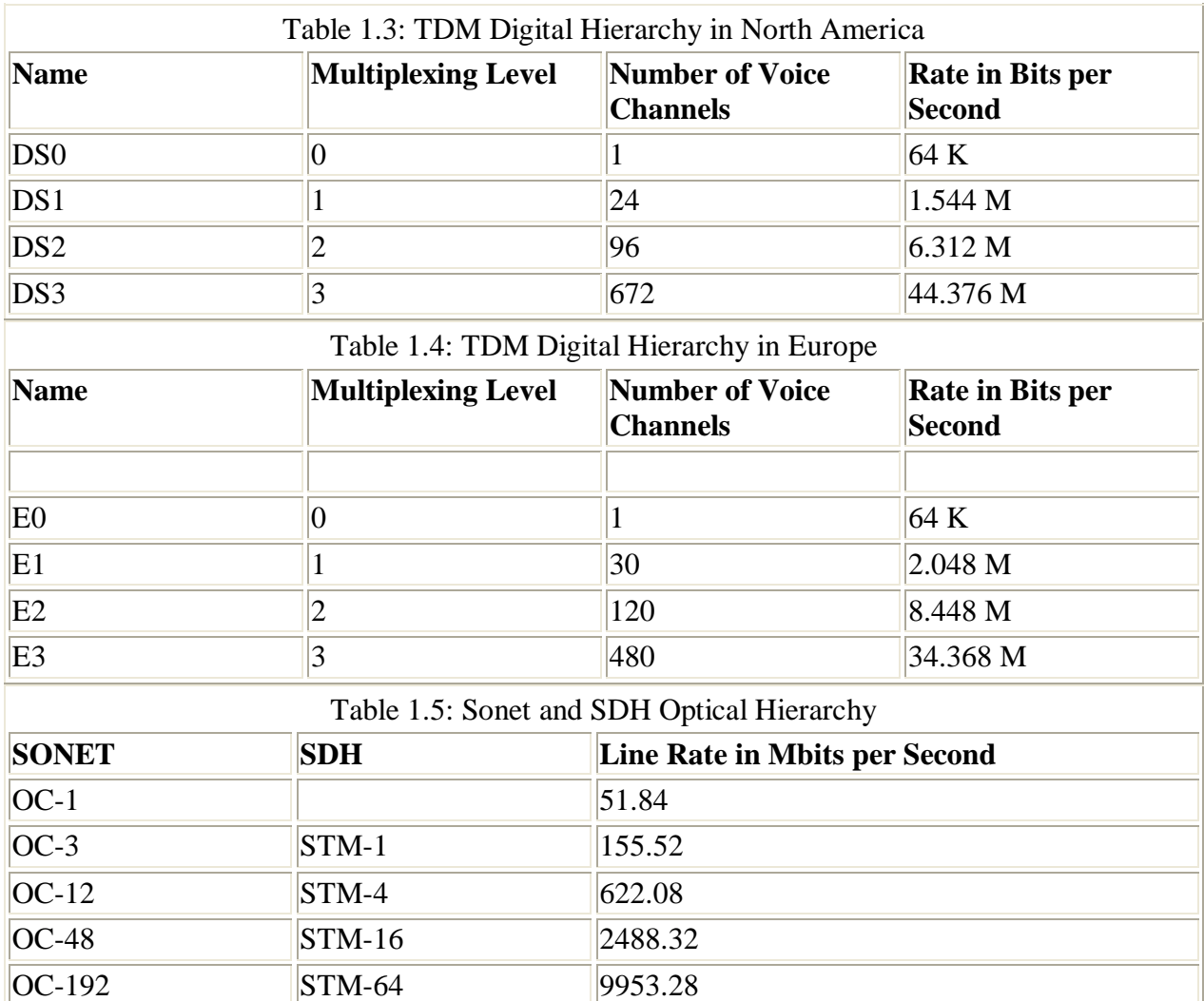

Carriers also provided specially provisioned twisted pairs to customers for carrying digital data. Each of these lines, called *leased lines*, was specially provisioned to carry more than the 64KB of bandwidth that was typical for a single channel intended for voice. Originally, there was no standard to determine the bandwidth and capacity for these leased lines. Eventually, these nonregulated channels were replaced with standard channels based on available standard rates.

# *1.10 Summary*

This chapter gathered some basic concepts and history that will help to build a basis of understanding of data communication, and TCP/IP in particular. We presented an introduction to data communication. Some of the early history of data communication was discussed. We learned how modern data communication was inspired by the need for a printing telegraph. We saw how it evolved with a series of steps up to modern high-speed optical switched networking. In Chapter 2, we will see more about non-TCP/IP standards that form the evolutionary basis for modern data communications. We will learn how the OSI model serves as a basic framework to discuss computer networking. In Chapter 3, we will apply the knowledge to TCP/IP. Chapters 4,  $\frac{5}{2}$ , and  $\frac{6}{2}$  cover the TCP/IP infrastructure in Linux in detail.

# **Chapter 2: Broadband Networking Protocols of Yesterday and Today**

In Chapter 1, "Introduction," we discussed the basics of data communication and presented the OSI seven-layer model. We illustrated the difference between broadband and LAN protocols and covered networking standards. Now, to fully appreciate the TCP/IP protocol suite and how it came to be so widely used, it is helpful to discuss other networking protocols that influenced the development of TCP/IP. Some protocols in this chapter are included because they are often used to interface to TCP/IP when we want to send IP datagrams across a broadband or public network. Others are included because they are significant in a historical context and have concepts that were later borrowed by TCP/IP. Still others are included because they extend the reach of IP packets into broadband realm and allow IP packets to be forwarded over the public networks.

# *2.1 Introduction*

In this chapter, we extend our discussion on basic data communication begun in Chapter 1. We will discuss the difference between asynchronous and synchronous data communication protocols. From a historical context, we will introduce different types of synchronous protocols and show an example of how they are used in the X.25 stack. High Level Data Link Protocol (HDLC) will be covered, too, because it is the basis of both early and modern protocols using electrical transmission methods. We will see how concepts used as part of TCP connection management evolved from X.25 and HDLC. Frame Relay is important, too, and we will look at it to see how it differs from X.25. The last but far from the least important protocol is Asynchronous Transmission Mode (ATM). It is the most recent of the broadband protocols and is important because it forms the basic infrastructure in the public telephony network that is the basis for most voice and data communication. In addition, ATM provides a common point of interface for sending TCP/IP traffic to the world outside our LANs.

The material in this chapter will include some important concepts that should help in the detailed examination of Linux TCP/IP in later chapters. It is important to note that most of the broadband protocols we cover are primarily concerned with providing reliable or connection-oriented service. As we will see, when we go into more detail in the chapters on TCP/IP, IP traffic was intended to be carried over connectionless networks. TCP, which runs over IP, is depended on to provide a connection-oriented transport for most of the common application layer protocols. However, we will see by examining the lower layer protocols in this chapter that the connectionoriented protocols here are analogous to TCP's implementation of connection management.

# *2.2 Connection-Oriented and Connectionless Protocols*

WAN or broadband protocols are typically connection oriented because they provide sequenced reliable delivery service. As we saw earlier, WANs were intended to use excess capacity in the Public Switched Telephone Network (PSTN). The PSTN evolved from the earlier discretely wired telephone system that was in use well into the last century. The virtual circuits have to maintain the audio signal quality, and they work the same way as a physically connected pair of telephones does. The same public network, originally designed to carry voice traffic, evolved to

a mixed traffic network where it is asked to carry data simultaneously as it carries voice data in connections implemented as virtual circuits. This orientation to voice traffic naturally led to the development of connection-oriented protocols, which are also circuit oriented. The simpler of the connection-oriented or WAN protocols use the network in the way for which it was designed: to carry voice channels over the public network.

In a similar fashion to circuit-based voice traffic, connection-oriented pro tocols work over virtual circuits (VCs). The part of the protocols that establish the circuits is implemented at Layer 2 or higher in the protocol stack. (Refer to Chapter 1 for a description of the OSI seven layer model.) The VCs are either configured at startup time or are dynamically set up. When they are established at startup time, they are called provisioned virtual circuits (PVCs). When they are set up dynamically by a signaling protocol, they are called switched virtual circuits (SVCs). The signaling methods are actually implemented as separate protocols that negotiate the connection between pairs of switches. Once they are set up, the VCs are actually full-duplex paths between pairs of nodes.

LANs can be contrasted to WANs by the way in which the neighboring machines are connected. Machines on WANs don't really have neighbors; every connection between two nodes is either pre-provisioned or separately negotiated. However, machines on LANs physically near each other don't need to run special software to negotiate a connection with other nodes before they can talk to each other. On a LAN, every machine can see all its neighbors. The machines on a LAN are all peers; every machine has the equal right to transmit to another machine. The physical layer arbitrates in some fashion between the transmitting machines based on their link layer addresses, and the upper layers are responsible for filtering out unwanted packets.

# *2.3 Broadband Networking Versus Local Area Networking*

In this chapter and elsewhere in the book, we use the terms *broadband* and *WAN* as synonyms. Although not precisely correct, this is the terminology in common use at the time of publication. WAN network interfaces faster than analog modems are called "broadband" connections. As discussed in earlier sections, the simpler broadband or WAN protocols with some exceptions establish point-to-point connections. They rely on higher layer protocols to provide multicast or broadcast capability. In contrast, LANs are democratic. All the machines on a LAN share the same chunk of bandwidth. They can all talk at once or at least try to talk at once. They can all see each other's transmissions. Therefore, LANs provide a mechanism at the physical layer to negotiate access to the physical network to make sure that there is only one speaker at a time. In general, LANs have a fairly complicated physical layer but very simple data link layers. LANs will checksum packets to make sure that bit-level communications are okay. Although packet integrity is usually guaranteed, errors will result in dropped packets.

WANs usually have relatively simple direct serial interfaces at the physical layer. Higher layers, usually the data link layer, have to do all the work of arbitrating bandwidth and negotiating the connections. Therefore, when compared to LANs, WANs have simpler physical layers but more complicated data link layers. The data link layers will compensate for transmission problems at the physical layer provided sufficient bandwidth is available.

From the viewpoint of TCP/IP, if the data link and physical layers do their jobs, the details of data transmission are mostly transparent to Layer 3, the network layer, and the layers above Layer 3. If the lower layers don't do their job, the result will be dropped packets. If the data transmission is using the TCP transport protocol, effort will be made to retransmit dropped packets at the lower layers. However, as we will see in later chapters, TCP can't entirely compensate for low-quality links.

### **2.3.1 Local Area Networks**

LANs are newer than WANs. The first and still the most popular LAN is Ethernet. The link layer is far simpler in Ethernet than it is in broadband protocols. A basic Ethernet Layer 2 interface consists only of a framing layer and the Media Access Control (MAC) header. In its simplest form, the MAC header contains the source address, the destination address, and the protocol number of the payload. The complexity of the LANs is hidden in the physical layer (PHY). LANs have the characteristic where each machine can see the transmissions of all the other machines that are directly reachable. There is no allocated bandwidth or channels. Instead, LAN protocols provide a way to negotiate access to the network by allowing only one machine to transmit at a time. There have been various schemes and we don't intend to cover them all here. However, the most popular LAN, Ethernet provides a method called Carrier Sense Multiple Access with Collision Detect (CSMA/CD) where each machine waits for a clear carrier before starting to transmit a packet. In addition, each machine generates a Frame Check Sequence (FCS) code, and the recipient machine will drop the packet if the FCS is bad.

Generally, all the transmission details, including collision detection and error detection, are done in hardware or low-level firmware. This hardware is the physical layer and it is hidden from the data link layer and all other layers. With most Ethernet interfaces, the data link layer is responsible for receiving the incoming packets, which are placed directly in a circular buffer by the Direct Memory Access (DMA) capability of the Ethernet interface. Incidentally, many Ethernet interfaces can place the packets arriving sequentially in noncontiguous locations and this is known as *scatter-gather* capability. When available on an Ethernet interface, Linux makes use of scatter-gather by minimizing expensive copying of packets received from Ethernet interfaces. Similarly, outgoing packets are queued at the Ethernet chip for transmission, and if the interface has scatter-gather capability, these packets are transmitted directly from a linked list so they don't have to be copied separately by software into a separate buffer.

Most LAN protocols, although they might be far more complex than Ethernet, present a fairly simple Ethernet-compatible interface at the data link layer. This type of interface is specified by the ISO 8802 series. Wireless protocols also provide an Ethernet-like interface to the data link layer. They do have Authentication and Authorization (AA) capability, but this function is invisible to the upper layers. Essentially, once a user is authenticated, from the TCP/IP point of view, the wireless LAN provides a simple Ethernet type interface. Each machine on the immediate LAN can see all the other machines that are directly reachable.

### **2.3.2 Wide Area Networks**

Broadband interfaces generally involve public carrier networks, including everything from DSL and cable modems to high-speed optical interfaces such as OC192. Essentially, from the

standpoint of this book, there are two types of WAN interfaces. The first is a long-range, reliable, point-to-point link through a dedicated or private line. An example would be a dedicatedphysical twisted pair or a leased T1 line, and although of less interest, this type of interface will be discussed briefly in order to build an understanding of basic data transmission methods. The other more complex type of WAN interface attaches to a public network where data traffic is merged with other rate payers' data or where IP packets are submodulated on a shared carrier along with other data or voice traffic. This second type of interface includes IP over Frame Relay, (IPOA), or DSL, and any other interface where IP traffic is carried on another network type.

# *2.4 Asynchronous Versus Synchronous Data Transmission*

It is important to differentiate between asynchronous and synchronous methods of data transmission. Asynchronous data transmission has more overhead and doesn't scale to higher rates the way synchronous methods do. The early methods discussed in Chapter 1 on the history of data communications were done by sending sequences of characters in a sequential linear fashion. If transmission is done this way, every character transmitted adds to the overhead. Each character has framing bits adding to the amount of data that needs to be transmitted. In addition, with asynchronous methods, there are no synchronizing external clock sources, nor are there are any synchronizing pulses embedded within the data stream. Each character is separately framed with start and stop bits. The receiving station must resynchronize on each character, which is why the maximum speeds are limited.

In contrast, synchronous data transmission methods don't frame every character with individual start and stop bits. Instead, the characters are grouped together in sequence into frames, and the frames are transmitted as a stream of bits or characters. Each frame consists of a sequence of beginning bits or characters, followed by a data payload and then followed by a terminating sequence of bits or characters. The overhead is far higher for asynchronous methods and could be as high as 25% depending on the character length and how many framing bits there are for each character. However, the overhead for synchronous protocols is far lower and could be as little as 5%.

# **2.4.1 Flow Control and Reliable Transmission**

Flow control and reliable transmission are really two topics. In this section, we discuss these topics in the context of low-level transmission control. At the lower layers, we are concerned with how to provide acknowledged frames for error recovery and sequenced delivery. In addition, we maintain queues at the transmission side to accumulate data waiting to be sent and provide an even flow of information. Before we begin, it is important to note that TCP/IP does not require either reliable or sequenced packet delivery service. TCP/IP is designed to work with LANs that don't implement retransmission in the case of dropped packets at the lower layers.

The method of low-level flow control used is different with simple character-oriented protocols than when it is used with faster synchronous-oriented protocols. Character-oriented protocols in their simplest form provide the most basic method of flow control. The sending station must wait for an Acknowledge (ACK) from the receiving station before sending the next character. This mechanism is known as *stop and wait acknowledgment*. With this method, it is impossible to fully use the channel's bandwidth because one station sometimes has to send empty sync

characters or otherwise mark time while waiting to receive an acknowledgment of an earlier frame. This problem is solved with bit-synchronous protocols by using a technique called *sliding windows*, which is far more efficient. The sliding windows technique has less overhead by using multiple acknowledgments where one ACK can collectively acknowledge multiple incoming frames. After sending the first frame, the sending station can continue to send additional frames without stopping to wait for the receiving station to acknowledge the first frame. An example of sliding windows is explained in more detail in Section 2.8 in this chapter. The TCP protocol also implements a version of sliding windows, and Chapters 8 and 11 include how it is implemented in the Linux TCP/IP stack.

The data link layer typically provides a link status indication to be used with flow control. Queues of frames waiting for transmission are maintained below the network layer but above the data link layer. When the higher layer has a packet ready, it is added to the end of the queue. When the lower layer is ready to transmit a packet, it removes the next packet from the bottom of the queue. This ensures that higher layers continue processing independently from the lowerlayer link status.

# *2.5 Synchronous Data Transmission*

In the previous section about asynchronous data transmission, we discussed how there is higher overhead associated with asynchronous character-oriented methods. This is because each character must be acknowledged separately to maintain reliable transmission. In addition, there is higher overhead associated with asynchronous transmission because each transmitted character is preceded by start bits and terminated by stop bits. However, with synchronous forms of data transmission, the overhead is far lower. Instead of sending each byte of data as an individual transmission, the data is gathered into frames and transmitted together as either a stream of bits or a stream of characters. Each frame is preceded by a flag sequence and is followed by a flag sequence. Because of less stopping and less extra bits, synchronous methods have far less overhead than asynchronous methods do.

#### **2.5.1 Synchronous Character-based Data Transmission**

The primary advantage of synchronous methods of data transmission is that they have lower overhead when compared with asynchronous methods, and therefore are better suited for highspeed transmission. However, to understand the more recent high-speed methods, it is important to take a moment and look at an earlier method. The first binary synchronous protocol in common use was developed by IBM and was known as *BISYNC*, or BSC. This protocol was the basis of what was to become the Systems Network Architecture (SNA) protocol suite. Although it was only available as part of IBM's product line at the time, SNA was an early attempt for diverse computers and telecommunications equipment to exchange data using one basic standard.

As with asynchronous character-oriented protocols, BISYNC and other character-oriented synchronous protocols must have a specific character coding specified for the particular protocol. The data is framed by using special characters called *control characters*. The control characters are used to indicate the start of a frame, the header and control information, and the end of a data frame. Table 2.1 shows the specific control characters used with the BISYNC protocol. Table 2.2 shows the framing used with BISYNC and how the control characters are used for framing. The

start of a frame is indicated by two consecutive *syn* characters; the presence of the *stx* character in the data stream indicates the beginning of payload data. The *etx* character is used to terminate the frame. The character coding method used with BISYNC was called EBCDIC, which was used with IBM and IBM-compatible products. Other character-oriented protocols used American Standard Characters for Information Exchange (ASCII). The ASCII character set is still the basis of almost all 8-bit character representations used for representing European languages.

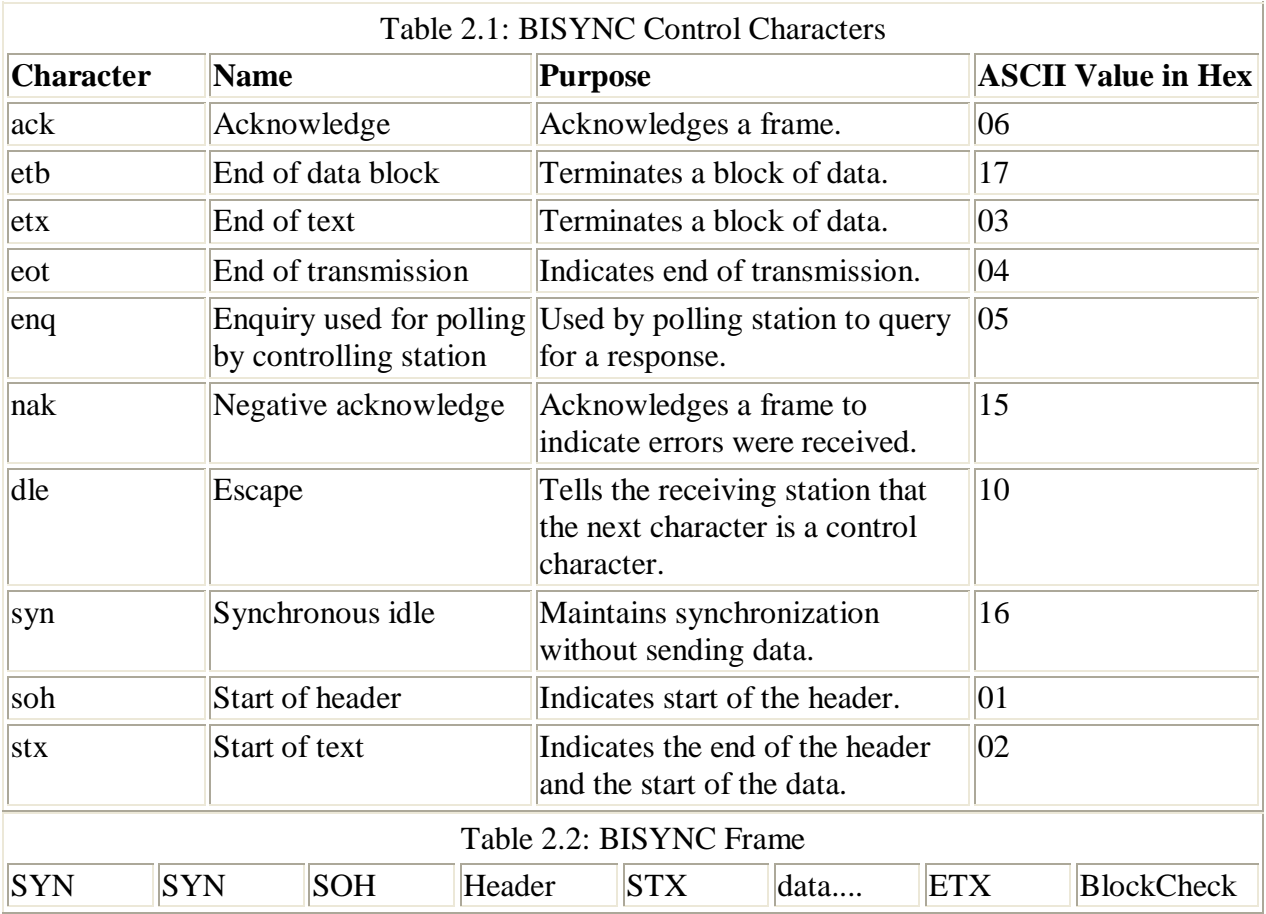

One of the problems with character-oriented protocols is the lack of data transparency. The ASCII and EBCDIC character sets represent a subset of all the bit combinations in one byte. There is a problem when we must communicate data that includes nonprintable characters. We need a method to encode data that happens to contain bit patterns that correspond to one of the control characters. Originally, the character coding schemes were only intended to represent actual characters corresponding to printed text. Unfortunately, not all transmitted data consists of data that can be represented in characters from a particular coding scheme. When there is a need to exchange unrestricted binary data, which is most of the time, the data must be encoded as hex characters or some other method that only requires characters from within the encoding set used for the protocol. When data bytes are represented randomly in a set like ASCII, occasionally an individual byte of data can be identical to a control character. In this case, character-oriented protocols must use a scheme called *escaping*. Each of the common character encoding schemes contains an escape character. The escape used in EBCDIC was the *DLE* character. In ASCII, it is the same as the familiar escape character still found on everyone's computer keyboard today. The purpose of the escaping is to indicate to the receiving station that the byte immediately

following the escape should be interpreted as data and not as a control character. This prevents the receiving station from dropping the connection or making some other misjudgment when it encounters a byte in the data stream that it mistakes for a control character in the data stream. If the receiving station gets two escape characters in sequence, it interprets these as a single escape.

#### **2.5.2 Count-oriented Synchronous Protocols**

Count-oriented protocols solve the data transparency problem inherent in character-oriented protocols. As discussed previously, the problem occurs when the data field of a frame contains a byte of data that happens to be identical to one of the control characters normally marking the end of frame or beginning of a control message. The count-oriented protocols solve the problem by inserting a length field before the payload data. In this way, all possible binary types of data could be included in the user payload data. Overhead is reduced because, unlike characteroriented methods, the transmitting station does not have to sift through all the data in the transmission inserting *escape*s before each occurrence of a binary data character. Count-oriented protocols introduced a new type of framing with a framing header that includes a length field. Incidentally, the type of framing used in these protocols is the most popular; it forms the basis for most modern data framing techniques used in electrical transmission. As we will see in Chapter 3, "TCP/IP in Embedded Systems," TCP/IP makes extensive use of this framing technique. A side effect of the count-oriented protocols is that since they have a header containing a length field, they can have variable-length frames, where the other methods in this chapter have fixed-length frames.

#### **2.5.3 Bit-oriented Synchronous Transmission**

In this section, we discuss a family of protocols that are closer to the WAN protocols used in modern electrical and, to some lesser degree, in modern optical networks today. The growth in demand for bandwidth in the late 1970s and 1980s necessitated the need for better data communication protocols. Both count-oriented protocols and character-oriented protocols have disadvantages when they are used with higher-speed data transmission. Both types of protocols required the use of a character encoding scheme such as EBCDIC or ASCII as well as the escaping technique discussed earlier. Particularly when implemented in the hardware available when the protocols were developed, the count-oriented and character-oriented protocols were inherently slow. Bit-oriented transmission methods addressed the performance issue by using a technique called *bit stuffing*. Bit stuffing provides a more efficient method for the receiving station to differentiate among flags marking the beginning of a frame, flags for the end of a frame, errors, and user payload data. One of the earlier protocols that used bit-oriented data transmission is called Synchronous Data Link Control (SDLC). SDLC was eventually used by IBM to replace BISYNC as the basis for SNA. SDLC is also called a link control protocol and could be considered a member of the family of the High Level Data Link protocols, (HDLC). Of course, these protocols aren't really "high level." Today, we consider anything below the network layer low-level protocols, but at the time HDLC was first envisioned, most data communication techniques were very low level—they didnuse any framing techniques at all. SDLC and other link control protocols became widely used along with bit-oriented synchronous transmission methods.

#### **2.5.4 Bit Stuffing**

One of the challenges faced by data transmission methods is the encoding of binary data. A data transmission consists of seemingly random data that must be processed by the receiving station while it simultaneously detects error conditions along with frame start and end sequences from among the stream of bits. As discussed earlier, other encoding schemes required binary data to be preceded by *escapes* when binary data was to be transmitted as part of the user payload data. Bit synchronous protocols, however, use a method called *bit stuffing* to address this problem. Bit-oriented protocols indicate the start and end of a frame with a sequence of six 1 bits or a hex 7E. In the payload part of the frame, the transmitting machine inserts a single 0 bit after every sequence of five 1 bits. While it is processing the received data, if the receiving station receives five 1 bits and then sees a 0 bit, it simply removes the 0 bit from the data frame. If it encounters five 1 bits followed by a sixth 1 bit, it interprets these as the start or end of a frame because it is equivalent to a hex 7E. If the receiving station sees between 7 and 15 1 bits in order, it flags this as an error condition. When more than 15 consecutive 1 bits are received in sequence, the receiving station interprets this as an idle channel.

#### *2.6 X.25*

At one time, one of the data communication methods in common use was SNA, used widely with IBM mainframe computers. However, around the same time, a need emerged for a communication protocol that would make use of the spare bandwidth in the PSTN. This protocol was called X.25. X.25 is an International Telecommunications Union (ITU) specification. It was originally limited to 2 MB per second. In recent times, X.25 is not used very much in the PSTN. However, because of its robust nature, it is still in wide use today over slow but unreliable terrestrial radio connections. In addition, it sometimes is used at higher speeds than originally specified for certain specialized applications. X.25 is important to include in our discussion of foundational data communication protocols. It is the first example of a truly layered protocol in common use in the public network outside of a particular vendor's control. X.25 actually incorporates the first three layers of the OSI model, the PHY, link layer, and network layer. It was designed for low-quality physical transmission lines so it has error control and correction at both the link and network layers. This redundant error checking is really no longer needed for reliable modern optical or even electrical transmission lines. Currently, X.25 is only used to provide reliable data delivery for low-quality wireless links for certain specialized aviation and military communications applications.

X.25 was the first protocol to use the concept of a virtual circuit (VC) for data transmission. The purpose of VCs is to connect customer equipment in one location across the common carrier's PSTN to customer equipment at another location by using negotiated connections that are analogous to voice circuits. VCs can be multiplexed by combining many separate streams of data packets into a single stream over the public network. The X.25 protocol defines a service access point where the common carrier's equipment and the customer equipment meet. X.25 hides the internal function of the PSTN from the customer's equipment. The carrier's equipment is called *data communications equipment* (DCE), and the customer's equipment is called *data terminal equipment* (DTE).

The top layer or network layer of X.25 is called the *packet layer*. The job of this layer is to manage either connections of switched virtual circuits (SVCs) or permanent virtual circuits (PVCs). The packet layer is responsible for establishing and breaking down these connections, and this connection negotiation is also termed *call management* or *signaling*. It is interesting to point out that the terms *signaling* and *call management* come from voice telephony. See Chapter 1 for background on the evolutionary nature of data communication and how it evolved from telegraphy and voice telephony. The packet layer supports two types of packets, control packets and data packets. The control packets are used for call management and the data packets contain user payload data. X.25 also provides an individual packet delivery service. This service consists of transmitting individual user datagrams without first doing connection negotiation to establish a connection or circuit. As implied earlier, X.25 provides for support of PVCs, which are VCs that are provisioned rather than set up dynamically with a signaling protocol. Refer to Figure 2.1 for an illustration of the layers of X.25.

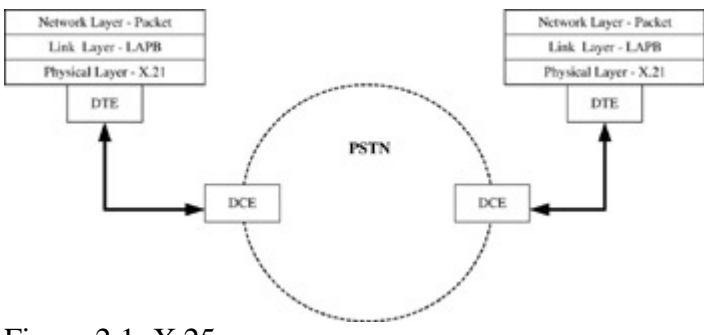

Figure 2.1: X.25.

The middle layer in the X.25 protocol stack is the equivalent of Layer 2, the link layer. It incorporates a protocol called Link Access Protocol Balanced (LAPB). LAPB is another variant of HDLC. The types of HDLC are described in more detail in Section 2.7. In the X.25 protocol stack, the link layer provides both a connection-oriented service and a user datagram service. Even though X.25 contains its own network layer—when X.25 or for that matter, other WAN protocol stacks are interfaced to TCP/IP—the entire stack sits under TCP/IP's network layer and appears as a Layer 2 interface.

# *2.7 High Level Data Link Protocol*

X.25 was the first protocol suite to incorporate a generic Layer 2 protocol for its link layer definition. The generic family of Layer 2 protocols used for WANs are called High Level Data Link Protocols (HDLCs). Originally, when layered protocols were new, "high level" meant that the protocol was dealing with anything more abstract than the electrical details of physical transmission. HDLC is still the basis of many data communication protocols in common use today with the exception of ATM and optical protocols. There are a few variants on the basic theme of HDLC, and most of these variants are governed by ISO standards. However, there are also a few HDLC-type protocols specified by ITU and IEEE standards ISO 3300 and ISO 4335. See Table 2.3 for a list of various HDLC derivative protocols. It is important to point out that although these HDLC variants are similar in the way they work, they do not expect interoperation between variants because the framing details are different.

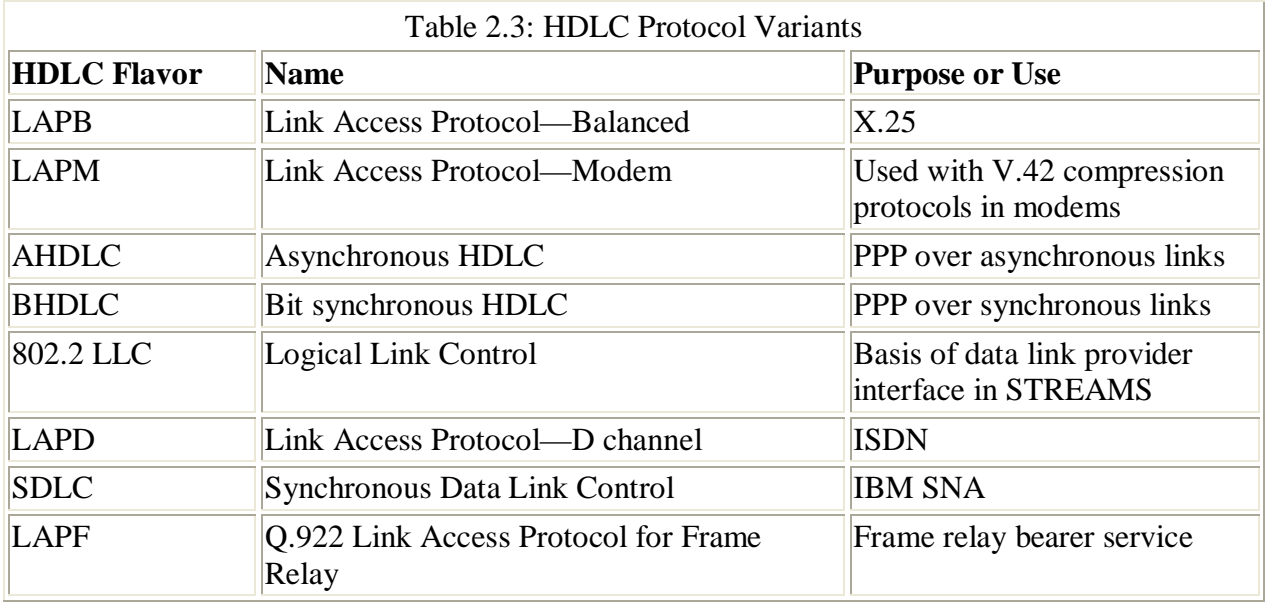

#### **2.7.1 HDLC Types and Configurations**

This section shows the HDLC protocol in more detail. All the variants of HDLC are functionally similar. They might differ in the precise lengths of the address, control, or FCS fields, but this section is largely applicable to each variant. HDLC supports three types of stations and two types of configuration. The three types of stations are:

**Primary:** Controlling station on the link.

**Secondary:** Slaves to primary stations.

**Combined:** Act as either primary or secondary stations.

In addition to the three types of stations, HDLC specifies two types of configurations. The configurations can be thought of as modes of service. The two types of configurations are:

**Balanced:** In a balanced configuration, there are two stations connected with a point-to-point link. In this configuration, each station acts as a combined station.

**Unbalanced:** With the unbalanced configuration, there are two or more stations. One station acts as a primary station. Two or more other stations act as secondary stations.

Figure 2.2 illustrates the unbalanced configuration, and Figure 2.3 shows the balanced configuration. With the balanced configuration, the stations are peers. Each station can send both commands and responses. The balanced configuration is used primarily for point-to-point links. In contrast, with the unbalanced configuration, the primary station is the controlling station on the link and the secondary stations are slaves. The primary station is the only one that can send commands, and the secondary stations answer with responses.

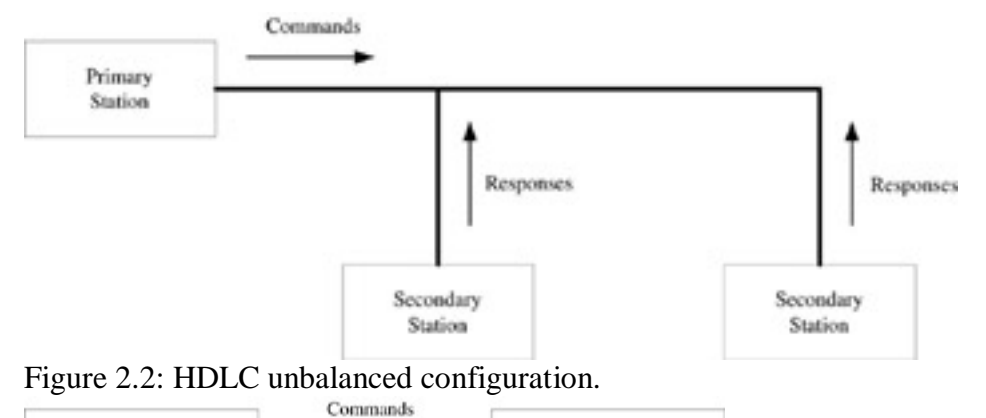

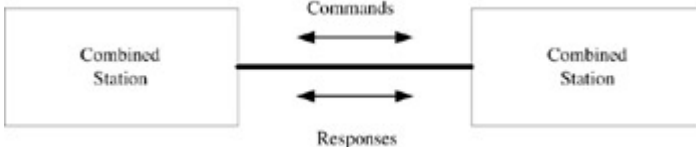

Figure 2.3: HDLC balanced configuration.

# **2.7.2 HDLC Framing**

As we have seen, there are many variants of HDLC. The HDLC framing detailed in this section shows framing that is generally common to all of the HDLC variants. Table 2.4 shows HDLC framing that applies to most of the variants. There are three types of formats in an HDLC frame:

- Information format for carrying user data.
- Supervisory format for control functions.
- Unnumbered format for control and management.

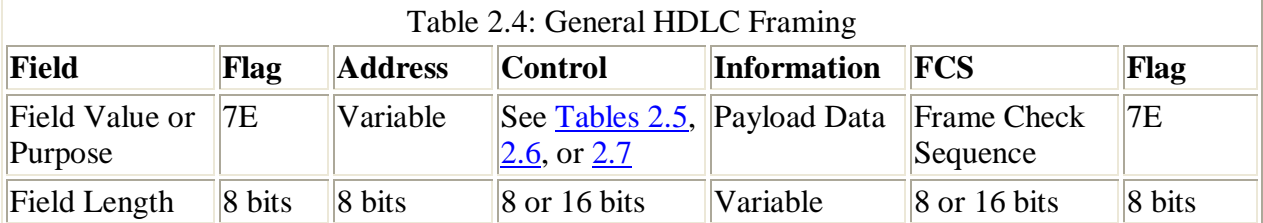

The primary distinguishing factor for each type of frame is the control field. The control field has different values for each type of framing, which is determined by the first 2 bits in the control field. In the 8-bit control format, bit 5 is the poll/final bit. It is treated as the poll bit if it is part of a frame sent by the primary station, and it is called the final bit if it is encountered in a frame sent by the secondary station. Although the HDLC variants are similar, the specific use of the control field is somewhat different for each type of HDLC. For example, Section 2.9 on PPP shows a specific variant of HDLC called LAPB. The control field can be either 8 or 16 bits in length. Tables 2.5, 2.6, and 2.7 show the format of the Control field for each type of frame.

Table 2.5 shows the information format. This format is used to transmit user data. The "I" type frames or information frames are sequenced or numbered frames for providing a connectionoriented service. The transmitted frames include sequence numbers, and the response frames include expected sequence numbers.

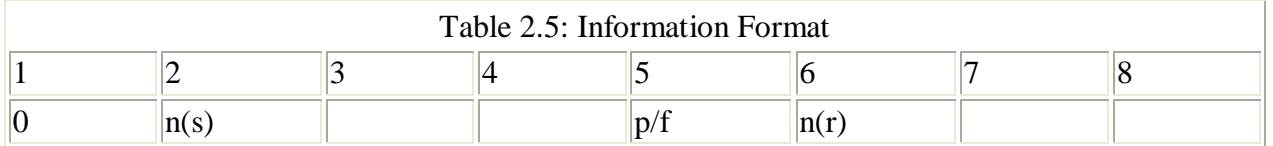

Table 2.6 shows the supervisory format. This format is for control functions only, primarily acknowledgment and requests for retransmissions. Outgoing information frames are not sequenced, but the n(r) field might contain the number of an acknowledged frame.

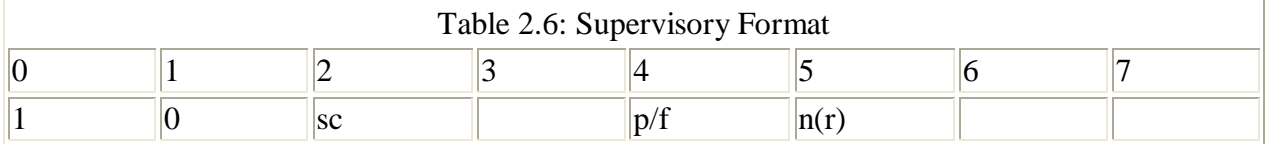

The format for commands used with the supervisory format is shown in Table 2.7.

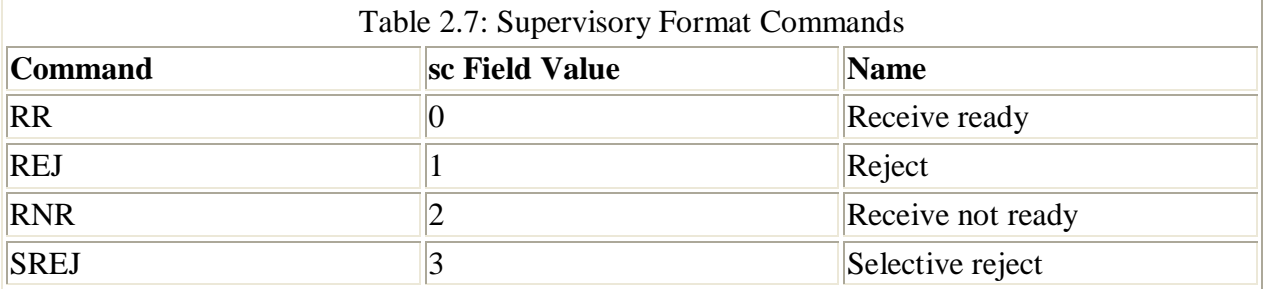

Table 2.8 shows the unnumbered format of HDLC. This format is used for control functions and management functions such as link establishment. Table 2.9 shows some key unnumbered format commands.

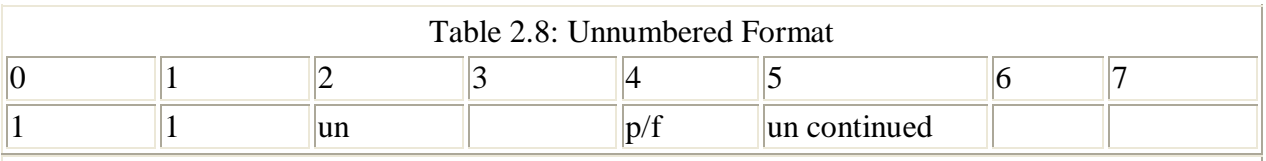

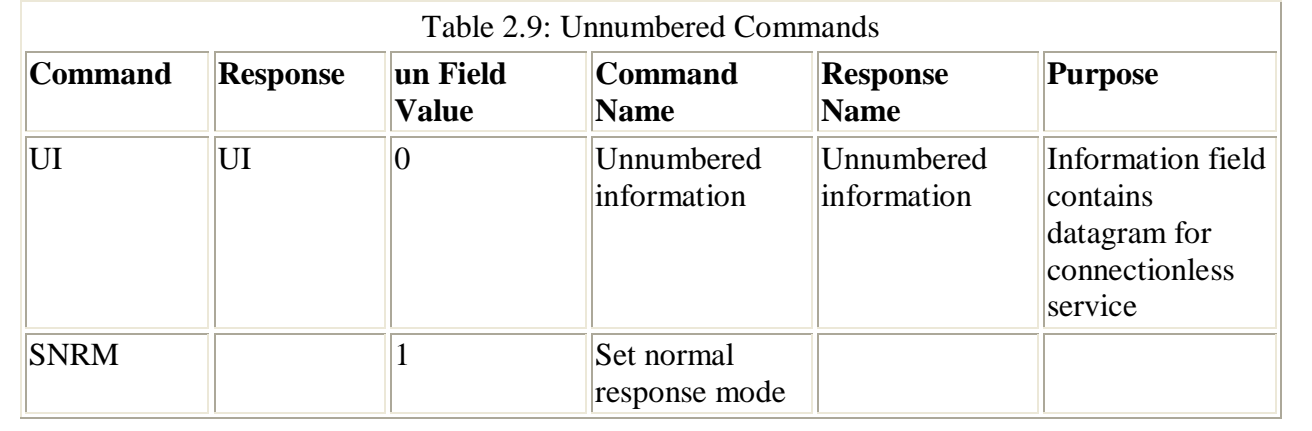

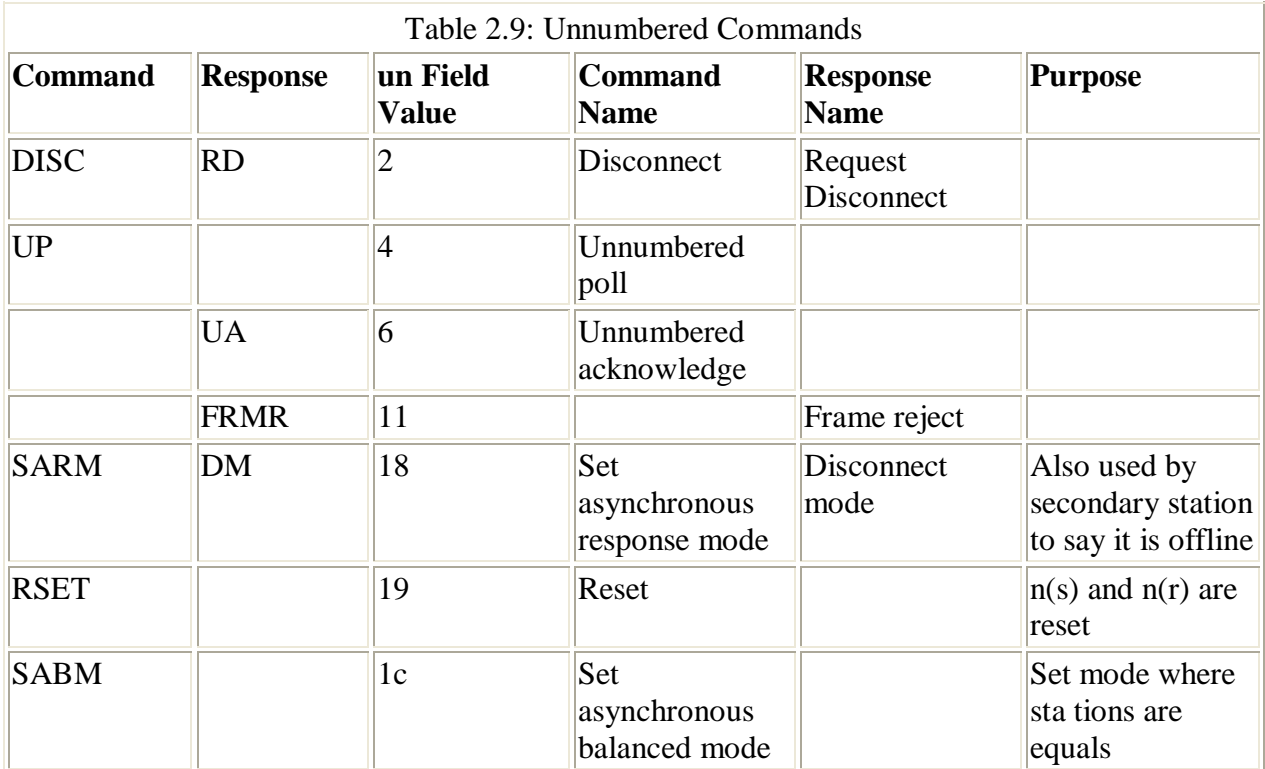

# *2.8 Sliding Windows*

One of the important functions of data link protocols is to provide a connection-oriented or reliable transmission service. A reliable service guarantees ordered packet delivery by doing retransmission of lost or damaged packets. Elsewhere in this chapter, we discussed several data communication protocols. Some of these protocols are used to carry IP datagrams, and if so, they would be interfaced to IP at the link layer. However, it is important to note that TCP/IP does not require connection-oriented service at the link layer. The TCP transport protocol actually includes its own version of sliding windows, which in theory works almost identically to the protocol described in this section. However, later we will see that the TCP state machine is far more complex. In addition, we will see that TCP has had many enhancements such as slow start to reduce congestion in busy networks.

Sliding windows provides a means of recovering from lost, erroneous, or out-of-sequence frames. Earlier protocols had to use a system called start-and-stop acknowledgment to manage the integrity of the connection. This system wasted bandwidth because the sending station had to wait for an acknowledgment before sending another frame. In contrast, sliding windows provides a better mechanism for acknowledging transmissions. The receiving station sends an accumulative acknowledgment. This is more efficient because a response from the receiving station can acknowledge multiple packets from the sending station, and the sending station need not wait for the ACK frame before sending more frames. When used in conjunction with packet queuing, this method can provide an excellent mechanism for flow control. Most modern

communication protocols use a method that is in some way fundamentally derived from sliding windows.

The sliding windows method uses a window size determined by the size of the sequence number n(s) and the acknowledgment number n(r) fields of the particular HDLC variant. The window size becomes the number of unacknowledged transmit frames that can be sent before receiving an ACK frame. Originally, HDLC reserved 3 bits for the sequence and acknowledgment fields in the information format frame and supervisory format frames, which allows for a window size of 7. Later variants of HDLC increased this field width, subsequently increasing the window size. Figure 2.4 demonstrates a typical sequence for HDLC sliding windows. In each transmitted frame, the n(s) field is set to a consecutive sequence number. The sending station responds by sending acknowledgment frames with n(r) set to the next expected value of n(s) in a received frame.

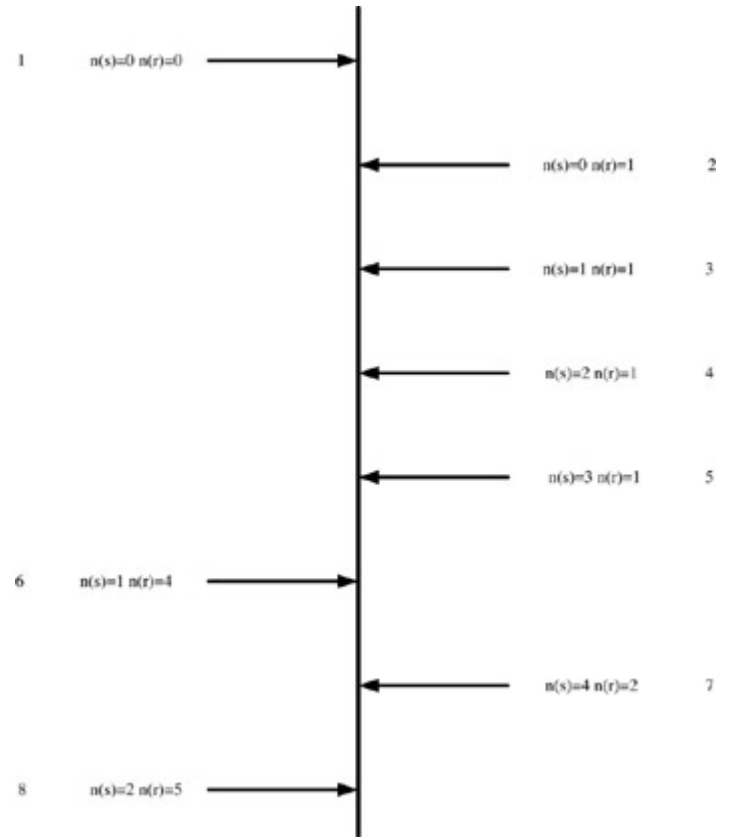

Figure 2.4: Sliding windows.

# *2.9 HDLC as Used in Point-to-Point Protocol*

The point-to-point protocol (PPP) [RFC 1661] is widely used for providing connection for carrying TCP/IP traffic over serial links, modems, and other types of transmission links. It is perceived as a communications protocol for dial-up connections, but is also widely used for tunneled connections over Ethernet in the form of PPP over Ethernet (PPPoE) and other protocols. In this section, we are interested in how it incorporates the HDLC protocol. When PPP is carried over serial links, HDLC is generally used as the framing layer [RFC 1663]. It uses a version of HDLC called Link Access Protocol Balanced (LAPB) [RFC 1662]. LAPB changes the basic HDLC protocol shown in earlier sections by increasing the window size by increasing the size of the n(s) and n(r) fields. This effectively reduces the overhead for acknowledges because the window size governs how many packets can be transmitted before receiving an ACK.

In addition, PPP changes the LAPB protocol to allow either station to demand an immediate response from the peer by setting the p bit to 1 in the  $p/f$  field. Remember that the  $p/f$  field has two meanings, one for a command packet and a separate one for the response packet. In a command packet, it is called the *p* bit, and in the response packet, it is called an *f* bit. A response packet with the p/f field set to 1 clears the p bit state. For an example, consider the following sequence. If a receiving station detects an error in a received frame, it can send a REJ supervisory frame to the peer station with the  $n(r)$  field set to the sequence number of the frame with the error and set the p bit to 1. Since sliding windows includes implicit rejection, the n(r) value actually tells the sender that all frames previously received with a value higher n(s) value than the n(r) value are rejected. The sending station can then resend the rejected frames.

# *2.10 Frame Relay Bearer Service*

As discussed in Section 2.6, X.25 has a performance disadvantage in that it has multiple layers with error correction. The Frame Relay Bearer Service (FR) eventually replaced X.25 for most data traffic over public networks. This was because X.25 was intended for low-quality physical links where its redundant error checking and correction at both Layers 2 and 3 is appropriate. Frame Relay eliminates the extra layer of error correction; it is intended for PHYs with far greater intrinsic reliability than the early copper-based transmission circuits that were predominant when X.25 was first used. The elimination of extra error correction makes FR more suitable than X.25 for high data rates such as those found in fast optical links up to OC-3. It is important to point out that TCP/IP traffic does not require a reliable link layer. The TCP/IP protocol has its own error checking and correction as part of the TCP protocol at the transport layer.

The PHY for Frame Relay includes support for DS0, DS1, DS3, E1, or E3. (These rate classes are shown in Chapter 1.) FR's framing layer uses Link Access Protocol Frame Relay (LAPF). The framing is similar to the HDLC framing used in X.25 but is simpler. This is because FR does not provide the error correction that is part of the X.25 packet layer protocol. See Figure 2.5 for the framing details for all three types of frames used in FR. As in HDLC framing, the FR frame is preceded by a flag consisting of a 0 bit followed by five consecutive 1 bits, which is a value of 0x7e. This flag is used to indicate the frame start. The frame is also terminated with a similar flag having the same value of 0x7e. The reason for 0x7e is that it used to differentiate control data,

payload data, and detected errors similar to the bit stuffing technique used in HDLC. Refer to Section 2.5.4 for more details about basic HDLC and bit stuffing. Table 2.10 shows the frame format for FR.

| Byte 0 |   |                |              |                          |                |     |                      |                | Byte 1        |                     |          |                    |                      |              |                |              |              |                                                   |             |                |    |   |                |         |               |                                   |         |        |    |               |  |        |                |    |  |
|--------|---|----------------|--------------|--------------------------|----------------|-----|----------------------|----------------|---------------|---------------------|----------|--------------------|----------------------|--------------|----------------|--------------|--------------|---------------------------------------------------|-------------|----------------|----|---|----------------|---------|---------------|-----------------------------------|---------|--------|----|---------------|--|--------|----------------|----|--|
| $+1$   | ä | 6              | à.           | $\overline{\phantom{a}}$ | $\overline{2}$ | 1   | $\ddot{\phantom{a}}$ | $\overline{ }$ | 6             | $\overline{5}$      | ٠        | 5                  | ż                    | ٠            | a              |              |              |                                                   |             |                |    |   |                |         |               |                                   |         |        |    |               |  |        |                |    |  |
|        |   |                | DECI (Upper) |                          |                |     | $\frac{2}{3}$        |                |               | DLCI (Upper)        |          |                    | $rac{3}{2}$          | $\mathbb{R}$ | EAst 1         |              |              |                                                   |             |                |    |   |                |         |               |                                   |         |        |    |               |  |        |                |    |  |
|        |   |                |              |                          |                |     | 2-Byte Header Format |                |               |                     |          |                    |                      |              |                |              |              |                                                   |             |                |    |   |                |         |               |                                   |         |        |    |               |  |        |                |    |  |
|        |   | Byte 0         |              |                          |                |     |                      |                |               |                     |          | Byte 1             |                      |              |                |              |              |                                                   |             | Byte 2         |    |   |                |         |               |                                   |         |        |    |               |  |        |                |    |  |
|        |   | $\overline{r}$ |              | 6 5                      | $\epsilon$     | l s | l z                  | 11             | $\circ$       | $\left\{ 7\right\}$ | ö.       | 5                  | ă                    | а            | $\overline{z}$ | T            | $\Phi$       | $\overline{7}$                                    | 6           | 5 <sub>1</sub> | 41 | a | $\overline{z}$ | n.      | $\mathbf{0}$  |                                   |         |        |    |               |  |        |                |    |  |
|        |   |                |              | DLCI (Upper)             |                |     |                      |                | $\frac{1}{2}$ |                     | DLCI     |                    |                      | FECH         | <b>B</b>       | 위            | EA=0         | DLCI (Lower)/ DL-<br>Core Control<br>$\mathbf{g}$ |             |                |    |   | EA1            |         |               |                                   |         |        |    |               |  |        |                |    |  |
|        |   |                |              |                          |                |     |                      |                |               |                     |          |                    | 3-Byte Header Format |              |                |              |              |                                                   |             |                |    |   |                |         |               |                                   |         |        |    |               |  |        |                |    |  |
|        |   |                |              |                          |                |     |                      | Byte 0         |               |                     |          | <b>Byte 1</b>      |                      |              |                |              |              |                                                   |             | Dyte 2         |    |   |                |         |               |                                   |         |        |    |               |  | Byte 3 |                |    |  |
|        |   |                |              | $\tau$                   | e.             | 16  | 4                    | $\mathbf{1}$   | $\bar{2}$     | х.                  | $\alpha$ | $\mathbb{R}$       | c                    | s.           | 4              | $\mathbf{B}$ | $\mathbf{z}$ | ٠                                                 | $\circ$     | 7 <sup>1</sup> | s  | s |                | $4 - 3$ | $\frac{1}{2}$ | 1                                 | $\circ$ | $\tau$ | e. | $\frac{1}{2}$ |  | 4<br>s | $\overline{z}$ | 10 |  |
|        |   | DECI (Upper)   |              |                          |                |     |                      |                |               | $\frac{1}{2}$       |          | <b>RCN</b><br>DLC1 |                      |              |                |              | RCM          | $\mathbf{g} \mid \mathbf{g}$                      | <b>DLCI</b> |                |    |   |                |         | Dvv2          | DLCI (Lower)/ DL-<br>Core Control |         |        |    |               |  |        | $\frac{5}{2}$  |    |  |
|        |   |                |              |                          |                |     |                      |                |               |                     |          |                    |                      |              |                |              |              |                                                   |             |                |    |   |                |         |               |                                   |         |        |    |               |  |        |                |    |  |

Figure 2.5: Frame Relay header formats.

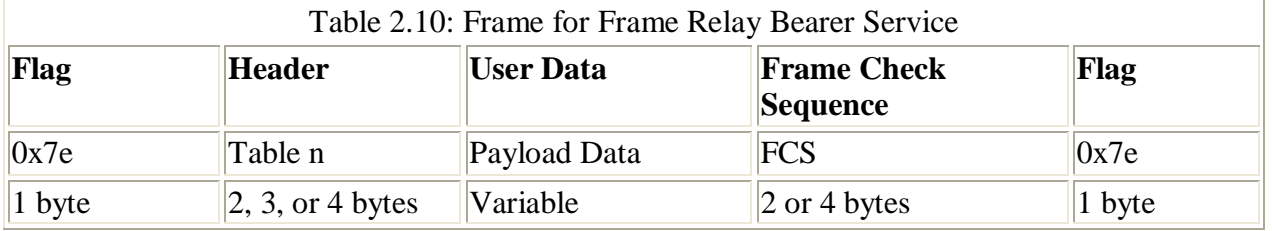

FR allows multiple virtual circuits to be multiplexed across the same physical link. The virtual circuits are differentiated by the FR header field. which contains a field known as Data Link Connection Indicator (DLCI). This field is used by FR routers to determine how to send a frame to its destination. There are four different DLCI lengths: 10, 16, 17, or 23 bits. The values of the D/C and EA bits determine the type of DLCI field. Because of the varying DLCI field, there are three different header formats for HR: 2 byte, 3 byte, and 4 byte. The multiplexing techniques make use of a field in the header called the Data Link Connection Indicator (DLCI). The function of the DLCI field is to be a virtual circuit identifier. This is similar to the address field in a LAN network packet. FR packets are switched among channels by the FR routers based on the value of the DLCI field. Specific descriptions of each of the fields in the Frame Relay header format are shown in Table 2.11.

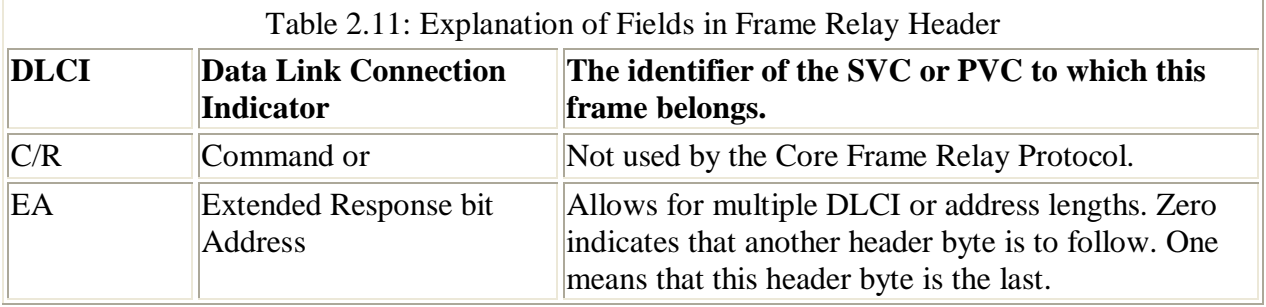

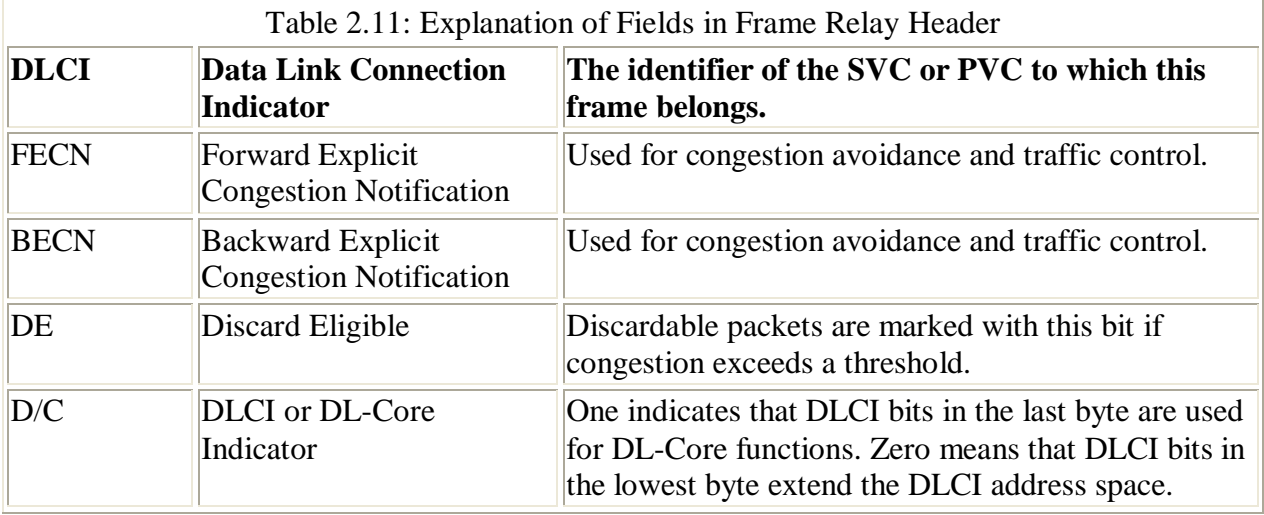

Frame Relay includes a signaling protocol for managing SVCs, but FR service can be provided over PVCs as well. The frames that actually do the negotiation to control the SVCs don't travel in the same link as the frames carrying data traffic. This signaling method is called *out-of-band signaling* when the signaling frames are transmitted over a special channel. In addition, signaling frames use a different form of the header than the header format for data frames. The signaling protocol used with FR is ITU standard Q.931.

As discussed earlier, the mechanism for reliable service used in X.25 was based on HDLC and its sliding windows protocol. FR does not provide reliable or connection-oriented service or a specific mechanism for flow control at Layer 2; instead, it provides a mechanism called *traffic engineering*. FR establishes a Committed Information Rate (CIR) for each channel based on the nominal amount of available bandwidth. The traffic engineering is provided by the use of three fields in the CR frame header. Frames with the DE bit set to 1 can be discarded if the transmission rate during a burst period exceeds the CIR. The Forward Explicit Congestion Notification (FECN) field indicates to the sender that there is congestion on the network. Likewise, the Backward Explicit Congestion Notification (BECN) field indicates to a receiving station that there is congestion on the network. A node on the network can start flow control if it detects the FECN or BECN bits in a frame. The flow can be maintained until adjacent nodes have time to clear out the congestion.

# *2.11 Asynchronous Transmission Mode (ATM)*

ATM is one of the most recent of the broadband or WAN protocols. We should point out that Packet over Sonet (PoS) is more recent, scales to the highest optical speeds, and has a welldefined interface for IP datagrams. However, we will confine our discussion to ATM in this chapter because it is interesting in that it attempts to provide all kinds of imaginable service, data rates, and traffic classes. ATM has similarities to the Frame Relay Bearer Service or even the earlier X.25. ATM is a complex protocol, so we will not be able to discuss it in detail here. It provides the basic infrastructure for the modern PSTN. In the 1990s, it was thought that it would replace TCP/IP for most data transmission because of its capability to support Quality of Service (QoS). However, with the amount of dark fiber and widely available bandwidth, TCP/IP is very capable of providing sufficient bandwidth for voice and video applications. Moreover, as we will
see in Chapter 9, "The Network Layer, IP," Linux IP can be configured to do routing based on traffic classes. ATM interfaces with TCP/IP where the enterprise network meets the PSTN. ATM is too involved to be covered in this book in detail. Refer to the bibliography for more detailed information on the history and evolution of this complex protocol suite. However, it is important to point out a few facts from this history. In the 1980s, the telephone companies were looking for a way to deliver differentiated digital services to customers using the PSTN. They came up with a suite of protocols called ISDN that specified how a user would interface to the PSTN to access various services with different capacities and degrees of reliability. ATM was originally called Broadband ISDN (B-ISDN) to specify available services on bit rates higher than what was available with ISDN. ATM is entirely scalable from a single DS0 all the way to OC192. ATM defines a complete complex protocol stack, and can provide telephony-type voice circuits as well as connectionless data services. It can provide different needs for quality of data transmission  $(QoS)$ .

ATM is designed to deal with transmitting data, voice, and video simultaneously. Instead of being based on frames or packets, it is implemented with a small Protocol Data Unit (PDU) called a *cell*. The ATM cell is 53 bytes and includes a 5-byte header and a 48-byte payload. This particular cell size is used because it is the optimum size for individual submodulation of the carriers used with the digital data hierarchy found in all the public networks of the world, North America, Europe, and Asia. The small cell size allows for the interrupted transmission of individual voice packets, but is also scalable to far higher data rates. Because of the small cell size and high speeds, header manipulation and cell switching is done in hardware or firmware instead of in slower software. However, because of the small cell size and 5-byte header, it has more than 10% overhead.

#### **2.11.1 The ATM Stack**

The ATM stack is far more complex than TCP/IP. It defines both User-to-Network Interfaces (UNI) and Network-to-Network Interfaces (NNI). ATM includes a signaling protocol for negotiating connections. It provides a management interface to allow for provisioning of PVCs and gathering of cell-level statistics. The UNI specification includes definitions of classes of service and how to specify service types when interfacing to an ATM network. The different service classifications are provided for video, voice, and data.

Because of the complexity of ATM, it is shown in a layered model that is similar to OSI but is three dimensional, including multiple planes for data, management, and control. ATM is interfaced to IP through ATM Adaption Layer 5 (AAL5) with the use of a Segmentation and Reassembly (SAR) module to build larger IP packets from the smaller ATM cells when they are received at the interface and to break up the IP packets into cells when they are transmitted. Refer to Figure 2.6 for a picture of the ATM stack showing how it interfaces to IP.

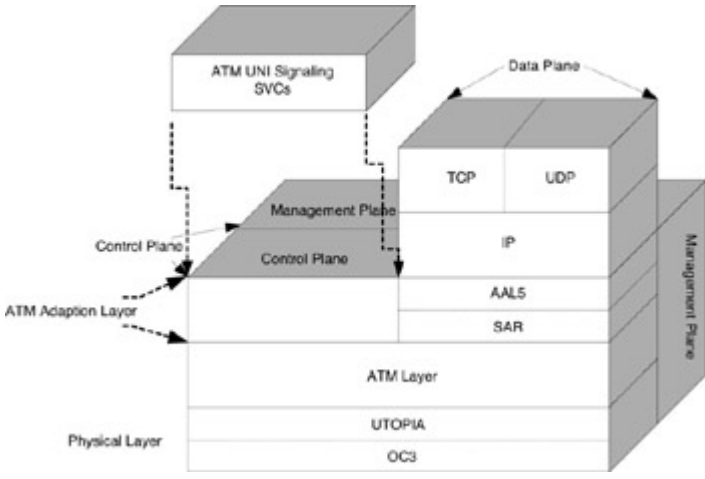

Figure 2.6: ATM stack.

The lowest layer in the ATM stack is the PHY. It is divided into upper and lower sublayers. The lower sublayer handles the physical transmission details for the optical or electrical interface and generally consists of an interface to the Universal Test and Operations PHY Interface (UTOPIA) bus, which is a parallel interface that hides the implementation details of the TDM multiplexing from the PHY layer of ATM. The upper sublayer in the PHY is the Transmission Convergence (TC) sublayer, and there are TCs defined for each of the supported PHYs, DS1, DS3, up to OC3. The TC layer maps individual ATM cells onto a TDM data stream.

#### **2.11.2 ATM Network Interfaces**

The next higher layer in the ATM stack is the ATM layer. This layer is responsible for differentiating among the different types of cells during routing and switching. There are two types of ATM layers: one implements the Network-to-Network Interface (NNI), and the other implements the User-to-Network Interface (UNI). The NNI ATM layer is actually a switch that moves individual ATM cells from one or more input data stream ingress points to one or more output data stream egress points. The NNI ATM switch is also known as an *Intermediate System* (IS); it controls the circuit connections from ingress point to egress point. In the IS, cells are switched on an individual level because cells are individually multiplexed among different virtual channels depending on the type of channels and cells. The switching needs to be very fast to handle the high data rates and therefore is usually implemented in hardware called an ATM *switching fabric*. The ATM switches or ISs include the management plane but they don't include the AAL layer.

ATM is connection oriented; therefore, before any cells can be transmitted, an endpoint-toendpoint connection must be established. As in other protocols discussed earlier, each connection becomes a VC. Each VC is full duplex or bi directional. The circuits are built by the ISs in the network by building two end-to-end chains of connections. A connection for each direction is built from Virtual Channel Links (VCL) and Virtual Path Links (VPL). See Figure 2.7 for a picture of the ATM UNI cell format. Figure 2.8 shows the ATM NNI cell format.

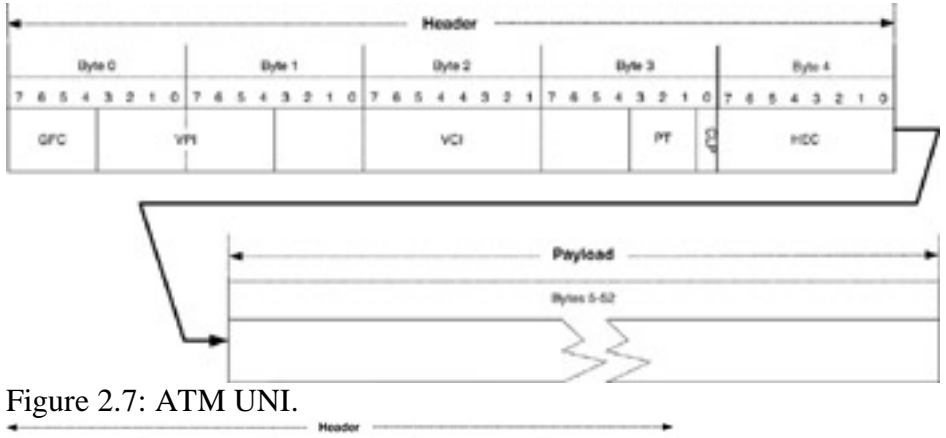

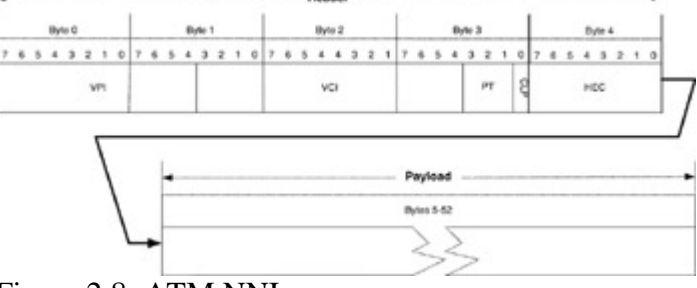

Figure 2.8: ATM NNI.

#### **2.11.3 ATM UNI Service Class Definitions**

The UNI, also known as an End System (ES), includes the ATM Adaption Layer (AAL). The ES also has an ATM layer but it is simpler than the ATM layer in the IS. AAL is defined as five sublayers: AAL1 through AAL5. The AAL is further sub divided into a Service Specific Convergence Function (SSCF) and Service Specific Convergence Sublayers (SSCS). The Segmentation and Re-assembly (SAR) firmware looks at the cell headers and subdivides the cells by class and passes them to the ATM stack through a specific SSCS, depending on the service class and which AAL level interface is required for each service class. Refer to Table 2.12 for a summary of the ATM UNI traffic class definitions.

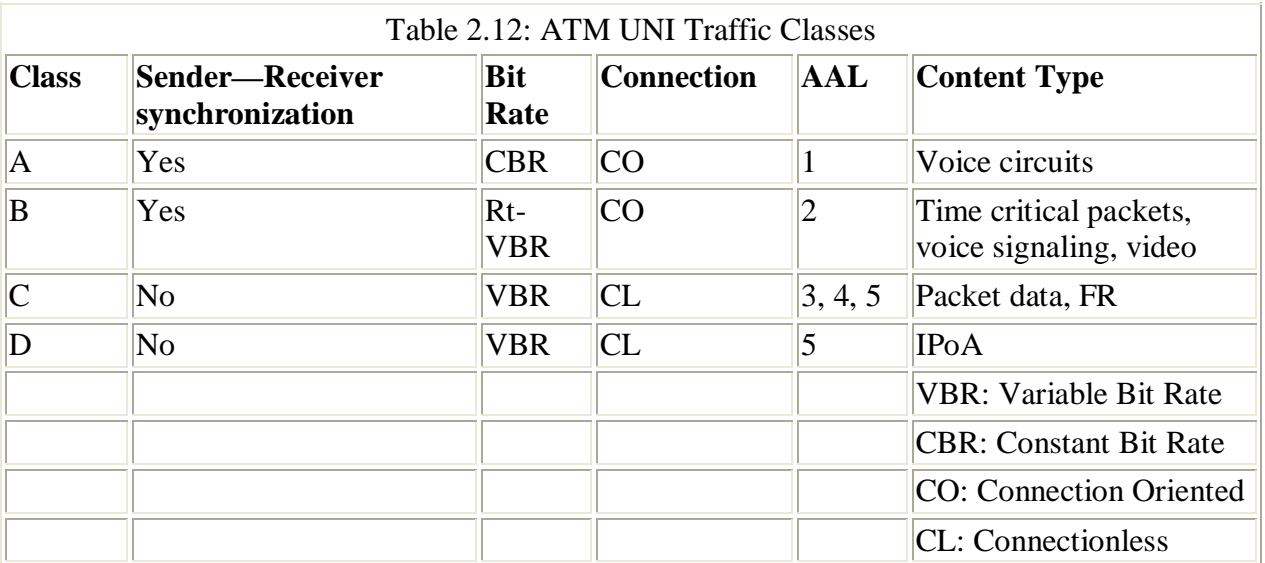

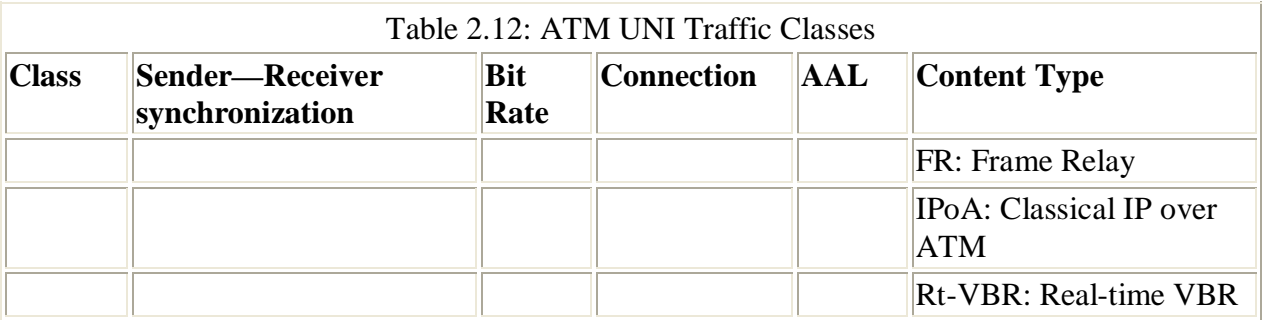

Four classes are defined to carry each of the traffic types carried in ATM cells. In addition to the traffic classes, there are two types of bit rates and two connection types. Each of the five sublayers corresponds to different service classes and traffic types to provide constant or variable bit rate and streaming or bursty traffic. Refer to Table 2.12 for a list of the ATM UNI traffic types. Like Frame Relay, ATM contains mechanisms for congestion control based on a concept called Available Bit Rate (ABR). ABR is defined for traffic engineering and is not explicitly defined as part of the UNI service definition.

As can be seen, the ATM protocol is very complex. Some IP-based data such as Voice over IP (VoIP) and other applications demanding specific QoS must interface to the ATM stack in more complex ways. However, for most pure data applications, the actual interface from IP to ATM is fairly simple conceptually. It consists of the AAL5 layer and the SAR. The internal implementation of the SAR is complicated, but in most applications it is implemented in firmware or hardware as part of a PHY chip.

## *2.12 Summary*

In this chapter, we discussed the differences between LAN and WAN or broadband protocols. We covered some significant broadband protocols in more detail. We saw how these protocols evolved. We covered X.25, HDLC, and Frame Relay in some detail. We covered ATM in more detail and showed how it is the most complex of the family of broadband protocols. In Chapter 3, we will introduce the basics of TCP/IP. We will cover some implementation details of the link layer, Layer 2 on the OSI model, and show how attention paid to Layer 2 will help us understand how TCP/IP can be made to interface to some of the protocols covered in this chapter.

# **Chapter 3: TCP/IP in Embedded Systems**

TCP/IP is the dominant protocol suite in modern networking. However, TCP/IP is far from new technology; its origins go back to the 1970s. The popularity of Linux is the result of an evolutionary process that dates back around the same length of time. The third trend is the growth in embedded systems. These two trends have merged, so now Linux is one of the most popular operating systems (OSs) to be deployed in embedded systems today. A major advantage of Linux is the mature and stable implementation of its TCP/IP stack and the fact that the Linux implementation has proved to be one of the most successful platforms for modern networked devices. This chapter builds on Chapters 1 and 2 by exploring the TCP/IP protocol stack and discussing some aspects of the TCP/IP of particular importance to embedded systems engineers and other people who care about the internal implementation.

## *3.1 Introduction*

To understand the events that led up to the current popularity and near dominance of the Linux implementation of TCP/IP, it is important to divert our attention a little to the history of the protocol suite, the open source movement, and the Linux operating system. TCP/IP networking goes back to earlier days of government-funded computer-related research in the 1970s. Academic and research institutions scattered across the United States were using computers that needed to talk to each other, and researchers looked into new open protocols to exchange generic information. This research led to the development of the first protocols in the TCP/IP suite. At the time of development of TCP/IP, the Unix system was in wide use as an alternative to proprietary operating systems in common use. These proprietary OSs were only available from computer manufacturers such as DEC and IBM and ran only on the respective vendor's hardware architecture. The first version of Unix was developed by AT&T Bell Labs as a platform for developments in telephony. In the late 1970s and early 1980s, the University of Berkeley Computer Systems Research Group (CSRG) began distributing a version of Unix available for DEC hardware called BSD (Berkeley Software Distribution).

During this time, ARPANET, the forerunner of the TCP/IP protocol suite, was already in use at United States Defense Advanced Research Projects Agency (DARPA) funded research labs. DARPA contracted with BBN to have TCP/IP integrated into the BSD OS as part of a government contract. Since the BSD OS was already being distributed to universities in source form, TCP/IP suddenly became available in source form to students, researchers, and engineers. It quickly became an accepted industry standard and was ported into all sorts of small and embedded systems running proprietary OSs. In the meantime, various Unix derivatives were in use in embedded systems, and these OSs were the first ones to introduce TCP/IP to the embedded systems engineer.

## *3.2 A Note on TCP/IP Implementation*

It is important to draw a distinction between the networking protocol and its implementation. The networking protocol is a specification where a sequence of exchanges between computers is specified in detail. Let's look at a simple example without specifying any particular OS. In Figure 3.1, machine A broadcasts a packet requesting the address of machine B in order to send a packet directly to B. A server on the network, Q responds to the request from A with a packet containing the address of B. A then sends a packet directly to B.

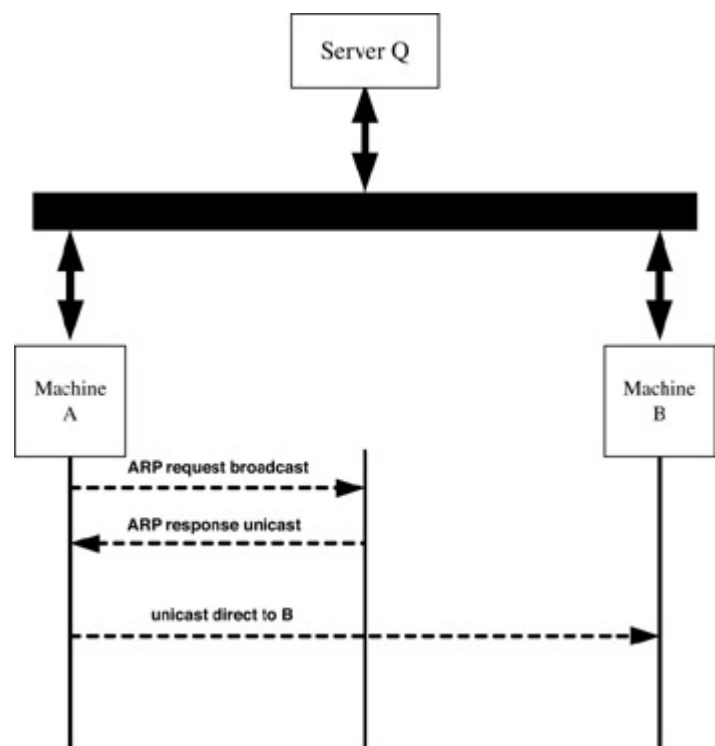

Figure 3.1: Simple protocol example.

An implementation is how the software performs the protocol functions internally in a given computer and OS. For example, consider the steps that are executed internally in the TCP/IP stack to implement the generic example protocol in Figure 3.1. An application constructs a buffer for a packet to send. The buffer is passed to the User Datagram Protocol (UDP) input routine, which copies it into an internal buffer and then passes it to IP. The buffer is queued up at the Ethernet network interface when the IP output routine calls the driver's send function. The driver makes a call to the address resolution function to get the destination MAC address. The address resolution function checks the ARP cache to see if there is already an entry for the destination IP address. In this example, it doesn't find an entry, so it broadcasts an ARP request packet. When the response to this packet is received, the ARP cache is updated and the address resolve function returns with the destination MAC address. The driver then takes the MAC address, puts it in the packet MAC header, and transmits the packet.

#### *3.3 TCP/IP in Terms of the OSI Model*

In this book, as in most publications about networking, the TCP/IP protocols or "stack" are described in terms of the OSI (Open System Interconnect) reference model. Refer to Chapter 1, "Introduction," for more about networking fundamentals and the OSI model. In this chapter, however, we will see how the OSI model fits in with TCP/IP. The OSI model was specified in the 1970s by the International Standards Organization (ISO) to promote interoperability between widely diverse computer architectures and OSs. The reference model describes a seven-layer architecture. At the time the OSI model was specified, TCP/IP was already established, so not all the components of TCP/IP fit neatly into the OSI layered definition. However, the OSI model remains the best framework to explain network protocols in general and the TCP/IP stack in particular. After the original Berkeley version of TCP/IP was distributed and widely used, it came to be discussed in terms of the OSI model. The TCP/IP stack in terms of the model is shown in Figure 3.2.

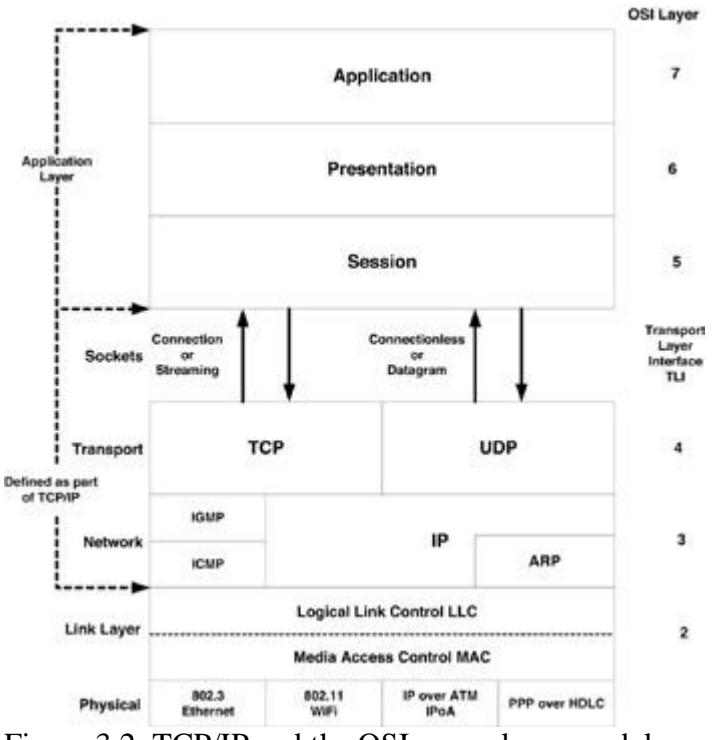

Figure 3.2: TCP/IP and the OSI seven-layer model.

In modern times, we have essentially two architectures, *little endian* and *big endian*, where both use 8-bit bytes and 4-byte words. However, in ancient times when the OSI model was specified, things were more complicated. It was like the Wild West in that there was no order, no coordination, and a jumble of incompatible computers. Different manufacturers of computers used different byte and word lengths, as well as different bit and byte ordering. A well-defined method to implement computer protocols was sorely needed.

Two guiding principles allow protocol stacks to be implemented as shown in the OSI model: *information hiding* and *encapsulation*. Each layer hides its implementation details from the adjacent layers above and below. In addition, as two machines communicate, each layer in the transmitting machine has a peer-to-peer relationship with the same layer in the receiving machine. Encapsulation is the primary mechanism that allows the layers to hide information from the layers above and below. As the data being readied for transmission travels down the stack, each layer puts its header in front of the data it receives from the layer above. In the receiving machine, each layer strips its header off after receiving the data from the layer below.

## *3.4 Physical Layer*

The physical layer (PHY) is responsible for the modulation and electrical details of data transmission. An example of a PHY used in local area networks (LANs) is Ethernet. Ethernet uses a technique called Carrier Sense Multiple Access with Collision Detect (CSMA/CD). Another example of a PHY is a *T1* interface, which is used in Wide Area Networks (WANs). Refer to Chapter 2, "Broadband Networking Protocols of Yesterday and Today," for more information about WANs. Each machine has a unique physical address that is usually called a Media Access Control address (MAC) on LANs or a station ID on WANs. The MACs can support several addressing modes, including *unicast*, *multicast*, and *broadcast*. Unicast is the transmission of a frame to a specific single recipient; multicast is the transmission of a frame to a specific group of recipients; and broadcast is the sending of a frame to all the machines that can be reached in a subset of the network topology.

## *3.5 Data Link Layer*

The data link layer isolates the network layer above from the electrical transmission details in the layer below. One of the responsibilities of the data link layer is to provide an error-free transmission channel known as Connection Oriented (CO) service. Generally, CO service at the data link layer is not required because TCP/IP assumes that the lower layers do not have any type of error recovery. If a user requires reliable transmission, she should use SOCK\_STREAM type sockets, which transmit and receive data using the TCP protocol. In the TCP/IP suite, TCP provides reliable service at the transport layer. However, in IP-based networks, there are some cases where CO or reliable delivery service is used at the data link layer. When we use the CO service at the data link layer, the network interface driver does not consist of hardware support. Instead, the driver interfaces IP to another complete protocol stack. The best example is Point-to-Point Protocol (PPP). PPP presents a common example of a reliable link because it contains several layers of control protocols that must negotiate a reliable connection before it is ready to carry IP packets. In examples such as PPP where IP runs over a reliable link, often the purpose of the link is to forward IP across a public carrier-based network of some sort. Examples of public carrier networks are X.25 or ATM.

In some TCP/IP stack implementations, there is a filtering layer where incoming packets or frames can be intercepted before being passed up to IP. This filtering occurs at Layer 2 in terms of the OSI model. An example of filtering would be Linux netfilter. For more details about netfilter, refer to Chapter 4, "Linux Networking Interfaces and Device Drivers." Actually, the simplest form of filtering occurs automatically at the PHY. The link layer sets up the PHY to receive only packets with its own MAC address in the destination field along with multicast packets and broadcast packets. (An exception is made when the PHY is in promiscuous mode, discussed later in this chapter.) Another function of the link layer is to establish the type of framing to be used when the IP packet is transmitted. For example, if the incoming packet is from an Ethernet interface, it can have two types of framing. One is often called Ethernet type II framing; the other, used for Ethernet, is 802.3 type framing. The length field in the 802.3 packet is at the same displacement as the type field in the Ethernet type II frame. See Figure 3.3 for an illustration of Ethernet Type II framing, and Figure 3.4 for an illustration of 802.3 type framing. The 802.3 type framing also has a type field that contains the protocol number carried by the

frame. Table 3.1 shows the protocol numbers commonly used for IPv4 networking. See Section 3.11 for more information about Internet standards and protocol numbers.

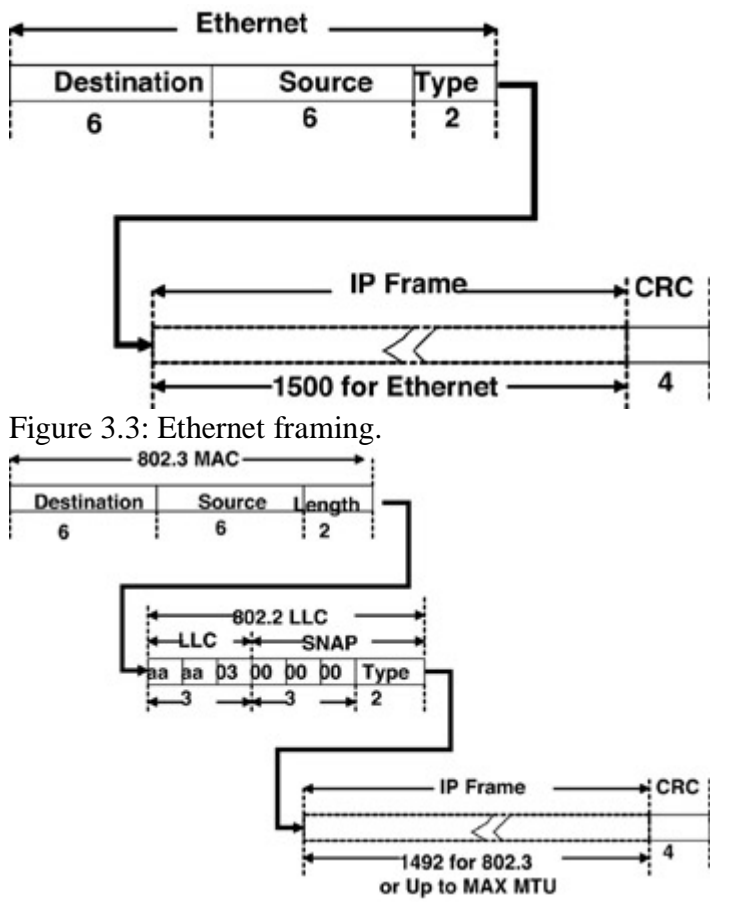

Figure 3.4: 802.3 framing.

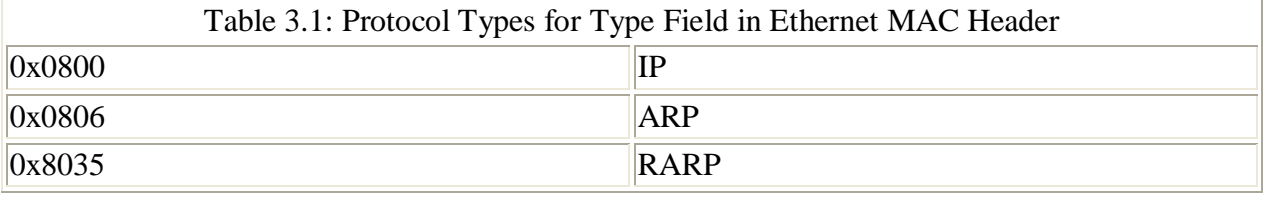

## *3.6 Layer 3, the Network Layer—IP*

The network layer in the TCP/IP protocol suite is called IP, for Internet Protocol [RFC 791]. This layer contains the knowledge of network topology. It includes the routing protocols and understands the network addressing scheme. Although the main responsibility of this layer is routing of packets, it also provides fragmentation to break large packets into smaller pieces so they can be transmitted across an interface that has a small Maximum Transmission Unit (MTU). Another function of IP is the capability to multiplex incoming packets destined for each of the transport protocols. See Figure 3.5 for an illustration of the IP header.

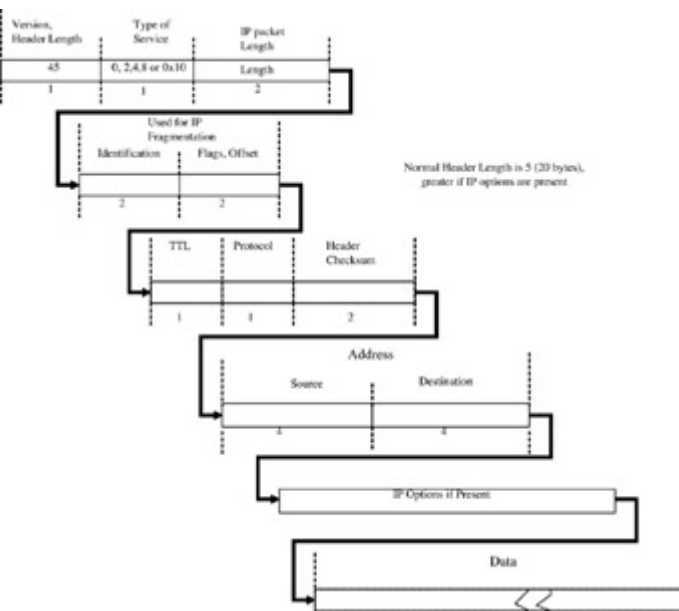

Figure 3.5: IP header.

#### **3.6.1 IP Addressing**

This book does not attempt to duplicate the work of many excellent books available about TCP/IP network configuration and administration. Instead, we concentrate on the internal implementation of Linux TCP/IP. Before diving into IP routing in later chapters, it is necessary to introduce the IP addressing scheme. Differentiating among the classes of addresses is a significant function of the IP layer. There are three fundamental types of IP addresses: unicast addresses for sending a packet to an individual destination, multicast addresses for sending data to multiple destinations, and broadcast addresses for sending packets to everyone within reach.

It is conventional to express IP addresses in dotted decimal notation where each byte of the address is written as a decimal number. The IP addresses are divided into classes. The first three bits of the IP address determine the class [RFC796]. The class of address determines the size of the network; it defines what portion of the address is the network portion and what portion is the host portion. The network portion is the higher-order side of the address, and the host portion is the right part of the address. See Table 3.2 for a layout of the IP addressing scheme. Class A and B addresses were once used widely in an enterprise for all the hosts on the network. After awhile, as the popularity of the Internet increased, A and B addresses became less often used because they allow too many hosts on a network. Routers became more prevalent so an enterprise could implement multiple smaller networks at lower cost than what was once possible. Therefore, class C addresses became more common; however, the problem with class C addresses is that they don't have enough hosts.

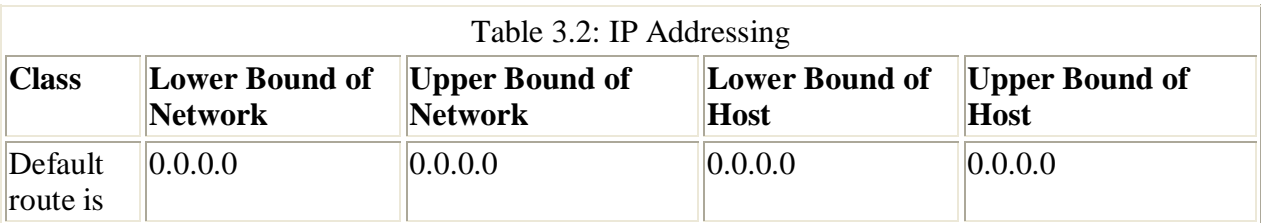

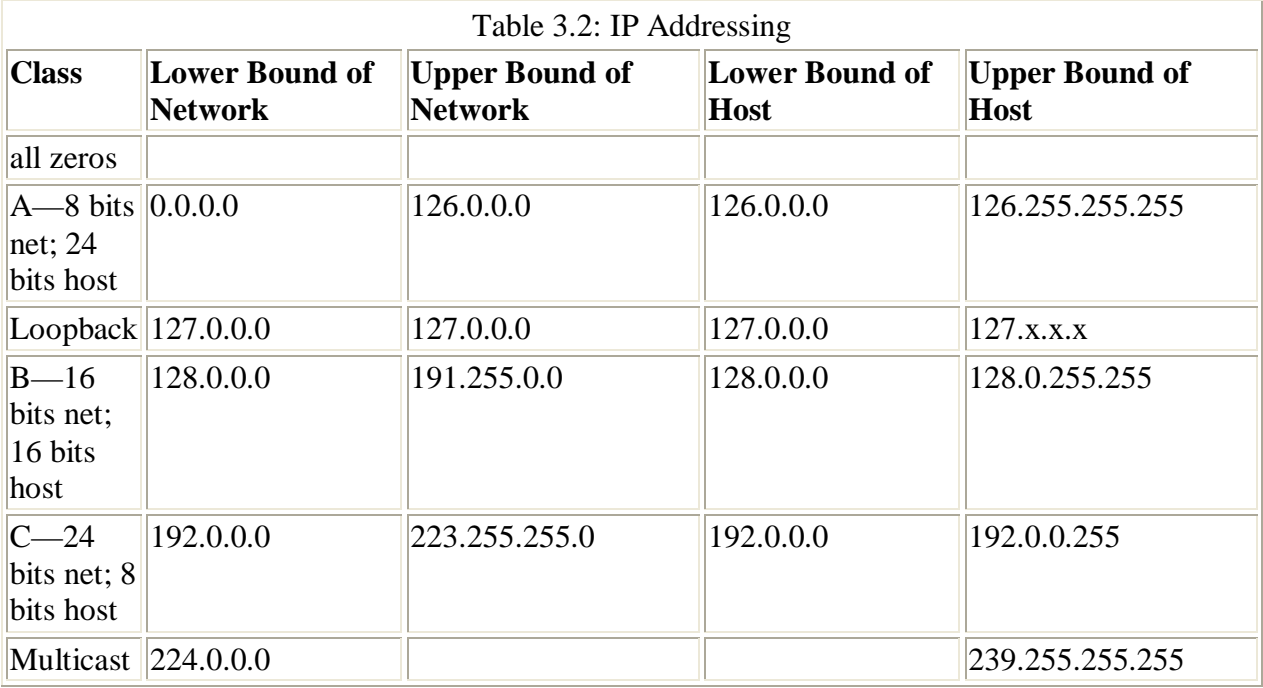

In modern times, available network address space on the Internet is extremely limited. An organization is typically assigned only one or very few addresses, and all the traffic destined to an organization is directed to addresses within this group. This is called Classless Interdomain Routing (CIDR) [RFC 1519]. Internally, organizations can translate incoming and outgoing packets from the external address to an internal address space. The internal network addresses are subdivided by using subnets [RFC917].

The netmask can be used to separate the network portion of the address from the host portion, but the dividing point is not necessarily on one of the class boundaries shown in Table 3.2. This is called *subnetting*. Netmasks are usually shown as hex numbers, particularly in systems that have a Unix heritage such as Linux. The subnet mask subdivides the host portion of the address into a subnet identifier and a host identifier. For example, a network ID might be 191.254.0.0 and the subnet could be 0xffffff80. This would give 128 host IDs within the network identified by 191.254.0.0.

#### **3.6.2 Address Resolution Protocol**

The Address Resolution Protocol (ARP) is sometimes thought of as being in the link layer, but for the purposes of this explanation, it will be placed in the network layer alongside IP. The purpose of ARP is to determine what the physical destination address should be that corresponds to the destination IP address. As we will see later in Chapter 4, the IP layer hands over its packet to the interface driver when the IP portion of the header is complete, but IP has no way of knowing the physical transmission details needed to determine the hardware address. However, the driver or network interface knows how to form the hardware or MAC address but doesn't know the address associated with the specific destination for this packet. The driver checks the destination to see if the address is known. If not, the resolve function in the ARP module finds out the destination address. If the ARP cache contains an entry for the physical address, the address resolve function can be retrieved immediately. Otherwise, the ARP module sends out a

broadcast packet to locally connected hosts called a *who-has* to see if anybody knows the MAC address associated with this IP address. When a reply to the who-has is received, an entry is created in the ARP cache. Later, the network interface driver can access the address from the local ARP cache. As we shall see in later chapters, Linux manages the ARP cache in a somewhat more complex way. The ARP cache is created from the generic destination cache. A pointer to the destination cache entry is placed in the packet before it is handed off for transmission. Later when the packet is being transmitted, the MAC header can be retrieved quickly from the cache if the address has been resolved. If not, the packet is passed to ARP where it is queued while ARP gets the destination address.

## *3.7 Layer 4, the Transport Layer*

The transport layer in TCP/IP consists of two major protocols. It contains a connection-oriented service reliable service otherwise known as a *streaming service* provided by the TCP protocol. In addition, TCP/IP includes an individual packet transmission service known as an *unreliable* or *datagram service*, which is provided by UDP. Since, historically, it was the function of the data link layer to provide an end-to-end connection-oriented service that includes error checking and recovery, one wonders why there is a need for a reliable delivery method at the transport layer. The reason why TCP/IP evolved this way is that it was designed to be carried over Ethernet and other LAN protocols, which don't provide a connection- oriented service at the link layer.

## **3.7.1 User Datagram Protocol**

UDP is used where there is a need to send individual packets or datagrams. Each packet is sent as an individual transmission—there is no sequencing of packets and no error detection and recovery mechanism to retry transmitting of lost packets. UDP does not provide a means of ordering the packets. It is possible that packets could arrive at the destination in an order different from the one in which they were sent. Application code using UDP should make no assumptions that packets will arrive in order or arrive at all. It is necessary for applications using UDP to code in their own acknowledgment scheme if reliability is a concern. UDP provides a simple interface to the socket layer above and to the IP layer below. Figure 3.6 shows the UDP header format.

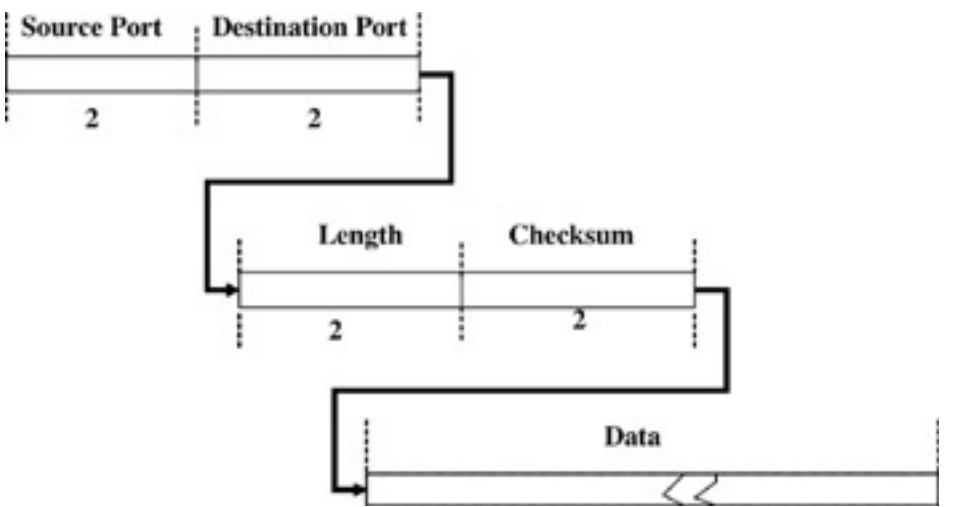

Figure 3.6: UDP header.

#### **3.7.2 Transmission Control Protocol**

TCP is used where an application requires a reliable or streaming service. Its internal implementation details are almost completely invisible to applications using TCP. To the application program, it looks like a stream of bytes. Most of the well-known and common applications used in the modern connected world use TCP such as FTP and Telnet. The most common of these is the HTTP protocol used by Web browsers. TCP guarantees that each byte will arrive in sequence, and if an intermediate packet was dropped or errors are detected, the protocol handles retransmission of dropped or erroneous packets. See Figure 3.7 to see the fields in the TCP header.

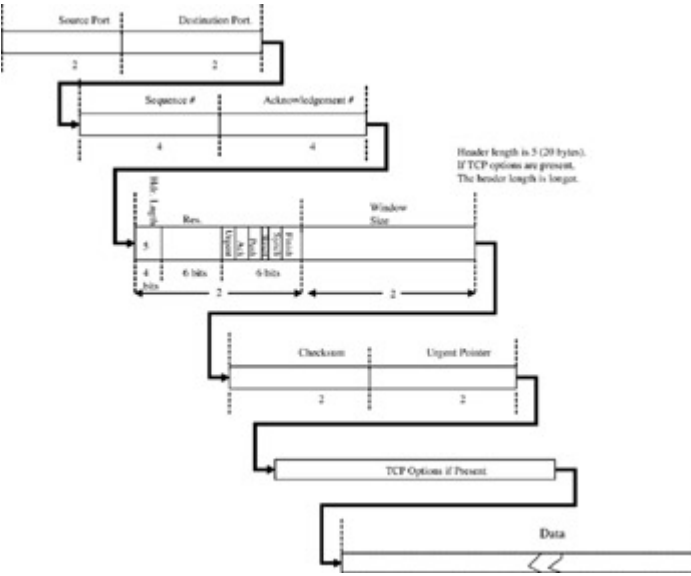

Figure 3.7: TCP header.

TCP is quite complex and is covered much more in depth in Chapter 8, "Sending the Data from the Socket through UDP and TCP," where we delve into the internals of the Linux implementation of the TCP. However, in this section, we will go over some of the fields in the header to illustrate in general terms the basic function of TCP. In Chapter 2, "Broadband" Networking Protocols of Yesterday and Today," we covered the sliding windows algorithm. When using the TCP/IP protocol suite, users must use the TCP transport when they want to have a reliable stream-oriented or connection-oriented delivery. The window size, sequence number, and acknowledgment number fields are used to implement TCP's version of sliding windows. TCP divides the data stream into segments. The sequence number and acknowledgment number fields are byte pointers that keep track of the position of the segments within the data stream. The flag bits are used to maintain the state of the connection. See Figure 3.8 for more detail on the TCP header fields used to maintain the connection state.

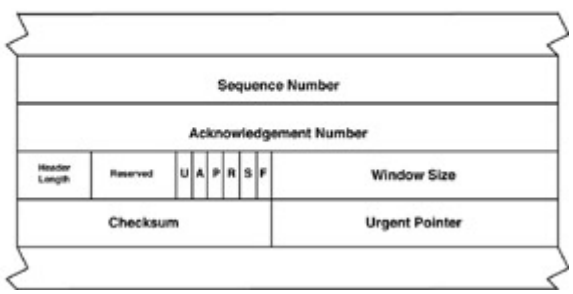

Figure 3.8: TCP segments.

## *3.8 Sockets—The Transport Layer Interface*

The socket API is probably one of the most widely used APIs in software development. It is a very versatile and well understood interface. The socket interface supports both UDP (SOCK\_DGRAM) and TCP (SOCK\_STREAM). The most common socket "standard" is known as BSD sockets. Almost all socket implementations conform to the BSD sockets, and Linux is no exception. Application code that uses the socket API can be ported to Linux with virtually no changes. The socket API, fundamental to client-server programming, is the underlying basis of Web services, XML, JSP, or many other common Web-based programming paradigms. In Chapter 5, "Linux Sockets," we walk through the socket API. We show how sockets work internally and how the socket API works with TCP, UDP, and other protocols. In addition, we show how sockets can be used to access configuration items specific to the Linux operating system. For a complete and comprehensive explanation of socket programming from the applications perspective, refer to *Unix Network Programming* by W. Richard Stevens [STEV98].

A main advantage of sockets in the Unix or Linux environment is that the socket is treated as a file descriptor, and all the standard IO functions work on sockets in the same way they work on a local file. The fundamental mode of programming sockets, particularly TCP or streaming sockets, is called client-server programming. The basic difference between a client and a server is that the server listens for a connection on a socket, and the client initiates the connection to the server through a socket.

## *3.9 Application Layer Protocols*

The OSI model discussed in Chapter 1 defines seven layers. The TCP/IP specifications really only define Layers 3 and 4. Therefore, the TCP/IP protocol suite specification does not specify anything above the transport layer. From the viewpoint of TCP/IP, the upper layer protocols can be grouped and considered application layer protocols. It is useful, though, to discuss the upper layers briefly to create a complete picture of how TCP/IP fits into the seven-layer ISO model.

#### **3.9.1 Layer 5, Session**

The session layer can be thought of as analogous to a signaling protocol where information is exchanged between end points about how to set up a session. The session layer was originally intended for multiple users logged in to a central terminal server, what used to be called *timesharing* in ancient times. This was a common practice with early Unix systems when most people used a computer through dumb terminals. Now that Graphical User Interfaces (GUIs) have became the normal mode of interaction with computers, the early use of session layer protocols is not as critical. One widely used session layer protocol is the Telnet protocol, which has been used for many years for virtual terminal access to remote systems [RFC853]. In the TCP/IP world, it is implemented as an application layer protocol over SOCK\_STREAM (TCP) sockets. A good example of a session layer protocol in modern use is the Session Initiation Protocol (SIP) [RFC 3261]. This protocol is for controlling the creation and maintenance of sessions between two or more participants for telephone calls and multimedia exchange and distribution.

#### **3.9.2 Layer 6, Presentation**

Presentation is defined as Layer 6 of the OSI model. However, as with the session layer, from the viewpoint of TCP/IP the presentation layer is the application's responsibility. The purpose of the presentation layer is to provide a user with a view of data that is independent from either its implementation details on any particular computer architecture or details about how the data is transmitted over a network. The presentation layer generally consists of a data description language. A data description language that was originally intended for use with the OSI protocol stack is Abstract Syntax Notation (ASN.1). This language is now commonly used as the basis of the Structure of Management Information (SMI), which is the method used to represent manageable objects as part of the Simple Network Management Protocol (SNMP). Other examples of presentation layer protocols could include systems such as Common Object Request Broker Architecture (CORBA) or Extensible Markup Language (XML) because their primary interest is to provide an implementation-independent way to view varying data resources and share that data between dissimilar systems. All these protocols run as applications outside the Linux kernel.

#### **3.9.3 Layer 7, Application**

Any software that uses the Socket Transport Layer Interface API to send and receive data through TCP/IP could be considered an application layer protocol. From a theoretical perspective, most of the application layer protocols include elements that are at the session or presentation layer. Some of these protocols like Telnet were discussed previously. A protocol that is pretty much at the application layer is the most common protocol used with the Internet: the HyperText Transfer Protocol (HTTP) used in Web browsing. In addition, the File Transfer Protocol (FTP) is an application protocol that has elements of the session or presentation layers.

## *3.10 TCP/IP in Embedded Systems*

Before TCP/IP came to be widely used in embedded systems, it was common for embedded applications to run in systems without any OS at all. Sometimes embedded engineers would use a minimal OS containing no interface to integrate a networking stack, and most embedded engineers would use in-house designed operating systems if they had any OS at all. However, as the cost of hardware and memory decreased, computers for embedded applications needed to support software with increased complexity, so commercial embedded OS vendors moved into the market. The first commercial or outside operating systems consisted of small multitasking kernels that advertised high efficiency and low memory requirements. These OSs, however, didn't have any standard IO interfaces, and didn't support file systems, TCP/IP, or any other networking interfaces. In the meantime, embedded systems became more and more widely used and they were incorporated in just about any machine or device that is controllable, configurable, or programmable. As the complexity of embedded applications increased, there was an increasing need for more features in the operating systems such as file systems and TCP/IP networking. Commercial vendors filled the need, selling operating system software that included TCP/IP as a built-in component. These vendors collected royalties on each target system. As hardware became cheaper, the royalty became a more significant factor in the cost of the end product. Therefore, more and more embedded systems engineers are now looking for an open source solution for their embedded OS and TCP/IP networking stack.

Originally, Unix was too big and complex for most embedded applications. Now with cheaper memory and faster cheaper processors, the memory requirements of the OS is a less significant factor in the overall design. Therefore, Linux becomes increasingly practical for embedded systems. Along with Linux, embedded systems designers get a robust implementation of TCP/IP along with all the source code. In addition, as the popularity of Linux increases, it gets used more widely for desktop and server applications, which makes it easier to find components, tools, information, and support. The combination of the Linux OS with a stable TCP/IP stack has become the primary choice for many embedded systems used in many diverse applications.

#### **3.10.1 Specific Requirements for Embedded OSs**

The later chapters of this book illustrate the Linux implementation of TCP/IP in detail. An important focus of this book is embedded systems; therefore, we should take the time to discuss the requirements for a generic embedded system that seeks to host a TCP/IP stack. We can compare these requirements with specific Linux capabilities to see how Linux compares with its competitors as a choice for an embedded OS, and how well it is suited to support an embedded system's networking needs. The TCP/IP stack, like all networking protocols, is asynchronous. The stack implementation is event oriented where processing is invoked when a packet becomes available at a given layer. Each packet travels through the stack as a separate thread. In addition, there are concurrent activities needed to keep track of time- related events specified by the protocols. In the light of these general requirements, the following is a brief list of specific facilities that every embedded OS should have.

**Timer facility:** All protocols require timers for retransmissions and timeouts. Some of the simple OSs used for embedded systems either lack this simple facility or do not have a consistent interface. For example, Chapter 8 will discuss the use of timers in the TCP protocol.

**Concurrency and multitasking:** The socket API should allow for multiple simultaneous users. The TCP/IP stack should be multithreaded. At the simplest level, buffer contention should be avoided by having semaphore protection at the buffer level. Chapter 6, "The Linux TCP/IP Stack," discusses Linux kernel threading and how these threads are used within TCP/IP.

**Buffer management:** TCP/IP and most communication protocols are most efficient when they are provided with a fixed-length buffer system. In earlier TCP/IP implementations and those commonly used in embedded systems, the buffer pool was pre-allocated at boot-up time. This system avoids problems with heap fragmentation but is limited because the maximum number of buffers is fixed. Buffers are assigned dynamically from the pool when a new incoming packet arrives at the network interface device or a new outgoing packet is created at the socket layer. As we will see in Chapter 7, "Linux Socket Buffers and Linux Memory Allocation," Linux networking buffers are called socket buffers. Socket buffers are allocated from a slab cache, which solves the fragmentation problem. Another advantage of the slab cache is scalability and that there is no preconfigured upper bound.

**Link layer facility:** Complex protocol implementation requires a way to layer protocols below IP and above the network interface driver. It is desirable to have a generalized facility to add protocols such as Network Address Translation (NAT), Point-to-Point Protocol (PPP), or other software-implemented bridging or switching capability without having to alter either the IP sources or network interface driver source code. As shown in Chapter 4, Linux provides a network interface device. These devices can be "real" devices with interrupt capability or pseudo-devices that can interface TCP/IP with an underlying protocol stack. In addition, as discussed in later chapters, Linux provides a queuing layer between the network interface drivers to the network layer to handle specific requirements for multiple traffic classes.

There are also a few other facilities where Linux can be differentiated from other real-time OSs used for embedded applications. Standard Linux like other earlier Unix implementations is a nonpreemptible implementation of the OS kernel. However, since TCP/IP is part of the Linux kernel, it can make use of the softirq kernel threading facility. We will see how this works in Chapter 6, "The Linux TCP/IP Stack." Linux has the capability of deferring interrupt-level work to kernel threads to decrease latency problems.

**Low latency:** The operating system should not add any more latency than necessary to the minimum amount of processing required at interrupt time for the physical reception and transmission of a frame. The goal of the OS should be to minimize context switches while a packet is processed by the stack. Linux uses softirqs to handle most of the internal processing. In addition, as we will see in later chapters, fast paths are provided for packet transmission and reception to reduce the amount of overhead.

**Minimal data copying:** It is advantageous for embedded systems to minimize the amount of copying necessary to move a packet of data from the application, down through the stack to the transmission media. Embedded applications are performance sensitive and should have a TCP/IP stack implementation that has no buffer copying at the device driver level and allows for the option of eliminating buffer copying at the socket level. Typically, the Ethernet chip or hardware networking PHY device places the packet directly in memory via DMA. Linux provides scattergather DMA support where the socket buffers are set up to allow for the direct transmission of lists of TCP segments. In addition, at the user level, when data is transferred through a socket, copying can be avoided and data can be mapped directly into the user space from the kernel space.

## *3.11 TCP/IP Standards, Numbers, and Practical Considerations*

As discussed in Chapter 1, the bodies responsible for the standards that govern the Internet are the Internet Engineering Task Force (IETF), *[www.ietf.org](http://www.ietf.org)* and the Internet Architecture Board (IAB). These bodies are part of the Internet Society (ISOC)*, [www.isoc.org](http://www.isoc.org).* The Internet standards are published as Request for Comments (RFCs). Many Web sites provide databases of RFCs; one of the best at the time of writing is *[http://www.faqs.org/rfcs/.](http://www.faqs.org/rfcs/)*

Throughout this book are tables of values for stuffing in various function arguments and structure fields. There are tables in each chapter for some of these values, and many of the values are actually officially assigned numbers. In some places, the lists of numbers might not be entirely complete because of new protocols that are registered from time to time. Much of what makes the Internet function is based on these agreed-upon numbers. The numbers include the protocol fields in the link layer or Ethernet header, the protocol numbers in the IP header, wellknown transport layer port numbers, and many others. Figures 3.3 and 3.4 illustrate the link layer headers, and Table 3.1 shows the protocol fields for the IPv4 Ethernet MAC header. These number assignments at one time were specified by RFCs that were re-issued from time to time as new protocols were defined. The last of these RFCs that defined protocol numbers was RFC 1700. Now, as of RFC 3232 in early 2002, the responsibility of maintaining assigned numbers was removed from the RFC editor. The assigned numbers are now maintained in a database by the Internet Assigned Number Authority (IANA) *[www.iana.org/assignments](http://www.iana.org/assignments).* 

#### *3.12 Summary*

This first part of this chapter introduced the origins of TCP/IP and the history of its implementation in Linux. Later, the TCP/IP protocol stack was laid out in terms of the OSI seven-layer model. We explored each major component of TCP/IP and how it fits into the conceptualized OSI networking model. In this chapter, some issues specific to embedded systems were discussed relative to the use and implementation of TCP/IP. We showed how Linux is an excellent platform for networking either in embedded systems or any other networking-oriented computing application. Now that you have a basic understanding of data communication protocols and the TCP/IP stack, let's delve into some of the infrastructure in the Linux implementation of TCP/IP.

## **Chapter 4: Linux Networking Interfaces and Device Drivers**

In Chapter 1, "Introduction," we discussed networking in general and how to build on basic networking concepts. In Chapter 2, "Broadband Networking Protocols of Yesterday and Today," we discussed networking protocols that illustrated some concepts discussed in Chapter 1 and also discussed some networking protocols that are often interfaced to TCP/IP. Chapter 3, "TCP/IP in Embedded Systems," covered the TCP/IP protocol and its implementation in general terms without specific reference to its implementation in Linux. There are some very good books on Linux device drivers, and we won't attempt to replicate that work here. However, we will discuss in detail the mechanisms specific to Linux network interface drivers. This is because a good understanding of the Linux TCP/IP stack requires a good understanding of the architecture of the network interface devices, how they function in the operating system (OS), and how they interface to IP and other network layer protocols.

## *4.1 Introduction*

In this chapter, we show the internal structure of Linux network interface drivers. Later chapters continue this discussion by showing the infrastructure of Linux above the network interface drivers and how the drivers are interfaced to IP and other network layer protocols. Much of the Linux internal kernel implementation is not completely documented. There are several good reference books for writers of Linux device drivers, such as [Rubini00], which is excellent but does not discuss the networking interface drivers as much as other drivers and the details of how the drivers interface to the TCP/IP stack. This chapter does not attempt to duplicate other works and therefore will not provide a complete discussion about writing Linux device drivers. Instead, the intent of this book is to discuss the networking interface drivers and in particular, their internal data structures, and how data packets flow into and out of the TCP/IP stack. It is quite possible to construct a device driver by using an existing device driver as sample code. This is often the quickest way to approach a development task. However, it is helpful for driver writers, and kernel diggers in general, to have a good understanding of how the network interface driver is structured.

This chapter also covers the network driver initialization and registration process, and the programming interface required by network drivers for the driver to function properly in the OS. In other Unix-like operating systems, the interface functions are often called the *driver entry points*. However, in Linux, these driver interface functions are called *network interface service functions*. We will also discuss the packet queuing layer and how the packets are transmitted and received, although some aspects of how packets are routed through the queuing layer are in other chapters. For example, other important aspects of the packet queuing layer such as the capability to work with multiple queuing disciplines and traffic class-based schedulers are discussed in later chapters along with IP routing.

In the most basic sense, the Linux networking interface drivers are similar to network drivers used with other Unix-like operating systems. The device driver details are hidden from the network layer implementation. The TCP/IP stack provides a registration mechanism between the device drivers and the layer above, and this registration mechanism allows the output routines in the networking layer, such as IP, to call the driver's transmit function for a specific interface port without needing to know the driver's internal details. Another similarity between the Linux approach and other operating systems is that network interface drivers only interface to other parts of the Linux kernel. There is no direct Application Programming Interface (API) with which code outside the kernel can make direct calls to the network driver. In addition, unlike other drivers, network drivers are not accessed via standard IO through file descriptors. Instead, packets are transmitted and received by Layer 3 protocols which are connected to the driver via a registration mechanism. Moreover, network interface driver configuration is not done via direct IO; instead, driver configuration is done either with ioctl calls through the socket API or via the sysctl interface.

#### *4.2 Network Interface Devices*

Each network interface device must have a driver, and the driver provides initialization functions that are called at kernel startup or module load time. The driver also includes tables that allow the device to work with the Linux kernel. All Linux network interface devices can be associated with the kernel in two different ways, either at kernel build time or later by loading once the kernel is up and operating. In addition, a Linux network interface driver can be implemented as a module so it is not necessary to statically link it into the kernel, and generally, it is preferable to implement the driver as a module. If the driver is a module, it does not preclude it from being statically linked with the kernel. Whether modules are statically linked into the kernel is specified at kernel configuration time Driver modules can be loaded dynamically at boot time or later using the insmod(8) command. Whether the driver is written as a module or is statically linked, the driver must provide an initialization function that is called by the kernel before the network interface device is ready to receive and transmit packets. Although primarily about kernel versions before 2.6, [Rubini00a] has a good discussion of how to implement kernel modules. The network driver initialization function sets up the driver's internal data structures, the driver is introduced to the Linux kernel, and the send and receive queues are connected to the TCP/IP stack. The main driver structure is the net\_device structure. Although there are many different types of network interface drivers, they each have one thing in common: they must initialize an instance of the net device structure. The initialization sequence for a driver for a PCI bus device is explained later in the text.

#### *4.3 The Network Device Structure, net\_device*

The net device structure, defined in file *linux/include/netdevice.h,* is the data structure that defines an instance of a network interface. It tracks the state information of all the network interface devices attached to the TCP/IP stack. The structure might seem longer and more complex than is necessary, but it contains fields for implementing devices that have been added after the more generic network interfaces were originally defined. In our description of the net\_device structure, the fields that are of most interest to network interface driver writers contain explanations. We also include explanations of the things needed to connect the network interface driver to the TCP/IP stack. In general, we concern ourselves only with the public part of the driver's data structure, but some key fields in the private part of the driver's data structure are important for PCI devices. This is because they must be initialized with a pointer to the PCI card's configuration space, and this pointer is de-referenced later when the driver allocates buffer

space for Ethernet DMA that is mapped into PCI device space. However, most of the discussion in this section pertains to the public part of the structure contained within the net device structure.

```
struct net_device 
{
```
This first field, name, is the beginning of the visible part of this structure. It contains the string that is the name of the interface. By *visible*, we mean that this part of the data structure is generic and doesn't contain any private areas specific to a particular type of device. This is the part that is initialized by the  $\circ$  Space.c file, which contains the generic probe functions for each device type.

```
char name[IFNAMSIZ];
```
Mem\_end is the pointer to the end of the device-specific shared memory area, and mem\_start is the pointer to the beginning of the area.

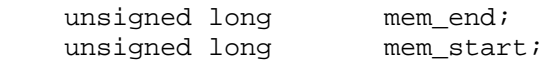

Base addr is the device I/O address used primarily by x86 processors and other architectures that do memory mapped I/O. IRQ is the device's Interrupt number, also used by x86 processors.

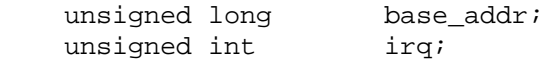

Both of the following fields are used by some types of hardware but are generally specified by the file, *linux/drivers/net/Space.c*, which holds the initial configuration information for various classes of devices.

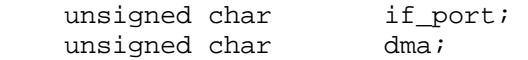

This field, state holds the network device state. These values are private to the queuing layer and are not used anywhere else. They are shown in Table 4.1.

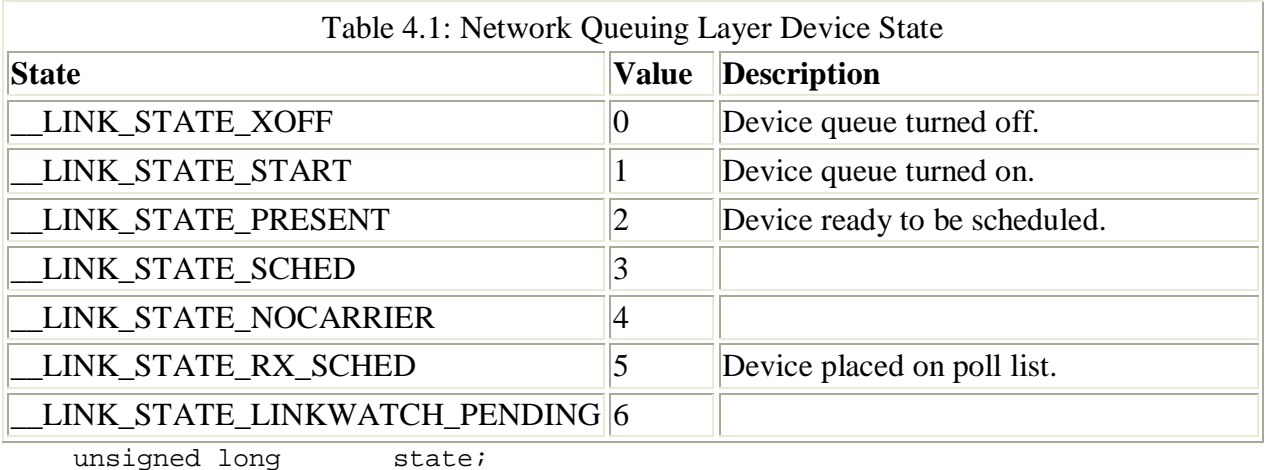

struct net\_device \*next;

Init is the pointer to the device's initialization function. This function is called only once. This is the last field that is pre-initialized by the probe functions in *linux/drivers/net/Space.c*.

```
int (*init)(struct net device *dev);struct net device *next sched;
```
Ifindex is the interface index, and iflink is the unique device identifier.

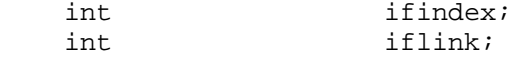

The next field, net device stats, is a pointer to the driver's function for returning the network interface statistics including the various counters. Iw\_statistics is for wireless devices and returns a set of interface statistics specific for wireless interfaces.

```
 struct net_device_stats* (*get_stats)(struct net_device *dev); 
 struct iw_statistics* (*get_wireless_stats)(struct net_device *dev);
```
The next field points to a list of functions to handle device extensions that are specific to wireless devices. The file  $\odot$  *iw\_handler.h* has more details of these functions, which are an alternative to using ioctl.

 struct iw\_handler\_def \* wireless\_handlers; struct ethtool\_ops \*ethtool\_ops;

Now we have come to the end of the visible part of the net device structure. All the fields that follow are internal and might change in future revisions of the kernel; therefore, device driver implementers should not count on the following fields.

The next few fields can be used for auto-powerdown code. Trans start is the timestamp in jiffies of the last transmitted packet, and last\_rx is the timestamp of the last received packet. Jiffies contains the current time in ticks.

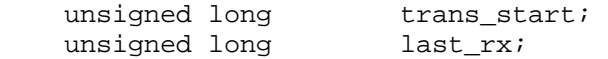

The next field, flags, contains the BSD style interface flags.

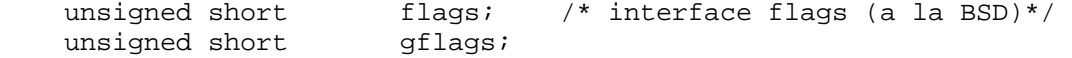

This field, priv\_flags, is like flags but is private and will never show up at the user level.

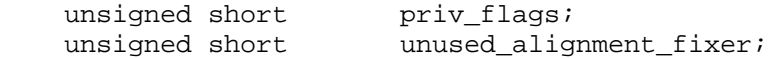

Mtu contains the interface's Maximum Transmission Unit (MTU) value. The next field, type, is the interface hardware type.

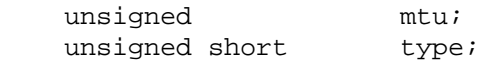

Hard\_header\_len is the size of the link layer header (sometimes called the hardware header in the Linux sources) for this network interface. Priv is the pointer to the driver's private area. We will see how this is initialized in the next section, and master is the pointer to the master device for this device's group.

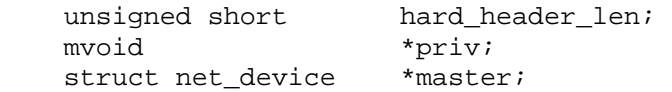

The next few fields contain the interface specific link layer address information. Broadcast is the link layer broadcast address, dev addr is the interface's specific hardware address, and addr len is the length of the hardware address.

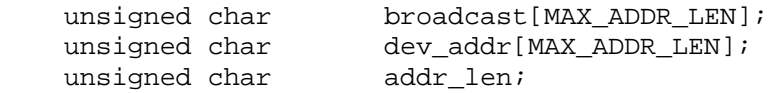

Mc\_list is the list of the network interface's link layer or MAC multicast addresses, and mc count is the number of multicast addresses on the list. If set to TRUE, the field promiscuity indicates that promiscuous mode is set for this interface. Promiscuous mode was discussed in earlier chapters. It allows an interface to see all packets on the wire.

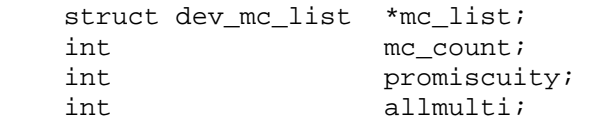

The following two fields are for a watchdog timer, if one is used by this interface.

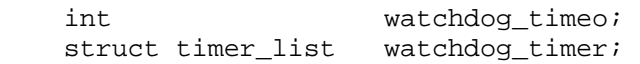

The next few fields are protocol-specific pointers. Atalk\_ptr is a pointer to AppleTalk-specific data, and ip ptr is a pointer to IPv4-specific data. Dn ptr is for DECnet-specific data, and ip6\_ptr is for IPv6 data. Finally, ec\_ptr is Econet specific, and ax25\_ptr is specific to the AX.25 protocol.

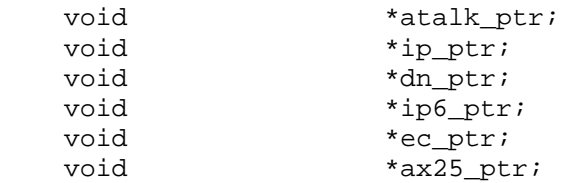

The next field, poll list, is a pointer to the list of queued packets. This field and the next group of fields are used by the queuing layer to allow for multiple queuing disciplines to be used with the network interface device. Quota is used by the backlog device (blog\_dev) for input queuing, and weight is the backlog weight also used by blog\_dev for input packets.

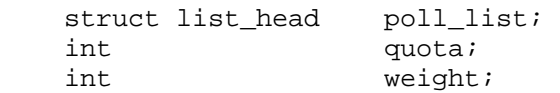

Qdisc is the queue discipline that is used for this network interface.

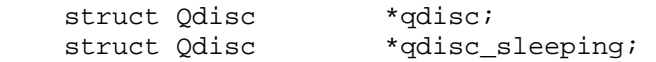

Qdisc\_sleeping points to the list of registered queue disciplines used with this network interface device, and the next field, qdisc\_ingress, is the queuing dis cipline for input packets. Tx queue len is the maximum number of output packets allowed for this device queue.

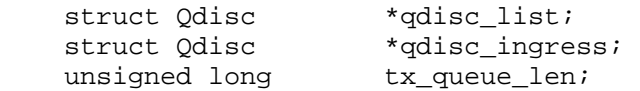

The next two fields are the spinlock for synchronizing the driver's hard\_start\_xmit function when used with multiple CPU applications. Queue\_lock is the device queue mutex lock.

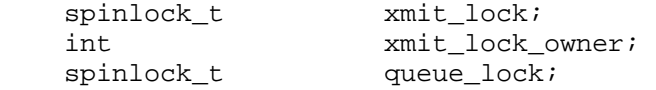

Refcnt contains the number of references to this device.

atomic t refent;

Todo\_list is for delayed device registration and unregistration, and reg\_state is the state machine for delayed registration and unregistration.

 struct list\_head todo\_list; enum { NETREG\_UNINITIALIZED=0,

Register\_netdevice has been called.

```
 NETREG_REGISTERING,
```
Registration is completed.

NETREG\_REGISTERED,

Unregistration has begun.

NETREG\_UNREGISTERING,

Unregistration is completed.

```
 NETREG_UNREGISTERED,
```
The function free\_netdev is called to free the net\_device structure.

 NETREG\_RELEASED, } reg\_state;

The following field contains the network interface device features. The features are listed in Table 4.2.

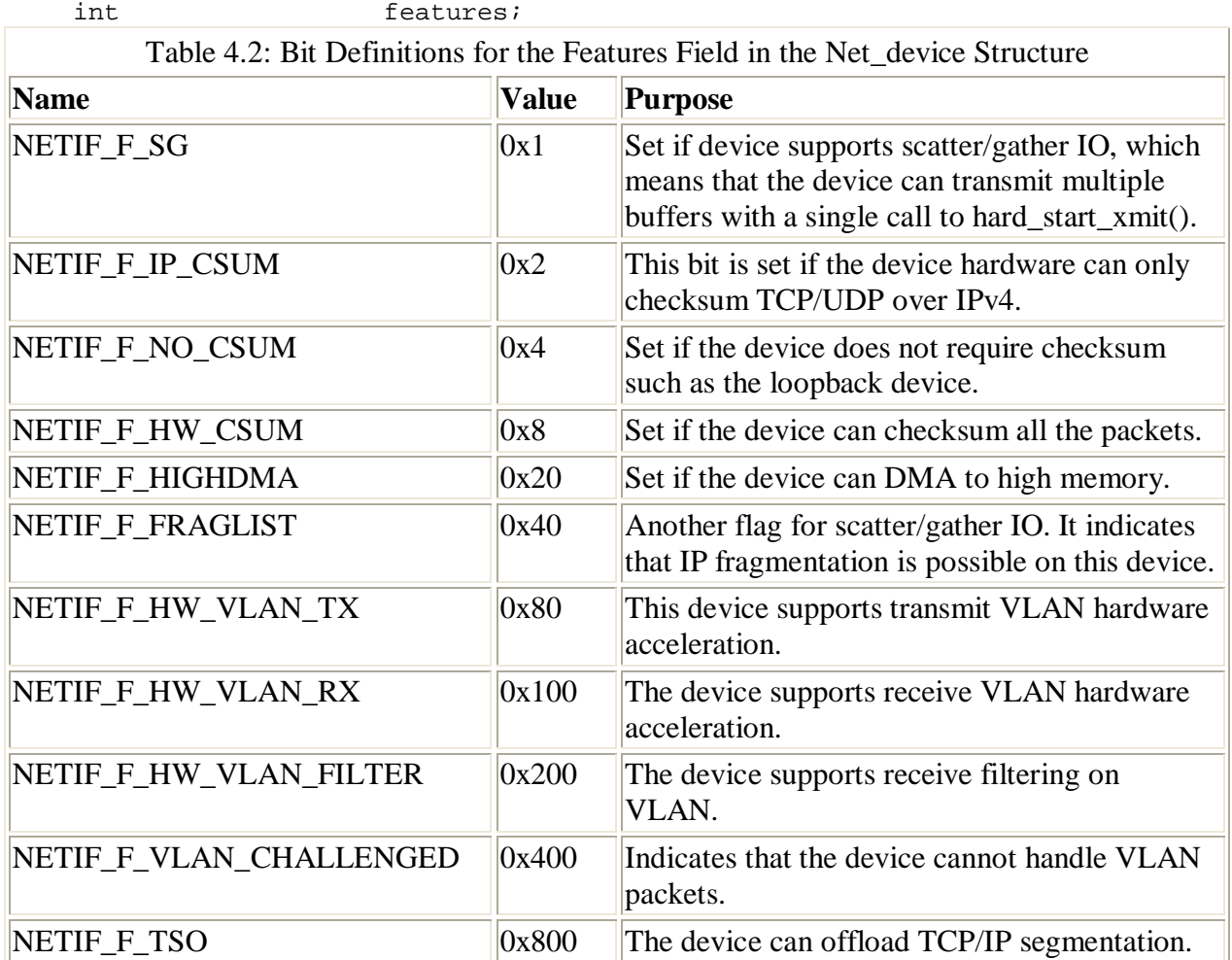

This function, uninit, is called after the device is detached from network, and destructor is called after the last user reference is removed.

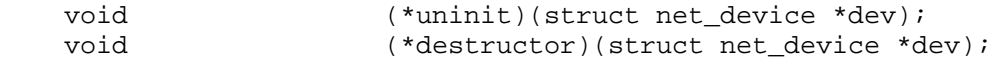

Next in the net\_device structure, we have the pointers to the service routines for the network interface device. These functions are discussed in detail in Section 4.7.

int  $(*open)(struct net_device *dev);$ int  $(*stop)(struct net_device *dev);$  int (\*hard\_start\_xmit) (struct sk\_buff \*skb, struct net\_device \*dev); #define HAVE\_NETDEV\_POLL int (\*poll) (struct net\_device \*dev, int \*quota); int(\*hard\_header) (struct sk\_buff \*skb, struct net\_device \*dev, unsigned short type, void \*daddr, void \*saddr, unsigned len); int (\*rebuild\_header)(struct sk\_buff \*skb); #define HAVE\_MULTICAST void  $(*set\_multicast\_list)(struct net\_device *dev);$ #define HAVE\_SET\_MAC\_ADDR int (\*set\_mac\_address)(struct net\_device \*dev, void \*addr); #define HAVE\_PRIVATE\_IOCTL int (\*do\_ioctl)(struct net\_device \*dev, struct ifreq \*ifr, int cmd); #define HAVE\_SET\_CONFIG int (\*set\_config)(struct net\_device \*dev, struct ifmap \*map); #define HAVE\_HEADER\_CACHE int (\*hard header cache)(struct neighbour \*neigh, struct hh cache \*hh); void (\*header\_cache\_update)(struct hh\_cache \*hh, struct net\_device \*dev, unsigned char \* haddr); #define HAVE\_CHANGE\_MTU int (\*change\_mtu)(struct net\_device \*dev, int new\_mtu); #define HAVE\_TX\_TIMEOUT void (\*tx\_timeout) (struct net\_device \*dev); void (\*vlan\_rx\_register)(struct net\_device \*dev, struct vlan\_group \*grp); void (\*vlan\_rx\_add\_vid)(struct net\_device \*dev, unsigned short vid); void (\*vlan\_rx\_kill\_vid)(struct net\_device \*dev, unsigned short vid); int (\*hard header parse)(struct sk buff \*skb, unsigned char \*haddr); int (\*neigh\_setup)(struct net\_device \*dev, struct neigh parms  $*$ ); int (\*accept\_fastpath)(struct net\_device \*, struct dst\_entry\*);

The next field, br\_port, is for implementing Layer 2 bridging.

struct net bridge port \*br port;

The next two fields are used only if fast routing is configured.

```
#ifdef CONFIG_NET_FASTROUTE
```
#define NETDEV\_FASTROUTE\_HMASK 0xF

This is a semiprivate area and should remain near the bottom of the net\_device structure.

```
rwlock t fastpath lock;
    struct dst_entry *fastpath[NETDEV_FASTROUTE_HMASK+1]; 
#endif 
#ifdef CONFIG NET DIVERT
```
This field, divert, will be initialized by each interface type initialize routine.

```
struct divert blk *divert;
#endif /* CONFIG_NET_DIVERT */
```
The next field, class\_dev, contains device class information, including the class, net, and name. See *linux/include/linux/device.h* for more information.

```
struct class device class dev;
     struct net_device_stats* (*last_stats)(struct net_device *); 
} ;
```
#### *4.4 Network Device Initialization*

Network device initialization begins when the Linux kernel "discovers" a device of a certain type by calling a probe function looking for a match of a particular hardware interface with its associated driver.

Once a match is discovered, the driver's specific initialization function is called. This function is generally typed \_\_devinit or \_\_init, both of which are defined in file *linux/include/linux/init.h*. When the network interface driver's initialization or probe function is called, the first thing it does is allocate the driver's private data structure, which also contains the generic net\_device structure. Next, it must set a few key fields in the structure, the first of which is the name field, which is used later to register the network interface device. Name is generally set to a string of characters that identifies the class of device. For example, in Ethernet devices, the name field begins with the string "eth" . The last characters in the name field should be set to the format string %d. Later, when the device is registered, the formatting string is replaced with a number from zero to 99. These first two initialization steps can be done in at least three ways. Device drivers for non-Ethernet devices can set up the data structure directly in the driver's probe function by calling kmalloc to allocate the structure, calling dev\_alloc\_name to set up the name string, and then directly initializing the other device-specific fields in the net\_device structure. See Figure 4.1 for an illustration of three initialization methods of the net device structure used by various network interface drivers.

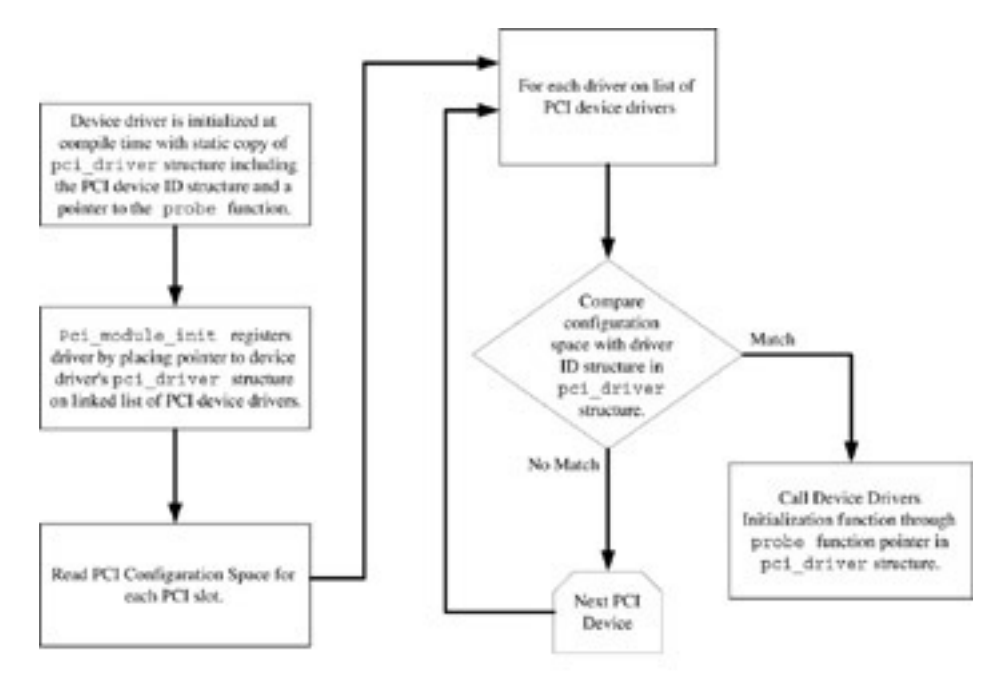

Figure 4.1: Network interface driver registration sequence.

Linux provides some generic device allocation and initialization functions for the convenience of writers of network interface drivers. Most of these are found in *linux/net/net\_init.c*, except for some functions that are specific for Ethernet devices. For example, we will look at the initialization sequence for an Ethernet network interface device, shown in Figure 4.1. This sequence uses an allocation method provided for Ethernet drivers. The function alloc etherdev defined in *drivers/net/net\_init.c* and declared in file *linux/include/linux/etherdevice.h,* does both structure allocation and name string initialization. Under the covers, alloc\_etherdev calls alloc\_netdev and passes it a pointer to a setup function as the second argument. This function used to be ether setup in earlier kernel versions. At this point, the function netdev boot setup, actually saves any boot time settings in an instance of the netdev\_boot\_setup structure. Later, these settings are put into the net device structure by calling netdev boot setup check.

At this point in the initialization sequence, the net device structure is initialized with the name, the irq, base address, and bounds of the IO mapped memory. However, for most devices more initialization must be done before the network interface can be registered. Interrupt hardware must be set up, and any device- specific information is read from the device's registers and PCI configuration space if applicable. After this is complete, the initialization function sets up spin locks, and some additional hardware-specific information. If these steps don't generate an error, the field priv is set to point back to the private part of the data structure, and buffers are allocated for transmit and receive space from memory that is accessible by DMA. Next, pointers to the driver's service routines are set in the net\_device structure. The most important service routines to support are the open, hard\_start, stop, get\_stats, set\_multicast\_list, and do\_ioctl functions. The network interface service routines are discussed in more detail in Section 4.3. Next, the features field of the net device structure is filled in to indicate device abilities. Drivers for network interface devices that have hardware speed-up capabilities, such as the capability to calculate IP checksums, will indicate it in this field.

#### **4.4.1 Initialization of the Net Device Structure**

Each network driver provides an initialization function, which is called after any module housekeeping and PCI device ID matching is complete. For example, PCI device initialization is discussed in detail later. As we shall see, in the case of PCI network interface devices, the driver's initialization function is called by de-referencing the probe field in the pci\_driver structure. The initialization function in each driver must allocate the net\_device structure, which is used to connect the network interface driver with the network layer protocols. Typically, most drivers have unique hardware-specific data to maintain, so the driver will allocate a larger private structure, which in turn contains the net\_device structure. For example, Ethernet drivers can call the function alloc etherdev, declared in the file *etherdevice.h* and defined in  $\bigcirc$  *net init.c.* This function is provided by the Linux kernel as a support routine for network device structure allocation and initialization. Alternatively, non-Ethernet device drivers may call kmalloc directly to allocate the data structure and then initialize it by "hand." For an example of Ethernet interface initialization, look at the following code example where we show the initialization function from the e100 driver, called e100\_found1*.* It allocates the public dev structure and the driver's private data structure at the same time by calling alloc\_etherdev. It sets its private structure bbp by accessing it through the priv field in the net\_device. Next, it sets the network service function entry points in the dev structure.

```
static int devinit e100 found1(struct pci dev *pcid,
const struct pci_device_id *ent) 
{ 
    static int first time = true;
     struct net_device *dev = NULL; 
    struct e100 private *bdp = NULL;
    int rc = 0;
    u16 cal checksum, read checksum;
```
The structure e100\_private is declared in file *linux/drivers/net/e100/e100.h*. Actually, alloc\_etherdev is one of several allocation functions provided for different classes of network devices. The argument to alloc\_etherdev is the size of the private structure, but alloc\_etherdev also allocates enough space for the net\_device structure, too. It sets the priv field in the net device structure to point to the private structure.

```
dev = alloc etherdev(sizeof (struct e100 private));
if dev == NULL) {
   printk(KERN_ERR "e100: Not able to alloc etherdev struct\ n");
   rc = -ENODEV; goto out; 
 } 
 SET_MODULE_OWNER(dev); 
 if (first_time) { 
     first_time = false; 
     printk(KERN_NOTICE "%s - version %s\ n", 
            e100_full_driver_name, e100_driver_version); 
     printk(KERN_NOTICE "%s\ n", e100_copyright); 
     printk(KERN_NOTICE "\ n"); 
 }
```
Bdp points to the device's private data structure and, as shown in the preceding code, space for the structure was already allocated when we called alloc\_etherdev.

```
bdp = dev->priv; bdp->pdev = pcid; 
 bdp->device = dev; 
pci set drvdata(pcid, dev);
 SET_NETDEV_DEV(dev, &pcid->dev);
```
Here, we set some fields and initialize timers specific to this driver's type of Ethernet device.

```
bdp->flags = 0;bdp->ifs state = 0; bdp->ifs_value = 0; 
bdp->scb = 0; init_timer(&bdp->nontx_timer_id); 
 bdp->nontx_timer_id.data = (unsigned long) bdp; 
 bdp->nontx_timer_id.function = (void *) &e100_non_tx_background; 
 INIT_LIST_HEAD(&(bdp->non_tx_cmd_list)); 
bdp->non tx command state = E100 NON TX IDLE;
 init_timer(&bdp->watchdog_timer); 
 bdp->watchdog_timer.data = (unsigned long) dev; 
 bdp->watchdog_timer.function = (void *) &e100_watchdog;
```
This device is on the PCI bus.

```
if ((rc = e100 pci setup(pcid, bdp)) != 0) {
     goto err_dev; 
 }
```
The function e100 alloc space mostly allocates the memory for DMA, but it also initializes some fields in the private data structure.

```
if ((rc = e100_a1loc\_space(bdp)) != 0) {
     goto err_pci; 
 }
```
Here, we check for matching device IDs and revisions.

```
 if (((bdp->pdev->device > 0x1030) 
          && (bdp->pdev->device < 0x103F)) 
          || ((bdp->pdev->device >= 0x1050) 
          && (bdp->pdev->device <= 0x1057)) 
         || (bdp->pdev->device == 0x2449)
         || (bdp->pdev->device == 0x2459)
         || (bdp->pdev->device == 0x245D) {
         bdp->rev_id = D101MA_REV_ID;/* workaround for ICH3 */ 
       bdp->flags = IS_ICH;
 } 
    if (bdp->revid == 0xff)bdp->rev id = 1;
    if ((u8) bdp->rev id >= D101A4 REV ID)
        bdp->flags |= IS_BACHELOR; 
    if ((u8) bdp->rev_id \geq D102\_REVID) {
```

```
bdp->flags = USE_IPCB;
    bdp->rfd_size = 32; } else { 
     bdp->rfd_size = 16; 
 } 
dev->vlan_rx_register = e100_vlan_rx_register;
 dev->vlan_rx_add_vid = e100_vlan_rx_add_vid; 
 dev->vlan_rx_kill_vid = e100_vlan_rx_kill_vid 
 dev->irq = pcid->irq; 
dev\text{-}\text{open} = \&e100\_\text{open}; dev->hard_start_xmit = &e100_xmit_frame; 
dev\rightarrow stop = \&e100 close;
 dev->change_mtu = &e100_change_mtu; 
 dev->get_stats = &e100_get_stats; 
 dev->set_multicast_list = &e100_set_multi; 
dev->set mac address = &e100 set mac;
dev->do ioctl = &e100 ioctl;
 if (bdp->flags & USE_IPCB) { 
     dev->features = NETIF_F_SG | NETIF_F_IP_CSUM | 
                       NETIF_F_HW_VLAN_TX | NETIF_F_HW_VLAN_RX;
```
Once the net device structure is initialized, we can register it. This is where the network interface driver is hooked to the TCP/IP stack. This registration function and other utility functions for network interface registration are discussed later in this chapter.

```
if ((rc = register_netdev(dev)) != 0) {
     goto err_dealloc; 
 }
```
Now that we are registered, the rest of the work done by this initialization function is specific to this driver's Ethernet chip.

```
 e100_check_options(e100nics, bdp); 
     if (!e100_init(bdp)) { 
         printk(KERN_ERR "e100: Failed to initialize, instance #%d\ n", 
e100nics); 
        rc = -ENODEV;
         goto err_unregister_netdev; 
     }
```
Check to see if checksum is valid.

```
 cal_checksum = e100_eeprom_calculate_chksum(bdp); 
 read_checksum = e100_eeprom_read(bdp, (bdp->eeprom_size - 1)); 
 if (cal_checksum != read_checksum) { 
     printk(KERN_ERR "e100: Corrupted EEPROM on instance #%d\ n", 
            e100nics); 
    rc = -ENODEV; goto err_unregister_netdev; 
 } 
 e100nics++; 
e100 get speed duplex caps(bdp);
 printk(KERN_NOTICE 
        "e100: %s: %s\ n", 
        bdp->device->name, "Intel(R) PRO/100 Network Connection");
```

```
 e100_print_brd_conf(bdp); 
 bdp->wolsupported = 0; 
bdp->wolopts = 0; if (bdp->rev_id >= D101A4_REV_ID) 
     bdp->wolsupported = WAKE_PHY | WAKE_MAGIC; 
 if (bdp->rev_id >= D101MA_REV_ID) 
     bdp->wolsupported |= WAKE_UCAST | WAKE_ARP;
```
Check if WoL is enabled on EEPROM.

```
 if (e100_eeprom_read(bdp, EEPROM_ID_WORD) & BIT_5) {
```
Magic Packet WoL is enabled on device by default if EEPROM WoL bit is TRUE.

```
bdp->wolopts = WAKE MAGIC; } 
printk(KERN_NOTICE "\ n");
 goto out 
 err_unregister_netdev:
```
If we got an error during hardware initialization, we must un-register the device.

```
unregister netdev(dev);
err_dealloc:
     e100_dealloc_space(bdp);
```
We end up here if we received an error while attempting the PCI specific initialization.

```
err_pci: 
     iounmap(bdp->scb); 
    pci release regions(pcid);
     pci_disable_device(pcid); 
err_dev: 
    pci set drvdata(pcid, NULL);
     kfree(dev); 
out: 
    return rc; 
}
```
#### *4.5 Device Discovery and Dynamic Network Interface Driver Initialization*

We don't attempt to explain every type of hardware supported by the Linux operating system. However, it is useful to see how a network interface driver is automatically configured and how a device is matched by PCI ID to the correct driver. We use a PCI device as an example because most common network interface devices including Ethernet chips are implemented as PCI devices. This section explains what happens for one method of discovering a PCI device. We examine how a PCI device is matched and the driver's initialization function is called. In general, a device is detected on the PCI bus by matching the vendor and device IDs in the PCI configuration space, on the PCI card with an internally stored value in the network device driver.

The main match is on the PCI device ID and vendor codes, both of which are 16-bit numbers, but the PCI vendor and class can be matched, too.

For an example, we will use the IDs for one of the Intel Ethernet chips handled by the e100 driver. These values are shown in Table 4.3. We will describe the things that happen when a device is matched. Figure 4.2 shows a typical initialization sequence for a network interface driver module for a PCI hardware device.

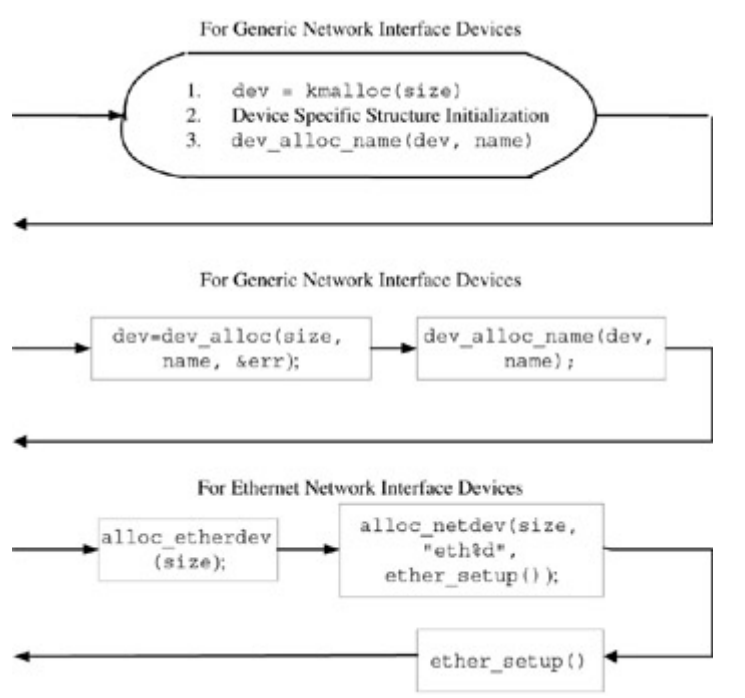

Figure 4.2: PCI device driver initialization sequence.

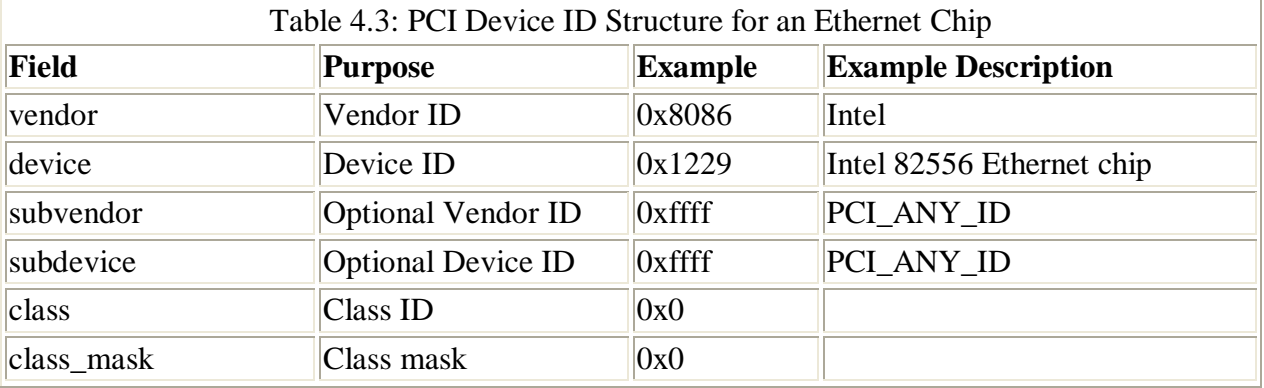

Let's begin with the module initialization before the hardware is discovered. Each network driver, implemented as a module, must contain a driver-specific module initialization function, which is called when the kernel loads the network driver module either at boot time or later. For example, we will be using the e100 Ethernet driver. We will look at the module initialization function e100\_init\_module in file *linux/drivers/net/e100/e100\_main.c*. To begin the initialization process, if the e100 driver is statically linked into the kernel, e100\_init\_module is called by the kernel. However, if the driver is a module, this function is called when the insmod(8) or modprob(8) utilities are run to install the module. In our example, the driver name is initialized to "e100",

id table is initialized to e100 id table, and probe to the function e100 found1. E100 found1 is the function that actually does the PCI device match.

```
static int __init e100_init_module(void) 
{ 
     int ret;
```
The first thing we do is call the generic function, pci\_module\_init, which does most of the actual work of registering the PCI device.

```
 ret = pci_module_init(&e100_driver); 
    if(ret >= 0) {
#ifdef CONFIG_PM 
         register_reboot_notifier(&e100_notifier_reboot); 
#endif 
     } 
     return ret; 
}
```
Pci\_module\_init is defined in *linux/include/linux/pci.h.* It places a pointer to this particular PCI driver on a linked list of PCI drivers, and this is how the device driver registers both the PCI device ID and the vendor code with the Linux kernel. Later, the ID and vendor are matched when a PCI device is discovered or plugged in (if it is hot-pluggable).

```
inline int pci_module_init(struct pci_driver *drv);
```
The only thing this function does is call pci\_register\_driver, defined in the file *linux/drivers/pci.pci\_driver.c* to register the driver, initialize the common fields in the pci\_driver structure, and add the driver to the list of registered drivers. Pci\_register\_driver returns the number of PCI devices that are claimed by the driver during registration, and even if its function returns a zero, the driver remains registered.

```
pci_register_driver(struct pci_driver *drv) 
{ 
     int count = 0;
```
We initialize the common fields in the pci\_driver structure including the probe field, which is called when a matching device is discovered on the PCI bus. Notice that the field probe does not point directly to e100\_found1. Instead, it points to a generic pci probe function, pci\_device\_probe, which in turn calls e100\_found1 through the probe field of drv. when the device is matched.

```
 drv->driver.name = drv->name; 
\text{drv}\rightarrow\text{driver}.bus = &pci bus type;
 drv->driver.probe = pci_device_probe; 
 drv->driver.remove = pci_device_remove; 
 drv->driver.kobj.ktype = &pci_driver_kobj_type; 
 pci_init_dynids(&drv->dynids);
```
This is where we actually register the driver with the kernel.

```
 count = driver_register(&drv->driver); 
    if (count >= 0) {
         pci_populate_driver_dir(drv); 
     } 
     return count ? count : 1; 
}
```
One of the fields in the pci\_driver structure, probe, points to a function containing the driver's initialization entry point, which is called after a match is detected between the PCI device's configuration space and the driver's device ID structure. One of the PCI ID matches for the e100 driver is shown in Table 4.3. The sequence of events for this initialization is shown in Figure 4.2. Another way to show how this sequence works is to look at the code from one of the Ethernet drivers in Linux. For our example, we will look at the e100 driver. Once this sequence of steps is complete, the driver is matched to its device and the driver initialization can proceed.

A module for a PCI driver statically defines an instance of the pci\_driver structure.

```
struct pci_driver {
```
The first field, node, is the head of the list of all the PCI drivers.

struct list head node;

Name is the driver name string. Id\_table is the pointer to the PCI configuration space information and must not be NULL for the probe function to be called. One example of the id\_table entry for one of the Ethernet chips supported by our e100 driver is shown in **Figure 4.2**. Probe points to the function that is called when a matching device is discovered or, if the device is hot-pluggable, when it is inserted. Remove must not be NULL for hot-plug devices.

char \*name; const struct pci device id \*id table; int (\*probe) (struct pci\_dev \*dev, const struct pci\_device\_id \*id);

The next function, remove, is called when a hot-swap capable device is removed from the PCI bus. Suspend is called when a device is suspended, and resume is called when a device is woken up.

```
 void (*remove) (struct pci_dev *dev); 
 int (*suspend) (struct pci_dev *dev, u32 state); 
int (*resume) (struct pci dev *dev);
```
The next field, enable wake, points to the function that enables or disables the wake up event.

```
 int (*enable_wake) (struct pci_dev *dev, u32 state, int enable); 
   struct device driver driver;
   struct pci_dynids dynids;
} ;
```
The pci driver structure is initialized as a static structure. Here we show that the e100 module initializes the fields in the pci\_driver structure. This is done in the file *linux/drivers/net/e100/e100\_main.c*.

```
MODULE_DEVICE_TABLE(pci, e100_id_table); 
static struct pci_driver e100_driver = { 
    name: "e100",<br>id_table: e100_id
                        e100_id_table,
```
We can see that the probe field is initialized to e100\_found1, which is called when the device is discovered or plugged in (if it is hot-pluggable).

```
probe: e100_found1
   remove: ________________devexit_p(e100_remove1)
#ifdef CONFIG_PM 
   suspend: e100 suspend,
   resume: e100 resume,
#endif 
} ;
```
## *4.6 Network Interface Registration*

After all the initialization of the net device structure and the associated private data structure is complete, the driver can be registered as a networking device. Network device registration consists of putting the driver's net device structure on a linked list. The files *linux/net/core/dev.c* and *linux/net/net\_init.c* provide utility functions to do the registration and perform other tasks. Most of the functions involved in network device registration use the name field in the net\_device structure. This is why driver writers should use the dev\_alloc\_name function to ensure that the name field is formatted properly. The list of net devices is protected by the netlink mutex locking and unlocking functions, rtnl\_lock and rtnl\_unlock. The list of devices should not be manipulated without locking because if the locks are not used, it is possible for the device list to become corrupted or two devices that try to register in parallel to be assigned the same name. The device interface utility functions for manipulating the list of network devices are shown later in this section. Each function described here takes a mutex lock so it is safe to call. There are also unsafe versions of each of these functions defined in *linux/core/dev.c* (in most cases) that can be used if the caller takes the netlink semaphore. The unsafe versions generally have the same name but proceeded by a double underscore with the exception of the register function, which has an unsafe version is called register\_netdevice. The network interface driver registration sequence was shown earlier in Figure 4.1.

To perform the last step of network interface registration, the driver's initialization function calls register\_netdev, in the file  $\odot$  *net\_init.c*.

```
int register_netdev(struct net_device *dev) 
{ 
     int err;
```
We lock by taking the netlink semaphore.
rtnl\_lock();

Dev\_alloc\_name is called to substitute the formatting string, %d, in the device name with a number. The number selected is the total number of devices registered so far for the particular type supported by this driver minus one. For example, the first Ethernet device will be called eth0, the second one will be eth1, and so on.

```
 if (strchr(dev->name, '%')) 
 { 
    err = dev alloc name(dev, dev->name);
    if (err < 0) goto out; 
 }
```
This is a backward compatibility hook for implicit allocation of old Ethernet devices and may be deprecated. By the time this function is called, the name field in the net\_device structure should be initialized to the base name plus the formatting character.

```
if (dev->name[0]=-0 | | dev->name[0]=-' ' ) { 
    err = dev alloc name(dev, "eth%d");
   if (err < 0) goto out; 
 }
```
We call register netdevice to do the heavy lifting associated with network interface registration. If the caller knows that the device name is already set up properly, register\_netdevice can be called directly, but only if the netlink semaphore is taken first.

```
 err = register_netdevice(dev); 
out:
```
We must unlock before returning.

```
 rtnl_unlock(); 
     return err; 
}
```
Linux provides the capability of using one of a number of multiple queuing disciplines and classbased scheduling methods for drivers that can benefit from a performance increase. See Chapter 6 for a detailed discussion on the queue dis ciplines and packet scheduling mechanisms. The netlink layer is an internal message-based communication facility, which is discussed in Chapter 5, "Linux Sockets." It allows application programs to use the socket API to set and get information about each of the attached protocols. Chapter 5 includes a discussion of how to use the netlink type sockets to control and configure the protocols from the application layer. Next, the default packet scheduler and queue disciplines are set for this device by calling dev\_init\_scheduler in the file <sup>6</sup> sch\_generic.c. (Theoretically, although this isn't done very often, the packet scheduler and queue disciplines could be changed at any time as long as the driver is off line and the appropriate lock mutexes are taken.) The function dev\_init\_scheduler sets the qdisc field of the net device structure to point to the noop queue discipline. A driver can change the queue discipline later when the driver's open function is called, but in the meantime, the

qdisc and qdisc\_sleeping fields should point to a default queuing discipline as the net device structure is initialized.

# **4.6.1 Network Device Registration Utility Functions**

All of the functions in this section are declared in the file *linux/include/linux/netdevice.h*. The first function dev\_get\_by\_name finds a device by name. It can be called from any context because it does its own locking. It returns a pointer to a net\_device based on the string name. The reference count field in net device is incremented before the function returns.

struct net\_device \*dev\_get\_by\_name(const char \*name);

The first function, register\_netdev, registers a network interface device driver. This version of the function acquires the lock. The function register netdevice can also be used but it requires the caller to hold the rtnl lock.

int register\_netdev(struct net\_device \*dev);

An important responsibility of register\_netdevice is to place the net device structure on the list of network device drivers maintained in the Linux kernel. Before doing this, it initializes the device's queue\_lock and xmit\_lock fields. It then checks a global variable called dev\_boot\_phase, set at compile time to indicate that no devices are initialized. If dev\_boot\_phase is set, the net\_dev\_init function is called, which initializes the queuing layer—this will only happen once as the first network device is initialized because dev\_boot\_phase is reset to zero when net dev init exits. (For more details about the queuing layer, see Chapter 6.) A unique ifindex is assigned to the device, and this number is set in the ifindex field of the netdevice. Next, the state field is set to \_\_LINK\_STATE\_PRESENT, which indicates that the device is present and ready to be scheduled.

int register\_netdevice(struct net\_device \*dev);

The next two functions, unregister\_netdev and unregister\_netdevice, remove the device dev from the list of devices. The first of these functions, unregister netdev, is the "safe" version. In this routine, we take the rt\_netlink semaphore and then call the internal routine unregister netdevice.

void unregister\_netdev(struct net\_device \*dev);

The next function also unregisters a net device. In this function, we require the caller to take the rtnl semaphore before invocation.

```
int unregister_netdevice(struct net_device *dev) 
{ 
     struct net_device *d, **dp; 
     BUG_ON(dev_boot_phase); 
     ASSERT_RTNL();
```
We also protect against being called with a device that has never been registered.

```
 if (dev->reg_state == NETREG_UNINITIALIZED) { 
     printk(KERN_DEBUG "unregister_netdevice: device %s/%p never " 
            "was registered\ n", dev->name, dev); 
     return -ENODEV; 
 } 
 BUG_ON(dev->reg_state != NETREG_REGISTERED);
```
Next, we check for IFF\_UP in the flags of the network device structure to see if the device is running. If the device is running, we call the network interface generic dev\_close function to stop the device.

```
 if (dev->flags & IFF_UP) 
     dev_close(dev);
```
Next, we remove the pointer to the net\_device structure from the linked list of devices, and shut down the device's queues for the particular queuing discipline in effect by calling dev shutdown.

```
for (dp = \&dev\_base; (d = *dp) := NULL; dp = \&d->next) {
        if (d == dev) {
            write lock bh(&dev base lock);
             *dp = d->next; write_unlock_bh(&dev_base_lock); 
             break; 
         } 
     } 
     if (!d) { 
        printk(KERN ERR "unregister net device: '%s' not found\ n",
                dev->name); 
         return -ENODEV; 
     } 
     dev->reg_state = NETREG_UNREGISTERING; 
     synchronize_net(); 
#ifdef CONFIG NET FASTROUTE
     dev_clear_fastroute(dev); 
#endif 
     dev_shutdown(dev);
```
We send a notification message to any interested protocols that this device is about to be destroyed by calling the notifier\_call\_chain, covered in **Section 4.10**.

notifier call chain(&netdev chain, NETDEV UNREGISTER, dev);

We flush the list of multicast addresses from the device.

```
 dev_mc_discard(dev); 
 if (dev->uninit) 
     dev->uninit(dev);
```
This is a check of the notifier chain. It should have detached us from the master device in the notifier group.

```
 BUG_TRAP(!dev->master);
```

```
 free_divert_blk(dev);
```
In Linux 2.6, device registration is asynchronous. Work on device registration and unregistration can be deferred if a device is busy.

net\_set\_todo(dev);

Finally, we check the reference count in the refcnt field of the net\_device structure by calling dev put. If it is one or higher, a reference to the device must be active, and we can decrement the reference count.

```
dev_put(dev);
 return 0;
```
}

To complete this section on network device registration, we will list a few functions that Linux provides to retrieve a device. Each of these functions returns a net\_device structure based on various criteria such as type and hardware address, flags, or ifindex.

```
struct net device *dev qetbyhwaddr(unsigned short type, char *hwaddr);
struct net_device * _dev_getfirstbyhwtype(unsigned short type);
struct net_device *dev_getfirstbyhwtype(unsigned short type);
struct net_device *dev_get_by_flags(unsigned short flags, 
                                        unsigned short mask); 
struct net_device *__dev_get_by_flags(unsigned short flags, 
struct net_device *dev_get_by_index(int ifindex);
```
There are several functions provided to allocate a device structure or merely a device name string. The first function, dev alloc name, checks for a valid format in name. It appends a digit 1 to 99 to the name and returns the number appended to the name.

int dev\_alloc\_name(struct net\_device \*dev, const char \*name);

The next function, alloc\_etherdev, allocates a complete net\_device structure specifically for an Ethernet device.

struct net\_device \*alloc\_etherdev(int sizeof\_priv);

The last function in this group, alloc\_netdev, is generally not called directly. Instead, it is called by one of the functions that are specific to the device type, such as alloc\_etherdev in the preceding code. Alloc\_netdev allocates the private data area and the net device structure. It also initializes the name field in the net device structure to the base string for the name such as "eth".

```
struct net_device *alloc_netdev(int sizeof_priv, const char *mask, 
                                  void(*setup)(struct net_device *));
```
Finally, a function, netdev\_boot\_setup, is provided to all driver writers to set fields in the net\_device structure from boot time parameters.

int \_\_init netdev\_boot\_setup(char \*str);

# *4.7 Network Interface Driver Service Functions*

As discussed in earlier sections, the network interface driver service functions have been set in the dev structure during driver initialization. Each of the service functions is associated with generic versions implemented in the file *linux/net/core/dev.c*, but are often over-ridden by the network interface driver's specific function or by a function for a particular network interface device type. The service functions are not called directly by application code or by any protocols in the TCP/IP suite. Instead, they are called by de-referencing the corresponding pointers in the net device structure.

Most of the functions affect the state of the network interface, whether it is up, down, or in some other state. The state is maintained in the flags field in the net device structure, and most of the interface service functions will change the flags. The values for the network interface flags are shown in Table 4.4.

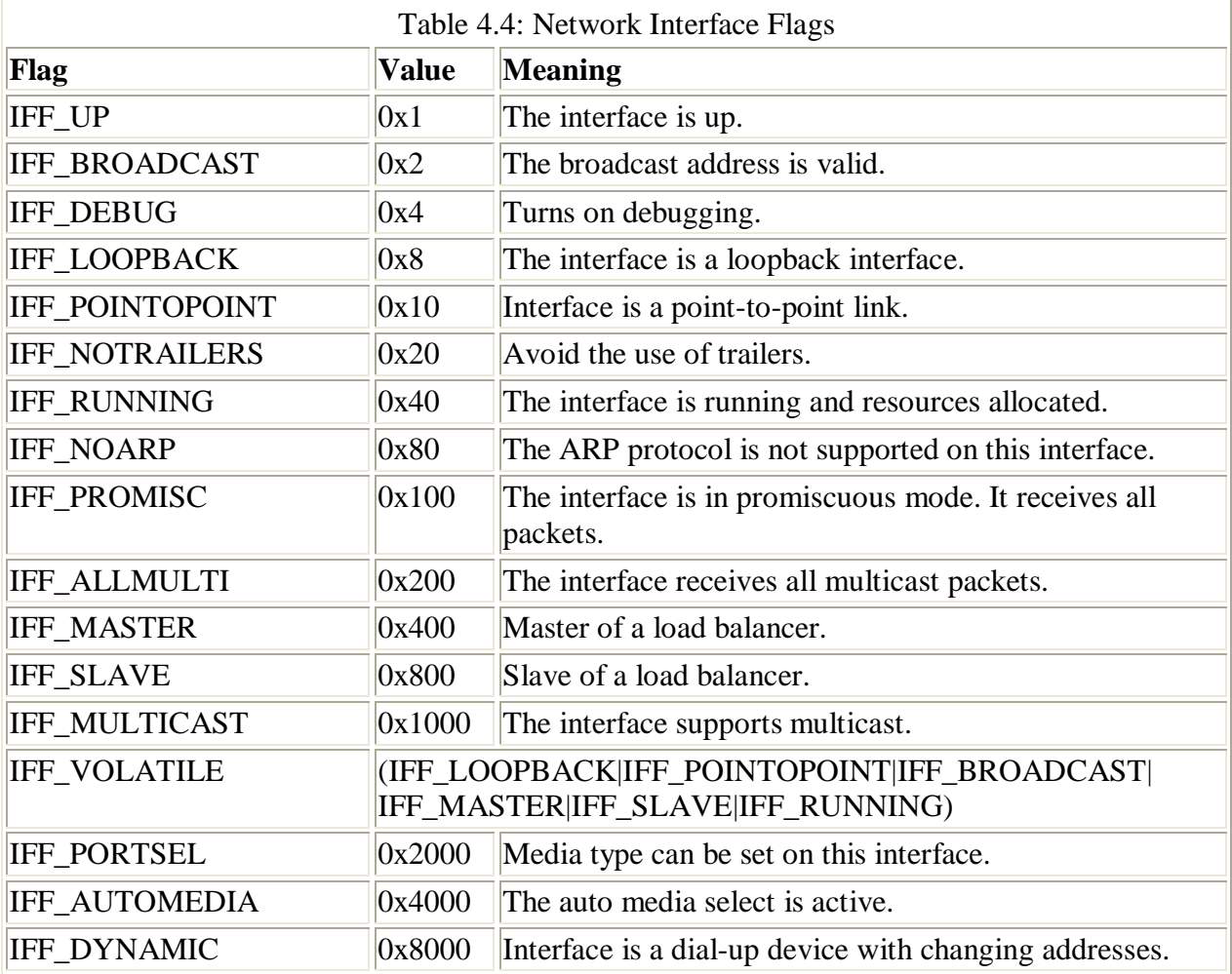

In this section, both the driver's specific function and the generic function are discussed. In most cases, we discuss the generic function because much of the work that actually glues the driver to the TCP/IP stack is done in the generic function.

In this section, the more common network interface service functions are described. The functions described in this section must be implemented by all device drivers.

# **4.7.1 Open Network Interface Service Function**

The driver's open function is called through the open field in the net device structure.

```
int (*open) (struct net device *dev);
```
Open is called by the generic dev\_open function in *linux/net/core/dev.c*.

```
int dev_open(struct net_device *dev);
```
First, dev open checks to see if the device has already been activated by checking for IFF UP in the flags field of the net\_device structure, and if the driver is already up, we simply return a zero. Next, it checks to see if the physical device is present by calling netif device present, which checks the link state bits in the state field of the network device structure. If all this succeeds, dev open calls the driver through the open field in the net device structure.

Most drivers use the open function to initialize their internal data structures prior to accepting and transmitting packets. These structures may include the internal queues, watchdog timers, and lists of internal buffers. Next, the driver generally starts up the receive queue by calling netif\_start\_queue, defined in *linux/include/linux/netdevice.h*, which starts the queue by clearing the \_\_LINK\_STATE\_XOFF in the state field of the net\_device structure. The states are listed in Table 4.1 and are used by the queuing layer to control the transmit queues for the device. See Section 4.8 for a description of how the packet queuing layer works. Right up to the point where the queuing is started, the driver can change the device's queuing discipline. Chapter 6 has more detail about Linux's capability to work with multiple queuing disciplines for packet transmission queues.

After the driver's open returns, dev\_open does a little bit more housekeeping. If the driver's open function encounters an error, dev\_open returns ENODEV right away. If everything is OK, the flags field is set to IFF\_UP and the state field is set to LINK\_STATE\_START to indicate that the network link is active and ready to receive packets. Next, dev\_open calls the dev\_mc\_upload to set up the list of multicast addresses for this device. Finally, dev\_open calls dev\_activate, which sets up a default queuing discipline for the device, typically pfifo\_fast for hardware devices and none for pseudo or software devices.

# **4.7.2 Set\_Multicast\_list Network Interface Service Function**

The set multicast list driver service function initializes the list of multicast addresses for the interface.

Void (\*set multicast list)(struct net device \*dev);

Device multicast addresses are contained in a generic structure, dev\_mc\_list, which allows the interface to support one or more link layer multicast addresses.

```
struct dev_mc_list 
{ 
 struct dev_mc_list *next; 
 __u8 dmi_addr[MAX_ADDR_LEN]; 
    unsigned char dmi_addrlen; 
   int dmi_users;<br>int dmi qusers
               dmi qusers;
} ;
```
This structure is internal to the multicast maintenance functions and isn't manipulated directly by the device driver or any of the protocols. Utility functions are provided to manipulate the device multicast list. The list maintains use counts of multicast addresses per interface. Chapter 9 provides more detailed information on how Linux does multicasting routing for IPv4.

## **4.7.3 Hard\_start\_xmit Network Interface Service Function**

The hard start xmit network interface service function starts the transmission of an individual packet or queue of packets.

```
int (*hard_start_xmit) (struct sk_buff *skb, struct net_device *dev);
```
This function is called from the network queuing layer when a packet is ready for transmission. Section 4.8 has more information on the packet queuing layer. The first thing the driver must do in hard start xmit is ensure that there are hardware resources available for transmitting the packet and there is a sufficient number of available buffers. If buffers are available, it enables transmission for the hardware's PHY chip. For a typical Ethernet driver, we would simply enable the Ethernet chip for transmission and return. If there are no hardware buffers available, the packet is re-queued. If the driver is a pseudo-driver, it would have no transmission hardware and no separate transmission queue within the driver, so the buffer can be removed from the queue for processing immediately. If the packet can't be transmitted for some reason, the queuing layer is informed by calling netif\_stop\_queue.

# **4.7.4 Uninit Network Interface Service Function**

The uninit network interface service function is responsible for any device-specific cleanup when the device is unregistered.

```
Void (*uninit)(struct net device *dev);
```
Uninit is called from the unregister\_netdevice function in *linux/net/core/dev.c*, covered earlier. Generally, only pseudo-device drivers that have protocol functionality will implement this function. In our example, the e100 driver, we do not implement uninit; generally, Ethernet or similar device drivers will not need to provide this network service function. In addition, if the device driver is a new style device that implements the destructor service function, it could be relied on to do some of the cleanup.

# **4.7.5 Stop Network Interface Service Function**

The stop network interface service function could be thought of as the close function for the device and is called when the kernel wants to tell the driver to terminate packet transmission.

```
int (*stop)(struct net_device *dev);
```
In our example, the e100 driver, the stop service function is set to e100 close. This function turns off transmission interrupts (if applicable) and cleans up any open internal transmission buffers. An internal close flag (in the private part of the driver's data structure) is used in many drivers to keep track of its open or closed state. Generally, this function will check to see if the driver is up, the IFF\_UP flag in the flags field of net\_device. If so, the queuing layer is told to stop queuing packets by calling netif\_stop\_queue.

## **4.7.6 Change\_mtu Network Interface Service Function**

The change mtu network interface service function is to change the Maximum Transmission Unit (MTU) of a device.

int (\*change\_mtu)(struct net\_device \*dev, int new\_mtu);

Since the MTU is generally fixed for a particular device type, this function is rarely used. It is not necessary that this field is initialized in net\_device driver's initialization function.

# **4.7.7 Get\_stats—Get Statistics Network Interface Service Function**

Get\_stats returns a pointer to the network device statistics.

```
struct net_device_stats* (*get_stats)(struct net_device *dev);
```
Generally, network interface drivers will keep the network device statistics in the private part of the network interface driver's data structure, so this function is provided to retrieve them. The net device stats structure is defined in file *linux/include/linux/netdevice.h*. This structure contains counters for the number of packets received and transmitted, the number of bytes received and transmitted, the number of dropped packets, and other statistics.

# **4.7.8 Do\_ioctl—IO Control Network Interface Service Function**

Do\_ioctl implements any device-specific socket IO control (ioctl) functions.

```
int (*do_ioctl)(struct net_device *dev, struct ifreq *ifr, int cmd);
```
Not all network interface drivers will implement do\_ioctl. In most cases, socket-layer ioctl calls are handled by the generic device layer function, dev\_ioctl in *linux/net/core/dev.c*. When dev\_ioctl can't handle the request and the do\_ioctl service function entry is defined for the specific device, the driver's do joctl entry point is called. It is not required that the network interface driver initialize this function pointer. The socket IO controls are defined in the file *linux/include/linux/sockios.h*.

# **4.7.9 Destructor Function**

The Destructor isn't technically a service function.

void (\*destructor)(struct net device \*dev);

We include it in this section because as is the case with the service functions, destructor is an entry point in the driver called through the net\_device structure. Destructor does any final cleanup, including de-allocating the net\_device structure. Not all network interface drivers need to implement this function. In many cases, the destructor field of net\_device points to free\_netdev defined in *linux/net/core/dev.c*.

# *4.8 Receiving Packets*

As is the case with any hardware device driver in other operating systems, the first step in packet reception occurs when the device responds to an interrupt from the network interface hardware. With Ethernet drivers, and our example of e100, when DMA of an incoming packet is complete, the network interface driver's interrupt handler is called. In the interrupt handler, we first detect the cause of the interrupt. We determine if the interrupt is valid, and if so, whether it is a transmit or a receive interrupt. If we detect a receive interrupt, we know that a received packet is available for processing so we can begin to perform the steps necessary for packet reception. One of the first things we must do is gather the buffer containing the raw received packet into a socket buffer or sk\_buff. Most efficient drivers will avoid copying the data at this step. In Linux, the socket buffers are used to contain network data packets, and they can be set up to point directly to the DMA space. Chapter 7 covers socket buffers in detail. Generally, network interface drivers maintain a list of sk buffs in their private data structure, and once the interrupt indicates that input DMA is complete, we can place the socket buffer containing the new packet on a queue of packets ready for processing by the protocol's input function.

For efficiency, we generally want network interface drivers to return from the interrupt as soon as possible. While we are processing an interrupt, all other processes are suspended; therefore, we want to do as little as possible while we are in the interrupt service routine. Therefore, we queue up the packet for further processing in the softirq context to offload as much processing as possible from the interrupt service routine. Table 4.5 shows functions used to control the device state shown earlier in Table 4.1. Each of these inline functions are used by network interface drives to control the queues.

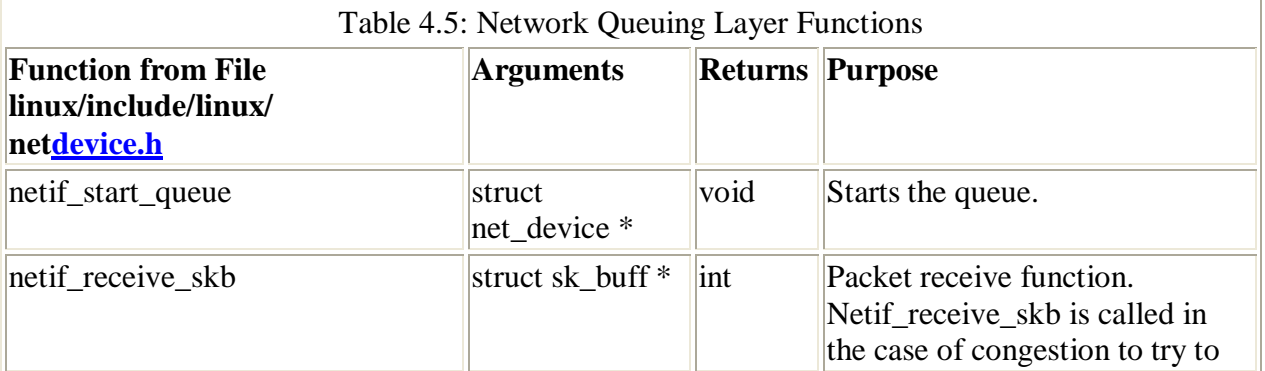

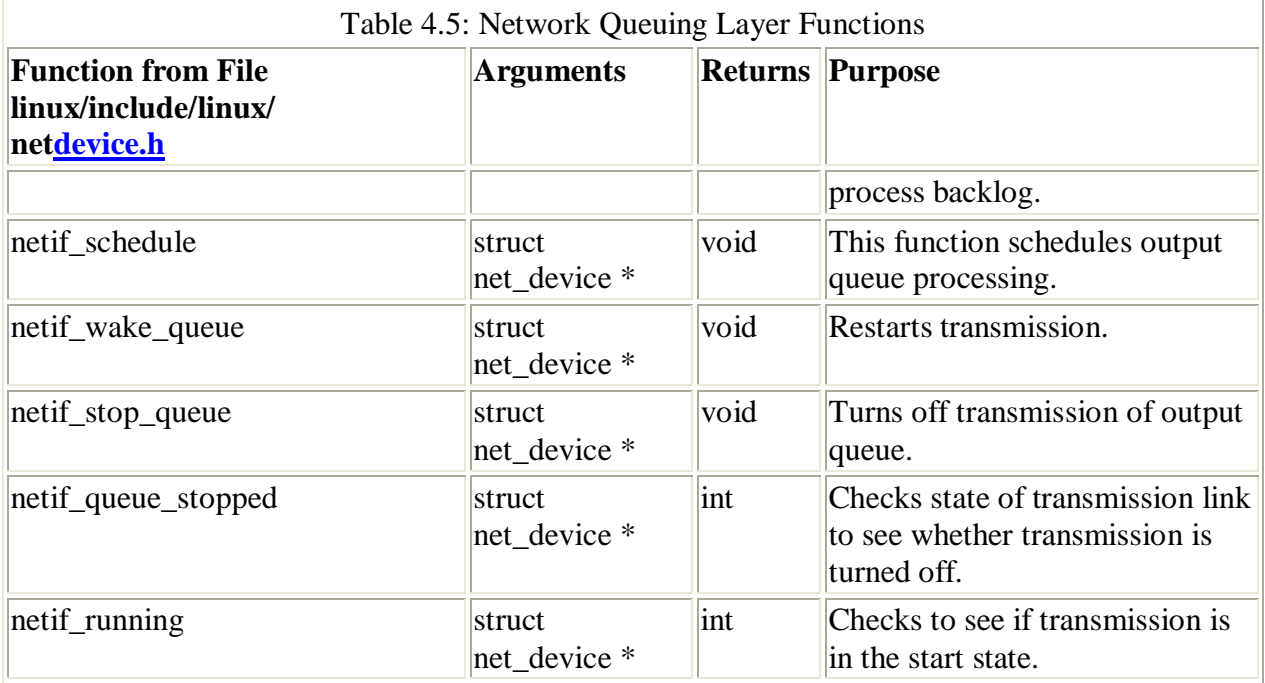

In most network interface drivers, the interrupt handler must first do the processing associated with packet reception. It does some internal housekeeping for mapping and unmapping device space, maintaining device state, setting up for the next DMA transfer, and ensuring that a sufficient number of socket buffers are available for subsequent DMA transfers. Once these internal functions are complete, the interrupt handler sets the packet type in the socket buffer by setting the protocol field to the type in the Ethernet packet header. It also adjusts the socket buffer to make sure there is sufficient tail room for the packet size by calling skb\_put. Refer to Chapter 7 for a description of skb\_put and the other socket buffer utility functions. The netif\_rx function declared in file *linux/include/linux/netdevice.h* is called by the ISR to invoke the input side of packet processing and queue up the packet for processing by the packet receive softirq, NET\_RX\_SOFTIRQ.

```
int netif_rx(struct sk_buff *skb);
```
Chapter 6 includes a detailed description of the packet queuing layer and the softirq capability. The netif\_rx function returns a value indicating the amount of network congestion detected by the queuing layer or whether the packet was dropped altogether. Table 4.6 shows the return values for netif rx.

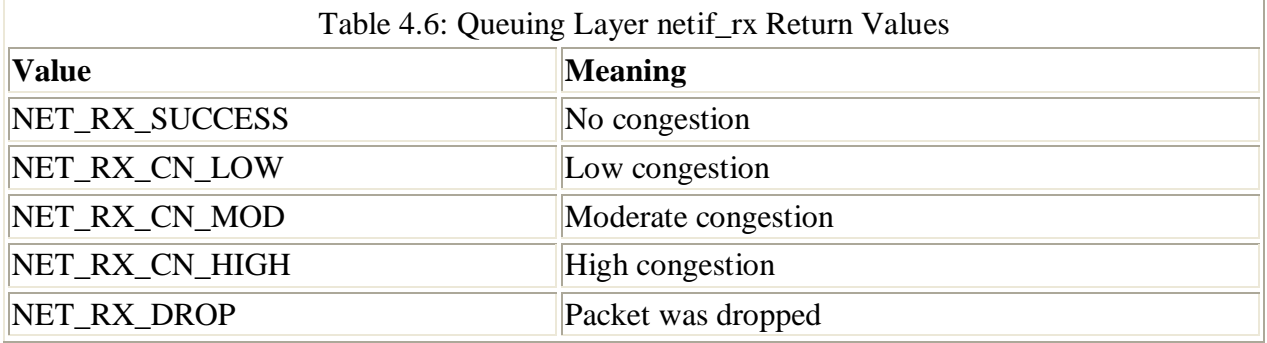

Another function, netif rx ni, in file *linux/include/linux/netdevice.h*, is provided to queue up input packets from a noninterrupt context. This function reschedules the softirq after queuing up the incoming packet. It also returns the values described in Table 4.6.

```
static inline int netif_rx_ni(struct sk_buff *skb) 
{ 
    int err = netif_rx(skb); if (softirq_pending(smp_processor_id())) 
         do_softirq(); 
     return err; 
}
```
The next function, netif rx, is the main function called from interrupt service routines in network interface drivers. It is defined in file *linux/net/core/dev.c*. It is passed a pointer to a socket buffer holding the new received packet.

```
int netif_rx(struct sk_buff *skb) 
{ 
   int this_cpu;
    struct softnet_data *queue; 
   unsigned long flags;
```
First, we set the stamp filed in the sk\_buff (if there is none there already) with the timestamp of when the packet was received.

```
 if (skb->stamp.tv_sec == 0) 
    do qettimeofday(&skb->stamp);
```
The code in this function is written so the execution path is shortest when the CPU is congested. We get a pointer to the queue from the current softnet data structure.

```
 local_irq_save(flags); 
 this_cpu = smp_processor_id(); 
 queue = &__get_cpu_var(softnet_data); 
qet cpu var(netdev rx stat).total++;
```
We check for backlog by seeing if the input packet queue is longer than the constant value set in the netdev max backlog global variable defined in  $\bigcirc$  *dev.c.* 

```
 __get_cpu_var(netdev_rx_stat).total++; 
 if (queue->input_pkt_queue.qlen <= netdev_max_backlog) {
```
We also check to see if the throttle field is set in the softnet data structure. If there is no congestion indication, we call netif\_rx\_schedule.

```
 if (queue->input_pkt_queue.qlen) { 
             if (queue->throttle) 
                 goto drop; 
enqueue: 
            dev_hold(skb->dev);
             skb queue tail(&queue->input pkt queue, skb);
#ifndef OFFLINE_SAMPLE
```

```
 get_sample_stats(this_cpu); 
#endif 
             local_irq_restore(flags); 
        return queue->cng_level;<br>}
 }
```
If flow control is configured, we attempt to do it.

```
 if (queue->throttle) { 
              queue->throttle = 0; 
#ifdef CONFIG_NET_HW_FLOWCONTROL 
              if (atomic_dec_and_test(&netdev_dropping)) 
                 netdev_wakeup();
#endif 
         }
```
We call netif\_rx\_schedule to add the interface to the tail of the poll list. This effectively reschedules the interface for later processing when the softirq executes.

```
 netif_rx_schedule(&queue->backlog_dev); 
         goto enqueue; 
     } 
     if (!queue->throttle) { 
         queue->throttle = 1; 
          __get_cpu_var(netdev_rx_stat).throttled++; 
#ifdef CONFIG_NET_HW_FLOWCONTROL 
         atomic_inc(&netdev_dropping); 
#endif 
     }
```
Here we drop the packet; there is not much to do—increment the statistics, free the skb, and indicate to the caller the congestion indication, which of course is NET\_RX\_DROP.

```
drop: 
       __get_cpu_var(netdev_rx_stat).dropped++; 
     local_irq_restore(flags); 
    kfree_skb(skb);
     return NET_RX_DROP; 
}
```
We can't talk about the queuing layer input side without including softnet data, a data structure defined in file *linux/include/linux/netdevice.h*. Starting with Linux version 2.4, this structure includes a copy of a pseudo net device structure called blog\_dev, otherwise known as the backlog device.

```
struct softnet_data 
\left\{ \right.int throttle;
   int cng_level;
    int avg_blog; 
    struct sk_buff_head input_pkt_queue; 
    struct list_head poll_list; 
    struct net_device *output_queue;
```

```
 struct sk_buff *completion_queue; 
    struct net_device backlog_dev; 
} ;
```
Backlog dev is used by the packet queuing layer to store the packet queues for most nonpolling network interface drivers. The blog dev device is used instead of the "real" net device structure to hold the queues, but the actual device is still used to keep track of the network interface from which the packet arrived as the packet is processed by the upper layer protocols. As we have seen, there are many fields defined in the net device structure. The only fields used in blog\_dev are poll list, quota, state, weight, poll, and refent.

# *4.9 Transmitting Packets*

Packet transmission is controlled by the upper layers, not by the network interface driver. To understand what happens when a packet is transmitted, we examine what happens between the time the network layer protocol such as IP decides to transmit a packet and the time the driver's transmit function is started. Earlier, we described the hard\_start\_xmit network service function, which does the actual packet transmission. That function is actually called from the packet queuing layer when there is one or more packets in a socket buffer ready to transmit. In most drivers, when it is called from the queuing layer, hard\_start\_xmit will put the sk\_buff on a local queue in the driver's private data structure and enable the transmit available interrupt. Once the interrupt is enabled, the actual transmission will happen when the interrupt service routine executes. Earlier, we covered the hard\_start\_xmit and how it is implemented in a sample Ethernet network interface driver.

There is a complex body of code involved with queuing the packet to the driver for transmission. The functional details of this series of steps are described in detail in Chapter 6. As we shall see in Chapter 6, Linux allows multiple queuing disciplines to be used with packet transmission. We will see how the queuing disciplines are loaded and registered with the kernel. However, in this section we will describe the process of transmitting packets from the protocol's output function using the default scheduler and default queuing discipline. The default queuing discipline used for hardware drivers is pfifo\_fast, and for software or pseudo drivers, it is noop. Both of these are implemented in the file *linux/net/sched/sch\_generic.c*.

The queuing layer function involved in transmitting packets is dev queue xmit defined in file *linux/net/core/dev.c.* It is independent of the network layer protocol and independent from any particular queuing discipline used for a particular transmission path.

```
int dev_queue_xmit(struct sk_buff *skb) 
{ 
   struct net device *dev = skb->dev;
   struct Odisc *q;
   int rc = -ENOMEM;
```
First, we check the features flag, NETIF\_F\_FRAGLIST, to see if the skb is split into a list of fragments. In addition, we check for the flag NETIF\_F\_SG to see if the device supports scatter gather IO. *Scatter gather IO* is the term for doing DMA to or from noncontiguous memory regions. In Chapter 7, we will see how a segmented socket buffers consists of a single IP header and a list of fragments that all use the same shared header info. If the packet is fragmented but the device does not have the scatter gather capability, then the packet must be linearized, which means that the IP header and data portion of the packet is gathered into a single linear skb.

```
 if (skb_shinfo(skb)->frag_list && 
     !(dev->features & NETIF_F_FRAGLIST) && 
     __skb_linearize(skb, GFP_ATOMIC)) 
     goto out_kfree_skb;
```
Next, dev\_queue\_xmit checks the features flags for NETIF\_F\_HW\_CSUM to see if the device has the capability of calculating a checksum in hardware. In addition, it checks to see if the packet already has an IP checksum by looking at the ip\_summed field in the socket buffer. If the device can't calculate the checksum in hardware and the packet doesn't already have a checksum, we call skb\_checksum\_help to calculate the checksum in software.

```
 if (skb->ip_summed == CHECKSUM_HW && 
     (!(dev->features & (NETIF_F_HW_CSUM | NETIF_F_NO_CSUM)) && 
     (!(dev->features & NETIF_F_IP_CSUM) || 
        skb->protocol != htons(ETH_P_IP)))) { 
     if ((skb = skb_checksum_help(skb)) == NULL) 
         goto out; 
 }
```
At this point, dev\_queue\_xmit may re-queue the packet or it may send it directly to the driver depending on the queue discipline that is in effect for this device driver, the state of the queue, and the traffic class scheduler in use. We get the device queue discipline from the qdisc field of the net device structure. If we have a queue, we put the packet on the queue.

```
spin lock bh(&dev->queue lock);
 q = dev->qdisc; 
 if (q->enqueue) { 
    rc = q->enqueue(skb, q);
     qdisc_run(dev); 
     spin_unlock_bh(&dev->queue_lock); 
     rc = rc == NET_XMIT_BYPASS ? NET_XMIT_SUCCESS : rc; 
     goto out; 
 }
```
If this device has no queue, we call the dev\_queue\_xmit\_nit to send the packet.

```
 if (dev->flags & IFF_UP) { 
     int cpu = smp_processor_id(); 
     if (dev->xmit_lock_owner != cpu) {
```
The spin lock effectively does a preemption here; however, we want to disable pre-emption at this point.

```
 preempt_disable(); 
 spin_unlock(&dev->queue_lock); 
 spin_lock(&dev->xmit_lock);
```

```
 dev->xmit_lock_owner = cpu; 
 preempt_enable(); 
 if (!netif_queue_stopped(dev)) {
```
Netdev\_nit will send the outgoing packet to all internal listeners or "network taps."

```
 if (netdev_nit) 
    dev queue xmit nit(skb, dev);
rc = 0;
```
Here is where we call the network interface driver's transmit routine.

```
if (!dev->hard start xmit(skb, dev)) {
                  dev->xmit lock owner = -1;
                  spin_unlock_bh(&dev->xmit_lock);
                   goto out; 
 }
```
Finally, we check for rate limiting and packet recursion.

}

}

```
dev->xmit lock owner = -1;
             spin_unlock_bh(&dev->xmit_lock);
             if (net_ratelimit()) 
                 printk(KERN_CRIT "Virtual device %s asks to " 
                         "queue packet!\ n", dev->name); 
             goto out_enetdown; 
         } else { 
              if (net_ratelimit()) 
                  printk(KERN_CRIT "Dead loop on virtual device " 
                         "%s, fix it urgently!\ n", dev->name); 
 } 
     } 
     spin_unlock_bh(&dev->queue_lock); 
out_enetdown: 
    rc = -ENETDOMN;out_kfree_skb: 
     kfree_skb(skb); 
out: 
     return rc;
```
See Chapter 6 for more detail about queue disciplines, and Chapter 9 for how the queue disciplines are used for routing and traffic class based scheduling.

# *4.10 Notifier Chains and Network Interface Device Status Notification*

Linux provides a mechanism for device status change notification called notifier chains. It is based on a generic notifier facility that can be used by modules anywhere in the kernel for various purposes. In the TCP/IP stack, the notifier chains are used to pass changes in network device status or other events to any protocols, modules, or devices that register themselves with the facility. The notifier chains are for passing changes in status to any function that is registered with the notifier facility. Table 4.7 shows the pre-declared notifier events that are used currently in the Linux kernel. These values are declared in file *linux/include/linux/notifier.h*. The notifier chain is actually a very simple construct and isn't much more than a linked list of functions to call for event notification.

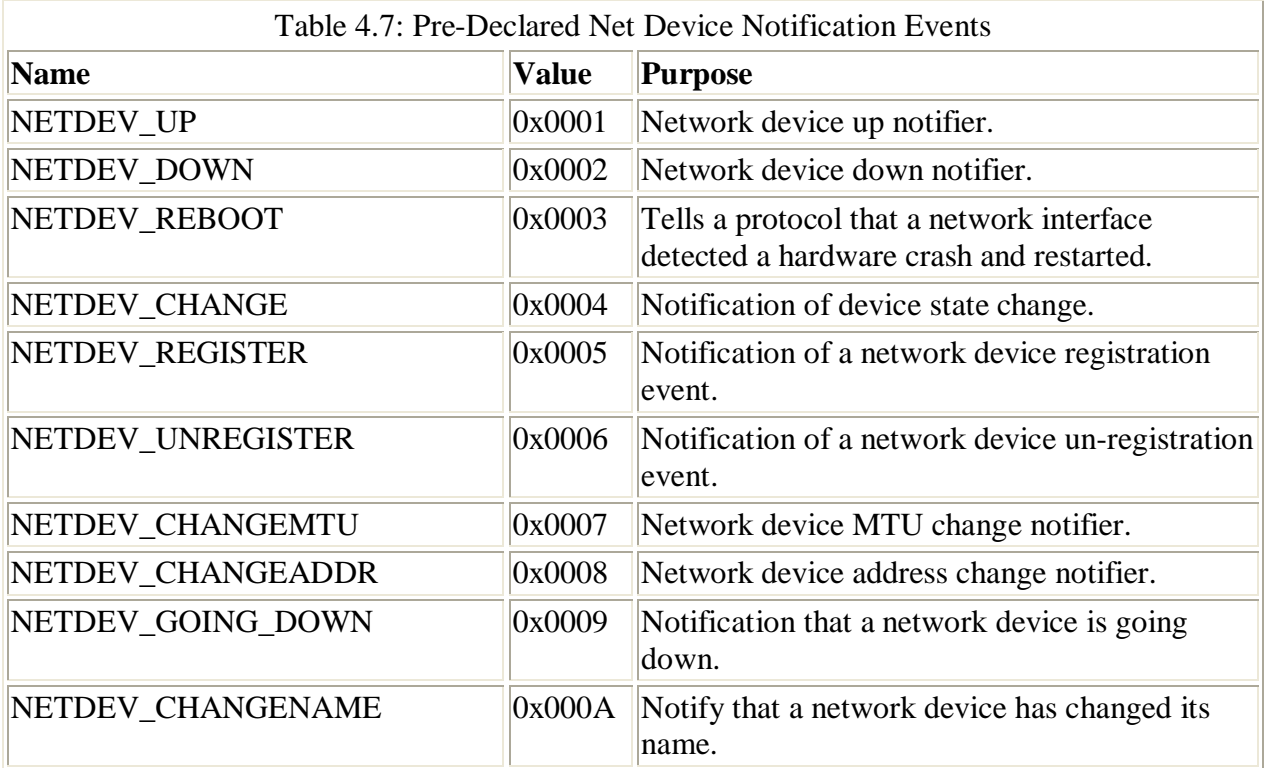

Each location in the linked list is defined by an instance of the notifier\_block structure. This structure is generally initialized at compile time by the code that wants to use the notification facility.

```
struct notifier_block 
{
```
The first field in this structure, notifier\_call, is the event notification function. This field is initialized statically.

```
 int (*notifier_call)(struct notifier_block *self, unsigned long, 
void *);
```
Next is not allocated statically. A module that expects to receive event notification must declare an instance of notifier\_block and set the next field to NULL and is filled in later when the block is registered.

```
 struct notifier_block *next; 
     int priority; 
} ;
```
# **4.10.1 Generic Event Notification Functions**

Linux provides a set of generic functions for event notification. The first of these, notifier\_chain\_register, registers a notifier\_block with the event notification facility.

```
int notifier_chain_register(struct notifier_block **list, 
struct notifier_block *n);
```
The parameter n is set to point to the notifier block, and list points to the notifier event chain.

To unregister with the event notification facility, the notifier unregistration function is called.

```
int notifier_chain_unregister(struct notifier_block **nl, 
struct notifier block *n);
```
If the event notification facility is used in a module, the notifier\_chain\_unregister must be called before the module is unloaded. There is no protection of the notification call chains. Once registered, the function pointed to by notifier\_call cannot be reused or altered until after the unregistration is complete.

To pass an event into the notification call chain, the function notifier\_call\_chain is called with a pointer to the notifier block list, n an event value, val, and an optional generic argument, v.

```
int notifier_call_chain(struct notifier_block **n, unsigned long val, 
void *v);
```
#### **4.10.2 Netdev\_chain Notifier Call Chain**

In the previous section, we looked at the Linux notification event facility. There is also a specific event notification facility for network interface devices called the netdev\_chain in file *linux/net/core/dev.c*. The netdev\_chain is used widely throughout the Linux TCP/IP protocol family, and its main purpose is to inform protocols when network devices are brought up and down. Through this facility, recipients are notified of a number of predefined events related to network interface device status, shown in Table 4.7. The functions provided to register and unregister with the netdev chain are also implemented in file *linux/net/core/dev.c* and have prototypes defined in file *linux/include/linux/netdevice.h*. As is the case with the generic facility, a user registers a notifier\_block, and neither the block nor the function in it can be reused until the function is unregistered. To use this facility, we create a notifier\_block instance usually at compile time. The block contains a pointer to the function that will be called when the event occurs.

To register with the call chain, we call the registration function register\_netdevice\_notifier with a pointer to the notifier block.

int register netdevice notifier(struct notifier block \*nb);

The caller to this function doesn't pick or choose which events it will see.

A notification function will be called through the notifier\_call field in nb for all the event types in Table 4.7.

int (\*notifier\_call)(struct notifier\_block \*self, unsigned long, void \*);

This function should explicitly check for the types of events it wants to process. The first argument, self, will point back to the notifier\_block; the second argument will be one of the event types from Table 4.7; and the third argument will be a pointer to a net device structure indicating the device that caused the event.

To unregister with the net device notifier chain, we call unregister\_netdevice\_notifier to remove the notifier\_block from the call chain.

```
int unregister_netdevice_notifier(struct notifier_block *nb);
```
# *4.11 Summary*

In this chapter, we provided a background on Linux network interfaces to provide a foundation for more detailed discussion in later chapters on the internals of Linux socket buffers and the network and transport protocols. We covered the network interface drivers and Linux TCP/IP features that are directly related to network interfaces, and discussed the interface between network interface drivers and the queuing layer. In addition, the driver's network interface driver service functions were discussed. We covered the registration and de-registration process for network interfaces, and the netdev chain event notification facility. We explained the net device structure along with a description of all the important fields. The reader should leave this chapter with a good understanding of how Linux network interface drivers work and how they interface to the TCP/IP stack.

# **Chapter 5: Linux Sockets**

The socket interface was originally developed as part of the BSD operating system. Sockets provide a standard protocol-independent interface between the application-level programs and the TCP/IP stack. As discussed in Chapter 1, "Introduction," the OSI model serves us well as the framework to explain networking protocol stacks. It defines all seven layers, including the three layers above the transport layer—session, presentation, and application. As we know, TCP/IP does not define these three upper layers. As a matter of fact, it does not define anything above the transport layer. From the viewpoint of TCP/IP, everything above the transport layer is part of the application. Linux is similar to traditional Unix in the sense that the TCP/IP stack lives in the kernel, sharing memory space with the rest of the kernel. All the network functions performed above the transport layer are done in the user application space. Linux provides an API and sockets, which are compatible with Unix and many other systems. Applications use this API to access the networking facilities in the kernel.

# *5.1 Introduction*

The original intent of Linux was to create an Operating System (OS) that is functionally compatible with the proprietary versions of Unix that were popular at the time Linux was originally developed. The socket API is the best known networking interface for Unix application and network programming. Linux has not disappointed us in that it has provided a socket layer that is functionally identical to traditional Unix. Almost every type of TCP/IP-based networking application has been successfully ported to Linux over many years and includes applications used in the smallest embedded system to the largest servers. Many excellent books on Unix network programming do a great job of explaining the socket API and Unix network layer programming; see [STEV98] for an excellent book. In this book we will not duplicate earlier efforts by providing elaborate explanations of application layer protocols. Instead, our intent is to explain the underlying structure of Linux TCP/IP. Therefore, although the socket API will be discussed, the emphasis is on the underlying infrastructure.

The Linux socket API conforms to all applicable standards, and application layer protocols are entirely portable to Linux, from other flavors of Unix and many other OSs as well. However, the underlying infrastructure of the socket layer implementation is unique to Linux. In this chapter we discuss netlink sockets and other ways that an application programmer can use sockets to interact with the protocols and layers in the TCP/IP stack. We discuss the definition of a socket, a detailed discussion of the sock structure, the socket API, and the socket call mapping for file operations. In addition, we cover how sockets can be used with a new protocol and how the netlink mechanism allows applications to control the operations of the internal protocols in TCP/IP.

# *5.2 What is a Socket?*

One definition of the socket interface is that it is the interface between the transport layer protocols in the TCP/IP stack and all protocols above. However, the socket interface is also the interface between the kernel and the application layer for all network programming functions. All data and control functions for the TCP/IP stack pass through the socket interface. As we saw in the introductory chapters in this book, the TCP/IP stack itself does not include any protocols above the transport layer. Instead, Linux and most other operating systems provide a standard interface called *sockets* for all protocols above the transport layer. The socket interface is really TCP/IP's window on the world. In most modern systems incorporating TCP/IP—and this includes Linux—the socket interface is the only way that applications make use of the TCP/IP suite of protocols.

Sockets have three fundamental purposes. They are used to transfer data, manage connections for TCP, and control or tune the operation of the TCP/IP stack. The socket interface is an elegant and simple design. This is probably the primary factor leading to the wide acceptance of the TCP/IP protocol stack by application programmers over many years. Sockets are generic—they have the capability of working with protocol suites other than TCP/IP, including Linux's internal process-to-process communication, AF\_UNIX. The protocol family types supported by Linux sockets are listed in **Table 5.1**. The complete list of official protocol families is part of the assigned numbers database that is currently maintained by the Internet Assigned Numbers Authority (IANA) [IAPROT03].

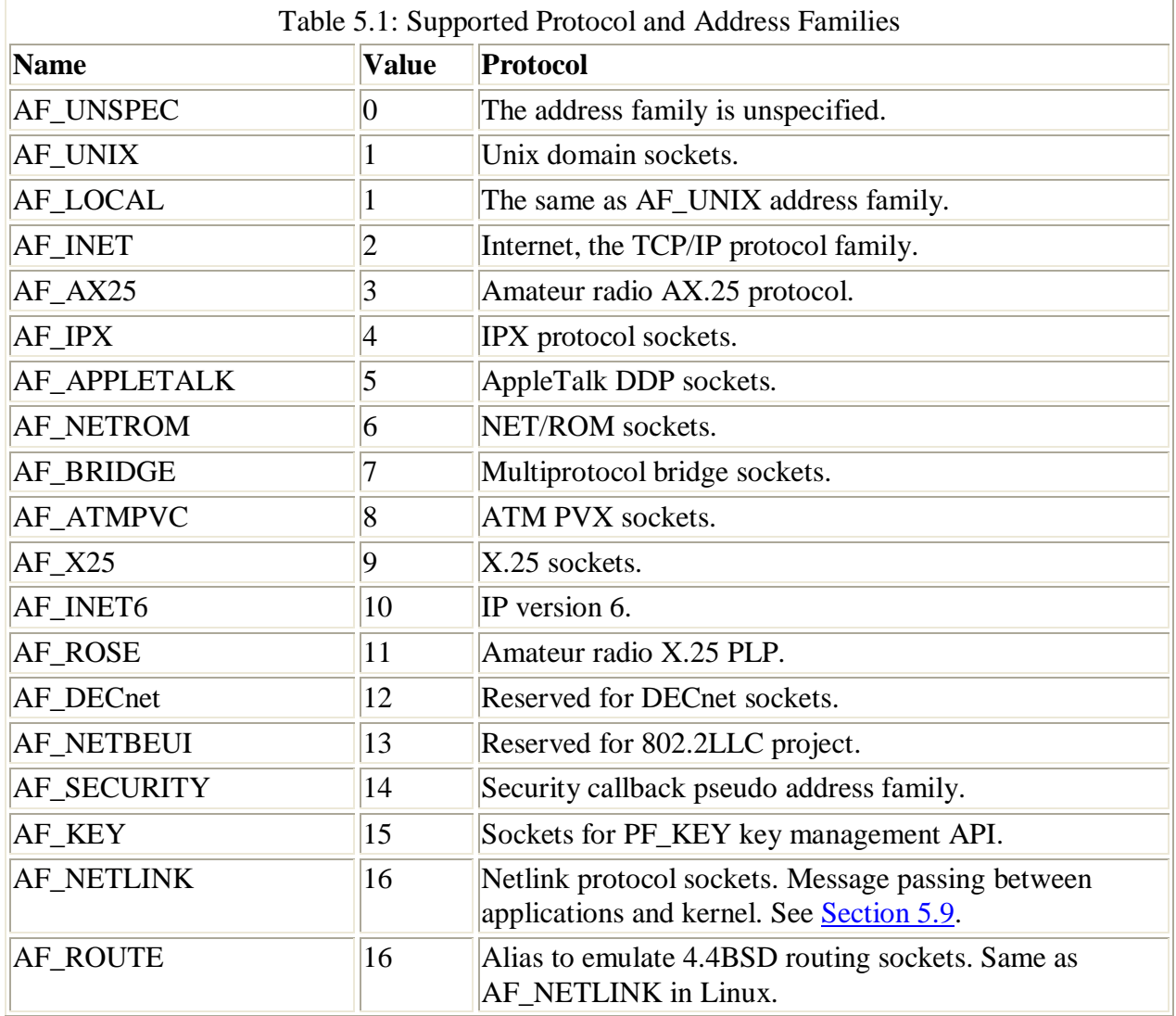

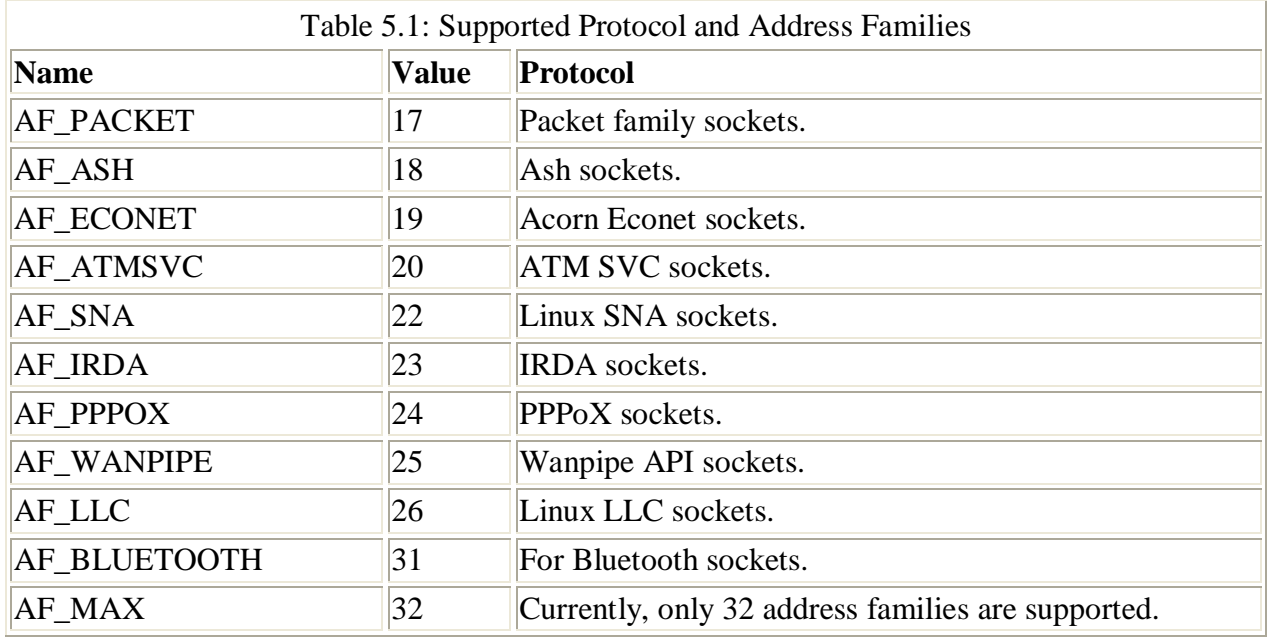

The socket API actually has two parts. It consists of a set of functions specifically for a network. It also contains a way of mapping standard Unix I/O operations so application programmers using TCP/IP to send and receive data can use the same calls that are commonly used for file I/O. Instead of open, the socket function is used to open a socket. However, once the socket is open, generic I/O calls such as read and write can be used to move data through the open socket.

# *5.3 Socket, sock, and Other Data Structures for Managing Sockets*

Sometimes the choice of names for data structures and functions can be confusing, and this is definitely the case when we discuss sockets in Linux. As with other operating systems, Linux uses similar names or terms to describe functionally different data structures. For example, several data structures for sockets can be confused with each other. In Linux, the three different data structures each have the letters "sock" in them. The first is the socket buffer defined in *linux/include/linux/sk\_buff.h*. Socket buffers are structures to hold packet data that may or may not be created at a socket interface and are covered in detail in Chapter 7. In the Linux source code, socket buffers are often referred to by the variable sk6.

struct sk buff \*skb;

The next two data structures are covered in this chapter. The second data structure that we will discuss is the socket structure defined in *linux/include/linux/net.h*. The socket structure is not specific to TCP/IP. Instead, it is a generic structure used primarily within the socket layer to keep track of each open connection and as a vehicle to pass open sockets to and from the socket layer. Generally, each instance of a socket structure corresponds to an open socket that was open with the socket call. Sockets are also implicitly referenced in the application code by the file descriptor returned by socket. This socket structure is usually referenced by a variable called sock.

struct socket \*sock;

The third data structure is another one we will discuss in detail in this chapter. It is called the sock structure and is defined in the file *linux/include/net/sock.h*. It is a more complex structure used to keep state information about open connections. It is accessed throughout the TCP/IP protocol but mostly within the TCP protocol. It is usually referenced through a variable called sk.

struct sock \*sk;

## **5.3.1 The Sock Structure**

In earlier versions of the kernel, the sock structure was much more complex. However, in 2.6, it has been greatly simplified in two ways. The structure is preceded with a common part that is generic to all protocol families. The other way it is different is that in Linux 2.6, instances of the sock structure are allocated from protocol-specific slab caches instead of a generic cache. In addition, following the structure there is an IPv4 and IPv6 specific part that contains the prot info structure for each of the member protocols in the protocol family. This part is discussed in Section 5.11.1 as part of the discussion of socket creation.

The first part of the sock structure is kept in a structure called sock common.

```
struct sock_common {
```
The first field in skc\_family contains the network address family, such as AF\_INET for IPv4. Skc\_state is the connection state, and skc\_reuse holds the value of the SO\_REUSEADDR socket option.

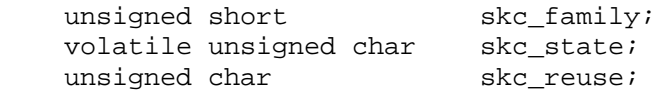

The next field, skc\_bound\_dev\_if holds the index for the bound network interface device.

int skc bound dev if;

The next two fields hold hash linkage for the protocol lookup tables. Finally, skc\_refcnt is the reference count for this socket.

```
struct hlist_node skc_node;
   struct hlist_node skc_node;<br>struct hlist_node skc_bind_node;
   atomic t skc refcnt;
} ;
```
Now we will look at the sock structure itself.

```
struct sock {
```
The first thing in the sock structure must be sock common, described previously. Sock common is first because tcp\_w\_bucket structure and perhaps other structures also have sock\_common as the first part. This is to allow the same list processing and queuing functions to be used on both kinds of structures.

struct sock\_common \_\_sk\_common;

Here we have some defines to make it easier to find the fields in the common part.

#define sk\_family \_\_sk\_common.skc\_family \_\_sk\_common.skc\_state #define sk\_reuse \_\_sk\_common.skc\_reuse #define sk\_bound\_dev\_if \_\_sk\_common.skc\_bound\_dev\_if #define sk\_node \_\_sk\_common.skc\_node #define sk\_bind\_node \_\_sk\_common.skc\_bind\_node #define sk\_refcnt \_\_sk\_common.skc\_refcnt This field is not used for TCP/IP.

This field is not used for TCP/IP.

volatile unsigned char sk zapped;

The next field is used with the RCV\_SHUTDOWN and SEND\_SHUTDOWN socket options. As we will see in later chapters, when the SEND\_SHUTDOWN option is set, in TCP, an RST will be sent when closing the socket.

unsigned char sk shutdown;

The next field, when set, indicates that this socket has a valid write queue. This field is used with the write space callback function. It indicates whether to call sk write space in the function sock-wfree. Sk\_userlocks holds the SO\_SNDBUF and SO\_RCVBUF socket option settings.

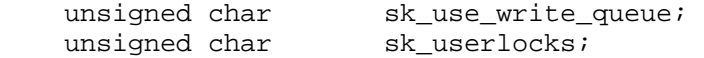

Sk\_lock is the individual socket lock used for socket synchronization. The next field, sk\_rcvbuf, is the size of the receive buffer in bytes and is set from the SO\_RCVBUF socket option.

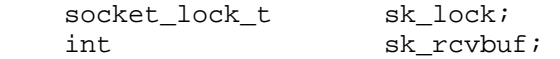

Sk sleep is the sock wait queue, and sk dst cache is the pointer to the destination cache entry.

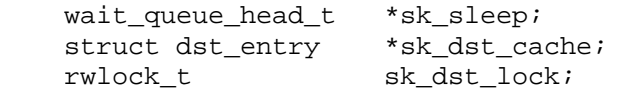

This field is used with the Security Policy Database (SPD). See Chapter 6 for more information.

struct xfrm\_policy \*sk\_policy[2];

The next four fields are for queuing. Sk\_rmem\_alloc is the number of committed bytes in the receive packet queue, and sk\_receive\_queue is the receive queue. Sk\_wmem\_alloc is the transmit queue committed length, and sk\_write\_queue is the transmit queue.

atomic t sk rmem alloc;

 struct sk\_buff\_head sk\_receive\_queue; atomic\_t sk\_wmem\_alloc; struct sk\_buff\_head sk\_write\_queue;

The next field is the number of optional committed bytes. It is used by socket filters, and the field sk wmem queued is the persistent write queue size.

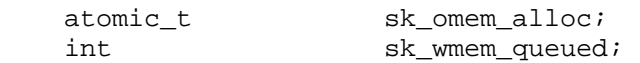

Sk\_forward\_alloc is the number of bytes in pre-allocated pages, and sk\_ alloca tion is the allocation mode.

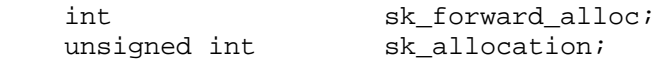

Sk sndbuf is the size of the send buffer and is set with the SO SNDBUF socket option.

int sk\_sndbuf;

Sk\_flags contains the values of the socket options SO\_BROADCAST, SO\_KEEPALIVE, and SO\_OOBINLINE. Next, sk\_no\_check contains the value of the SO\_NO\_CHECK socket option and indicates whether to disable checksums. Sk\_debug holds the SO\_DEBUG socket option and sk\_rcvtstamp holds the SO\_TIMESTAMP socket option.

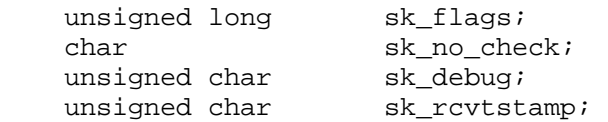

The value in the next field indicates whether to send large TCP segments. Sk\_route\_caps is the route capabilities, NETIF\_F\_TSO.

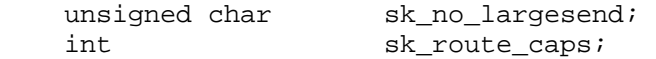

The value of sk\_lingertime is set to TRUE if the SO\_LINGER socket option is set. Sk\_hashent contains a hash entry for several tables. The next field, sk\_pair, is for the socket pair call and is not used for TCP/IP.

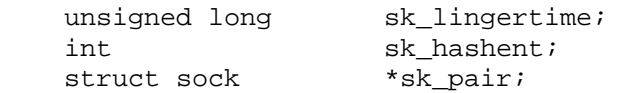

The next field, sk\_backlog, is the socket backlog queue. It is always used with the individual socket lock held. It requires low latency access.

```
 struct { 
   struct sk buff *head;
   struct sk buff *tail;
 } sk_backlog;
```
This lock is for the six callback functions at the bottom of the sock structure.

 rwlock\_t sk\_callback\_lock; struct sk\_buff\_head dsk\_\_error\_queue;

Sk\_prot is a pointer to the protocol handler within AF\_INET family or another protocol family. Sk err is the last error on this socket, and sk err soft are for errors that don't cause complete socket failure, only a socket that has timed out.

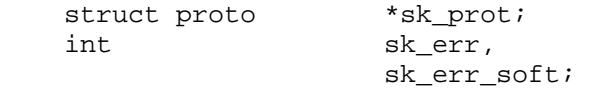

The next two fields are for the current listen backlog and the maximum backlog set in the listen call. The field sk\_priority holds the value of the SO\_PRIORITY socket option.

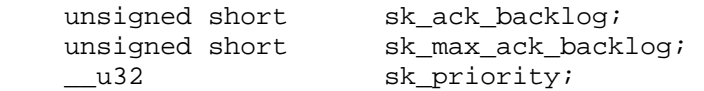

The next field, sk\_type, holds the socket type SOCK\_STREAM or SOCK\_DGRAM. Sk localroute says to route locally only. It is the value of the SO DONTROUTE socket option.

unsigned shortsk\_type; unsigned char sk localroute;

The following field, sk\_protocol, holds the protocol number for this socket within the AF\_INET family. It is the same as the 1-byte protocol field in the IP header.

```
unsigned char sk_protocol;
```
The sk\_peercred field is not used for TCP/IP. It is for passing file descriptors using Berkeley style credentials. The following three fields hold the value of the SO\_RCVLOWAT, SO\_RCVTIMEO, and the SO\_SNDTIMEO socket options.

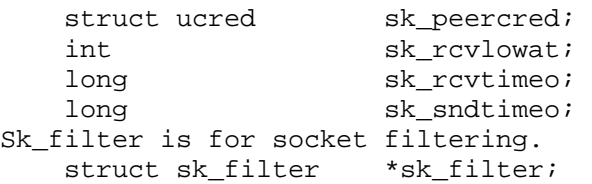

The next field points to private areas for various protocols.

void \*sk\_protinfo;

Sk\_slab points to the slab cache from which this sock structure was allocated, and sk\_timer is the sock cleanup timer.

 kmem\_cache\_t \*sk\_slab; struct timer list sk timer; Sk stamp is the timestamp of the most recent received packet. Sk socket points to the socket structure for this socket.

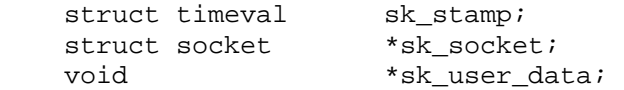

The next field, sk\_owner, points to the module that owns this socket.

struct module \*sk owner;

The following five fields point to callback functions for this socket. The first field, sk\_state\_change, is called when the state of this sock is changed, and the next field, sk data ready, indicates that there is data available to be processed. Sk write space is called when there is buffer space available for sending. Sk\_error\_report is called when there are errors to report and is used with MSG\_ERRQUEUE. Sk\_backlog\_rcv is called to process the socket backlog.

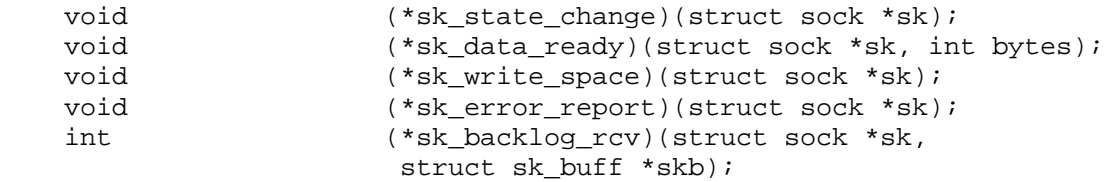

Finally, the last field is the destructor function for this sock instance. It is called when all the references are gone and the refcnt becomes zero.

void  $(*sk$  destruct)(struct sock \*sk); } ;

When a sock structure instance is allocated from the slab, following the sock structure is the inet sock, which contains a protocol information part for IPv6 and IPv4.

```
struct inet_sock { 
   struct sock sk;
#if defined(CONFIG_IPV6) || defined(CONFIG_IPV6_MODULE) 
    struct ipv6_pinfo *pinet6; 
#endif
```
The inet\_opt structure for IPv4 is discussed in Section 5.11.1.

```
struct inet opt inet;
} ;
```
#### **5.3.2 The Socket Structure**

The socket structure is the general structure that holds control and states information for the socket layer. It supports the BSD type socket interface.

```
struct socket {
```
The first field contains the state of the socket and one of the socket state values shown later in Table 5.8. The socket flags are in the next field and hold the socket wait buffer state containing values such as SOCK\_ASYNC\_NOSPACE.

socket\_state state; unsigned long flags;

Ops points to the protocol-specific operations for the socket. This data structure is shown later in this chapter.

struct proto\_ops \*ops;

The next field, fasync\_list, points to the wake-up list for asynchronous file calls. For more information, see fsync(2). File points to the file structure for this socket. We need to keep a pointer here to facilitate garbage collection.

```
 struct fasync_struct *fasync_list; 
struct file *file;
```
Sk points to the sock structure for this socket. Wait is the socket wait queue.

struct sock \*sk; wait\_queue\_head\_t wait;

Type is the socket type, and generally is SOCK\_STREAM, SOCK\_DGRAM, or SOCK\_RAW. Passcred is not used for TCP/IP. It is for BSD style credential passing and holds the value of the SO\_PASSCRED socket option

short type; unsigned char passcred; } ;

#### **5.3.3 The Proto\_ops Structure**

This structure contains the family type for this particular set of socket operations. For IPv4, it will be set to AF\_INET.

struct proto\_ops {

Family is the address family. It is set to AF\_INET for IPv4. Owner is the module that owns this socket.

```
intfamily; 
struct module*owner;
```
Each of the following fields corresponds to a socket call. They are all pointers to the function implementing the protocol-specific operation.

int (\*release) (struct socket \*sock); int (\*bind) (struct socket \*sock,

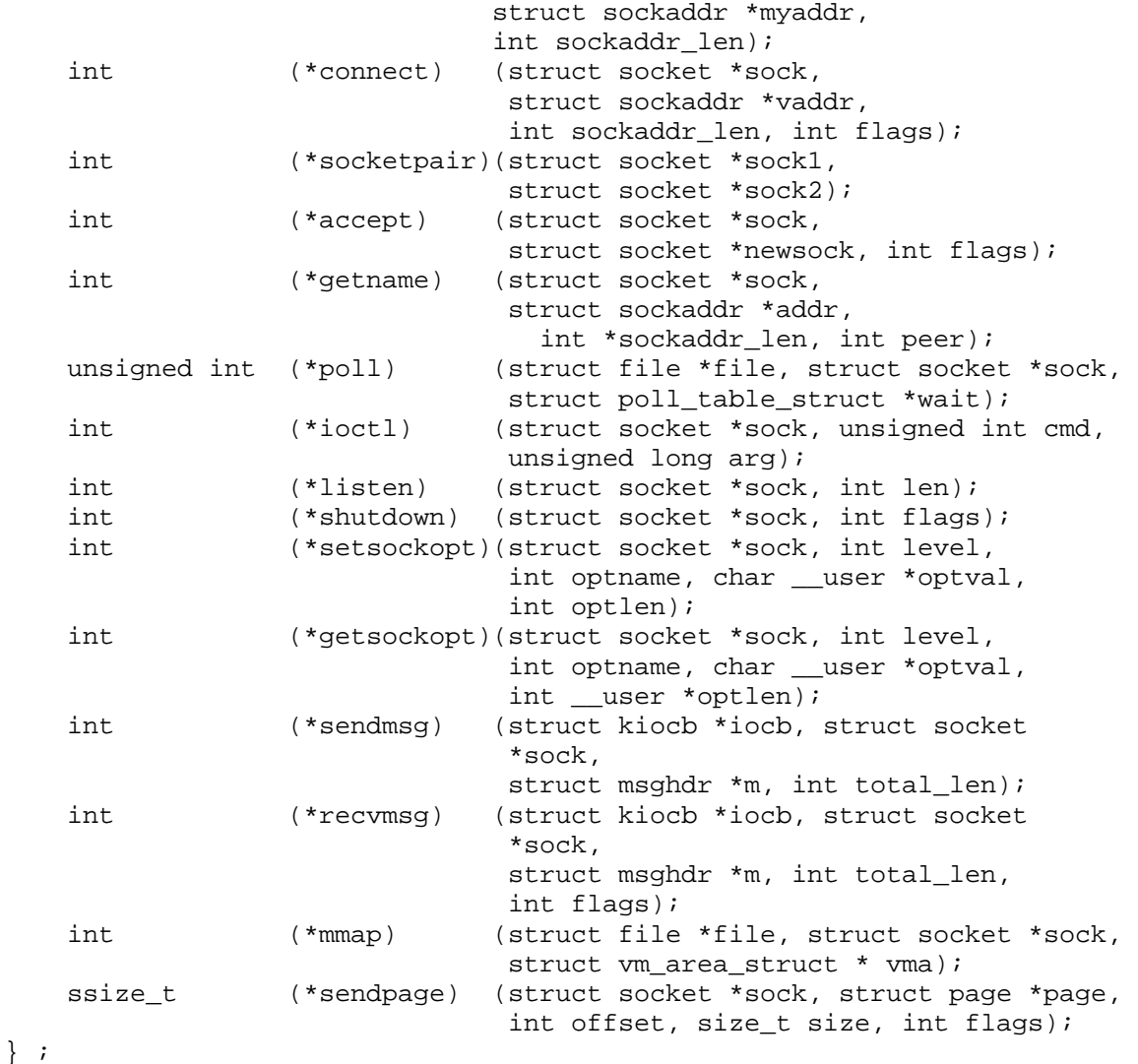

# *5.4 Socket Layer Initialization*

The Linux networking infrastructure can support multiple protocol stacks or address families. Each supported protocol suite has an address family that is registered with the socket layer. This is how the common socket API can be used with the member protocols in diverse protocol suites. Each address family is listed in Table 5.1. In this book, we are primarily interested in TCP/IP and its address family AF\_INET. AF\_INET is registered during kernel initialization, and the internal hooks that connect the AF\_INET family with the TCP/IP protocol suite are done during socket initialization. However, it is possible to register new protocol families dynamically with the socket layer. Chapter 6 includes more information about the general Linux kernel initialization mechanism. However, in this section, we are mainly concerned about the initialization of sockets for the AF\_INET address family. We also cover how protocol registration is done for each of the member protocols in TCP/IP.

The socket layer, like any other Linux kernel facility, has an initialization function called during kernel initialization in file *linux/net/socket.c*. Note that initialization functions can be quickly found because they are all typed \_\_init. Sock\_init is called before Internet protocol registration because basic socket initialization must be done before each of the TCP/IP member protocols can register with the socket layer.

```
void __init sock_init(void) 
{ 
          int i;
```
The first thing sock\_init does is initialize the net\_families array, which is the basic mechanism of socket protocol registration. Section 5.10 describes in detail how the socket layer maps each of the user socket calls to the underlying protocol.

```
for (i = 0; i < NPROTO; i++)net families[i] = NULL;
```
Next, sk init is called to initialize the slab cache for the sock data structure. This data structure, discussed earlier, contains all of the internal socket state information. Next, sock\_init calls skb init to set up the slab cache for socket buffers, or sk buffs. Chapter 7 includes more detailed information about Linux slab memory allocation and socket buffers.

```
 sk_init(); 
#ifdef SLAB_SKB 
     skb_init(); 
#endif 
#ifdef CONFIG_WAN_ROUTER 
    wanrouter init();
#endif
```
Now, we build the pseudo-file system for sockets, and the first step is to set up the socket inode cache. Linux, like other Unix operating systems, uses the inode as the basic unit for filesystem implementation.

```
 init_inodecache();
```
Next, a pseudo filesystem is created for sockets called sock\_fs\_type by calling register filesystem. Linux, like many operating systems, has a unified IO system, so that IO calls are transparent whether they are accessing devices, files, or sockets. We must register with the filesystem to use the IO system calls to read and write data through open sockets. Section 5.12 discusses the IO system call mapping in more detail. Now that the socket file system is built, we can mount it in the kernel.

```
register_filesystem(&sock_fs_type); 
     sock_mnt = kern_mount(&sock_fs_type);
```
The remaining part of protocol initialization is done later when the function do\_initcalls in main.c is executed. The last thing that sock\_init does is initialize netfilters if they have been configured into the kernel.

```
#ifdef CONFIG_NETFILTER 
     netfilter_init(); 
#endif 
} .
```
# *5.5 Family Values and the Protocol Switch Table*

As discussed earlier, the socket layer is used to interface with multiple protocol families and multiple protocols within a protocol family. After incoming packets are processed by the protocol stack, they eventually are passed up to the socket layer to be handed off to an application layer program. The socket layer must determine which socket should receive the packet, even though there may be multiple sockets open over different protocols. This is called *socket de-multiplexing*, and the protocol switch table is the core mechanism. This mechanism functions very much like the BSD operating system where the term *protocol switch table* is also often used.

Much TCP/IP member protocol initialization is discussed in Chapter 6 for IPv4 and Chapter 11 for IPv6. However, socket layer registration is discussed here because it is closely related to socket layer de-multiplexing. Linux makes a distinction between permanent and nonpermanent protocols. For example, permanent protocols include protocols such as UDP and TCP, which are a fundamental part of any functioning TCP/IP implementation. Removal of permanent protocols is not allowed; therefore, UDP and TCP canbe unregistered. However, other protocols can be added to the protocol switch table dynamically, and these protocols are considered nonpermanent. Figure 5.1 illustrates the registration process. It shows how the inet\_protosw structure is initialized with proto and proto\_ops structures for TCP/IP, the AF\_INET family.

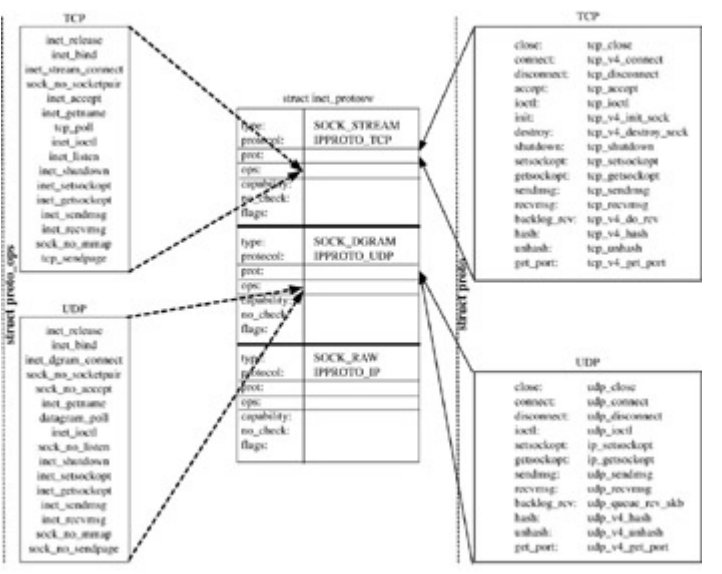

Figure 5.1: AF\_INET protocol family and socket calls.

The protocol switch registration mechanism consists of two functions and a data structure for maintaining the registered protocols. One of the functions is for registering a protocol, and the other function is for unregistration. Each of the registered protocols is kept in a table called the *protocol switch table*. Each entry in the table is an instance of the inet\_protosw.

The registration function, inet register protosw, puts the protocol described by the argument p into the protocol switch table.

```
void inet_register_protosw(struct inet_protosw *p);
```
The unregistration function, inet unregister protowsw, removes a protocol described by the argument p from the protocol switch table.

void inet\_unregister\_protosw(struct inet\_protosw \*p);

Each protocol instance in the protocol switch table is an instance of the inet\_protosw structure, defined in file *linux/include/protocol.h*.

```
struct inet_protosw {
```
struct list head list;

The first two fields in the structure, list and type, form the key to look up the protocol in the protocol switch table. Type is equivalent to the type argument of the socket call, and the values for this field are shown in Table 5.2.

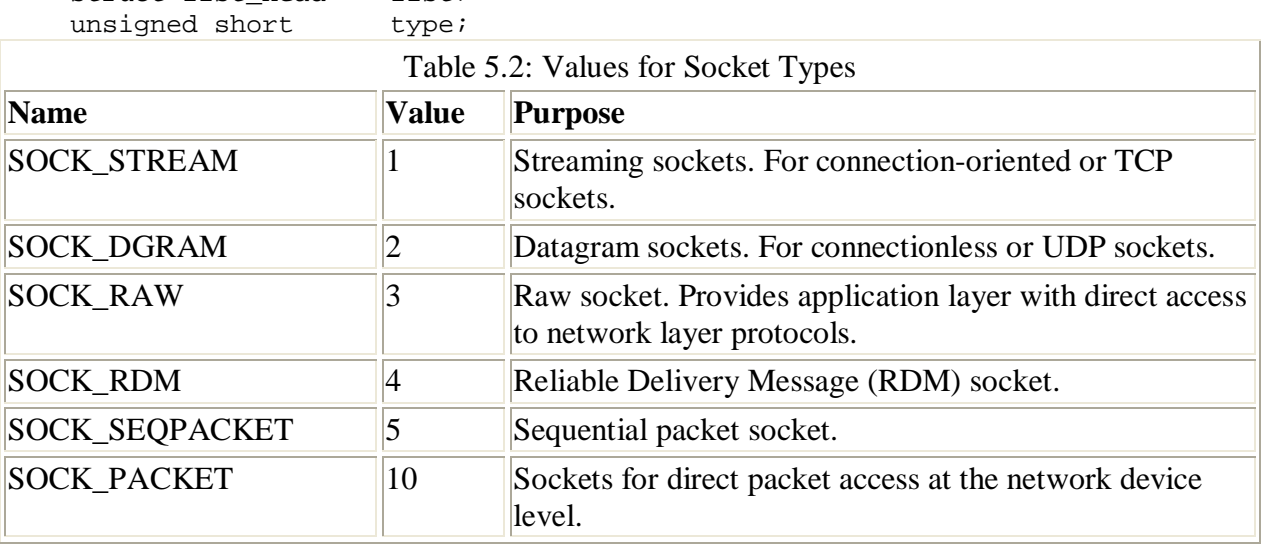

The next field, protocol, corresponds to the well-known protocol argument of the socket call. This field is set to the protocol number for TCP, UDP, another protocol number, or zero for raw. This is the protocol number for the protocol that is being registered. For more information, refer to the socket call in the socket API discussion later in this chapter.

int protocol;

The field prot points to the protocol block structure. This structure is used when a socket is created. This structure is used to build an interface to any protocol that supports a socket interface. The next field, ops, points to a protocol-specific set of operation functions for this protocol. The proto–ops structure is discussed in Section 5.3.3. It has the same definition as the ops field in the socket structure as discussed in Section 5.3.2.

struct proto \*prot; struct proto\_ops \*ops;

Capability is used to determine if the application layer program has permission for a socket operation. The appropriate level of permission is required for some socket operations with raw sockets. This is to prevent security attacks because raw socket operations can get access to internal operations of TCP/IP. See the section on Linux capabilities later in this chapter for more information.

int capability;

The next field, no check, tells the network interface driver not to perform a checksum.

char no check;

Finally, the last field, flags, is defined as one of two values.

```
#define INET_PROTOSW_REUSE 0x01 
#define INET_PROTOSW_PERMANENT 0x02
```
If flags is set to INET\_PROTOSW\_PERMANENT, the protocol is permanent and can't be unregistered. In this case, the unregistration function prints an error message and returns. For example, UDP and TCP have flags set to INET\_PROTOSW\_PERMANENT, and for raw sockets, (SOCK\_RAW) flags value is set to INET\_PROTOSW\_REUSE.

unsigned char flags; } ;

#### **5.5.1 Member Protocol Registration and Initialization in IPv4**

Chapter 6 contains a complete discussion of the initialization steps for IPv4. Here we will only look at socket layer registration. In the previous section, we made a distinction between permanent protocols and other protocols. Now we will look at how the permanent calls are registered with the protocol switch table. The permanent protocols in IPv4 are registered by the function inet\_init, defined in file *net/ipv4/af\_inet.c*.

```
static int __init inet_init(void) 
{ 
. . .
```
The code actually registers the protocols after they have been placed into an array.

```
for (r = \text{kinetsw}[0]; r < \text{kinetsw}[SOCK MAX]; ++r) INIT_LIST_HEAD(r); 
     for (q = inetsw_array; q < &inetsw_array[INETSW_ARRAY_LEN]; ++q) 
          inet_register_protosw(q); 
  \cdot .
}
```
In the preceding code snippet, we can see that inet init calls inet register protosw for each of the protocols in the array, inetsw\_array. The protocols in the array are UDP, TCP, and raw. The values for each protocol is initialized into the inet\_protosw structure at compile time as shown here.

```
static struct inet protosw inetsw array[] =
{ 
\{
```
{

The first protocol is TCP, so type is SOCK\_STREAM and flags is set to permanent.

```
 { 
                 type: SOCK_STREAM,<br>col: IPPROTO_TCP,
            protocol:
             prot: &tcp_prot, 
             ops: &inet_stream_ops, 
            capability: -1,no check: 0,
             flags: INET_PROTOSW_PERMANENT, 
\},
\{
```
The second protocol is UDP, so type is SOCK\_DGRAM and flags is also set to permanent.

```
\{type: SOCK_DGRAM,<br>protocol: IPPROTO_U
                    IPPROTO_UDP,<br>&udp_prot,
prot: \&udp_prot,
ops: \&inet_dgram_ops,
capability: -1,
 no_check: UDP_CSUM_DEFAULT, 
           flags: INET_PROTOSW_PERMANENT, 
           } ,
```
The third protocol is "raw," so type is SOCK\_RAW and flags is also set to reuse. Notice the protocol value is IPPROTO\_IP, which is zero, and indicates the "wild card," which means that a raw socket can actually be used to set options in any protocol in the IF\_INET family. This corresponds to the fact that the protocol field is typically set to zero for a raw socket.

```
\{type: SOCK_RAW,
         protocol: IPPROTO IP,/* wild card */
          prot: &raw_prot, 
          ops: &inet_dgram_ops, 
 capability: CAP_NET_RAW, 
 no_check: UDP_CSUM_DEFAULT, 
         flags: INET_PROTOSW_REUSE,
 } 
} ;
```
Once this registration is complete, other protocols usually implemented as modules may still add themselves to the protocol switch table at any time by calling inet\_register\_protocols.

# **5.5.2 Registration of Protocols with the Socket Layer**

Chapter 6 discusses the various mechanisms for protocol registration in Linux TCP/IP, including the sequence of steps performed for Internet protocol initialization. However, this section is about important family values; that is, the registration of protocol families such as the Internet Protocol (IP) family. In this section, we cover the registration of an entire protocol family, which includes an entire suite of protocols, and how it is associated with one of the protocol families listed in Table 5.1.

For TCP/IP, this family is AF\_INET. The protocol family registration step is necessary so the application programmer can access all the protocols that are part of the TCP/IP protocol family through the socket API functions. The socket layer family registration facility provides two functions and one key data structure.

The first function, sock\_register, registers the protocol family with the socket layer.

```
int sock_register(struct net_proto_family *fam);
```
The family is passed in as a pointer to the net\_proto\_family structure, which is shown later in this section. Sock register checks the family field in the net proto family structure pointed to by fam to make sure it is one of the family types listed in Table 5.1. If family is within range, it copies the argument fam into a location in the global array net\_families indexed by the family value.

static struct net\_proto\_family \*net\_families[NPROTO];

Later, in this chapter, we will see how the net families array is used to look up the protocol family associated with the domain for the requested socket.

The second function, sock\_unregister, is the protocol family unregistration function.

```
int sock_unregister(int family);
```
In this function, family is the value of the protocol family, such as AF\_INET. Sock\_unregister reverses the registration process by setting the element in the array indexed by the parameter family to NULL. It only makes sense to use this function in a module that implements a nonpermanent protocol family. Protocol families can be written as modules so Linux provides an unregistration function. However, since IPv4 is generally statically compiled in to the kernel, sock\_unregister will never be called for IPv4, the AF\_INET family. IPv4 is almost always used with the Linux kernel, and it would be unusual to configure a Linux kernel without it. When protocol families are implemented as modules, the unregistration should be done from the exit function (typed exit). See Chapter 6 for more about modules in Linux.

The data structure net\_proto\_family is passed as a parameter to the sock\_register function.

struct net\_proto\_family {

The first field, family, corresponds to one of the protocol families listed in Table 5.1, such as AF\_INET.

int family;

The create field is a function pointer to the specific socket creation function for the protocol family specified by family.

int (\*create)(struct socket \*sock, int protocol);

It also contains a few counter fields for security support that aren't widely used.

 short tauthentication; short encryption; short encrypt\_net;

Finally, owner points to the module that owns this protocol family.

struct sockaddr\_in {

## *5.6 The Socket Application Programming Interface*

The socket Application Programming Interface (API) functions are described in this section. Sockets are the fundamental basis of client server programming. Generally, socket programming follows the client-server model. At the risk of over-simplifying, we will define the server as the machine that accepts connections. In contrast, a client is the machine that initiates connections. This book won't pretend to duplicate the work of other authors on network application programming; instead, refer to [STEV98]. However, in the interest of a complete description of how the socket interface functions in Linux, the socket API functions are provided with a description of the purpose of each call. Later in this chapter, in Section 5.10, you will see what happens under the covers in the Linux TCP/IP stack when each of the functions described in this section is invoked.

Before we proceed with listing the API functions, we will discuss how IP and other addresses are passed through sockets. In general, when using the socket API, network addresses are stored in a sockaddr structure defined in file *linux/include/linux/in.h*. This structure holds different forms of address information.

```
struct sockaddr_in 
{
```
Sin port is the port number for the socket.

```
 in_port_t sin_port;
```
Sin addr is the IP address.

```
 struct in_addr sin_addr; 
} ;
```
We use the sockaddr<sub>i</sub>n structure with the socket API because sockets are generic and intended to work with a variety of protocol families and a variety of address formats, not just IPv4 with its well-known but limited 32-bit address format. This is why the sockaddr structure can vary in length depending on the format of the address it contains.

It is important to note that the terms *port* and *socket* are not synonymous. The port, along with the IP address, identifies the destination address for a packet. However, the socket is the identifier that the application uses to access the connection to the peer machine. Linux, like most Unix operating systems, provides a complete set of functions for Internet address and port manipulation.

Like most Unix operating systems before it, Linux provides a variety of IP address conversion functions for manipulation of Internet addresses. Included are functions to convert addresses between character strings and binary numbers. An example is inet\_ntoa, which converts a binary IP address to a string. The Linux functions are compatible with the traditional BSD functions for network programming that have been used for many years. These conversion functions are just about indispensable for doing any type of network application programming and are too numerous to list in this section. However, you can consult the Linux-man page inet(3) for a detailed list.

The socket API deals with addresses and ports, and it is important to note that TCP/IP, like other network protocols, always considers ports and Internet addresses passed through the socket API to be in network byte order. Network byte order is the same as big endian or Motorola byte order. Linux, like other Unix-compatible OSs, provides a set of conversion functions to convert integers of various lengths between host byte order and network byte order. For a list of these functions, see the Linux man page byteorder(3).

One more thing should be mentioned before exploring the socket API functions. There are two types of sockets, one for individual datagrams and another for a streaming sequence of bytes. These two types of sockets reflect the difference between connectionless and connectionoriented service. The UDP protocol provides the connectionless or datagram service and is accessed through sockets of type SOCK\_DGRAM. The TCP protocol is accessed through sockets of type SOCK\_STREAM, which provide connection-oriented service. Most of the socket calls can be used with either socket type. However, one of the socket calls, connect*,* has slightly different semantics depending on the socket type, but connect is more commonly used with TCP. Two of the socket calls, accept and listen, are not used for UDP at all. In addition, recv*,* recvfrom, recvmsg, send, sendto, and sendmsg are usually used only with UDP. Generally, TCP servers and clients use write and read to move data to and from the sockets.

Now we will look at the socket API functions, the first and most important of which is socket which opens up a new connection.

int socket(int domain, int type, int protocol);
Socket must be called first before the application can use any of the networking functions of the operating system for any purpose. Socket returns an identifier also known as a socket. This identifier is essentially a file descriptor and can be used in the same way as the file descriptor returned by the open system call. In other words, read and write calls can be done by specifying the socket.

The first argument to the socket call, domain*,* specifies which protocol family will be accessed through the socket returned by this call. It should be set to one of the protocol families used in Linux (shown in Table 5.1) and for us it is generally AF\_INET. In Linux generally, and everywhere in this book, we use the terms *protocol family* and *address family* interchangeably. The BSD derived socket implementations make a distinction between these two, but Linux does not. For compatibility with BSD, the protocol family is defined with names preceded by PF\_, and the address families have names that begin with AF\_, but the numerical values cor responding to each are identical. Type is generally set to one of three values for Linux TCP/IP. It is set to SOCK\_STREAM if the caller wants reliable connection-oriented service generally provided by the TCP transport protocol. Type is specified as SOCK\_DGRAM for connectionless service via the UDP transport protocol, or SOCK\_RAW for direct network access to underlying protocols below the transport layer. The access to lower layer protocols is generally referred to as "raw network protocol" access. The allowed values for type are shown in Table 5.2.

Finally, the protocol argument to the socket call is typically set to zero when sockets are open for conventional UDP or TCP packet transmission. In some cases, though, the protocol field is used internally by the socket layer code to determine which protocol the socket accesses if the type field is insufficient. For example, to get raw protocol access to ICMP, protocol would be set to IPPROTO\_ICMP and type is set to SOCK\_RAW*.*

The next socket API call, bind, is called by applications that want to register a local address with the socket. The local address generally consists of the port number and is referred to as the name of the socket. Applications that are sending UDP packets or datagrams don't have to call bind. If they want the peer to know where the packets came from, they should call bind.

int bind(int sockfd, struct sockaddr \*my\_addr, socklen\_t addrlen);

Bind is usually used by application servers to associate an endpoint or port and address combination with a socket. Applications will call bind if they want the socket layer to know the port on which they will be receiving data. The port number and the local IP address are specified in myaddr in the form of the sockaddr structure.

The listen API function is called by a SOCK\_STREAM or TCP server to let the socket layer know that it is ready to receive connection requests on the socket, s.

int listen (int s, int backlog );

Backlog specifies the length of the queue of pending connection requests while the server is waiting for the accept call to complete.

Accept is called by the application when it is ready to accept a connection request. It returns a new socket for the accepted connection. The address of the peer requesting the connection is

placed in the sockaddr structure pointed to by addr. Addrlen should point to a variable containing the size of struct sockaddr before calling accept. After the function call returns, addrlen points to the length of the new address in addr.

int accept (int s, struct sockaddr \*addr, socklen\_t \*addrlen);

The socket call, connect, is primarily used by a client application to establish a connectionoriented or SOCK\_STREAM type connection with a server using the TCP protocol.

int connect (int s const struct sockaddr \*serv addr, socklen t addrlen);

Serv\_addr specifies the address and port of the server with which the caller wants to make a connection, and addrlen is set to the length of struct sockaddr. When used with TCP, connect actually causes TCP to initiate the connection negotiation between peers. Connect may also be used with SOCK\_DGRAM, but in this case it does not actually cause a connection; instead, it only specifies the peer address information so the send call can be used through the socket, s.

The socket call, socketpair, is not used for TCP/IP so it will not be discussed here. It is used for AF\_UNIX domain sockets for inter-process communication within a system. We will see later as we discuss the internal structure of the socket layer that quite a bit of the complexity of sockets is due the fact that they must support AF\_UNIX based inter-process communication.

The next three socket calls—send*,* sendto*,* and sendmsg—each transmit data from socket s to a peer socket. Send is used only with a socket that has been connected, either as a server or client by having previously called connect. Sendto is used with any open SOCK\_DGRAM socket because it includes the arguments to and tolen, which specify the address of the destination.

int send(int s, const void \*msg, size\_t len, int flags); int sendto (int s, const void \*msg, size\_t len, int flags, const struct sockaddr \*to, socklen\_t tolen); int sendmsg (int s, const struct msghdr \*msg, int flags);

Normally, these calls will block until there is sufficient buffer space to receive the packet of the specified length. The flags argument can contain any of the following values. All the socket flags are shown with their values in Table 5.3.

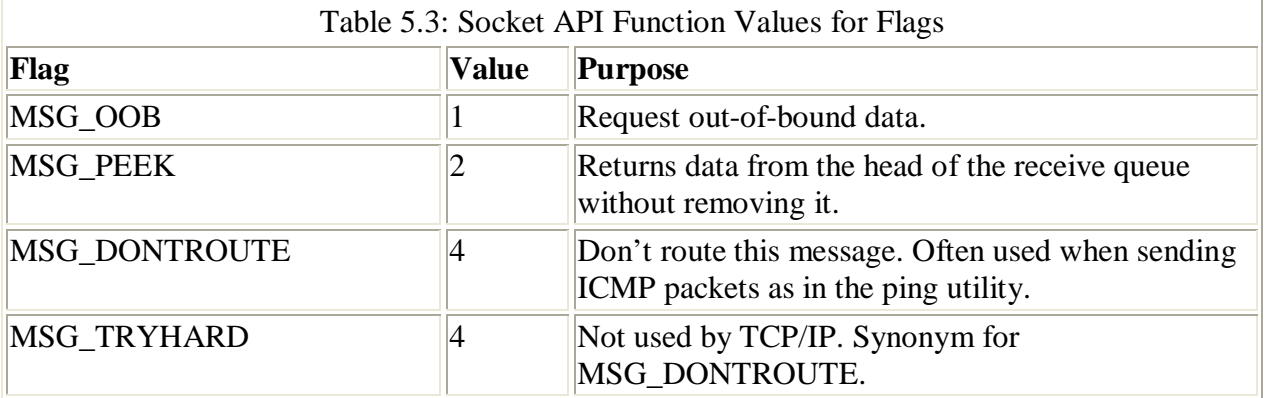

struct msghdr {

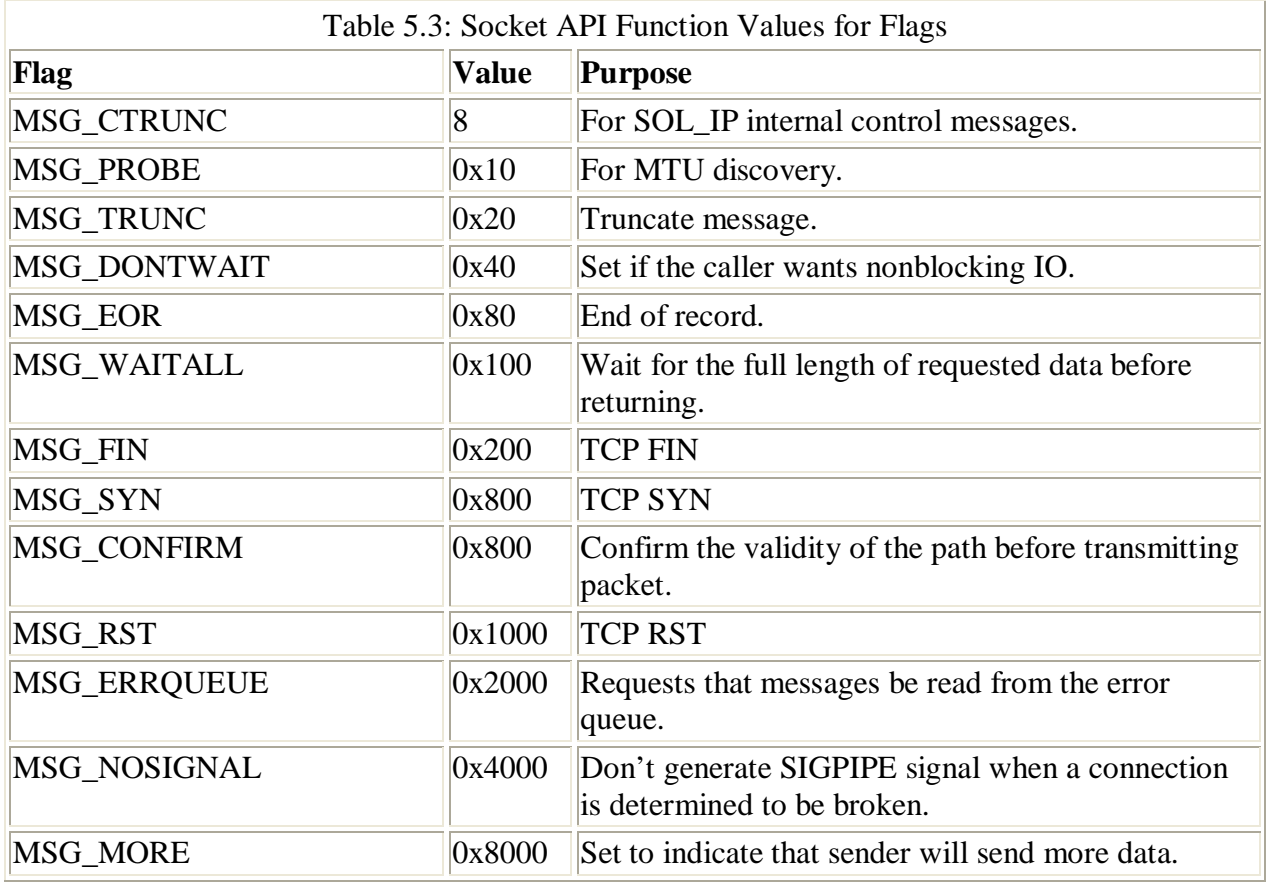

Msg\_name contains the "name" of the socket. This is the destination IP address and port number for this message. Msg\_namelen is the length of the address pointed to by msg\_name.

void \* msq name; socklen t msg namelen;

Msg\_iov is an array of buffers of data to be sent or received. It is often referred to as the "scatter gather array" but it is not used only for DMA operations. Msg\_iovlen is the number of buffers in the array pointed to by msg\_iov.

```
 struct iovec * msg_iov; 
size t msg_iovlen;
```
The following two fields are used for Posix 1003.1g ancillary data object information. The ancillary data consists of a sequence of pairs of cmsghdr and cmsg\_data pairs. Msg\_control is used to support the cmsg API function to pass control information to the underlying protocols. See the man page, cmsg(3) for more information.

void \* msg\_control;<br>socklen\_t msg\_controllen msg\_controllen;

Msg\_flags contains flags for the received message.

int msg\_flags; /\* flags on received message \*/

} ;

For more information, see Chapter 4, which discusses details about rtnetlink and netlink address family and how these are used to pass control information to underlying protocols.

Struct iovec is used in the msghdr structure described earlier. It is defined in file *linux/include/linux/uio.h.*

```
struct iovec 
{
```
Iov base is a pointer to the buffer's base address. In BSD implementations, the field is typed caddr\_t.

void \*iov\_base;

Size of the buffer.

```
 __kernel_size_t iov_len; 
} ;
```
The next three socket calls—recv, recvfrom, recvmsg—receive a message from a peer socket. As is the case with the socket call, send, recv is generally used with a connected socket.

```
int recv (int s, void *buf, size_t len, int flags); 
int recvfrom ( int s, void *buf, size_t len, int flags, struct sockaddr 
*from, socklen_t *fromlen); 
int recvmsg ( int s, struct msghdr *msg, int flags);
```
Normally, these calls block until data is available of the specified length. Each call returns the length of the data read from the socket. After recvfrom returns, the parameters from and fromlen contain the sender's address and length. Often these three calls are used with select to let the caller know when data is available. The argument flags may have one or more values from the list in **Table 5.3.** All the socket flags are shown with their values in **Table 5.3**, shown earlier.

The two socket calls getsockopt and setsockopt are provided so the caller can access options or settings in the underlying protocols.

```
int getsockopt ( int s, int level, int optname, void *optval, socklen_t 
*optlen ); 
int setsockopt ( int s, int level, int optname, const void *optval, 
socklen_t optlen );
```
Level should be set to one of the values from Table 5.4, each of which has the same values as the 1-byte protocol field in the IP header or the next header field of the IPv6 header. Generally, these values correspond with the 1-byte assigned numbers in the IANA database for IP protocol numbers. However, there are three exceptions: SOL\_SOCKET, SOL\_RAW, and SOL\_IP*.* The value SOL\_SOCKET indicates that the options settings refer to internal settings in the socket layer itself. SOL\_RAW and SOL\_IP indicate settings for IP internal protocols. See Section 3.11 in Chapter 3 for more about Internet number assignments.

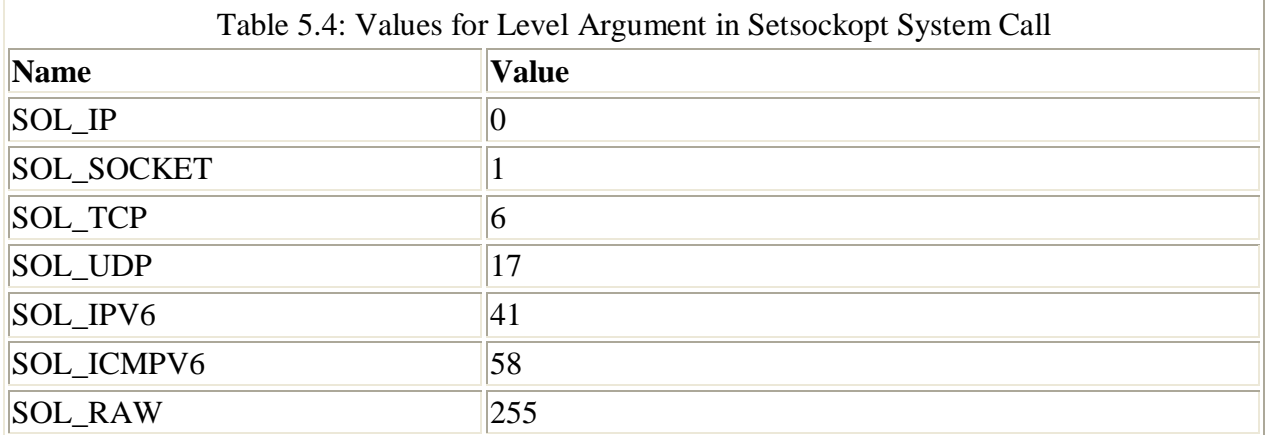

The optname argument is set to one of the values shown in Table 5.5. These values are defined in file *linux/include/asm-i386/socket.h*. Before the socket layer allows certain option values to be set, it checks to ensure that the user process has the appropriate level of permissions. These permissions are called capabilities and are described later in this chapter.

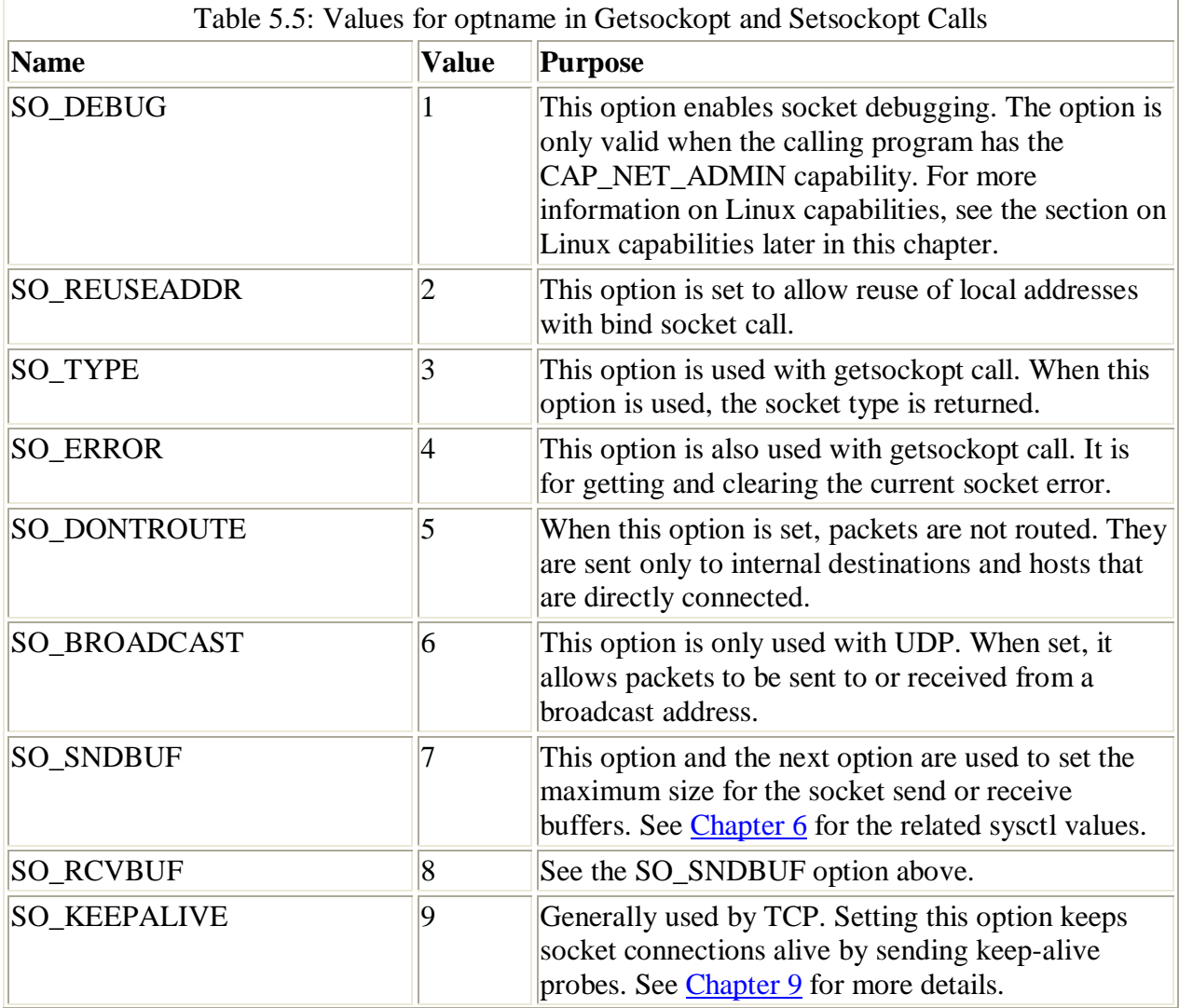

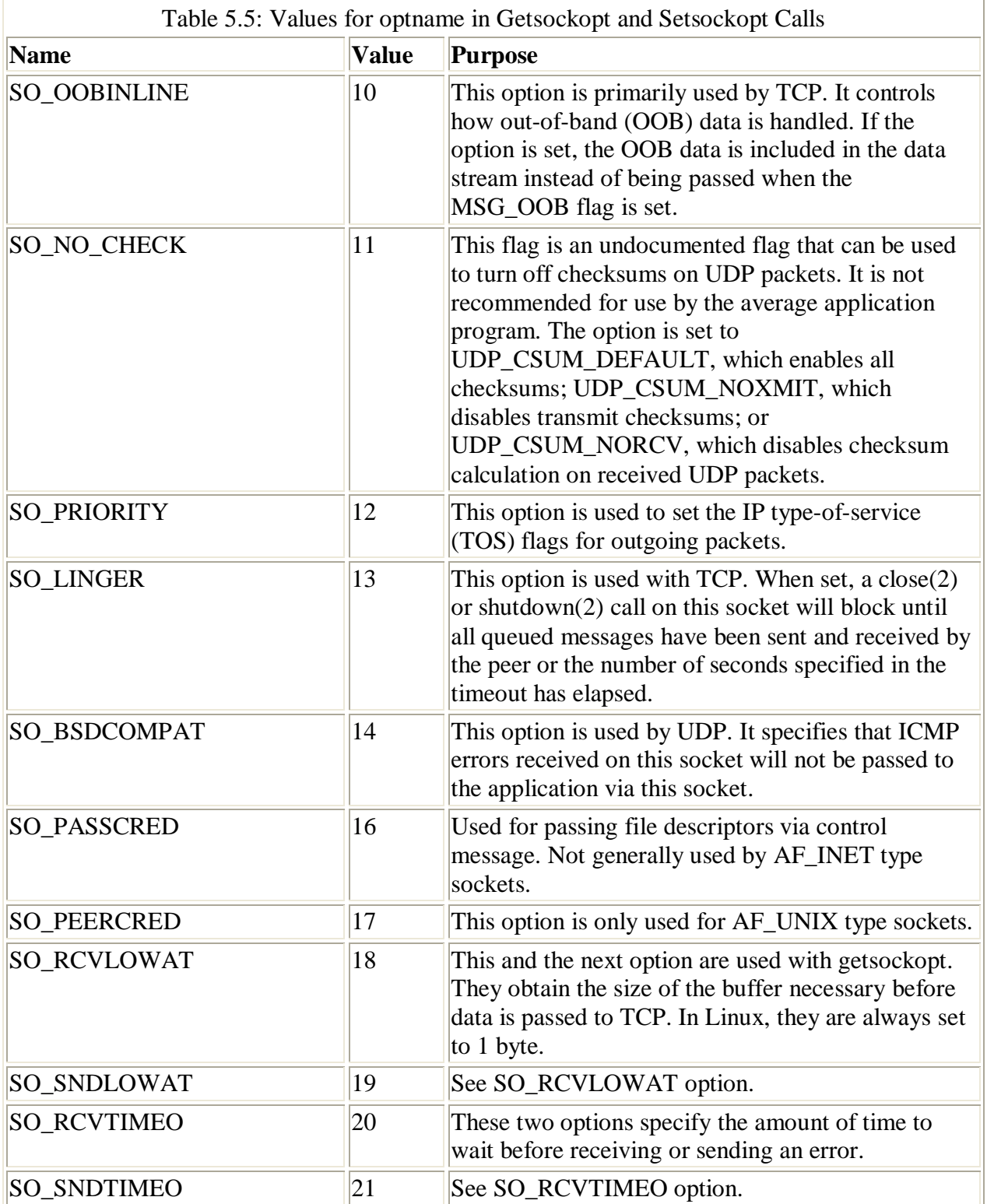

# *5.7 Packet, Raw, Netlink, and Routing Sockets*

To complete any discussion of Socket application layer programming, we must include information about Linux's special sockets. These sockets are for internal message passing and raw protocol access. Netlink, routing, packet*,* and raw are all types of specialized sockets. Netlink provides a socket-based interface for communication of messages and settings between the user and the internal protocols. BSD-style routing sockets are supported by Linux netlink sockets. This is why, as shown in Table 5.1, AF\_ROUTE and AF\_NETLINK are identical. AF\_ROUTE is provided for source code portability with BSD Unix. Rtnetlink includes extensions to the messages used in the regular netlink sockets. Rtnetlink is for application-level management of the neighbor tables and IP routing tables. Section 5.9 includes more details about the internal implementation of netlink and rtnetlink sockets and how they interface to the protocols in the AF\_INET family.

Packet sockets are accessed by the application when it sets AF\_PACKET in the family field of the socket call.

ps = socket (PF\_PACKET, int type, int protocol);

Type is set to either SOCK\_RAW or SOCK\_DGRAM. Protocol has the number of the protocol and is the same as the IP header protocol number or one of the valid protocol numbers.

Raw sockets allow user-level application code to receive and transmit network layer packets by intercepting them before they pass through the transport layer. This type of socket is generally not used for link or physical layer access because the link layer headers are stripped from received packets before delivering them to the socket.

rs = socket ( PF\_INET, SOCK\_RAW, int protocol);

Protocol is set to the protocol number that the application wants to transmit or receive. A common example of the use of raw sockets is the ping command, ping(8). Ping is an application that accesses the ICMP protocol, which is internal to IP and does not register directly with the socket layer. The ping command sends ICMP echo request packets and listens for echo replies. When the ping application code opens the socket, it sets the protocol field in the socket call to IPPROTO\_ICMP. Ping and other application programs for route and network maintenance make use of a Linux utility library call to convert a protocol name into a protocol number, getprotent(3).

Netlink sockets are accessed by calling socket with family set to AF\_NETLINK.

```
ns = socket (AF_NETLINK, int type, int netlink_family);
```
The type parameter can be set to either SOCK\_DGRAM or SOCK\_STREAM, but it doesn't really matter because the protocol accessed by is determined by netlink\_family, and this parameter is set to one of the values in **Table 5.6**. The send and recv socket calls are generally used with netlink. The messages sent through these sockets have a particular format. See the netlink(7) for more details. There is quite a bit more complexity to using the netlink sockets than we are describing in this section. Later in this chapter, we will discuss the internal structure of netlink in more detail while we see how the netlink mechanism interfaces to the protocols in TCP/IP.

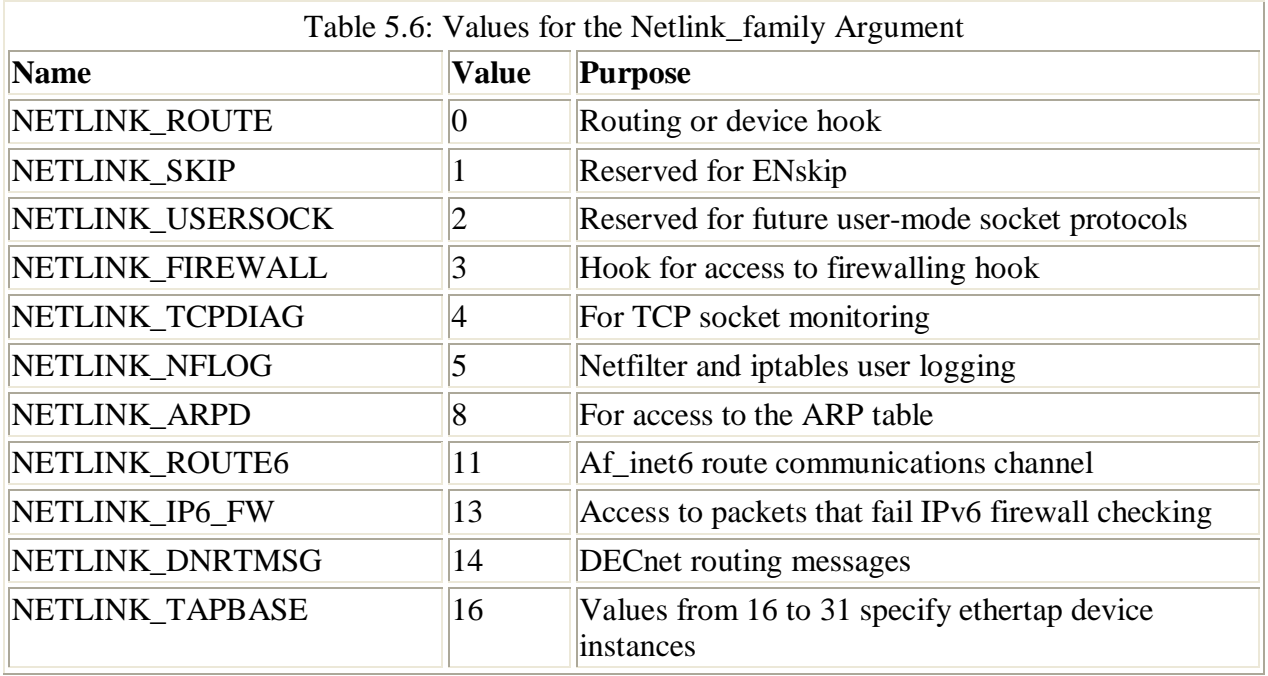

Routing sockets are specified by the AF\_ROUTE address family. In Linux, routing sockets are identical to netlink sockets.

Rtnetlink extends netlink sockets by appending netlink type messages with some additional attributes. Rtnetlink sockets are most often used for application layer access to the routing tables.

These special socket types can be found in the man pages. Refer to the man pages netlink(7), rtnetlink(7), packet(7), and raw(7) for more information.

# *5.8 Security and Linux Capabilities*

If there were no security mechanism, the special sockets discussed in the **previous section** could be used by programmers to gain almost complete access to underlying kernel structures, including the internals of the TCP/IP stack. In the wrong hands, this rich set of functions could be a vehicle for security violations. We want to prevent unauthorized users from engaging in Denial-of-Service (DoS) attacks by deleting routes or rerouting sockets. Linux capabilities are the mechanism used in recent versions of the kernel for defining levels of access. Traditional Unix systems had two levels of access, either root or user. With root access, you could do anything. More recently, however, Linux has implemented the POSIX.1e Draft Capabilities that divide the complete set of root-level privileges into subsets. The Linux capabilities is the mechanism for holding and granting the permissions. We won't go into a detailed discussion of all the POSIX capabilities because it isn't relevant to TCP/IP. Refer to the man page cap\_init(3) for more details. We will cover how they are used to control access to sockets.

Capabilities are important because it stores the user-level permissions that are checked by the socket layer before allowing raw or netlink socket access. To perform these checks, Linux provides an internal function, capable, defined in file *linux/include/linux/sched.h* for checking capabilities against the currently executing user-level process.

```
extern int capable(int cap);
```
Starting with version 2.4, Linux provides a set of data structure and macros in the file *linux/include/apability.h* to hold and manipulate the capabilities. If security is configured into the kernel, CONFIG\_SECURITY, the capable function points to an operation that is part of a plugin to the Linux 2.6 security framework. If not, the function capable is an inline that can be called from either inside the kernel or a user-level process. It returns the effective capabilities of the current process, the one that made the user-level socket call. This is how capable is implemented as an inline.

```
static inline int capable(int cap) 
{ 
     if (cap_raised(current->cap_effective, cap)) { 
         current->flags |= PF_SUPERPRIV; 
         return 1; 
     } 
     return 0; 
}
```
In Linux, the global variable current always points to the currently executing process. The kernel capabilities are stored in a 32-bit integer, kernel\_cap\_t. Current stores the following three types of capabilities.

kernel\_cap\_t cap\_effective, cap\_inheritable, cap\_permitted;

However, in the socket layer code, we only actually check the cap\_effective capabilities because we are interested in the capabilities of the current application process making the socket call. See the file *linux/include/linux/capability.h* for a list of all the POSIX capabilities and the numerical values associated with each.

# *5.9 A Note about the Socket API and IPv6*

Chapter 11 covers the Linux IPv6 protocol, how it is implemented, and how it compares to the IPv4 implementation. However, in this section, we will mention the address family used with the IPv6 and a few changes that were made to the 2.6 kernel socket API to accommodate the protocol suite. IPv6 introduces a new address family, AF\_INET6, which is defined in *linux/include/socket.h* along with the other address families. In addition, there is a new socket address type for IPv6, sockaddr\_in6, defined in file *linux/include/linux/in6.h*.

```
struct sockaddr_in6 {
```
The first two fields look very much like the sockaddr in structure. The following field, sin6 family, is set to the value AF\_INET6 or 10.

unsigned short intsin6\_family;

This field, sin6 port, is the port number for either UDP or TCP. The next field, sin6 flowinfo, is the IPv6 flow information. See Chapter 11 for more information about this IPv6 flow.

\_\_u16 sin6\_port;<br>\_\_u32 sin6 flowi sin6 flowinfo;

The next field, sin6\_addr, is the actual IPv6 address defined as a union. The last field is the scope ID, which defines the scope of the address. We discuss this structure in more detail and the IPv6 address scope in Chapter 11.

```
struct in6 addr sin6 addr;
    __u32 sin6_scope_id; 
} ;
```
IPv6 sockets are backward compatible with IPv4. IPv6 specifies that data can be sent either via IPv4 or IPv6 through any open IPv6 socket. The socket API is defined so that application code that transmits data over IPv6 will also be compatible with IPv4 without modification. Underneath the covers, the actual 128-bit IPv6 address has a subtype that includes the 32-bit IPv4 address. In Chapter 11, we examine IPv6 addressing in more detail.

In addition, to aid programmers in writing code that is independent of either protocol type, Linux provides API library functions. These functions convert addresses between the IPv4 and IPv6 formats.

The first function, getaddrinfo(3), is for network address and service translation.

```
int getaddrinfo (const char *node, const char *service, const struct 
addrinfo *hints, struct addrinfo **res);
```
It is a generic function that combines the functionality of three other functions: getipnodebyaddr(3), getservbyname(3), and getipnodebyname(3). Getaddrinfo creates either IPv4 or IPv6 type address structures for use with the bind or connect socket calls. If not NULL, hints specifies the preferred socket type. It points to an instance of addrinfo, the fields of which determine the socket type. Either or both of the next two parameters, node or service, may be specified, but only one of them can be NULL. Node specifies an address in IPv4 format, an address in IPv6 format, or a hostname. Service specifies the port number. Getaddrinfo supports multiple addresses and multihoming; therefore, the result res is a linked list of addrinfo structures.

The data structure, addrinfo, is used in both the hints and result for the getaddrinfo( $3$ ) library function. If used for hints, addrinfo specifies the preferred address family AF\_INET, AF\_INET6, or AF\_UNSPECIFIED.

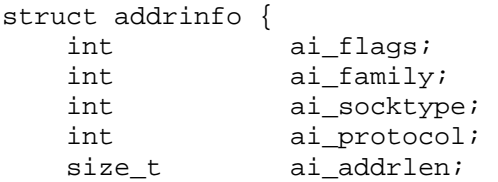

```
struct sockaddr *ai_addr;
   char *ai_canonname;
    struct addrinfo *ai_next; 
}
```
The next function, freeaddrinfo(3) , deletes the linked list of addrinfo structures, pointed to by res, which were created by getaddrinfo  $(3)$ .

void freeaddrinfo (struct addrinfo \*res );

The last function that we will discuss is getnameinfo(3).

```
int getnameinfo (const struct sockaddr *sa, socklen t salen, char
*host, size_t hostlen, char *serv, size_t servlen, int flags);
```
The parameter sa points to a generic socket address structure and can be either sockaddr\_in or sockaddr in6. Getnameinfo is really a generalized function for address to node name translation that can work with the address formats in both IPv4 and IPv6. It converts numerical address to and from text host names in a way that is independent of IPv4 and IPv6.

## *5.10 Implementation of the Socket API System Calls*

Many operating systems designed for embedded systems are implemented in a flat memory space. These operating systems were originally designed for CPUs that don't have a Memory Management Unit (MMU) that maps physical memory to virtual memory. In these systems, which are generally smaller, the operating system kernel functions can be called directly from application-level programs without doing any memory address translation. In contrast, Linux is a virtual memory operating system. It requires a processor with an MMU. In a virtual memory operating system, each user process runs in its own virtual address space. The socket API functions are included in the system calls. These system calls are different from ordinary library calls because they can be used in nonblocking mode so that the calling user process does not have to wait while the operating system completes the processing of the request. In addition, arguments in the function call are in the memory space of the user process and must be mapped into kernel space before they can be accessed by any kernel-level code. In our case, these arguments point to data to be sent and received through the TCP/IP protocol stack.

The socket API supports other protocol families besides AF\_INET or TCP/IP, and all the protocol families supported by Linux are shown in Table 5.1. In addition, Linux provides the capability of defining a new module containing an unknown protocol family. Because of this, there are several steps involved with directing each application layer socket call to the specific protocol that must respond to the request. This is a complex process and has several steps. First, any address referenced in the call's arguments must be mapped from user space to kernel space. A complete discussion of the Linux virtual memory architecture is beyond the scope of this book. However, in Chapter 7 we do discuss the Linux slab cache system of memory allocation as part of the examination of socket buffers. Next, the functions themselves must be translated from generic socket layer functions to the specific functions for the protocol family. Finally, the functions must be translated from the protocol family generic functions to the specific functions for the member protocol in the family.

As we shall see in this section, each of the socket API calls is mapped to a set of corresponding calls in the kernel with a sys\_ in front of the name, and each of these calls are defined in the file *linux/net/socket.c*. Most of these functions don't do much other than call the address familyspecific function through the ops field in the socket structure. Sys socket is discussed separately in another section because it is quite complex in that it creates a new socket and sets up the structures to allow the other socket API functions work.

Earlier in this chapter, we covered each of the socket API functions, but in this section, we will see what happens under the hood when the socket API functions are called. Figure 5.1 shows how the application layer socket calls are mapped to the corresponding protocol-specific kernel functions. When any of the socket API functions are called, it causes an interrupt to the kernel's syscall facility, which in turn calls the sys\_socketcall function in the file *linux/net/socket.c*. In many CPU architectures such as the Intel x86 family, pointers to the system call's arguments are passed to the kernel in one or more CPU registers. The implementation of the socket call itself is discussed in Section 5.7. The implementation of the other socket function is discussed in this section.

### **5.10.1 The Socket Multiplexor**

The purpose of the socket multiplexor is to unravel the socket system calls. This mechanism is implemented in the file *linux/net/socket.c* and consists largely of the function sys\_socketcall. This function maps the addresses in the arguments from the user-level socket function to kernel space and calls the correct kernel call for the specified protocol.

asmlinkage long sys socketcall(int call, unsigned long user \*args);

The first thing it does is map each address from user space to kernel space. It does this by calling copy\_from\_user. Next, sys\_socketcall invokes the system call function that corresponds to a user-level socket call. For example, when the user calls bind, sys\_socketcall maps the user-level bind to the kernel function, sys\_bind, and listen is mapped to sys\_listen. Each of these socket system call functions is also defined in the file *linux/net/socket.c*. Each of these functions returns a file descriptor (fd). The fd is also referred to as a socket. To support standard IO, sockets and file descriptors are treated as the same thing from the IO call's point of view. The fd serves as a handle to reference the open socket. Each socket API function includes the file descriptor for the open socket as the first parameter. When a socket API function is called, in the kernel, we use fd to fetch a pointer to the socket structure that was originally created when the socket was opened. Once we have a pointer to the socket structure, we retrieve the function specific to the address family and protocol type through the open socket. To do this, we call the protocol- specific function through a pointer in the structure pointed to by the ops field of the socket structure. The socket structure is discussed in Section 5.3.2, and the proto\_ops structure in Section 5.3.3.

For an example of how the socket calls are mapped, we will look at the specific socket API call, send. When the application calls send, the kernel translates this call to sys—send, which calls sock sendmsg, which in turn calls the sendmsg function for the protocol by dereferencing the proto\_ops structure in the socket.

return sock->ops->sendmsg(iocb, sock, msg, size);

Sys bind, sys listen, and sys connect do little other than call the address family's function. In addition, sys\_getname and sys\_getpeername both map to the address family's function for the open socket, fd.

Sys\_send does nothing more than call sys\_sendto. Instead of calling directly into the protocol, sys\_sendto calls the socket layer function sock\_sendmsg, described in Section 5.6.2. In addition, sys recv calls sys recvfrom directly. Sys recvfrom calls the socket layer function, sock recvmsg.

Sys\_setsockopt and sys\_getsockopt check the level argument. If level is set to SOL\_SOCKET, one of the socket layer functions, sock\_setsockopt or sock\_getsockopt is called. If level is anything else, the respective protocol-specific function is called through the proto\_ops structure accessed by the ops field of the socket structure.

Sys\_shutdown also calls the corresponding protocol specific function through the shutdown field in the proto\_ops structure.

Sys\_sendmsg and sys\_recvmsg have a bit more work to do than the other socket functions. They must verify that the iovec buffer array contains valid addresses first. Each address is mapped from kernel to user space later when the data is actually transferred but the addresses are validated now. After completing the validation of the iovec structure, sock\_sendmsg and sock\_recvmsg functions are called, respectively.

Sys\_accept is a bit more complicated because it has to establish a new socket for the new incoming connection. The first thing it does is call sock\_alloc to allocate a new socket. Next, it has to get a name for the socket by calling the function pointed to by the getname field in the ops field in the socket structure. Remember that the "name" of a socket is the address and port number associated with the socket. Next, it calls sock map fd to map the new socket into the pseudo socket filesystem. Refer to Section 5.7 to see how this works because it is very similar to what the socket call does.

## **5.10.2 Implementation of Socket Layer Internal Functions**

In the previous section, we showed how the application layer calls to the socket system calls. Next, we discussed how these calls get resolved to the internal socket layer functions. Now, we will look at some of these internal socket layer functions in more detail.

The first two functions in the socket layer, sock\_sendmsg and sock\_recvmsg, will be discussed briefly. They are called from sys\_sendmsg and sys\_recvmsg, respectively. These two functions are implemented in the socket layer to support the sending and receiving of "credentials." This is a Unix-compatible method of passing file descriptors among user-level applications. Sock sendmsg calls scm send before calling the protocol-specific sendmsg function, and likewise, sock\_recvmsg calls scm\_recv after calling the protocol-specific recvmsg function. The functions scm\_send and scm\_recv are defined in *linux/net/core/scm.c* and implement the "credentials."

Next, we will discuss the functions sock\_read, sock\_write, sock\_fcntl*,* sock\_close, and sock\_ioctl. These functions are also defined in file *linux/net/socket.c* and are actually socket layer implementations of the IO system calls. Each of these functions is called with a file pointer in the argument file. They first call the socki lookup function to get the socket structure, and then call the socket layer function with a pointer to the socket structure. In Section 5.9 we saw how the file IO system calls are mapped to sockets. The functions, sock\_read and sock\_write set up an iovec type msghdr structure before calling sock\_recvmsg and sock\_sendmsg, respectively.

Sock setsockopt and sock getsockopt are called from the system call if level is set to SOL\_SOCKET. The purpose of these functions is to set values in the sock structure according to the options that were passed as a parameter by the application layer. The system-level functions, sys\_setsockopt and sys\_getsockopt call these socket layer functions before any protocol-specific settings are altered.

Sock setsockopt gets a pointer to the sock structure from the sk field of the socket structure, sock, which was passed as an argument. Next, it sets options in the sock structure, sk*,* based on the values pointed to by the optname and optval arguments. Refer to Section 5.3.1 for a description of the fields in the sock structure. If SO\_DEBUG is set in optname, debug is set, reuse is set to the value of SO\_REUSEADDR, localroute to the value of SO\_DONTROUTE, no\_check is set to the value of SO\_NO\_CHECK, and priority to the value of SO\_PRIORITY. In addition, bsdism is set to the value of SO\_BSDCOMPAT, passcred to the value of SO\_PASSCRED, rcvtstamp to the value of SO\_TIMESTAMP, and rcvlowat to the value of SO\_RCVLOWAT. If SO\_SNDBUF or SO\_RCVBUF are set*,* sndbuf or rcvbuf are set to minimum values or two times optval, whichever is greater. The priority field in sk is set to optval if SO\_PRIORITY is set in optname, but capabilities are checked first.

A few other fields in sk are handled specially. If SO\_KEEPALIVE is set in optname, and the protocol field in sk is equal to IPPROTO\_TCP, tcp\_set\_keepalive is called with the value in optval. Remember that the protocol field of the sock structure comes from the protocol argument in the socket function that created the socket. If the SO\_LINGER option is present, the linger field is set and the value of the lingertime field is calculated from optval.

Sock\_getsockopt reverses what sock\_setsockopt does. It retrieves certain values from the sock structure for the option socket and returns them to the user. Refer to Section 5.3.1 on the sock structure to see which fields hold values for the socket options. A few options deserve special attention because they don't have a cor responding action in sock\_setsockopt. For example, if SO\_ERROR is set in optname, the current socket error is retrieved from the err field in the sock structure and the err field is cleared atomically. If the SO\_TYPE option is set, the value of the type field is returned.

## **5.10.3 Implementation of Protocol Internal Socket Functions**

Most of the behavior specific to the member protocols in the AF\_INET family is described in later chapters. In this section, we will complete the discussion of how each member protocol communicates with the socket layer. As shown in  $Figure 5.2$ , the file descriptor fd is used to map each socket API call with a function specific to each protocol. The mechanism that sets up this mapping is described in detail in Section 5.10 for the socket system calls, and in Section 5.12 for

the IO system calls. In addition, as we saw in Section 5.5.2, each of the protocols registers itself with the protocol switch table. When the socket structure is initialized, as described in Section 5.4, the ops field was set to the set of protocol-specific operations from the entry in the protocol switch table.

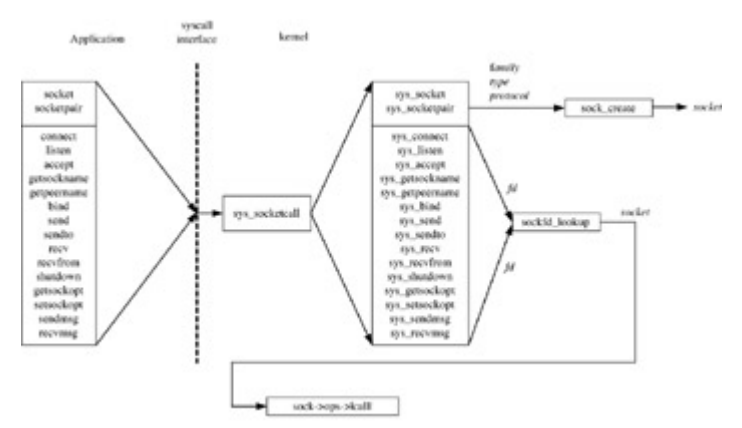

Figure 5.2: Mapping of socket calls.

Once all the complex initialization is done as described in other sections, the actual mapping is quite simple. In most cases, the "sys\_" versions of the socket functions simply call sockfd lookup to get a pointer to the socket structure and call the protocol's function through the ops field. The function sys\_getsockname in file *linux/net/socket.c* can provide us with a simple example. This function is called in the kernel when the user executes the getsockname socket API function to get the address (name) of a socket.

```
asmlinkage long sys_getsockname(int fd, struct sockaddr *usockaddr, 
int *usockaddr_len)
```
Fd is the open socket. After returning, usockaddr will point to the address for the socket. usockaddr\_len points to the length of the socket address.

```
{ 
     struct socket *sock; 
    char address[MAX_SOCK_ADDR];
     int len, err; 
    sock = sockfd lookup(fd, &err);
```
This is where the protocol-specific function is called. The ops field contains the socket functions for each protocol. The protocols are UDP for SOCK\_DGRAM and TCP for SOCK\_STREAM.

```
 if (err) 
    goto out_put; 
err = move_addr_to_user(address, len, usockaddr, usockaddr_len);
```
Here the return values are mapped into user space.

```
out_put: 
    sockfd put(sock);
```
This bumps the use count on the open "file" associated with the socket, fd.

```
out: 
      return err; 
}
```
# *5.11 Creation of a Socket*

Before the user can perform any operations with the TCP/IP stack, she creates a new socket by calling the socket API function. Sockets are generic and not necessarily associated with TCP/IP, so quite a few things happen before any code in the TCP/IP stack itself gets called. Sockets can be created for many protocol types other than TCP/IP. This section will describe what happens under the hood in the Linux kernel when the function socket is called. Earlier in this chapter, we described how the socket API functions get mapped to the protocol family-specific functions. It is through this mapping that the sys—socket function executes an AF\_INET specific function for the TCP/IP protocol family. First, the socket layer is responsible for activities that are not specific to a particular protocol family like AF\_INET. After the generic initialization is complete, socket creation will call the socket creation function for the protocol-specific family. After we discuss the generic socket creation, we will discuss what happens during socket creation for the AF\_INET protocol family.

Sock create, *defined in file <i>linux/net/socket.c*, is called from sys socket. This function initiates the creation of a new socket.

int sock create(int family, int type, int protocol, struct socket \*\*res);

First, sock create verifies that family is one of the allowed family types shown in Table 5.1. Then, it allocates a socket by calling sock\_alloc, which returns a new socket structure, *sock*. See Section 5.3.2 for a discussion of the socket structure.

Sock\_alloc*,* called from sock\_create, returns an allocated socket structure. The socket structure is actually part of an inode structure, created when sock\_alloc calls new\_inode. It is necessary to have an inode for Linux IO system calls to work with sockets. Section 5.8 explores the IO system call mapping in more detail. Most of the fields in the inode structure are important only to "real" filesystems; however, a few of them are used by sockets. The fields in the inode structure that are used for sockets are listed in Table 5.7.

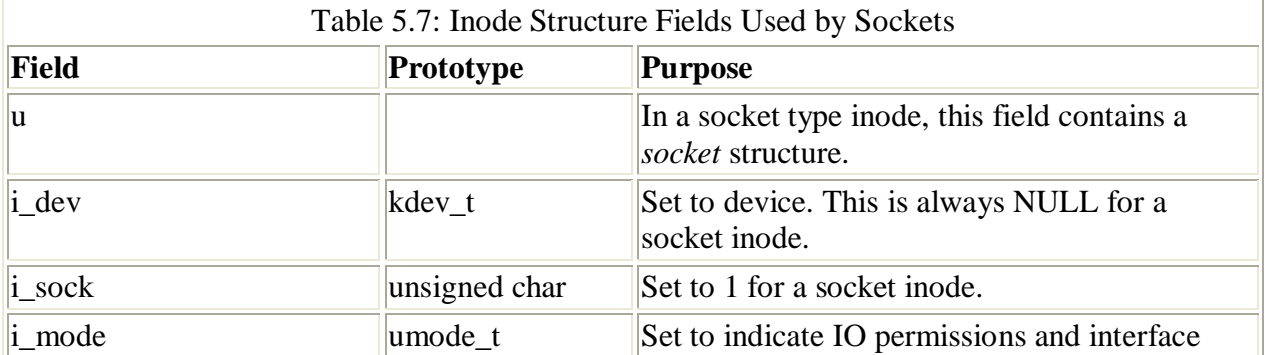

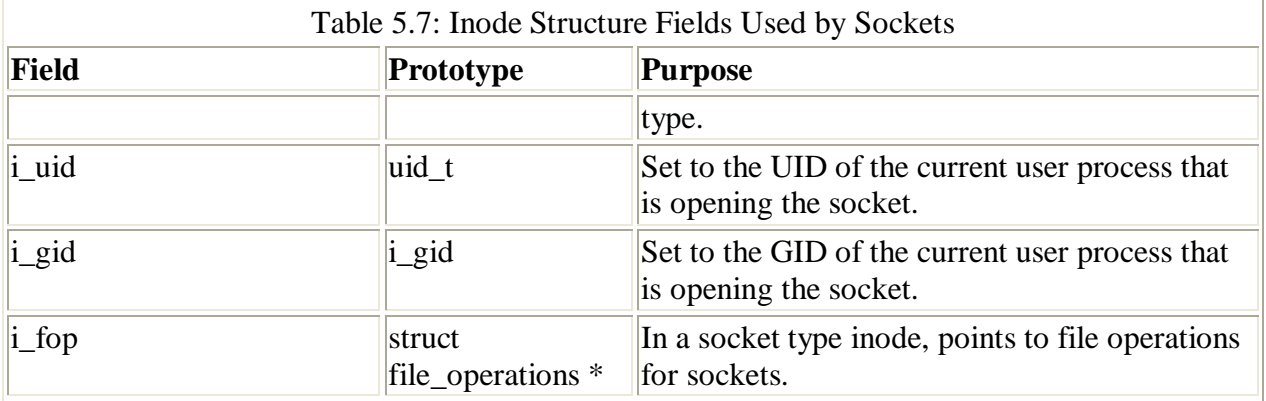

Once the inode is created, sock\_alloc retrieves the socket structure from the inode. Then, it initializes a few fields in the socket structure. The Inode field is set to point back to the inode structure containing this socket structure, and fasync\_list is set to NULL. Fasync\_list is for supporting the fsync system call for synchronizing the in-memory portions of a file with permanent storage. For a socket, fsync will flush the buffered data in the socket layer. Posix.1b defines the behavior of the fsync system call. See [GALL95] for more information about Posix.1b.

Sockets maintain a state related to whether an open socket represents a connection to a peer or not. These states are maintained in the field in the socket structure called, state*,* which is initialized to SS\_UNCONNECTED when the socket is created. See Table 5.8 for a description of the socket states. These states are defined in the file, *linux/include/linux/net.h*.

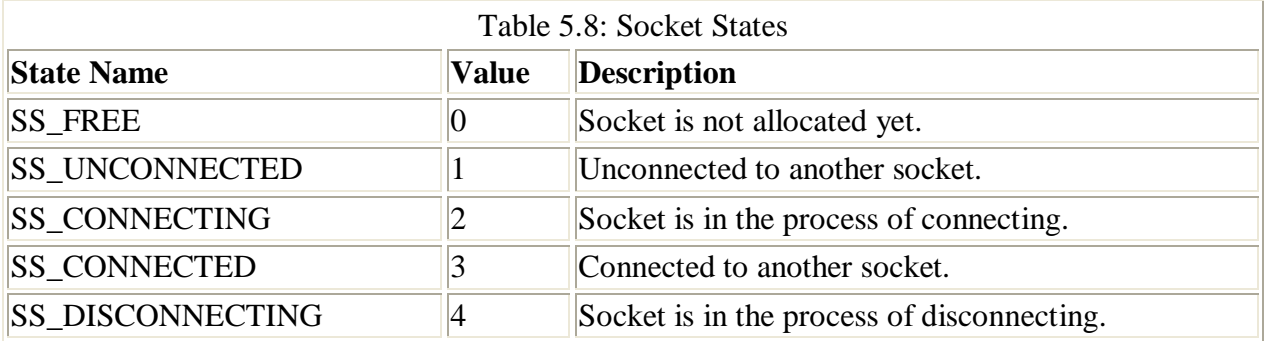

It is important to remember that sockets are not just for TCP/IP. The states maintained in the socket structure do not contain all the same states as TCP, which is quite a bit more complicated. See Chapters 8 and 10 for a completion of TCP. The socket state really only reflects whether there is an active connection. Sockets support other protocol families and must be generic. The internal logic to manage the protocol attached to a new socket will be maintained in the protocol itself, and TCP is no exception. However, since the socket layer must support several protocols, it requires some internal connection management logic in addition to what is in the internal TCP implementation.

For now, we set ops to NULL. Later, when the family member protocol-specific create function is called, ops will be set to the set of protocol-specific operations. Sock\_alloc initializes a few more fields before returning. The flags field is initialized to zero because no flags are set yet.

Later, the application will specify the flags by calling one of the send or receive socket API functions. Table 5.3 contains a description of the flags used with the socket API. Finally, two other fields, sk and file, are initialized to NULL, but they both deserve a little attention. The first of these fields, sk, will be set later to point to the internal sock structure by the protocol-specific create function. File will be set to a file pointer allocated when sock\_map\_fd is called. The file pointer is used to maintain the state of the pseudo file associated with the open socket.

After returning from the sock alloc call, sock create calls the create function for the protocol family. It accesses the array net families to get the family's create function. For TCP/IP, family will be set to AF\_INET.

## **5.11.1 Creation of an AF\_INET Socket**

The create function for the TCP/IP protocol family, AF\_INET is inet\_create, is defined in file *af\_inet.c*.

```
static int inet_create(struct socket *sock, int protocol);
```
Inet create is defined as static because it is not called directly. Instead, it is called through the create field in the net\_proto\_family structure for the AF\_INET protocol family. Inet\_create is called from sys\_socket when family is set to AF\_INET*.* In inet\_create, we create a new sock structure called sk and initialize a few more fields. The new sock structure is allocated from the slab cache, inet sk\_slab. Linux has multiple inet sk\_slabs, one for each protocol. Linux slab caches are more efficient if they are specific for the purpose, so most fields can be pre-initialized to common values. We call sk\_alloc to allocate the sock structure from the slab cache that is specific to the protocol for this socket.

```
sk = sk alloc(PF_INET, GFP_KERNEL, inet_sk_size(protocol)
inet sk slab(protocol));
```
Sk points to the new slab cache. Next, inet create searches the protocol switch table to look for a match from the protocol.

After getting the result from the search of the protocol switch table, the capability flags are checked against the capabilities of the current process, and if the caller doesn't have permission to create this type of socket, the user level socket call will return the EPERM error.

Now, inet\_create will set some fields in the new sock data structure, however, many fields are pre-initialized when allocation is done from the slab cache. The field sk\_family is set to PF\_INET. The prot field is set to the protocol's protocol block structure that defines the specific function for each of the transport protocols. No\_check and ops are set according to their respective values in the protocol switch table. If the type of the socket is SOCK\_RAW, the num field is set to the protocol number. As will be shown in later chapters, this field is used by IP to route packets internally depending on whether there is a raw socket open. The sk\_destruct field of sk is set to inet\_sock\_destruct, the sock structure destructor. The sk\_backlog\_rcv field is set to point to the protocol-specific backlog receive function. Next, some fields in the protocol familyspecific part of the sock structure are initialized. As discussed in **Section 5.3.1**, the sock structure is followed by a protocol-specific portion for each of the two protocol families, IPv4 and IPv6,

and this part is accessed through a macro, inet\_sk, which is defined in the file *linux/include/linux/ip.h*.

```
#define inet_sk(__sk) (&((struct inet_sock *)__sk)->inet)
```
The inet opt structure for IPv4 is also defined in the file *linux/include/linux/ip.h.* 

struct inet\_opt {

These first few fields are for socket layer de-multiplexing of incoming packets. Daddr is the peer IPv4 address, and rcv\_saddr is the bound local IPv4 address. Dport is the destination port, num is the local port, and saddr is the source address.

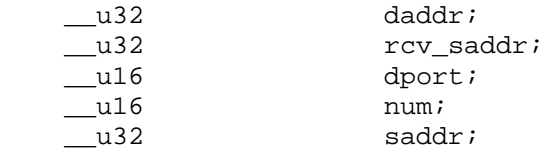

The uc\_ttl field is for setting the time-to-live field in the IP header.

int uc ttl;

Tos is for setting the type of service field in the IP header. The cmsg\_flags field is used by setsockopt and getsockopt to communicate network layer IP socket options to the IP protocol layer. In addition, ip\_options points to the values associated with the options set in the cmsg\_flags field.

int tos; unsigned cmsg\_flags; struct ip\_options \*opt;

Sport is the source port number.

 $ul6$  sport;

Hdrincl is for raw sockets. It states that the IP header is included in the packet delivered to the application level.

unsigned char hdrincl;

This field is the multicasting time-to-live.

u8 mc ttl;

The next field indicates whether multicast packets should be looped back. Pmtudisc indicates whether MTU discovery should be performed on this interface.

\_\_u8 mc\_loop;

\_\_u8 pmtudisc;

The next field, id, contains the counter for identification field in the IP header. This field is used by the receiving machine for re-assembling fragmented IP packets.

```
 __u16 id; 
                recverr : 1,
                 freebind : 1;
```
Mc index is the index for the output network interface used for transmission of multicast packets, and mc\_addr is the source address used for outgoing packets sent to a multicast address.

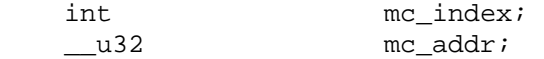

This field, mc. list, points to the list of multicast address groups to which the interface has subscribed.

struct ip\_mc\_socklist \*mc\_list;

The next field is the cached page from the sendmsg socket function, and sndmsg\_off is the offset into the page.

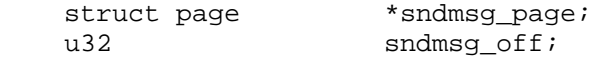

The following structure keeps information about the IP options needed to build an IP header on each outgoing IP fragment. Since all the fragments have almost identical headers, the options are kept here to speed the process of building IP headers on consecutive fragments. It is called cork, because the socket is "corked," waiting for all fragments of the total IP datagram to be transmitted.

```
 struct { 
unsigned int flags;
unsigned int fragsize;
       struct ip_options *opt; 
       struct rtable *rt;
```
This field, length, is the total length of all frames in the fragmented IP datagram.

```
 int length; 
     u32 addr;
      struct flowi fl; 
   } cork; 
} ;
```
Some fields in the inet\_opt are initialized by inet\_create. Some of these fields are related to multicast transmission, which is covered in more detail in Chapter 9. In each case, inet points to the instance of the inet\_opt structure shown previously.

```
\text{int}\text{-}\text{vac}_t t1 = -1;
```
 inet->mc\_loop = 1;  $\text{int}$ ->mc\_ttl = 1; inet->mc\_index = 0; inet->mc\_list = NULL;

The default time-to-live field, mc\_ttl is initialized because this value will be used in the time-tolive IP header field for multicast packets. Even though these values are initialized here, the application may change the values in these fields later through the setsockopt call. Finally, inet\_create calls the protocol-specific initialization function through the init field in the protocol block structure, proto, defined in file *linux/include/net/sock.h.*

Here is the proto structure.

struct proto {

Most of the fields in this structure point to the protocol-specific operations. We will explain a few of these functions in a little more detail.

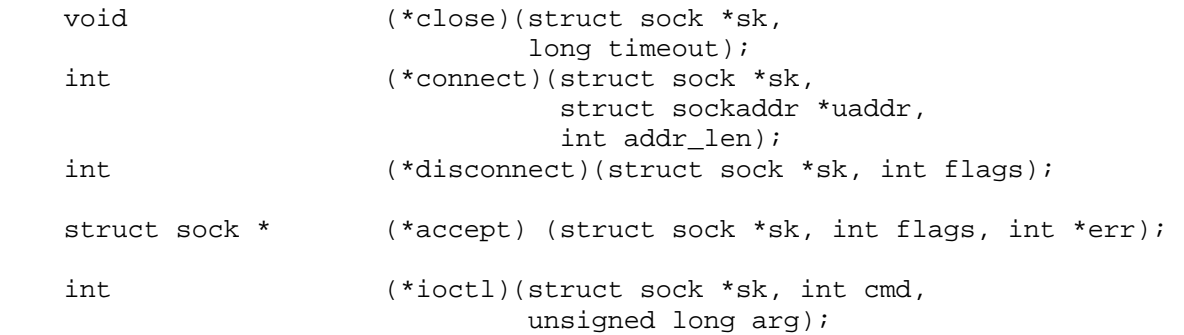

Init points to the protocol's specific initialization function. This function is called when a socket is created for this protocol. Destroy points to the destructor function for this protocol. The destructor is executed when a socket for this protocol is closed.

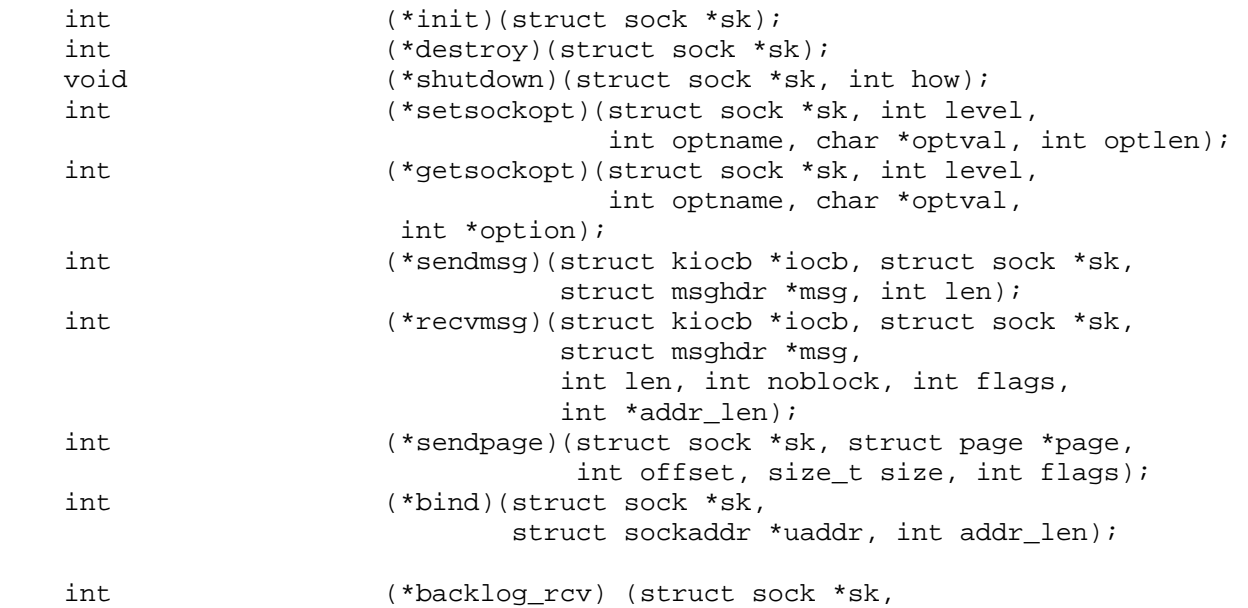

```
 struct sk_buff *skb);
```
The following three functions are for keeping track of sock structures, looking them up, and getting the port number associated with the sock, respectively.

```
void (*hash)(struct sock *sk);<br>void (*unhash)(struct sock *sk
void (*unhash)(struct sock *sk);<br>int (*set port)(struct sock *sk);
                       (*get_port)(struct sock *sk, unsigned short snum);
char name[32];
```
Inuse indicates whether this sock structure is being used. For SMP implementations, there is one per CPU.

```
 struct { 
        int inuse; 
        u8 __pad[SMP_CACHE_BYTES - sizeof(int)]; 
    } stats[NR_CPUS]; 
} ;
```
The sk\_prot field in the sock structure points to the protocol block structure. The init field in the proto structure is specific for each protocol and socket type within the AF\_INET protocol family.

## **5.11.2 Socket Lockets—Individual Socket Locks**

Each open socket has a locking mechanism to eliminate contention problems between the kernel main thread and the "bottom half," or the various tasklets, timers, and interrupt handlers. As we know from earlier discussion, each open socket contains an instance of the sock structure. The individual socket lock is in the sk lock field of the sock structure. The lock field is defined as type socket\_lock\_t, in file *linux/include/linux/sock.h*. The field, slock, is the actual spinlock. Users is set to one when the socket is locked, set to zero when the socket is unlocked, and wq is the queue of waiting tasks.

```
typedef struct { 
spinlock_t slock;
unsigned int users;
   wait_queue_head_t wq; 
} socket lock t;
```
Generally, the lock is activated with the macro lock\_sock.

lock sock(sk)

The socket lock is released by calling the macro release\_sock.

```
release_sock(sk)
```
Both macros are defined in *linux/include/linux/sock.h*. When the socket is locked, incoming packets are blocked from being put on the receive queue. Instead, they are placed in the backlog queue for later processing. This backlog queue and other aspects of receiving packets are described fully in Chapter 4.

# *5.12 IO System Calls and Sockets*

Linux is a Unix-compatible operating system. Like other similar operating systems, Linux has a unified IO facility. All IO system calls are implementation independent; they work with devices, files, or sockets transparently. For most applications, no distinction is necessary. This has a major advantage in that the Linux application programmer does not have to remember three sets of API functions—one set for files, another for device IO, and a third for network protocols. This section discusses how file IO works with sockets and what is done in the socket layer itself to make this possible.

All IO devices, files, and other entities have a file descriptor*.* This file descriptor references an object in the file system called an inode, and all objects with file system-like behavior all have inodes. The inode allows the sockets to be associated with a Virtual File System (VFS). The inode structure is accessed with each IO system call such as read, write, fcntl, ioctl, and close. When an IO call is performed on an open socket, a pointer to the socket structure is retrieved from the inode. Remember that the open system call can't be used to create a socket; instead, sockets must be created with the socket API function. Once a socket is created, the IO calls work the same way with sockets as they do for files or devices.

The inode is created and initialized by the sock\_alloc call defined in file *linux/net/socket.c*. As discussed earlier in Section 5.11, sock\_alloc is called from sock\_create. Sock\_alloc actually creates both a socket structure and an inode structure from the socket inode slab cache. The online functions SOCKET\_I and SOCK\_INODE are provided *in linux/include/linux/socket.h* to map an inode to a socket and a socket to an inode, respectively.

```
static inline struct socket *SOCKET_I(struct inode *inode);
static inline struct inode *SOCK_INODE(struct socket *socket);
```
Once the inode is created, the socket layer can map the IO system calls. In  $\bullet$  socket.c, a file\_operations structure, socket\_file\_ops, is created and initialized with pointers to socket versions of each of the IO system calls.

```
struct file operations socket file ops = {
 owner: THIS_MODULE, 
 llseek: no_llseek,
```
Llseek is set to the generic "no" version of the socket call because it is not supported for sockets, and the error return is OK.

```
 aio_read: sock_aio_read, 
 aio_write: sock_aio_write, 
 poll: sock_poll, 
 ioctl: sock_ioctl, 
 mmap: sock_mmap,
```
The open call is not supported for sockets. Open is set to sock no open to disallow opening a socket via the /proc file system. It returns an ENXIO error.

```
 open: sock_no_open,
```

```
 release: sock_close, 
    fasync: sock_fasync, 
    readv: sock_readv, 
    writev: sock_writev, 
    sendpage: sock_sendpage 
} ;
```
# *5.13 Netlink and Rtnetlink*

Netlink is an internal communication protocol. It mainly exists to transmit and receive messages between the application layer and various protocols in the Linux kernel. Netlink is implemented as a protocol with its own address family, AF\_NETLINK. It supports most of the socket API functions. Rtnetlink is a set of message extensions to the basic netlink protocol messages. The most common use of netlink is for applications to exchange routing information with the kernel's internal routing table.

Netlink sockets are accessed like any other sockets. Both socket calls and system IO calls will work with netlink sockets. For example, the sendmsg and recvmsg calls are generally used by user-level applications to add and delete routes. Both these calls pass a pointer to the nlmsghdr structure in the msg argument. This structure is defined in the file *linux/include/linux/netlink.h*.

struct nlmsghdr {

Nlmsg len is the length of the message including the header. The field, nlmsg type, indicates the message content.

\_\_u32 nlmsg\_len;<br>\_\_u16 nlmsg\_type nlmsg\_type;

The next field, nlmsg\_flags, are flags for the request. The values for nlmsg\_flags are defined in Table 5.9. The next field, nlmsg\_seq, is the sequence number for the message.

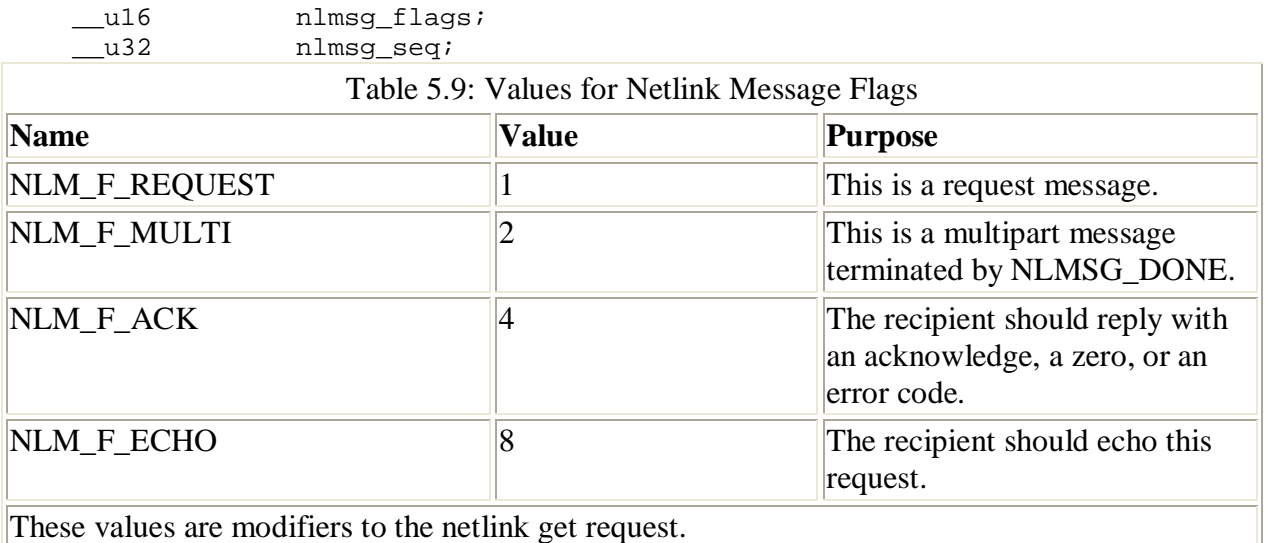

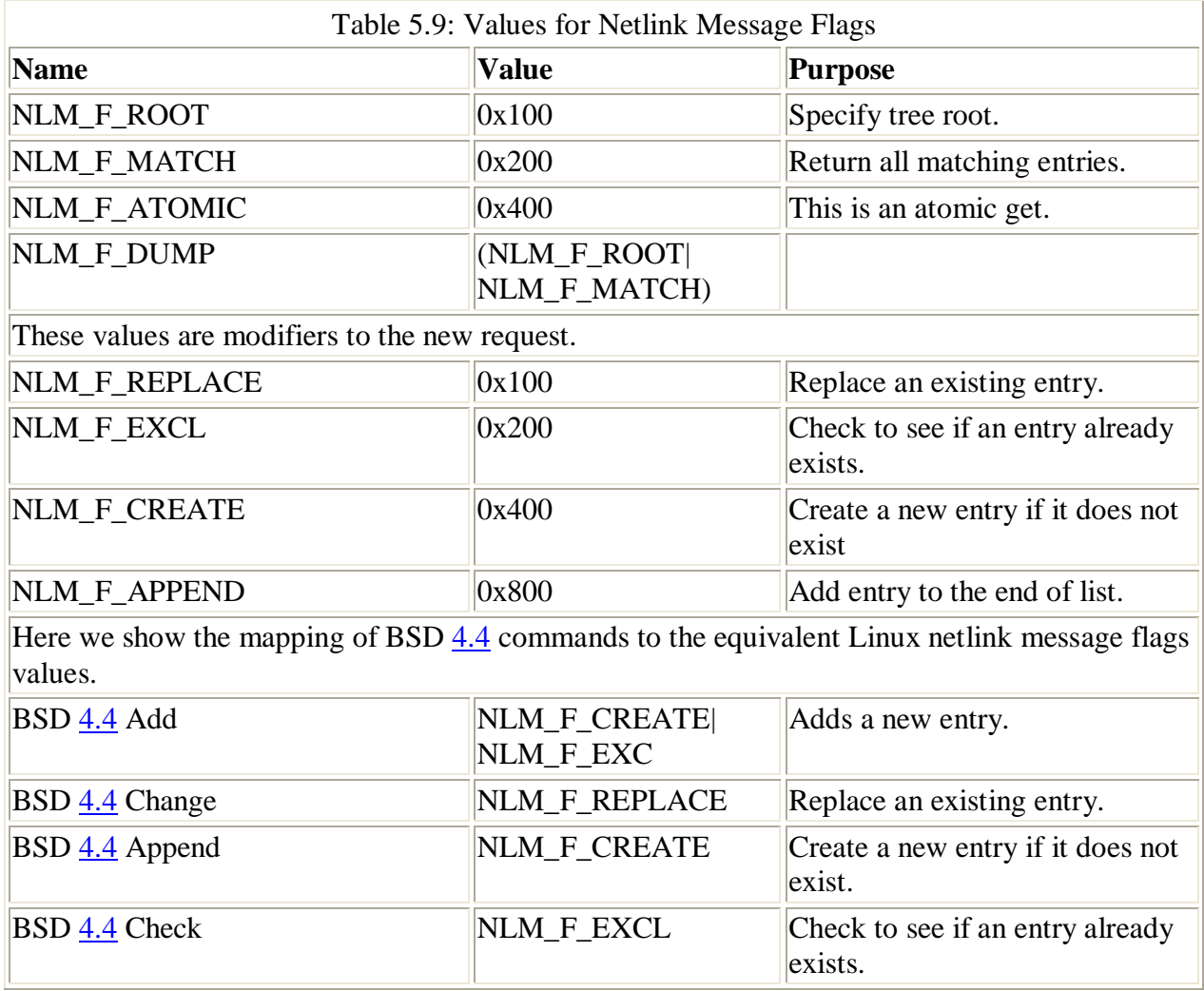

Nlmsg\_pid is the sending Process Identification (PID) if the process is a user-level process, and zero if not.

```
 __u32 nlmsg_pid; 
} ;
```
The netlink protocol is implemented in the file *linux/netlink/af\_netlink.c*. It is like any other protocol in the TCP/IP protocol suite, except that it is for exchanging messages between userlevel processes and internal kernel entities. It is similar to UDP or TCP in that it defines a proto\_ops structure to bind internal calls with socket calls made through the AF\_NETLINK address family sockets. The bindings are shown in the netlink\_ops declaration also in the file *af\_netlink.c*.

```
struct proto_ops netlink_ops = {
```
The address family type is PF\_NETLINK.

 .family: PF\_NETLINK, .owner: THIS\_MODULE, The protocol defines release, bind, and connect functions. Most of the other functions are not defined.

```
 .release= netlink_release, 
 .bind= netlink_bind, 
 .connect= netlink_connect, 
   .socketpair= sock no socketpair,
 .accept= sock_no_accept, 
 .getname= netlink_getname, 
 .poll= datagram_poll, 
 .ioctl= sock_no_ioctl, 
 .listen= sock_no_listen, 
 .shutdown= sock_no_shutdown, 
   .setsockopt= sock no setsockopt,
    .getsockopt= sock_no_getsockopt,
```
Sendmsg and recvmsg are the main functions used to send and receive messages through AF\_NETLINK sockets.

```
 .sendmsg= netlink_sendmsg, 
 .recvmsg= netlink_recvmsg, 
 .mmap= sock_no_mmap, 
 .sendpage= sock_no_sendpage, 
} ;
```
Just like other protocols, such as UDP and TCP that register with the socket layer, netlink address family declares a global instance of the net\_proto\_family structure in the file *af\_netlink.c*.

```
struct net_proto_family netlink_family_ops = { 
     .family = PF_NETLINK, 
     .create = netlink_create, 
     .owner = THIS_MODULE, 
} ;
```
The netlink module also provides an initialization function for the protocol, netlink proto init.

```
static int \int init netlink proto init(void);
```
This function registers the netlink family operations with the socket layer by calling sock register.

#### **5.13.1 Rtnetlink**

In other chapters, we discuss how the routing tables and the neighbor cache are structured. In this section, we will show how the sendmsg and recvmsg functions are used with rtnetlink to pass requests for updates to the routing and the neighbor tables. All the operations break down to one of two fundamental operations: either retrieve the content of the table or post an update to the table. To support this, rtnetlink provides a structure defined in the file *linux/include/linux/rtnetlink.h*, called rtnetlink\_link. This structure only contains only function pointers.

```
struct rtnetlink_link 
{ 
     int (*doit)(struct sk_buff *, struct nlmsghdr*, void *attr); 
     int (*dumpit)(struct sk_buff *, struct netlink_callback *cb); 
} ;
```
Defined in the same file, rtnetlink also defines a global of instances of the preceding structure called rtnetlink links. There are up to 32 of these instances, defined by NPROTO where each corresponds to a protocol type.

struct rtnetlink\_link \* rtnetlink\_links[NPROTO];

To see how rtnetlink is used, let's look at an example. If a utility running at the application layer caller wants to add a route to a internal routing table, it calls recvmsg with a pointer to an nlmsghdr passed as an argument and with the nlmsg\_type field is set to RTM\_NEWROUTE. The socket layer will gather the message into an sk buff structure and send to the netlink protocol, which in turn will queue it to the receive queue of a PF\_NETLINK socket. The function rtnetlink\_rcv\_skb in file  $\Box$  *rtnetlink.c* will get the message when it is de-queued from the socket.

extern \_\_ inline \_\_ int rtnetlink\_rcv\_skb(struct\_sk\_buff \*skb);

In this function, the first thing we do is to get the nlmsghdr from the data part of the sk buff and call the function rtnetlink rcv msg.

static \_\_inline \_\_\_\_int\_rtnetlink\_rcv\_msg(struct\_sk\_buff \*skb, struct nlmsghdr \*nlh, int \*errp);

Rtnetlink rcv msg gets nlmsg type from nlh, and this value is used to call through the doit function pointer to add the route to the table. There is actually a little more to this process because rtnetlink uses an attached rtmsg structure that includes more information about the routing protocol so we know which routing table to access. There is more information about the aspects that are specific to IPv4 routing in Chapter 9, and IPv6 routing in Chapter 11.

# *5.14 Summary*

This chapter was about Linux sockets and their implementation. We introduced sockets and discussed how Linux sockets are entirely compatible with the Posix standards and the socket implementations in other operating systems. We discussed how the socket layer is initialized and how the protocol families and their individual member protocols register with the socket layer. We discussed the socket API and included information about Linux special sockets. We also introduced Linux capabilities, and this is used to enforce restricted access to internal modifications.

In this chapter, we discussed the internal implementation of the socket layer and demonstrated what happens under the hood when one of the socket API functions is called from the application code. Finally, we discussed the netlink protocol and the rtnetlink extensions and how these are used to maintain the routing table and the destination cache.

# **Chapter 6: The Linux TCP/IP Stack**

The first three chapters in this book covered basics of networking and a general background on TCP/IP implementations. As discussed in Chapter 1, "Introduction," each layer in a network protocol stack is independent from the layers above and the layers below. Each layer maintains its own logical relationship between the sending and receiving machines. Encapsulation is the primary means of maintaining the independence between the layers. However, in addition to encapsulation, the kernel must provide other facilities for TCP/IP to function. These facilities needed by the stack include timers, kernel threads or tasks, protocol registration facilities at the transport and network layers, a network driver interface, and a buffering scheme. Chapter 4, "Linux Networking Interfaces and Device Drivers," explored specifics of the network device driver interface, and Chapter 5, "Linux Sockets," discussed the socket API. This chapter builds on the material in  **by exploring parts of the underlying structure of the Linux** implementation of TCP/IP that don't fit neatly into later chapters on the proto -cols themselves. The facilities covered by this chapter include general caching and queuing facilities provided by the kernel so protocol implementations can function efficiently.

# *6.1 Introduction*

Linux has evolved into an excellent and stable OS with readable well-commented source code. Although it has been improved with the 2.6 kernel, there are some inconsistencies in the naming conventions used in comments, variables, functions, and subsystems. Some of these inconsistencies are found in the parts of the stack covered in this chapter. Although they are actually separate facilities, the terms *bottom half*, kernel *tasklets*, and *softirqs* are often used interchangeably. Another example is that the network layer protocols are called *packet handlers*, but the registration facility for the packet handlers is sometimes referred to as *device registration*. Sometimes, the names of files are unrelated to their contents. For example, the file *linux/net/core/dev.c* doesn't just contain device-related information. It also contains the protocol management and registration functionality. Another example is the file *linux/include/linux/if\_ether.h,* which contains the definitions for the protocol field in the Layer 2 headers for all Layer 2 headers, not just Ethernet.

There are strong similarities among TCP/IP implementations, and Linux reflects some of the implementation history in its names, conventions, and implementation choices. In this chapter, we examine the various queuing, hashing, and registration functions that provide the glue between the layers and protocols in TCP/IP as implemented in Linux. We will see how Linux has evolved into a complex system with the capability to add entire protocol families, and specific member protocol components. Protocol families can be implemented as modules or compiled into the kernel itself. We will see how the 2.6 version of the kernel has simplified some of the function's data structures and eliminated some of the redundant fields.

The TCP/IP protocol is complex and it is the subject of much study. It may seem that most of the complexity in the Linux TCP/IP stack implementation should be in the TCP and IP protocols themselves, but this is not entirely the case. Most modern OSs have a modular framework for networking. As discussed in Chapter 3, "TCP/IP in Embedded Systems," we must differentiate the network protocol from any particular implementation or implementation framework for the

protocol. With most modern network stack implementations, the framework is independent from the protocol. The network framework includes a device- independent interface between the network layer and the data link layer so multiple protocols can run simultaneously. The framework also provides a device-independent mechanism for network to physical address translation. Although Linux does not explicitly refer to its networking infrastructure as a "framework," it is there nonetheless. While other chapters talk about how the protocols work in Linux, in this chapter we will examine some components in the Linux networking framework.

# *6.2 Packet Handler Glue*

Linux provides a method used by network and link layer protocols to dynamically register their input functions so they will receive input packets. Linux also provides registration mechanisms where the protocols at each layer can register with the layer above and the socket layer. Like other protocol stack implementations, Linux has to have a way for each layer to hide information and implementation details from the layers above and below. In this section, we discuss the glue that connects the network interface drivers to the network layer. We discuss how protocols receive packets from the network interfaces. Linux provides a dispatch mechanism so a network interface driver can pass an incoming packet up to the next layer based on the protocol number.

For example, after the data link layer, or Layer 2, is done processing incoming data, the packet must be efficiently dispatched to be handled by any protocol that has registered to receive this packet, such as IP, ARP, or IPv6. These de-multiplexing decisions are made based on the 2-byte protocol field in the link layer header. Table 6.1 shows most of the protocols in the 2-octet field in the protocol field in the data link layer, which are defined in the file *linux/include/linux/if\_ether.h.* Some of the numbers in Table 6.1 are not official protocol numbers. For the official numbers, refer to the Internet Assigned Number Authority (IANA) [IAPROTO3].

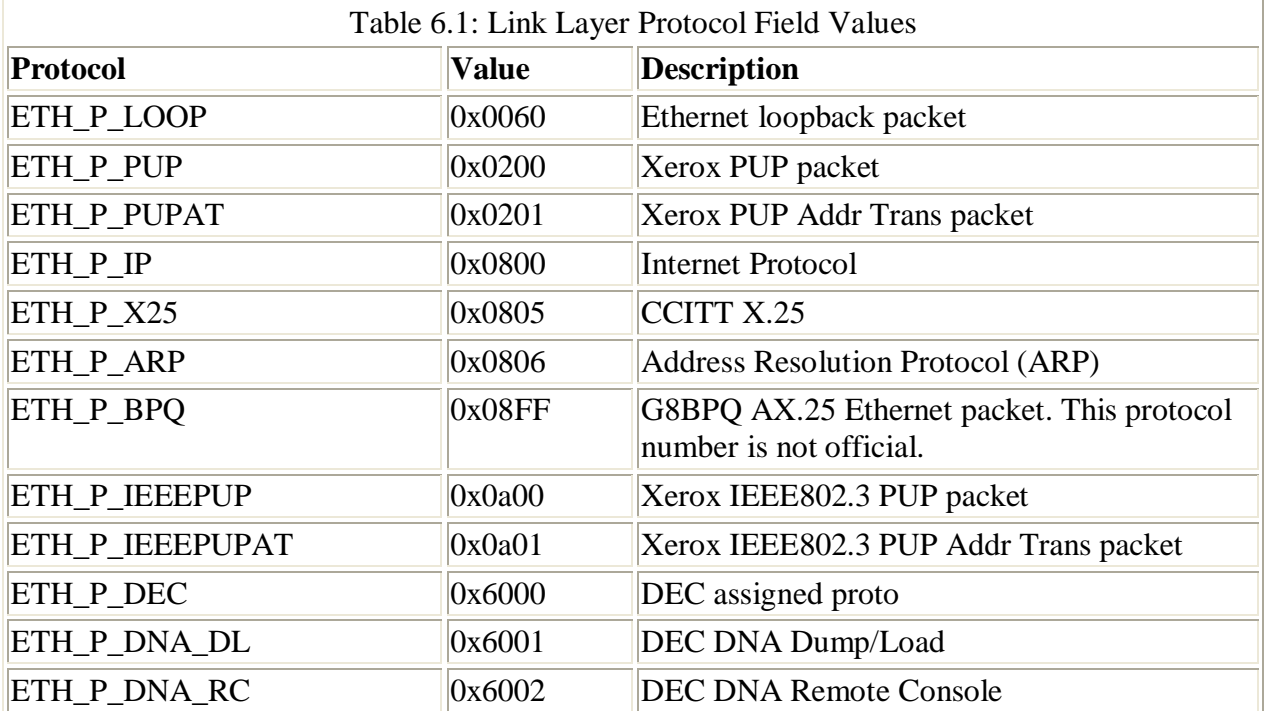

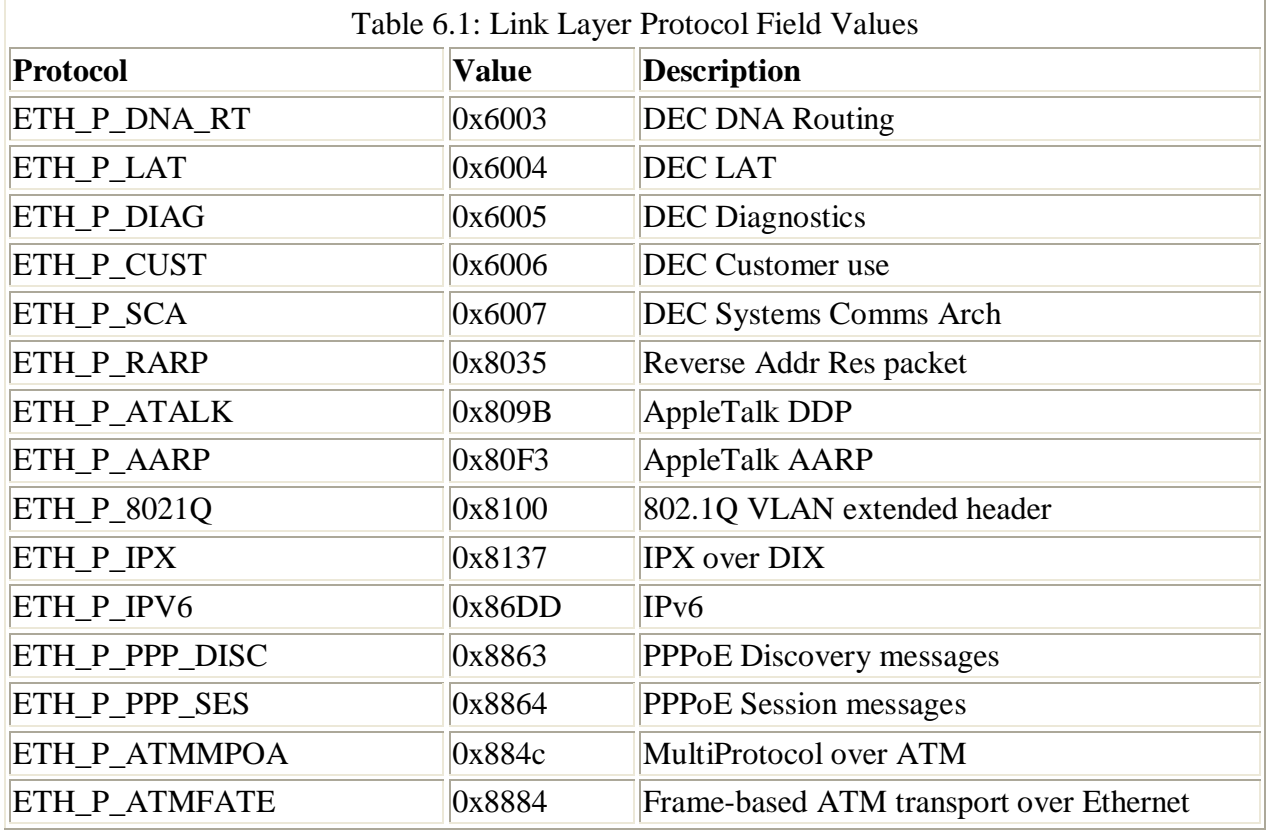

The initialization of the Linux TCP/IP stack is a complex process, and part of this initialization is the protocol registration. The internal registration of the protocols of the stack really consists of three parts. The first part involves registering the network layer protocols (often called *packet handlers*) so they receive packets from the network interface drivers. The second part of the registration process is registering the transport layer protocols with the network layer, IP, so the appropriate transport layer such as UDP or TCP will be dispatched. The third part, which consists of registering the protocols with the socket layer, is discussed in detail in Chapter 5. Section 6.7 includes detailed information about transport layer protocol de-multiplexing and how the transport layer protocols tell IPv4 that they want packets of certain types. Chapter 4 contains a detailed discussion of the driver registration process, the network device structure, and the sequence of events that occur with packet reception and transmission. The next section discusses the registration of network protocols.

# *6.3 Linux TCP/IP Stack Initialization*

Because of the structure of the Linux TCP/IP stack, it is difficult to separate basic TCP/IP initialization from the socket layer initialization. The initialization steps directly related to the socket layer are covered in Chapter 5, but the more general initialization mechanism of the TCP/IP protocol family is covered in this section. As discussed in Chapter 5, socket layer initialization occurs before the TCP/IP stack is initialized because the socket layer must be in place before the address family, AF\_INET*,* can be registered with the socket layer, allowing any IP packets to be transmitted or received. Remember that AF\_INET is another name for the TCP/IP protocol suite. It is used by the socket layer to direct the socket API calls to TCP/IP.

The meat of TCP/IP initialization is done by inet\_init, which is defined in the file *linux/net/af\_inet.c.* Chapter 5 describes the registration with the socket layer in detail. In function inet\_init*,* after the socket registration is complete, we call the initialization functions for each of the protocols in TCP/IP. The first of these is arp\_init, which we call to initialize the ARP protocol followed. Next, we call ip\_init to initialize the IP protocol, followed by a call to tcp\_init to set up the slab cache for TCP. This is followed by a call to icmp\_init. If multicast routing is configured, its initialization function, ip\_mr\_init, is called next. See Chapter 9, Section 9.7 for more information on multicast routing.

One of the things done at initialization time is to create the entries in the /proc pseudo-file system for each of the protocols. Section 6.10.1 has more information about the /proc file system and other facilities provided by Linux for TCP/IP stack debugging.

# **6.3.1 Packet Handler Initialization and Registration**

According to the OSI layered network model, a network layer protocol deals with the semantics of network addressing and packet routing. However, some OSs and TCP/IP stack implementations define a network layer protocol as anything that receives incoming packets from the network interface drivers. Linux defines all protocols that receive packets from network interface drivers as *packet handlers*. The protocol management and registration facility provided by Linux is called the Packet Handler Registration Facility. Sometimes, in Linux, we refer to the packet handlers as *taps*, and this term is probably more accurate because not all packet handlers do packet processing but just receive copies of incoming packets.

Linux provides two functions for registering and unregistering packet handlers. The registration function is called by a packet handler's initialization routine so it can set itself up to receive incoming packets. Registration is by type, so the packet handler will receive only incoming packets it is supposed to get. When packets arrive, they are de-multiplexed and dispatched to the packet handlers based on the type field of the link header. This de-multiplexing process is described later in Section 6.6.

The packet handler registration and unregistration functions and arguments are declared in the file, *linux/include/linux/netdevice.h.* The functions are defined in file *linux/net/core/dev.c.* Both functions accept a pointer to a packet type structure, packet\_type, as an argument.

```
struct packet_type {
```
The first field type is the same as the protocol type, which corresponds to the type field in the Ethernet header in network byte order. Table 6.1 shows the list of protocol types.

unsigned short type;

This field, dev, is a pointer to the net device structure for the network interface from which we want to receive the packet. If it is NULL, we will receive packets from any network interface.

struct net device \*dev;

The next field, func, points to the protocol's handler function for this protocol type. This function is called by the network queuing layer when the protocol type field is matched.

```
int(*func) (struct sk buff *, struct net device *, struct packet type *);
void *af packet priv;
```
List points to the list of packet handlers. This field is filled in when the packet handler is registered.

```
struct list head list;
} ;
```
The first of the two functions, dev add pack, registers a packet handler.

```
void dev add pack (struct packet type *pt);
```
The argument, pt, is a pointer to the packet type structure earlier. The type field of pt is set to one of the packet types shown in Table 6.1. The type would be ETH\_P\_ALL, 0x0003, if the caller wants to receive all packets promiscuously. If the handler is promiscuous, pt is placed on the list of promiscuous handlers, pointed to by ptype\_all; otherwise, pt is placed in the hash table, ptype\_base.

The function dev remove pack unregisters a packet handler by removing the packet type pointed to by pt from the registration list.

```
void dev remove pack(struct packet type *pt);
```
Packet handlers are kept on a linked list because multiple protocols can register handlers to receive the same packet type. Since several protocol handlers may receive the same packet type, none of them should alter the packet contents without cloning them first. As we will see in Chapter 7, Linux provides packet copying and cloning functions so if a packet handler needs to modify the packet, it can do it on a safe copy. We need this because the same skb is passed to each protocol handler on the list in sequence. In multiple CPU implementations of Linux, several protocols registering for a particular packet\_type, could receive the skb simultaneously while executing in different CPUs. However, the internal locking mechanisms in the kernel prevent any contention problems.

Not all handlers actually receive packets from the external world. Packets are routed internally for various reasons. The protocol type fields for an Ethernet packet are shown in Table 6.1 but Table 6.2 also lists pseudo-packet types used for internal packet routing. ETH\_P\_ALL is set in the packet\_type structure if the handler wants to receive all packets no matter what their type. In most conventional cases, there will only be one protocol handler for each packet type.

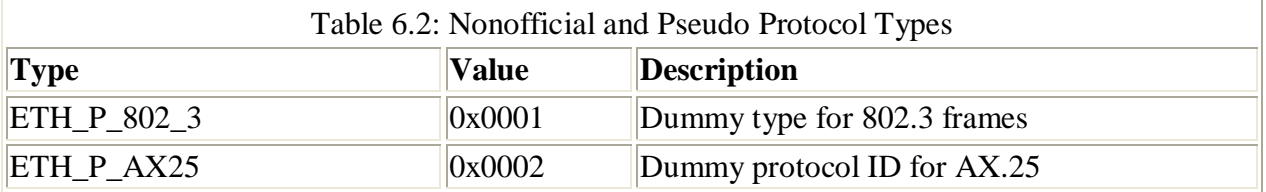

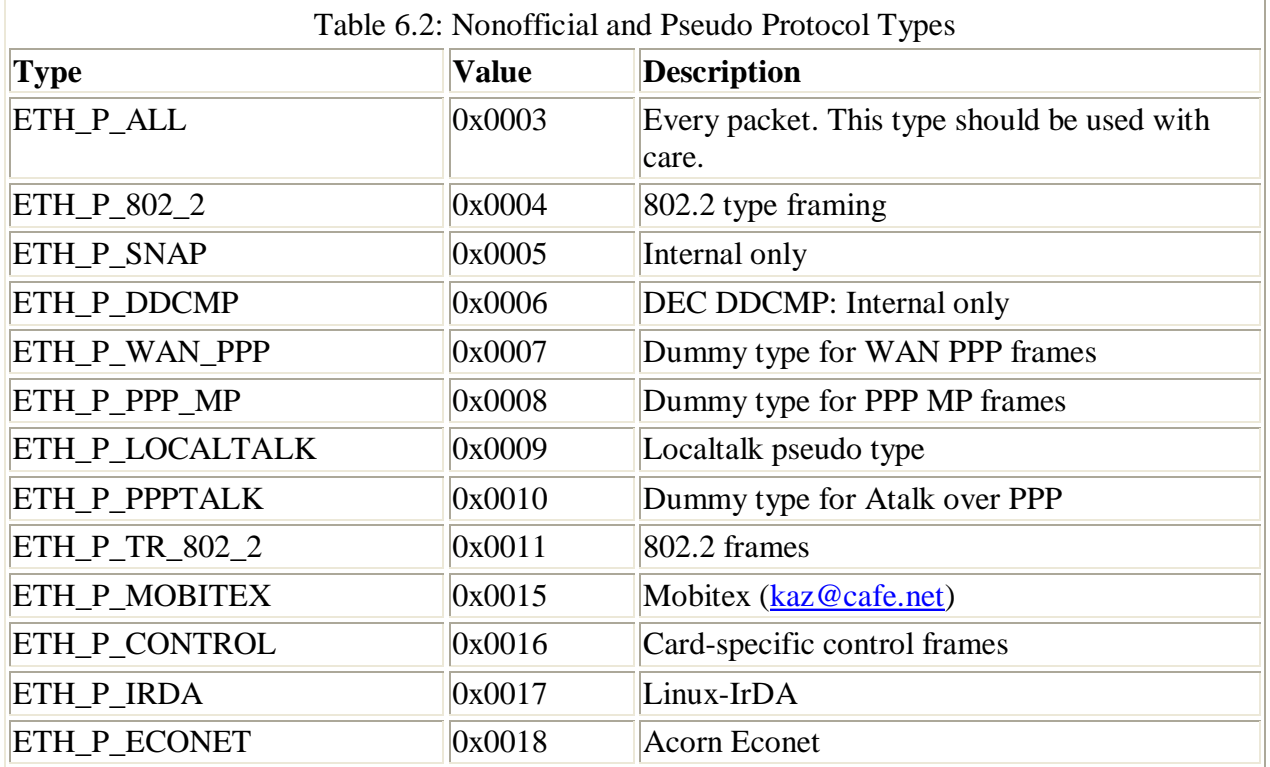

Each protocol or packet handler must have three components: a receive function, which is registered by calling dev\_add\_pack; an initialization function; and a declaration of the packet\_type structure discussed previously. The protocol type field in the packet\_type structure corresponds to the type field in the Ethernet packet or the type field in other MAC layer headers. Each protocol initializes an instance of the packet\_type structure with the protocol number in the type field and a pointer to the packet handler's receive function in the func field. This initialization is usually done at compile time. The network protocol's initialization function does the registration of the handler.

The list of promiscuous packet handlers is pointed to by the static variable ptype\_all in *linux/net/core/dev.c*.

static struct packet\_type \*ptype\_all = NULL;

The linked list of handlers for specific protocol types is built as a 16-slot hash table for fast dispatch of the packet handler function.

```
static struct packet_type *ptype_base[16];
```
There is some overlap in the hash because there is a large number of defined protocol types and the hash has only 16 slots. However, the hashing function provides a much faster dispatch than could be obtained from a simple linear traversal of the list of packet types. Dispatching of each packet handler actually occurs within the context of the NET\_RX\_SOFTIRQ. The kernel threading mechanism, softirqs, and the specific kernel threads used for packet reception and transmission are discussed in detail in Section 6.4.2. Specifically, when the tasklet

NET\_RX\_SOFTIRQ is scheduled, it calls the function net\_rx\_action, which walks through the input packet queues and dispatches the packet hander functions.

Most of the packets we receive from the network interface drivers are IP packets. For an example, let's look the packet handler function for the IP protocol. IP is discussed in much more detail in Chapter 9, "The Network Layer, IP," but we in this section, we examine how the IP registers its packet handler. In file *net/ipv4/ip\_output.c*, the IP protocol initializes ip\_packet\_type with the protocol type set to 0x0800 (IP) and initializes the func field to point to ip\_rcv at compile time.

```
static struct packet_type ip_packet_type = 
{ 
     type = __constant_htons(ETH_P_IP), 
    func = ip_{rcv},
} ;
```
The IP initialization function, also in the same file, is ip init.

```
void init ip init(void)
\{ \cdot \cdot \cdot \cdot \}
```
This is how the ip packet type structure is registered.

dev\_add\_pack(&ip\_packet\_type); . . .

# *6.4 Kernel Threading*

In this book, we won't go into a theoretical discussion of multithreading models, nor will we examine the Linux scheduler design in detail. However, we will discuss how Linux kernel threads are used with TCP/IP. We will see that Linux provides a special thread to execute the registered packet handlers. This thread is separate from the network interface drivers' interrupt service routines. The thread runs concurrently with the interrupt handlers in the networking interface drivers. We know from studying real-time systems that interrupt handlers can consume a complete CPU. Moreover, even though packet handling within the stack is often faster than reading packets from the input device, we still need to minimize the time spent in interrupt handlers.

Especially with today's fast networks and network interface hardware, it is important to spend as little time as possible in the interrupt handler, or the whole system will bog down. In addition, TCP/IP, like other networking protocols, is asynchronous in nature. The amount of time needed to process a packet and hand it off to the application layer is dependent on the transport protocol and many other factors. Linux TCP/IP provides buffering at various layers so one component will not bog down the entire stack. Because of these factors, it is far preferable to allow the TCP/IP stack to process incoming packets independently from the driver. Some primitive TCP/IP implementations are intended for small footprint-embedded environments where memory utilization is more critical than processing time. These TCP/IP implementations complete the entire input packet processing in the context of the interrupt handler. However, modern operating systems used in all but the smallest embedded systems—and Linux is no

exception—provide multitasking OSs or at least several internal kernel threads or execution contexts.

## **6.4.1 The Bottom Line on the Bottom Half**

Historically, Linux had a concept called the *bottom half*, which was responsible for all low-level processing. We will see how it got its name. Device drivers are generally thought of as consisting of a top part and a bottom part. The bottom part includes the interrupt handler, and the top part interfaces with the rest of the operating system. Earlier versions of the Linux kernel had a kernel threading facility called BH (*bottom half).* The name *bottom half* was chosen because it is analogous to the bottom part of a device driver, its interrupt service routine. The bottom half in earlier versions of the Linux kernel was a lightweight pseudo-interrupt that does work deferred from hardware IRQs after re-enabling interrupts. The bottom half typically does work that can be done while interrupts are re-enabled but can't wait for a heavier kernel task or user-level process to get scheduled. Earlier versions of Linux relied exclusively on bottom halves to provide kernel threads for TCP/IP packet processing. However, now we need a more complex model to describe the bottom halves, because recent versions of Linux are designed to run on multiple CPU hardware. Linux is Symmetric Multiprocessing (SMP) aware, so a group of CPUs can share the same memory space. The old bottom-half mechanism was not SMP aware and had to go. This is because the bottom-half mechanism would hold off the other CPUs in a multi-CPU computer. When the bottom half was executing, all CPUs other than the one running the BH must be stopped. In the next section, we will see how tasklets and softIRQs solve this problem in recent versions of Linux. For an excellent discussion of Linux kernel threading, see Matthew Wilcox's paper presented at Linux Conference Australia in 2003 [WILC03].

# **6.4.2 Tasklets, SoftIRQs, and Timers**

Newer versions of Linux include a multithreading facility called tasklets. Bottom halves still exist, but they have been converted into tasklets, which are SMP aware. In addition to tasklets, the Linux kernel also provides timers for use by device drivers and protocols. The discussion on kernel threads in this book is limited to the threading model used internally in the TCP/IP stack and the network interface drivers. However, Bovet and Cesati include a complete discussion of Linux kernel threads [BOVET02]. In addition, for a complete examination of the art of using Linux kernel threads in device drivers, see [RUBINO00].

The general Linux kernel threading facility is called softIRQs. Linux also has special softIRQs that only execute other kernel threads called tasklets. Theoretically, it is possible to have up to 32 softIRQs in the kernel. However, Linux does not provide an interface for dynamically creating softIRQs directly, and it is not possible to add a softIRQ without modifying the source. However, adding more softIRQs to the kernel is neither necessary nor encouraged for the network protocol or device driver developer. Instead, the kernel provides tasklets that can be allocated dynamically, and Linux provides a predefined softIRQ to run the tasklets*.* The tasklet facility has its own set of interface functions and is quite sufficient for most kernel threading requirements needed by both protocol and driver developers.

One of the predefined softIRQs is specifically for executing special high-priority tasklets. Two of these softIRQs are used by the queuing layer in TCP/IP. One of the softIRQs is for receive-side

packet processing, and the other softIRQ is for transmit-side packet processing. Table 6.3 below lists each type of softIRQ.

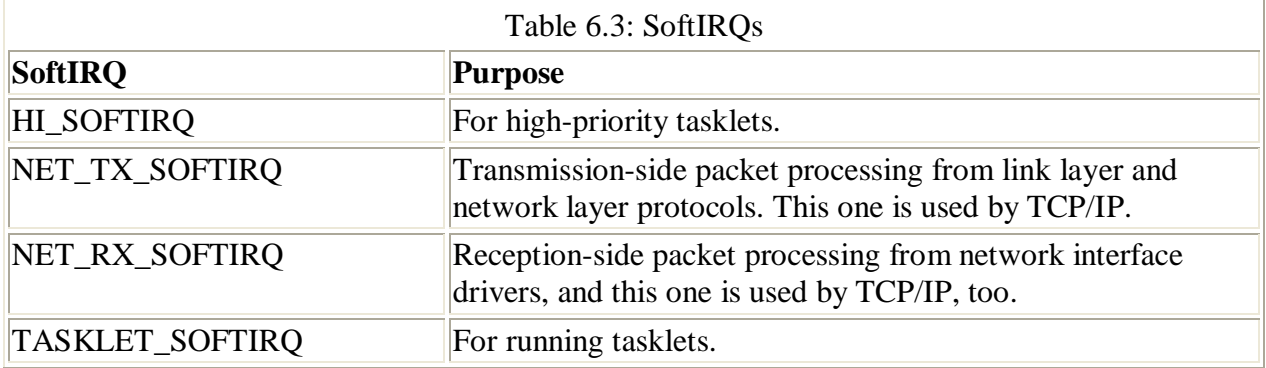

Tasklets are ideal for implementing minijobs to do high-priority work that is deferred from device driver ISRs but can be done with interrupts enabled. Tasklets are used widely in the TCP/IP stack. For example, they are used by the neighbor cache facility, which is a device—and protocol—independent address translation facility to map network layer IP addresses to link layer MAC addresses. Tasklets are defined by the structure tasklet\_struct, which is declared in the file *linux/include/linux/interrupt.h*.

```
struct tasklet_struct 
{
```
The field, next, is so the tasklet\_struct instances can be put in a list.

```
struct tasklet struct *next;
```
State is the scheduling state of the tasklet.

unsigned long state;

The next field, count, must be equal to zero for the tasklet to be scheduled.

atomic\_t count;

Func points to the routine that is executed when the tasklet is scheduled.

```
 void (*func)(unsigned long); 
     unsigned long data; 
} ;
```
The interface functions for controlling the operation of tasklets is also in the file *linux/include/linux/interrupt.h*. The first of these functions is tasklet\_init, which initializes the tasklet struct instance pointed to by t.

```
void tasklet_init(struct tasklet_struct *t, void(*func)(unsigned long), 
unsigned long data);
```
The next function is tasklet kill, which we call when we want to stop the tasklet from executing.

void tasklet\_kill(struct tasklet\_struct \*t);

The function tasklet schedule prepares a tasklet for scheduling.

void tasklet schedule(struct tasklet struct \*t);

Tasklet disable prevents a tasklet from being scheduled by incrementing the count field in the structure pointed to by t.

void tasklet\_disable(struct tasklet\_struct \*t);

Finally, the last function in this group, tasklet\_enable allows a tasklet to be scheduled by decrementing the count field in tasklet\_struct.

void tasklet enable(struct tasklet struct \*t);

There are several macros provided to aid in establishing tasklets. The first, DECLARE\_TASKLET, fills in the fields of the tasklet structure.

```
DECLARE TASKLET(name, func, data)
```
The macro DECLARE\_TASKLET\_DISABLED declares a tasklet but leaves it disabled by initializing the count to zero.

A third kernel facility, called *timers*, is used by TCP/IP. Timers are not threads. They run at interrupt level, so the timer functions should not do any elaborate processing. If more extensive processing is required, it should be done in a tasklet because tasklets can be pre-empted by interrupts. Linux timers are dynamic—they can be added or deleted at any time. The timer API functions are defined in *linux/include/timer.h.* A timer is created with a timer list structure.

```
struct timer_list {
```
The first field, entry, is used internally for maintaining the list of timers.

struct list head entry;

The next field, expires, is the time when the timer goes off in ticks.

```
 unsigned long expires; 
 spinlock_t lock; 
 unsigned long magic;
```
The function, field points to the routine that is executed when the timer goes off.

```
 void (*function)(unsigned long);
```
The value in the next field, data, is passed as an argument to function when it is called.

```
 unsigned long data; 
     struct tvec_t_base_s *base; 
} ;
```
A kernel module may define a timer by declaring a static timer\_list structure, and initializing a few fields. This is usually done with a macro TIMER\_INITIALIZER also defined in file *linux/include/linux/timer.h*.

```
TIMER_INITIALIZER(_function, _expires, _data)
```
The API for Linux timers is fairly straightforward. It includes functions for initial izing timers, adding them and deleting them from the list of timers, and resetting the time when they go off. All of these function definitions are also found in the file*, linux/include/linux/timer.h*. The first interface function, init\_timer, is provided to initialize the next and previous pointers in the list field in the timer\_list to NULL*.* 

```
static inline void init timer(struct timer list * timer);
```
The function add\_timer activates the timer by adding it to the list of timers to be scheduled. Init timer should be called before add timer is called.

```
void add timer(struct timer list * timer);
```
This function, del timer, removes the timer from the list. It returns a zero if the timer was pending and a one if the timer was not pending.

int del timer(struct timer list \* timer);

Another function, mod\_timer, updates the expires field of an active timer.

int mod timer(struct timer list \*timer, unsigned long expires);

It returns zero if the timer was pending. If the timer was not pending, it creates a new timer using the value in expires and returns the value one.

Last but not least, Linux maintains the current time in a global variable, which is used all over the kernel. The variable is called jiffies and contains the current time in ticks.

## *6.5 Packet Queuing Layer and Queuing Disciplines*

In this section, we examine one part of the Linux framework for networking, the *queuing layer*. Most of the functionality of the packet queuing layer is implemented in the file *linux/net/core/dev.c* and declared in *linux/include/linux/netdevice.h*.

We will see how packets are sent to the network interface driver from the network layer protocols. The primary purpose for the queuing layer is to provide independence and buffering between the device drivers and the network layer protocols. Another purpose is traffic shaping. To perform traffic shaping, multiple queue disciplines are provided to allow packet transmission decisions to be based on Quality of Service (QoS) and other factors. For a complete explanation

of practical applications for Linux traffic shaping, see *Linux Advanced Routing* & *Traffic Control HOWTO*, Chapter 9, "Queuing Disciplines for Bandwidth Management" [HUBHOW02]. The queuing layer is actually a separate entity from both the network interfaces and IP; it is a sliver between the device drivers and the network layer protocols. Although predominantly for transmission, the queuing layer includes facilities for both packet reception and transmission.

IP transmits the packet when it is done processing. This is after it has made the routing decision and done any necessary fragmentation and filled in the fields of the IP header. At this point, we might think there would be a simple handoff to the network interface driver to transmit the packet. In addition, on the input side, we might think that once a device driver completes the reception of an incoming packet, it should be a simple matter to pass the packet to IP's input route. However, things are quite a bit more involved. The queuing layer is the piece of framework that lives between the network layer protocols or packet handlers and the network interface drivers. The queuing layer has many responsibilities. On the input side, it starts and manages the softIRQs that does the processing of input packets received from the network interface driver. On the output side, the queuing layer takes over the transmission from the network layer protocols' output functions once they are ready to transmit the packet. This layer also contains the infrastructure to support multiple queue disciplines and multiple traffic-based scheduling methods for packet transmission. This is how Linux provides traffic shaping capability.

Linux version 2.2 introduced the softIRQs, which provide kernel threads that provide a separate context for protocol handlers to execute independently from the drivers' interrupt service routines. In contrast, earlier versions of the Linux kernel, as is the case with many other OSs, used with embedded systems, almost the entire input packet processing is done in the driver's interrupt context. In this section, we discuss the input side of the packet queuing layer and how it gets an incoming packet from the network interface driver's receive-side interrupt handler. We also discuss how the queuing layer handles transmitted packets. To facilitate traffic shaping, the transmit side of the packet queuing layer includes multiple queuing disciplines and multiple traffic classes when making decisions about transmitting a packet. We will examine how this is done.

As discussed earlier, Linux has two preconfigured softIRQs that provide the execution context for the most of the TCP/IP stack. One of these threads is the receive-side thread, NET\_RX\_SOFTIRQ. This softIRQ continues the packet processing after the network interface driver's receive interrupt is done. NET\_RX\_SOFTIRQ handles queuing and multiplexing of received packets. It schedules the receive-side functions of all the protocols that have registered to receive packets. The receive-side thread decides which of the registered protocols will receive an input packet, handles input packet queues, and determines whether there is internal network congestion. In Chapter 4, we learned how a network interface driver's ISR calls netif\_rx to queue the input packet for processing by the network layer protocols. Netif\_rx is called by the ISR so it must run quickly. Essentially, it queues up the packet and starts the receive softIRQ thread, NET\_RX\_SOFTIRQ, by calling cpu\_raise\_softIRQ, which causes the softIRQ's action function net rx action to be scheduled.

The other softIRQ, NET\_TX\_SOFTIRQ, handles packet transmission once the network protocols' output functions are ready to hand off packets for transmission. This softIRQ handles flow control, packet queuing, and multiple queue disciplines. It also does the network interface driver level de-multiplexing to determine which driver should get the output packet.

The queuing layer provides congestion handling and flow control for received packets. It reschedules the protocol's input function if the protocol is too busy to receive a packet when the network interface driver's interrupt handler has it ready. Essentially, this is a layer of insulation between the protocol's input function such as IP and the network device driver. As discussed earlier, our goal is to offload processing from the interrupt service routines in the network device drivers. If it is not possible to re-queue packets, they will be dropped. However, in most cases, the packet is simply either put on the input queue, which generally has enough elasticity to absorb input packets waiting for processing.

#### **6.5.1 Input Packet Queues, the Softnet\_data Structure**

The packet queuing layer has the capability to handle both hard device drivers with interrupt service routines and soft drivers, such as Layer 2, bridging code or packet forwarding engines. The packet queuing layer consists of an internal data structure called softnet\_data.

```
struct softnet data
{
```
The first field, throttle, is used for congestion control. When congestion is indicated and throttle is set, the incoming packet is dropped.

int throttle;

Cng\_level is the congestion level returned by the netif\_rx function. This function is discussed in detail in Chapter 4. The next field, avg\_blog, is the average backlog.

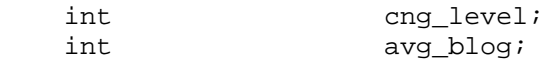

Softnet data contains pointers to both reception and transmission queues. The input pkt queue field is for handling received packets. It points to the head of a list of packets or sk\_buffs ready to be passed up to the network layer protocols. Packets are put in this queue by the netif\_rx function.

struct sk\_buff\_head input\_pkt\_queue;

Poll\_list is a list of network interfaces to be processed. It is used by backlog processing.

struct list head poll list;

Output queue is a list of net device structures for network interface drivers ready to transmit packets. The output queue works with any queue discipline that is installed in Linux's list of queue disciplines for the particular driver.

struct net\_device \*output\_queue;<br>struct sk\_buff \*completion\_qu \*completion\_queue; A pseudo net device structure is used for queue maintenance; only a few flags and fields are used.

```
struct net device backlog_dev;
} ;
```
Softnet data instances are in an array indexed by CPU number to support separate queues on each CPU for SMP configurations. In addition to the softnet\_data structure, the queuing layer includes several queue processing functions that are independent of the queue discipline installed for a particular network interface driver, and these functions are described in detail in Chapter 4.

#### **6.5.2 Queuing Layer Initialization**

The queuing layer is initialized by the function net\_dev\_init, defined in the file *linux/net/core/dev.c.*

```
static int __ init net dev init(void)
{ 
int i, rc = -ENOMEM;
```
Net\_dev\_init is called from the network registration function when the very first network interface device is registered. For more details about network interface device registration, see Chapter 4. It makes sure that it is only called once by checking the static variable dev\_boot\_phase as soon as it begins executing. Dev\_boot\_phase is reset when the initialization is completed.

```
BUG ON(!dev boot phase);
 if (dev_proc_init()) 
    goto out; 
 if (netdev_sysfs_init()) 
     goto out;
```
We initialize the list of promiscuous packet handlers.

```
INIT LIST HEAD(&ptype all);
for (i = 0; i < 16; i++) INIT_LIST_HEAD(&ptype_base[i]);
```
We initialize the input packet queue for each CPU.

```
for (i = 0; i < NR_CCPUS; i++) {
    struct softnet data *queue;
    queue = \&per\_cpu(\text{softnet\_data}, i); skb_queue_head_init(&queue->input_pkt_queue);
```
The throttle flag and cng\_level are set to zero and the average backlog.

```
 queue->throttle = 0; 
 queue->cng_level = 0;
```
Avg\_blog field is set to an arbitrary nonzero value, and the completion\_queue is set to NULL.

```
queue->avg_blog = 10;
 queue->completion_queue = NULL;
```
Next, we initialize the poll\_list.

```
 INIT_LIST_HEAD(&queue->poll_list); 
         set_bit(__LINK_STATE_START, &queue->backlog_dev.state); 
         queue->backlog_dev.weight = weight_p; 
         queue->backlog_dev.poll = process_backlog; 
        atomic set(&queue->backlog dev.refcnt, 1);
     } 
#ifdef OFFLINE_SAMPLE 
    samp timer.expires = jiffies + (10 * HZ);
     add_timer(&samp_timer); 
#endif 
     dev_boot_phase = 0;
```
Now, we start up the two softIRQs.

```
open_softIRQ(NET_TX_SOFTIRQ, net_tx_action, NULL);
     open_softIRQ(NET_RX_SOFTIRQ, net_rx_action, NULL); 
     dst_init(); 
    dev mcast init();
#ifdef CONFIG NET SCHED
     pktsched_init(); 
#endif 
   rc = 0;out: 
    return rc; 
}
```
The primary function of net dev init is to initialize the softnet data structure c. In addition, a few fields in the backlog device (blog\_dev) part of the softnet\_data structure are initialized, and state is set to START to indicate that the queue is ready to accept packets. The field weight is set to the value 64, and the poll field is set to point to the process\_backlog, which gets called later to remove the packets from the backlog queue. Finally, the refcnt field in the blog\_dev is atomically set to one.

#### **6.5.3 Queuing Transmitted Packets**

In this section, we discuss how an output packet is prepared for transmission through the network interface driver. For an example, we will use the output function in the IPv4 protocol, ip\_output, defined in the file *linux/net/ipv4/ip\_output.c.*

```
int ip_output(struct sk_buff *skb);
```
Before it can transmit a packet, the IP protocol must build the IP header, fill in the destination address, and determine the next-hop recipient for an output packet. When it is ready to transmit, the output function is called with a pointer to a socket buffer containing the packet. We will not describe everything IPv4 does to ready a packet for transmission. Refer to Chapter 9 for details about the IPv4 protocol implementation in Linux. In this section, we focus on the last few steps performed by IPv4output function ip\_output. The mechanism we describe shows how the IPv4

protocol or any other network layer protocol transmits a packet by de-referencing generic pointers in the destination cache so it does not need to know how the packet is going to be transmitted or whether it is transmitted at all.

The output function looks at the destination cache entry for this packet to see if it is supposed to transmit the packet or if the packet is to be sent to an internal destination. We check for a valid destination by looking at the destination cache entry to see if it is a nonzero value. If there is an entry in the destination cache, we check to see if the destination is resolved. We know it is resolved if there is a hardware header cache entry, hh. If hh is not zero, we call the function pointed to by the hh\_output field of the hh\_cache entry with a pointer to the sk\_buff. At this point, the sk\_buff holds the packet ready for transmission.

For destination cache entries that resolve to external destinations, hh\_output will be set to dev\_queue\_xmit, and this is the function that we call from IP to send the packet.

```
int dev queue xmit(struct sk buff *skb);
```
First, we check to see if the device has a registered queue discipline. Most drivers for Ethernet devices and other conventional hardware network interfaces use output queuing. However, pseudo-devices—devices without an interrupt handler—such as IP tunnels, the loopback device, or other specialized Layer 2 interfaces don't use a queue discipline. The queue discipline is determined by checking the qdisc field in the net device structure to see if it is initialized. If the device has a queue discipline, the enqueue function for the queue discipline associated with the device is called. For Ethernet devices, the default queue discipline is pfifo\_fast. For pseudodevices—devices that don't have an interrupt service routine—the default queue discipline is set to none. The packet gets placed on the end of the queue. Once the packet is queued, dev queue xmit will execute when the queue is scheduled. Dev queue xmit calls qdisc restart to remove the packet from the queue and check to see if the driver's transmitter is busy. If it is busy, the packet is re-queued. If not, the driver's hard\_start\_xmit service function is called. For an illustration of the flow of the transmitted packet, see Figure 6.1.

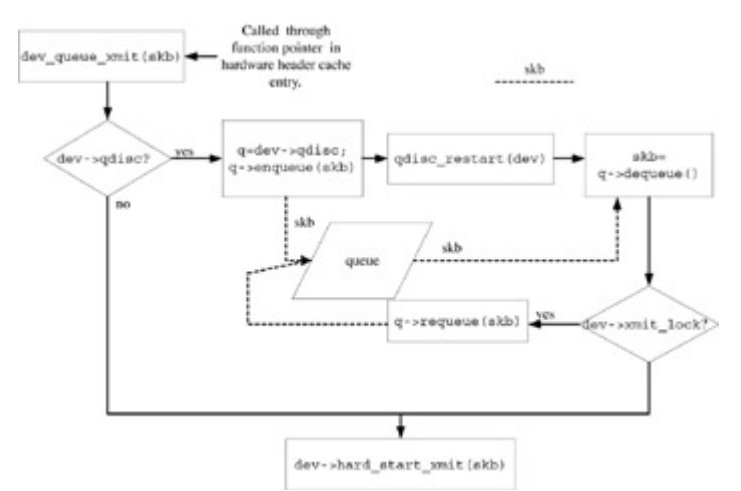

Figure 6.1: Transmit packet sequence.

## *6.6 Receiving Packets in Packet Queuing Layer, NET\_RX\_SOFTIRQ*

From earlier discussions (Chapter 4, Section 4.4), we know that each network interface driver's interrupt service routine calls a generic function to queue up incoming packets for further processing. We recall from Section 6.4 that Linux TCP/IP provides a softIRQ kernel thread, NET\_RX\_SOFTIRQ, to process the queued up input packets. Actually, the kernel thread (softIRQ) does most of the packet processing in the TCP/IP stack, including the transport protocols UDP and TCP. In general, the purpose of this thread is to remove each packet from the input packet queue and execute the packet handling function for any packet handler whose type matches the protocol field in the link layer packet header. The packet handlers can be any protocol modules that expect to receive an incoming packet and have registered with the packet queuing layer (see Figure 6.2).

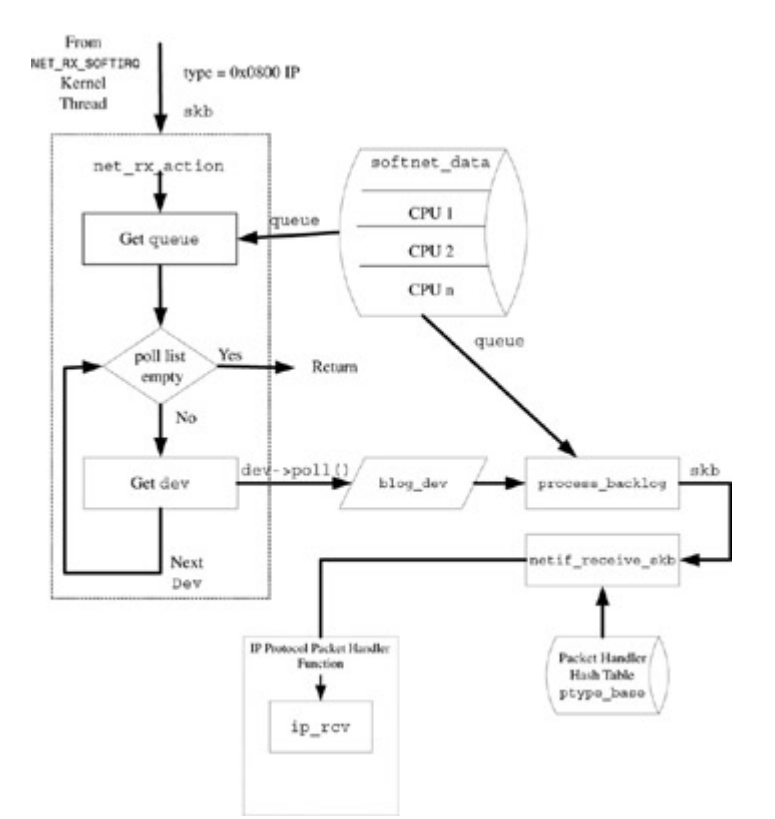

Figure 6.2: Receive packet sequence.

As we know from Section 6.4, each softIRQ has an action function. The action function associated with the network receive thread, NET\_RX\_SOFTIRQ, is net\_rx\_action, defined in file *linux/net/core/dev.c*. The essential activity of this function is to process the packets on the input packet queue, pointed to by the input pkt queue field of the softnet data structure described earlier. As discussed in Chapter 4, packets were put on the input packet queue earlier when each network driver calls the netif\_rx function. It is the job of the function net\_rx\_action to remove the packets from the queue and call the packet handlers. However, it does not actually remove the packets directly. Instead, it calls each driver's poll function through the poll field in the net\_device structure for the input network interface from which the packets came. Actually, most networking device drivers don't have poll functions. Usually, poll functions are used with

pseudo-drivers that don't have interrupts. However, we also have a "fake" device called the backlog device, backlog\_dev. As shown earlier, backlog\_dev is initialized when the softnet\_data is created, and its poll function, process\_backlog, does most of the "real" work of removing the input packets from the queue and calling the various protocols' packet handling routines. Net rx action runs in the context of the NET\_RX\_SOFTIRQ. Net rx\_action walks through the poll list of all the attached input network interfaces and executes the function pointed to by the poll field in the net\_device structure for each driver if there is one.

```
static void net_rx_action(struct softIRQ_action *h) 
{
```
The softnet\_data structures are actually in an array indexed by CPU number for SMP configurations, and get\_cpu\_var returns the queue for the correct CPU.

```
struct softnet_data *queue = & _get_cpu_var(softnet_data);
 unsigned long start_time = jiffies;
```
Netdev\_max\_backlog is a sysctl constant that determines the maximum number of packets that can be queued up.

```
int budget = netdev max backlog;
 preempt_disable(); 
 local_irq_disable();
```
Here we get each interface driver on the poll list. One of these will be the pseudo- device, backlog\_dev.

```
 while (!list_empty(&queue->poll_list)) { 
        struct net device *dev;
        if (budget \leq 0 || jiffies - start_time > 1)
            goto softnet_break; 
         local_irq_enable(); 
         dev = list_entry(queue->poll_list.next, struct net_device, 
poll_list);
```
Here is where we call poll functions for each network interface driver, dev. If dev points to the backlog pseudo-device, backlog\_dev, process\_backlog, is the function we actually call through the poll pointer. The poll function returns zero if it successfully processed all the packets on the input queue and returns a negative one if the quota was exceeded.

```
if (dev->quota <= 0 || dev->poll(dev, &budget)) {
     local_irq_disable(); 
    list del(&dev->poll list);
    list add tail(&dev->poll list, &queue->poll list);
     if (dev->quota < 0) 
         dev->quota += dev->weight; 
     else 
         dev->quota = dev->weight; 
 } else { 
    dev put(dev);
     local_irq_disable(); 
 }
```

```
 } 
out: 
     local_irq_enable(); 
     br_read_unlock(BR_NETPROTO_LOCK); 
     return; 
softnet_break: 
     __get_cpu_var(netdev_rx_stat).time_squeeze++; 
     __raise_softIRQ_irqoff(NET_RX_SOFTIRQ); 
}
```
## **6.6.1 The Process\_backlog Function**

As discussed earlier, the backlog device provides flow control for incoming packet processing, and the packet input processing posts incoming packets to the input packet queue in the backlog device. The poll field of the backlog device points to the function that does the next step of processing the input packets. This function is process\_backlog.

```
static int process backlog(struct net device *backlog dev, int *budget)
{ 
     int work = 0; 
    int quota = min(blog\_dev->quota, *budget);
```
We must get the queue instance from softnet\_data for the current CPU. This will point to a list of devices containing queues of packets for processing.

```
 struct softnet_data *queue = &__get_cpu_var(softnet_data); 
 unsigned long start_time = jiffies;
```
This function loops until all the packets on the backlog devices input packet queue are processed. However, it will not entirely take over the CPU in which it is running if there are a large number of packets to process. Therefore, the number of packets to process is controlled by the parameter budget. This mechanism will help prevent the kernel from robbing all the bandwidth in the current CPU from other high- priority tasks.

```
for (i; j) {
    struct sk_buff *skb; 
     struct net_device *dev;
```
We must disable hardware interrupts to protect the input\_pkt\_queue because the packets were put on this queue by network interface drivers' ISRs.

```
local irq disable();
 skb = __skb_dequeue(&queue->input_pkt_queue); 
 if (!skb) 
    goto job_done; 
 local_irq_enable();
```
Here we get the "real" interface device from the skb and remove the device from the queue. Netif receive skb is called to process the receive packet.

```
 dev = skb->dev; 
 netif_receive_skb(skb);
```

```
 dev_put(dev); 
 work++; 
if (work >= quota || jiffies - start_time > 1)
     break;
```
If network hardware flow control is configured, netdev\_wakeup is called to control the activity of network device drivers registered with the flow control mechanism.

```
#ifdef CONFIG_NET_HW_FLOWCONTROL 
         if (queue->throttle && queue->input_pkt_queue.qlen < 
no_cong_thresh ) { 
            queue->throttle = 0; 
           if (atomic dec and test(&netdev dropping)) {
                netdev_wakeup(); 
                break; 
 } 
 } 
#endif 
 }
```
We drop through to this point if we run out of time before we process all the input packets. A nonzero return tells the caller, net\_rx\_action, that we didn't finish our work. The caller's budget is adjusted.

```
 blog_dev->quota -= work; 
 *budget -= work; 
 return -1;
```
We jump here once we have successfully processed all packets on the queue.

```
job_done: 
     blog_dev->quota -= work; 
     *budget -= work; 
    list del(&blog dev->poll list);
     smp_mb__before_clear_bit(); 
     netif_poll_enable(backlog_dev); 
     if (queue->throttle) { 
         queue->throttle = 0; 
#ifdef CONFIG_NET_HW_FLOWCONTROL 
         if (atomic_dec_and_test(&netdev_dropping)) 
             netdev_wakeup();
#endif 
     }
```
We re-enable interrupts before we exit.

```
 local_irq_enable(); 
 return 0;
```
}

#### **6.6.2 The netif\_receive\_skb Function**

The next function we discuss is called from the process\_backlog, described in the previous section. Netif\_receive\_skb processes each packet on the input packet queue.

int netif\_receive\_skb(struct sk\_buff \*skb) {

Ptype and pt\_prev are used to go through the list of packet\_type structures. These list entries point to network layer protocols that have registered receive handler functions with the queuing layer.

```
 struct packet_type *ptype, *pt_prev; 
 int ret = NET_RX_DROP;
```
Type is set to the value of the protocol field in the skb, which contains the protocol number from the link layer header. We set the arrival time for each incoming packet in the stamp field of the skb. The receive statistics are also incremented.

```
 unsigned short type = skb->protocol; 
 if (!skb->stamp.tv_sec) 
    do_gettimeofday(&skb->stamp); 
 skb_bond(skb); 
     __get_cpu_var(netdev_rx_stat).total++;
```
CONFIG\_NET\_FASTROUTE configures fast routing. It is for quick processing of packets that go directly from incoming interface to outgoing interface bypassing most processing done by IPv4. If this option is set and the packet type indicates that it is to be fast routed, the packet is immediately transmitted without further processing. See Chapter 9 for more details about the IP routing implementation.

```
#ifdef CONFIG NET FASTROUTE
     if (skb->pkt_type == PACKET_FASTROUTE) { 
     __get_cpu_var(netdev_rx_stat).fastroute_deferred_out++; 
       return dev queue xmit(skb);
     } 
#endif
```
At this point, we are in an early stage of packet processing; network layer processing hasn't happened yet and the skb still contains the packet headers. Therefore, the skb field data points to the beginning of the header information so we update the raw header pointers to point to the header start.

```
 skb->h.raw = skb->nh.raw = skb->data; 
 pt_prev = NULL;
```
This loop is for promiscuous packet handling. The variable ptype\_all is the start of the list of protocols that have requested promiscuous packet reception.

```
 list_for_each_entry_rcu(ptype, &ptype_all, list) 
     if (!ptype->dev || ptype->dev == skb->dev) { 
         if (pt_prev)
```
Deliver skb updates the use count in the skb and calls the protocol's packet handler function through the func field of pt\_prev.

```
ret = deliver skb(skb, pt prev, 0);
         pt_prev = ptype; 
     } 
 }
```
Linux has an option called the frame diverter to allow for fast packet handling at this layer before packets are passed to the protocols for processing. The function handle\_diverter will check to see if the packet skb should be diverted.

```
handle diverter(skb);
```
Next, we see if bridging has been implemented. Remember from earlier chapters that bridging is fundamentally a packet copy at Layer 2. Bridging consumes the incoming packet, so if it is bridged, we have no need for further processing.

```
 if (__handle_bridge(skb, &pt_prev, &ret)) 
     goto out;
```
Here we find the protocols that have registered to receive the packets of a specific type, such as IPv4 packets, where the type is 0x800. We use the same function we used for promiscuous handlers earlier in this function. However, in this case, deliver\_skb is called for each packet\_type instance on the list of registered handlers that matches the protocol in the incoming packet. For example, the IP protocol's registered packet handler function is ip\_rcv, since it is set in the func field of the packet handler structure for packets having the type 0x0800.

```
 for list_for_each_entry_rcu(ptype, &ptype_base[ntohs(type)&15], list) { 
     if (ptype->type == type && 
           (!ptype->dev || ptype->dev == skb->dev)) { 
         if (pt_prev)
```
This is where we call the protocol's packet handler function.

```
ret = deliver skb(skb, pt prev, 0);
              pt_prev = ptype; 
          } 
     } 
     if (pt_prev) { 
        ret = pt_prev->func(skb, skb->dev, pt_prev);
     } else { 
        ret = pt_prev->func(skb, skb->dev, pt_prev);
         kfree_skb(skb); 
         ret = NET_RX_DROP; 
     } 
out: 
     rcu_read_unlock(); 
     return ret; 
}
```
## *6.7 Transport Layer De-Multiplexing and Internal Packet Routing*

*Transport layer de-multiplexing* is the process of deciding which transport layer protocol will receive an incoming IP packet when IP processing is complete. When IPv4 is done with a received packet, it must pass the protocol up to a transport layer protocol or one of the protocols internal to IPv4 such as ICMP and IGMP. The protocol field in the IP header determines which member protocol in the AF\_INET family will receive the packet. Each of the protocols registered at initialization time to receive the packets of the type specified by the 1-byte protocol field in the IP header. We recall that the protocol field is not the same as the protocol field in the Ethernet MAC header. Link layer and IPv4 Header encapsulation is discussed in Chapter 3.

### **6.7.1 The inet\_protos Array**

The protocols are registered by the inet init function when the kernel is initialized in the file *linux/net/ipv4/af\_inet.c.* As part of this initialization, pointers to each of the protocols are placed in an array of pointers called inet\_protos This array is declared in the file *linux/net/ipv4/protocol.c.*

struct inet\_protocol \*inet\_protos[MAX\_INET\_PROTOS];

Each protocol declares an instance of the structure inet\_protocol.

struct inet\_protocol {

Handler points to the protocol's input function, and err handler points to the protocol's error function if one is defined. Later, we show how these fields are initialized for the higher-layer protocols in TCP/IP.

```
int (*handler)(struct sk_buff *skb);<br>void (*err handler)(struct sk buff *s
                    (*err\_handler)(struct sk_buff *skb, u32 info);
```
The last field has no use in IPv4. It corresponds to a field in IPv6 that determines the security association policy for the protocol.

```
int no policy;
} ;
```
Each protocol is placed in the hash array called inet\_protos. The array can hold up to up to 255 protocols. Four locations in the array are filled when the four protocols are added that are the basic part of the IPv4 protocol suite: UDP, TCP, ICMP, and IGMP. This is done during AF\_INET family initialization. Protocols are put in the inet\_protos hash table by calling inet add protocol. After initialization, protocols can be added dynamically.

This is how inet protocol instances are initialized for the three permanent protocols in the IPv4 protocol suite: TCP, UDP, and ICMP. IGMP is shown also, because this protocol is configured if multicast routing is configured into Linux at kernel build time.

```
#ifdef CONFIG_IP_MULTICAST 
static struct inet_protocol igmp_protocol = { 
   handler = igmp_rcv,
} ; 
#endif 
static struct inet_protocol tcp_protocol = { 
   handler = tcp_v4_rcv,
    err_handler =tcp_v4_err, 
    no_policy = 1, 
} ; 
static struct inet_protocol udp_protocol = { 
   handler = udp_rcv,
    err_handler =udp_err, 
    no_policy = 1, 
} ; 
static struct inet protocol icmp protocol = {
   handler = icmp_rcv,
} ;
```
### **6.7.2 Adding and Removing Protocols from the Inet\_protos Array**

Two functions, defined in file *linux/include/net/protocol.h*, are provided by Linux to add or delete protocols from the hash table. The first of these functions is net add protocol, which registers a new protocol by adding prot to the hash table of protocols, inet\_protos.

void inet add protocol(struct inet protocol \*prot);

Inet del protocol removes prot from the hash table.

int inet\_del\_protocol(struct inet\_protocol \*prot);

The protocols are accessed with a 1-byte hash index, and since there is only a 1-byte protocol field in the IPv4 header, there aren't likely to be any hash collisions.

It is important to differentiate this protocol registration facility from the protocol switch table protosw. The protocol switch table is for socket layer de-multiplexing. There is a separate set of interface functions associated with the protocol switch table, and they are discussed in Chapter 5.

#### **6.7.3 The Transport Protocol Dispatch Process**

Conceptually, the dispatch of the transport layer protocol should be simple, IP gets the protocol field value, calculates the hash, indexes into inet\_protos, obtains the inet\_protocol instance, and dispatches the transport layer protocol's receive function through the handler field. This is what ultimately happens, but it is actually more complicated.

IPv4 receive processing is covered in more detail in Chapter 9. However, in this chapter, we discuss part that involves the inet\_protos array. Hand-off from IP to the transport layer uses the packet routing facility in IP, and this the same mechanism used for external routing. Internal routing involves the destination cache (see Section 6.9), the routing table, rtable, and the forwarding information base, fib\_table. Packet routing is discussed in Chapter 9.

We begin by looking at the IPv4 receive routine. The receive routine, ip rcv is passed a packet in a socket buffer in the parameter skb.

```
int ip rcv(struct sk_buff *skb, struct net device *dev, struct packet type
*pt);
```
We check the dst field in skb that points to the destination cache entry to differentiate between packets we are supposed to transmit and packets that must be internally routed. If dst is not NULL, it means that that IP already "knows" where to send this packet. If dst is NULL, we must find a route, either internal or external, for the packet. To do this, the skb is passed to the IP router to determine the route and whether it is an external route or an internal destination. Ip\_route\_input fills in the destination field, dst in the skb. As part of the process, the IP router checks the type field in the routing result structure, fib\_result.

```
struct fib result
{ 
    unsigned char prefixlen; 
    unsigned char nh_sel; 
    unsigned char type; 
unsigned char scope;
 struct fib_info *fi; 
#ifdef CONFIG IP MULTIPLE TABLES
   struct fib rule *r;
#endif 
} ;
```
If type is set to RTN\_LOCAL, the packet is sent to the transport layer protocol by setting the destination cache's input field to ip\_local\_deliver. In addition, if the entry in the routing table entry has the flag RTCF\_LOCAL set, we know we must route this packet locally. Since the ip\_local\_deliver is set in the destination cache entry, it will be executed when the packet is sent. Later, when ip\_local\_deliver is called, it calculates a hash value from the protocol field in the IP header. This hash value is used to find an entry in the inet protos table to select the transport protocol that is the destination for this packet. Finally, the destination transport protocol's input function is called through the handler field of the entry in inet protos.

# *6.8 Cache Rich*

Linux contains several important cache facilities used with routing and address translation. On of these caches is the routing table cache and contains the cached entries for the recently used routes. The other cache is the neighbor cache, in IPv4 commonly called the ARP cache. The ARP cache contains the mapping of the IP address at Layer 3 with the link layer address used at Layer 2.

Routing at OSI Layer 3 and address translation at OSI Layer 2 are conceptually very different. Layer 3 is the network layer. Its cache is really a front end for a complete routing table used to facilitate decisions about which next-hop machine to send packets. The Layer 2 cache is for address translation and essentially is a lookup table where IP addresses can be mapped into hardware addresses. However, if a route in the table points to a reachable destination, there probably already is an ARP cache entry for the same destination. In an optimized system, we want to avoid multiple table lookups during processing of packets, therefore, we have the route entry reference the ARP cache entry. In any real-world protocol implementation such as Linux TCP/IP, these two functions are closely related. There is a benefit for some of the underlying data structures to be shared.

Both of the route cache and the ARP facilities generally cache entries for performance reasons, because a cache provides for fast lookup without having to traverse many entries. In addition, they both require timeouts that are associated with each of the table entries. Linux implementation stresses performance, so IP uses some shared infrastructure to implement both caches. As the reader will know from Chapter 3, ARP is the protocol commonly used for address translation in IPv4. In some other TCP/IP stack implementations, ARP is implemented with a separate table in memory called the ARP cache. Each entry in the ARP cache contains a destination IP address and a corresponding physical address, and the destination physical address is inserted into the destination field of the MAC header when a packet is transmitted. All TCP/IP implementations supporting Ethernet must implement the ARP protocol. Earlier implementations tended to hard code their implementations for ARP and Ethernet and don't provide any type of general address translation facility. In contrast, Linux has a flexible mechanism to do address translation independent of Ethernet or any other specific MAC addressing scheme and independent of the ARP protocol. An advantage of using a generic mechanism is that the same infrastructure can be used for IPv4, IPv6, ARP, and other protocols.

There are actually three interacting mechanisms involved in network address translation. The first is the *destination cache*. It is a generic holder for destination addresses and functions in a form independent of the specific protocol. The second mechanism, the *hardware header cache*  (HH), holds the MAC layer header and pointers to functions to manipulate the header. The third cache is called the *neighbor cache*. It maintains information about all locally reachable nodes on the network.

The neighbor cache is used primarily by neighbor discovery in IPv6 [RFC 2461], but is also used by ARP in IPv4 and is available for use by other address resolution protocols besides ARP.

These three caches are part of a complex mechanism that might seem hard to sort out at first. Together, the three caches do most of the work of address translation. They provide a framework for any protocol to maintain its address translation table, and allow device drivers to easily access the link layer header information. It is a very flexible system, but might seem to be a complicated way to do a simple job. Extensive use of hashing techniques makes address translation quite efficient so packet processing speed is not impacted.

The detailed discussion of IP routing is in Chapter 9. However, in this chapter we will show important fields in the data structures and explain the primary functionality for address translation. Next, we will walk through the transmission sequence to show how the data structures are used to do address translation.

#### **6.8.1 Destination Cache**

The destination cache entry contains all the information for a resolved destination. The destination can be an internal destination for incoming packets or can resolve to a specific hardware address for an external machine. It is through this structure that the link layer header is obtained for transmitted packets. This facility is generic and protocol independent; it is not just used by IP.

The destination cache is really a library of generic functions and structures that serves as part of the framework for Linux. Specific implementations of the destination cache can be found in the ARP protocol for IPv4 and the ND protocol for IPv6.

The dst entry structure defines an individual entry in the destination cache.

```
struct dst entry
{
```
Most of the important fields are explained except those related to the internal hash processing. The first field, next, is a pointer to next dst\_entry on the list. A routing table cache entry (described in Section 9.3.1 in Chapter 9) can also point to a dst\_entry structure, so either type of structure can be treated identically.

struct dst entry \*next;

The following field contains the reference count for the entry in the destination cache refcnt. When the destination cache entry is freed, the reference count is decremented. A zero value means garbage collection can be performed on this entry. A nonzero value keeps the cache entry from being deleted if it is still being referenced. The destination cache entry structure must be locked before changing these two fields. The next field, use, is the use count. It is incremented when a route is being used.

atomic\_t \_\_\_\_\_\_\_\_\_refcnt; int \_\_use;<br>struct dst\_entry \*child; struct dst\_entry

Dev points to either an input network interface device or an output network interface device depending on whether this destination is internal or external. The next field, obsolete, indicates that this entry is no longer used. If the value is greater than one, it means that the entry has been returned to the slab cache.

```
 struct net_device *dev; 
 int obsolete;
```
Flags is set to the flags for this destination entry.

int flags;

Flags can contain the following four values.

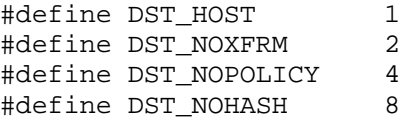

Lastuse is set to the time in ticks that this entry was allocated. It indicates the age of cache entry. Expires is the time when this cache entry ages out. It is used by the garbage collection facility to determine which entries are obsolete. For example, when these entries are used for routing cache, expires indicates which routes have aged out.

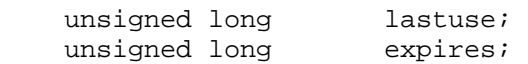

The next two fields are for rate limiting of the ICMP protocol.

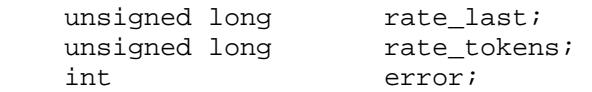

The next field, neighbour, is a pointer to neighbor cache entry that is used for address resolution. For more information about the neighbor cache, see Section 6.8.4. If not NULL, hh points to the hardware header cache for this destination. If the destination cache entry is for a packet with an internal destination, hh will be NULL. For output packets, hh will be used to get the link layer header.

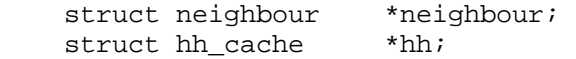

The next field, xfrm\_state, points to a transformation instance for the Security Policy Database (SPD).

```
struct xfrm state *xfrm;
```
The next two fields, input and output, point to functions that are called when a packet is processed using a particular destination cache entry. Input is the default input function. When dst\_entry is first created, this field is initialized to dst\_discard. For example, for cache destinations used in routing input packets intended for local consumption, this field points to the function ip\_local\_deliver. Output is the default output function. This function is called by the protocol's output function if hh and neighbour are NULL. When a destination cache entry is created, output is initialized to dst\_blackhole. For example, when destination cache entries indicate that IPv4 output packets should be routed, output will point to ip\_forward.

```
int (*input)(struct sk_buff*);
 int (*output)(struct sk_buff*);
```
Tclassid contains traffic classes and is used for traffic shaping. It is defined if the class-based routing option is configured into the Linux kernel.

```
#ifdef CONFIG NET CLS ROUTE
    __u32 tclassid; 
#endif
```
The next field, ops, is the set of operation functions for the destination cache. This structure is initialized to a set of functions specific to a network layer protocol. They are usually statistically defined when the network layer protocol is initialized. For example, IPv4 initializes dst\_ops to ipv4\_dst\_ops in file *linux/net/ipv4/route.c*.

```
struct dst_ops *ops;
  struct rcu head rcu head;
   char info[0]; 
} ;
```
Although it has an initialization function, the destination cache is instantiated when it is used as part of ARP or ND. The initialization function, dst\_init, is defined in file *linux/net/core/dst.c*.

```
void __init dst_init(void) 
{
```
The only thing we do in this function is register the destination cache with the network device notifier so destination cache entries will be automatically removed when a network interface device goes down or is disconnected.

```
 register_netdevice_notifier(&dst_dev_notifier); 
}
```
The notifier block, dst dev notifier, consists of only one function, dst dev event, which is discussed in Section 6.8.3.

```
struct notifier_block dst_dev_notifier = { 
     dst_dev_event, 
     NULL, 
 0 
} ;
```
## **6.8.2 The Destination Operation Structure**

The destination operation structure contains pointers to operation functions for the destination cache entry. It is largely through this structure that the destination cache takes on its personality as the ARP cache or neighbor discovery cache. The dst\_ops structure is accessed through the ops field in the dst\_entry described previously.

```
struct dst_ops 
{
```
The first field, family, is the address family for this cache entry, such as AF\_INET. The next field, protocol, is the same as the link layer header protocol field value. For example, if this entry were for IP, protocol would be ETH\_P\_IP.

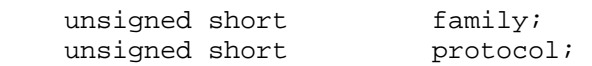

Gc\_thresh is the garbage collection threshold value. If the destination cache entry is doubling as a routing cache entry, this field is equal to the size of the routing cache hash table plus one.

```
unsigned gc thresh;
```
Gc is the garbage collection function for this entry, and check is a pointer to the function to check the validity of this cache entry.

```
int (*gc)(void);<br>struct dst_entry *(*check)(st)*(*check)(struct dst entry *, u32 cookie);
```
The next field, destroy points to the destructor function for this entry.

void  $(*\text{destroy})(\text{struct } \text{dst\_entry } *);$ 

The next field is the negative advice function pointer, negative advice, which is called when we receive a redirect ICMP packet that negates this entry in the destination cache. Link\_failure is a pointer to a function that says that a previously good entry is no longer valid because of a dropped link.

```
struct dst entry * (*negative advice)(struct dst entry *);
void (*link failure)(struct sk buffer *);void (*updatepmtu)(struct distentv *dst, u32 mtu); int (*get_mss)(struct dst_entry *dst, u32 mtu);
```
Entry size is the size of the destination cache entry. Entries contains the number of entries in a particular destination cache implementation and is atomically incremented and decremented. Kmem cachep is the pointer to the slab cache from which destination cache entries are allocated.

```
int entry_size;<br>atomic_t entries;
atomic_t entries;
kmem_cache_t *kmem_cachep;
} ;
```
#### **6.8.3 Destination Cache Utility Functions**

There are a few important utility functions associated with the destination cache. Several of these functions are called directly by users of the destination cache, and some of them are generic functions for manipulating entries that are initialized in the destination cache entry when it is created. The functions are defined in file *linux/net/core/dst.c*. Destination cache entries are allocated with dst\_alloc.

```
void * dst_alloc(struct dst_ops * ops) 
{
```
In this function, we allocate an instance of a dst\_entry structure. In most cases, the callers will have initialized an instance of a dst\_ops structure at compile time. Then, we are called with a pointer to the dst\_ops instance each time a new destination cache entry is requested.

```
struct dst entry * dst;
```
We check that entries in dst\_ops is greater than the garbage collection threshold, gc\_thresh. By checking the values in the destination operations, in effect we are checking the values specific to the destination cache user.

if (ops->gc && atomic\_read(&ops->entries) > ops->gc\_thresh) {

If the threshold is exceeded, it calls the cache garbage collection function through the gc field of dst\_ops.

```
if (ops \rightarrow qc() ) return NULL; 
 }
```
We allocate the entry from the slab cache pointed to by kmem\_cachep in the dst\_ops structure.

```
 dst = kmem_cache_alloc(ops->kmem_cachep, SLAB_ATOMIC); 
 if (!dst) 
    return NULL; 
 memset(dst, 0, ops->entry_size); 
 atomic_set(&dst->__refcnt, 0);
```
Then it sets the ops field to the dst\_ops pointer passed in as a parameter. It sets lastuse to the current time, jiffies, and atomically increments entries. It sets input to dst\_discard and output to dst\_blackhole.

```
dst->ops = ops; dst->lastuse = jiffies; 
    dst->path = dst;
     dst->input = dst_discard; 
     dst->output = dst_blackhole; 
#if RT_CACHE_DEBUG >= 2 
     atomic_inc(&dst_total); 
#endif 
     atomic_inc(&ops->entries); 
     return dst; 
}
```
Destination cache entries are freed by calling dst\_free, an inline function defined in file  $\Theta$  dst.h.

static inline void dst\_free(struct dst\_entry \* dst);

First, dst\_free locks the entry. If \_\_refcnt is zero, the entry is immediately destroyed. If not, it reinitializes dst\_entry and places it on the garbage collection list, dst\_garbage\_list, to be destroyed when the garbage collection timer executes.

Dst\_destroy immediately removes a cache entry.

```
void dst_destroy(struct dst_entry * dst);
```
The first thing we do in dst\_destroy is check to see if there is an attached neighbor cache entry. If so, we free the neighbor. Then, we check for a hardware cache entry, and if there is one, we free it. Before calling kmem\_cache\_free to return dst to the slab cache, we call the higher-level destroy function by de-referencing the destroy function pointer referenced in the ops field of dst entry.

The next two functions, dst\_clone and dst\_hold, both atomically increment the reference count in the \_\_refcnt field. Both of these functions check that the argument dst is not NULL, but dst\_hold assumes that the argument is valid.

```
static inline struct dst_entry * dst_clone(struct dst_entry * dst); 
static inline void dst_hold(struct dst_entry * dst);
```
Dst\_confirm calls neigh\_confirm, passing it the value in the neighbour field. Neighbor confirmation verifies that the neighbor entry is reachable.

```
static inline void dst_confirm(struct dst_entry *dst);
```
The two functions, dst\_link\_failure and dst\_negative\_advice, call the higher-level negative advice and link failure functions through the respective pointers in the ops field of dst\_entry.

```
static inline void dst_link_failure(struct sk_buff *skb); 
static inline void dst_negative_advice(struct dst_entry **dst_p);
```
## **6.8.4 Destination Cache Garbage Collection**

In this section, we will discuss how the destination cache Garbage Collection (GC) works. In addition to the default GC, the higher-level users of the destination cache may also have a separate garbage collection capability with a GC function reached through the gc field of the dst\_ops structure. This is how the facility for aging out cached routes works and explicit garbage collection of cached routes is covered in Chapter 9. Here we discuss generic low-level destination garbage collection, implemented in file *linux/net/core/dst.c*. In addition, we also show how device status change events are handled for network interface devices.

The state governing garbage collection of dead destination cache entries is protected by a static global lock, dst\_lock.

static spinlock\_t dst\_lock = SPIN\_LOCK\_UNLOCKED;

The destination cache maintains a garbage collection list for stale entries. Entries may be placed on the garbage collection list either in a bottom-half context or by a higher-level kernel facility. However, the garbage collection function itself executes in the bottom-half context by the garbage collection timer. Dst\_lock protects entries while they are being added to the garbage collection list. The garbage collection timer is called dst\_gc\_timer and it is defined in file *linux/net/core/dst.c*.

```
static struct timer_list dst_gc_timer = TIMER_INITIALIZER(dst_run_gc, 
0, DST GC MIN);
```
DST GC MIN is the minimum expiration time for an entry. It is never less than one second because we never would have route cache entries time out that fast. The timer expiration values are altered so the timer execution is somewhat randomized, and so does not self-synchronize and cause a large number of routes to age out at once.

The timer function, dst run gc, executes when the garbage collection timer expires.

```
static void dst_run_gc(unsigned long dummy);
```
Dst\_run\_gc is not a complex function, and most of what we do involves calculating a new timer expiration value. The first thing we do is to try the lock, dst lock, to see if the GC list is locked. If so, we simply call mod timer to restart the timer and return. If it survives this test, we delete the existing timer and then walk through the garbage collection list, dst\_garbage\_list, and call the dst destroy function pointer in dst ops for each entry on the list.

We saw earlier that the destination cache registers with the netdevice notifier when it is initialized. This is because the destination cache will want to post all entries associated with the interface for GC.

The function that will receive device notification events is dst\_dev\_event, which is also in file *net/core/dst.c*.

```
static int dst_dev_event(struct notifier_block *this, unsigned long 
event, void *ptr);
```
The parameter this points to the notifier\_block. Event contains the event type we are looking for. We actually are interested in two event types, NETDEV\_DOWN and NETDEV\_UNREGISTER. The third argument, ptr, is actually the net device structure pointer back to the device that is telling us about the event. In dst dev event, we walk through the garbage collection list to see which entries refer to the device that is sending the event. If we are receiving the NETDEV\_DOWN event, we set the input field of the dst\_entry to dst\_discard and the output field to dst blackhole. This is to ensure that any transmit or receive packets queued up for the device will be discarded. If we are receiving the NETDEV\_UNREGISTER event, we set the device to point to the loopback device, loopback\_dev.

#### **6.8.5 The Neighbor System**

As discussed earlier, the ARP protocol is implemented using the Linux generic destination cache. In addition, we know that we have a generic destination cache facility to allow the same data structures to be used for the Neighbor Discovery (ND) protocol [RFC 2461] for IPv6. The destination cache is used by the neighbor system to provide a precalculated "fast path" for output packets once a destination address has been resolved. This provides faster packet processing for connected TCP sockets. Since many packets are going to the same destination, we want to be able to quickly build the packet from known information and avoid time-consuming searches of the routing table and ARP cache for each packet. If a destination is connected, the fast path is used and the protocol's output packet will be internally routed in such a way that the packet's destination address can be quickly pre-pended to the packet.

A neighbor table instance consists of a list of neighbor cache entries accessed through hash tables. Each neighbor table is specific to an address resolution protocol. In this section, we will discuss the neighbor cache entry, the neighbor parameters, and the neighbor table.

The neighbor system includes a few key data structures. The most funda mental one is the neighbor table, neigh\_table, defined in file *linux/include/net/neighbour.h*.

```
struct neigh_table 
{
```
Each address resolution protocol such as ARP will create one instance of the neigh\_table. The table contains a slab cache from which neighbor cache entries are allocated. It also contains pointers to the individual neighbor cache entries and a hash table for quick access to the entries. The neighbor tables are put on a list and the field next points to the next table instance in the list. A neighbor cache entry can be accessed by multiple tables, so a specific cache entry can be used for both IPv4 and IPv6. Family contains the address family associated with this particular neighbor table instance.

The first field in the neigh\_table, next, points to the next neighbor cache entry in the list. Family is the address family for this neighbor cache implementation, and for TCP/IP, it will be set to AF\_INET.

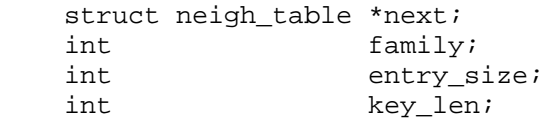

The hash field points to a hash calculation function. For example, ARP sets this field to the function arp\_hash. Neigh\_table includes callback functions, constructor, pconstructor, pdestructor, and proxy\_redo. When a neighbor table instance is created, these function pointers are initialized to point to protocol-specific functions. Constructor is for creation of a neighbor cache entry, and pconstructor is for creation of a neighbor proxy entry. In general, the fields beginning with a "p" are used for proxy cache entries. The proxy fields are used for proxy ARP.

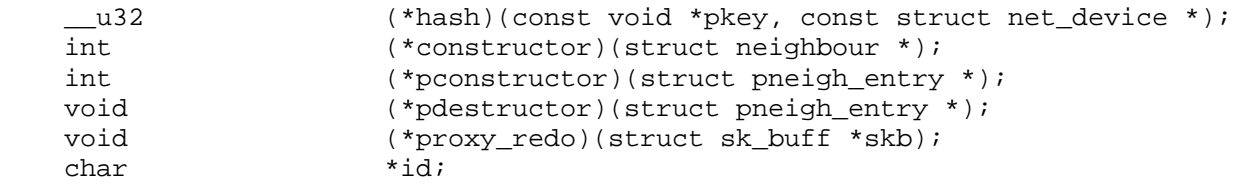

Parms points to the neighbor table parameters, discussed later in this section. Along with each table are a GC task and a garbage collection timer. The neighbor table system uses GC as a generic mechanism for aging out cache entries. The fields beginning with "gc" are used by the garbage collection.

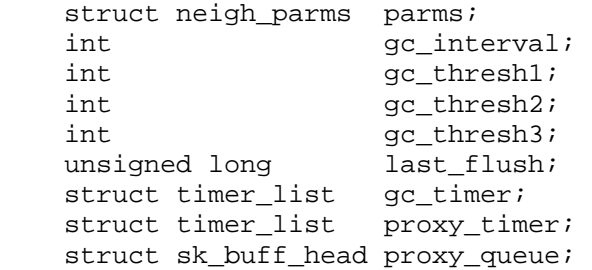

int entries;<br>
rwlock\_t lock; rwlock\_t lock; unsigned long last\_rand; struct neigh\_parms \*parms\_list; kmem\_cache\_t \*kmem\_cachep; struct neigh statistics stats;

The next two fields, hash\_buckets and phash\_buckets, are used with hash functions for quick access to the neighbor and proxy neighbor cache entries for this particular neigh\_table instance. It is possible, at least theoretically, for a particular neighbour to be accessed through two different neigh tables instances.

```
struct neighbour *hash buckets[NEIGH_HASHMASK+1];
    struct pneigh entry *phash buckets[PNEIGH HASHMASK+1];
} ;
```
In addition to the neigh table, there is a structure that contains parameters for manipulating neighbor table cache entries. These are used with the sysctl (System Control) mechanism, if sysctl is configured into the Linux kernel, so entries in the neighbor table cache can be added or deleted.

Along with the other data structures, the neighbor cache system neighbor parameters structure, neigh\_parms, is defined in file *linux/include/net/neighbour.h*.

struct neigh\_parms {

} ;

Each entry in the neighbor cache has an associated neigh\_parms accessed through the parms field in the neighbor cache entry. Neigh\_parms includes configurations items, reachability information, and timeouts for a neighbor cache entry. The values in neigh\_parms are set differently for each address resolution protocol.

```
struct neigh parms *next;
   int (*neigh setup)(struct neighbour *);
   struct neigh table *tbl;
    int entries; 
    void *priv; 
    void *sysctl_table; 
    int base_reachable_time; 
    int retrans_time; 
    int gc_staletime; 
    int reachable_time; 
   int delay probe time;
    int queue_len; 
    int ucast_probes; 
    int app_probes; 
    int mcast_probes; 
    int anycast_delay; 
    int proxy_delay; 
 int proxy_qlen; 
 int locktime;
```
The neighbor system also provides several functions for creation and removal of neighbor cache entries.

The first of these functions, neigh\_parms\_alloc, allocates an instance of the neigh\_parms structure.

```
struct neigh_parms *neigh_parms_alloc(struct net_device *dev, 
struct neigh_table *tbl);
```
In this function, the first thing we do is allocate the structure with kmalloc. There is no slab cache associated with neighbor parameters because there is one for each protocol that neighbor does discover, which is not likely to be very many. Next, we initialize the reachability timer to a random value. Next, neigh parms alloc puts the neigh parms structure on the linked list pointed to by parms in the neigh\_table.

The next function, neigh\_parms\_release, removes the neigh\_parms structure from the list in the parms field of neigh\_table.

```
void neigh_parms_release(struct neigh_table *tbl, struct neigh_parms 
*parms);
```
So far, we have not discussed the neighbor cache entry and the neighbor parameter structure. Now we will look at the neighbor cache entry itself. Each neighbor table consists of a hash table of neighbor cache entries.

Each neighbor cache entry is contained by the neighbour structure.

```
struct neighbour 
{
```
Each entry is implemented on a list, and next is the pointer to the next entry. Tbl is a pointer back to the particular neighbor table, neigh\_table, which includes this entry.

```
struct neighbour *next;
 struct neigh_table *tbl;
```
Next, parms is a pointer to the neighbor parameters described earlier, and dev points to the network interface for this entry.

```
struct neigh parms *parms;
    struct net_device *dev; 
  unsigned long used;
 unsigned long confirmed; 
unsigned long bupdated;
   __u8 flags;
```
Nud\_state contains the Neighbor Unreachability State (NUD), the values of which are shown in Table 6.4. It is initialized to NUD\_NONE when a neighbor cache entry is created.

```
 __u8 nud_state;
```
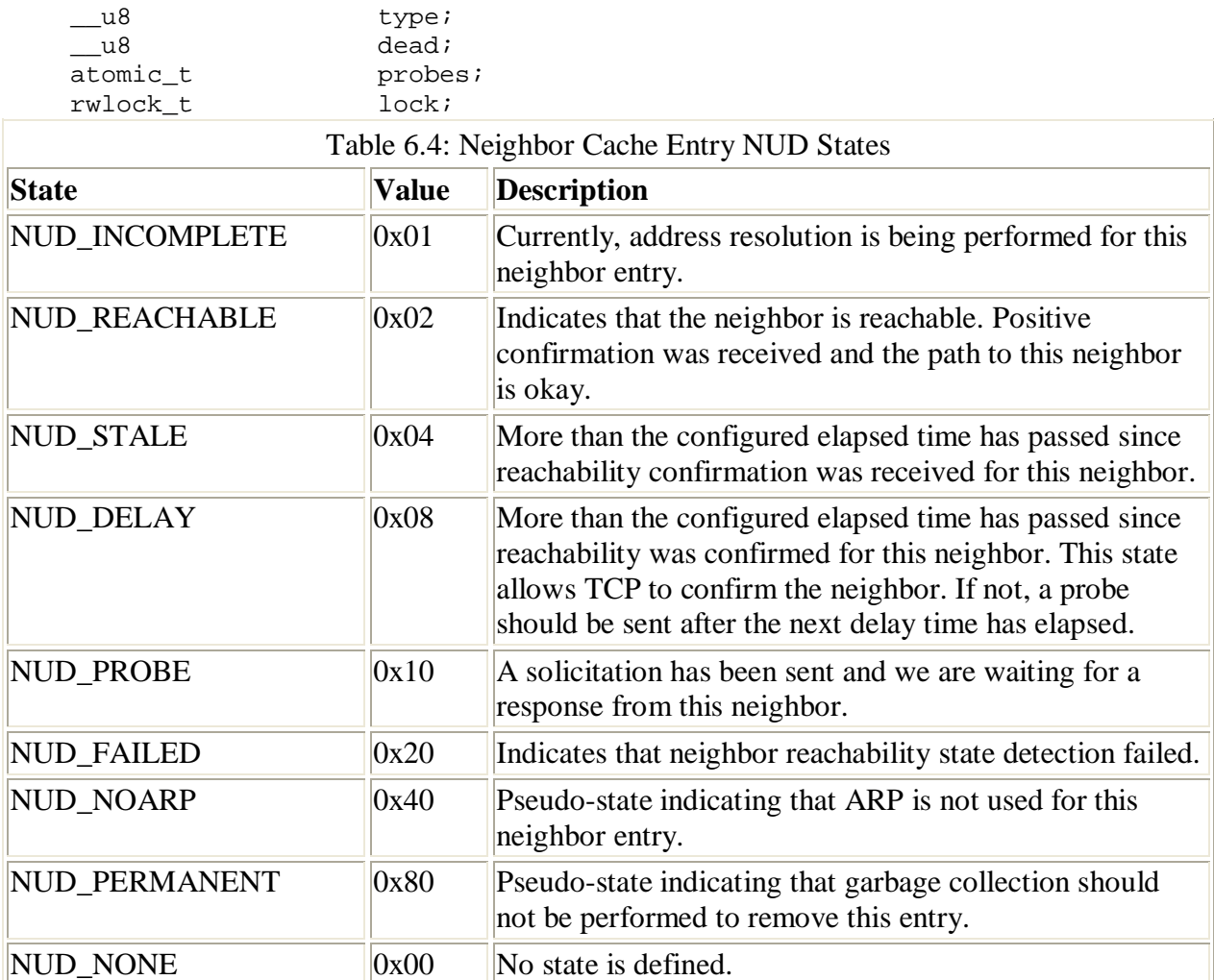

The next two fields, ha and hh, contain the hardware header cache used to access the link layer header for an output packet. Hh points to the hardware header cache entry. Hh is not NULL when this neighbor cache entry is resolved to an external destination.

```
unsigned char ha[(MAX_ADDR_LEN+sizeof(unsigned long) 1)
&\sim(sizeof(unsigned long)-1)];<br>struct hh cache *hh;
    struct hh_cache
```
Refcnt is incremented for each reference to this neighbor cache entry.

atomic t refent;

Output points to the function for transmitting a packet when the hardware header is resolved. It is initialized to neigh\_blackhole, which discards the packet when the neighbor cache entry is first created.

int (\*output)(struct sk\_buff \*skb);

If this neighbor cache entry is for the ARP protocol, arp\_queue is the queue of packets waiting for address resolution to be completed. Using a queue is preferable to forcing all packets to wait because it does not tie up the output device while waiting for ARP responses. Ops is a list of protocol-specific functions used for this neighbor cache entry.

```
struct sk buff head arp queue;
   struct timer list timer;
   struct neigh_ops *ops;
   u8 primary key[0];
} ;
```
#### **6.8.6 Neighbor System Initialization**

The neighbor system supports multiple instantiation; there are no static data structures. This is because we want each protocol family to have its own separate neighbor table. For example, take IPv4. The AF\_INET address family includes ARP, the address resolution protocol [RFC 826]. ARP initializes an instance of the neighbor table when it is initialized. After looking at the generic neighbor table initialization functions, we will look specifically at what ARP does when it creates a neighbor table.

The function that ARP and other resolution protocols call for neighbor table instance creation is neigh\_table\_init.

```
void neigh_table_init(struct neigh_table *tbl) 
{
```
Now is the current time. Neighbor discovery protocols require messages to be sent out at random intervals. To accomplish this, reachable time in the neigh parms structure is set to a random value calculated from the seed, base reachable time.

```
 unsigned long now = jiffies; 
     tbl->parms.reachable_time = neigh_rand_reach_time(tbl > 
parms.base_reachable_time);
```
We create a slab cache entry from which neighbor table entries will be created.

```
 if (tbl->kmem_cachep == NULL) 
    tbl->kmem cachep = kmem cache create(tbl->id,
                                            (tbl->entry_size+15)&~15, 
                                             0, SLAB_HWCACHE_ALIGN, 
                                            NULL, NULL);
```
Next, garbage collection is initialized. Neigh\_periodic\_timer re-calculates the reachability time from a random value.

```
#ifdef CONFIG_SMP 
   tasklet init(&tbl->gc task, SMP TIMER NAME(neigh periodic timer),
(unsigned long)tbl); 
#endif 
     init_timer(&tbl->gc_timer);
```

```
 tbl->lock = RW_LOCK_UNLOCKED; 
    tbl->gc_timer.data = (unsigned long)tbl;
     tbl->gc_timer.function = neigh_periodic_timer; 
     tbl->gc_timer.expires = now + tbl->gc_interval + tbl-> 
parms.reachable_time; 
     add_timer(&tbl->gc_timer);
```
The proxy timer is used for proxy cache entries.

```
 init_timer(&tbl->proxy_timer); 
tbl->proxy_timer.data = (unsigned long)tbl;
 tbl->proxy_timer.function = neigh_proxy_process; 
 skb_queue_head_init(&tbl->proxy_queue); 
 tbl->last_flush = now; 
 tbl->last_rand = now + tbl->parms.reachable_time*20; 
 write_lock(&neigh_tbl_lock);
```
This neighbor table instance is placed on a linked list of neighbor tables.

```
 tbl->next = neigh_tables; 
     neigh_tables = tbl; 
     write_unlock(&neigh_tbl_lock); 
}
```
#### **6.8.7 ARP and the Neighbor Table**

We will look at how the ARP sets up the neighbor system in the file *linux/net/ipv4/arp.c*. Before calling the neighbor table initialization function, ARP creates the ARP cache by defining an instance of the neigh\_table structure.

```
struct neigh table arp tbl = {
    .family = AF_INET, 
    .entry_size = sizeof(struct neighbour) + 4, 
key\_len = 4 ,
 .hash = arp_hash, 
     .constructor = arp_constructor, 
     .proxy_redo = parp_redo, 
     .id = "arp_cache", 
    .parms = \{.\nabla = \alpha \arg_\theta \ln \frac{1}{\theta} .base_reachable_time = 30 * HZ, 
        \begin{array}{rcl} . \text{retrans\_time} &=& 1 * \text{HZ}, \\ . \text{gc\_staletime} &=& 60 * \text{HZ}, \end{array}g_{\text{c\_stabletime}} = 60 * \text{HZ},.reachable_time = 30 * HZ,
 .reachable_time = 30 * HZ, 
 .delay_probe_time = 5 * HZ, 
         aqueuelen = 3,
         .ucast_probes = 3, 
        .mcast probes = 3,
        .anycast_delay = 1 * HZ,
         .proxy_delay = (8 * HZ) / 10,
         .prox_y_qlen = 64,
         . locktime = 1 * HZ,
     } , 
    g_c_{interval} = 30 * HZ,
```

```
\texttt{.gc\_thresh1 = } 128,.gc_{thresh2} = 512,.gc_{thresh3} = 1024,} ;
```
The initialization function for ARP is arp\_init.

```
void __init arp_init(void) 
{
```
We initialize a neighbor table for the ARP cache by calling neigh\_table\_init.

```
neigh table init(&arp tbl);
 dev_add_pack(&arp_packet_type); 
 arp_proc_init();
```
Here we are registering neigh\_parms with the sysctl (System Control) mechanism if sysctl is configured into the Linux kernel.

```
#ifdef CONFIG_SYSCTL 
    neigh sysctl register(NULL, &arp tbl.parms, NET IPV4,
                           NET_IPV4_NEIGH, "ipv4");
```
#endif

Finally, we register with the net\_device notifier, so ARP will be told when a network interface has a change in status.

 register\_netdevice\_notifier(&arp\_netdev\_notifier); }

#### **6.8.8 Neighbor System Utility Functions**

Linux provides a group of neighbor cache utility functions to create and remove neighbor cache entries, resolve addresses, and check the reachability state of a neighbor cache entry. These functions are defined in file *linux/net/neighbour.c*.

The first of these functions, neigh\_lookup, finds a neighbor cache entry in the neighbor table, tbl, from the key, pkey, and the network interface device, dev.

```
struct neighbour *neigh_lookup(struct neigh_table *tbl, const void 
*pkey, struct net_device *dev);
```
Generally, pkey will be an IP address.

The next function, <u>neigh</u> lookup, also finds a neighbor cache entry. It is an inline function implemented in *linux/include/net/neighbour.h*.

```
struct neighbour * neigh lookup(struct neigh table *tbl, const void
*pkey, struct net_device *dev, int creat);
```
It returns a pointer to the neighbor cache entry if it finds one. If not, it creates a new neighbor cache entry if the parameter created is nonzero.

The next function, neigh\_create, creates a new neighbor cache entry in neigh\_table using pkey and dev. As with neigh\_lookup, pkey is a lookup key, and for IPv4, it is generally an IP address.

```
struct neighbour * neigh_create(struct neigh_table *tbl, const void 
*pkey, struct net_device *dev);
```
This function, Neigh\_destroy, deletes all resources used by a neighbor cache entry, neigh.

void neigh\_destroy(struct neighbour \*neigh);

It frees all references to the link layer header in the hh field of neighbour and removes all socket buffers from the ARP queue, arp queue.

The neigh event send function is for sending an event based on the entry's NUD state.

int neigh\_event\_send(struct neighbour \*neigh, struct sk\_buff \*skb);

The exact event depends on the protocol. For example, if the neighbor table is an ARP cache, it could be an ICMP message or an ARP *who-has* request depending on the current NUD state.

The next function, neigh release, releases a neighbor cache entry.

void neigh release(struct neighbour \*neigh);

We release the entry by atomically decrementing the reference count. If the count is zero, we call neigh\_destroy.

The next function, neigh\_confirm, updates the neighbor cache entry.

void neigh confirm(struct neighbour \*neigh);

It marks the entry with the current time.

This function, neigh is connected, checks to see if the NUD state is connected.

int neigh\_is\_connected(struct neighbour \*neigh);

The neigh\_clone function clones a neighbor cache entry.

struct neighbour \* neigh\_clone(struct neighbour \*neigh);

It does not copy the entry; it just increments the reference count.

This function, neigh\_update, updates the neighbor cache entry.

int neigh update(struct neighbour \*neigh, const u8

\*lladdr, u8 new, int override, int arp);

The parameter override says to update the entry even if the link layer address in lladdr is different from the one in the existing entry. If the parameter arp is set to a nonzero, neigh update checks to make sure the neighbor cache entry is an ARP entry.

This function, neigh resolve output, resolves a neighbor cache entry.

int neigh resolve output(struct sk buff \*skb);

It is for resolving a destination address, and sending an event if it needs to. The following two functions are both output functions.

```
int neigh_connected_output(struct sk_buff *skb);
```
int neigh\_compat\_output(struct sk\_buff \*skb);

These two functions, neigh\_add and neigh\_delete, are for creating and deleting neighbor cache entries in response to user requests. They are called from the netlink internal messaging protocol.

```
int neigh delete(struct sk buff *skb, struct nlmsghdr *nlh, void *arg);
int neigh_add(struct sk_buff *skb, struct nlmsghdr *nlh, void *arg);
```
The next function, neigh\_dump\_info, dumps the neighbor cache table.

```
int neigh_dump_info(struct sk_buff *skb, struct netlink_callback *cb); 
                    struct netlink callback *cb)
```
It calls the function pointed to by cb.

There is also a corresponding set of functions to manipulate the proxy neighbor cache entries. The first two, pneigh lookup and pneigh delete, are similar to the nonproxy versions.

```
struct pneigh_entry * pneigh_lookup(struct neigh_table *tbl, const void 
*pkey, struct net_device *dev, int creat);
```
int pneigh\_delete(struct neigh\_table \*tbl, const void \*pkey, struct net device \*dev);

This proxy function, pneigh\_enqueue, queues the skb on the proxy queue and sets the proxy timer.

```
void pneigh_enqueue(struct neigh_table *tbl, struct neigh_parms 
*p, struct sk_buff *skb);
```
We call pneigh enqueue if we want the packet to wait for a response from the proxy ARP request.

### **6.8.9 Sending Packets Using the Destination Cache**

The next few sections show how the neighbor structure and the destination cache are used by a protocol's output function to quickly find the output network interface, the hardware header, and the output transmission function once an output packet is about to be transmitted. We will begin at the point where the destination cache has been checked by the network layer protocol's transmit function when a packet is ready to be transmitted. The destination cache entry is accessed through the socket buffer. To understand how the destination cache works, it is best to examine a specific scenario, and we will use the IP protocol's output routine as an example.

In most cases, the final processing step is to transmit the packet out the physical interface. IP output determines what should be done with the packet by checking the dst field in the skb to see if the packet "knows" where it is supposed to go. This is actually a check if the destination hardware addresses has been defined yet for this particular packet.

When the IP protocol is ready to transmit a packet, it checks to see if there is a known destination for the packet by checking the dst field in the skb. Next, ip\_finish\_output2 checks to see if there is an actual hardware address defined for the destination by checking the hh field in the destination cache entry. The hh field is either NULL or points to the hardware header cache entry containing the complete MAC header for the packet.

#### **6.8.10 Sending Packets Using the Neighbor Cache and Hardware Header Cache**

At this point, one of two things can happen depending on the value in the hh field of the destination cache. First, we will see what happens if there isn't a resolved route to the packet's destination. If so, hh would be NULL. If hh is NULL*,* next we check the neighbor cache by dereferencing the neighbour field of the skb and through this pointer, we get the output function for the neighbor cache entry. In our example, the packet is an IP packet and neighbour has been previously initialized to point to one of the ARP protocol output functions, either neigh\_resolve\_output or neigh\_compat\_output. However, if the address of the destination has already been resolved and the hardware header cache is up to date, output will point to the function dev queue xmit. Depending on the destination, the output field in the neighbor will be set to one of the function pointers in the neigh\_ops structure, output, connected\_output, hh\_output or queue\_xmit. For example, if the network interface is an Ethernet device, ops is set to arp\_hh\_ops during ARP protocol initialization phase. The ops field defines the behavior of a neighbor cache entry. The ops field is shown in the following code snippet. If this neighbor cache entry is for a reachable node, the output field in the neighbor cache entry is set to point to ops->hh\_output.

The structure neigh ops used in the previous example is defined in the file *linux/include/net/neighbour.h*.

```
struct neigh_ops 
{ 
    int family; 
   void (*destructor)(struct neighbour *);
    void (*solicit)(struct neighbour *, struct sk_buff*);
```
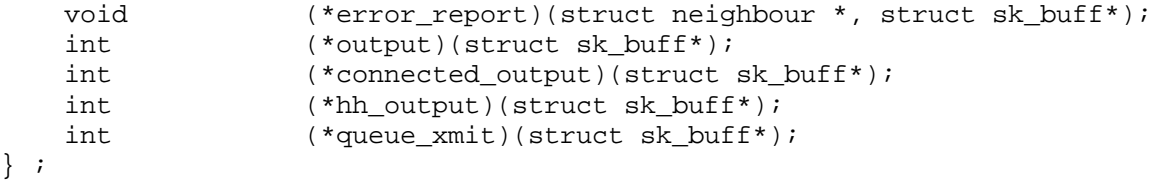

If the next-hop destination is known but its physical address of the neighbor has not been determined, output will point to neigh\_resolve\_output. The function neigh\_resolve\_output checks the neighbor cache's entry state to make sure that the neighbor is reachable. The NUD state is in the nud\_state field of the neighbor cache. These states are used to see if there is a need to resolve the destination address. The NUD states are used by the neighbor discovery protocol (NDP) [RFC 2461] and are listed in Table 6.4.

Once the address is resolved, the hh field in the neighbor cache will be updated to point to the hardware header cache entry, which contains the actual link layer destination address. The output function in the neighbor cache entry will be updated to point to the same function as the queue\_xmit field in the neigh\_ops part of the neighbour structure. This is because neigh\_ops had been previously initialized by ARP to point to the dev queue xmit function. In any case, dev queue xmit is the function that is called to output packet if the address has already been resolved. If the destination is unreachable, the packet will be dropped. Figure 6.3 shows the sequence for transmitting packets through the destination cache.

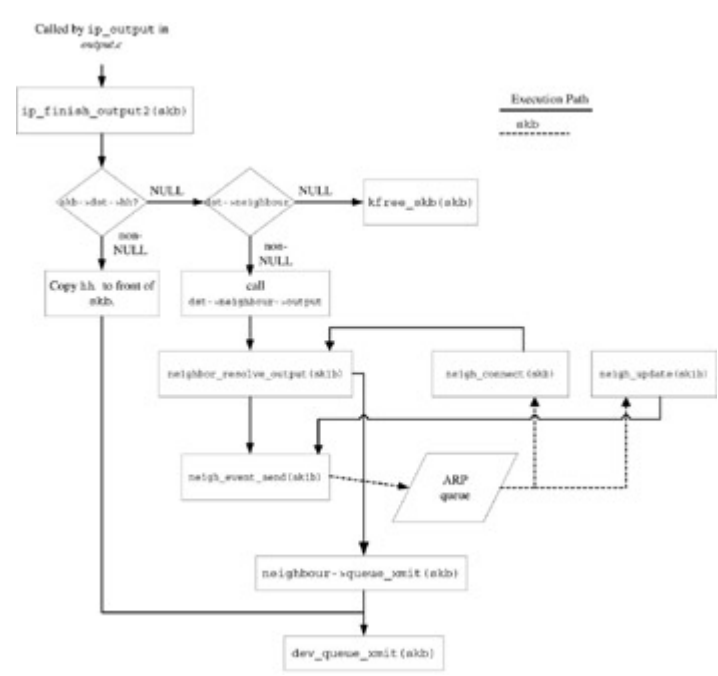

Figure 6.3: Destination cache transmit sequence.

If the hh field is not NULL, IP finish output2 gets the link layer header and its length through hh. It reserves space at the head of the sk buff for the link layer header and copies the header to the front of the packet. The packet is now ready for transmission. Therefore, we call the function pointed to by hh\_output and in most cases, it has been initialized to point to the dev\_queue\_xmit function.

#### *6.9 In\_device Structure for IPv4 Address Assignment, Multicast, and Configuration*

Any TCP/IP implementation has configurable options for IP multicasting and multiple network interface address assignment. The structure also contains most of the IPv4 tunable parameters. As shown in Chapter 4, most of the net\_device structure is protocol independent. However, network interface addresses for IPv4 must be kept somewhere, and they are stored in the in device structure. Fields can be set in this structure either via sysctrl or setsockopt and the rtnetlink. The address information is kept here rather than the net\_device structure because address and Internet configuration information must be kept independent of the device.

The in device structure is defined in file *linux/include/linux/inetdevice.h.* It is accessed by using the in\_dev\_get inline function in the same file.

```
struct in_device * in_dev_get(const struct net_device *dev)
```
The in device structure is shown here.

```
struct in_device 
{
```
Dev is a pointer back to the net\_device structure that references this Internet device instance.

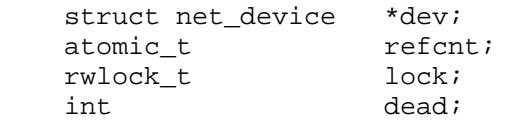

This is where we put IP addresses assigned to the interface. Since multiple addresses are supported, ifa\_list is implemented as a linked list. Mc\_list holds the list of multicast addresses for the device, dev. These multicast addresses are managed by the IGMP protocol covered in Chapter 9, Section 9.8. Mr\_v1\_seen is used by the IGMP protocol to indicate an incoming IGMP packet.

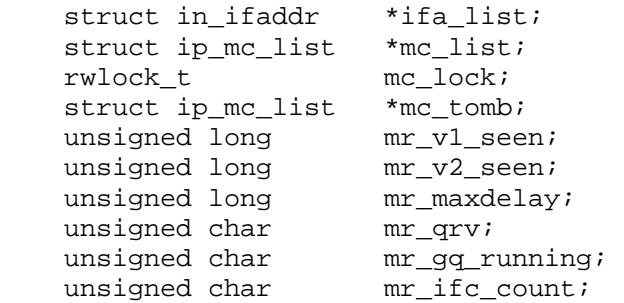

The next field is the general query timer.

struct timer\_list mr\_gq\_timer;

This field, mr\_ifc\_timer, is the interface change timer.
```
 struct timer_list mr_ifc_timer; 
     struct neigh_parms *arp_parms; 
     struct ipv4_devconf cnf; 
} ;
```
The ipv4\_devconf structure is defined in file *linux/include/linux/inetdevice.h*. It is contained in the cnf field of the in\_device structure, shown earlier. It contains configuration values for IPv4, and each field in the structure corresponds to one of the configuration items listed in **Table 6.5**.

```
struct ipv4_devconf 
{ 
     int accept_redirects; 
    int send redirects;
     int secure_redirects; 
     int shared_media; 
     int accept_source_route; 
     int rp_filter; 
     int proxy_arp; 
     int bootp_relay; 
     int log_martians; 
     int forwarding; 
     int mc_forwarding; 
     int tag; 
     int arp_filter; 
     int medium_id; 
     int no_xfrm; 
     int no_policy; 
    void *sysctl; 
} ;
```
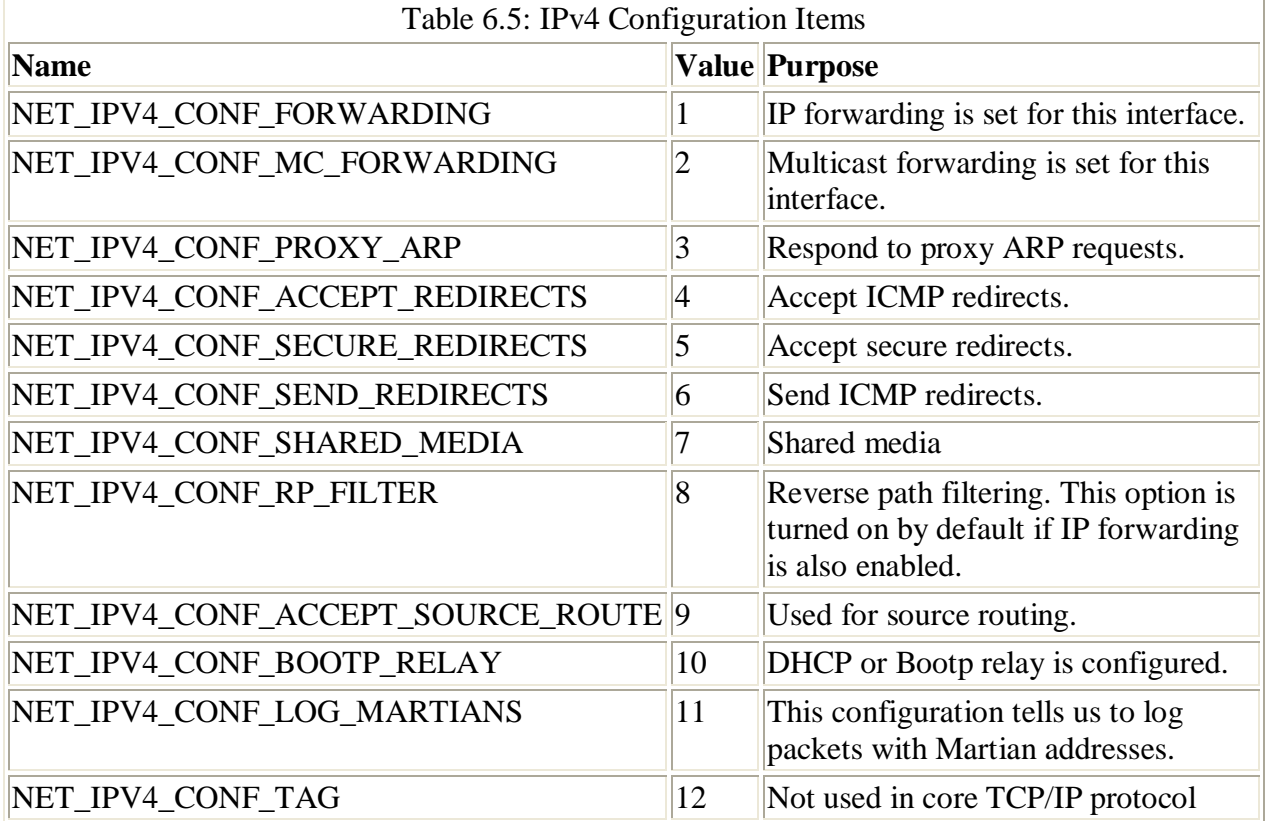

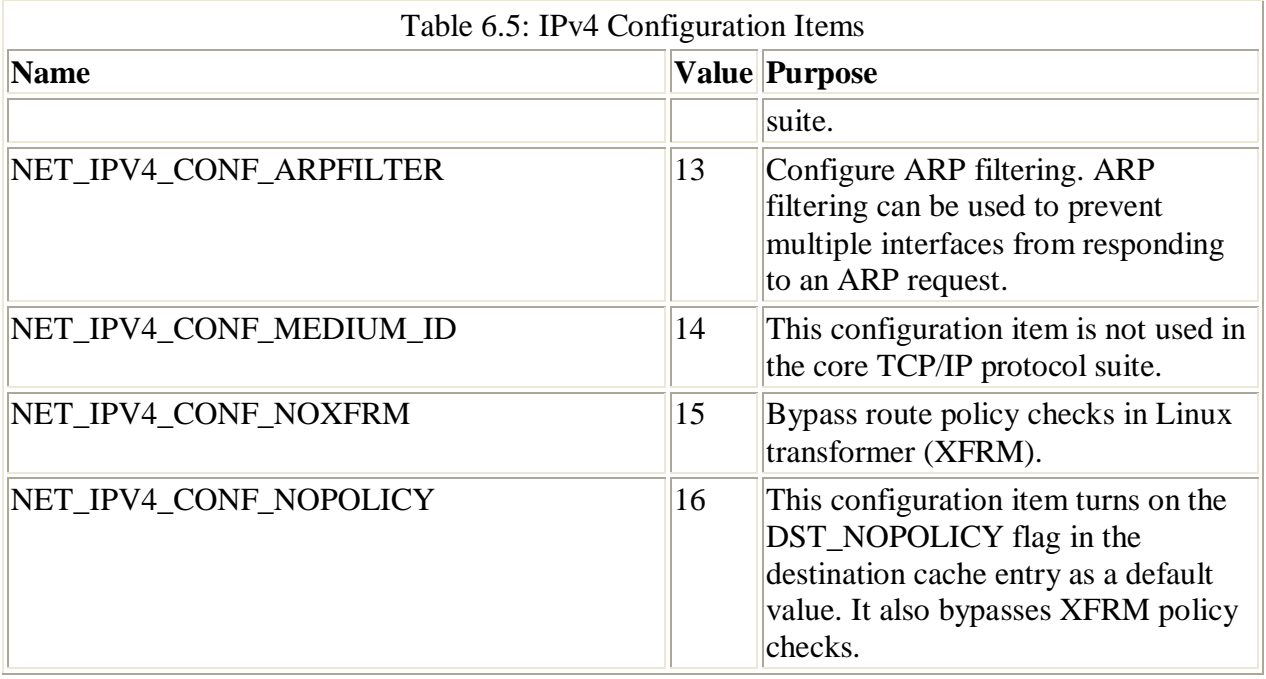

Table 6.5 shows the configuration items defined in file *linux/include/linux/sysctl.h*. These variables are associated with the ipv4 devconf structure shown previously. Each variable can be set via sysctl and some by ioctl. There is also a set of version 2.0 compatibility variables with similar names defined in file *linux/include/linux/sysctl.h*.

Several utility functions associated with the in\_device structure are used widely in the IP protocol and elsewhere. The most important of these functions is to select the default destination address from the list of addresses assigned to the device. This function is inet\_select\_address.

```
u32 inet_select_addr(const struct net_device *dev, u32 dst, int scope);
```
Dev points to the network interface device, dst is the destination address associated with a packet that is lacking a source address. We want to find the appropriate source address to place in a packet that is being sent to the destination address defined by the parameter, dst. The parameter, scope is set to either RT\_SCOPE\_LINK or RT\_SCOPE\_UNIVERSE. The complete set of values for scope is shown in Chapter 9.

## *6.10 Security, Stackable Destination, and XFRM*

IPSec has been the security mechanism of choice for many years. The security features for TCP/IP were first specified in the mid-1990s. The security architecture for IP, known collectively as *IPSec*, was revised in the late 1990s [RFC 2401]. It was revised to include a definition of an Authentication Header (AH) [RFC 2402], an Encapsulating Security Payload (ESP) [RFC 2406], and Internet Key Exchange (IKE) for key management [RFC 2409]. This book won't go into the theory of network security, but we will explore some of the internal structures used to support IPSec. It also supports the concept of Security Associations (SAs). SAs can be thought of as secure connections. The management of SAs involve a three-tuple consisting of a Security Parameter Index (SPI), a destination address, and a security protocol, which can be either ESP or SH. With certain types of SAs, the IP traffic passes through an IP tunnel where an outer IP header specifies the IPSec information and an inner header that is the "real" IP header. Linux supports the PF\_KEY key management API version 2 [RFC 2367]. The PF\_KEY type address family is defined in file *linux/include/linux/pfkeyv2.h*.

To support these security features, Linux provides a Security Policy Database (SPD), which contains the rules to implement the secure policy. It also provides a Security Association Database (SAD) to manage the secure connections. The destination cache, covered earlier in this chapter, is used to assign a destination to a packet, which could be an external host machine or an internal packet handler. Starting with Linux 2.6, there is a mechanism called the Transformer (XFRM) that transforms destination cache entries based on the security policy. The essentials of the xfrm implementation consist of a policy rule implemented as a structure called xfrm\_policy. In addition, it defines a transformer with the xfrm state structure definition from file *linux/include/net/xfrm.h*. The SPD contains the transform rules that are implemented as a list of xfrm\_policy instances, ordered by priority. The transformer allows the dst\_entry structures to be accumulated into bundles. In addition, the dst\_entry structure has a new field, xfrm\_state, which points to a xfrm\_state instance.

The SPD is accessed when protocol output routines do a lookup in the SPD by calling xfrm\_lookup, defined in file *linux/include/net/dst.h*.

int xfrm\_lookup(struct dst\_entry \*\*dst\_p, struct flowi \*fl, struct sock \*sk, int flags);

Xfrm\_lookup finds a match in the SPD and then checks the action in the xfrm\_policy entry. If the action is XFRM\_POLICY\_BLOCK, it returns an error. If the action is XFRM\_POLICY\_ALLOW, then a "bundle" of destinations is accumulated and returned. The xfrm\_state structure is defined in file *linux/include/net/xfrm.h*.

There must also be a way for applications to manage the SPD. Linux provides two interfaces between the SPD and the socket layer. The first interface uses PF\_KEY type sockets. In addition, messages can be sent to the SPD from the applications using netlink(7). The netlink facility is discussed in Chapter 5.

## *6.11 Some Practical Considerations*

Most of this chapter focused on the infrastructure of Linux TCP/IP. In this section, we present some hints about debugging Linux kernel code and how to access information about each of the kernel modules associated with the protocols that are members of the Linux TCP/IP suite.

### **6.11.1 Configuring TCP/IP via sysctl and the /proc Filesystem**

The /proc filesystem is a virtual filesystem that contains Linux kernel and networking parameters and statistics. The sysctl facility requires the /proc file system to be configured in the kernel. The /proc file system can be browsed by using the usual filesystem navigation commands such as cd and ls. Through the course of the book, we list the /proc facilities that are relevant to the TCP/IP facility being discussed. Elsewhere in this book, we also show examples of how a protocol can

provide support for /proc by registering a function that is called while the user browses the virtual filesystem.

Sysctl parameters can be read or written by a user with the command sysctl(8). In addition to specifying them dynamically, configuration values can be preloaded into the kernel by putting them in the  $\odot$  sysctl.conf file, usually in */etc*. See  $\odot$  sysctl.conf(8). The best documentation of the sysctl values is in the file *linux/Documentation/networking/ip-sysctls.txt*.

## **6.11.2 Rate Limiting**

One type of configuration parameter that deserves special mention is rate limiting. Rate limiting restricts the timing of various types of packets to provide more predictable real-time performance. This way, rate limiting prevents packets from building up in queues in the device driver or causing system performance bottlenecks elsewhere in TCP/IP. As we have seen in this chapter, the normal Linux clock rate is measured in Hz, the number of ticks per second, and the current time is maintained in the global variable jiffies. The rate limit is set to the allowed number of ticks or jiffies per packet. Some of the rate limits have defaults. For example, our host has a clock rate of 100 ticks per second, which is typical for x86 systems. The default ICMP rate limits are set to 100, allowing one packet per second for certain types of ICMP packets. This is how we could increase the limit of the number of ICMP echo reply packets to the value of two per second. Since the rate limit for ICMP applies to all types of ICMP packet, we must set the ICMP rate mask to add the additional type. We set the value one into icmp\_ratemask via the sysctl(8) utility to indicate that we want to rate limit echo reply packets. Then, we set icmp\_ratelimit to 50.

In various places in the book, as the path of packets through the source code is traced, we show how rate limits are checked for different packet types. Linux provides the ability to rate-limit many aspects of packet flow through the TCP/IP stack. All sysctl values including rate limits are documented in the file *ip-sysctl.txt* found in *linux/Documentation/networking*.

## *6.12 Summary*

In this chapter, we discussed some of the implementation, or the internal structure, of Linux TCP/IP. The difference between a protocol and its implementation was discussed. We covered the internals of the queuing layer, and how packets pass between the network layer protocols and the device drivers. The mechanism for registering protocol's packet handlers with the stack was covered. We looked at the interface functions available for developers of protocols and talked about some of the internal mechanisms to move packets around within the stack. Chapter 7 covers the Linux system for network buffering in detail. Chapters 8 through 11 look at packets as they are processed—we will follow them as they travel through the layers of the TCP/IP stack.

# **Chapter 7: Socket Buffers and Linux Memory Allocation**

### *Overview*

Chapters 1 through 3 covered general network topics. Chapter 4 began the detailed discussion of the internal TCP/IP stack in the Linux Operating System (OS) by discussing the network interface drivers. Chapter 5 continued by discussing material on the socket layer, and Chapter 6 discussed some of the Linux infrastructure. This chapter continues the detailed discussion of the Linux implementation by discussing the memory allocation scheme and Linux network buffers.

In this chapter, we discuss the Linux socket buffer implementation in detail. Linux socket buffers are used to hold network packets, whether they are outgoing packets allocated at the socket interface or are incoming packets allocated by the network interface driver. Like other Unix implementations, Linux places TCP/IP within the kernel and must use a kernel-based memory allocation scheme to hold network packets. In this chapter, we look at the Linux kernel memory allocation scheme called Linux *slab cache*, and how it is used as the basis for Linux socket buffers. Before we undertake the detailed examination of network packet memory allocation in Linux, we introduce other memory allocation schemes used with TCP/IP implementations and contrast them with Linux. We show how the Linux slab cache has inherent advantages over other methods and how it is appropriate for use in embedded systems' TCP/IP applications.

Memory allocation is a key factor in the performance of any TCP/IP stack. Like other TCP/IP stack implementers before them, the developers of Linux were aware of the importance of memory allocation on network performance. Most other TCP/IP implementations have a memory implementation mechanism that is independent from the OS. However, the Linux implementers took a different approach by using the slab cache method, which is used for other internal kernel allocation, and in this chapter, we will see how this method has been adapted for socket buffers. We'll see how the Linux scheme has sufficient or better perform ance than other memory allocation mechanisms used with other TCP/IP stack implementations.

## *7.1 Introduction*

A complete discussion of memory allocation in modern OSs is beyond the scope of this book. Most modern processors provide hardware memory management. Therefore, most operation systems (with the exception of the smallest OSs used in embedded systems) run in processors that provide support for hardware-based virtual memory. Operating systems use memory management hardware to allow user processes to run in protected memory space. Most virtual memory schemes divide physical memory into small fixed-sized units called *pages*. Memory paging support was originally developed for earlier systems with limited physical memory so each page could be loaded separately into memory from disk. A complete examination of paged virtual memory allocation is also beyond the scope of this book, but we mention it because it is important for understanding the allocation scheme behind the socket buffer implementation. What is important to this discussion is that the page is the fundamental allocation unit used with slab allocation in the Linux kernel. For a good examination of memory allocation used in various flavors of the Unix operation system, see *Unix Internals*, Chapters 12 through 15 [VAHAL96]. In our discussion, because the TCP/IP implementation is in the kernel, where the physical and virtual addresses are identical, we can ignore virtual memory. However, even without considering virtual memory, the Linux memory allocation scheme remains a complex topic. For a complete discussion on slab memory allocation scheme used in the Solaris OS, refer to Section 12.10 in [VAHAL96]. In this chapter, we will discuss how the Linux slab allocator is used with socket buffers.

Network protocols such as TCP/IP receive, transmit, and process data in relatively small independent packets. Moreover, network protocols also have to run continuously with high reliability and they can't risk any downtime. Yet the OSs must frequently allocate memory buffers for packets as they are received by the computer at wire rates. In addition, the OS must release the buffers at an equally high rate when the stack is done processing the packets. Any latencies associated with memory allocation could have an adverse performance impact. In addition, copying of network buffers should be minimized. Because of the unique needs of network protocols, there are three important requirements for any memory allocator that is to be used with TCP/IP.

- Memory should be made available in different sizes to allow for the variable-length packets used in TCP/IP.
- Copying should be minimized while constructing and processing packets. TCP/IP is constantly processing packets, and this processing involves the frequent pre-pending or removal of headers. The buffering scheme must support this without copying any data. It should be done by moving pointers only.
- Packets need to be easily placed on lists of queues, and packets need to be constructed efficiently from multiple buffers. While processing, multiple buffers of data are often gathered into a single logical packet, and packets are frequently placed on queues to wait for processing or transmission. The buffer data structures should support pointers both for queuing of packets and pulling buffers together into a single packet without copying of data.

Therefore, the memory allocation scheme must be based on a reliable but flexible dynamic memory allocation method that can run continuously. The simplest memory allocation method is based on a heap, but heaps are prone to fragmentation. When buffers are rapidly allocated and returned, the memory space can be quickly broken up into small bits so the time spent searching for an available buffer degrades over time.

Other TCP/IP implementations solve the problem of heap fragmentation by using a separate system of fixed-sized buffers for the TCP/IP stack. In contrast, the Linux implementation of TCP/IP uses the slab memory allocation method also used for allocation by other subsystems in the kernel. The next two sections provide background on earlier buffering schemes used in other TCP/IP stack implementations. Section 7.4 covers the Linux slab allocation method and why it is suitable for use by the TCP/IP stack. Section 7.5 covers the internal structure of skbuffs, the shared area, the header cache, and the internal queuing capability, and Section 7.6 covers the skbuff API.

## *7.2 Heap-Based Memory Allocation*

The first memory allocation method we will look at is heap-based memory allocation. We will show why this method is not appropriate for use by TCP/IP or other network protocols. The simplest method of memory allocation is the basic heap. A heap provides varying-sized buffers that are allocated from a logically continuous space. When an application needs a buffer, it calls a function such as malloc, which returns the smallest available buffer that is larger than the requested amount. The buffer is returned to the heap by calling the function free, which puts the buffer back in the heap. If another user wants a larger buffer, malloc has to pass over all the smaller pieces of memory looking for a contiguous hunk of available space that is larger or equal to the requested amount. For example, if a user wants 97 bytes, he calls malloc(97) , which returns a buffer of 100 bytes. When this buffer is returned by calling free, a 100-byte hole is left in the available memory. Although the 100 bytes is put back on the free list by free, it is only available to a subsequent caller that asks for 100 bytes or less.

As discussed in earlier chapters, a typical networking packet such as an Ethernet frame is 1500 bytes or less in length. Commonly used buffer sizes will be 2K or even 512 bytes or smaller for frequently used small packets. Since a real-world system can have packets arriving on a 100 MB Ethernet connection or higher, packets are being processed at least at rates of one packet per millisecond or less. At these rates, a heap-based best-fit memory allocation scheme would fragment very fast if used in a fast networking application. The fragmentation decomposes the available memory into ever smaller holes. It is possible that without some mechanism to coalesce the smaller holes into larger pieces, the protocol could come to a complete stop.

Heaps are often combined with a resource map consisting of a set of address- and size-tuples and a set of policies for answering memory requests. This method is called a *resource map allocator*. The policy may be first fit, best fit, or worst fit. However, even with the use of one of these policies, the memory pool will fragment over time [KNUTH73]. See Figure 7.1 for an illustration of how the fragmentation could occur.

| İ0                   | 256      | 512      | 768      | 1024             |          |
|----------------------|----------|----------|----------|------------------|----------|
| Packet 1             | Packet 2 | Packet 3 | Packet 4 | Free             |          |
| Packet 1<br>Packet 1 | Free     | Packet 3 | Packet 4 | Free<br>$\cdots$ |          |
|                      | Free     | Packet 3 | Free     |                  |          |
| Packet 1             | Free     | Packet 3 |          | Packet 5         | $\cdots$ |

Figure 7.1: Best-fit allocation here.

## *7.3 Pre-Allocated Fixed-Sized Buffers*

Because of the limitation of heap-based methods, an alternative method of memory allocation is often used with networking protocols. This method, based on pre- allocated fixed-sized buffers has better performance and less overhead than a heap-based method. As discussed earlier, a heap-based method of memory allocation is not generally suitable for networking protocols because of its tendency toward fragmentation. In addition, traditionally, in embedded systems it is preferable to have a bounded memory pool. Therefore, most traditional TCP/IP implementations used in embedded systems incorporate a fixed-buffer-based method. The buffer quantities are tuned to allow for the expected amount of networking traffic. Of course, if a buffer becomes available, packets will be dropped until the load drops. An example of the use of fixedsized buffer allocation can be found in STREAMS [STREAMS93]. STREAMS is a framework for network protocols original developed by Dennis Ritchie and used widely in some Unix variants and other OSs. STREAMS uses a memory allocation method officially called *message buffers*, but more specifically called *mblocks*. In many implementations, this scheme is based on fixed-sized pre- allocated buffers. Buffers are available in sizes that are powers of two. The service routine allocb is called to get a buffer. It will return the next largest-sized buffer, which will hold the requested amount of data. The buffer is taken from the pool of mblocks. Since the buffers are fixed sizes, the buffer pool does not fragment the way the heap-based method does. Refer to Figure 7.2 for an illustration of how packets are allocated with mblocks in STREAMS.

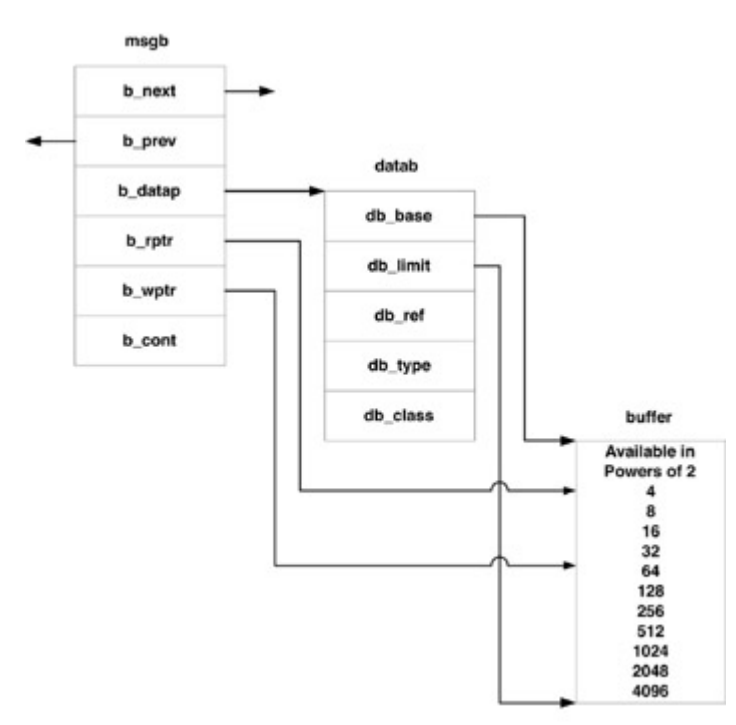

Figure 7.2: STREAMS mblocks.

Another common example of pre-allocated fixed-sized buffers is called mbufs. Mbufs are found in the Berkeley-based TCP/IP implementation that is used in BSD Unix and other proprietary OSs for embedded systems. See [MCKUS96] Section 11.3 for a detailed explanation of mbufs. As is the case with mblocks, mbufs are also intended to support variable-length frames needed for protocol stacks such as TCP/IP. The mbuf data structure is 128 bytes long. It is designed so that the small amounts of data found in short packets or packet headers can be placed in the data area of the mbuf, which is directly below the header. Larger amounts of data are supported by extending the mbufs with clusters.

In many embedded implementations of Berkeley-based TCP/IP, both the mbufs and the clusters are pre-allocated. As with mblocks, clusters are available in sizes that are powers of two. Typical sizes supported can be 64, 128, 256, 512, 1024, and 2048. In most kernels, 2048 is the most common size. Mbufs can also be chained to support queues of packets. Often in embedded systems, network loading factors are predetermined based on the type of network traffic the system is likely to see. Then, parameters are adjusted for the numbers of each size of buffer to be pre-allocated before the system starts up. See Figure 7.3 for an illustration of how the mbuf system works. This presents a challenge for tuners because peak network loads must be anticipated. If the network loading is underestimated, packets can be dropped. Table 7.1 lists the fields in the mbuf structure.

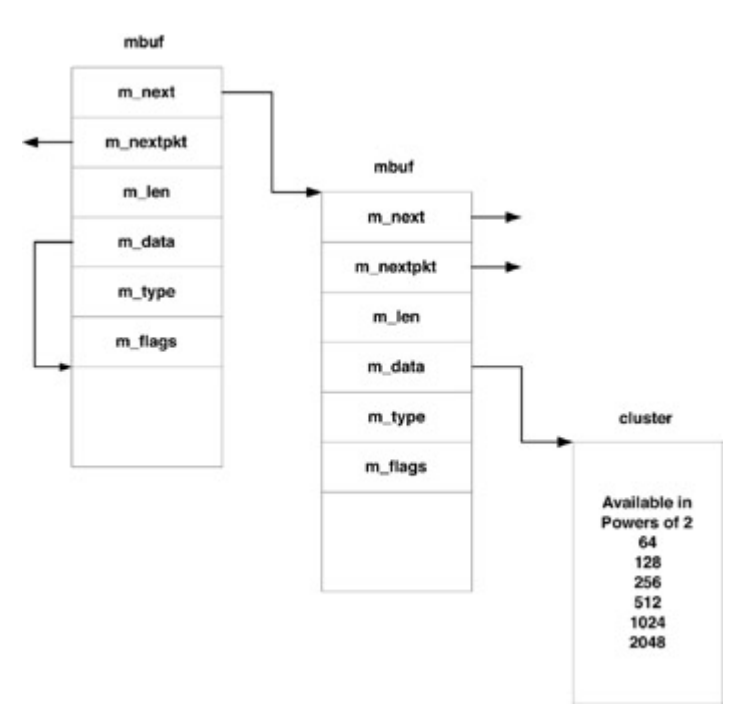

Figure 7.3: Berkeley mbuf structure.

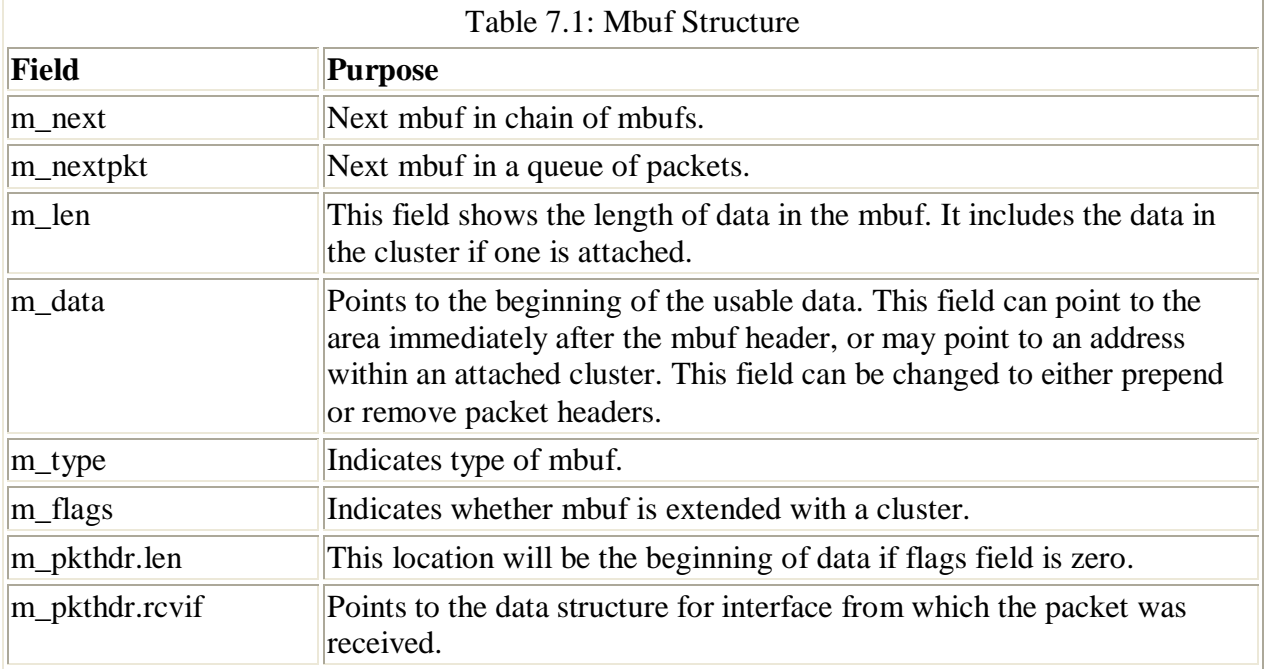

## *7.4 Mbufs in BSD 4.4*

The BSD 4.4 OS also uses mbufs as the core network buffer system [MCKUS96]. However, there are a few important differences from the fixed-size pre-allocated buffer method described earlier. In BSD 4.4, the mbufs are allocated with the standard kernel memory allocator by calling the malloc() function. Instead of initializing separate lists for each of the cluster sizes, only the list of four-Kbyte clusters is pre-allocated. If smaller cluster sizes are requested they can be

obtained from the free page list of the four-Kbyte clusters. If the list of clusters is exhausted while the protocols are processing packets, the backend page allocator will create more four-Kbyte clusters up to a predefined limit. A reference count is maintained in the clusters. When clusters are de-allocated, they are not returned to the memory pool. Instead, the reference count is decremented and the returned clusters are made available for new cluster allocation.

As with the systems described previously, BSD 4.4 does away with fragmentation. It also eliminates the need for precise pre-tuning of buffer requirements because new buffers are grabbed from the page allocator if needed.

### *7.5 SLAB Allocation*

The Linux operating system uses a memory allocation method called *slab allocation*. This method was first introduced in the Solaris operating system from Sun Microsystems in version 2.4 [VALHAL96]. The slab allocation method is used for all memory allocation in the Linux kernel, not just networking buffers. The slab allocation system is organized into specific slab caches, one for each major function in the Linux kernel. When used for the allocation of network buffers, slab cache allocation has advantages over a heap-based method. The first advantage is that it is less prone to fragmentation. It also has less overhead and uses hardware cache more efficiently than other methods. As discussed earlier, the pre-allocated fixed-sized buffer mechanisms used with most embedded TCP/IP implementations also solve the fragmentation problem. However, a disadvantage of using pre-allocated fixed-sized buffers is that an area of memory has to be pre-allocated for the buffering mechanism and is not available for any purpose other than TCP/IP. Another disadvantage of using the fixed-sized buffering methods is that (except in BSD 4.4) in order to avoid starvation, buffer tuning must be done to determine the amount of buffers of each size, and it is not always possible to predict how an embedded system is going to be deployed.

Slab allocation achieves efficiency by organizing all the memory buffers for a specific purpose into a common cache. The slab cache also makes optimum use of hardware caching, and in Linux, each slab cache can be specifically aligned along a cache line for optimum performance. In Linux, when a memory buffer is de- allocated, it is re-assigned to the cache from which it came instead of going back into a generic pool of buffers. Since each cache is specific to a purpose, common fields can be pre-initialized when the buffer is de-allocated. This is quite efficient because subsequent allocation requests are satisfied from the cache and most of the structure initialization will have already been done. Socket buffers are complex and contain spin locks, use counts, and other complex data structures, all of which require initialization. Network buffers are continually allocated and de-allocated at a high rate as the application writes data into a socket when data is received at the network interface, so pre-initialization of structure fields is particularly beneficial to a networking stack such as TCP/IP. There is considerable gain in having these fields pre-initialized when a buffer is allocated. We will see how Linux benefits by this when we discuss socket buffers later in this chapter.

# *7.6 Linux SLAB Allocator*

The slab allocator can be thought of as having a front end and a back end. The front end consists of the functions to allocate and free cache objects, and the back end is the page memory allocator that assigns one additional slab to a slab cache if there are no objects left in the slab cache. This is called "growing" the slab cache and actually involves assigning one or more memory mapped pages of the right type for the particular slab.

Table 7.2 shows most of the slab caches used in the TCP/IP protocol suite. The first and most important is the socket buffer cache, which is discussed in detail later in this chapter. The other caches are discussed elsewhere in the book as part of the explanation of the various protocols in TCP/IP. The names in Table 7.2 show up as identifiers in the /proc filesystem under /proc/slabinfo.

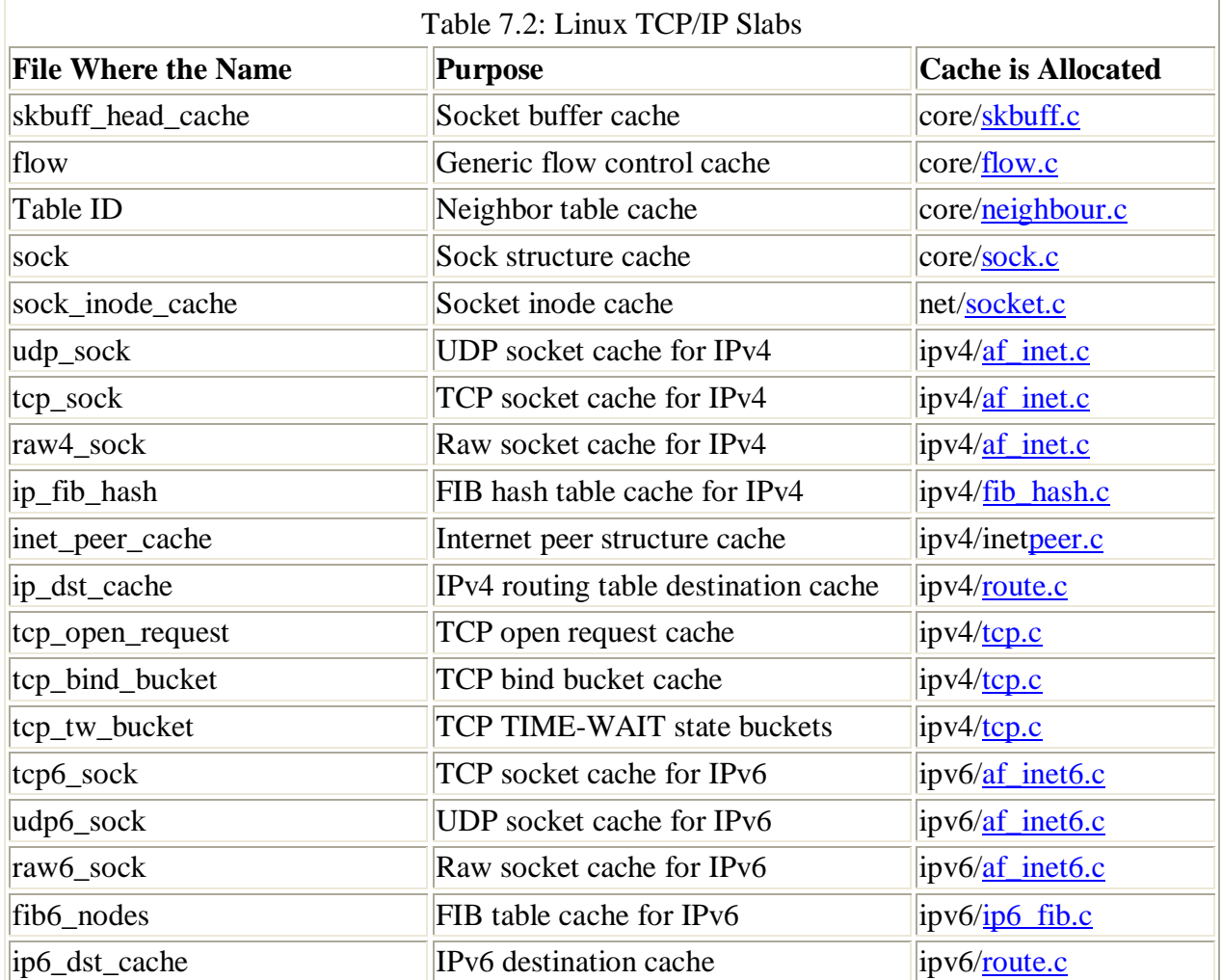

### **7.6.1 Linux Slab Cache Utility Functions**

Linux provides a set of generic functions to create a slab cache and manipulate the entries in the cache. These functions are all defined in file *linux/include/linux/slab.h*. As discussed earlier, the slab allocator is used by many kernel subsystems, not just TCP/IP. Therefore, these functions are not part of TCP/IP itself, but are widely used in the sources discussed in this book. In addition, they are available for use by any programmer who is implementing her own protocol module in the Linux kernel.

The function kmem\_cache\_create creates a new slab cache.

```
kmem cache t *kmem cache create (const char *name,
                size_t size, size_t offset, unsigned long flags, 
 void (*ctor)(void*, kmem_cache_t *, unsigned long), 
 void (*dtor)(void*, kmem_cache_t *, unsigned long));
```
The parameter name is a string pointer that points to the cache's identifier. Generally, it is a hard-coded string such as shown in Table 7.2. The function returns a pointer to kmem\_cache\_t, which is generically defined as a pointer to the cache structure kmem cache s in file  $\bigcirc$  slab.c. However, each call to kmem\_cache\_create generally redefines kmem\_cache\_t to be set to the unique type of the slab cache, which is also the cache name. Flags is set to one of the values in Table 7.3, which are from the file *linux/include/linux/slab.h*. Ctor and dtor point to the constructor and destructor functions for the cache types. They can be NULL, but may point to functions implemented by the caller specific to the cache type.

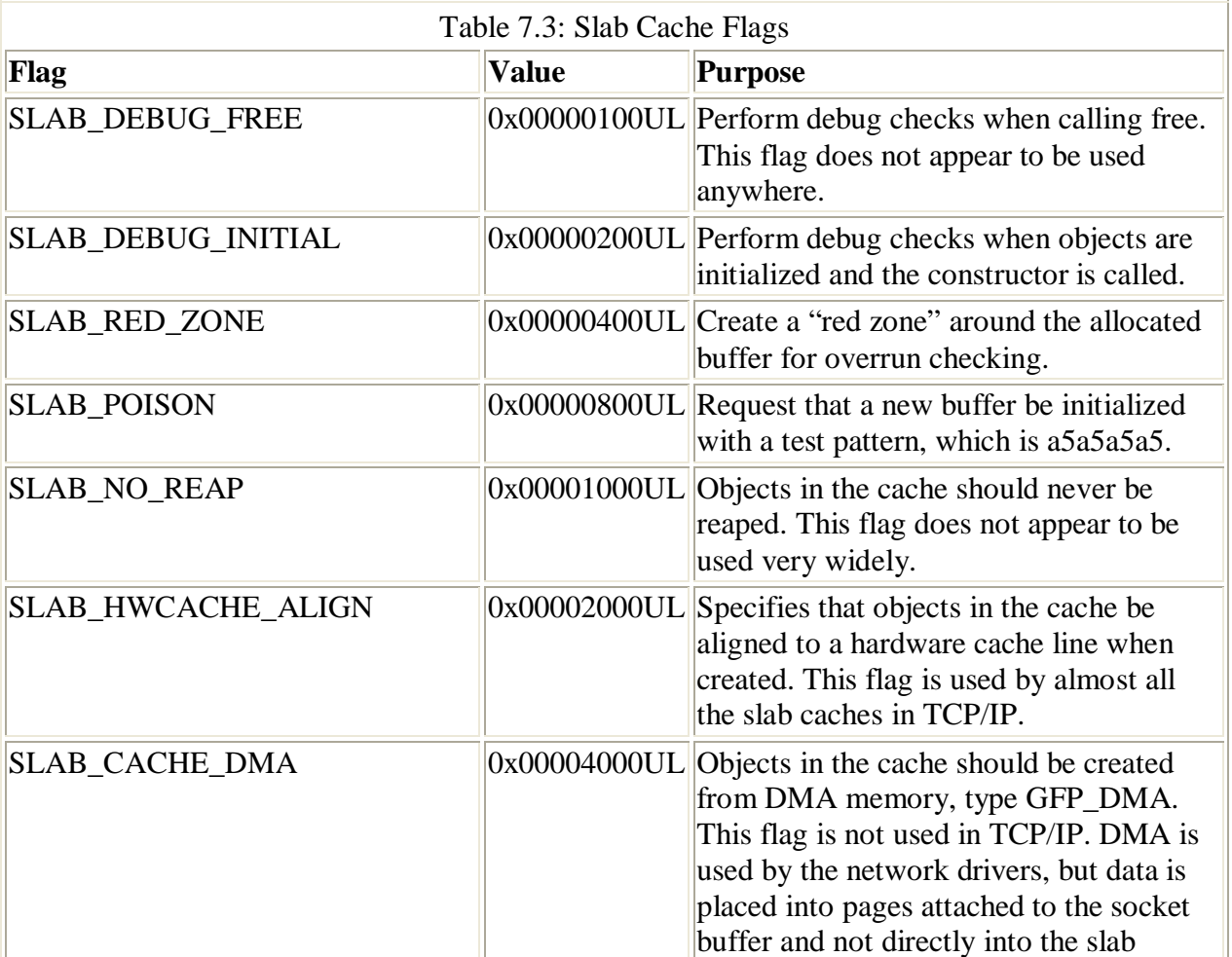

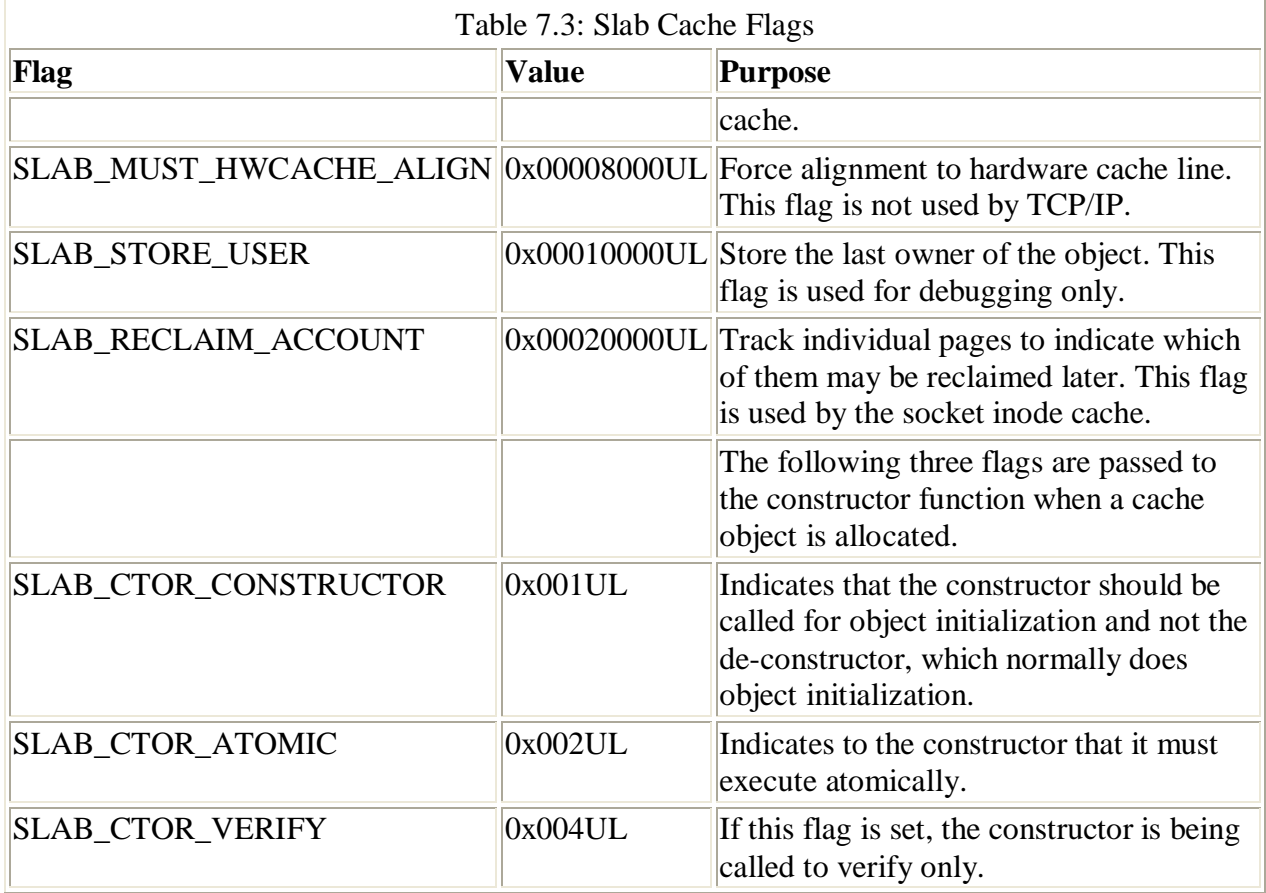

The constructor function is called only when new uninitialized slabs are added to the slab cache.

The function kmem\_cache\_destroy deletes a slab cache.

```
int kmem_cache_destroy (kmem_cache_t * cachep);
```
The parameter cachep points to the slab cache. This function will remove all traces of the slab cache. If a module creates a slab cache that does not need to persist between module loads, this function should be called from the module before it is unloaded. All objects in the cache should be freed before calling this function. The cache must be protected by the caller from allocations while the function is executing.

The next function, kmem\_cache\_shrink, reduces the size of the slab cache.

```
int kmem cache shrink(kmem cache t *cachep);
```
It removes as many slabs as possible. It returns a zero when all slabs have been released.

The function kmem\_cache\_size gets the cache size.

```
unsigned int kmem_cache_size(kmem_cache_t *cachep);
```
It returns the size of the objects in the cache pointed to by cachep.

The next two functions are to allocate and free objects in a particular slab cache. Kmem\_cache\_alloc allocates an object from a particular slab cache.

```
void * kmem_cache_alloc (kmem_cache_t *cachep, int flags);
```
It returns a pointer to an object allocated from the slab cache pointed to by cachep. The parameter, flags can have one of the four values listed in **Table 7.4**. Flags is used only when the cache does not contain any objects and it must be "grown." The values are the "get free pages" values, which govern the individual page allocation that occurs in the back end of the slab cache.

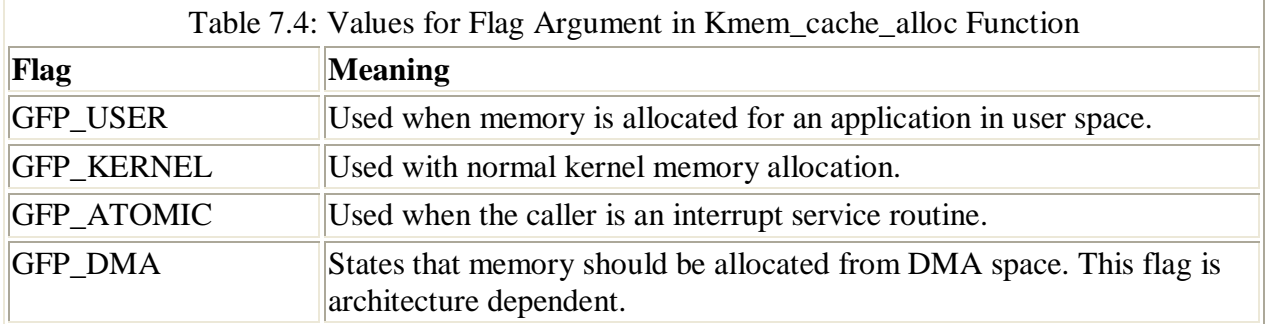

The last function in this section, kmem\_cache\_free, de-allocates an object from a slab cache.

void kmem\_cache\_free (kmem\_cache\_t \*cachep, void \*objp);

The parameter objp points to the object to be de-allocated. Cachep must point to the cache from which the object was originally allocated.

## *7.7 Linux Socket Buffers*

In this section, we discuss the internal architecture of the socket buffers, or sk\_buffs, how they are allocated, how they are placed in a header cache when freed, and how the internal sk\_buff queuing works. Socket buffers are complex and contain many fields with seemingly obscure purposes such as pointers, counters, and other maintenance items. In this and subsequent sections we try to sort out all this data and make sense of all the fields in the sk\_buff structure and the functions to manipulate them. The actual data associated with the socket is in a separate buffer, which is generally allocated directly with a call to kmalloc; however, this is not as simple as it seems. A socket buffer can be either cloned or shared, and the socket buffer structure contains fields that indicate whether the buffer is cloned or shared. A utility function is provided to clone a socket buffer, and this function is explained along with the other utility functions later in this chapter. The fields of the socket buffer structure are shown later in this section. The buffer or data area attached to the socket buffer can be in one of various forms. It may directly contain the whole TCP/IP packet, or it may contain only the TCP/IP header with the rest of the packet content in a list of mapped pages. Figure 7.4 shows a picture of a socket buffer in its most general form and how the pointer fields are used to find various positions in the attached TCP/IP packet.

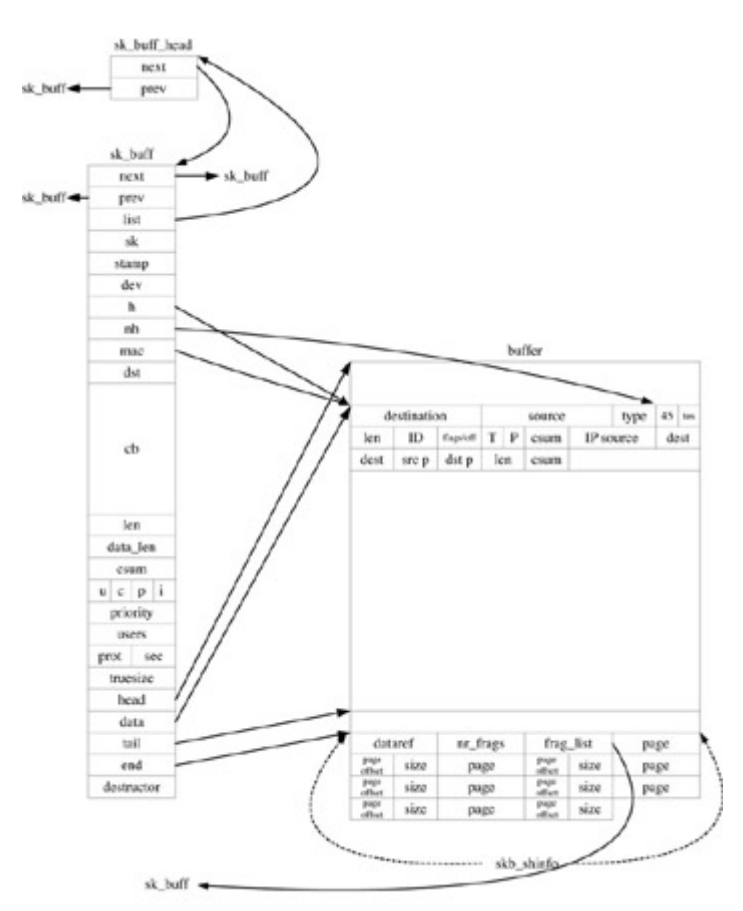

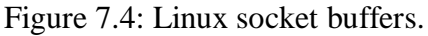

### **7.7.1 The Socket Buffer Structure, Sk\_buff**

The socket buffer structure, sk\_buff, is defined in file *linux/include/linux/skbuff.h*.

```
struct sk_buff {
```
The following two fields in the socket buffer must be first. As we will see later in the book, sometimes the socket buffer lists are overloaded as different types. Next points to the next buffer on the list, and prev points to the previous buffer.

```
struct sk_buff *next;
struct sk_buff *prev;
```
The next field, list, points to the head of the list of socket buffers.

struct sk\_buff\_head\*list;

The next field points to a sock structure, and for transmitted packets, it points to the socket from which this packet originated.

s struct sock \*sk;

For received packets, the next field, stamp, indicates the time this packet arrived at the interface. For received packets, dev shows the device from which this packet was received. Dev points to the network interface. In the case where a pseudo-device is involved, real\_dev points to the actual physical device.

struct timeval stamp; struct net device \*dev; struct net\_device \*real\_dev;

The next three fields are unions that are expanded into specific head type fields. The purpose of these fields is to provide convenient access to all of the header fields in the packet. H points to the transport layer header in the packet contained by this buffer, and nh points to the network layer header in the packet contained by this buffer. Mac points to the link layer header.

union {

These are the transport layer headers, but actually include any protocol that is encapsulated by IP. The first four headers are for TCP, UDP, ICMP, and IGMP, respectively.

struct tcphdr \*th; struct udphdr \*uh; struct icmphdr \*icmph; struct igmphdr \*igmph;

Ipip is the IP tunneling header, and raw is a generic header pointer.

```
struct iphdr *ipiph;
     unsigned char *raw; 
 } h; 
 union {
```
These are the network layer headers. Iph is the IPv4 header, and ipv6h is the IPv6 header.

```
sstruct iphdr *iph;
 struct ipv6hdr *ipv6h;
```
Arph is the ARP protocol header, and raw is the generic network layer header.

```
struct arphdr *arph;
    unsigned char *raw; 
 } nh; 
 union { 
      struct ethhdr *ethernet;
       unsigned char *raw; 
 } mac;
```
The next field, dst, points to the destination address cache entry for this packet. It could also be the routing cache entry for the packet. We discuss the destination cache extensively elsewhere in the book.

struct dst\_entry \*dst;

The next field, sec\_path, is used with XFRM, the internal kernel implementation of IPSec.

struct sec\_path \*sp;

The next field, cb, is called the control buffer. It is for private storage of protocol-specific items that must be copied across layers. In TCP/IP, it is primarily used by TCP for the TCP control buffer, which is discussed in Chapter 8. The contents of the cb field are copied to a new buffer when the sk\_buff is cloned.0

```
 char cb[48];
```
The next field, len, contains the overall length of the packet including the header and any data in attached buffers. Data\_len is the length of the data part of the packet. Csum holds the IP header checksum.

```
unsigned int len,
                    data_len, 
                    csum;
```
Local\_df holds the "don't fragment" value. If set, this packet will not be fragmented when it is transmitted. Cloned indicates that this packet was cloned. Pkt\_type is the class of the packet and is set to one of the values in  $Table 7.5$ . The field ip\_summed indicates whether the output device can calculate IP checksums in hardware.

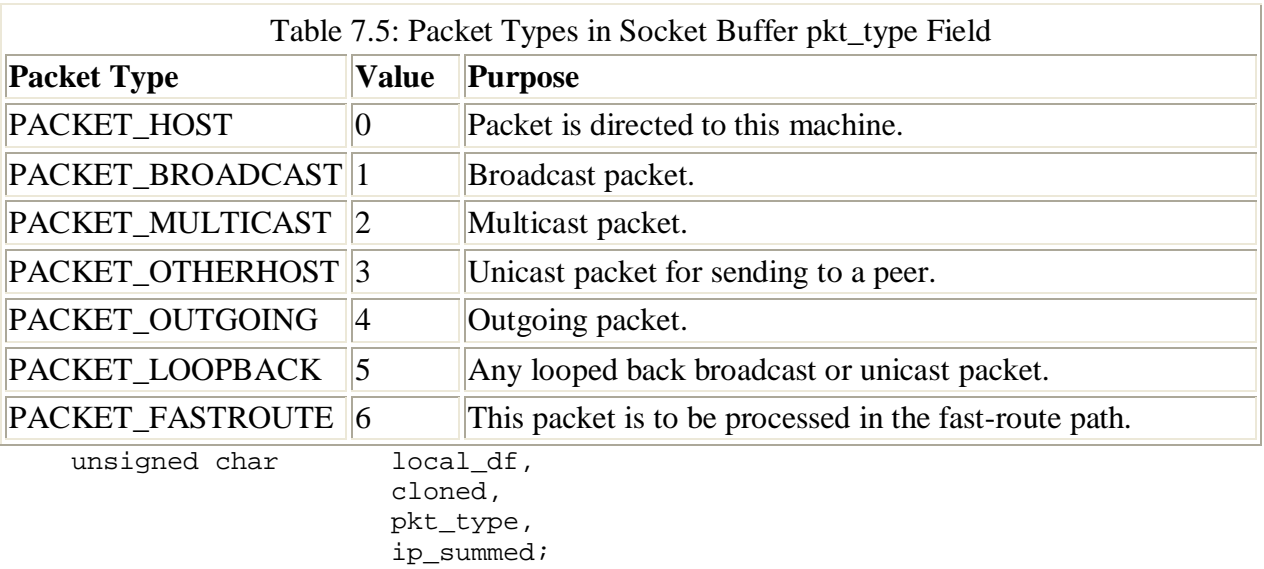

Priority is the packet queuing priority. Protocol is the value of the protocol field in the packet's MAC header. This field is used to dispatch a packet to the network layer protocol handler.

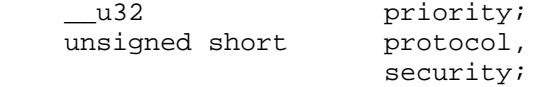

The next field points to the destructor function for this packet or NULL if there isn't any.

```
void (*\text{destructor})(\text{struct sk_buff *skb});
```
The following fields are used by netfilter if it is configured

```
#ifdef CONFIG_NETFILTER 
      unsigned long mfmark;
 __u32 nfcache; 
 struct nf_ct_info *nfct; 
#ifdef CONFIG_NETFILTER_DEBUG 
      unsigned int nf\_delay;
#endif
```
These fields are used by the bridge net filter.

```
#ifdef CONFIG BRIDGE NETFILTER
     struct nf_bridge_info *nf_bridge; 
#endif 
#endif /* CONFIG_NETFILTER */ 
#if defined(CONFIG_HIPPI) 
    union { 
        __u32 ifield; 
     } private; 
#endif
```
This option field is the traffic control index.

```
#ifdef CONFIG_NET_SCHED<br>__u32
                          tc\_index; /* traffic control index */
#endif
```
The following fields must be at the end of the sk\_buff. This is necessary because of the way the function alloc skb allocates a new socket buffer. Socket buffers may be followed by pages containing packet data, which are allocated directly from the kernel's paged memory. Truesize is the actual packet size. Users is the packet user count. This field must be implemented atomically.

```
unsigned int truesize;
atomic t users;
```
Head points to the start of the attached data buffer. Data points to the beginning of useable data in the attached data buffer. Tail points to the end of the useable data in the attached buffer. End points to the absolute end of the data. It is also the start of the "shared" portion that is common to all clones of the buffer.

```
 unsigned char *head, 
                            *data, 
                            *tail, 
                            *end; 
} ;
```
Table 7.5, shown earlier shows the packet classes in the pkt type field. These classes are used by IP to determine how to internally route a packet. The values are set by decoding the packet's destination address and checking it in the packet's destination and routing caches.

## **7.7.2 Socket Buffer Explanation**

On the transmit side of the TCP/IP stack, socket buffers are generally allocated in the socket layer before data is ready to transmit. However, socket buffers may be allocated anywhere in the protocol stack. Buffers are allocated whenever any internal protocol in the stack needs to send a packet. This can happen within TCP, ARP, IGMP, or elsewhere. If the packet survives error checking and other processing, the socket buffer is not de-allocated until the driver's hard\_start\_xmit network returns, which indicates that the packet was actually physically transmitted. For more details on how a packet is transmitted through a network interface driver, refer to Chapter 4, "Linux Networking Interfaces and Device Drivers." On the receive side, socket buffers are allocated by the network interface driver's interrupt service routine as a new packet is received from the physical interface. If the packet is not de-allocated as a result of error checking and processing, it remains until the application code receives the data, and then the socket buffer is de-allocated. If the packet is dropped for any reason, the socket buffer is deallocated.

The first three fields in the socket buffer are for list maintenance, including the two pointers next and prev*.* These two pointers are identical to the fields in the sk\_buff\_head so pointers can be casted, making it easier to process lists and queues of sk\_buffs. The third field, list, points back to the socket buffer head. Lists of socket buffers can exist for many reasons and may also be overloaded with similar types such as TIME-WAIT buckets. This is why the socket buffer fields involved with list maintenance are generic and placed in the beginning of the structure. Linux allocates socket buffers from a slab cache called the skbuff\_head\_cache. The slab allocator is described earlier in this chapter. When buffers are de-allocated, they are returned to the slab cache. The next field, sk, is relevant for buffers that originate from a transport layer or the socket layer. It points to the socket structure (struct sock) of an open socket if there is one associated with the buffer. The sk field can be de-referenced anywhere in the protocol stack to access the file descriptor, IO- related parameters, and status associated with the open socket. If the socket buffer contains a received packet, the next field, stamp, is set by the device driver to the time when the packet was received at the interface. The field dev is also used for received packets. It points to the receiving driver's network device structure. The h, nh, and mac fields are pointers to the transport, network, and link layer header fields of a TCP/IP packet. The dst field points to the destination cache entry. As discussed elsewhere in this book, this cache entry can be either the destination cache or neighbor cache. These caches may include information about the hardware address of the next system to receive this packet, routing information, or internal destination information. The neighbor cache and destination caches are described in more detail in Chapter 6, "The Linux TCP/IP Stack." The cb buffer is a private area available to socket buffer users to use as they wish. However, it is generally used by the TCP protocol to contain the TCP control buffer. It is important to note that this buffer is explicitly copied to the new sk\_buff when a socket buffer is cloned. The len field contains the length of the packet. The value of len includes both the packet header and the data.

The data len field contains the length of the packet data only without the header and is used by the IP fragmentation and de-fragmentation facility. When a packet has a list of fragments, the frag list is constructed from a chain of socket buffers consisting of a head skb followed by a list of sk\_buffs, each of which points to a single fragment. In this case, the data\_len field has the sum of the length of all the fragments without the IP headers. See Chapter 9, "The Network Layer, IP," for detailed information about IP fragmentation. The users field is incremented whenever a new reference is generated to the skb. Sharing a socket buffer increments users, but cloning a socket buffer does not. The cloned field is set whenever a buffer is cloned.

The final socket buffer fields—head, tail, end, and data—require a little more explanation. The head pointer points to the start of the packet, and tail points to the end of the packet. The end field points to the absolute end of the user data portion of the packet. The application program, device driver, or even the internal protocol stack layers will rarely change these fields directly. Generally, they are accessed through the socket buffer utility functions listed in Section 7.6. As discussed earlier, one of the requirements for any networking buffer system is that headers can be pre-pended or removed without copying the packet contents. A TCP/IP packet grows in length from where it was formed at the socket layer and traverses down the stack to the network interface drivers. The growth occurs as each layer encapsulates the data it receives from the layer above with its own header. Usually, the growth is at the beginning of the packet as headers are put in front of the data received from layers above. It is important to reduce or eliminate the physical copying packets when doing this header manipulation and far better to do the encapsulation by moving pointers. When a socket buffer is allocated at the socket layer, sufficient space is reserved for the total maximize size or MTU of the interface likely to transmit the packet. This is called *reserving headroom*. Then, as the socket buffer travels down the stack, packet headers can be placed in front without copying the data using a set of utility functions that use the head, tail, end, and data fields. These fields are provided to enable the API functions to keep track of positions in the buffer where data of interest starts and ends, and these functions use these pointers.

### *7.8 Socket Buffers, Fragmentation and Segmentation*

The shared info structure, skb shared info, is used to support IP fragmentation and TCP segmentation. A discussion of the socket buffers is not complete without discussing this structure. The shared info structure, also known as skb\_shinfo, is defined in the file *include/linux/skbuff.h*.

```
struct skb_shared_info {
```
This field contains the reference count for this skb. It is incremented each time the buffer is cloned.

atomic t dataref;

Nr\_frags is the number of fragments in this packet. This field is used by TCP segmentation.

unsigned int nr\_frags;

The next two fields are used for devices that have the capability of doing TCP segment processing in hardware. This is the network device feature, NET\_F\_TSO.

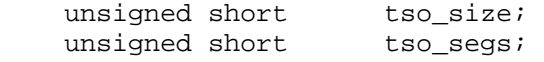

This field points to the list of fragments for this packet if it is fragmented.

struct sk buff \*frag list;

This is the array of page table entries. Each entry is actually a TCP segment.

```
 skb_frag_t frags[MAX_SKB_FRAGS]; 
} ;
```
This structure is placed at the end of the attached data buffer and pointed to by the end field in the socket buffer structure, which points to the end of the data portion of the packet. However, end is also used to find the beginning of skb\_shinfo in the attached data buffer because it immediately follows the data portion of the regular packet. Skb\_shared\_info has several purposes, including IP fragmentation, TCP segmentation, and keeping track of cloned socket buffers. When used for IP fragmentation, skb\_shared\_info points to a list of sk\_buffs containing IP fragments. When used for TCP segmentation, this structure contains an array of attached pages containing the segment data. The handling of TCP segments is more efficient than IP fragments. IP fragmentation is not quite as common as it was in earlier days of the Internet. Fragmentation is used when a network segment has a smaller MTU than the packet size. IP fragmentation is necessary if the MTU of the outgoing device is smaller than the packet size. See Chapter 9 for more details about IP fragmentation. TCP segmentation, however, is far more common because it is the underlying mechanism for the transport of streaming data that occurs in most network traffic

Skb\_shinfo can also be used to hold TCP segments. When used this way, skb\_shinfo contains an array of pointers to memory mapped pages containing TCP segments. TCP provides a streaming service that makes the data look like an uninterrupted sequence of bytes even though the data must be split up to fit into IP packets. See Chapter 8, "Sending the Data from the Socket through UDP and TCP," for more information about TCP segmentation. When a socket buffer is cloned, skb\_shared\_info is copied to the new buffer.

The first field in the shared info structure, dataref*,* indicates that a socket buffer is cloned if the value is nonzero because it is incremented each time a socket buffer is cloned. (The cloned field in the socket buffer is also set to one when a socket buffer is cloned.) The next field in the shared info structure, frag\_list, is used by the IP fragment reassembly facility. This is how each fragment on the list can share the same IP header. The IP headers for each fragment are almost identical. They differ only in the fragment ID field, the fragment offset, and the checksum. When the input processing in the IP protocol discovers that an incoming skb is actually an IP fragment, it places the packet on a special list containing the fragments. IP moves this list (without copying the actual packet data) into a single datagram consisting of a head socket buffer followed by a list of socket buffers, each of which points to a single fragment. The frag\_list field in the shared info area points to the list of socket buffers containing the fragments. Although each IP fragment occupies a separate socket buffer, the skb\_shinfo structure itself is copied to each socket buffer when it is created. See Figure 7.5 for an illustration of a socket buffer that points to an array of IP fragments.

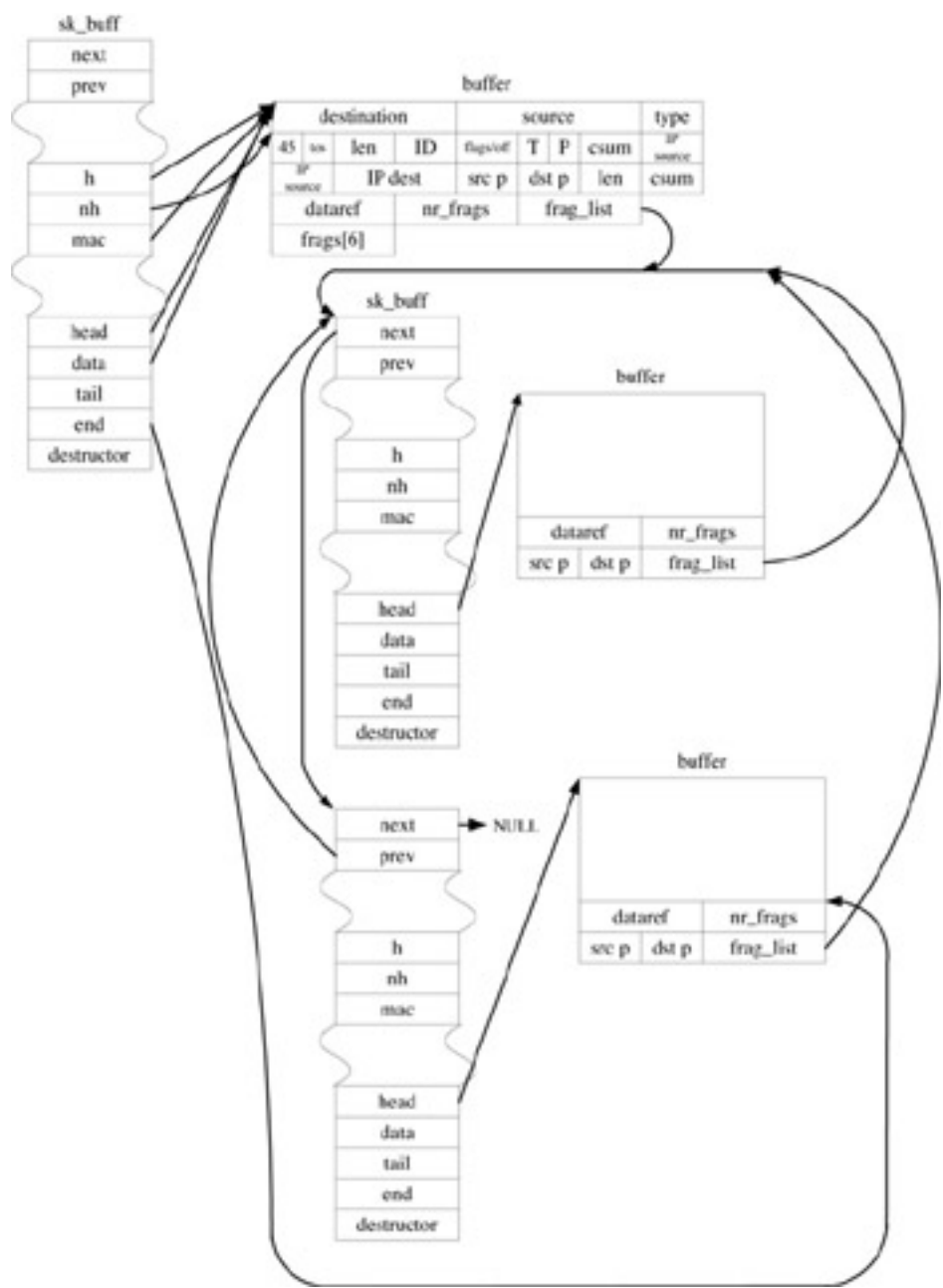

Figure 7.5: Sk\_buff with fragments.

The second field in the shared info structure, nr\_frag*,* is not used for IP fragmentation; instead, it is for TCP segmentation. A socket buffer containing segments is indicated when this field contains a nonzero value. The value of nr\_frag corresponds to the number of segment pages attached to the socket buffer, and the shared\_info structure contains pointers to the segment pages in the field frags. The array of frags is placed in memory immediately after the nr\_frag field. It can contain as many as six pages in the array. The actual number of locations in the array will depend on the hardware architecture and the configured page size, PAGE\_SIZE. Each of the elements in the frags array points to a memory-mapped page in the Linux virtual page table array. Refer to Section 7.4 for more information about Linux slab allocation and virtual page tables. When a socket buffer created by TCP contains a chain of segments, each sequential segment's data is in a separate memory mapped page pointed to by a location in the frags array. This is

considerably more efficient than maintaining a redundant sk\_buff structure for each TCP segment. Once TCP is in the ESTABLISHED state, the packet headers for subsequent segments are nearly identical so the packet header can be shared among each of the segments. Processing time is saved during processing by not requiring Linux to copy a complete IP header for each segment.

Each location in the frags array consists of the skb\_frag\_t structure defined in file *linux/include/linux/skbuff.h*. The size of the frags array is calculated to hold a total of 64 Kbytes of data.

```
#define MAX SKB FRAGS (65536/PAGE SIZE + 2)
typedef struct skb_frag_struct skb_frag_t; 
struct skb_frag_struct {
```
Page is a pointer to a page table entry. The next field, offset, is the offset from the start of the page to where the data begins. Size is the length of data in page.

```
struct page *page;<br>116 page_o
                       page_offset;
      _{\text{u16}} size;
} ;
```
Figure 7.6 is an illustration of a socket buffer containing an array of TCP segments.

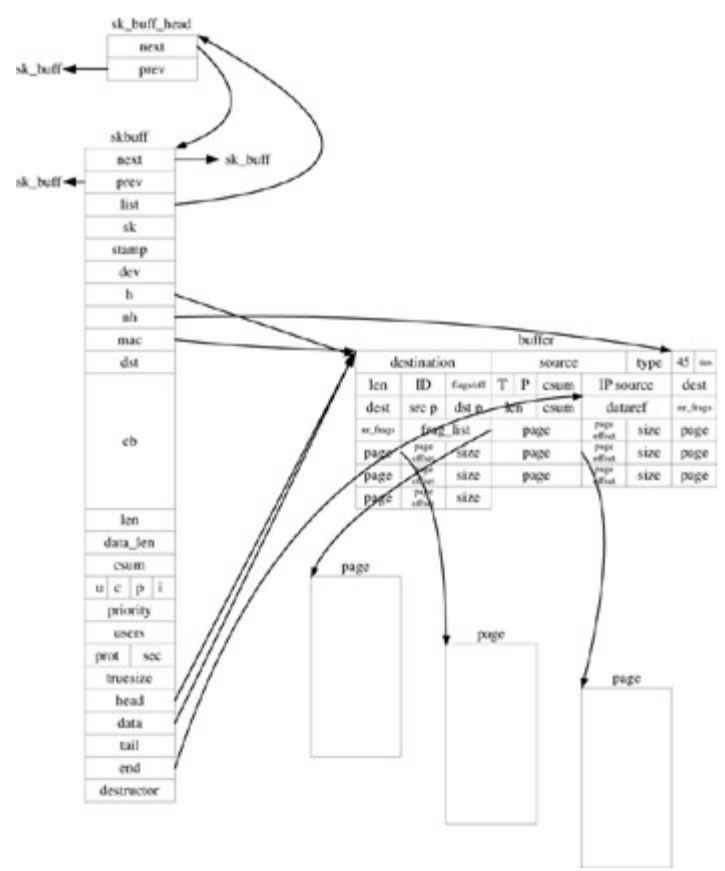

Figure 7.6: Sk\_buff with segments.

## *7.9 Socket Buffer Allocation and Lists*

As discussed in Section 7.4, the Linux slab memory allocation system is suitable for networking protocol stacks because it is efficient and is not prone to fragmentation. The socket buffer header cache also provides a performance enhancement because the socket buffers are not returned to the general kernel memory when they are freed, but instead are placed on a separate header cache. There are multiple header caches, one for each CPU in multiple processor implementations. The buffers are fetched or returned to the header cache for the current CPU. When a sk\_buff is created, the allocation function, alloc\_skb*,* allocates socket buffers from the slab cache, skbuff head cache. As we saw earlier, if the slab cache does not have any socket buffers, it is grown, by adding pages from the kernel's general memory allocation slab. When a caller frees a socket buffer, the socket buffer is returned to the header cache pool. The skbuff head cache consists of an array of socket buffer header structures indexed by CPU number. The fields of the socket buffer header structure, next and prev, correspond to the first two fields of the sk\_buf.

#### **7.9.1 Socket Buffer Cloning**

When a sk buff is cloned, the skb shinfo is replicated. Cloning allows TCP fragment arrays to share the same socket buffer structure and packet header. Cloned buffers are not the same as shared buffers. Although confusing, it is important to differentiate the two. A shared socket buffer is held by more than one user. Each time the buffer is referenced by another user, the users field is incremented, and each time it is de-referenced, the field is decremented. A cloned skb is something entirely different. This is confusing because the term *shared* is often used in the context of buffer cloning. A cloned sk buff points to the same data as the sk buff from which it was cloned. It has most of the same fields set as the original buffer. In addition, it has a copy of the cb field from the original sk\_buff. Most important, it has the same attached data buffer, usually consisting of an IP header and the skb\_shinfo, which immediately follows the data. The original and the clone both contain a list of page table pointers, each of which points to a page with a TCP segment. Figure 7.6 illustrates a cloned buffer with an array of TCP segments.

#### **7.9.2 Socket Buffer Queues**

As we saw earlier, socket buffers contain the next and previous pointers as the first fields. This is done to facilitate the maintenance of queues. The ability to manipulate queues of network buffers is of fundamental requirement of any buffer system used in networking. For this reason, Linux provides a group of interface functions for en-queuing, de-queuing, and maintaining lists of socket buffers. For an example of the use of queues of sk buffs, we can look at Chapter 6, which contains more detailed information on the queuing layer.

## *7.10 Socket Buffer Utility Functions*

Linux provides many utility functions to allocate, de-allocate, and manipulate the socket buffers, sk buffs. Some of the socket buffer functions are not interrupt safe unless used properly, and generally, there are both safe and unsafe versions of these functions. The unsafe functions include the parameter gfp\_mask, where GFP stands for "get free pages." Gfp\_mask must be set

to GFP\_ATOMIC if the functions are called from an interrupt service routine. However, interrupt safe versions of most of the functions are declared in *linux/include/linux/sk\_buf.h*. If possible, it is preferable to call the safe versions because the unsafe versions are used only where the caller has already masked interrupts. Most of the functions listed later in this section are the safe versions. The first set of functions controls socket buffer allocation and de- allocation. The next group of functions is for copying and cloning socket buffers. Another group of functions is for the manipulation of the data pointers in the socket buffer to make room for headers in the front of a packet or extend the end of a packet. The final group of socket buffer calls includes functions for manipulating lists and queues of socket buffers. This section explains each of the utility functions in detail.

#### **7.10.1 Functions for Socket Buffer Allocation and De-Allocation**

The first function, alloc skb, allocates a new socket buffer.

```
extern struct sk_buff *alloc_skb(unsigned int size, int priority);
```
This function is unsafe. It must be called with gfp\_mask value set to GFP\_ATOMIC if it is called from an interrupt service routine. It is called with gfp\_mask set to GFP\_KERNEL when called from elsewhere in the Linux kernel. The first thing alloc\_skb does after checking gfp\_mask is try to get the skb from the socket buffer header list by calling skb\_head\_from\_pool. If there are no more sk\_buffs available, it allocates a new one by calling kmem\_cache\_alloc to get the buffer from the slab cache. Every skb must point to at least one data buffer, so a new data buffer is always allocated from the kernel's general slab cache by calling kmalloc. The data buffer must contain at least enough space for the packet header and the skb shinfo structure, so kmalloc requests an amount of bytes equal to or greater than the value of the size parameter, plus the length of the skb\_shinfo structure. Alloc\_skb aligns size according to the machine's architecture, so if the caller requests an odd size, it will be rounded up.

Next, a few fields in the socket buffer structure are set. Since the socket buffer is allocated from the slab cache, most fields have been pre-initialized. The truesize field is set to the length of the attached buffer, plus the length of the socket buffer structure itself. The head, data, and tail pointers are all set to point to the beginning of the actual data buffer, which was allocated with kmalloc. End is set to point to the end of the user data part of the buffer, and as discussed earlier, this is where the skb shinfo structure lives. The len, cloned, and data len fields are all set to zero. These fields are adjusted later to reflect changes in the size of the packet pointed to by this sk buff. The users field is set to one to indicate that this is the first reference to the sk buff. Finally, a few fields are initialized in the skb\_shinfo structure. Because there is neither a fragment list yet or an array of frag pages defined for this packet, dataref is set to one, and frag\_list is set to NULL.

Dev\_alloc\_skb also allocates a new socket buffer, sk\_buff.

```
static inline struct sk_buff *dev_alloc_skb(unsigned int length);
```
Dev alloc skb is provided for convenience. It is used by Ethernet network interface drivers and other network interface drivers. This function is safe, and internally it calls alloc\_skb with the gfp\_mask set to GFP\_ATOMIC. In addition, it adds 16 bytes to the length field to reserve room for the Ethernet MAC header before calling alloc\_skb to actually allocate the sk\_buff and the attached data buffer.

Kfree skb frees a socket buffer.

static inline void kfree skb(struct sk buff \*skb);

Before freeing the buffer, it checks the use count in the users field, and if the use count is one, it goes ahead and frees the buffer. Before freeing, it checks to make sure that the skb was removed from all lists by checking the list field, and if list is NULL, it means that the sk\_buff is not a member of anybody's list. Next, it releases the destination cache entry. This will return the destination cache entry back to the destination cache slab. For details about the destination cache and the neighbor cache system, see Chapter 6. It calls the destructor function if the destructor field is not equal to NULL. Next, it cleans up the socket buffer state by setting most of the fields to zero. This prepares the buffer for returning to the slab cache so it can be used later without much initialization. The attached buffer must be freed as well, and after freeing the attached buffer, it calls skb\_head\_to\_pool to return the cleaned-up sk\_buff to the header cache.

#### **7.10.2 Functions to Copy and Clone Socket Buffers**

All of the functions in this group copy or clone socket buffers in various ways. Skb cow copies the socket buffer and expands its headroom.

int skb\_cow(struct sk\_buff \*skb, unsigned int headroom);

Skb cow copies the header of the skb if required. It expands the headroom at the start of the buffer, which is the space between the start of the buffer and the point in the buffer referenced to by the data field in skb. If the socket buffer does not have enough headroom or its data part is shared, the data is re-allocated and both the skb header data and shared info are copied to the new buffer. The frags and frag\_list are copied to the skb\_shinfo structure in the new skb. In the new socket buffer, pointers are adjusted to point to the correct corresponding places in the attached data buffer. Skb\_cow does not expand the headroom by less than 16 bytes, so headroom is rounded up to the next largest multiple of 16.

Skb\_clone duplicates a socket buffer.

```
struct sk_buff *skb_clone(struct sk_buff *skb, int priority);
```
It allocates a new socket buffer structure and returns a pointer to the new sk\_buff. This call is not safe unless it is called with the gfp\_mask set to GFP\_ATOMIC or GFP\_KERNEL. The prev, next, and list fields in the new sk\_buff are set to NULL because the new socket buffer is not a member of any list. The destructor and sk fields are set to NULL because the new buffer is not associated with a socket. The users field in the new buffer is set to one. It copies the other fields from the old socket buffer to the new one. After cloning, the new sk\_buff points to the same attached data buffer as the old one. The dataref field in the skb\_shinfo area of the attached buffer is incremented to indicate that there is an additional reference to the attached data buffer.

Skb cloned checks to see if a socket buffer is a clone.

static inline int skb\_cloned(const struct sk\_buff \*skb);

It returns TRUE if the dataref field in the skb\_shinfo structure in the attached buffer is greater than one and if the cloned field is set in skb.

Skb copy copies a socket buffer.

struct sk\_buff \*skb\_copy(const struct sk\_buff \*skb, int priority);

The function copies the socket buffer structure, skb, along with the attached data buffer. It returns a pointer to the new socket buffer structure. The new sk\_buff will be given an attached buffer with enough space to hold all the data in skb. A new shared info structure is initialized in the buffer attached to the new sk\_buff. In addition, the data from any attached fragment list or fragment pages is copied directly into the new buffer. The new buffer is an entirely new copy, so the caller may modify any data pointed to by the new buffer. Header space is reserved in the new buffer by adjusting the data pointer.

Pskb\_copy copies a socket buffer with a private header portion.

struct sk\_buff \*pskb\_copy(struct sk\_buff \*skb, int gfp\_mask);

A socket buffer and the header part of the attached data buffer are copied into a new sk\_buff. A pointer to the new sk\_buff is returned. This function does not copy the fragmented portion of the original socket buffer. It copies skb\_shinfo only so the fragment list and segment array are shared with the old socket buffer. Header space is reserved in the new buffer by adjusting the data pointer.

The function skb shared checks to see if a socket buffer is shared.

int skb\_shared(const struct sk\_buff \*skb);

It checks the reference count of the socket buffer by looking at the users field in skb. It returns TRUE if users is not equal to one.

Skb share check checks if a socket buffer is shared and clones the buffer if it is.

struct sk buff \*skb share check(struct sk buff \*skb, int pri);

First, this function checks to see if a socket buffer is shared. If it is shared, skb share check clones the socket buffer by calling skb\_clone. It drops the reference count to the old socket buffer by one by calling kfree\_skb.

Skb\_get gets a new reference to a socket buffer.

```
struct sk_buff *skb_get(struct sk_buff *skb);
```
Skb\_get increments the reference count by adding one to the users field of skb. This indicates that the socket buffer is shared. It returns a pointer to skb.

#### **7.10.3 Functions to Manipulate Socket Buffer Pointer Fields**

In this section, we discuss functions provided to pre-pend headers in the front of packets or remove headers from a packet in addition to functions for manipulating the amount of space at the end of the packet. All the functions in this group operate without copying the data.

The first of these functions, skb headroom reserves space at the front of the attached buffer.

```
int skb headroom(const struct sk buff *skb);
```
It returns the amount of available space between the start of the attached buffer and the start of the data.

The function skb put extends the user data area of the socket buffer by len.

```
unsigned char *skb put(struct sk buff *skb, unsigned int len);
```
It extends the user data area of the attached buffer by adjusting the tail and len fields in skb. The entire new length must not exceed the total buffer size.

Skb\_tailroom gets the amount of space at the end of the buffer.

```
int skb tailroom(const struct sk buff *skb);
```
This function gets the amount of space at the end of the attached buffer pointed to by skb*.* It subtracts the value of tail from the value of end in the socket buffer, skb. If skb is not linear, skb tailroom returns zero. A nonlinear sk buff is one with attached fragments. A sk buff with attached fragments has no user data in the attached buffer.

Skb reserve adjusts the headroom of a socket buffer, skb, by length len.

void skb\_reserve(struct sk\_buff \*skb, unsigned int len);

It adjusts the headroom of the data buffer attached to skb. It increases the data and tail fields in skb by the desired length.

Skb push adds data space to the front of socket buffer, skb.

unsigned char \*skb\_push(struct sk\_buff \*skb, unsigned int len);

Skb\_push adds data space to the front of a socket buffer by changing the data field in skb to point to the new start of the useable data. It increases len in skb by the new amount of space. It returns a pointer to the new start of the useable data.

Skb\_pull removes the amount of data space specified by len from the front of a socket buffer.

unsigned char \*skb\_pull(struct sk\_buff \*skb, unsigned int len);

It removes the data space from the front of the data buffer and advances the data field in skb to point to the new start of the useable data. It subtracts the number of bytes of removed space from the len field. It returns a pointer to the new start of the useable data.

Skb\_trim removes space from the end of socket buffer, skb.

void skb\_trim(struct sk\_buff \*skb, unsigned int len);

Skb<sub>trim</sub> reduces the length of the buffer attached to the socket buffer by setting the len field in skb to the length argument and adjusting the tail field to point to the beginning of the data, plus length*.*

#### **7.10.4 Functions to Manage Lists of Socket Buffers**

The functions in this group are provided by Linux for the use of writers of protocol and network interface drivers to manage socket buffer lists. Queues of socket buffers are a key part of all the layers and member protocols in Linux TCP/IP. In each of the following functions, the structure sk\_buff\_list is used to hold the head of a list of sk\_buffs. Every function in this group is safe to call from anywhere in the code because all the functions acquire irq\_spinlock before manipulating the list of socket buffers.

The first function, skb\_queue\_head, places the socket buffer, newsk, at the beginning of a list pointed to by list.

void skb\_queue\_head(struct sk\_buff\_head \*list, struct sk\_buff \*newsk);

The next function, skb\_queue\_tail, puts the socket buffer, newsk, at the end of a list.

void skb\_queue\_tail(struct sk\_buff\_head \*list, struct sk\_buff \*newsk);

Skb\_dequeue removes the sk\_buff from the beginning of the list, pointed to by list. It returns a pointer to the removed socket buffer.

struct sk\_buff \*skb\_dequeue(struct sk\_buff\_head \*list);

The function skb\_dequeue\_tail removes a socket buffer from the end of a list and returns a pointer to the removed item.

struct sk\_buff \*skb\_dequeue\_tail(struct sk\_buff\_head \*list);

Skb\_append inserts the socket buffer, newsk, anywhere on a list of socket buffers. It puts the new socket buffer after the one pointed to by old.

void skb\_append(struct sk\_buff \*old, struct sk\_buff \*newsk);

Skb\_insert also inserts a socket buffer on a list of sk\_buffs. It puts the new sk\_buff on the list ahead of the socket buffer pointed to by old.

void skb\_insert(struct sk\_buff \*old, struct sk\_buff \*newsk);

This function*,* skb\_queue\_empty, checks to see if a list of socket buffers is empty. It does this by checking if the next field in skb points back to itself. If the list is empty, it returns TRUE; otherwise, it returns FALSE.

int skb\_queue\_empty(const struct sk\_buff\_head \*list);

Skb queue len returns the length of a list of socket buffers by checking the qlen field in the sk\_buff head structure.

\_\_u32 skb\_queue\_len(const struct sk\_buff\_head \*list\_);

Skb queue purge removes all socket buffers on a list. Each socket buffer on the list is dropped by calling kfree\_skb.

void skb\_queue\_purge(struct sk\_buff\_head \*list);

Skb\_peek\_tail returns a pointer to the last skb on the list.

struct sk\_buff \*skb\_peek\_tail(struct sk\_buff\_head \*list\_);

Finally, skb\_queue\_head\_init initializes a queue. It sets up the queue header as well as the next and prev pointers in the sk\_buff\_head structure pointed to by list.

static inline void skb\_queue\_head\_init(struct sk\_buff\_head \*list);

#### *7.11 Some Practical Considerations*

Slab cache allocation statistics are kept in the /proc file system. They can be examined by executing the command cat/proc/slabinfo. Refer to the man page, slabinfo(5) for more information. Table 7.6 shows the statistics for slab caches used by the TCP/IP stack that were active at one point in the author's workstation.

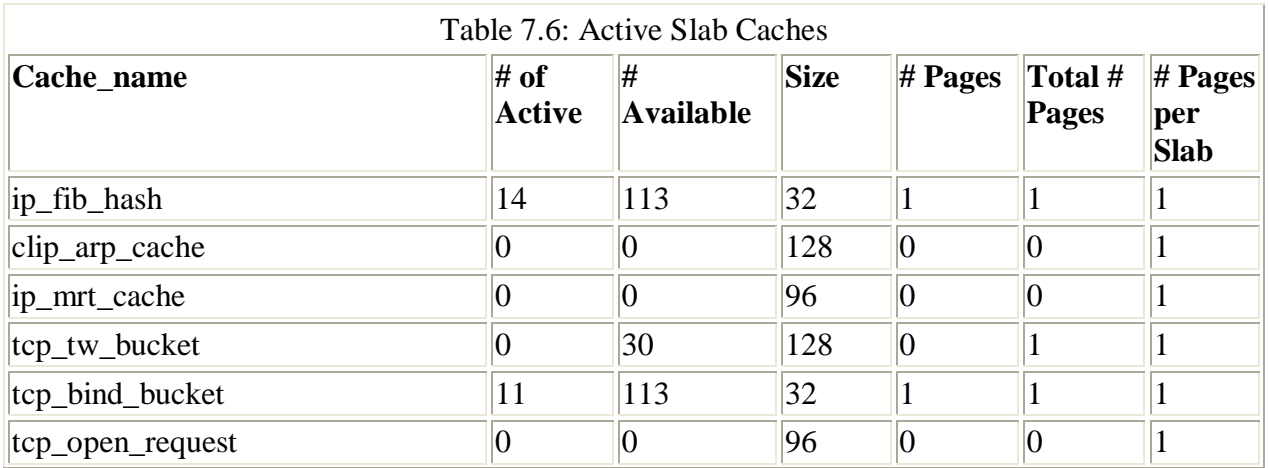

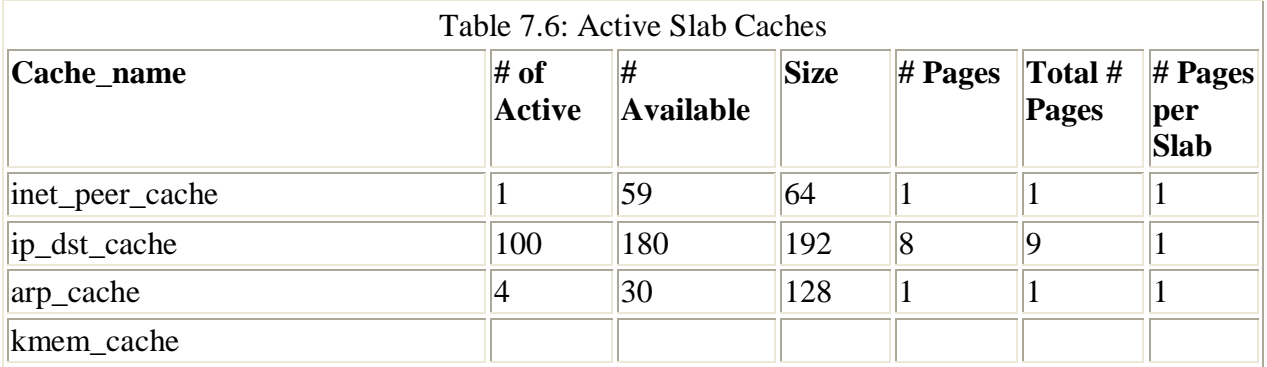

## *7.12 Summary*

In this chapter, we covered Linux network memory allocation and the Linux socket buffer structure. Socket buffers are the most fundamental part of Linux network memory allocation and they should be examined for a complete understanding of the Linux TCP/IP protocol suite. We began by discussing various memory allocation schemes used for allocating packet buffers in network protocol stacks. We contrasted the Linux slab allocation method with other allocation schemes and compared the advantage with slab allocation for efficiency and avoiding memory fragmentation. In addition, we discussed Linux socket buffers, sk\_buffs, the primary structure used in Linux to hold network packets. We discussed socket buffer cloning and copying and listed functions for manipulating socket buffer headers and tail space without copying the data. In addition, we covered types of socket buffers and how they can be formed into lists and queues.

# **Chapter 8: Sending the Data from the Socket through UDP and TCP**

We began this book by looking at the fundamentals of networking and the basics of the TCP/IP protocol suite. Most of the book focused on the internal structure of Linux. The middle chapters covered network interface drivers, Linux sockets, Linux infrastructure, and Linux socket buffers. This chapter continues the discussion of the internals of Linux TCP/IP. It covers the implementation of the transport layer protocols, UDP and TCP. Often, the best way to understand a complex system of protocols is to follow the data as it flows through the system. Remember that TCP/IP is a layered protocol implemented as a stack. For transmission, data is prepared when the application writes it into the socket at the top of the stack. It flows down through the transport protocol on to the network layer protocol and out the physical interface. In this chapter, we explain what happens inside the transport protocols by watching the data as it flows from the socket to the IP layer. We follow a packet as it is sent from a socket through either UDP or TCP and arrives at the IP protocol.

## *8.1 Introduction*

In this chapter, we look at what happens in the transport layer as data is transmitted. When a user writes data into an open socket, socket buffers are allocated by the transport layer and travel through the transport layer to IP where they are routed and passed to the device drivers for sending. Specifying SOCK\_DGRAM in the socket call invokes the UDP protocol, and specifying SOCK\_STREAM invokes the TCP protocol. For SOCK\_DGRAM type sockets, the process is relatively simple, but it is far more complicated for SOCK\_STREAM type sockets. We will examine both UDP and TCP and look at the functions that interface the protocol to the socket layer. Next, we will focus on the sendmsg function for each of the protocols. We will follow the data as it flows through the transport layer.

# *8.2 Socket Layer Glue*

Before we start looking at the internals of each of the transport layer protocols, we should look at how service functions in the transport layer protocols are associated with the socket layer functions. Through this mechanism, the application program is able to direct the actions of the transport layer for each of the socket types, SOCK\_STREAM and SOCK\_DGRAM. As explained in Chapter 5, "Linux Sockets," each of the two transport protocols is registered with the socket layer.

### **8.2.1 The Proto Structure**

The key to this registration process is the data structure, proto, which is defined in *linux/include/linux/sock.h*. Most of the fields in the proto structure are function pointers. They each correspond to specific functions for each transport protocol. A transport protocol does not have to implement every function; for example, UDP does not have a shutdown function. UDP and TCP do implement most of the functions in the proto structure. The first seven functions, close through shutdown, are described in Sections 8.2.3 for UDP and 8.2.4 for TCP.

```
struct proto { 
   void (*close)(struct sock *sk,long timeout);
    int (*connect)(struct sock *sk, 
struct sockaddr *uaddr, int addr_len); 
    int (*disconnect)(struct sock *sk, int flags); 
struct sock * (*accept) (struct sock *sk, int flags, int *err);<br>(*iost) (struct sock *sk, int and
    int (*ioctl)(struct sock *sk, int cmd, 
                          unsigned long arg); 
   int (*init)(struct sock *sk);int (*destroy)(struct sock *sk);
   void (*shutdown)(struct sock *sk, int how);
```
The getsockopt and setsockopt functions and options for both UDP and TCP are discussed in detail later in this section.

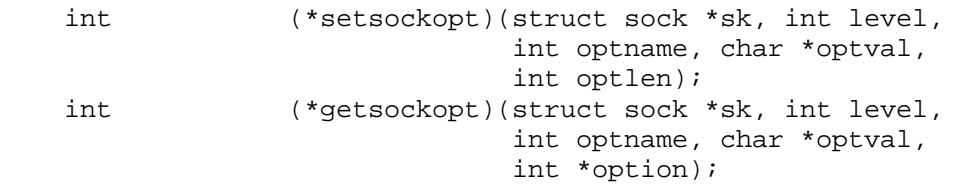

The sendmsg function is discussed in **Section 8.5** for UDP and **Section 8.6** for TCP.

```
 int (*sendmsg)(struct sock *sk, 
                         struct msghdr *msg, int len);
```
Recvmsg is covered in Chapter 10, "Receiving the Data in the Transport Layer, UDP and TCP."

 int (\*recvmsg)(struct sock \*sk, struct msghdr \*msg, int len, int noblock, int flags, int \*addr\_len);

The bind function is not implemented by either TCP or UDP within the transport protocols themselves. Instead, it is implemented at the socket layer, covered in Chapter 4, "Linux Sockets and Socket Layer Programming."

 int (\*bind)(struct sock \*sk, struct sockaddr \*uaddr,int addr\_len);

Backlog\_rcv is implemented by TCP. Refer to Chapter 10, "Receiving Data in the Transport Layer, UDP and TCP," to see what happens when backlog\_rcv is executed.

 int (\*backlog\_rcv) (struct sock \*sk, struct sk\_buff \*skb);

The hash and unhash functions are for manipulating hash tables. These tables are for associating the endpoint addresses (port numbers) with open sockets. The tables map transport protocol port numbers to instances of struct sock. Hash places a reference to the sock structure, sk*,* in the hash table.

void (\*hash)(struct sock \*sk);

Unhash removes the reference to sk from the hash table.

void (\*unhash)(struct sock \*sk);

Get port returns the port associated with the sock structure, sk. Generally, the port is obtained from one of the protocol's port hash tables.

 int (\*get\_port)(struct sock \*sk, unsigned short snum);

This field contains the name of the protocol, either "UDP" or "TCP".

```
char name[32];
    struct { 
        int inuse; 
       u8 __pad[SMP_CACHE_BYTES - sizeof(int)];
     stats[NR_CPUS];
} ;
```
Neither UDP nor TCP implement all of the functions in the proto structure. As we saw in Chapter 5, the AF\_INET family provides pointers to default functions that get called from the socket layer in the case where the specific transport protocol doesn't implement a particular function. Each of the transport protocols registers a set of functions by initializing a data structure of type struct proto, defined in the file  $\odot$  *sock.h.* 

#### **8.2.2 The Msghdr Structure**

All the socket layer read and write functions are translated into calls to either rcvmsg or sendmsg, a BSD type message communication method. Internally in the socket layer, the internal functions use the msghdr structure, defined in file *linux/include/linux/socket.h*, to pass data to and from the underlying protocols.

```
struct msghdr {
```
Msg\_name field is also known as the socket "name" or the destination address for this message. Generally, this field is cast into a pointer to a sockaddr in. The msg namelen field is the address length of the msg\_name.

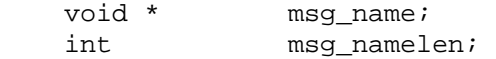

Msg\_iovec points to an array of data blocks passed either to the kernel from the application or from the kernel to the application. Msg\_iovlen holds the number of data blocks pointed to by msg\_iov. The msg\_control field is for the BSD style file descriptor passing. Msg\_controllen is the number of messages in the control message structure.

```
struct iovec * msq iov;
kernel size t msg iovlen;
```

```
void * msg_control;
 __kernel_size_t msg_controllen; 
unsigned msg_flags;
} ;
```
#### **8.2.3 UDP Socket Glue**

As we saw in Chapter 5, the transport protocols register with the socket layer by adding a pointer to a proto structure. UDP creates an instance of struct proto at compile time in the file *linux/net/ipv4/udp.c* and initializes it with values from Table 8.1.

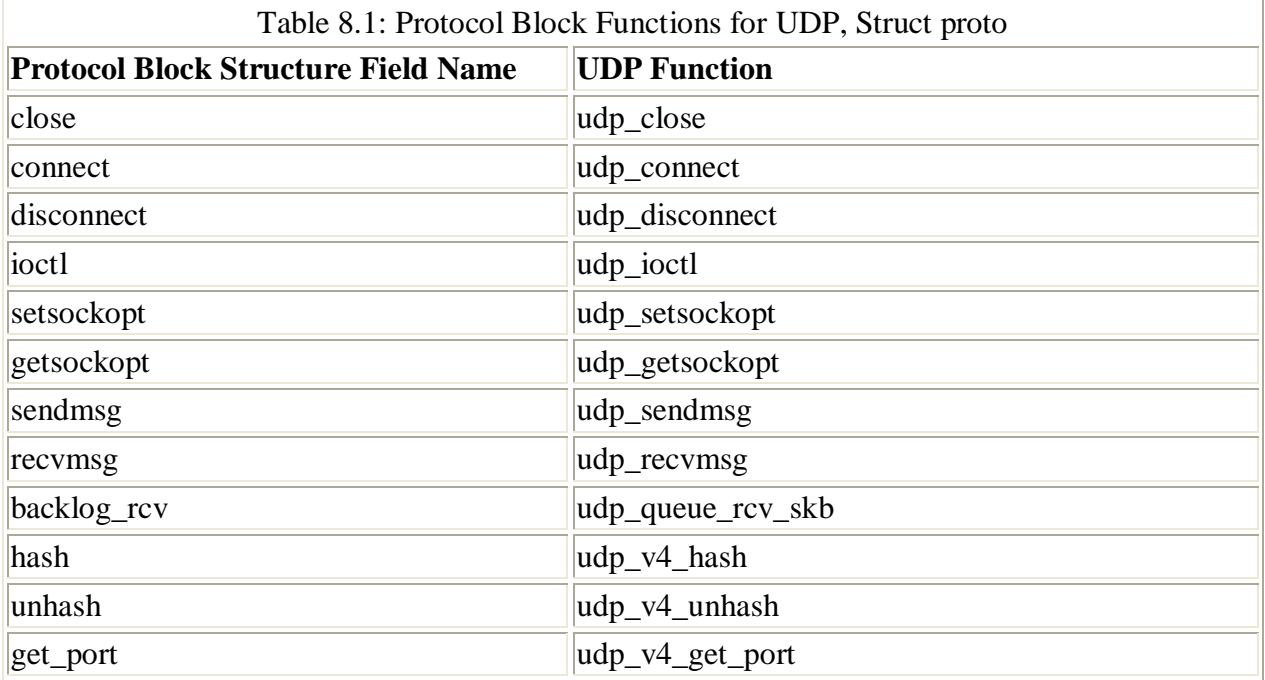

The UDP protocol is invoked when the application layer specifies SOCK\_DGRAM in the type field of the socket call. SOCK\_DGRAM type sockets are fairly simple. There is no connection management or buffering. A call to one of the send functions in the application layer causes the data to be sent out immediately as a single datagram. Table 8.1 shows the UDP protocol functions mapped to each of the fields in the proto structure described earlier.

#### **8.2.4 TCP Socket Glue**

Like UDP, TCP registers a set of functions with the socket layer. As in UDP, this is done at compile time by initializing tcp\_prot with the functions shown in Table 8.2 in the file *linux/net/ipv4/tcp\_ipv4.c*. Tcp\_prot is an instance of the proto structure and is initialized with the function pointers shown in Table 8.2.

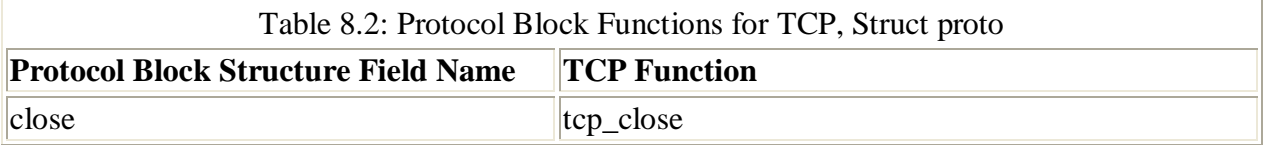
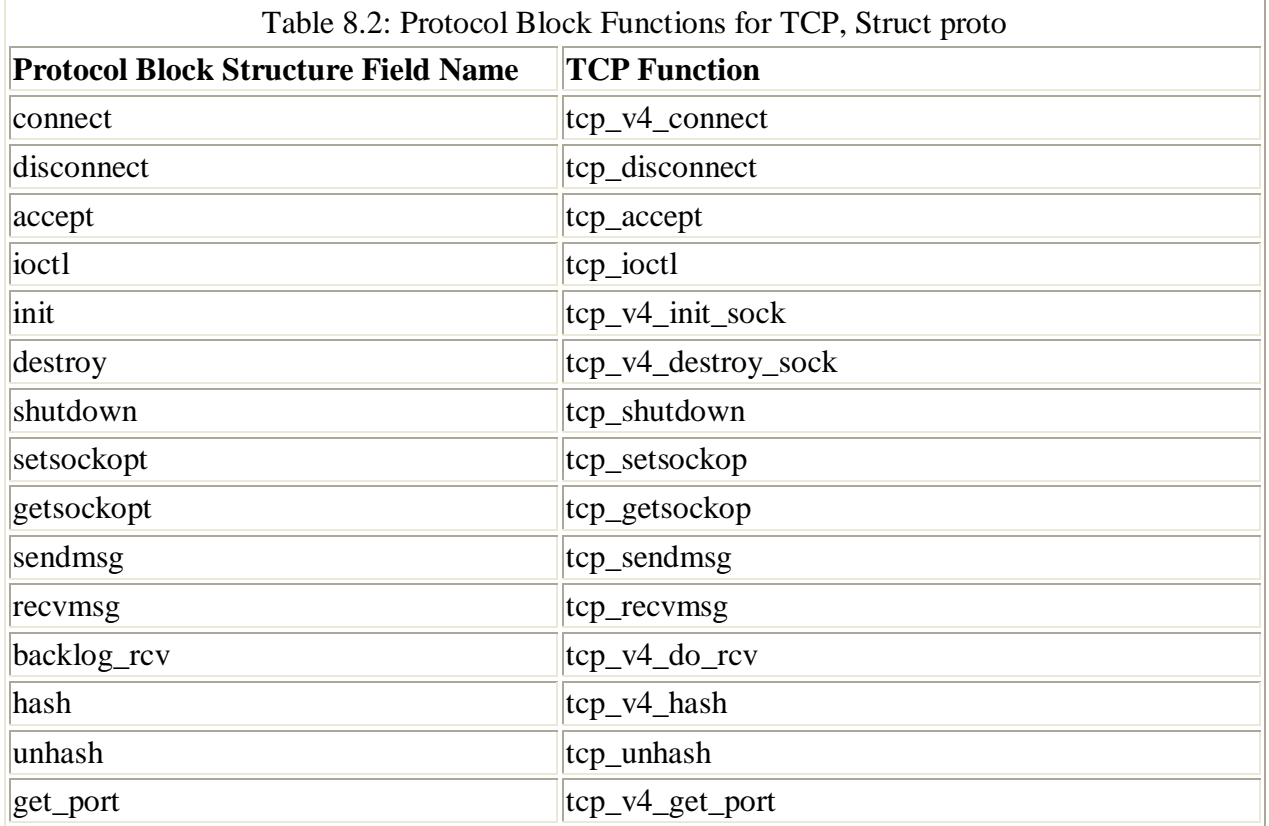

## **8.2.5 Socket Options for TCP**

In general, TCP is very configurable. The discussion of the internals of the TCP protocol later in this chapter and in Chapter 10 refer to various options and how they affect the performance or operation of the protocol. Section 8.5.2 shows the TCP options structure that holds the values of many of the socket options. However, in this section, the TCP socket options and ioctl configuration options are gathered together in one place. Although, most of these are covered in some fashion in the tcp(7) man page, this section lists applicable internal constants and internal variables as well as any references to other sections in the text.

The following options are set via the setsockopt system call or read back with the getsockopt system call.

**TCP\_CORK:** If this option is set, TCP doesn't send out frames until there is enough data to fill the maximum segment size. It allows the application to stop transmission if the route MTU is less than the Minimum Segment Size (MSS). This option is unique to Linux, and application code using it will not be portable to other operating systems (OSs). This option is held in the nonagle field in the TCP options structure, which is set to the number two. TCP\_CORK is mutually exclusive with the TCP\_NODELAY option

**TCP\_DEFER\_ACCEPT:** The application caller may sleep until data arrives at the socket, at which time it is awakened. The socket is also awakened when it times out. The caller specifies the number of seconds to wait for data to arrive. This option is unique to Linux, and application code using it will not be portable to other OSs. The option value is converted to the number of ticks and is kept in the defer\_accept field of the TCP option structure.

**TCP\_INFO:** The caller using this option can retrieve lots of configuration information about the socket. This is a Linux-unique option, and code using it will not necessarily be portable to other OSs. The information is returned in the tcp\_info structure, defined in file *linux/include/linux/tcp.h*.

```
struct tcp_info 
{
```
The first field, tcpi,\_state, contains the current TCP state for the connection. The other fields in this structure contain statistics about the TCP connection.

```
 __u8 tcpi_state; 
    __u8 tcpi_ca_state; 
    __u8 tcpi_retransmits; 
   u8 tcpi probes;
 __u8 tcpi_backoff; 
 __u8 tcpi_options; 
 __u8 tcpi_snd_wscale : 4, tcpi_rcv_wscale : 4; 
    __u32 tcpi_rto; 
   u32 tcpi ato;
    __u32 tcpi_snd_mss; 
    __u32 tcpi_rcv_mss; 
    __u32 tcpi_unacked; 
    __u32 tcpi_sacked; 
    __u32 tcpi_lost; 
    __u32 tcpi_retrans; 
    __u32 tcpi_fackets;
```
The following four fields are event time stamps; however, we don't actually remember when an ack was sent in all circumstances.

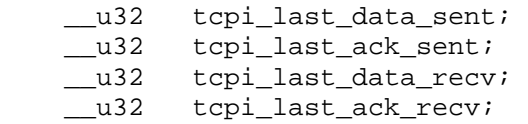

The last fields are TCP metrics, such as negotiated MTU, send threshold, round-trip time, and congestion window.

```
 __u32 tcpi_pmtu; 
    __u32 tcpi_rcv_ssthresh; 
    __u32 tcpi_rtt; 
 __u32 tcpi_rttvar; 
 __u32 tcpi_snd_ssthresh; 
   __u32 tcpi_snd_cwnd;<br>__u32 tcpi_advmss;
__u32 tcpi_advmss;
 __u32 tcpi_reordering; 
} ;
```
**TCP\_KEEPCNT:** By using this option, the caller can set the number of keepalive probes that TCP will send for this socket before dropping the connection. This option is unique to Linux and should not be used in portable code. The field keepalive\_probes in the tcp\_opt structure is set to the value of this option. For this option to be effective, the socket level option SO\_KEEPALIVE must also be set.

**TCP\_KEEPIDLE:** With this option, the caller may specify the number of seconds that the connection will stay idle before TCP starts to send keepalive probe packets. This option is only effective if the socket option SO\_KEEPALIVE is also set for this socket. This is also a nonportable Linux option. The value of this option is stored in the keepalive\_time field in the TCP options structure. The value is normally set to a default of two hours.

**TCP\_KEEPINTVL:** This option, also a nonportable Linux option, is used to specify the number of seconds between transmissions of keepalive probes. The value of this option is stored in the keepalive intvl field in the TCP options structure and is initialized to a value of 75 seconds.

**TCP\_LINGER2:** This option may be set to specify how long an orphaned socket in the FIN\_WAIT2 state should be kept alive. The option is unique to Linux and therefore is not portable. If the value is set to zero, the option is turned off and Linux uses normal processing for the **FIN\_WAIT\_2** and **TIME\_WAIT** states. One aspect of this option is not documented anywhere; if the value is less than zero, the socket proceeds immediately to the **CLOSED** state from the **FIN\_WAIT\_2** state without passing through the **TIME\_WAIT** state. The value associated with this option is kept in the linger2 of the tcp\_opt structure. The default value is determined by the sysctl, tcp\_fin\_timeout.

**TCP\_MAXSEG:** This option specifies the maximum segment size set for a TCP socket before the connection is established. The advertised MSS value sent to the peer is determined by this option but won't exceed the interface's MTU. The two TCP peers for this connection may renegotiate the segment size. See Section 8.4.1 for more details on how MSS is used by tcp\_sendmsg.

**TCP\_NODELAY:** When set, this option disables the Nagle algorithm. The value is stored in the nonagle field of the tcp\_opt structure. This option may not be used if the option TCP\_CORK is set. When TCP\_NODELAY is set, TCP will send out data as soon as possible without waiting for enough data to fill a segment.

**TCP\_QUICKACK:** This option may be used to turn off delayed acknowledgment by setting the value to one, or enable delayed acknowledgment by setting to a zero. Delayed acknowledgment is the normal mode of operation for Linux TCP. With delayed acknowledgment, ACKs are delayed until they can be combined with a segment waiting to be sent in the reverse direction. If the value of this option is one, the pingpong field in the ack part of tcp\_opt is set to zero, which disables delayed acknowledgment. The TCP\_QUICKACK option only temporarily affects the behavior of the TCP protocol. If delayed acknowledgment mode is disabled, it could eventually be "automatically" re-enabled depending on the acknowledgment timeout processing and other factors.

**TCP SYNCNT:** The caller may use this option to specify the number of SYN retransmits that should be sent before aborting an attempt to establish a connection. This option is unique to Linux and should not be used for portable code. The value is stored in the syn\_retries field of the tcp\_opt structure.

**TCP\_WINDOW\_CLAMP:** By setting this option, the caller may specify the maximum advertised window size for this socket. The minimum allowed for the advertised window is the value SOCK\_MIN\_RCVBUF divided by two, which is 128 bytes. The value of this option is held in the window clamp field of tcp opt for this socket.

# *8.3 Transport Layer Socket Initialization*

In this section, we cover how the transport protocols are initialized when a socket is created. The proto structure contains the mapping from the socket layer generic functions to the protocol specific functions. See Section 8.2.4 for more details about the proto structure. Chapter 5 discussed how an AF\_INET socket of type SOCK\_STREAM is created, and how the function pointed to by the init field is executed by the inet\_create function. When a socket of type SOCK\_DGRAM is created, the proto structure is filled in with specific values for UDP. UDP is relatively simple and provides only a datagram service that does not need any internal state information, so it does not require any protocol-specific socket initialization. The proto structure for UDP does not map any function to the init field. Therefore, no UDP specific socket initialization is done at socket creation time. However, for TCP, a SOCK\_STREAM socket, the init field of this structure is set to point to the function tcp\_v4\_init\_sock at socket initialization time.

### **8.3.1 TCP Socket Initialization**

In this section, we discuss tcp\_v4\_init\_sock, defined in file *linux/net/ipv4/tcp\_ipv4.c* to see how it completes initialization of the SOCK\_STREAM type or TCP protocol. Since tcp\_v4\_init\_sock function is called after the sock structure is created, the sock structure has many fields that are already initialized with the value zero and require no further initialization. For details about the sock structure, see Chapter 5. Many of the values initialized by this function are fields in the TCP options structure discussed elsewhere in this chapter.

```
static int tcp_v4_init_sock(struct sock *sk) 
{
```
As in most other functions in this chapter, we must obtain a pointer to the TCP options structure.

```
struct tcp_opt *tp = tcp\_sk(sk);
```
The out of order queue is initialized. Unlike the other queues, this queue is unique to TCP and therefore has not been initialized by the socket layer. The transmit timers are initialized by calling tcp\_init\_xmit\_timers. Refer to the section on TCP timers in this chapter for more information.

```
 skb_queue_head_init(&tp->out_of_order_queue); 
 tcp_init_xmit_timers(sk);
```

```
 tcp_prequeue_init(tp);
```
The retransmit time, rto, and the medium deviation, mdev, which is for Round Trip Time (RTT) measurement, are set to a value of three seconds.

 tp->rto = TCP\_TIMEOUT\_INIT; tp->mdev = TCP\_TIMEOUT\_INIT;

The send congestion window, cwnd, is initialized to two and it seems strange that it is not zero, but the source code includes the following comment: "So many TCP implementations out there (incorrectly) count the initial SYN frame in their delayed-ACK and congestion control algorithms that we must have the following Band-Aid to talk efficiently to them.—DaveM"

 $tp\text{-}snd$  cwnd = 2;

The send slow start threshold, snd ssthresh is set to the maximum 32 bit number—effectively disabling the slow start algorithm. The send congestion window clamp, snd\_cwnd\_clamp, is set to the maximum 16-bit value. The field mss\_cache is the minimum segment size for TCP and is initialized to 536 as required [RFC 794].

```
tp\rightarrowsnd ssthresh = 0x7fffffff;
tp\rightarrowsnd cwnd clamp = ~0;
tp->mss cache = 536;
```
The reordering field of the TCP options structure is initialized to its configured system control value. The socket state, kept in the state field in the sock structure, is initialized to the closed state.

```
 tp->reordering = sysctl_tcp_reordering; 
 sk->state = TCP_CLOSE;
```
The write space field of the sock structure, sk, is a pointer to a callback function, which is called when buffers are available in the socket's write queue. It is initialized to point to the function tcp\_write\_space. The use\_write\_queue field of the sock structure is set to one to indicate that this protocol, (which is TCP of course) uses the socket's write queue.

```
sk->write space = tcp write space;
sk->use write queue = 1;
```
The af specific field of the TCP options structure is set to a set of AF\_INET specific functions used by the TCP protocol, which is covered in the next section.

 $sk$ ->tp\_pinfo.af\_tcp.af\_specific =  $kipv4$ \_specific;

The sndbuf and rcvbuf fields of the sock structure hold the socket options SO\_SNDBUF and SO\_RCVBUF, which determine the size of the socket's send and receive buffers, respectively. They are initialized to the system control values here as the socket is being initialized, but setsockopt may change them later. Tcp\_sockets\_allocated is a global defined in  $\odot$  tcp.c that holds the number of open TCP sockets.

```
sk->sndbuf = sysctl_tcp_wmem[1];
     sk->rcvbuf = sysctl_tcp_rmem[1]; 
     atomic_inc(&tcp_sockets_allocated); 
     return 0; 
}
```
## **8.3.2 The Tcp\_func Structure for TCP**

As we saw previously, TCP socket initialization includes setting the af\_specific pointer in the TCP options part of the sock structure to ipv4\_specific, which is a pointer to an instance of a tcp\_func structure. The tcp\_func structure, defined in file *linux/include/linux/tcp.h*, contains a set of IPv4-specific functions for TCP that are dependent on the AF\_INET address family. Its purpose is to facilitate port sharing between IPv4 and IPv6. Table 8.3 shows the mapping between these fields and the specific values for TCP, which are initialized as ipv4\_specific in *file linux/net/ipv4/tcp\_ipv4.c*.

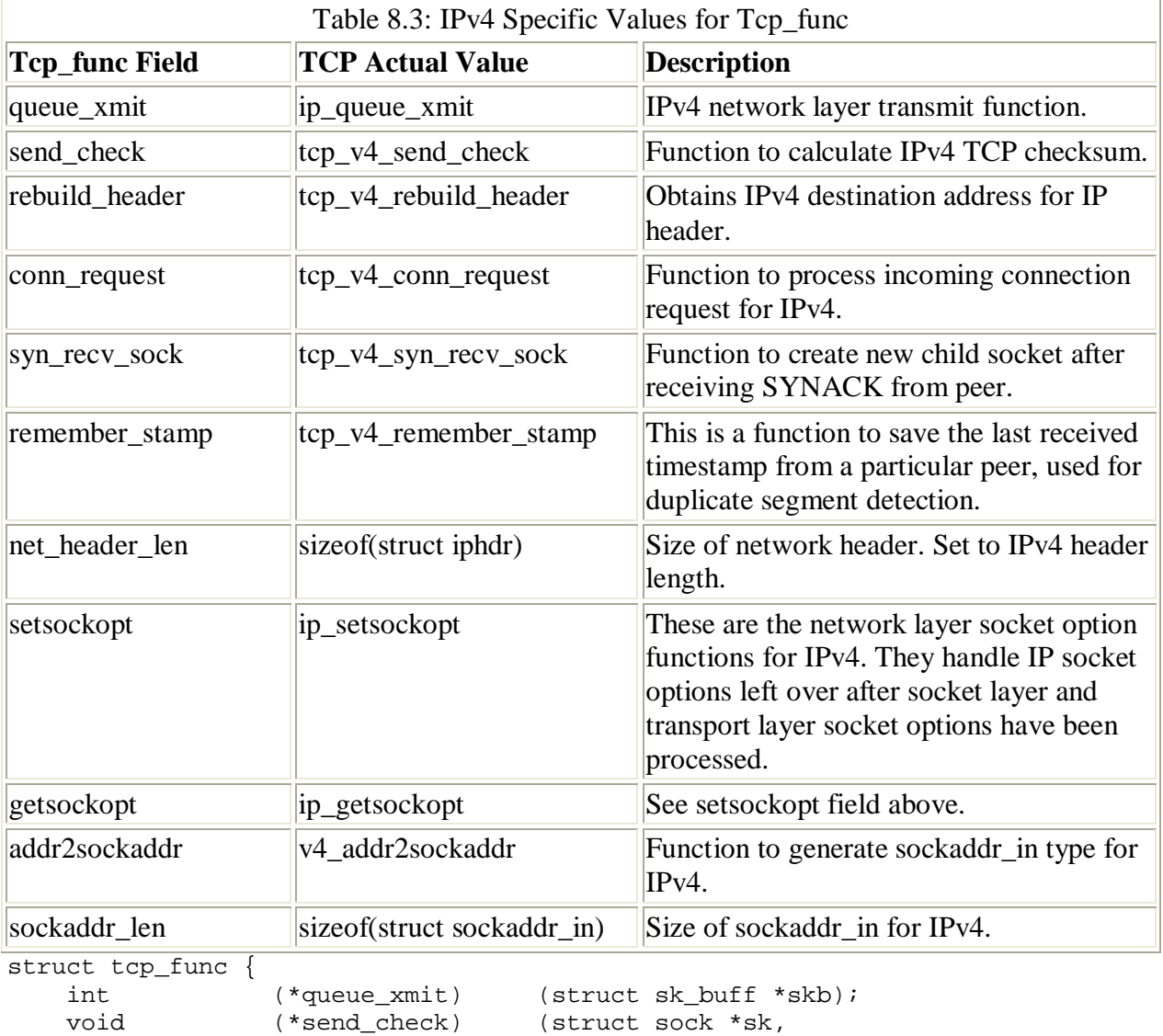

```
 struct tcphdr *th, 
 int len,
```

```
 struct sk_buff *skb); 
   int (*rebuild_header) (struct sock *sk);
    int (*conn_request) (struct sock *sk, 
                                    struct sk_buff *skb); 
    struct sock * (*syn_recv_sock) (struct sock *sk, 
                                   struct sk buff *skb,
                                   struct open_request *req, 
                                   struct dst_entry *dst); 
   int (*remember_stamp) (struct sock *sk);
     __u16 net_header_len; 
    int (*setsockopt) (struct sock *sk, 
                                   int level, 
                                   int optname, 
                                   char *optval, 
                                   int optlen); 
    int (*getsockopt) (struct sock *sk, 
                                   int level, 
                                   int optname, 
                                   char *optval, 
                                   int *optlen); 
    void (*addr2sockaddr) (struct sock *sk, 
                                  struct sockaddr *);
    int sockaddr_len; 
} ;
```
# *8.4 Initiating a Connection*

As we are aware, UDP is a protocol for sending individual datagrams and doesn't actually maintain connections between peer hosts. There is no state information maintained between subsequent UDP packet transmissions. In contrast, TCP is connection oriented, and much of the processing associated with TCP is related to the setup and breakdown of connections. Connections are initiated at the client side by calling the connect socket call. As Table 8.2 shows, when connect is called from the application code, the tcp\_v4\_connect function is executed for TCP.

Even though UDP doesn't support connections, the connect socket call is supported for UDP. The connect call is supported for datagram sockets, so subsequent send calls can omit the destination address. In this section, we discuss the how the connect socket call is processed for both TCP and UDP.

### **8.4.1 The connect Call and UDP**

The connect call can be made for a UDP socket. When connect is called by the user, the destination address is specified. The main purpose of connect for UDP is to establish the route to the destination and enter it in the routing cache. Once a route is established, subsequent packet transmissions through the UDP socket can use the cached route information. This is called the *fast path* for connected socket. When connect is called on an open SOCK\_DGRAM type socket, the function udp\_connect, in file *linux/net/ipv4/udp.c*, is called by the socket layer. Sk is a pointer to the sock structure for the open socket, and uaddr is the destination address to which we want to create a route.

int udp\_connect(struct sock \*sk, struct sockaddr \*uaddr, int addr\_len) {

IPv4-specific address and option information is in the inet\_opt structure.

struct inet\_opt \*inet = inet\_sk(sk); struct sockaddr\_in \*usin = (struct sockaddr\_in \*) uaddr;

Rt is a pointer to a route cache entry. See Chapter 9, "The Network Layer, IP," for more information about the route cache. Oif is the index of the output network interface that will carry the packet using the route to the destination.

```
 struct rtable *rt; 
 u32 saddr; 
 int oif; 
 int err;
```
First, we make sure that the specified address is in the correct format for an Internet address.

```
 if (addr_len < sizeof(*usin)) 
       return -EINVAL; 
 if (usin->sin_family != AF_INET) 
       return -EAFNOSUPPORT;
```
We call sk\_dst\_reset to free any old destination cache entry pointed to by the dst field in the sock structure, sk.

```
sk_dst_reset(sk);
```
Since this is may be a bound socket, the network interface may already be known. If so, oif will be index of the outgoing network interface, and if not, it will be zero. Next, we check to see if the destination address in usin is a multicast address. If it is multicast, it doesn't mean that the user is trying to connect to a multicast address; instead, it means that the user will be sending subsequent packets to the same address. In addition, if the destination address is multicast, we get the output interface and source address from the inet\_opt structure in the sock, sk.

```
 oif = sk->bound_dev_if; 
 saddr = sk->saddr; 
 if (MULTICAST(usin->sin_addr.s_addr)) { 
     if (!oif) 
         oif = sk->protinfo.af_inet.mc_index; 
     if (!saddr) 
         saddr = sk->protinfo.af_inet.mc_addr; 
 }
```
This is the most important call in this function. Ip\_route\_connect gets a route to the destination address in usin and sets rt to point to the new cached route. If it returns a nonzero value, it wasn't able to find a route or add a new one to the routing cache, so we return the error. If it found a broadcast route, we return an error.

```
 err = ip_route_connect(&rt, usin->sin_addr.s_addr, saddr, 
                         RT_CONN_FLAGS(sk), oif, IPPROTO_UDP, inet->sport, 
                          usin->sin_port, sk); 
 if (err) 
    return err; 
 if ((rt->rt_flags&RTCF_BROADCAST) && !sock_flag(sk, SOCK_BROADCAST)) { 
    ip_rt_put(rt); 
    return -EACCES; 
 } 
 if(!sk->saddr)
```
Here we update the source address and destination address for outgoing packets from the fields in the route cache entry, rt. The destination port is specified by the user.

```
sk->saddr = rt->rt src;
 if(!sk->rcv_saddr) 
    sk->rcv_saddr = rt->rt_src; 
sk->daddr = rt->rt dst;
sk->dport = usin->sin port;
```
We set the socket state to TCP\_ESTABLISHED to indicate that there is a cached route. This value is misleading for a UDP socket, but it is merely to show that the socket has a cached route associated with it. Later, when the user tries to transmit a packet and the source address is missing in the send call, we consider it OK because the state indicates that there is a route established.

 sk->state = TCP\_ESTABLISHED; inet->id = jiffies;

Finally, a pointer to the route cache entry is placed in the destination field, dst, of the socket.

```
 sk_dst_set(sk, &rt->u.dst); 
 return(0);
```
}

#### **8.4.2 Tcp\_v4\_connect—Requesting a TCP Connection**

Applications using SOCK\_STREAM type sockets are classified as either clients or servers. The client requests connections with a server and the server responds to connection requests. The socket call provided to the client to request connections is connect. When connect is executed on an open socket, the socket layer calls a function in the protocol to process the connection request. For SOCK\_STREAM type protocols in the AF\_INET address family, the function called by the socket layer is tcp\_v4\_connect defined in file *linux/net/ipv4/tcp\_ipv4.c.*

```
int tcp_v4_connect(struct sock *sk, struct sockaddr *uaddr, int addr_len) 
{ 
     struct inet_opt *inet = inet_sk(sk);
```
Tp points to the TCP options, tcp\_opt, in the sock structure. The TCP options are discussed in Section 8.7.2. Rt is a route table cache entry. Later, it will point to the cached route for packets being sent through this socket.

```
struct tcp_opt *tp = \&(sk->tp_pinfo.af_tep);struct sockaddr_in *usin = (struct sockaddr_in *) uaddr;
 struct rtable *rt;
```
Daddr is the IP destination address, and nexthop is the IP address of the gateway router for the route if there is one.

```
 u32 daddr, nexthop; 
 int tmp; 
 int err;
```
After making sure the specified address is in the correct format, we initialize nexthop and the destination address to point the user-specified destination address. Later, nexthop may be changed depending on the route.

```
 if (addr_len < sizeof(struct sockaddr_in)) 
     return(-EINVAL); 
 if (usin->sin_family != AF_INET) 
     return(-EAFNOSUPPORT); 
nexthop = daddr = usin-\text{sin}addr.s addr;
```
This is a check to see if the source routing option is set for this socket.

```
 if (inet->opt && inet->opt->srr) { 
   if (daddr == 0) return -EINVAL; 
    nexthop = inet->opt->faddr; 
 }
```
Now we attempt to get a route to the destination address given the destination address, which for now is in nexthop, the source address, and the network interface. Ip route connect will return a zero if successful. It will set rt to point to the new cached route if it found one.

```
 if (inet->opt && inet->opt->srr) { 
   if (daddr == 0) return -EINVAL; 
    nexthop = inet->opt->faddr; 
 }
```
We don't allow TCP to connect to nonunicast addresses; therefore, if the route in the route cache is not a unicast route, we return an error.

```
 if (rt->rt_flags&(RTCF_MULTICAST|RTCF_BROADCAST)) { 
     ip_rt_put(rt); 
    return -ENETUNREACH; 
 } 
 if (!inet->opt || !inet->opt->srr) 
   daddr = rt->rt dst;
 if (!inet->saddr) 
     inet->saddr = rt->rt_src; 
 inet->rcv_saddr = inet->saddr;
```
if (tp->ts\_recent\_stamp && inet->daddr != daddr) {

Here, we reset the inherited state.

```
/* Reset inherited state */ 
        tp \rightarrow ts\_recent = 0;
         tp->ts_recent_stamp = 0; 
        tp\rightarrow write seq = 0;
     } 
     if (sysctl_tcp_tw_recycle && 
         !tp->ts_recent_stamp && rt->rt_dst == daddr) { 
         struct inet peer *peer = rt qet peer(rt);
          if (peer && peer->tcp_ts_stamp + TCP_PAWS_MSL >= xtime.tv_sec) { 
              tp->ts_recent_stamp = peer->tcp_ts_stamp; 
             tp\text{-}ts recent = peer->tcp ts;
          } 
     }
```
Refer to Chapter 10," Receiving Data in the Transport Layer, UDP and TCP," for more information about the **TIME\_WAIT** state. The comments in the code state that this timestamp saving idea comes from an idea of Van Jacobson. The last used timestamp values are saved in the inet\_peer structure associated with the route entry when the socket is in the **TIME\_WAIT** state. Then, when a new connection is requested, the recent received timestamp, and the timestamp fields in the *tcp\_opt* structure, are restored from the saved values in the inet\_peer structure. This is a method for detecting duplicate segments once the connection is reestablished.

```
 inet->dport = usin->sin_port; 
 inet->daddr = daddr; 
tp->ext header len = 0;
 if (inet->opt) 
     tp->ext_header_len = inet->opt->optlen;
```
This is the minimum allowed MSS value.

 $tp$ ->mss clamp = 536;

Although, we are in the process of doing an active open, the identity of the socket is not known. We don't know the source port, sport, because we have not yet assigned the ephemeral port. However, we put ourselves in the **TCP\_SYN\_SENT** state and enter sk into the TCP connection's hash table. The remainder of the work for initialization the connection will be finished later.

tcp\_set\_state(sk, TCP\_SYN\_SENT);

We call tcp\_v4\_hash\_connect to enter the socket in the connect hash table. This assigns an ephemeral port for the connection, and puts it in the sport field of the sock. The ephemeral port number serves as the hash code for finding the connected socket in the hash table. Later, when

the socket is in **ESTABLISHED** state and incoming packets arrive for the port, TCP can quickly find the correct open socket.

```
 err = tcp_v4_hash_connect(sk); 
 if (err) 
    goto failure; 
 err = ip_route_newports(&rt, inet->sport, inet->dport, sk); 
 if (err) 
     goto failure;
```
We commit the destination for this connection by setting the dst field of the sock structure, sk, to point to the destination associated with the route. When a route is for a packet sent to an external destination, dst will point to the gateway. However, if the destination is for a directly connect host, dst will point to information about the host.

```
 __sk_dst_set(sk, &rt->u.dst); 
 tcp_v4_setup_caps(sk, &rt->u.dst); 
 tp->ext2_header_len = rt->u.dst.header_len;
```
We initialize the first sequence number.

```
 if (!tp->write_seq) 
     tp->write_seq = secure_tcp_sequence_number(inet->saddr, 
                                                        inet->daddr, 
                                                    inet->sport, 
                                                    usin->sin_port); 
     inet->id = tp->write_seq ^ jiffies;
```
We call tcp\_connect to complete the work of setting up the connection including transmitting the **SYN**.

```
err = top\_connect(sk);rt = NULL; if (err) 
        goto failure; 
     return 0; 
failure:
```
If we failed, we take the socket out of the hash table for connected sockets and release the local port.

```
 tcp_set_state(sk, TCP_CLOSE); 
 ip_rt_put(rt); 
 sk->sk_route_caps = 0; 
\text{int}\text{-}\text{short} = 0; return err;
```
}

## *8.5 Sending Data From a Socket via UDP*

In this section, we show how the UDP protocol processes a request from the application layer to send a datagram. When a user program writes data to a SOCK\_DGRAM type socket by calling sendmsg or any other application layer sending function, the UDP protocol will process the request. UDP is fairly simple, and mostly consists of a framing layer. It doesn't do much more than pre-pend the user data with the UDP header. Unlike TCP, there is no buffering or connection management. To construct the UDP header, the destination and source port are required. Usually, the destination port and IP address are specified together in the peer socket's name. Generally, when the port is known, the IP address is known, too. If the destination IP address is specified in the socket name, it is saved before the packet is passed to IP. In addition, before passing the packet on to IP, UDP checks to if the destination is internal or whether IP must determine a route for the packet. Moreover, the destination address may be a multicast or broadcast address, in which case IP does not need to route the packet. Before UDP is done, the source and destination ports are placed in the UDP header and the IP address is kept for later processing by IP.

It is interesting to note how the Linux TCP/IP stack is built for efficiency. All efforts have been taken to avoid copying or unnecessary processing. Almost all the complexity of processing is outside the data path of the packet. There is only one copy of the actual data and only one level of processing in UDP.

When the application calls one of the write functions on an open socket, the socket layer calls the function pointed to by the sendmsg field in the prot structure. See Chapter 5, "Linux Sockets," for detailed information about what happens at the socket layer. This results in a call to udp sendmsg, which is found in file  $\lim_{x \to a} \frac{1}{\frac{dx}{dx}}$ . This is the sending function that is executed for SOCK\_DGRAM type sockets. See Table 8.1 for a list of all the protocol block functions for UDP.

```
int udp_sendmsg(struct sock *sk, struct msghdr *msg, int len) 
{
```
We retrieve the protocol specific parts of the sock structure.

```
 struct inet_opt *inet = inet_sk(sk); 
struct udp_{opt} * up = udp_{sk}(sk);
```
Ipc will hold the return from the function ip\_cmsg\_send discussed in Section 8.3.1.

```
 int ulen = len; 
struct ipcm cookie ipc;
 struct rtable *rt = NULL; 
int free = 0;
 int connected = 0;
```
Daddr is for the destination IP address, and tos is for the TOS field of the IP header.

 u32 daddr, faddr, saddr; u16 dport;

```
 u8 tos; 
 int err; 
 int corkreq = up->corkflag || msg->msg_flags&MSG_MORE;
```
The first thing udp sendmsg does is check for an out-of-range value in the len field, and checks to see if the caller has requested any illegal flags for this type of socket. The only illegal flag for UDP is MSG\_OOB, which is used only for SOCK\_STREAM type sockets.

```
if (len < 0 || len > 0 \timesFFFF)
     return -EMSGSIZE; 
 if (msg->msg_flags&MSG_OOB) 
     return -EOPNOTSUPP;
```
Now, check to see if there are any pending frames. The socket lock must be held while the socket is corked for processing the pending frames.

```
 if (up->pending) { 
       lock sock(sk);
        if (likely(up->pending)) { 
            if (unlikely(up->pending != AF_INET)) { 
              release sock(sk);
           return -EINVAL;
 } 
            goto do_append_data; 
 } 
       release sock(sk);
    }
```
We add the UDP header length to the length of the user data.

```
 ulen += sizeof(struct udphdr);
```
Next, udp sendmsg checks to make sure that either there is a valid destination address specified or the socket is in a connected state. It verifies the address by checking the *name* field in the msghdr structure. If the application caller invoked the sendto socket API call, then the name field of the msghdr structure will contain the address originally specified in the to field of the sendto call.

```
 if (msg->msg_name) { 
    struct sockaddr_in * usin = (struct sockaddr_in*)msg->msq name;
     if (msg->msg_namelen < sizeof(*usin)) 
        return -EINVAL; 
     if (usin->sin_family != AF_INET) { 
        if (usin->sin_family != AF_UNSPEC) 
             return -EINVAL; 
     }
```
At this point, we get the destination and source addresses. The port is placed in the dest field of the udphdr structure pointed to by uh in the fakehdr structure.

```
daddr = usin->sin addr.s addr;
dport = usin->sin port;
if (dport == 0)
```

```
 return -EINVAL; 
 } else {
```
We know that the destination address specified was NULL. However, we can allow the packet to be transmitted if the socket is a connected UDP socket, which is indicated when the state field is set to TCP\_ESTABLISHED. If the socket is connected, we assume that the destination address is already known.

```
 if (sk->state != TCP_ESTABLISHED) 
    return -EDESTADDRREQ; 
daddr = inet->daddr;
dport = inet->dport;
```
If the socket is connected, then routing in the IP layer can use the "fast path" to bypass a routing table lookup and use the destination cache entry directly.

```
 connected = 1; 
        } 
. . .
```
The Udphdr structure, defined in file *linux/include/linux/udp.h*, contains the actual UDP header including the source port, destination port, length, and checksum. In the udp\_sendmsg function, the UDP header is a field in ufh, the UDP fake header structure.

```
struct udphdr { 
    __u16 source; 
    __u16 dest; 
    u16 len;
    _u16 check;
} ;
```
If no valid destination address is found, udp\_sendmsg returns EINVAL.

#### **8.5.1 Handling Control Messages**

Let's continue with the udp\_sendmsg function to see how it handles the control messages. The next thing udp sendmsg does is determine if the argument msg points to a control message. It checks the field, msg\_controllen, for nonzero value. The structure ipcm\_cookie, pointed to by ipc, holds the result of the control message processing. Initially, some fields of ipc are initialized, such as the IP options and the interface (if there is one bound to this socket).

```
. . . . . .
     ipc.addr = inet->saddr; 
     ipc.oif = sk->bound_dev_if; 
     if (msg->msg_controllen) {
```
The control messages are also called *ancillary data* and are part of the IPv6 sockets interface specification. For more information on control messages, see the man page, cmsg(3), and "Advanced Sockets API for IPv6," [RFC 2292]. If msg contains a pointer to a control message, the function ip\_cmsg\_send, defined in file *linux/net/ipv4/ip\_sockglue.c*, processes the request. These control messages are a way of setting and retrieving UDP information such as the address and port. Fields in the inet options structure, which contains the addressing information, can be retrieved directly by the control message.

```
 err = ip_cmsg_send(msg, &ipc); 
        if (err) 
            return err; 
        if (ipc.opt) 
           free = 1;
       connected = 0; } 
   if (!ipc.opt) 
        ipc.opt = inet->opt; 
  saddr = ipc.addri ipc.addr = faddr = daddr; 
   if (ipc.opt && ipc.opt->srr) { 
        if (!daddr) 
            return -EINVAL; 
       faddr = ipc.opt->faddr; connected = 0; 
   } 
\ddot{\phantom{a}}
```
Ip\_cmsg\_send returns the results in ipc, which points to a structure called ipcm\_cookie, defined in *linux/include/linux/ip.h*.

```
 struct ipcm_cookie 
 { 
  u32 addr;
   int oif; 
  struct ip_options *opt;
 } ;
```
Two types of control messages are processed by UDP. I\_RETOPTS retrieves the options field from the IP header and returns a pointer to the options in the *opt* field of ipc. If IP\_PKTINFO was specified in the control message, ip\_cmsg\_send returns the interface index in the oif field of ipc and the interface's IP address in the addr field.

#### **8.5.2 Passing the Packet to IP Output**

We continue with our examination of the udp\_msgsend function. At this point, most of the information needed for the UDP header is established. Now, we will check to see how this packet is supposed to be routed.

```
. . . 
   tos = RT TOS(sk->protinfo.af inet.tos);
    if (sk->localroute || 
         (msg->msg_flags&MSG_DONTROUTE) || 
        (ipc.opt && ipc.opt->is_strictroute)) { 
       tos |= RTO_ONLINK;
         connected = 0; 
     }
```
In addition, if the packet is for transmission through a connected socket, it is assumed that the destination is already known and there is already a route to the destination address in this packet. If the destination address is a multicast address, there is no need to route the packet either.

```
 if (MULTICAST(daddr)) { 
     if (!ipc.oif) 
         ipc.oif = inet->mc_index; 
     if (!saddr) 
         saddr = inet->mc_addr; 
     connected = 0; 
 } 
 if (connected) 
    rt = (struct rtable*)sk dst check(sk, 0);
if (rt == NULL) {
```
If we don't have a route, we prepare for a search of the routing table by building an flow information structure.

```
struct flowi f1 = \{ .oif = ipc.oif,
                    .nl_u = {  .ip4_u =\{ .daddr = faddr,
                        .saddr = saddr, 
                       .tos = tos \} },
                        .proto = IPPROTO_UDP, 
                       .uli_u = { . ports =
                          \{ . sport = inet->sport,
                             .dport = dport \} } ;
```
We call ip\_route\_output to try to come up with a route. See Chapter 9 for more information about ip\_route\_output and how the routing table entries are manipulated and searched.

```
 err = ip_route_output_flow(&rt, &fl, sk, 
                               !(msg->msg_flags&MSG_DONTWAIT)); 
 if (err) 
    goto out; 
err = -EACCES;
```
If the routing cache entry indicates broadcast but the socket did not have the SO\_BROADCAST flag set, then it is an error.

```
 if (rt->rt_flags&RTCF_BROADCAST && 
     !sock_flag(sk, SOCK_BROADCAST)) 
     goto out;
```
Now that there is a route, if the socket is connected, we set a pointer to the route in the destination cache. See Chapter 6 for more information about the destination cache.

```
 if (connected) 
         sk_dst_set(sk, dst_clone(&rt->u.dst)); 
 }
```
Udp msgsend checks if the application requested routing confirmation by looking for the flag MSG\_CONFIRM in the flags field of the msghdr structure. If required, dst\_confirm is called to confirm the route.

```
 if (msg->msg_flags&MSG_CONFIRM) 
     goto do_confirm;
```
At this point, ip\_build\_xmit is called to pass the packet on to the IP layer.

```
back_from_confirm: 
     saddr = rt->rt_src; 
     if (!ipc.addr) 
        daddr = ipc.addr = rt->rt_dst;
    lock sock(sk);
     if (unlikely(up->pending)) {
```
Check that the sock is already corked. This must be a cork application bug.

```
 release_sock(sk); 
         NETDEBUG(if (net_ratelimit()) printk(KERN_DEBUG "udp cork app 
bug 2 \ n') ;
        err = -EINVAL;
         goto out; 
     }
```
Cork the socket in order to append additional data.

```
 inet->cork.fl.fl4_dst = daddr; 
 inet->cork.fl.fl_ip_dport = dport; 
 inet->cork.fl.fl4_src = saddr; 
 inet->cork.fl.fl_ip_sport = inet->sport; 
 up->pending = AF_INET;
```
Now we send the data to IP by calling ip\_append\_data, which builds a large datagram from individual pieces of data. The second argument, ip generic gettrag, is a callback function executed by IPv4 when it is ready to copy the actual data from user space to the datagram.

```
do_append_data: 
     up->len += ulen; 
     err = ip_append_data(sk,ip_generic_getfrag,msg->msg_iov, ulen, 
                            sizeof(struct udphdr), &ipc, rt, 
                             corkreq ? msg->msg_flags|MSG_MORE : msg->msg_flags); 
     if (err) 
        udp flush pending frames(sk);
     else if (!corkreq) 
         err = udp_push_pending_frames(sk, up); 
     release_sock(sk); 
out: 
     ip_rt_put(rt); 
     if (free) 
         kfree(ipc.opt); 
     if (!err) { 
         UDP_INC_STATS_USER(UdpOutDatagrams);
```

```
 return len; 
      } 
     return err; 
do_confirm:
```
If a neighbor cache entry exists for this route, dst\_confirm timestamps an existing entry in the neighbor cache.

```
dst confirm(&rt->u.dst);
```
If the MSG\_PROBE flag was set for this socket, the transmit path should be probed for maximum MTU but the packet should not be sent.

```
 if (!(msg->msg_flags&MSG_PROBE) || len) 
         goto back_from_confirm; 
    err = 0; goto out; 
}
```
## **8.5.3 Copying Data from User Space to a Datagram**

This section covers the function that gets pieces of data from user space to append to a datagram, ip\_generic\_getfrag. This function is defined in *linux/net/ipv4/dp\_output.c.* The function is called as a callback from ip\_append\_data function, also in the same file.

ip\_append\_data is executed whether or not checksums have been disabled. The user data is organized in one or more buffer pointers referenced by iov. Generally, there is only one buffer for each UDP datagram.

```
int ip_generic_getfrag(void *from, char *to, int offset, int len, 
int odd, struct sk_buff *skb) 
{
```
The UDP header does not need to be copied from user space to kernel space. It has already been built in kernel space by the udp\_msgsend function. We call one of two functions to copy the user data depending on whether our output hardware has hardware checksum capability. One of two functions, csum\_partial\_copy\_fromiovecend, calculates the partial checksums while copying. The other function, memcpy fromiovecend, is the one we use if we will be calculating the checksum later in hardware because this function does not calculate a checksum. A UDP checksum includes parts of the IP header, the source and destination IP addresses, IP header protocol, and length fields. Therefore, the checksum calculation is done in three stages: once for the data, again for the actual UDP header, and then a third time with the fields from the IP header.

```
 struct iovec *iov = from; 
 if (skb->ip_summed == CHECKSUM_HW) { 
     if (memcpy_fromiovecend(to, iov, offset, len) < 0) 
    return -EFAULT; 
 } else { 
    unsigned int csum = 0;
```
The data is copied from user space to kernel space by the iovec utility routine. The checksum is calculated on the data while copying for efficiency. It is important to avoid manipulating the packet contents twice. The data must be copied from user space via the iov pointer to a location within a sk buff in kernel space referenced by the to argument.

```
 if (csum_partial_copy_fromiovecend(to, iov, offset, len, &csum) < 0) 
             return -EFAULT; 
        skb->csum = csum block add(skb->csum, csum, odd);
     } 
    return 0; 
}
```
## *8.6 Sending Data From a Socket via TCP*

The best way to describe the implementation of a complex protocol like TCP is to follow the data as it flows through the protocol. For the remaining part of this chapter, the send-side processing of TCP will be examined. It is important to keep in mind that TCP is probably the most complex part of the TCP/IP protocol suite. Because TCP provides a connection-oriented service at the transport layer, it is far more complicated than UDP. TCP must manage the relationship between the local host and the remote host, including retransmitting bad and lost packets, managing the connection state machine, buffering the data, and setting up and breaking down the connection. In addition, as will be seen, it does much more than this. Linux TCP implements all of the enhancements for security, reliability, and performance that have been developed in more than 20+ years since TCP was first specified in RFC 793. This section focuses primarily on the connection with the socket, how data is removed from the application and placed in queues for transmission. Next, Section 8.7 discusses the actual packet transmission. Section 8.8 covers the data structures used to keep control variables and configuration options, and Section 8.9 covers the TCP timers used primarily on the send side of the connection. Figure 8.1 shows the TCP connection state for the sending side.

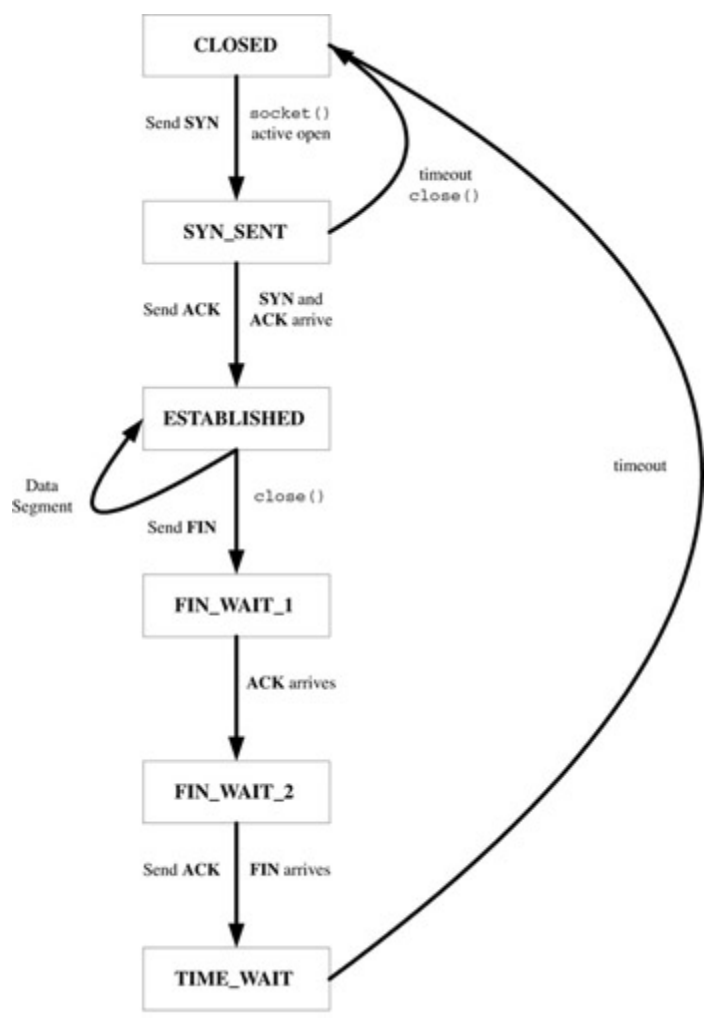

Figure 8.1: TCP send state diagram.

Let's look at how the send side of the protocol handles write information passed from the socket layer. Once an application layer program opens a socket of type SOCK\_STREAM, the TCP protocol is invoked to process all write requests for data transfers through the open socket. The transmission of data through TCP is controlled primarily by the state of the connection with the peer and the availability of data in the send buffer. Because of the asynchronous nature of TCP, actual data transmission is independent of the application layer, as it writes data into the socket layer buffers. In general, TCP gathers the data into segments and passes it to the peer machine when there is available bandwidth in the network. This is different from UDP where the userlevel process controls transmission, because with UDP, a write of data to the socket results directly in the transmission of a datagram. When any of the socket layer write functions are invoked by the application, TCP copies the data into a list of socket buffers, which are queued up for later transmission. Most of the work associated with writing in a socket involves determining the type of socket buffer and managing the queue of buffers. It must be determined whether the transmission interface has scatter-gather capability, otherwise known as *chained DMA*. If the interface has scatter-gather support, TCP sets up a transfer of a chain of buffers to the networking device. In this case, TCP uses the fragment list in the shared info structure of the skbuf. In addition, TCP maintains a queue of socket buffers, so the send function must also

determine if there is room for more data in the current socket buffer or if a new one must be allocated.

#### **8.6.1 The Tcp\_sendmsg Function**

The tcp\_msgsend function, defined in file *linux/net/ipv4/tcp.c,* is invoked when any user-level write or message sending function is invoked on an open SOCK\_STREAM type socket. All the write functions are converted to calls to this function at the socket layer. The best way to show the operation of TCP on the send side is to examine this function, so we will follow it to see how it processes the data.

The socket layer is able to find tcp\_sendmsg because it is referenced by the sendmsg field of the protocol block structure, prot, which is initialized at compile time in the file *linux/net/ipv4/tcp\_ipv4.c*. The protocol block functions for TCP are shown in Table 8.2. Tcp\_sendmsg collects all the TCP header information possible, copies the data into socket buffers, and queues the socket buffers for transmission. It makes heavy use of the TCP options structure described. Tcp\_sendmsg also sets many fields in the TCP control block structure, described in Section 8.5.1, which is used to pass TCP header information to the transmission side of the TCP protocol.

```
int tcp sendmsg(struct sock *sk, struct msghdr *msg, int size)
{
```
The variable iov is to retrieve the IO vector pointer in the message header structure in the argument msg. Tp points to the TCP options that will be retrieved from the sock structure sk. Skb is a pointer to a socket buffer that will be allocated to hold the data to be transmitted. Iovlen is set to the number of elements in the iovec.

struct iovec \*iov;

The TCP options are retrieved from the sock structure and the sock structure is locked.

```
struct tcp_opt *tp = tcp\_sk(sk);
struct sk buff *skb;
 int iovlen, flags;
```
Mss\_now holds the current maximum segment size (MSS) for this open socket.

```
 int mss_now; 
 int err, copied; 
 long timeo; 
 lock_sock(sk); 
 TCP_CHECK_TIMER(sk); 
 flags = msg->msg_flags;
```
The value of the SO\_SNDTIMEO option is put in timeo unless the MSG\_DONTWAIT flag was set for the socket.

```
timeo = sock sndtimeo(sk, flags&MSG_DONTWAIT);
```
The next thing tcp sendmsg does is wait for a connection to be established before sending the packet. The state of the connection for this open socket is checked, and if the connection is not already in the TCPF\_ESTABLISHED or TCPF\_CLOSE\_WAIT state, TCP is not ready to send data so it must wait for a connection to be established. The value of the timeout set with the SO\_SNDTIMEO socket option is passed into the wait for tcp\_connect function.

```
if ((1 \leq s \leq s) = s \leq (TCPF ESTABILITY) | TCPF CLOSE WAIT))
     if((err = wait_for_tcp_connect(sk, flags, &timeo)) != 0) 
         goto out_err;
```
The SOCK\_ASYNC\_NOSPACE bit in flags is cleared to indicate that this socket is not currently waiting for more memory.

clear\_bit(SOCK\_ASYNC\_NOSPACE, &sk->sk\_socket->flags);

Mss\_now is set to the current mss for this socket. The function tcp\_current\_mss takes into account MTU discovery, the negotiated MSS, and the TCP\_MAXSEG option. See Section 8.5 on TCP utility functions for more details.

mss\_now = tcp\_current\_mss(sk);

Now, set up to send the data. Get iov and iovlen from the msghdr structure. Get ready to start copying the data into socket buffers.

```
 iovlen = msg->msg_iovlen; 
 iov = msg->msg_iov; 
copied = 0; err = -EPIPE;
```
If the application called shutdown with how set to one, this means that a socket shutdown on the send side of the socket has been requested, so get out.

 if (sk->err || (sk->shutdown&SEND\_SHUTDOWN)) goto do\_error;

The IO vector structure is the mechanism where data is retrieved from user space into kernel space. Iovlen is the number of iov buffers queued up by the socket send call.

while  $(-i$ ovlen >= 0) {

Seglen is the length of each iov, and from points to the data to be copied.

```
 int seglen=iov->iov_len; 
unsigned char * from=iov->iov base;
 iov++; 
while (seglen > 0) {
     int copy; 
    skb = sk->write queue.prev;
```
If send\_head is null, there are not yet any segments queued for sending. Mss\_now is the current negotiated MSS.

```
 if (!tp->send_head == NULL 
    (copy = mss_new - skb->len) <= 0)
```
If send\_head is NULL, it is necessary to allocate a new segment. Tcp\_alloc\_pskb is used as a TCP-specific wrapper for alloc\_skb*.* It allocates a paged socket buffer. Paged socket buffers include the socket buffer shared info and are used for efficient handling of TCP segments and IP fragments. They are particularly suitable for network interfaces that have scatter-gather DMA capability that can send a chain of buffers via DMA with minimum overhead. Tcp\_sendmsg calls select\_size to round off the requested size to the nearest TCP segment size or page size determined from the MSS. Skb\_entail sets up the flags and sequence numbers in the TCP control block and puts the new skb on the write queue. Copy is the amount of data to copy to the segment. It is set to mss\_now, the most recent negotiated value of MSS, which is the best indicator of segment size at this point.

```
new_segment: 
                 if (!tcp_memory_free(sk)) 
                   goto wait_for_sndbuf; 
                 skb = tcp_alloc_pskb(sk, 
                                       select_size(sk, tp), 
\overline{\mathbf{0}} ,
                                       sk->allocation); 
                 if (!skb) 
                    goto wait_for_memory;
```
Check to see whether we can use the hardware checksum capability.

```
 if (sk->sk_route_caps & 
                  (NETIF_F_IP_CSUM | NETIF_F_NO_CSUM | NETIF_F_HW_CSUM))
                    skb->ip_summed = CHECKSUM_HW; 
                skb_entail(sk, tp, skb); 
           copy = mss_now;
 }
```
#### **8.6.2 Copying the Data from User Space to the Socket Buffer**

If possible, tcp\_sendmsg tries to squeeze the data into the header portion of the skb before allocating a new segment, so it tries to determine the actual address where the data will be copied.

```
. . . 
              if (copy > seglen) 
                 copy = seglen; 
              if (skb_tailroom(skb) > 0) {
```
. . .

Skb\_tailroom returns the amount of room in the end of the skb, and copy is set to the amount of available space if there is any. Skb\_add\_data copies the data to the skb and calculates the checksum while it is doing the copy. The partial checksum in progress is placed in the csum field of the socket buffer, skb. In Chapter 7, "Linux Memory Allocation and Skbuffs," Table 7.1 includes a description of the socket buffer structure.

```
 if (copy > skb_tailroom(skb)) 
    copy = skb tailroom(skb);
```

```
 if ((err = skb_add_data(skb, from, copy)) != 0) 
        goto do_fault; 
 } else {
```
If there was no tailroom in the main part of the socket buffer, skb, we try to find room in the last fragment attached to skb. If there is no room in the fragment, we allocate a new page and attach it by putting a pointer to it at the end of the frags array in the shared info part of the skb. In Chapter 7, Section 7.5.1 has a complete discussion of how the frag array is laid out in the socket buffers. Merge is set to one if there is any room in the last page, and i is set to the number of frags already in the socket buffer. Page is declared to point to a memory-mapped page, and off is set to the offset to the start of the data to be copied from the msghdr structure. TCP PAGE is used several times in the tcp\_sendmsg function. It is a macro that updates the sndmsg\_page field in the tcp\_options structure to hold a pointer to the current page in the frags array. The macro, TCP\_OFF*,* also defined in *linux/net/ipv4/tcp.c*, updates the sndmsg\_off field with an updated offset into the page. Both these macros are defined in  $\bigcirc$  *tcp.c.* 

```
int merge = 0;
int i = skb \sinh(skb) - \sin f \arctan istruct page *page = TCP PAGE(sk);int off = TCP\_OFF(sk);
```
Tcp\_sendmsg checks to see if there is space in the last page in the socket buffer by calling can\_coalesce, which returns a one if there is room. Next, the function determines if a new page is needed or a complete new socket buffer must be allocated. To do this, tcp sendmsg checks if the frag slots in the skb are full or whether the outgoing interface has scatter-gather capability. SG means that the interface hardware can efficiently exploit socket buffers with attached pages by doing segmented DMA.

```
 if (can_coalesce(skb, i, page, off) && off != PAGE_SIZE) { 
   merge = 1;
```
We check to see if there is any reason why we can't add a new fragment.

```
\} else if (i == MAX SKB FRAGS || (!i && !(sk->route_caps&NETIF_F_SG))) {
```
Perhaps all the page slots are used or the interface is not capable of scatter-gather DMA. In any case, we know that we can't add more data to the current segment. Therefore, we call tcp\_mark\_push to set the TCPCB\_FLAG\_PSH flag in the control buffer for this connection. This will mean that the PSH flag will be set in the TCP header of the current skb, and Tcp sendmsg jumps to the new\_segment label to allocate a new skb.

```
 tcp_mark_push(tp, skb); 
     goto new_segment; 
 } else if (page) {
```
If the page has been allocated, off is aligned to the page boundary. Then, as an extra error check, off is checked for validity value, and if it isn't valid, the page is freed and removed from the skb.

off =  $($ off+L1 CACHE BYTES-1)&~(L1 CACHE BYTES-1);

```
if (off == PAGE\_SIZE) {
                    put_page(page); 
                \text{TCP}\_\text{PAGE(sk) = page = NULL}; } 
 }
```
A new page is allocated if necessary, and copy, the length of data, is corrected for the page size.

if (!page) {

Allocate the new cache page.

```
 if (!(page=tcp_alloc_page(sk))) 
                      goto wait for memory;
                  off = 0; } 
               if (copy > PAGE_SIZE-off) 
                  copy = PAGE SIZE-off;
```
Finally, tcp\_sendmsg is ready to copy the data from user space to kernel space. It calls tcp\_copy\_to\_page to do the copying, which in turn calls csum\_and\_copy\_from\_user to copy the data efficiently by simultaneously calculating a partial checksum. If tcp\_copy\_to\_page returns an error, the allocated but empty page is attached to the sock structure for this open socket, sk*,* in the sndmsg\_page field so the page will be de-allocated when the socket is released.

```
err = tcp_copy_to_page(sk, from, skb, page, off, copy);
              if (err) { 
                 if (TCP PAGE(sk) == NULL) {
                     TCP_PAGE(sk) = page; 
                    TCP OFF(sk) = 0; } 
                  goto do_error; 
 }
```
Now that the copy has been done, the skb is updated to reflect the new data. If merge is nonzero, it means that the data was merged into the last frag, so the size field in that frag must be updated. Otherwise, a new page was allocated, so fill\_page\_desc is called, which updates the frag array in the skb with information about the new page. The sndmsg\_page field in the tcp\_options structure is updated to point to the next page, and the sndmsg\_off field gets an updated offset into the page.

```
 if (merge) { 
                  skb shinfo(skb)->frags[i-1].size += copy; } else { 
                   fill_page_desc(skb, i, page, off, copy); 
                   if (TCP_PAGE(sk)) { 
                       get_page(page); 
                   } else if (off + copy < PAGE_SIZE) { 
                       get_page(page); 
                       TCP_PAGE(sk) = page; 
 } 
 } 
               TCP OFF(sk) = off + copy;
```
 } . . .

. . .

#### **8.6.3 Tcp\_sendmsg Completion**

At this point, most of the work of tcp\_sendmsg is done. The data has been copied from user space to the socket buffer. The socket buffer's frags array has been updated with a list of pages ready for sending segments. A zero value in the variable copied indicates that this is the first time through the while loop for the initial segment so the PSH flag in the TCP header is set to zero. As we will see in this section, the TCP header is not set directly at this point. Instead, the intended values are saved in the TCP control block for later when the queued socket buffers are removed for transmission. Stevens has an excellent discussion in Section 20.5 of the use of the PSH flag in TCP [STEV94].

> if (!copied) TCP\_SKB\_CB(skb)->flags &= ~TCPCB\_FLAG\_PSH;

The write\_seq field in the TCP options structure is updated with the amount of data processed in this trip through the while loop. The end\_seq field in the TCP control block is also updated with the amount of data that was processed. From, which points to the data source in the msg argument, and copied, which holds the total number of bytes processed so far, are updated for this iteration. Iovlen is the number of iovs in the msghdr structure, and seglen was initialized to this value at the start of the function. Each loop through this code processes one iov.

```
tp\text{-}-w\text{-}ite seq += copy;
TCP SKB CB(skb)->end seq += copy;
from += copy;copied += copy;
if ((seglen -= copy) == 0 \& iovlen == 0)
     goto out; 
 if (skb->len != mss_now || (flags&MSG_OOB)) 
     continue;
```
At this point, we decide if small segments should be pushed out or held. We call forced\_push to check if we must send now no matter what the segment size is. If so, the PSH flag is set and the segments are transmitted.

```
 if (forced_push(tp)) { 
   tcp_mark_push(tp, skb);
    tcp_push_pending_frames(sk, tp, mss_now, TCP_NAGLE_PUSH);
\} else if (skb == tp->send head)
    tcp_push_one(sk, mss_now); 
 continue;
```
This is where tcp sendmsg ends up if there is insufficient number of buffers or pages. It waits until there are a sufficient number of buffers available.

```
wait for sndbuf:
             set_bit(SOCK_NOSPACE, &sk->socket->flags); 
wait_for_memory: 
             if (copied)
```

```
 tcp_push(sk, tp, flags&~MSG_MORE, mss_now, TCP_NAGLE_PUSH); 
         if ((err = wait_for_tcp_memory(sk, &timeo)) != 0) 
             goto do_error; 
         mss_now = tcp_current_mss(sk); 
     } 
 }
```
This is the label where the code jumped if it is time to push the remaining data and exit the function. The value of copied is returned, indicating to the application program how much data was transmitted.

```
out: 
     if (copied) 
          tcp_push(sk, tp, flags, mss_now, tp->nonagle); 
     TCP_CHECK_TIMER(sk); 
     release_sock(sk); 
     return copied;
```
These last three labels mean that we are at the end of tcp\_sendmsg. This is where we finally end up if errors were detected in the process of copying and processing the data.

```
do_fault: 
    if (skb->len == 0) {
        if (tp\text{-}send head == skb)tp->send head = NULL;
          __skb_unlink(skb, skb->list); 
        tcp free skb(sk, skb);
     } 
do_error: 
     if (copied) 
         goto out; 
out err:
     err = tcp_error(sk, flags, err); 
    TCP CHECK TIMER(sk);
     release_sock(sk); 
     return err; 
}
```
#### *8.7 TCP Output*

The previous discussion about TCP in Section 8.4 focused primarily on how the TCP protocol was interfaced to the socket, and how data was removed from the application and placed in queues for transmission. In this section, we cover the actual packet transmission (see Figure 8.2).

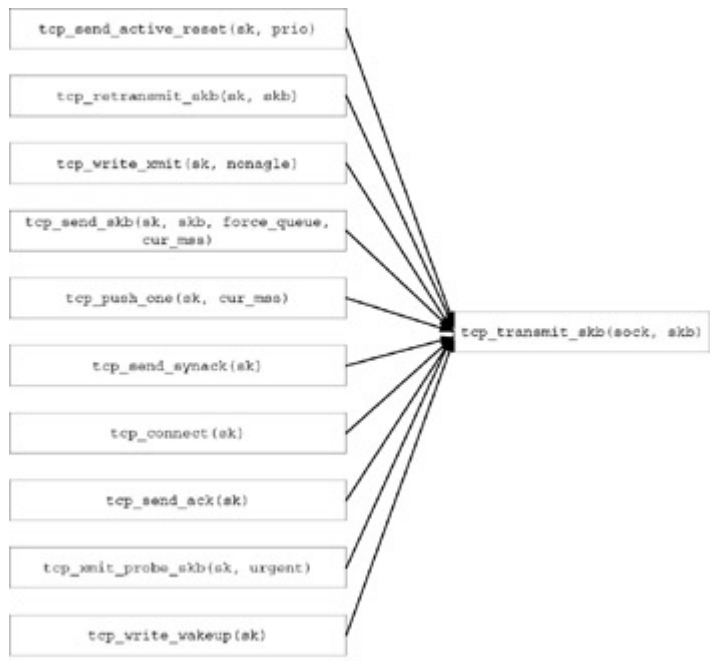

Figure 8.2: TCP transmit sequence.

## **8.7.1 Transmit the TCP Segments, the Tcp\_transmit\_Skb Function**

Now it is time to transmit the TCP segments, and the function tcp. Transmit, skb does the actual packet transmission. It sends the packets that are queued to the socket. It can be called from anywhere in TCP state processing when there is a request to send a segment. Earlier, we saw how tcp\_sendmsg readied the segments for transmission and queued them to the socket's write queue.

In tcp\_transmit\_skb, we build the TCP packet header and pass the packet on to IP.

```
int tcp_transmit_skb(struct_sock_*sk, struct_sk_buff *skb)
{
```
If we receive a NULL socket buffer, we do nothing.

 $if(skb != NULL)$  {

Inet points to the inet options structure, and tp points to the TCP options structure. It is in tcp\_opt where the socket keeps most of the configuration and connection state information for TCP. Tcb points to the TCP control buffer containing most of the flags as well as the partially constructed TCP header. Th is a pointer to the TCP header. Later, it will point to the header part of the skb, and sysctl\_flags is for some critical parameters configured via sysctl and setsockopt calls.

```
 struct inet_opt *inet = inet_sk(sk); 
struct tcp_opt *tp = \text{inet\_sk}(sk);
struct tcp skb cb *tcb = TCP SKB CB(skb);
 int tcp_header_size = tp->tcp_header_len; 
 struct tcphdr *th; 
 int sysctl_flags; 
 int err;
```

```
#define SYSCTL_FLAG_TSTAMPS0x1 
#define SYSCTL_FLAG_WSCALE0x2 
#define SYSCTL_FLAG_SACK0x4 
         sysctl_flags = 0;
```
Here, we check to see if this outgoing packet is a **SYN** packet, and if so, we check for the presence of certain TCP options in the flags field of the control buffer structure. This is because the TCP header length may need to be extended to account for certain TCP options, which generally include timestamps, window scaling, and Selective Acknowledgement (SACK) [RFC 2018].

```
 if (tcb->flags & TCPCB_FLAG_SYN) { 
           tcp_header_size = sizeof(struct tcphdr) + TCPOLEN MSS;
            if(sysctl_tcp_timestamps) { 
                tcp_header_size += TCPOLEN_TSTAMP_ALIGNED; 
                sysctl_flags |= SYSCTL_FLAG_TSTAMPS; 
 } 
            if(sysctl_tcp_window_scaling) { 
                tcp_header_size += TCPOLEN_WSCALE_ALIGNED; 
                sysctl_flags |= SYSCTL_FLAG_WSCALE; 
 } 
            if(sysctl_tcp_sack) { 
               sysctl flags | = SYSCTL FLAG SACK;
                if(!(sysctl_flags & SYSCTL_FLAG_TSTAMPS)) 
                   tcp_header_size += TCPOLEN_SACKPERM_ALIGNED;
 } 
       } else if (tp->eff sacks) {
```
The following processing is for the SACK option. If we are sending SACKs in this segment, we increment the header to account for the number of SACK blocks that are being sent along with this packet. The header length is adjusted by eight for each SACK block.

```
 tcp_header_size += (TCPOLEN_SACK_BASE_ALIGNED + 
(tp->eff_sacks * TCPOLEN_SACK_PERBLOCK)); 
         }
```
Now that we know the size of the TCP header, we adjust the skb to allow for sufficient space.

```
 th = (struct tcphdr *) skb_push(skb, tcp_header_size); 
skb->h.th = th; skb_set_owner_w(skb, sk);
```
At this point, the TCP header is built, space for the checksum field is reserved, and the header size is calculated. Some of the header fields used to build the header are in inet\_opt structure, some are in the TCP control buffer, and some are in the TCP options structure.

```
th\text{-}source = inet->sport;
th->dest = inet->dport;
th->seq = htonl(tcb->seq);
th->ack_seq = htonl(tp->rcv_nxt);
*(((__u16 *)th) + 6) = htons(((tcp_header_size >> 2) << 12) |
                            tcb->flags);
```
The advertised window size is determined. If this packet is a **SYN** packet; otherwise, the window size is scaled by calling tcp\_select\_window.

```
 if (tcb->flags & TCPCB_FLAG_SYN) { 
           th->window = htons(tp->rcv wnd);
        } else { 
       th->window = htons(tcp_select_window(sk));
 }
```
If urgent mode is set, we calculate the urgent pointer and set the URG flag in the TCP header.

```
 if (tp->urg_mode && between(tp->snd_up, tcb->seq+1, 
      tcb->seq+0xFFFF)) { 
     th->urg_ptr = htons(tp->snd_up-tcb->seq); 
    th->urg = 1;
 }
```
Here we actually build the TCP options part of the packet header. If this is a **SYN** segment, we include the window scale option. If not, it is left out. We check to see if we have a timestamp, window scaling or SACK option from the sysctl\_flags set earlier. We call tcp\_syn\_build\_options to build the options with window scaling, and we call tcp\_build\_and\_update\_options is for non-SYN packets and do not include window scaling.

```
 if (tcb->flags & TCPCB_FLAG_SYN) { 
    tcp_syn_build_options((\underline{\hspace{1cm}} u32 \times)(th + 1),
                             tcp_advertise_mss(sk),
                              (sysctl_flags & SYSCTL_FLAG_TSTAMPS), 
                               (sysctl_flags & SYSCTL_FLAG_SACK), 
                               (sysctl_flags & SYSCTL_FLAG_WSCALE), 
                               tp->rcv_wscale, 
                               tcb->when, 
                                     tp->ts_recent); 
 } else { 
    tcp_build_and_update_options(( u32 *)(th + 1),
                                       tp, tcb->when);
```
We call the  $TCP\_ECN\_send$  to send explicit congestion notification. This TCP modification [RFC3168] changes the TCP header to make it slightly incompatible with the header specified by RFC 793.

```
 TCP_ECN_send(sk, tp, skb, tcp_header_size); 
 }
```
We calculate the checksum. We check the flags to see if we are sending an ACK or sending data and we update the delayed acknowledgment status depending on whether we are sending data or an ACK. See Section 8.9.4 for information about the delayed acknowledgment timer. If we are sending data, we update the congestion window and mark the send timestamp. In addition, we increment the counter to indicate the number of TCP segments that have been sent.

```
 tp->af_specific->send_check(sk, th, skb->len, skb); 
 if (tcb->flags & TCPCB_FLAG_ACK) 
     tcp_event_ack_sent(sk);
```

```
 if (skb->len != tcp_header_size) 
    tcp_event_data_sent(tp, skb); 
 TCP_INC_STATS(TcpOutSegs);
```
Now we call the actual transmission function to send this segment. The segment will be queued up for processing by the next stage whether the packet has an internal or an external destination.

```
 err = tp->af_specific->queue_xmit(skb); 
if (err \le 0) return err; 
 tcp_enter_cwr(tp);
```
A return of a value less than zero tells the caller that the packet is dropped. We return all errors except explicit congestion notification, which doesn't indicate to the caller that the packet was dropped.

```
return err == NET XMIT CN ? 0 : err;
     } 
#undef SYSCTL_FLAG_TSTAMPS 
#undef SYSCTL_FLAG_WSCALE 
#undef SYSCTL_FLAG_SACK 
    return -ENOBUFS; 
}
```
### *8.8 Some Key TCP Data Structures*

This section describes some important structures used in TCP. Most of the data structures are allocated on a per-socket or per-connection basis. The longest and most complicated of these structures is the TCP Options structure discussed in Section 8.8.2. This structure holds the TCP options and most of the variables used to maintain the TCP state machine and is accessed through the sock structure.

#### **8.8.1 TCP Control Buffer**

TCP is completely asynchronous. All socket-level writes are insulated from the actual packet transmission. It allocates socket buffers to hold the data as the application writes data into the socket. Each packet requires control information, which is passed from the tcp sendmsg function to the transmission part of TCP. The socket buffer is described in Chapter 7. The TCP control block structure, tcp\_skb\_cb is defined in the file *linux/include/net/tcp.h.*

```
struct tcp_skb_cb { 
     union {
```
Inet\_skb\_parm and inet6\_skb\_parm hold the IP options from an incoming packet, inet\_skb\_parm is for IPv4, and inet6\_skb\_parm are the options for IPv6.

```
struct inet_skb_parm h4;
#if defined(CONFIG_IPV6) || defined (CONFIG_IPV6_MODULE) 
       struct inet6_skb_parm h6;
#endif
```
} header;

Seq is the sequence number for the outgoing packet. End\_seq is the ending sequence number so far, the sequence number, plus one for the **SYN** packet, plus one for the **FIN,** plus the length of this segment.

 $end\_seq = seq + **SYN** + **FIN** + length of the current segment.$ 

When is used for calculating RTT.

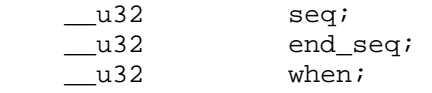

Flags contains the TCP flags field in the TCP header. The values in this field should match bit for bit the flags in the actual TCP header; Table 8.3 lists the values. The last two items in the table are for explicit congestion control and are not defined in the original TCP specification [RFC 793]. They actually are taken from the 6-bit "reserved" area of the TCP header.

\_\_u8 flags;

The sacked field holds the state flags for the Selective Acknowledge (SACK) and Forward Acknowledge (FACK) states. The possible states and their values are listed in Table 8.4.

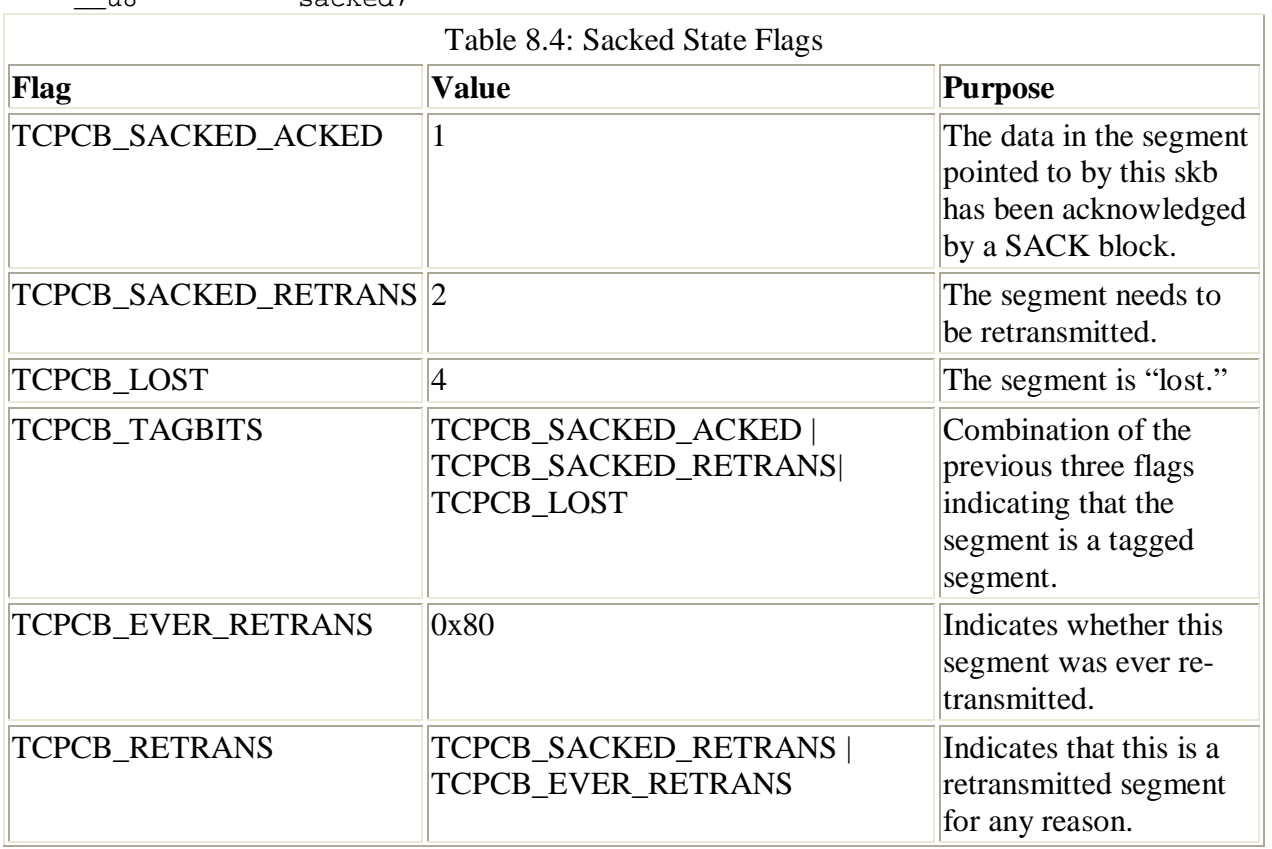

 $_{\text{u}8}$  sacked;

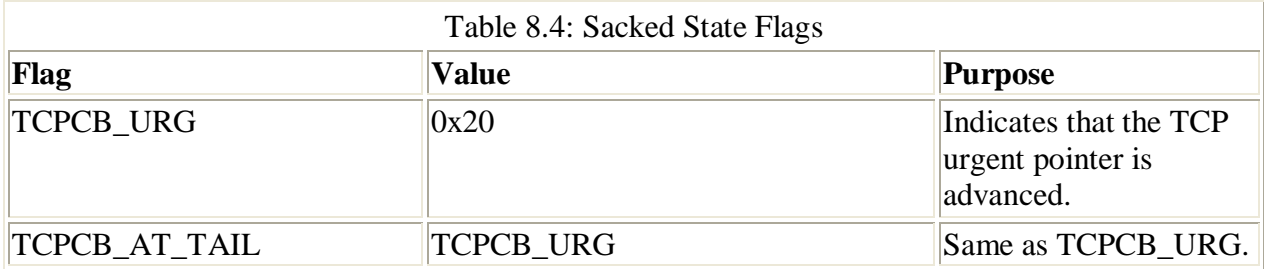

The next field, urg\_ptr, is the value of the TCP header urgent pointer. The TCPCB\_FLAG\_URG must be set when this field is valid. The last field, ack\_seq, is equivalent to the acknowledgment field in the TCP header.

 \_\_u16 urg\_ptr; \_\_u32 ack\_seq; } ;

#### **8.8.2 TCP Options Structure**

The sock structure, discussed in Chapter 5, contains the support necessary to maintain connection state. Linux TCP, however, implements the TCP options structure, tcp\_opt, which is defined in the file *linux/include/linux/tcp.h*. In addition to TCP options, it contains the send and receive sequence variables, TCP window management, and everything to manage slow start and congestion avoidance. Tcp\_opt is presented in its own section because of its complexity and because it contains fields to help manage many aspects of the TCP protocol.

Tcp\_opt is allocated as part of the sock structure for a SOCK\_STREAM type socket. See Chapter 5 for more details about how sockets are allocated.

```
struct tcp_opt { 
     int tcp_header_len;
```
Pred\_flags is used to determine if TCP header prediction should be done. Header prediction is used for fast path TCP reception. See Chapter 10, Section 10.7, for more details about how this field is used.

\_\_u32 pred\_flags;

The following are the send and receive sequence variables [RFC 793]. These variables govern the sequence numbers exchanged between peers during data exchange through a connection. Rcv\_next is the "receive next" sequence variable, **RCV.NXT** [RFC793]. It represents the next sequence number that is expected in incoming segments.

\_\_u32 rcv\_nxt;

Send next sequence variable is **SND.NXT**. It is the next sequence number to be sent.

\_\_u32 snd\_nxt;

This is the send unacknowledged sequence variable, **SND.UNA**, the oldest unacknowledged sequence number. It should be the next byte for which we should receive an **ACK**.

\_\_u32 snd\_una;

Snd sml is the last byte in the most recently transmitted small packet.

 $u32$  snd\_sml;

Rcv\_tstamp is the timestamp of the last received acknowledge. It is used for maintaining keepalives when the SO\_KEEPALIVE socket option is set and for calculating RTT.

\_\_u32 rcv\_tstamp;

Lsndtime is the timestamp when transmitted data was last sent. This is used for restart.

u32 lsndtime;

The ack structure is for controlling delayed acknowledgment. Delayed acknowledgment is implemented to increase TCP efficiency by holding back on acknowl edg ing received data until there is return data to carry the **ACK**. This reduces the number of **ACK** s transmitted by combining the **ACK** with an outgoing data packet wherever possible. A comprehensive explanation of delayed acknowledgments is in Stevens, Section 19.3 [STEV94]. Pending contains the quick acknowledge state, shown in Table 8.5. Quick is the scheduled number of quick acknowledgments. If the field pingpong contains the value one, the normal delayed acknowledgment mode is enabled. When pingpong is zero, quick acknowledgment mode is enabled and **ACK** s are set as soon as possible. Blocked indicates that sending of an **ACK** was blocked for some reason.

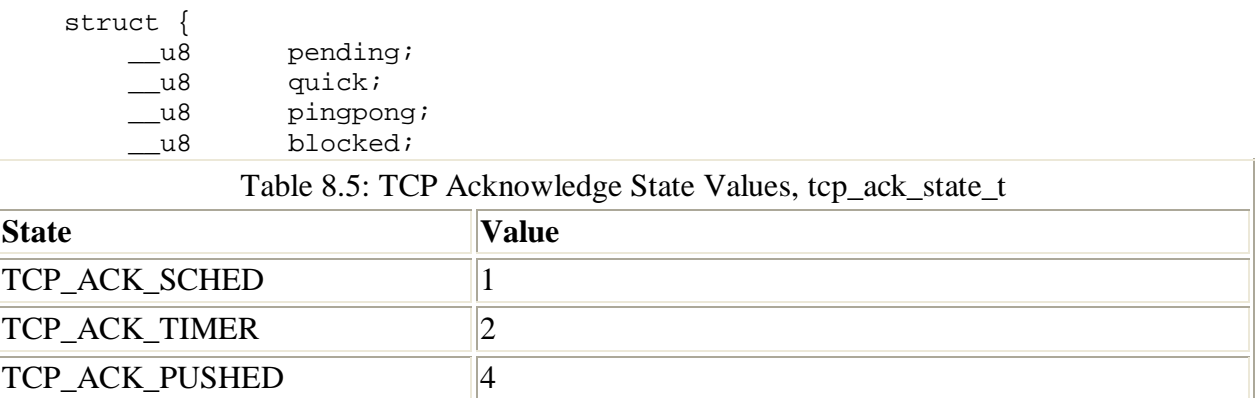

Ato is the calculated delayed acknowledge timeout interval, and timeout holds the actual timeout value for the delayed acknowledgment. Lrcvtime holds the time the last data packet was received.

> u32 ato; unsigned long timeout; \_\_u32 lrcvtime;

Last seg size is the size of the most recent incoming segment. Rcv mss holds the best guess of the received MSS of the peer machine.

```
 __u16 last_seg_size; 
        __u16 rcv_mss; 
} ack;
```
The ucopy structure holds the prequeue for fast copying of data from packets to application space. For more information, see Chapter 10, "Receiving the Data in the Transport Layer," Section 10.5.2, TCP Prequeue processing.

```
 struct { 
      struct sk_buff_head prequeue; 
     struct task struct *task;
     struct iovec *iov;
      int memory; 
int len;
   } ucopy;
```
Snd\_wl1 holds a received window update sequence number, snd\_wnd is the maximum sized window that the peer is willing to receive, **SND.WND** variable [RFC 793]. In addition, max window is the largest window received from the peer during the life of this connection.

 \_\_u32 snd\_wl1; snd wnd; u32 max window;

Pmtu cookie is set to the last PMTU (Path Maximum Transmission Unit) for the connection referenced by this socket, mss\_cache is the current sending MSS, and mss\_clamp is the maximum MSS negotiated at connection setup.

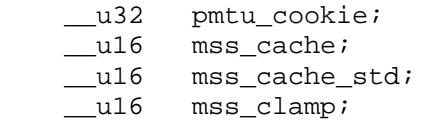

Ext\_header\_len is the TCP/IP packet header length, including IP and IP options. Ca\_state holds the fast retransmit machine states listed in Table 8.6.

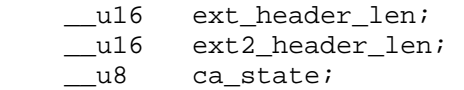

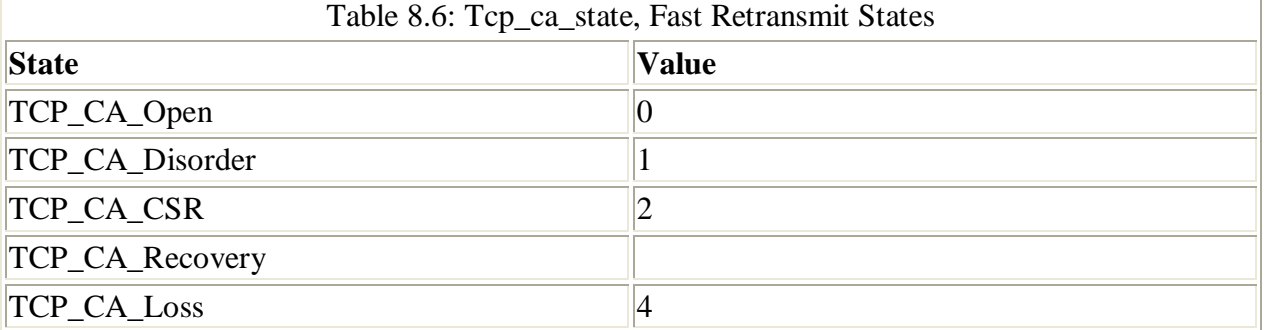
Retransmits contains the number of unrecovered RTOs (Retransmit Timeouts). Reordering is a packet reordering metric representing the maximum distance that a packet can be displaced in the stream. Queue\_shrunk indicates that the write queue has been reduced in size; a packet has been removed from the wmem\_queued socket buffer queue.

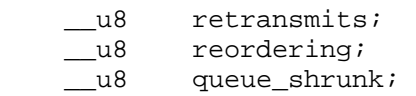

The following field is for the TCP\_DEFER\_ACCEPT socket option, which when set allows an application program to sleep until data arrives on a socket. The application program is awakened when data arrives. This option is expressed in seconds, but is converted into the number of retries and set in the defer\_accept field.

\_\_u8 defer\_accept;

TCP must measure round-trip time (RTT) to support timeout and retransmission based on the Van Jacobson algorithm [JACOB88]; also refer to the Karn & Partridge algorithm [KARN91]. Stevens has a discussion of RTT measurement in Sections 21.3 and 21.4 [STEV94]. The next few fields in the TCP options structure are used for measuring RTT. Backoff is the amount of time to back off before retransmitting, srtt is the smoothed RTT value, and mdev is the medium deviation. Mdev max is the maximum medium deviation for the most recent RTT period, and rttvar is the smoothed value of mdev\_max. Rtt\_seq is the sequence number to update rttvar, and rto is the retransmit timeout.

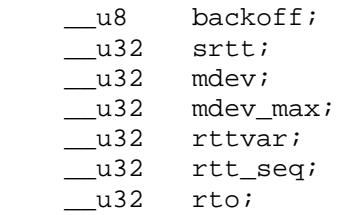

The next three fields are for calculating the number of packets that have been transmitted but not acknowledged—known as *packets in flight*. Packets\_out is the amount of unacknowledged data that has been sent calculated from the number of bytes of data divided by the segment size. Left\_out is the number of packets that have arrived out of order, plus the number of packets that have been lost. Retran\_out is the number of retransmitted segments.

```
 __u32 packets_out; 
u32 left out;
___u32 retrans_out;
```
The following six fields are used for slow start and congestion control as specified by the Nagle algorithm, [RFC 896], the Karn and Partridge algorithm [KARN91], and the Von Jacobson algorithm [JACOB88]. In addition, Section 3.2 RFC 2861, contains suggested pseudo-code for reducing the congestion window. Snd\_ssthresh is the slow start size threshold. Snd\_cwnd is the sending side congestion window, and snd\_cwnd\_cnt is the linear increase counter. Snd\_cwnd\_clamp is the maximum allowable value for snd\_cwnd. Snd\_cwnd\_used is the window used variable, and snd\_cwnd\_stamp is the send congestion window timestamp.

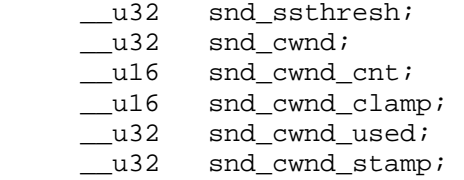

These three fields are for timers used widely on both send and receive sides. Timeout is a variable to hold the retransmission timer value, retransmit\_timer is the actual timer for TCP retransmit, and delack timer is the delayed acknowledge timer. Refer to Section 8.6 for more information about the TCP transmit timers.

```
unsigned long timeout;
 struct timer_list retransmit_timer; 
     struct timer_list delack_timer;
```
The socket buffer queue, out of order queue, holds received out of order segments. Af specific is a pointer to the AF\_INET family-specific operations for TCP. Send\_head points to the socket buffers queued for transmitting.

```
 struct sk_buff_head out_of_order_queue; 
 struct tcp_func *af_specific; 
 struct sk_buff *send_head;
```
Rcv\_wnd is the current receive window size, which is the **RCV.WND** variable in RFC 793. Rcv\_wup, receive window update, is the current advertised window size. Write\_seq is the send side sequence number, actually equal to the end of the data in the last send buffer, plus one byte. Pushed\_seq is the last pushed sequence number. Copied\_seq is the position of the start of received data that has not yet been read by the user process.

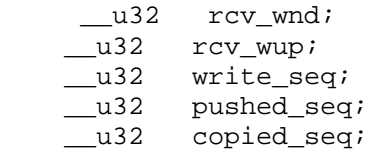

The following fields are used for received TCP options. The TCP options are listed in Table 8.7. Some options are received only in SYN packets, and others can be found in any data packet. The next field, tstamp\_ok, indicates that a timestamp was received in the SYN packet. Wscale\_ok indicates that the window scale option was received in a SYN packet. Window scaling increases TCP efficiency by decreasing the number of ACKs. The window scale option specifies a shift count, which is the number of bits left to shift the window size. This allows the 16-bit window field in the TCP header to represent a much larger window than 65535. See Stevens, Section 24.4 for a discussion of window scaling [STEV94]. Sack\_ok indicates that the TCPOPT\_SACK option was received in a SYN packet, and saw\_tstamp indicates that a timestamp option, TCPOPT\_TIMESTAMP, in the most recent packet was seen and processed.

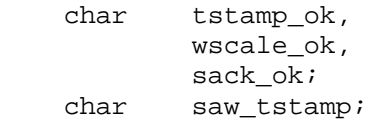

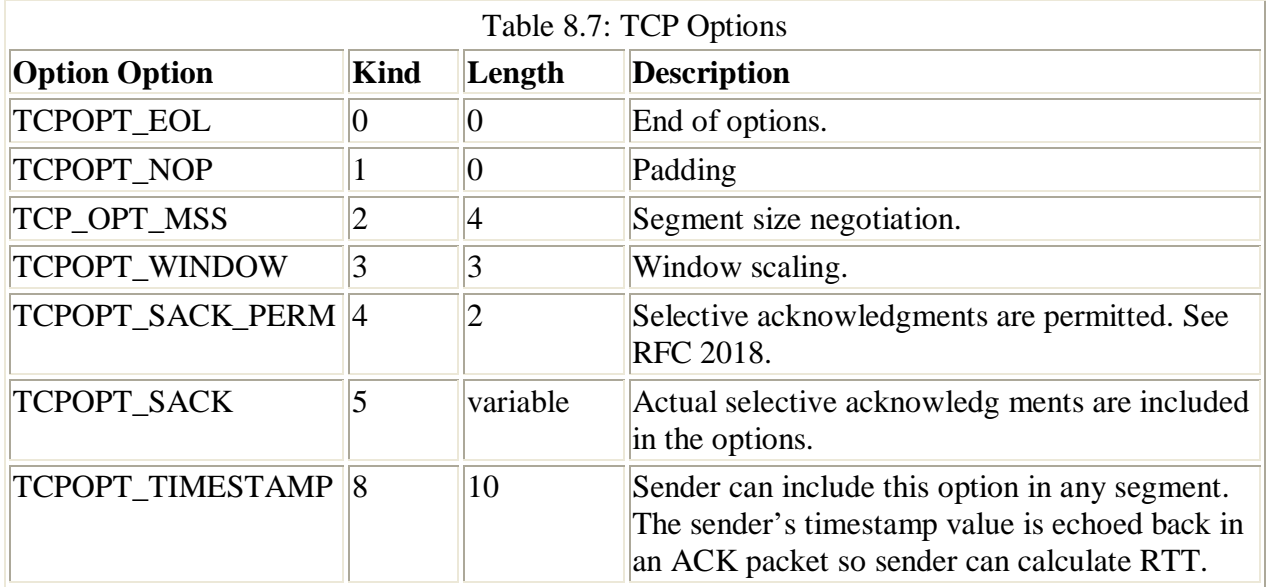

Snd\_wscale holds the window scaling factor, which was received from the peer. Rcv\_wscale is the window scaling factor that is sent to the peer. Both these fields are used with the window scaling option, TCPOPT\_WINDOW. Nonagle is set to the number one when it holds the TCP\_NODELAY socket option, or set to the number two when it holds the TCP\_CORK option. These two socket options are mutually exclusive, and both have the effect of disabling the Nagle algorithm but in opposite ways. When the TCP\_NODELAY option is set, data is sent out as soon as possible in small segments without waiting for enough data to fill a full-sized segment and without waiting for any outstanding small segments to be acknowledged. However, if the TCP\_CORK option is set, TCP holds on to the small segments as long as the option remains set. The variable is named nonagle because it disables the Nagle algorithm, which allows only one small segment to be outstanding. No other segments can be sent until the first segment is acknowledged by the peer. For a complete discussion of the Nagle algorithm, refer to RFC 896 or review Section 19.4 in Stevens where the algorithm is discussed in detail [STEV94].

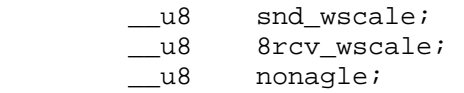

Keepalive\_probes holds the value of the TCP\_KEEPCNT socket option. This option, unique to Linux, specifies the number of keepalive probes that are sent before the connection is dropped. This option is applicable when the SO\_KEEPALIVE socket option is also set.

u8 keepalive probes;

The next four fields are to support the Protection Against Wrapped Sequence Numbers (PAWS) algorithm [RFC 1323] and Round Trip Time Measurement (RTTM). For a complete analysis of PAWS, see RFC 1323. In addition, Stevens has a complete discussion of RTTM in Section 21.4, and a discussion of the timestamp option and PAWS in Sections 24.5 and 24.6 [STEV94]. Rcv tsval is the received time stamp value and rcv tsecr is the value of the received time stamp echo. Ts\_recent is the specific received time stamp that will be echoed back in the next

timestamp option to be sent. Ts recent stamp is used for aging; it is the time that the received timestamp, ts\_recent, was stored.

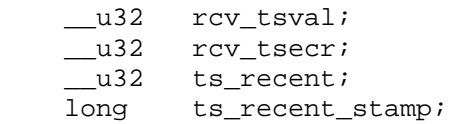

The following five fields are for Selective Acknowledgement (SACKS) [RFC 2018]. User\_mss is the MSS requested by the application program, and dsack in dicates that a Duplicate SACK (D-SACK) is scheduled to be sent; see RFC 2018, Section 4. Eff\_sacks is the size of the array of SACK blocks to send in the next packet. Duplicate\_sack is the D-SACK block, and the selective\_acks array contains the actual SACKS.

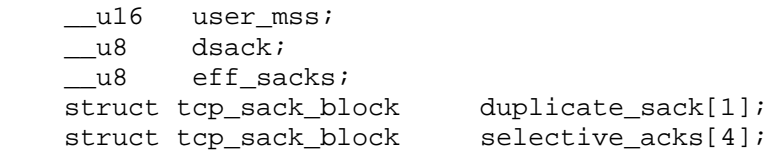

Window\_clamp is the maximum-sized TCP window to advertise, and rcv\_ssthresh is the current window clamp. Rcv\_ssthresh is the maximum window size used during slow start phase. Probes out is the number of zero window probes, which are unanswered zero window probes that have been sent. Stevens [STEV94] Chapter 22 discusses window probes as part of the TCP persist timer. Num\_sacks is the number of SACK blocks. Advmss is the advertised MSS. Syn\_retires holds the value of the TCP\_SYNCNT option, the number of allowed SYN retries.

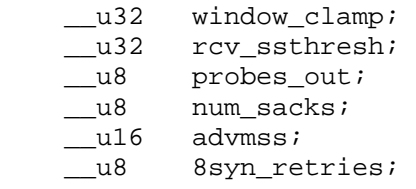

Ecn\_flags are for Explicit Congestion Notification (ECN). This field contains the ECN status bits, which correspond to the last two bits in byte 13 of the TCP header. RFC 3168 contains the specification for ECN. See Section 6 in RFC 3168 for a discussion of the status flags.

\_\_u8 ecn\_flags;

Prior ssthreash holds the slow start threshold value saved from the start of the congestion recovery phase. It is the previous value of the ssthresh. Lost\_out is the number of lost packets, the number of segments that were sent but not acknowledged. Sacked\_out is the number of segments that were sent by this side and have arrived at the receiver but have been acknowledged with SACKs. Fackets out is the number of transmitted packets that have been Forward Acknowledged (FACKed). High\_seq is set to the value of snd\_nxt when congestion is detected or the loss state is entered. For more information on FACKs, see Mathis and Mahdavi's papers on forward acknowledgement [MATH96] and [MATH97].

 \_\_u16 prior\_ssthresh; \_\_u32 lost\_out;

 \_\_u32 sacked\_out; \_\_u32 fackets\_out; \_\_u32 high\_seq;

Retrans\_stamp is set to the timestamp of the most recent retransmit. It is used in the **SYN\_SENT** state to retrieve the time the last **SYN** packet was sent. Undo\_marker indicates when tracking of retransmits have started; it is set to the snd\_una variable. Undo\_retrans is the number of retransmits that need to be undone if possible. Urg\_seq is the sequence number of a received urgent pointer, and urg\_data contains the number of the saved byte of Out-of-Band (OoB) data, plus the associated control flags.

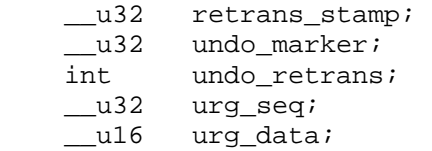

It indicates if the MSG\_OOB flag is set. Snd\_up is the urgent pointer to be sent.

 $\begin{array}{ccc} \text{u32} & \text{snd\_up}; \end{array}$ 

The following four fields are used for listening for connections. The first two are for the SYN acknowledge hash table. The SYN table is so that sockets in listening mode can efficiently match incoming connection requests. Listen\_opt contains the SYN table, syn\_table, a hash table of open requests. Syn wait lock is a mutual exclusion (mutex) lock of the SYN table. There is already a master lock at the socket level, but this additional lock is acquired in read mode from tcp\_get\_info and acquired in write mode wherever the syn\_table is updated. The next two fields, accept\_queue and accept\_queue\_tail, hold the list of established connections of sockets that are children of this open socket.

```
 rwlock_tsyn_wait_lock; 
 struct tcp_listen_opt*listen_opt; 
struct open request*accept queue;
struct open request*accept queue tail;
```
Write pending indicates that a socket-level write request is pending.

intwrite\_pending;

Keepalive\_time is the amount of time the connection is allowed to remain idle before keepalive probes are set. It is initialized to two hours by the constant TCP\_KEEPALIVE\_TIME in file *tcp.h*. It can be changed with the TCP\_KEEPIDLE socket option. Keepalive\_intvl is the time between each transmission of a keepalive probe and is initialized to 75 seconds. It can be changed via the socket option, TCP\_KEEPINTVL. Both of these TCP socket options are unique to Linux and therefore are not portable. Linger2 holds the value of another unique Linux TCP socket option, TCP\_LINGER2. This value governs the lifetime of orphaned sockets in the **FIN\_WAIT2** state. It overrides the default value of one minute in the TCP\_FIN\_TIMEOUT constant in file  $\odot$  <u>tcp.h</u>.

unsigned int keepalive\_time;

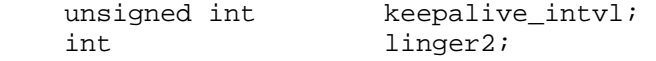

Finally, the last field in the TCP options structure, last\_synq\_overflow, is for the support of syncookies, a security feature in Linux TCP. Syncookies consists of a mechanism to protect TCP from a particular type of denial-of-service attack (DoS) where an attacker sends out a flood of SYN packets. Syncookies are enabled via the tcp\_syncookies sysctl value.

```
 unsigned long last_synq_overflow; 
} ;
```
# *8.9 TCP Timers*

This chapter is about sending data, the transmit side of the TCP/IP stack. As discussed earlier, TCP maintains the connection state internally and requires timers to keep track of events. The TCP requires three timers to maintain the state on the transmit side in the protocol. These three timer functions could be implemented in one timer, but Linux uses three separate timers. In Chapter 6, we discussed the timer facility in Linux. When timers are initialized, they are given an associated function that is called when the timer goes off. Of course, each timer is completely reentrant, and each timer function for TCP is passed a pointer to the sock structure. The timer uses the sock to know which connection it is dealing with The four timers are listed in Table 8.8.

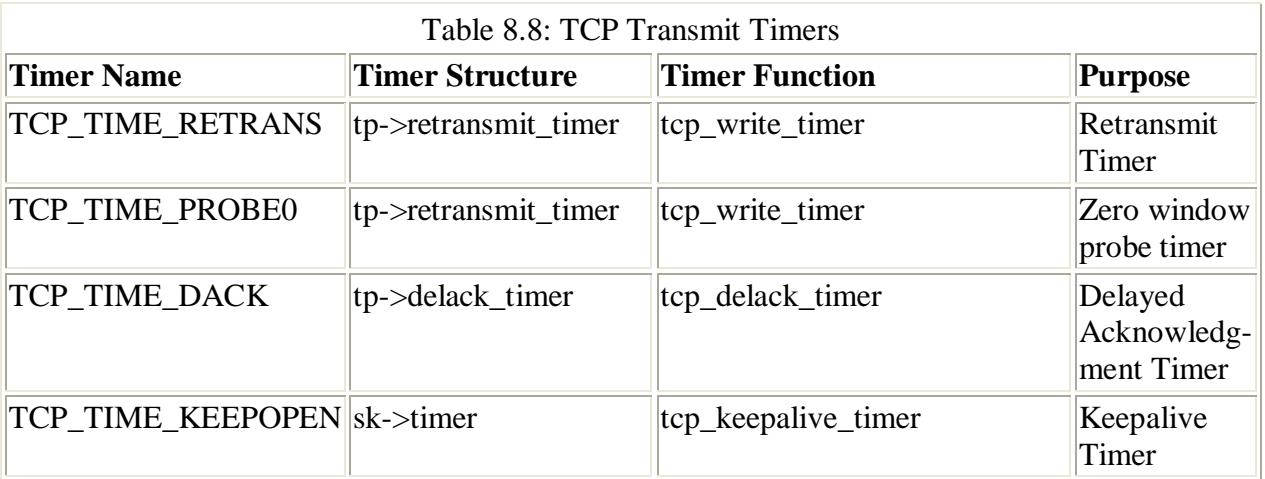

The timer functions can be found in the file *linux/net/tcp\_timer.c*. Both the data pointer and the timer function pointer for each of the retransmit timers are maintained in the TCP options part of the sock structure described in Section 8.4.2. The keepalive timer is maintained directly in the sock structure. The sock structure is shown in Chapter 5. In addition, functions to manage the timers, also in the file *linux/net/timer.c*, create, initialize, and delete all the timers. These functions are declared in file *linux/include/net/tcp.h*. The function tcp\_init\_xmit\_timers initializes all the TCP timers.

void tcp init xmit timers(struct sock \*sk);

This function, tcp\_clear\_xmit\_timers, clears all the TCP timers.

void tcp\_clear\_xmit\_timers(struct sock \*sk);

Linux TCP provides two functions to manage the individual retransmit, zero probe, and delayed acknowledgment timers. The first function, tcp\_clear\_xmit\_timer, deletes the timer specified by the argument what, which specifies one of the timers from Table 8.8.

static inline void tcp clear xmit timer(struct sock \*sk, int what);

The second function, tcp\_reset\_xmit\_timer, resets the timer to expire at the time specified by the argument when.

```
static inline void tcp reset xmit timer(struct sock *sk, int what,
unsigned long when);
```
In addition, there are two separate functions to delete and reset the keepalive timers, tcp\_delete\_keep\_alivetimer and tcp\_reset\_keepalive\_timer.

extern void tcp\_delete\_keepalive\_timer (struct sock \*); extern void tcp\_reset\_keepalive\_timer (struct sock \*, unsigned long);

Tcp\_set\_keepalive sets the keepalive timeout to the value, val.

void tcp\_set\_keepalive(struct sock \*sk, int val)

#### **8.9.1 TCP Write Timer**

The TCP write timer serves two send-side timer purposes. The first purpose is the retransmission timer, which is set to the maximum time to wait for an acknowledgment after sending data. The other purpose is the window probe timer. Window probes are periodically sent from the send side of the connection once a zero window size is received from the peer. The probes are sent periodically to see if the window size has been increased, and the window probe timer is set to the maximum time to wait for a response to the window probe. The retransmission and zero window conditions do not occur simultaneously; therefore, both functions can be implemented with the same timer. The retransmission timer is set after sending any segment containing data, but the window probe timer is set after receiving an acknowledgment from the receiver with a window size of zero. Stevens devotes considerable time to the explanations of these two timers in two chapters. Chapter 21, "TCP Timeout and Retransmission" discusses the retransmission timer in detail, and Chapter 22, "TCP Persist Timer" discusses the window probe timer [STEV94].

When the timer expires, the function tcp\_write\_timer defined in file *linux/net/ipv4/tcp\_timer.c* is executed with the argument, data, which points to the socket containing the newly expired timer.

```
static void tcp_write_timer(unsigned long data) 
{
```
Sk is set to the sock structure pointed to by data, and tp is set to the TCP options structure in the sock structure.

```
 struct sock *sk = (struct sock*)data; 
struct tcp_opt *tp = \text{tcp\_sk}(sk);
 int event;
```
For safety, the socket is locked. See Chapter 5 for details about the socket locking. If the socket is locked, we want to try again later so we set the timer value to 20 seconds and return.

```
 bh_lock_sock(sk); 
 if (sock_owned_by_user(sk)) { 
     if (!mod_timer(&tp->retransmit_timer, jiffies + (HZ/20))) 
        sock hold(sk);
     goto out_unlock; 
 }
```
The socket state sk->state and the quick acknowledgment state tp->pending are checked to see if the socket is closed and there are no outstanding segments that have not yet been acknowledged.

```
 if (sk->state == TCP_CLOSE || !tp->pending) 
     goto out;
```
If the timeout value is still in the future, the retransmit timer is reset to the value in the timeout field in the options structure. A zero return from mod\_timer indicates that the timer was still pending. If the timer was still pending, the socket reference count is incremented and the function returns.

```
 if (time_after(tp->timeout, jiffies)) > 0) { 
     if (!mod_timer(&tp->retransmit_timer, tp->timeout)) 
        sock hold(sk);
    goto out; 
 }
```
As discussed earlier, the write timer serves two purposes. It is used as the retransmit timer, TCP\_TIME\_RETRANS, or the window probe timer, TCP\_TIME\_PROBE0. We determine which role we are performing by looking at the pending field in the TCP options structure. If the current timeout is a retransmission timer expiring, we call the function tcp\_retransmit\_timer, but if the current timeout is a window prove timer expiring, we call tcp\_probe\_timer. These timer functions are discussed in the next two sections.

```
event = tp -pending;
    tp->pending = 0;
     switch (event) { 
          case TCP_TIME_RETRANS: 
              tcp_retransmit_timer(sk); 
              break; 
          case TCP_TIME_PROBE0: 
             tcp probe timer(sk);
              break; 
     } 
    TCP CHECK TIMER(sk);
\bigcap_{i=1}^{n} tcp_mem_reclaim(sk); 
out_unlock: 
     bh_unlock_sock(sk);
```

```
 sock_put(sk); 
}
```
## **8.9.2 TCP Retransmit Timer**

Tcp\_retransmit\_timer function is called when the retransmit timer expires, indicating that an expected acknowledgment was not received. The function is invoked from the general TCP write timer function, tcp\_write\_timer, which was discussed earlier in Section 8.9.1.

```
static void tcp retransmit timer(struct sock *sk)
{ 
    struct tcp opt *tp = tcp sk(sk);
     if (tp->packets_out == 0) 
         goto out; 
     BUG_TRAP(!skb_queue_empty(&sk->sk_write_queue));
```
Next, we check to see if the connection should be timed out or if the sender has reduced the window size to zero with the socket still in the ESTABLISHED state. If a zero window has been received and the timestamp in the received packet indicates that the received packet is older than the maximum retransmit time, the next time the write timer is called it will become a zero window probe timer. The Congestion Avoidance (CA) processing state or loss state is entered by calling tcp\_enter\_loss.

```
 if (tp->snd_wnd == 0 && !sk->dead && 
         !((1<<sk->state)&(TCPF_SYN_SENT|TCPF_SYN_RECV))) { 
#ifdef TCP_DEBUG 
         if (net_ratelimit()) { 
            struct inet_opt *inet = inet\_sk(sk); printk(KERN_DEBUG "TCP: Treason uncloaked! 
Peer %u.%u.%u.%u:%u/%u shrinks window %u:%u. Repaired.\ n", 
                    NIPQUAD(inet->daddr), htons(inet->dport), 
                    inet->num, tp->snd_una, tp->snd_nxt); 
 } 
#endif
```
If the received timestamp has aged more than two minutes, we indicate a write error, time out the socket, and drop the socket and the connection.

```
 if (tcp_time_stamp - tp->rcv_tstamp > TCP_RTO_MAX) { 
    tcp_write_err(sk);
     goto out; 
 }
```
The second parameter, now, of tcp enter loss is set to zero indicating that the loss state is being entered from a retransmit timeout. This part of congestion avoidance is discussed in more detail in Chapter 10. Next, we call tcp\_retransmit\_timer to try to retransmit the skb, which is at the head of the write queue by calling tcp\_retransmit\_skb. At this point, the connection is in a dubious state if the peer hasn't disappeared altogether, so sk dst reset is called to reset the destination cache. Refer to Chapter 6, for information about the destination cache.

> tcp\_enter\_loss(sk, 0); tcp\_retransmit\_skb(sk, skb\_peek(&sk->sk\_write\_queue));

```
 __sk_dst_reset(sk); 
     goto out_reset_timer; 
 }
```
Next, we call tcp\_write\_timeout to see if there has been a sufficient number of retries and to complete the processing for the last retry attempt.

```
 if (tcp_write_timeout(sk)) 
     goto out;
```
In the following section of code we increment the TCP statistics in the /proc filesystem. We check the congestion avoidance state, ca\_state, field in the TCP option structure to see what sort of failure triggered the retransmit timeout. For more information about how to access TCP/IP statistics in /proc, refer to Chapter 6.

```
if (tp->retransmits == 0) {
        if (tp->ca state == TCP CA Disorder ||tp->ca_state == TCP_CA_Recovery) {
             if (tp->sack_ok) { 
                 if (tp->ca_state == TCP_CA_Recovery) 
                     NET_INC_STATS_BH(TCPSackRecoveryFail); 
                 else 
                     NET_INC_STATS_BH(TCPSackFailures); 
             } else { 
                 if (tp->ca_state == TCP_CA_Recovery) 
                     NET_INC_STATS_BH(TCPRenoRecoveryFail); 
                 else 
                     NET_INC_STATS_BH(TCPRenoFailures); 
 } 
        \} else if (tp->ca_state == TCP_CA_Loss) {
            NET_INC_STATS_BH(TCPLossFailures); 
         } else { 
            NET INC STATS BH(TCPTimeouts);
 } 
     }
```
Now, the loss state is entered, congestion avoidance processing is initiated, and a retransmit is attempted.

```
 if (tcp_use_frto(sk)) { 
     tcp_enter_frto(sk); 
 } else { 
    tcp_enter_loss(sk, 0); 
 } 
 if (tcp_retransmit_skb(sk, skb_peek(&sk->write_queue)) > 0) {
```
If tcp\_retransmit\_skb returned a value greater than zero, it is because the low-level IP transmit function failed due to a local transmission problem such as a busy device driver. The retransmit timer must be reset to try again later.

```
 if (!tp->retransmits) 
     tp->retransmits=1; 
 tcp_reset_xmit_timer(sk, TCP_TIME_RETRANS, min(tp->rto, 
                       TCP_RESOURCE_PROBE_INTERVAL));
```

```
 goto out; 
 }
```
The retransmit timeout, rto, in the TCP options structure is increased each time a retransmit occurs; it is actually doubled each time. The maximum value of the retransmit timeout is TCP\_RTO\_MAX, or 120 seconds, which is also the maximum value for RTT. The doubling of the retransmit timer is suggested by Van Jacobson in his paper on congestion avoidance [JACOB88]. The Round-Trip Time estimate (RTT) is not changed by the timeout. If the number of retransmits is greater than TCP\_RETR1, which is 3, the destination cache is aged out.

```
 tp->backoff++; 
     tp->retransmits++; 
out_reset_timer: 
    tp\rightarrow rto = min(tp\rightarrow rto \ll 1, TCP RTO MAX);
     tcp_reset_xmit_timer(sk, TCP_TIME_RETRANS, tp->rto); 
     if (tp->retransmits > sysctl_tcp_retries1) 
          __sk_dst_reset(sk); 
out:; 
}
```
## **8.9.3 Window Probe Timer**

The window probe timer, tcp\_probe\_timer, also in file *linux/net/ipv4/tcp\_timer.c*, is called from the generic TCP write-side timer function, tcp\_write\_timer. As shown in Section 8.9.1, when the pending event is a window probe timeout, tcp\_probe\_timer is called. The zero window timer is set when this side of the connection sends out a zero window probe in response to a zero window advertisement from the peer. We arrive at this function because the timer expired before a response was received to the zero window probe.

Tp is set to point to the TCP options structure for the sock structure sk. First, tcp\_probe\_timer sees if there is a valid zero window event, which can occur only if the last packet sent was a zero window probe. The packet out and the send head fields in the TCP options structure are checked for outstanding unacknowledged data or data segments in the process of being sent. If either of these conditions exists, we return because this can't be a valid zero window probe event.

```
static void tcp_probe_timer(struct sock *sk) 
{ 
    struct tcp opt *tp = tcp sk(sk);
     int max_probes; 
     if (tp->packets_out || !tp->send_head) { 
         tp->probes_out = 0; 
         return; 
     }
```
We set the maximum number of probes out, max\_probes, to the value  $TCP\_RETR2$ , which is defined as the number 15 in the file *linux/include/net/tcp.h*. We do a check to see if the socket is orphaned. Linux does not kill off the connection merely because a zero window size has been advertised for a long time, so we want to see if we need to keep the connection alive. Therefore, we check to see if the next retransmission timeout value, rto, will still be less than the maximum RTO, TCP\_RTO\_MAX. Max\_probes is recalculated for the orphaned socket. A call to tcp\_out\_of\_resources checks to make sure that the orphaned socket does not consume too much

memory, as it should not be kept alive forever. If the socket is to be killed off, tcp\_probe\_timer returns here.

```
 max_probes = sysctl_tcp_retries2; 
 if (sk->dead) { 
    int alive = ((tp-rto<<tp-)backoff) < TCP RTO MAX);max probes = tcp orphan retries(sk, alive);
     if (tcp_out_of_resources(sk, alive || tp->probes_out <= max_probes)) 
         return; 
 }
```
Next, we check the number of outstanding zero window probes to see if it has exceeded the maximum number of probes in max probes, which was a value cal culated previously. If so, an error condition is indicated and the function returns. Another window probe is sent only if all the previous checks have passed.

```
 if (tp->probes_out > max_probes) { 
         tcp_write_err(sk); 
     } else { 
         tcp_send_probe0(sk); 
     } 
}
```
#### **8.9.4 Delayed Acknowledgment Timer**

The purpose of delayed acknowledgment is to minimize the number of separate ACKs that are sent. The receiver does not send an ACK as soon as it can. Instead, it holds on to the ACK in the hopes of piggybacking the ACK on an outgoing data packet. The delayed acknowledgment timer is set to the amount of time to hold the ACK waiting for outgoing data to be ready. The function, tcp\_delack\_timer, defined in file, *linux/net/ipv4/tcp\_timer.c*, is called when the delayed acknowledgment timer expires, indicating that we have now given up finding an outgoing packet to carry our ACK. The timer value is maintained between a minimum value, TCP\_DELACK\_MIN, defined as  $1/25$  second, and a maximum value, TCP\_DELACK\_MAX, defined as 1/5 second.

As in the other TCP timer functions, tcp\_delack\_timer is called with a pointer to the sock structure for the current open socket.

```
static void tcp_delack_timer(unsigned long data) 
{ 
     struct sock *sk = (struct sock*)data; 
    struct tcp_opt *tp = tcp\_sk(sk);
    bh lock sock(sk);
```
If the socket is locked, the timer is set ahead and an attempt is made later.

```
if (sock owned by user(sk)) {
tp->ack.blocked = 1;
NET INC STATS BH(DelayedACKLocked);
         if (!mod_timer(&tp->delack_timer, jiffies + TCP_DELACK_MIN)) 
            sock hold(sk);
```
 goto out\_unlock; }

Tcp\_mem\_reclaim accounts for reclaiming memory from any TCP pages allocated in queues. If the socket is in the TCP\_CLOSE state and there is no pending acknowledge event, we exit the timer without sending an ACK. Next, we check to see if we got here somehow even though the timer has not yet expired, in which case we exit.

```
tcp_mem_reclaim(sk); 
     if (sk->state == TCP_CLOSE || !(tp->ack.pending&TCP_ACK_TIMER)) 
         goto out; 
    if ((\text{long})(tp \rightarrow \text{ack.timeout} - jiffies) > 0) if (!mod_timer(&tp->delack_timer, tp->ack.timeout)) 
             sock hold(sk);
         goto out; 
     } 
     if (time_after(tp->ack.timeout, jiffies)) { 
          if (!mod_timer(&tp->delack_timer, tp->ack.timeout)) 
             sock hold(sk);
         goto out; 
     }
```
Since the delayed ACK timer has fired, the pending timer event can be removed from the acknowledgment structure to indicate we are done processing the event.

tp->ack.pending &= ~TCP\_ACK\_TIMER;

The field prequeue points to incoming packets that have not been processed yet. Since this timer went off before we could acknowledge these packets, they are put back on the backlog queue for later processing, and failure statistics are incremented for each of these packets.

```
 if (skb_queue_len(&tp->ucopy.prequeue)) { 
     struct sk buff *skb;
     NET_ADD_STATS_BH(TCPSchedulerFailed, 
                           skb_queue_len(&tp->ucopy.prequeue)); 
    while ((\text{skb} = \text{skb}\text{dequeue}(\&\text{tp}\text{-} \text{vscopy}, \text{prequeue})) != NULL)
           sk->backlog_rcv(sk, skb); 
     tp->ucopy.memory = 0; 
 }
```
Here, we check to see if there is a scheduled ACK.

```
 if (tcp_ack_scheduled(tp)) {
```
If we have a scheduled ACK, it means that the timer expired before the delayed ACK could be sent out. We check the current acknowledgment mode in the pingpong field of the ack structure. If it is zero, we must be in quick acknowledgment mode, so we inflate the value of the acknowledgment timeout (ATO) in the ato field. This increases the amount of time until the next ACK timeout expires. However, if we are in delayed acknowledgment mode, we decrease the ATO to the minimum amount, TCP\_ATO\_MIN. In addition, we switch to fast acknowledgment mode by turning off delayed acknowledgment in the pingpong field. This will force the next

ACK to go out as soon as TCP\_ATO\_MIN time elapses without waiting for an outgoing data segment to carry the ACK.

```
 if (!tp->ack.pingpong) { 
  tp->ack.ato = min(tp->ack.ato << 1, tp->rto);
 } else { 
    tp->ack.pingpong = 0; 
     tp->ack.ato = TCP_ATO_MIN; 
 }
```
Finally, we send the ACK and increase the delayed ACK counter. Next, we clean up and exit the timer.

```
tcp send ack(sk); NET_INC_STATS_BH(DelayedACKs); 
 } 
    TCP CHECK TIMER(sk);
out: 
     if (tcp_memory_pressure) 
        tcp_mem_reclaim(sk); 
out_unlock: 
    bh_unlock_sock(sk); 
    sock put(sk);}
```
#### **8.9.5 Keepalive Timer**

This timer function is actually used for two separate purposes. In addition to providing the keepalive timeout function, it is also used as a SYN acknowledge timer by a socket in a listen state. The keepalive timer function can serve these two separate purposes because keepalives are only sent for a connection that has already been established, but the SYN acknowledge timer is only active for connections in the **LISTEN** state.

TCP normally does not perform any keepalive function; keepalive polling is not part of the TCP specification. The keepalive is added outside the TCP specification for the use of some TCP application layer servers for protocols that don't do any connection polling themselves. For example, the telnet daemon sets the keepalive mode. Keepalive is enabled via the socket option SO\_KEEPALIVE, and the timeout value associated with the timer is maintained in the keepopen field of the sock structure. It can also be set by using the system control value, sysctl tcp keepalive time. The default value for the keepalive time is in the constant, TCP\_KEEPALIVE\_INTVL, defined in *linux/include/net/tcp.h* to 75 seconds.

The keepalive timer function, tcp\_keepalive\_timer in file *linux/net/ipv4/tcp\_timer.c*, is called when the timeout value expires. As with the other TCP timer functions discussed in this section, a pointer to the sock structure is passed in via the parameter data. Tp is set to point to the tcp\_opt structure in the sock.

```
static void tcp_keepalive_timer (unsigned long data) 
{ 
     struct sock *sk = (struct sock *) data; 
    struct tcp_opt *tp = \text{tcp\_sk}(sk);
```
\_\_u32 elapsed;

If the socket is currently in use, there is no need for keepalives, so we reset the timer value to 20 seconds and leave.

```
 bh_lock_sock(sk); 
 if (sk->lock.users) { 
     tcp_reset_keepalive_timer (sk, HZ/20); 
     goto out; 
 }
```
Next, we must determine the state of the connection to see if the socket is in the **LISTEN**, **FIN\_WAIT2**, or **TCP\_CLOSE** connection state. This timer function is also used to maintain the SYNs and SYN\_ACKs when a socket is in the **LISTEN** state. If the connection is in the **LISTEN** state, tcp\_synack\_timer is called to process SYN acknowledgments or the lack of them as the case may be.

```
if (sk->state == TCP_LISTEN) {
    tcp_synack_timer(sk); 
     goto out; 
 }
```
If the socket is in the **FIN\_WAIT2** state and the keepalive option is set, we want to do an abortive release of the connection when the timer expires instead of letting the connection terminate in an orderly fashion. A positive value in the linger2 field of the TCP options structure tells us that the TCP\_LINGER2 socket option was set for this socket, so we want to maintain the connection, which is in **FIN\_WAIT2** in an "undead" state before terminating the connection. If the linger2 field is less than zero, we shut down the connection immediately. Otherwise, the connection is aborted by calling tcp\_send\_active\_reset, which sends the peer a **RST** segment.

```
 if (sk->state == TCP_LISTEN) { 
        tcp_synack_timer(sk); 
        goto out; 
    } 
    if (sk->state == TCP_FIN_WAIT2 && sock_flag(sk, SOCK_DEAD)) { 
        if (tp->linger2 >= 0) {
             int tmo = tcp_fin_time(tp) - TCP_TIMEWAIT_LEN; 
           if (tmo > 0) {
                tcp_time_wait(sk, TCP_FIN_WAIT2, tmo);
            goto out;<br>}
 } 
 } 
       tcp_send_active_reset(sk, GFP_ATOMIC);
        goto death; 
    }
```
Next, we see if the connection state is in the **CLOSED** state and the keepalive mode is not set (keepopen field in the sock structure). If not, we get the value of the keepalive timer.

```
if (!sock flag(sk, SOCK KEEPOPEN)|| sk->state == TCP CLOSE)
    goto out; 
elapsed = keepalive_time_when(tp);
```
We check to see if the connection is actually alive and sending data. If it is, we just reset the keepalive timer without sending out the keepalive probe.

```
 if (tp->packets_out || tp->send_head) 
     goto resched;
```
We are ready to send the keepalive as long as the elapsed time since the last probe is greater than the timeout value. The probes\_out field in the TCP options structure is updated and the probe is sent by calling tcp\_write\_wakeup, which will wake up the socket and send the queued keepalive probe.

```
 elapsed = tcp_time_stamp - tp->rcv_tstamp; 
 if (elapsed >= keepalive_time_when(tp)) { 
    if ((!tp->keepalive probes && tp->probes out >=
          sysctl_tcp_keepalive_probes) || 
          (tp->keepalive_probes && tp->probes_out >= 
           tp->keepalive_probes)) { 
         tcp_send_active_reset(sk, GFP_ATOMIC); 
         tcp_write_err(sk); 
         goto out; 
     }
```
If tcp\_write\_wakeup sent the probe out successfully, the probes\_out counter is incremented and the configured keepalive timer value is reset to the configured value.

```
if (tcp write wakeup(sk) <= 0) {
     tp->probes_out++; 
   elapsed = keepalive intvl when(tp);
 } else {
```
If the probe was not sent, the keepalive timer value is reset to 1BC2 second.

```
 elapsed = TCP_RESOURCE_PROBE_INTERVAL; 
     } 
 } else { 
    elapsed = keepalive time when(tp) - elapsed;
 } 
TCP CHECK TIMER(sk);
tcp_mem_reclaim(sk);
```
This is where the timer is reset to get ready for sending the next keepalive probe.

```
resched: 
     tcp_reset_keepalive_timer (sk, elapsed); 
     goto out; 
death: 
    tcp_done(sk);
out: 
     bh_unlock_sock(sk); 
     sock_put(sk); 
}
```
## *8.10 Summary*

In this book, we have taken the approach of following the data as it is processed through the TCP/IP stack. In this chapter, we began following the data by looking at the input side of UDP and TCP. We covered each protocol's send function as it receives data from the socket layer for transmission. Of course, this is much simpler in UDP than in TCP. For TCP, we showed the state machine from the viewpoint of the receiver and looked at the basic TCP data structures and examined each of the TCP timers.

# **Chapter 9: The Network Layer, IP**

According to the OSI layered model, it is the responsibility of the network layer to do packet addressing and routing. In the Linux implementation of the TCP/IP protocol suite, IP is responsible for maintaining the routing tables, called the Routing Policy Database (RPDB) in Linux. In addition, when a packet is received, IP must decide whether to route a packet out another interface or deliver it to one of the transport layer protocols, generally UDP or TCP. When a packet to be transmitted is received by IP from a transport layer protocol, it must determine if there is a route to the packet's destination and select the outgoing interface. Applying the MAC layer header is the responsibility of the network interface driver, but without knowing the details about how the packet is framed, IP provides the outgoing interface with a pointer to the packet's cached destination address. The IP layer implements fragmentation and re-assembly for packets that are too large for the physical limitations of the interface hardware. Another thing IP does is maintain the Time-To-Live (TTL) to make sure packets don't get endlessly routed in the Internet.

The Internet Control Message Protocol (ICMP) must be included in TCP/IP, as this is an integral part of the protocol suite. In addition to making routing decisions for unicast packets, IP must route multicast packets if multicast routing is configured in the Linux kernel. Therefore, both ICMP and IGMP are intrinsically linked with IP and can be thought of as part of the network layer.

# *9.1 Introduction*

In this chapter, we introduce a little bit of routing theory, and then discuss the Linux IP routing mechanism in much more detail. In addition, we discuss other features of IP such as packet fragmentation. We also discuss ICMP, ARP, and IGMP and how these protocols interact with Linux IP. Generally, we explain things the same way we do elsewhere in the book, by following the path packets take as they are transmitted from the transport layer protocols, TCP and UDP through IP. In addition, we follow the packets as they are received by IP and passed up to the transport layer protocols. Along the way, we look at how the packet routing is done by looking at the Routing Policy Database (RPDB), which holds the routing policy information for Linux and explain how the RPDB and the route cache interact. We will show how IP input and output functions do RPDB lookups and how they access the routes in the cache to implement the routing decisions.

# *9.2 Routing Theory*

At the simplest level, a machine running the IP protocol must determine the next hop for an output packet. It decides where to send an output packet based only on its destination address. If the sending machine knows that it can reach the destination through a LAN connection, this is a fairly simple matter of mapping the IP destination address to the hardware destination address. If the destination is not directly reachable, IP sends the packet to a gateway machine. This is called routing or packet forwarding and the information that is the basis of each packet forwarding decision is stored in the routing table. However, in the modern world of the Internet, things are quite a bit more complicated. Routing decisions can be made based on destination IP address

alone as in the simple case shown previously, or the decision can also be made on other packet fields such as the source IP address and the IP TOS field. Moreover, routing decisions can use other factors such as the output networking interface. In addition, the routing can be used with Network Address Translation (NAT) to actually change the destination addresses of the packet. Routing can be selected based on Quality of Service (QoS) where route lookups are done with the packet's ToS field in the IP header. The picture can be complicated with the addition of multicast routing and directed broadcast. Output packets may have multiple destinations, or they could be forwarded to a multicast address or a broadcast address out one or more output network interfaces. Another complication is that routes can be looked up based on traffic shaping values, and the lookup result used to select the particular queuing discipline for transmission at the queuing layer.

To support the real-world complexity of a configurable router, Linux provides more than a simple routing table and cache. It can be configured with multiple routing tables and a database of rules used to select the routing table for a particular route lookup. Setting up Linux routing configuration is done with application utilities that talk to the kernel through netlink sockets. We cover some of how netlink sockets work from the viewpoint of protocol module implementers. In this book, we concentrate on internal implementation rather than theory or network administration. However, there are a number of good references that provide theoretical background on routing or practical information on how to configure Linux-based routers using the application utilities. One of these is *Policy Routing Using Linux*, by Mathew G. Marsh [MARSH01].

# *9.3 IPV4 Routing, Routing Cache, and the Routing Policy Database*

The Linux IP implementation maintains a routing table that is independent of the address format in IPv4 and IPv6 or other network layer protocols. This routing information is contained in the Routing Policy Database (RPDB). Two major components of the RPDB are the Forwarding Information Base (FIB) and the FIB rules. The FIB stores the routing information and the FIB rules are used to select a particular routing table when multiple tables are configured into the kernel. Linux has a route cache to help it make fast forwarding decisions using cached known routes. This helps the system performance when there is high packet volume and many simultaneous open sockets. The route cache itself is derived from the generic destination cache so it is able to make use of two other caches, the neighbor cache and the hardware header cache. The fundamental infrastructure for implementing the three caches is discussed in Chapter 6, "The Linux TCP/IP Stack." In this chapter, we will show how the routing cache is used in conjunction with the RPDB to make routing decisions. This chapter will discuss the initialization of the IP protocol, including ARP, ICMP, and IGMP initialization.

The RPDB supports both *static routing* and *dynamic routing*. From our internal point of view, there really isn't a difference because either type of routing information is added by external application programs. Static routing is where the RPDB is updated through application configuration programs such as iproute2 [HUBHOW02]. This program could be used either with host systems or gateway machines acting as routers. Dynamic routing adds external routing protocols such as OSPF [RFC 1583] and BGP [RFC 1771] that update the RPDB dynamically with information exchanged with other routers.

Among other things, the IP protocol is responsible for IP forwarding, also known as *packet routing*. For each incoming packet, IP must decide whether the packet is supposed to be consumed locally or sent out one of several network interfaces. In addition, for each outgoing packet, IP must decide through which network interface it should send the packet. Moreover, IP must provide enough information about the next destination of the outgoing packet so lowerlayer protocols can construct the packet's link layer header. This is called the *next hop* or *gateway address*. The IP protocol and other Layer 3 protocols store the information used for this decision-making process in a dynamic data structure called a *routing table* or *routing cache*. The routing table implementation must provide the following capabilities:

- The routing table must accept and provide information from an external routing protocol.
- It must provide fast search capability on multiple fields.
- Both dynamic routes and static routes must be maintained.
- A timer is necessary to age out routes when no longer needed.
- A use count must be maintained for routes.
- Network and host routes must be differentiated.
- Direct and indirect routes must be differentiated.
- The routing table must support multiple network interfaces.
- Next-hop or gateway addresses must be kept in the routing table.

The routing table implementation in Linux has two components, a route cache for quick retrieval of temporary routes and a more "permanent" facility called the RPDB, which is used for lookup when a route can't be found in the cache. Another interesting feature of Linux is that the route cache is based on the generic destination cache. This is implemented in such a way that all packet forwarding decisions are symmetrical. Both output and input packets are routed based on destination cache entries. There are several advantages of this implementation. One is that routing of input packets to local addresses, loopback addresses, can be handled by lookups in the routing table. Once these local routes are in cache, fast internal forwarding decisions can be made. This way, internal messages such as netlink messages can be internally routed using the same mechanisms for routing packets sent to external destinations.

When the IP protocol needs to find the destination for either an outgoing or an incoming packet, it first checks the routing cache. If it can't find a route, it searches the FIB, which is where the routes in the RPDB are stored. The route cache is derived from the generic destination cache facility discussed in Chapter 6. The destination cache has routes in current use and routes that are stale but haven't aged out yet. In most practical host systems, these cached routes may be used to transmit and receive packets through open sockets. The FIB is the basic internal storage and lookup facility for the routing table. It used both for internal routing of packets intended for local consumption and routing of outgoing packets. The FIB also provides a way for applications outside the kernel to retrieve routes from the Linux kernel through routing sockets.

# *9.4 IP Protocol Initialization*

IP protocol initialization begins with the AF\_INET family initialization discussed in Chapter 6. This initialization is done by the function inet\_init as part of its initialization of TCP, UDP, TCP slab cache, and other items. One of the steps performed by inet init is to call ip init to perform the initialization steps specific to the IP protocol.

void \_\_init ip\_init(void) {

Dev add pack registers the IP protocol number, 0x0800, along with the packet handler function, so incoming IP packets are processed.

```
 dev_add_pack(&ip_packet_type);
```
Ip\_rt\_init initializes the routing tables and the FIB.

```
 ip_rt_init();
```
Inet initializes the Internet peer structure, inet peer, which hold long-lasting information about IPv4 destination addresses for other machines. Internet peers generate a unique number for the ID field of the IP packet for outgoing packets. Section 9.9 has more information about the ID field and how it is used with IP fragmentation. We call igmp\_mc\_proc\_init to create an entry in the proc filesystem for information about IGMP and multicast routing if multicast is configured. Section 9.7 has more information about multicast routing.

```
inet initpeers();
#if defined(CONFIG IP MULTICAST) && defined(CONFIG PROC_FS)
     igmp_mc_proc_init(); 
#endif}
```
## *9.5 The Route Cache*

When a route is determined, the route entry is placed in the route cache for quick and easy access. This means that packets sent via the same route can be instantly routed once the route is known and placed in cache. We will show how the routing cache is searched for resolved routes before the FIB is checked.

A packet may have a destination within the local machine, its final destination may be at a locally reachable host, or it may be sent to a next-hop machine. Therefore, the route and destination caches are designed so the packet destination is transparent to the actual IP sending processes. The destination cache entry is interchangeable with a routing cache entry. Recall in Chapter 6, we discussed how the destination cache is used to find the link layer header by going through the dst field of the socket buffer. In addition to pointing to the destination cache, the same dst field can also point to the routing table entry. This provides IP with an efficient way to check the destination of an outgoing packet without having to look up the route for the packet or explicitly checking if the destination address has been resolved to a hardware address.

#### **9.5.1 Route Cache Data Structures**

The routing cache can be thought of as a front end to the FIB. However, it is optimized to provide fast path routing for open sockets with known destinations. The routing cache implementation is derived from the generic destination cache facility, discussed in Chapter 6. It consists of a hash table, each containing routing table entries. The cache is designed for fast search with a simple key. Multiple hits at the same hash table location are known as *collisions*. The hash table implementation allows collisions because each hash table location can hold multiple routes.

The routing cache in IP is a single array of hash buckets, called the rt\_hash\_table, defined in file *linux/net/ipv4/route.c*. Each location in the array contains a pointer to a chain of routing table entries and a read-write lock, lock, so that each slot in the array can contain multiple routes. Each route that matches a table location is placed on a link list pointed to by chain.

```
struct rt hash bucket {
   struct rtable *chain; 
   rwlock_t lock; 
\} _attribute_((_aligned_(8)));
static struct rt hash bucket *rt hash table;
static unsigned by the rt hash mask;
static int rt hash log;
```
The routing table, rtable, defined in file *linux/include/net/route.h*, is the fundamental data structure that holds each route in the route cache. Like many data structures in the Linux implementation of IPv4, it is essentially object oriented. This is how the routing cache can be considered to be derived from the generic destination cache facility. For example, the socket buffer structure, sk\_buff, contains a pointer to the destination cache entry for an outgoing packet. This entry, dst, can contain a pointer to the routing cache entry for the packet. Therefore, the rtable structure is defined in such a way that the first few fields are identical to the fields of the destination cache, dst\_entry.

struct rtable {

We use a union so the pointer to the next rtable instance can be accessed as either a pointer to a destination cache entry through dst or a routing table entry pointer through rt\_next.

```
 union 
 { 
  struct dst_entry dst;
  struct rtable *rt_next;
 } u;
```
The rt\_flags field contains the routing table flags, which are also used by the application interface to the routing table. These are defined in Table 9.2. Because there are multiple routes in a single hash bucket, the routes can clash. When garbage collection is done on the route cache, routes of lower value are cleaned out more aggressively when they clash with routes of higher value. The value of the routes is determined by the routing control flags.

unsigned rt\_flags;

Rt\_type is the type of this route. For example, it specifies whether the route is unicast, multicast, or a local route. The values for rt\_type are in file *linux/include/linux/rtnetlink.h* and are shown in Table 9.1.

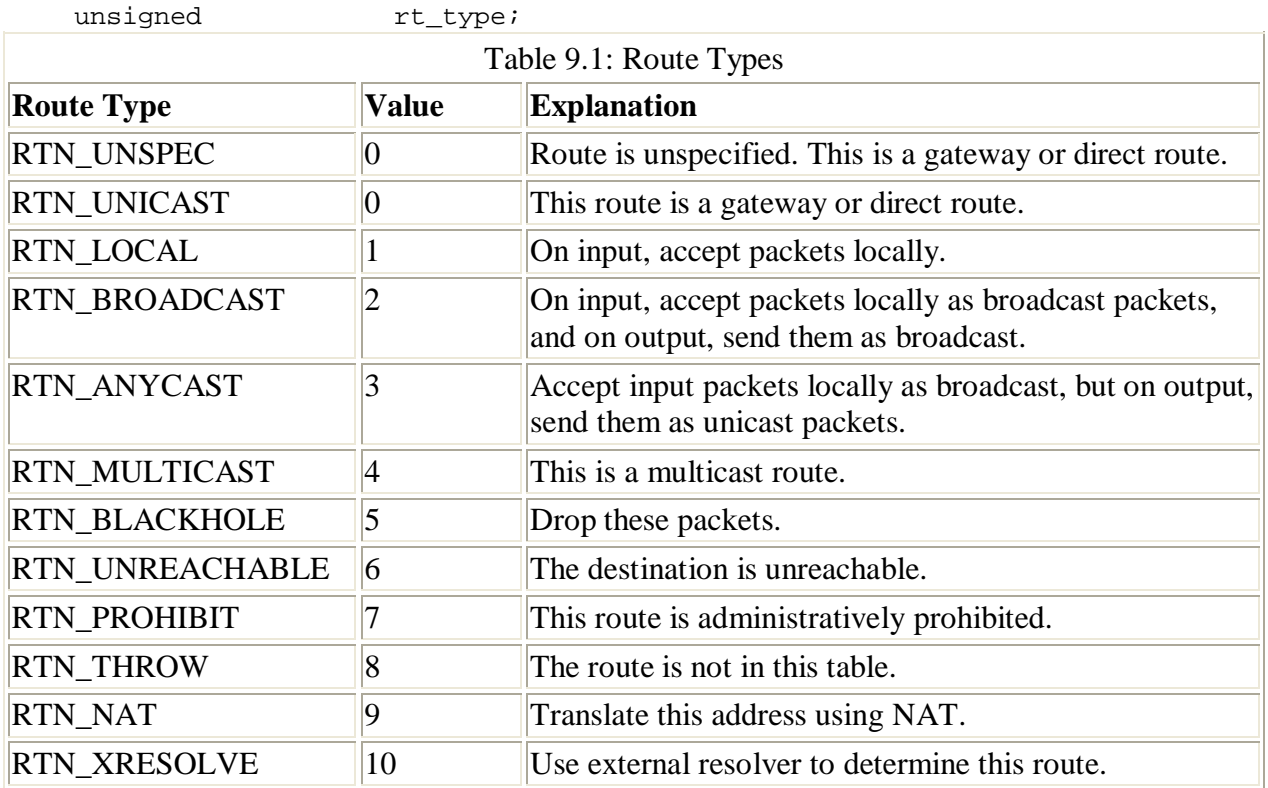

Rt\_dst is the IP destination address, rt\_src is the IP source address, and rt\_iif is the route input interface index.

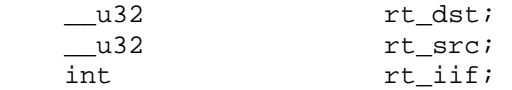

The IP address of the gateway machine or neighbor is in the field rt\_gateway.

\_\_u32 rt\_gateway;

The next field, fl, contains the actual hash key. The flowi structure is described later in the text.

struct flowi fl;

The next few fields contain some miscellaneous cached information. The next field, rt\_spec\_dst, is the specific destination for the use of UDP socket users to set the source address. [RFC1122]

\_\_u32 rt\_spec\_dst;

Internet peer structures are used for generating the 16-bit identification in the IP header. This is called the *long-living peer information*. Linux calculates the ID by incrementing a number for

each transmitted packet for a specific host. The Internet peer information for this route is accessed through the peer pointer.

struct inet peer \*peer;

The last two fields are used for NAT if it is configured into the kernel.

```
#ifdef CONFIG_IP_ROUTE_NAT<br>__u32 rt
                     rt_src_map;
    u32 rt dst map;
#endif 
} ;
```
Searches of the routing cache are done by locating a slot in the hash bucket array with a simple hash code. Next, a second search is done using a key to match a specific route by walking the list of routes accessed through the slot until rt\_next is NULL. The second level of searching is done by looking for an exact match with the fl field in the rtable entry against information obtained from the incoming packet. fl contains the flowi structure or generic Internet flow. This structure is defined in file *linux/include/net/flow.h* and contains all the information to specifically identify a route.

struct flowi {

The next two fields identify the input and output interfaces. Iif is the input interface index; it is obtained from the ifindex field of the net device structure for the network interface device from which a packet was received. Oif contains the index of the output interface. Generally, either iif or oif will be defined for a specific route and the other field will be zero.

 int oif; int iif;

This structure is generic, so we use a union to define parts for IPv4, IPv6, and DECnet. The IPv4 parts are explained later in the chapter.

```
 union { 
      struct {
```
The next two fields, daddr and saddr, are the IP destination address, and the IP source address, respectively.

```
 __u32 daddr; 
u32 saddr;
```
The next field, fwmark, is for firewall marks. This is part of traffic shaping and provides a way of aggregating different services on different ports so they can be directed through the same firewall hole.

u32 fwmark;

Tos is the IP header ToS field. The bits in the ToS field include the precedence bits and three bits for low delay, throughput, and reliability. IP doesn't define bit zero of ToS, but Linux uses it to identify a directly connected host. This bit is used so the same routing table searches functions for different purposes, including searches of the destination cache by the ARP protocol.

u8 tos;

Scope defines the scope or conceptual distance covered by this route. Values for scope are shown in Table 9.2.

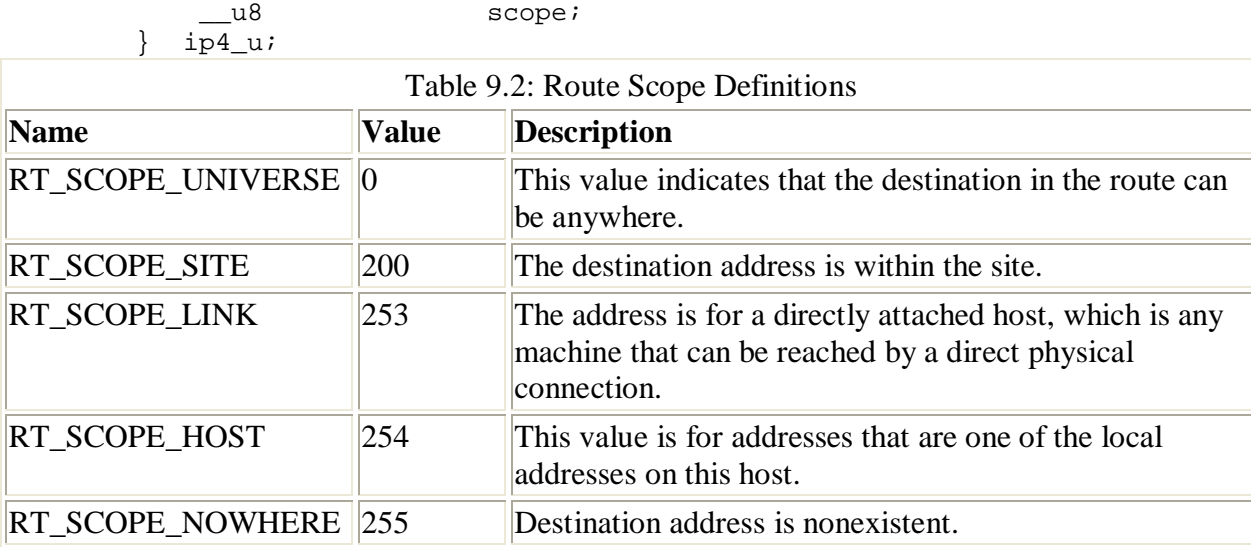

This is the end of the union for IPv4. Next comes IPv6. See Chapter 11, "Internet Protocol Version 6 (IPv6)," for more information about IPv6 routing.

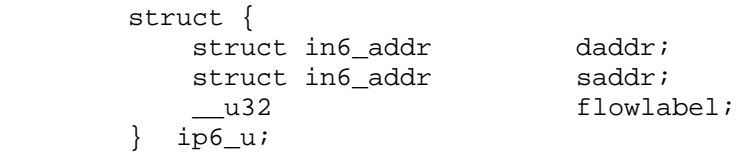

The union for decnet, dn\_u follows. It is beyond the scope of this book.

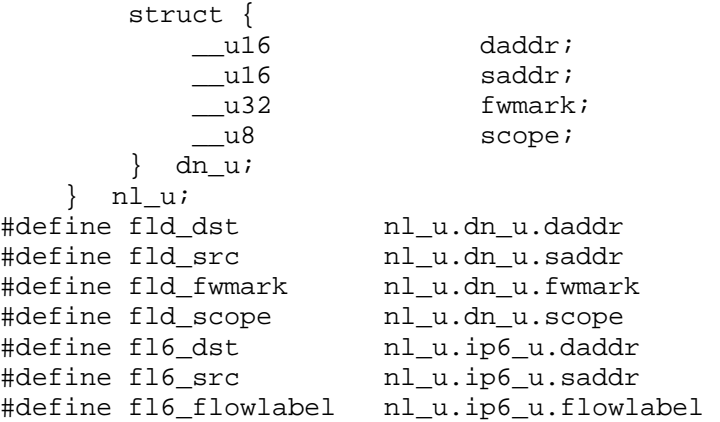

These macros are for easy access to the IPv4 specific fields.

```
#define fl4_dst nl_u.ip4_u.daddr<br>#define fl4_src nl_u.ip4_u.saddr
#define fl4_src nl_u.ip4_u.saddr 
#define fl4_fwmark nl_u.ip4_u.fwmark 
#define fl4_tos nl_u.ip4_u.tos 
#define fl4_scope nl_u.ip4_u.scope 
     __u8proto; 
     __u8flags; 
    union { 
         struct { 
             __u16 sport; 
             __u16 dport; 
         } ports; 
         struct { 
             __u8 type; 
             __u8 code; 
         } icmpt; 
         struct { 
            __u16 sport; 
             __u16 dport; 
             __u8 8objnum; 
            \text{u8} objnamel; /* Not 16 bits since max val is 16 */
             __u8 objname[16]; /* Not zero terminated */ 
         } dnports; 
         u32 spi;
     } uli_u; 
#define fl_ip_sport uli_u.ports.sport 
#define fl_ip_dport uli_u.ports.dport 
#define fl_icmp_type uli_u.icmpt.type 
#define fl_icmp_code uli_u.icmpt.code 
#define fl_ipsec_spi uli_u.spi 
} ;
```
The scope of the route is in the scope field of the flowi structure. We can think of the scope as the "distance" to the destination address. It is used for making decisions about how to route packets and how to classify the routes. The values for scope are shown in Table 9.2 and found in the file, *linux/include/linux/rtnetlink.h.* These are the same values used in the scope field of fib\_result and the nh\_scope field in the next-hop structure, fib\_nhs. A user creating a special routing table application may define additional values for scope between zero and 199. Currently, though, the values most often used by Linux IPv4 are RT\_SCOPE\_UNIVERSE, RT\_SCOPE\_LINK, or RT\_SCOPE\_HOST. A higher number implies a "closer" destination except for RT\_SCOPE\_NOWHERE, which says the destination doesn't exist.

The bit definitions for the tos field in the flowi structure are shown in Table 9.3. These definitions are similar to the definitions for the Type of Service (ToS) field of the IP header. This is to support building a quick hash code based on ToS. However, one of the bits in the ToS field of the IP header has no counterpart in this structure. This bit is  $0x02$ , IPTOS MINCOST, which maps into bit 6 of the tos field of the IP header [RFC 795]. In addition, one bit that is not defined in the IP header is used by Linux for internal purposes, RTO\_ONLINK, 0x01. All the IP ToS bit

definitions are found in the file *linux/include/linux/ip.h*, and RTO\_ONLINK is defined in file *linux/include/net/route.h*.

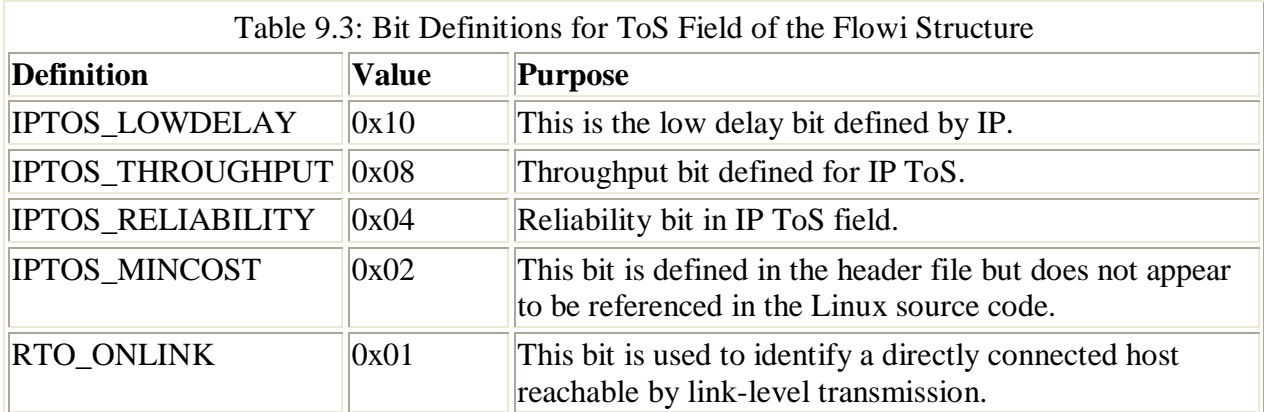

#### **9.5.2 Route Cache Utility Functions**

As shown earlier, the first part of each route table entry, rtable, contains a destination cache entry structure, dst\_entry. Dst\_entry includes the dst\_ops structure containing function pointers corresponding to operations for manipulating the cache entry. Each specific routing protocol that uses the destination cache facility can implement these functions. The generic destination cache is discussed in Chapter 6. The destination operation functions specific to IP are all implemented in *linux/net/ipv4/route.c* and are shown in Table 9.4.

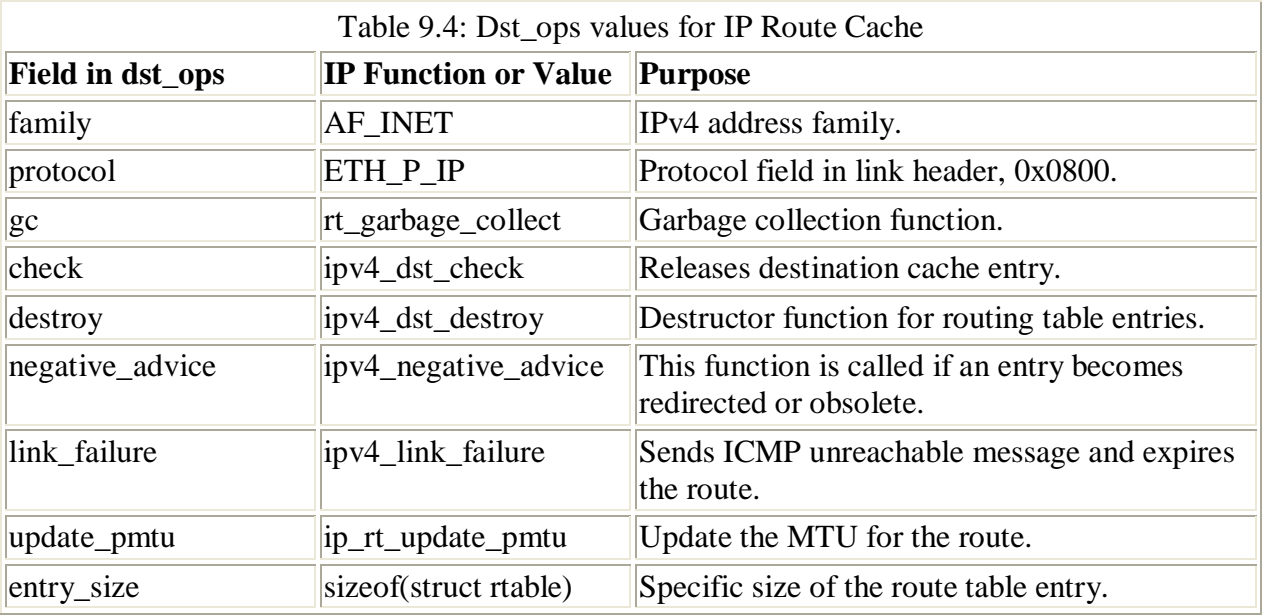

A couple of the functions in Table 9.4 deserve a closer look. The first of these is the garbage collection function, rt\_garbage\_collect, which is explained in Section 9.5.3. The next one is the destination check function, ipv4\_dst\_check, accessed through the check field of the dst\_ops structure. All it does is call dst\_release, the generic function for the destination cache.

static struct dst\_entry \*ipv4\_dst\_check(struct dst\_entry \*dst, u32 cookie);

The destroy function, ipv4 dst destroy, is shown here.

```
static void ipv4_dst_destroy(struct dst_entry *dst);
```
It deletes the attached Internet peer, inet\_peer, accessed through the rt field of the rtable structure.

The negative advice function, ipv4\_negative\_advice removes routes in the cache pointed to by dst.

static struct dst\_entry \*ipv4\_negative\_advice(struct dst\_entry \*dst);

First, it checks to see if the route is obsolete by checking the obsolete field of the dst\_entry. If it is, it calls ip rt put to return the route to the slab cache. Otherwise, we want to delete all routes to this destination about which we received negative advice. We do this by checking to see if the entry has expired by checking the expires field in dst entry, or if the route has been redirected, by the presence of the RTCF\_REDIRECTED flag in the rt\_flags field. If so, it recalculates the 32-bit hash and calls rt\_del to delete all the routes in the matching hash bucket location.

In addition to the operation functions, a few routing cache functions are called directly. It is helpful to understanding the route cache to take a closer look at these functions, which are defined in  $\odot$  route.h. Some of them are inlines and the other functions are defined in  $\odot$  route.c. The first function, ip\_rt\_put, deletes a route by calling the generic dst\_release function for the destination cache.

```
static inline void ip rt put(struct rtable * rt)
{ 
     if (rt) 
        dst release(&rt->u.dst);
}
```
The next function, rt\_bind\_peer, creates a peer entry for the route. This in effect adds information about the destination to the routing table.

void rt bind peer(struct rtable \*rt, int create);

First, it creates a new inet\_peer structure by calling inet\_getpeer. Then, it sets the peer field in the rtable structure to the new peer and increments the reference count in the inet\_peer structure while locking the route cache.

An application using SOCK\_STREAM type sockets will need a connection with a remote peer before sending packets through an open socket. To establish the connection, the application calls connect on an open socket. One of the things done when the connection is established is to set up a route to the destination. In addition, applications using SOCK\_DGRAM type sockets use the connect socket call to set up a route to the destination address before sending data. IP provides the function ip\_route\_connect for both TCP and UDP to establish a route. This function is defined in file *linux/include/net/route.h*.

static inline int ip route connect(struct rtable \*\*rp, u32 dst, u32 src, u32 tos, int oif, u8 protocol, u16 sport, u16 dport, struct sock \*sk);

Actually, ip\_route\_connect function is only a front end for the main route resolving function, ip\_route\_output, which is discussed in Section 9.8.

A few other functions used with the routing tables deserve more than a mention. These functions aren't part of the interface to the route cache because they are static functions. However, they are used by route resolving functions such as ip\_route\_output. It will be helpful to look at these functions for understanding how route cache entries are created and used.

When a new route is ready to be used for transmitting packets, ip\_route\_output calls the function rt\_intern\_hash, defined in file *linux/net/ipv4/route.c*, to enter a route, rt, into the route cache.

```
static int rt intern hash(unsigned hash, struct rtable *rt,
struct rtable **rp);
```
Rt\_intern\_hash uses the hash parameter, as an index into the hash table, rt\_hash\_table. The index is for a location that most closely matches the new route. This location may contain zero, one, or more routes. Next, rt\_intern\_hash uses the flowi part in the rtable structure, rt, to look for an exact match with one of the routes at the hash table location. If it finds an exact match, it moves the matched route to the front of the list, increments its use count, and frees the new route rt. If there is not an exact match with any of the routes at the table location, the new route, rt, is put in the front of the list pointed to by chain at the hash table location. However, before the new route is put in the cache, we try to bind it to a neighbor cache location by calling arp\_bind\_neighbour. If it appears that the neighbor cache is full, we call rt\_garbage\_collect to remove routes until there is room for the new route, rt. If rt\_intern\_hash doesn't succeed in finding space, it returns the ENOBUFS error code.

Both of the two major route resolving functions, ip\_route\_output\_slow and ip\_route\_input\_slow, need to set up some specific information once they have a route to an external destination that does not point to a directly connected host. For example, IP allows the MTU for a route to be specified, and TCP has an option for negotiating the maximum segment size with the peer. The function called to set up this information is  $rt_set$  nexthop.

```
static void rt set nexthop(struct rtable *rt, struct fib result *res,
u32 itag);
```
#### **9.5.3 Route Cache Garbage Collection**

The route cache includes a Garbage Collection (GC) facility. The GC is based on the generic garbage collection in the generic destination cache. The route GC sets a specific function in the gc field of the destination cache operations structure. This is to override the function in the generic destination cache garbage collection. The route GC also has an expiration timer that acts as a fallback to completely delete routes from the cache after they age out. In addition to the GC timer, there is a timer for flush delay that governs the amount of time to wait after requesting that all the routes are flushed. The minimum and maximum values for route aging and some garbage collection values may be configured through sysctl. These configuration and control items will generally not be accessed by the typical user but are available for use by a more sophisticated routing application. In addition, the flush delay may be specified when a route flush is requested. The garbage collection timer is called rt periodic timer and is defined in the file, *linux/net/ipv4/route.c*.

static struct timer list rt periodic timer;

The function associated with this timer is rt\_check\_expire.

The flush timer is rt flush timer defined in the same file.

static struct timer list rt flush timer;

The timer function for the flush timer is rt\_run\_flush. Both timers are initialized in the ip\_rt\_init function in the same file, which also initializes the route cache.

The default garbage collection timeout value, ip\_rt\_gc\_timeout, is set to the configured value, NET\_IPV4\_ROUTE\_GC\_TIMEOUT or a default of five minutes. This value is set in the timer function, rt\_check\_expire, which executes once a minute but is varied slightly. The timer governs the maximum amount of time that aged-out routes are allowed to remain in the cache.

The timer function, rt\_check\_expire, checks for expired routes in the route cache, rt\_hash\_table.

```
static void rt_check_expire(unsigned long dummy);
```
In this function, we walk through the hash bucket locations in the route cache. If we find a nonempty location, we traverse the list of routes at that location. For each route found, we check the expires field of the destination cache entry to see if that route has aged out. We free each expired route by calling rt free.

Rt\_check\_expire is a timer function and runs in the "bottom half" or interrupt context; therefore, it written to be efficient. The age of the route entry is calculated by subtracting the value in the lastuse field of dst\_entry from the current time. We also look for broadcast and multicast routes. These routes have RTCF\_BROADCAST and RTCF\_MULTICAST set in the routing control flags, rt\_flags. Broadcast and multicast routes are cleaned more aggressively, particularly if they clash with more specific routes. High value routes are those with the RTCF\_REDIRECTED or RTCF\_NOTIFY flags, and these are given preference over other routes when we have clashes in the route cache. The values for these flags and other routing control flags are shown in Table 9.7.

In addition to the route timer function, there is a garbage collection function, rt\_garbage\_collect, accessed through the gc field in the dst\_ops field of the destination cache entry.

```
static int rt garbage collect(void);
```
Garbage collection is done whenever someone tries to allocate a route cache entry and there are too many routes in the table. Specifically, this happens when someone calls the destination cache allocation route, dst\_alloc, and the gc\_thresh value in the ops field of the destination cache is exceeded by the number of entries.

The goal of garbage collection is to keep the routing cache at an equilibrium point such that the number of aged-out entries is approximately the same as the number of new entries. Rt\_garbage\_collect maintains an internal static variable, expire, to control the number of expired entries that are allowed to remain in the cache. Garbage collection is expensive, so it should not be run unless really necessary. If the networking load is light, the route cache is allowed to keep a higher number of recent expired entries. As the number of routes comes closer to the size of the cache, fewer expired routes are allowed to remain. The elasticity value of the garbage collection can be changed through the routing sysctl value, NET\_IPV4\_ROUTE\_GC\_ELASTICITY and is initialized to a default value.

Each time Rt garbage collect is executed, it calculates a new goal from the number of entries in the cache and reduces it by an amount calculated by the elasticity value. This goal is not less than the number of entries in the cache, entries, minus the garbage collection threshold value, gc\_thresh. Both of these parameters are from the dst\_ops structure for the route cache. Once the goal is set, rt\_garbage\_collect goes through the cache and frees expired entries until the goal is reached. Because garbage collection is time consuming, the routine is kept from spinning by checking the current time, jiffies, to make sure that it hasn't executed for too long. It also checks to see if it is being called in a "bottom half" context, from a softirq. The number of expired entries freed depends on the goal, how long it has been since the entries have expired, and how full the route cache is.

Linux provides a separate timer for flushing the route cache. This is because the amount of time this operation takes could be quite a bit if there are a large number of routes in the cache. If the flush is done in the "bottom half" context, it starts a flush timer to delay the route cache flush. However, if the route cache flush is requested from "user mode," which is actually system call context, it is done immediately. This is a good thing particularly for embedded systems that need a predictable latency value. Real-time systems have latency requirements for other time critical kernel tasks running as soft\_irqs that would be delayed if flushing the cache took too long.

Rt\_cache\_flush is the function that does the removal of cache entries. The parameter delay indicates the amount of time to wait before removing the cache entries.

```
void rt_cache_flush(int delay) 
{ 
     unsigned long now = jiffies;
```
User mode is zero if we are running in the "bottom half" context, and one otherwise.

int user\_mode =  $lin\_softmax()$ ;

If the caller set delay to a negative number, we use the configured minimum delay time.

 if (delay < 0) delay = ip\_rt\_min\_delay;

We must acquire the route cache lock because we could get called from different contexts.

```
spin_lock_bh(&rt_flush_lock);
```

```
 if (del_timer(&rt_flush_timer) && delay > 0 && rt_deadline) { 
    long tmo = (long)(rt_deadline - now);
```
If the flush timer is currently running, we reset the timer value to the current time plus the requested delay time. If user\_mode is set, we set the delay to zero, which will run the timer function as soon as we exit.

```
 if (user_mode && tmo < ip_rt_max_delay-ip_rt_min_delay) 
         \text{tmo} = 0; if (delay > tmo) 
          delay = tmo; 
 } 
if \text{delay} \leq 0 {
     spin_unlock_bh(&rt_flush_lock); 
     rt_run_flush(0); 
     return; 
 } 
 if (rt_deadline == 0) 
     rt_deadline = now + ip_rt_max_delay; 
 mod_timer(&rt_flush_timer, now+delay); 
 spin_unlock_bh(&rt_flush_lock);
```
The next function, rt run flush, is the timer function that actually flushes the cache.

```
static void rt_run_flush(unsigned long dummy) 
{ 
     int i; 
     struct rtable *rth, *next; 
    rt deadline = 0;
```
}

}

Like the other route cache manipulation functions that update the contents of the route cache hash table, we must acquire the write lock. For each table location, we walk through the routes pointed to by chain and call rt\_free to remove each route.

```
for (i = rt\_hash\_mask; i >= 0; i-) {
     write_lock_bh(&rt_hash_table[i].lock); 
     rth = rt_hash_table[i].chain; 
     if (rth) 
         rt_hash_table[i].chain = NULL; 
     write_unlock_bh(&rt_hash_table[i].lock); 
    for (; rth; rth = next) {
        next = rth->u.rt next;
        rt free(rth);
     } 
 }
```
## *9.6 The RPDB, the FIB, and the FIB Rules*

The Routing Policy Database (RPDB) consists of the Forwarding Information Base (FIB) and the FIB rules. The FIB is the core of Linux routing. Linux can be configured to support multiple routing tables, but as a default it is configured with only two tables. In many common uses of the Linux kernel there is no need for policy-based routing. This would be the case with most embedded systems. Therefore, multiple tables need not be configured into the kernel. If multiple tables are not configured, there are two predefined global variables pointing to two tables, the local table and the main table. The local table contains routes to addresses that are locally assigned within the machine, such as addresses assigned to network interface devices and the loopback address. The main table contains routes to external machines. Both of these tables are declared in *linuxnet//ipv4/fib\_frontend.c.*

```
struct fib table *local table;
struct fib table *main table;
```
If multiple tables are configured, there is an array of FIB table pointers numbered one through 256 (zero is an undefined FIB table index). Each table is referenced by an ID that serves as an index into the array. When multiple tables are defined, the main table and local table each are represented by two IDs that point to the last two locations in the array. RT\_TABLE\_MAIN is defined as 254, and RT\_TABLE\_LOCAL is 255. In addition, there is a default location if no ID is defined, RT\_TABLE\_DEFAULT, which is 253. The definition of the table locations are in *include/linux/rtnetlink.h* because when application programs such as routing daemons add and create routes, they are actually passing messages through netlink sockets to the FIB. As a new FIB table is created it will use an ID numbered between 1 and 252.

struct fib\_table \*fib\_tables[RT\_TABLE\_MAX+1];

In addition to multiple FIB tables, Linux supports FIB rules that are used to select among the tables. Application programs will define FIB rules and how the rules will be used to do lookups in particular tables

#### **9.6.1 FIB Internal Data Structures**

Each location in the array, fib\_tables, described later, contains a pointer to a FIB table structure, fib\_table, defined in *linux/include/net/ip\_fib.h*. Fib\_table hides most of the complexity of the FIB. It consists largely of pointers to operation functions that are called by front-end functions. These internal operation functions are usually not called directly. The idea is to make the FIB as non-IP specific as possible. Someone implementing a network layer protocol could define his own FIB with its own operation functions that process the routing protocol's unique address format and routing rules. The FIB has what are called front-end functions for network layer protocols like IP to call as the interface to the FIB to create, delete, and otherwise manipulate routing entries. These front-end functions are explained later in this chapter. The application layer interface to the FIB is through rtnetlink sockets (routing sockets). This is how an application layer routing protocol updates the FIB by adding and deleting routes.

The fib table structure mainly consists of the FIB operation function pointers. These function pointers are initialized when a specific fib\_table is created. The initialization of the FIB is discussed in Section 9.5.2.

```
struct fib_table 
{
```
The tb id field is the table ID. If multiple tables are configured, it consists of one of the values between 1 and 255. If multiple tables are not defined, tb\_id is set to either RT\_TABLE\_MAIN or RT\_TABLE\_LOCAL. Tb\_stamp is not used.

 unsigned char tb\_id; unsigned tb\_stamp;

Tb\_lookup, tb\_insert, and tb\_delete are pointers to functions that look up, insert, and delete routes from the FIB, respectively.

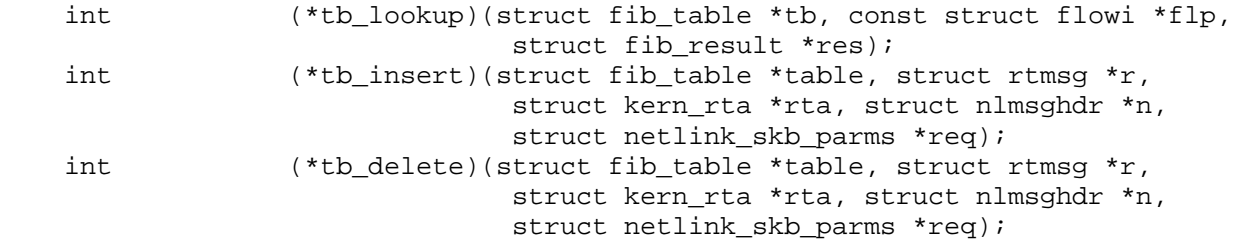

The function tb\_dump gets all the routes in the table. It called from inet\_dump\_fib and is used with rtnetlink.

```
 int (*tb_dump)(struct fib_table *table, struct sk_buff *skb, 
struct netlink callback *cb);
```
The tb\_flush operation removes all entries from the fib\_table referenced by table.

int (\*tb\_flush)(struct fib\_table \*table);

This operation tb select default selects the default route.

```
 void (*tb_select_default)(struct fib_table *table, 
const struct rt_key *key, struct fib_result *res);
```
Tb\_data is really an opaque pointer to the hash entries for this FIB table. It is manipulated by functions pointed by the other fields in the table. Tb data is not accessed directly.

```
unsigned char tb data[0];
} ;
```
Another data structure used by the FIB is fib\_info, also defined in file *linux/include/net/ip\_fib.h*. It contains the data for routes to external unicast addresses that must go through a gateway. If a FIB entry contains a local or broadcast route, this data structure is not used.

```
struct fib_info 
{ 
   struct fib_info *fib_next; 
   struct fib_info *fib_prev; 
  int fib treeref;
  atomic t fib clntref;
  int fib dead;
  unsigned fib flags;
```
int fib\_protocol;

This field, fib prefsrc, is the preferred source address. It is used as the "specific destination" address" specified by RFC 1122 as part of UDP multihoming. It is used by UDP as the source address for response packets.

```
u32 fib prefsrc;
   u32 fib_priority;<br>unsigned fib_metrics[R
                      fib_metrics[RTAX_MAX];
#define fib_mtu fib_metrics[RTAX_MTU-1] 
#define fib_window fib_metrics[RTAX_WINDOW-1] 
#define fib_rtt fib_metrics[RTAX_RTT-1] 
#define fib_advmss fib_metrics[RTAX_ADVMSS-1]
```
Fib<sub>l</sub> has is the number of next hops. It should be one if this route has a gateway defined; otherwise, it will be zero. However, if multipath routing is configured, it can have a value greater than one. The next field, fib\_power, is only used if multipath routing is configured.

int fib\_nhs; #ifdef CONFIG\_IP\_ROUTE\_MULTIPATH int fib\_power; #endif

Fib nh contains information about the next hop or the list of next hops if there are more than one. Fib\_dev is the network interface device that would be used to send a packet to the next hop.

struct fib nh fib nh[0]; #define fib dev fib nh[0].nh dev } ;

The next data structure of interest is fib\_nh, also in file *linux/include/net/ip\_fib.h*. It is accessed by the routing mechanism to extract information about the next hop or gateway machine.

```
struct fib_nh 
{ 
    struct net_device *nh_dev; 
   unsigned nh_flags;
```
This field, nh\_scope, is similar to the scope field in the flowi structure. It doesn't really define the scope of the route, but rather the conceptual distance to the destination machine; in this case, the gateway machine.

```
unsigned char hh_scope;
#ifdef CONFIG_IP_ROUTE_MULTIPATH 
  int nh_weight;
  int nh_power;
#endif
```
The next field is the traffic class identifier, nh tclassid, for the gateway. This is similar to the tclassid field in the destination cache entry, and is used primarily for traffic shaping.

```
 __u32 nh_tclassid; 
#endif
```
Nh oif is the index number of the output interface that would be used to reach the gateway machine.

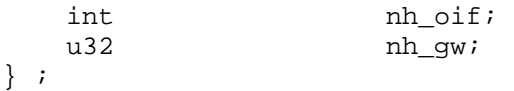

#### **9.6.2 The FIB Rules**

FIB rules are part of the RPDB and are most useful when the FIB is configured with multiple tables. When multiple tables are configured, in effect, we have multiple logical routers, and each router is represented by a FIB table instance. In a practical sense, the routing policy is a way of selecting one of the routing tables. When we are configured with multiple tables, we still have the two default tables, the local table containing local address information, and the main table containing the routing information. However, the other tables are accessed by using the FIB rules.

In this section, we show the fib rule data structure and how FIB rules are used to select among the two "permanent" default routing tables. We also show how FIB rules are added and deleted and how a new routing table is created.

The fib rule structure is defined in the source file *linux/net/ipv4/fib rules.c*. It is not accessed directly from functions in other files.

```
struct fib_rule 
{
```
FIB rules are implemented as a linked list through r\_next. R\_clntref is the use count, which must be atomically incremented.

 struct fib\_rule \*r\_next; atomic\_t r\_clntref;

The next field, r\_preference, contains the route preference value, and r\_table is the index of the FIB table selected by this rule.

u32 r preference; unsigned char r\_table;

This field, r action, has the same values as the route message type in the rtmsg structure. These values are defined in Table 9.1.

unsigned char r action; unsigned char r\_dst\_len; unsigned char r\_src\_len;

The next two fields are the source address and its netmask.
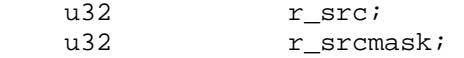

These two fields are the destination address and the netmask for the destination.

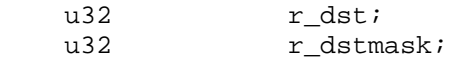

The next field, r\_srcmap, contains the address to which to map the source address. It is used where we have an address translation rule.

```
u32 r_srcmap;
  u8 r flags;
  u8 r_tos;
#ifdef CONFIG_IP_ROUTE_FWMARK 
  u32 r fwmark;
#endif
```
R\_ifindex is index of the network interface device used in this rule.

int r ifindex;

The next field is the traffic class identifier for this rule. It is used only if traffic class routing is configured in the kernel.

#ifdef CONFIG\_NET\_CLS\_ROUTE \_\_u32 r\_tclassid; #endif

This field, r\_ifname, is the name of the network interface device.

```
char r_iifname[IFNAMSIZ];
  int r_dead;
} ;
```
There are three fib\_rule instances to select each of the "permanent" FIB tables: the main table, the local table, and the default table if no table is specified. As new FIB rules are defined, they will be added to the end of the list.

This is the default table, number 253.

```
static struct fib_rule default_rule = { 
    r_clntref: ATOMIC_INIT(2), 
    r_preference: 0x7FFF, 
   r_table: RT_TABLE_DEFAULT,
    r_action: RTN_UNICAST, 
} ;
```
This is the main table, 254.

```
static struct fib_rule main_rule = { 
   r next: &default rule,
```

```
 r_clntref: ATOMIC_INIT(2), 
    r_preference: 0x7FFE, 
 r_table: RT_TABLE_MAIN, 
 r_action: RTN_UNICAST, 
} ;
```
This is the local table, 255.

```
static struct fib_rule local_rule = { 
 r_next: &main_rule, 
 r_clntref: ATOMIC_INIT(2), 
 r_table: RT_TABLE_LOCAL, 
 r_action: RTN_UNICAST, 
} ; 
static struct fib_rule *fib_rules = &local_rule;
```
Next, we examine some of the functions that are used to enter, delete, and look up rules in the FIB rules database. Many of these functions are called from the rtnetlink protocol, which passes messages to us from user space in the nlmsghdr structure. The nlmsghdr structure is followed in memory by the rtmsg structure, which contains most of the information used to determine what rule to use. Each of the following functions use fields in the rtmsg structure, which is explained in Section 9.6.5.

The first function we will look at, inet rtm\_delrule, is declared in file *linux/include/net/ip\_fib.h* and defined in the file *linux/net/ipv4/fib\_rules.c* called from the rtnetlink protocol to delete a rule from the FIB rules database.

```
int inet rtm delrule(struct sk buff *skb, struct nlmsghdr* nlh, void *arg);
```
It searches for a rule to delete in fib\_rules by looking at the rtm\_type field of the structure pointed to by nlh. The values for rtm\_type are shown in Table 9.1. The criteria for the match is based on the source and destination address lengths, rtm\_src\_len, rtm\_dst\_len, which can determine the specificity of the route. rtm\_tos and the interface name are used to match the rule.

The next function, inet rtm newrule, adds a new rule to the FIB rules.

```
int inet_rtm_newrule(struct sk_buff *skb, struct nlmsghdr* nlh, void *arg);
```
It creates a new rule based on the rtm\_type in the nlmsghdr. It creates a new FIB rule entry with kmalloc. It is important to note that the rules don't use a slab cache because they don't need to be that fast. These functions are not in the data path, and rules don't get added or deleted often. In this function, we create source and destination netmasks from the rtm\_src\_len and rtm\_dst\_len fields, respectively. It gets the r\_action from the rtm\_type field and the r\_flags from the rtm\_flags field in nlh. In addition, it gets the network interface device from its name.

The next function, fib\_rules\_map\_destination, returns the Internet gateway address used to reach the destination address, daddr.

```
u32 fib_rules_map_destination(u32 daddr, struct fib_result *res);
```
This function returns the traffic class identifier field of the fib\_rules structure, which is attached to the FIB result pointed to by res.

The next function, fib rules tclass, is used only when traffic class based routing is configured into the Linux kernel.

u32 fib\_rules\_tclass(struct fib\_result \*res);

The next function, fib\_lookup, will be shown in its entirety because it is the primary front-end function to do route searches in the FIB.

```
int fib_lookup(const struct flowi *flp, struct fib_result *res) 
{ 
     int err; 
     struct fib_rule *r, *policy; 
    struct fib table *tb;
    u32 daddr = flp->f14 dst;
    u32 saddr = flp->f14\_src;FRprintk("Lookup: %u.%u.%u.%u <- %u.%u.%u.%u ", 
     NIPQUAD(key->dst), NIPQUAD(flp->fl4_src)); 
     read_lock(&fib_rules_lock);
```
We search fib rules looking for a rule that most closely matches the source, destination address, ToS (if ToS routing is configured), and network interface device. Our goal is to get the correct table to search for the route.

```
for (r = fib_rules; r; r=r->r_new) {
        if (((saddr^r->r_src) & r->r_srcmask) || ((daddr^r->r_dst) & r->r_dstmask) || 
#ifdef CONFIG IP ROUTE TOS
            (r->r\_tos \& r->r\_tos != key->tos)#endif 
#ifdef CONFIG IP ROUTE FWMARK
            (r->r_fwmark \& r->r_fwmark != key->fwmark)#endif 
             (r->r_ifindex && r->r_ifindex != key->iif)) 
                  continue;
```
Now that we have a matching rule, we check the route type. If it is RTN\_UNICAST or RTN\_NAT, we have found a rule. If not, we return an error.

```
FRprintk("tb %d r %d ", r->r_table, r->r_action); 
        switch (r->r action) {
         case RTN_UNICAST: 
         case RTN_NAT: 
             policy = r; 
             break; 
          case RTN_UNREACHABLE: 
              read_unlock(&fib_rules_lock); 
              return -ENETUNREACH; 
         default: 
         case RTN_BLACKHOLE:
```

```
 read_unlock(&fib_rules_lock); 
     return -EINVAL; 
 case RTN_PROHIBIT: 
     read_unlock(&fib_rules_lock); 
     return -EACCES; 
 }
```
Now we get the FIB table for matching rule, r. If we successfully got a table, we call the FIB table's lookup function, which returns the FIB result in res.

```
if ((tb = fib qet table(r->r table)) == NULL)
     continue; 
err = tb \rightarrow tb lookup(tb, flp, res);
```
If we were looking for a NAT route, policy will point to the NAT rule, so we change res to point to the NAT FIB rule. This is how the address is remapped, because the FIB rule pointed to by r will contain the mapped address.

```
if (err == 0) {
             res->r = policy; 
             if (policy) 
                  atomic_inc(&policy->r_clntref); 
             read_unlock(&fib_rules_lock); 
             return 0; 
 } 
         if (err < 0 && err != -EAGAIN) { 
            read_unlock(&fib_rules_lock);
             return err; 
         } 
     } 
FRprintk("FAILURE\ n"); 
     read_unlock(&fib_rules_lock); 
     return -ENETUNREACH;
```
The next function, fib\_select\_default, selects the default route.

void fib\_select\_default(const struct flowi \*flp, struct fib\_result \*res);

This function actually calls tb\_select\_default through the function pointer in fib\_table. First, however, it gets the FIB rule to check a few things. It makes sure that the route type is RTN\_UNICAST, that there is a next hop (gateway) associated with the fib\_result in res, and that the gateway is directly connected. It knows that the gateway is connected if the nh\_scope field in the next-hop structure is RT\_SCOPE\_LINK. If all of these conditions are met, it calls tb\_select\_default; otherwise, it returns.

## **9.6.3 FIB Initialization**

}

The initialization of the FIB for IPv4 is done by the function ip fib init, defined in file *linux/net/ipv4/fib\_frontend.c*.

```
void __init ip_fib_init(void)
```
If we are configured for multiple tables, we call fib\_rules\_init to set up the rules part of the RPDB. Otherwise, we call fib hash init directly for each of the two tables that are globally defined.

```
#ifndef CONFIG IP MULTIPLE TABLES
     local_table = fib_hash_init(RT_TABLE_LOCAL); 
    main_table = fib\_hash\_init(RT\_TABLE\_MAN);#else 
     fib_rules_init(); 
#endif
```
Next, we register ourselves with the notifier facility in net device. We do this to put ourselves on the chain of functions called when network interface devices change status. Now we can be sure we are informed when we have to add or delete routes from the FIB as devices go up or down. See Chapter 4, "Linux Networking Interfaces and Device Drivers," for more information on the notifier facility.

```
register netdevice notifier(&fib netdev notifier);
     register_inetaddr_notifier(&fib_inetaddr_notifier); 
}
```
The initialization of a specific FIB table is done by the function fib\_hash\_init, defined in file *linux/net/ipv4/fib\_hash.c*. We have two interfaces to this function depending on whether multiple tables are defined.

```
#ifdef CONFIG IP MULTIPLE TABLES
struct fib table * fib hash init(int id)
#else 
struct fib_table * __init fib_hash_init(int id) 
#endif 
{
```
This variable, tb, will point to the new FIB hash table.

struct fib\_table \*tb;

The first thing we do is create the FIB slab cache. This is the slab cache from which FIB entries, in fib\_node structures, will be allocated. The new fib\_table is allocated by calling kmalloc. We don't need a slab cache for the fib\_table because each system will only have a few routing tables. There are at least two instances of the fib\_table structure, RT\_TABLE\_MAIN and RT\_TABLE\_LOCAL. If the kernel option, CONFIG\_IP\_MULTIPLE\_TABLES, is configured, there are more fib\_table instances.

```
 if (fn_hash_kmem == NULL) 
    fn hash kmem = kmem cache create("ip fib hash",
                                        sizeof(struct fib_node), 
                                        0, SLAB_HWCACHE_ALIGN, 
                                        NULL, NULL); 
 tb = kmalloc(sizeof(struct fib_table) + sizeof(struct fn_hash),
```
{

```
 GFP_KERNEL); 
if (tb == NULL) return NULL;
```
Now we initialize the fields of the fib\_table. First, the tb\_id field is set to the FIB table number. Then, the operation functions are set.

 $tb$ -> $tb$  id = id;

}

The following six operation functions are discussed elsewhere in this chapter.

```
tb->tb lookup = fn hash lookup;
tb->tb insert = fn hash insert;
tb->tb delete = fn hash delete;
 tb->tb_flush = fn_hash_flush; 
 tb->tb_select_default = fn_hash_select_default; 
tb->tb_dump = fn_hash_dump;
```
The information in each FIB table entry is kept in a structure called a fib\_node. The field tb\_data points to an array of FIB node hash structures, which in turn contain pointers to fib\_node.

```
 memset(tb->tb_data, 0, sizeof(struct fn_hash)); 
 return tb;
```
## **9.6.4 The FIB to Application Interface**

Several application programs handle routing information. Examples of application programs that need to access and set routes include the route(8) program and routing daemons such as zebra or gated. To aid these application programs, Linux provides an interface to the internal kernel routing information stored in the FIB. Information about the routing tables must be passed back and forth between the kernel and application programs. Generally, in Linux, when an application wants to add or delete a route, it will use the rtmsg structure and pass it through a rtnetlink socket. The rtmsg structure was discussed earlier in this chapter, and the rtnetlink sockets were discussed in Chapter 5, "Linux Sockets."

The structure rtentry, defined in file  $\odot$  <u>route.h</u>, is another way provided to the user interface to retrieve and enter routes into the FIB. This structure is not actually used internally in the FIB. It is similar to the rtentry structure passed in the route ioctls used with the BSD operating systems and helps with application portability between Linux and other flavors of Unix. In this section, we will cover rtentry, which is one way routing information is exchanged. A pointer to the rtentry structure is passed as an argument by ioctl calls such as SIOCADDRT and SIOCDELRT, which add and delete routing information.

```
struct rtentry 
{ 
    unsigned long for rt pad1;
```
Rt dst holds the target address, rt\_gateway is the gateway address, and rt\_genmask is the target netmask.

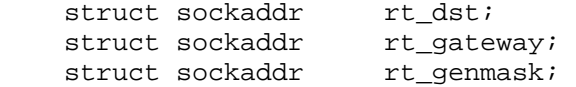

Rt\_flags holds the routing table entry flags. The values for the flags are shown in Table 9.5.

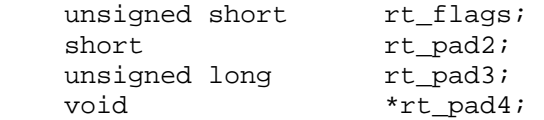

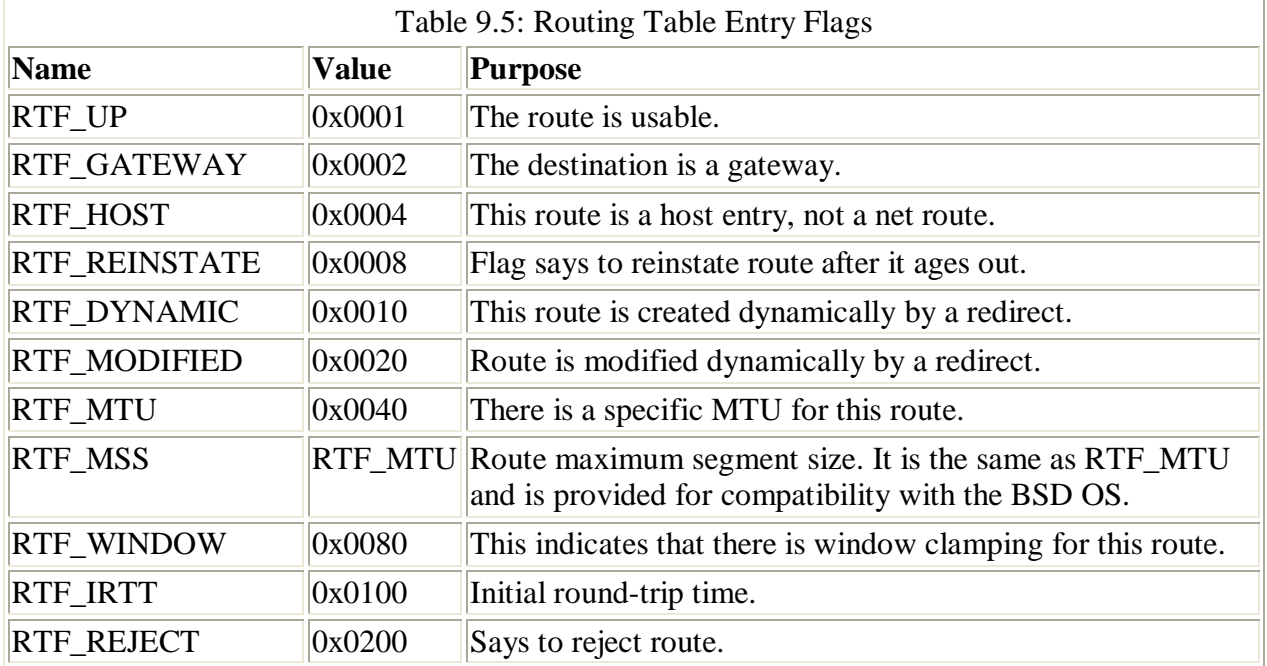

The next field, rt\_metric, is used to pass in the routing metric or priority.

short rt\_metric;

The user passes a pointer to a device name in rt\_dev if he wants to add a route for a specific device.

char \*rt\_dev;

This field, rt\_mtu, and its equivalent, rt\_mss, are set by the application to pass the MTU value to specify a maximum packet or segment size for a specific route.

unsigned long rt\_mtu; #ifndef \_\_KERNEL\_\_ #define rt\_mss rt\_mtu #endif

The following two fields can be used to maintain two specific parameters for TCP, the TCP window size clamp and the initial round-trip time.

unsigned long rt\_window;

```
unsigned short rt_irtt;
} ;
```
The main method of accessing the FIB is through netlink sockets. Netlink sockets provide extensions for routing called routing netlink sockets, or rtnetlink. The netlink mechanism is explained in Chapter 5. Here, however, we will show the functions rtnetlink uses internally to add or delete entries in the FIB. For example, the following two functions add and delete routes from the FIB. They act as front ends to the internal FIB functions accessed through the tb\_insert and tb\_delete function pointers in the fib\_table structure. These functions are declared in file *linux/include/net/ip\_fib.h* and defined in *linux/net/ipv4/fib\_frontend.c*. Both functions accept a nlmsghdr structure as an argument because they are called from netlink recvmsg and sendmsg functions. The nlmsghdr has an associated rtmsg structure, which was shown earlier.

The function inet rtm\_newroute adds a new route to the FIB.

```
int inet_rtm_newroute(struct sk_buff *skb, struct nlmsghdr* nlh, void *arg);
```
The next function, inet rtm delroute, deletes a route from the FIB.

int inet\_rtm\_delroute(struct sk\_buff \*skb, struct nlmsghdr\* nlh, void \*arg)

Both of these functions extract the rtmsg structure, which is placed in memory immediately after the nlmsg header pointed to by nlh. The rtmsg structure is defined in file *linux/include/linux/rtnetlink.h*.

```
struct rtmsg 
{ 
   unsigned char family;
```
The following two fields are the number of bits to use to create a 32-bit or smaller netmask for AF\_INET type addresses for both the source and destination.

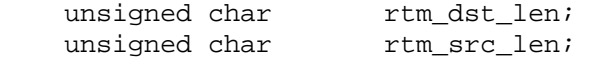

This field corresponds to the ToS field in the IP header.

unsigned char rtm\_tos;

Rtm\_table contains the routing table ID. If multiple tables are not configured, this would be either RT\_TABLE\_MAIN or RT\_TABLE\_LOCAL.

unsigned char frtm table;

Rtm\_protocol refers to the routing message protocol from Table 9.6. The next field, rtm\_scope, is the route message scope and the values for this field are the same as those listed earlier in Table 9.2.

```
unsigned char for rtm protocol;
unsigned char rtm_scope;
```
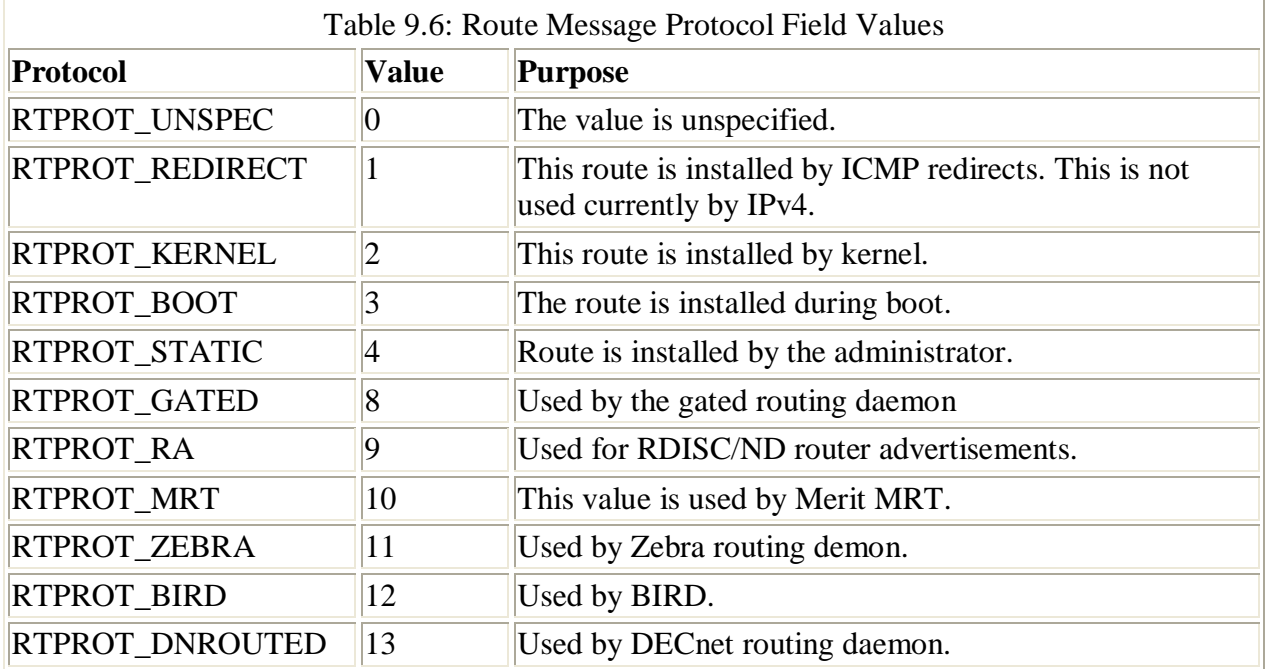

This field is the routing message type, rtm\_type. It has the same values as the route types shown in Table 9.1.

unsigned char rtm\_type;

The next field, rtm\_flags, can be one of three values; RTM\_F\_NOTIFY or 0x100 says to notify the user of route change. RTM\_F\_CLONED, or 0x200 indicates that this route is cloned, and the final value, RTM\_F\_EQUALIZE, or 0x400 is not implemented yet but is for a multipath equalizer.

unsigned rtm\_flags; } ;

The values for the protocol field of the rtmsg structure are shown in Table 9.4. The values greater than RTPROT\_STATIC are not interpreted by the kernel and are passed between user space and the kernel without modification. They are intended to be used by hypothetical multiple routing daemons. The comments in the code recommend that the values should be standardized to avoid conflicts.

The next function handles the IP routing joctl call, ip\_rt\_joctl, declared in file *linux/include/net/route.h* and defined in *linux/net/ipv4/fib\_frontend.c*. This function is another way for an application to add or delete routes from the routing tables. These functions are provided for compatibility to some older legacy applications. However, most applications that want to exchange routing information with the internal routing table will use the /proc file system proc(5), or the sysctl interface, sysctl(2), or netlink sockets, netlink(4).

int ip\_rt\_ioctl(unsigned int cmd, void \*arg);

The two ioctls supported by ip\_rt\_ioctl are SIOCADDRT and SIOCDELRT to add and delete a route, respectively. The routing control flags are shown in Table 9.7.

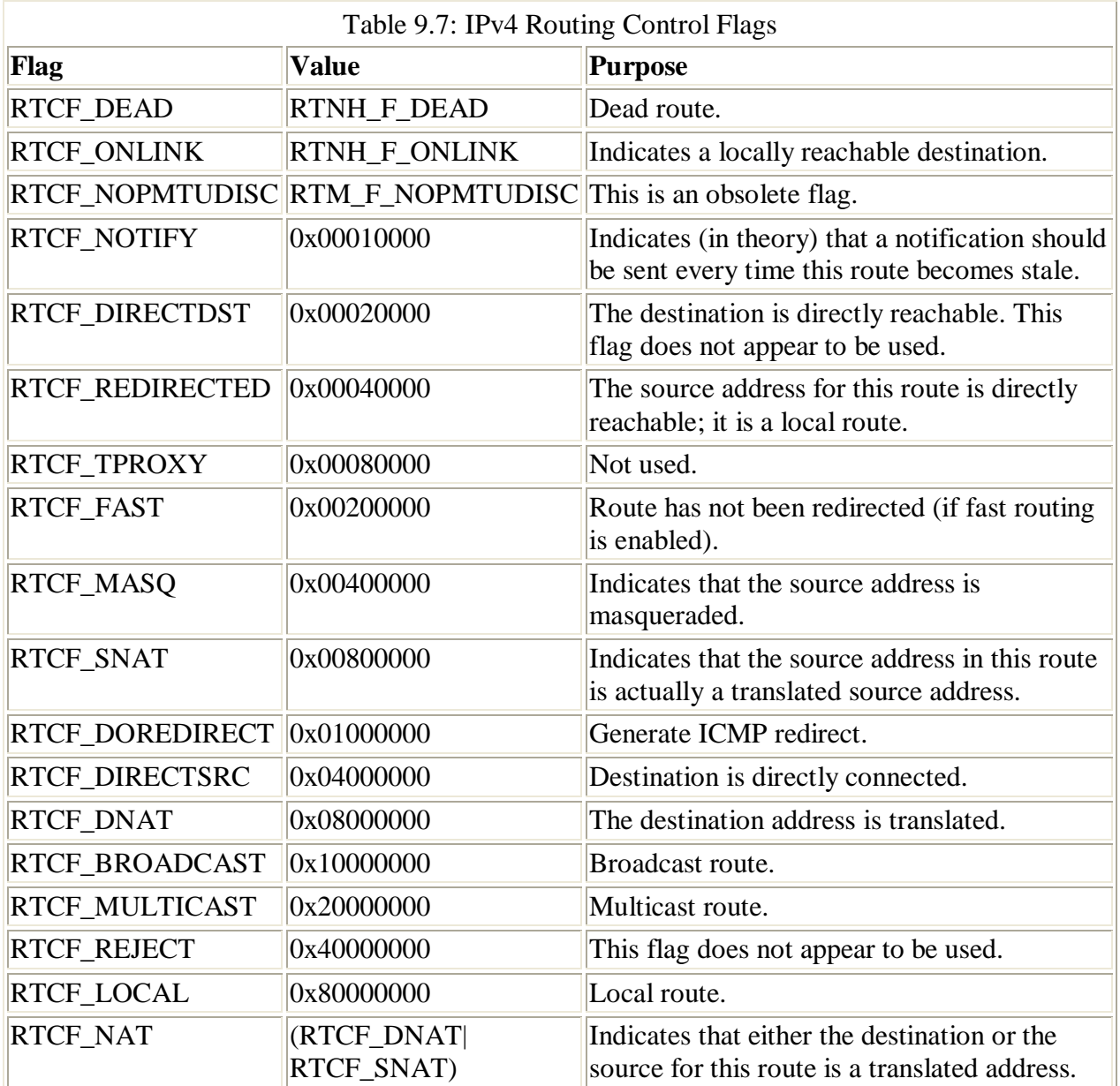

# **9.6.5 FIB Internal Kernel Interface**

Many internal functions have to access routing information from the FIB. When the routing mechanism needs to determine the route for a packet, it first uses a hash key to search the routing table whose entries are defined by the rtable structure, shown earlier. Once routes are known, they are cached in the routing table cache. Therefore, the FIB provides several functions to convert to and from the rtable entry and the internal FIB representation.

Another data structure is sometimes used to represent routing table entries when they are added or deleted by internal modules. This is the kern\_rta structure, defined in file *linux/include/ip\_fib.h*.

```
struct kern_rta 
{ 
 void *rta_dst; 
 void *rta_src; 
    int *rta_iif; 
   int *rta_oif;
    void *rta_gw; 
    u32 *rta_priority; 
   void *rta_prefsrc;
   struct rtattr *rta_mx;
    struct rtattr *rta_mp; 
    unsigned char *rta_protoinfo; 
    unsigned char *rta_flow; 
   struct rta_cacheinfo *rta_ci; 
  struct rta_session
} ;
```
Another data structure used to return the result of a lookup in the FIB. We saw earlier that a pointer to this structure is returned by the fib lookup function. This data structure is fib result, defined in file *linux/include/net/ip\_fib.h*.

```
struct fib_result 
{
```
Prefixlen is the prefix length. This value is used to construct the netmask for the route and consists of a number from zero to 32, which indicates how many bits of the address to mask.

```
 unsigned char prefixlen; 
 unsigned char nh_sel;
```
Type could be thought of as the type of the route contained in this entry. It actually can be converted to the flags for the routing table entry, which are defined in Table 9.5. Scope is the scope of the route.

```
 unsigned char type; 
 unsigned char scope;
```
The fib info structure is shown earlier in this section.

```
 struct fib_info *fi;
```
If multiple routing tables are configured, the following field points to the fib\_rule structure used to get this result.

```
#ifdef CONFIG IP MULTIPLE TABLES
   struct fib rule *r;
#endif 
} ;
```
Previously, we introduced the data structures used internally by the FIB and the data structures used to interface to the FIB. Now we describe some of the functions that are commonly used to interface to the FIB. Most of these functions are defined in  $\bigcirc$  *fib\_frontend.c*. However, we will explain some of the FIB utility functions that are accessed through the function pointers in the fib\_table structure. The FIB is a generic resource to all protocols, not just IPv4; therefore, it is protocol independent. The external interfaces have no dependency on IPv4 32-bit address formats.

The first function we will discuss is \_\_fib\_new\_table, which creates a new FIB table. This function is defined in the file *linux/net/ipv4/fiib\_frontend.c*. Id contains the new table ID, and it must be between 1 and 252. The higher table numbers are used by the permanent FIB tables.

```
struct fib_table *__fib_new_table(int id);
```
It calls fib get table to retrieve the FIB table, id.

The next function, fib\_flush, declared in the file *linux/include/net/ip\_fib.h*, removes all entries from all of the FIB tables.

```
void fib_flush(void);
```
If multiple tables are configured into the kernel, fib\_flush gets all the tables for the full range of FIB IDs from one to RT\_TABLE\_MAX. It calls the flush operation function for each table. When it is done with the FIB tables, it flushes the route cache. Even if multiple tables are not configured, we will always have two tables defined, the main table and the local table. Both tables are defined as global variables in *linux/net/ipv4/fib\_frontend.c*.

Ip\_dev\_find returns the output network interface that has been configured with the address, addr. It is declared in *linux/include/linux/inetdevice.h* and im plemented in *linux/net/ipv4/fib\_frontend.c.* It returns a pointer to the net device structure for the device. It is interesting to examine this structure because it shows how the local table in the FIB is used to keep local address information.

```
struct net_device * ip_dev_find(u32 addr); 
{
```
First, we build the flowi structure to do the search of the FIB. The only field in flowi that we use is the destination address.

```
struct flowi fl = { .nl u = { .ip4 u = { .daddr = addr } } ;
   struct fib result res;
   struct net device *dev = NULL;
#ifdef CONFIG IP MULTIPLE TABLES
   res.r = NULL;#endif
```
It does the lookup in the local FIB table, local\_table, which includes all IP address information within this machine. Each FIB table has its own set of service functions. In this example, the lookup routine is called through the tb lookup function field of the fib table structure for the

local table. The returned routes must be of type RTN LOCAL, or there is a bogus entry in the table.

```
if (!local table || local table->tb lookup (local table, &key, &res)) {
     return NULL; 
 } 
 if (res.type != RTN_LOCAL) 
    goto out; 
dev = FIB RES DEV(res);
```
Once we have a reference to the network interface device, we must increment the use count in the net\_device structure.

```
 if (dev) 
          atomic_inc(&dev->refcnt); 
out: 
    fib res put(xres);
     return dev; 
}
```
The function inet\_addr\_type, defined in file *linux/include/net/route.h*, looks up the address, addr, in the local FIB table and returns an address type of unicast, broadcast, or multicast. The return values for this function are shown in Table 9.1.

```
unsigned inet_addr_type(u32 addr);
```
The following function, fib\_validate\_source, declared in file *linux/include/net/ip\_fib.h* and implemented in *linux/net/ipv4/fib\_frontend.c*, provides a way of verifying the source address. A side effect of this function is that it retrieves the specific destination address and sets spec\_dst to point to the address The specific destination address is used as the source address for outgoing UDP packets from multihomed hosts. The function also gets the route tag or traffic class identifier, which is used for traffic shaping. The function sets the parameter, itag, to point to the traffic class identifier for the next hop to the destination address.

```
int fib validate source(u32 src, u32 dst, u8 tos, int oif,
                        struct net device *dev, u32 *spec dst, u32 *itag)
{
```
This function will be called to make sure that there is a route to a source address. For example, if the caller needs to verify the source address in an input packet, it can call fib\_validate\_source to check that the source address is valid.

```
struct in device *in dev;
```
Flowi is initialized with the information for the FIB table lookup. We set fields in flowi based on the arguments, but some of the fields are optional. The only required parameter for a meaningful lookup is the source address, saddr.

 struct flowi fl = { .nl\_u = { .ip4\_u = { .daddr = src, .saddr = dst,

```
.tos = tos \} ,
                        .iif = \circif } ;
 struct fib_result res; 
 int no_addr, rpf; 
 int ret;
```
We get the inet device structure for the interface, dev. If no addr is zero, it indicates that the interface does not have an IP address. If rpf is one, then the reverse path filtering option is enabled for the interface, dev.

```
no\_addr = rpf = 0; read_lock(&inetdev_lock); 
in dev = \int in dev qet(dev);
 if (in_dev) { 
     no_addr = in_dev->ifa_list == NULL; 
     rpf = IN_DEV_RPFILTER(in_dev); 
 } 
 read_unlock(&inetdev_lock); 
 if (in_dev == NULL) 
     goto e_inval;
```
Now we call fib\_lookup to search the FIB. This function returns zero if the lookup succeeds. If the route type is not unicast, then the source address para meter, src, must be Martian because multicast or broadcast source addresses don't make any sense.

```
 if (fib_lookup(&fl, &res)) 
     goto last_resort; 
 if (res.type != RTN_UNICAST) 
     goto e_inval_res;
```
We get the "specific destination address" from the fib\_info structure attached to the FIB result, res. The special destination address is used by UDP as the source address for response packets.

\*spec dst = FIB RES PREFSRC(res);

Fib\_combine\_itag generates the traffic class tag. In the simplest case, it returns the traffic class identifier of the next hop. If multiple tables are configured and we are doing traffic shaping, it returns the traffic class ID in the fib\_rules for the route.

fib\_combine\_itag(itag, &res);

This is where we check of the validity of the output device. Dev must be the same as the device shown in route entry (unless multipath routing is configured). In other words, the network interface at which the packet arrived should be the same as the network device for the route to the host from which the packet was sent.

```
#ifdef CONFIG IP ROUTE MULTIPATH
   if (FIB_RES_DEV(res) == dev || res.fi->fib_nhs > 1)
#else 
   if (FIB RES DEV(res) == dev)
#endif
```

```
 { 
     ret = FIB_RES_NH(res).nh_scope >= RT_SCOPE_HOST; 
     fib_res_put(&res); 
     return ret; 
 } 
fib res put(sres); if (no_addr) 
     goto last_resort; 
 if (rpf) 
     goto e_inval; 
key.oif = dev->ifindex;
```
If the test for a network interface failed, we might still have some type of logical device. We do another lookup, and if this lookup is successful, we recalculate the special destination address.

```
ret = 0;if (fib\_lookup(&fl, &res) == 0) {
         if (res.type == RTN_UNICAST) { 
            *spec dst = FIB RES PREFSRC(res);
             ret = FIB_RES_NH(res).nh_scope >= RT_SCOPE_HOST; 
 } 
         fib_res_put(&res); 
     } 
    return ret;
```
We end up here if the FIB lookup failed, so we call inet\_select\_addr to find the specific distribution address. This function will return the address assigned to network interface, dev, to be used for the special destination address.

```
last resort:
     if (rpf) 
         goto e_inval; 
     *spec_dst = inet_select_addr(dev, 0, RT_SCOPE_UNIVERSE); 
    *itag = 0; return 0; 
e_inval_res: 
     fib_res_put(&res); 
e_inval: 
     return -EINVAL; 
}
```
## **9.6.6 FIB Table Hash Functions**

Under the covers, the FIB table is implemented as a multizone hash table. Each location in the hash table is held by a fib\_info structure. The fib\_info structure is explained in Section 9.6.1. The fib info structures are allocated from a slab cache called the fib node cache, which is also defined in file *linux/net/ipv4/fib\_hash.c*.

```
static kmem_cache_t * fn_hash_kmem;
```
Next, we will look at the hash functions defined for the fib table. As we know from earlier discussions, the FIB is a generic routing database. The fib\_table structure consists of a set of pointers to operation functions. Actions affecting the FIB are done through these function pointers, which could be over-ridden by specific protocol implementations of the FIB. The functions for the IPv4 FIB implementation are defined in *linux/net/ipv4/fib\_hash.c*. Each of the functions performs multizone hash calculations to locate particular FIB entries. The functions that retrieve entries from the FIB store the result in a feb\_result structure pointed to by the argument, res. Functions that add entries to the FIB accept a pointer to the kern\_rta structure as an argument. Most of the functions return a zero on success and a negative error if unsuccessful.

The first function, fn\_hash\_lookup, also defined in file  $\Theta$  *fib\_hash.c*, is the low-level function provided to look up a route entry in the FIB.

```
static int fn hash lookup(struct fib table *tb, const struct flowi
*fl, struct fib_result *res);
```
It accepts a pointer to a FIB table, tb, and routing flow information in fl and returns the result of the search in the fib result structure pointed to by res. In this function, we retrieve the FIB node hash table from the field, tb\_data in fib\_table. Before doing the lookup, we form a FIB zone key from the destination address in the IPv4 part of the flowi structure, fl4\_dst. If we get a match on the address, we set the type, scope, and prefixlen in the fib\_result structure pointed to by res.

The next function, fn\_hash\_insert, adds a new route to the FIB table, tb.

```
static int fn hash insert(struct fib table *tb, struct rtmsg *r, struct
kern_rta *rta, struct nlmsghdr *n, struct netlink_skb_parms *req);
```
It accepts information about the route to be added in the rtmsg structure because it is called from the rtnetlink protocol. Information about the result is returned in the kern\_rta structure rta.

The next function, fn\_hash\_delete, deletes an entry from the FIB table, tb.

```
static int fn_hash_delete(struct fib_table *tb, struct rtmsg *r, struct 
kern_rta *rta, struct nlmsghdr *n, struct netlink_skb_parms *req);
```
The next function, fn\_hash\_flush, is much simpler.

```
static int fn_hash_flush(struct fib_table *tb);
```
It removes all entries in the FIB table, tb. It returns the number of entries it found or zero if it didn't find any.

Fn\_hash\_dump dumps the contents of the FIB table, tb.

```
static int fn_hash_dump(struct fib_table *tb, struct sk_buff *skb, 
struct netlink callback *cb);
```
It calls the callback function cb for each entry in the FIB table.

This function, fn\_hash\_select\_default, is called as the lowest-level function to find a default route in the FIB table, tb.

```
static void fn_hash_select_default(struct fib_table *tb, const struct 
rt_key *key, struct fib_result *res);
```
This function is usually called from internal kernel routines such as fib\_select\_default and not called directly from rtnetlink. It searches for the route indicated by the rt\_key structure key. It returns the result in the fib\_result structure pointed to by res.

# *9.7 Routing Input Packets*

As we will show later in this chapter, the IP receive packet handler makes a decision as to how to route each incoming packet. TCP requests a route for input packets when the accept socket call is issued. There are two stages to this decision process, *fast path routing* and *slow path routing*. The fast path consists simply of a lookup in the routing cache. The fast path looks for a match on the incoming interface, the source, and the destination IP addresses to see if there is a cached route that applies to this packet. The slow path consists of a more time-consuming search of the FIB for the most appropriate applicable match. First, we will discuss the fast path routing in this section. A later section will cover slow path routing.

# **9.7.1 Routing Input Packets—the Fast Path**

Each packet has a destination that at any given time may either be known or unknown. As a packet is transmitted, once the destination is known, the destination cache entry, dst, in the socket buffer structure, sk\_buff, is used to quickly extract the link layer header including the hardware destination address. The purpose of fast path routing is to find the entry in the route cache and place a pointer to it in the socket buffer. When we are done, the dst field in the socket buffer is a pointer to an entry in the destination cache for a specific route.

For reasons of efficiency, internally we handle incoming packets the same way as outgoing packets. Therefore, we also consider incoming packets as having a destination. Generally, this destination may be a transport protocol or it may be the packet forwarding routine. In this section, we examine how the destination cache entry is obtained by searching the route cache with a key based on a few fields of the incoming packet. The destination of the incoming packet is in the IP forwarding routine, and if that is the case, IP forward will worry about how to extract the link layer header from the destination cache when the packet is ready to be transmitted.

Routing information for an incoming packet is obtained during input packet processing. The IP receive routine, after it does some basic validity checking of the incoming IP packet, must decide where to send the packet next. To make this decision, it calls ip\_route\_input to get the destination for an incoming packet. Ip\_route\_input, defined in file *linux/net/ipv4/route.c*, gets a route to the destination by first searching for the route table entry in the routing table cache. If there is no matching entry in the cache, it calls ip\_route\_input\_slow to search the FIB. Ip\_route\_input returns a zero if a route was found.

```
int ip_route_input(struct sk_buff *skb, u32 daddr, u32 saddr, 
                    u8 tos, struct net_device *dev) 
{
```
Rth is a pointer to a route table entry. Hash is the first-level hash code to find a location in the rt\_hash\_table. We are trying to route an input packet, so we set iif to the incoming network interface index.

 struct rtable \* rth; unsigned hash; int iif = dev->ifindex; tos &= IPTOS\_RT\_MASK;

We call rt\_hash\_code to calculate a 4-byte hash code from the source and destination addresses, the type of service field, and the input interface in the incoming packet, skb.

hash =  $rt\_hash\_code$ (daddr, saddr  $\land$  (iif << 5), tos);

Each location in the hash bucket array, rt\_hash\_table, has a read/write lock. As a reader of the table, we read-lock the location before searching the chain. Anyone writing to the table must write-lock the same location because a use count is incremented once a route table entry is used.

read\_lock(&rt\_hash\_table[hash].lock);

We use the hash code, hash, to start our search at a location in the hash bucket table. In this location, the field chain points to a linked list of routes. An item on the list can be an entry in the destination cache or a route table entry.

for (rth = rt\_hash\_table[hash].chain; rth; rth = rth->u.rt\_next) {

Now we follow the chain of routes to find a precise match by comparing the destination and source addresses, the input interface index, and the IP ToS field

```
 if (rth->fl.fl4_dst == daddr && 
              rth->fl.fl4_src == saddr && 
             rth->fl.iif == iif && 
            rth\text{-}f1.oif == 0 &#ifdef CONFIG_IP_ROUTE_FWMARK 
              rth->fl.fl4_fwmark == skb->nfmark && 
#endif 
             rth\text{-}f1.f14\_tos == tos) {
```
If we have a match, we are actually in the fast path for input packets. This means that the route has been resolved and the matching route entry actually points to a destination cache entry, not a route table entry. Both structures begin with a next field so they can be overloaded in the same cache. The dst\_entry structure is shown later in this section, and a more detailed explanation of the destination entry cache can be found in Chapter 6.

We have a match, and we know that rth actually points to the destination cache. The destination cache is defined by the structure dst\_entry, We can access this structure through the union, u, in the beginning of the rtable structure. We update a few fields in the dst\_entry structure now that we have a hit. We mark the time when this destination cache entry was last used by setting lastuse to the current time. (The global kernel variable, jiffies, holds the current time in ticks.)

```
 rth->u.dst.lastuse = jiffies;
```
We increment the reference count, refers by, calling dst hold. The use count, use, is incremented also. Cache statistics are updated to indicate that we have a routing cache hit. Finally, the dst field of the socket buffer, skb, is updated to point to rth, which is actually a destination cache entry. We return zero to in dicate that we have found a route for this packet. Before returning, we unlock the location in the hash bucket, rt\_hash\_table.

```
dst hold(&rth->u.dst);
             rth->u.dst.__use++; 
            RT_CACHE_STAT_INC(in_hit);
             read_unlock(&rt_hash_table[hash].lock); 
             skb->dst = (struct dst_entry*)rth; 
             return 0; 
 } 
        RT_CACHE_STAT_INC(in_hlist_search);
```
If we end up here, it means that we did not find a matching route in the route table cache. We could be in the slow path for unicast routes or we may have a multicast destination address. First, we unlock the location in the hash bucket, rt\_hash\_table, because we are done with the routing cache.

```
 rcu_read_unlock();
```
}

We check to see if the destination IP address, daddr, is a multicast address. The comments in the code indicate that multicast recognition in earlier releases was done in the route cache. However, some types of Ethernet interfaces didn't properly recognize hardware multicast addresses, so the number of entries in the routing cache could explode. To avoid this problem, host multicast address decoding is done here outside the routing cache. Multicast routers will still use the route cache.

```
 if (MULTICAST(daddr)) {
```
The first thing we do if daddr is a multicast destination address is get the Internet device structure, in device, from the network interface device structure, dev. In device structure contains the multicast address list among other things. The in\_device structure has a global read/write spin lock so we read lock the structure to protect it.

```
 struct in_device *in_dev; 
 read_lock(&inetdev_lock); 
if ((in_dev = _in\_dev\_get(dev)) != NULL) {
```
We call ip check mc to see if the destination address of the incoming packet, daddr, is one of the addresses on the list of multicast addresses for the incoming network interface. If so, our is set to TRUE. This means that the input interface has been added to the multicast group for the address, daddr.

```
 int our = ip_check_mc(in_dev, daddr, saddr, 
                        skb->nh.iph->protocol);
```
Ip route input mc is called to route input multicast packets if a couple of specific conditions are met. It is called if our is not zero, indicating that the incoming network interface has subscribed to the multicast address, daddr. Next, we call ip\_route\_input\_mc if multicast routing is configured in the kernel and the multicast forwarding option is set for the input interface. However, if daddr is a multicast address but none of these other conditions are met, we return an error indicating that the input packet, skb, should be dropped.

```
 if (our 
#ifdef CONFIG_IP_MROUTE 
                || (!LOCAL_MCAST(daddr) && IN_DEV_MFORWARD(in_dev)) 
#endif 
                    ) { 
               read_unlock(&inetdev_lock);
                return ip_route_input_mc(skb, daddr, saddr, 
            tos, dev, our); 
 } 
        } 
        read_unlock(&inetdev_lock); 
        return -EINVAL; 
    }
```
This is the slow path and we arrive here if there was no routing cache hit for the incoming packet, skb, and daddr is not a multicast address.

```
return ip route input slow(skb, daddr, saddr, tos, dev);
}
```
The destination entry cache structure, dst entry, is explained in Chapter 6. This structure is referenced by the ip\_route\_input structure in the case where there is a routing table cache hit. Refer to Chapter 6 for more information about the destination cache.

## **9.7.2 The Main Input Route Resolving Function**

In the previous section, we discussed how the routing table cache is accessed for fast path routing of incoming packets. If there is no cache hit in the attempt to route the packet in the fast path, we try to find a route for the incoming packet by accessing the FIB. This is called the slow path.

The function that tries to find a slow path route for the incoming packet is ip\_route\_input\_slow. This function is called from ip\_route\_input if there is no routing cache hit for the incoming packet, skb.

```
int ip_route_input_slow(struct sk_buff *skb, u32 daddr, u32 saddr, 
                          u8 tos, struct net_device *dev) 
{
```
Res points to the result of the FIB search. The fib\_result structure is described earlier in this chapter.

```
struct fib result res;
```
In dev is the Internet device associated with the incoming network interface, dev. This structure was also used in the fast path routing described in the **previous section**. Since we are routing incoming packets, out\_dev is NULL.

```
struct in_device *in_dev = in_dev_get(dev);
 struct in_device *out_dev = NULL;
```
Next, we initialize the flow structure for the FIB search. The fields for addresses and TOS are initialized.

```
struct flowi fl = { nl_u = { i p4_u =\{ .daddr = daddr,
                    saddr = saddr,.tos = tos,
```
We set the scope field in the search key to be as broad as possible. The values for route scope are shown in Table 9.2. Later in the function, as we attempt to narrow the routing decision, this value may be narrowed based on the result of the FIB lookup.

```
 .scope = RT_SCOPE_UNIVERSE, 
#ifdef CONFIG IP ROUTE FWMARK
                     .fwmark = skb->nfmark 
#endif 
\}, \}, \}, \}, \{.iif = dev->ifindex } ;
```
The values in flags are the route control flags and they are derived from information in the FIB as we determine the route. They help provide instructions to the consumers of this packet as to how to dispose of the packet. The route control flags are shown in Table 9.7. Itag is used for setting the traffic class, the tclassid field in the destination cache entry, used for traffic shaping.

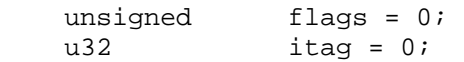

Rth points to a routing table cache entry described in an earlier section. Hash is the hash code. Spec\_dst is the special destination address.

```
 struct rtable * rth; 
unsigned hash;<br>u32 spec dst;
\frac{u}{32} int
int err = -EINVAL;<br>int free_res = 0;
            free res = 0;
```
If in\_dev is NULL, there is no AF\_INET information for the incoming network interface, dev, and therefore no IP address. IP packets are disabled for this input device.

```
 if (!in_dev) 
     goto out;
```
We calculate the hash code for finding entries in the routing table cache.

hash = rt\_hash\_code(daddr, saddr ^ (key.iif << 5), tos);

Some Martian source addresses are filtered out first because they can't be detected by a lookup of the FIB. Afterwards, we see if the incoming packet has been sent to a broadcast address, and if so, we jump to brd\_input for further processing.

```
 if (MULTICAST(saddr) || BADCLASS(saddr) || LOOPBACK(saddr)) 
    goto martian_source;
```
We check if we have a broadcast.

```
if (daddr == 0xFFFFFFF) \mid | (saddr == 0 & & daddr == 0)) goto brd_input;
```
We filter out zero source addresses. They are only accepted if they also have zero broadcast addresses.

```
 if (ZERONET(saddr)) 
     goto martian_source;
```
If the destination IP address does not make any sense, we filter it out. We should not see packets with destination loopback addresses at this point.

```
 if (BADCLASS(daddr) || ZERONET(daddr) || LOOPBACK(daddr)) 
     goto martian_destination;
```
At this point, a fast search of the routing table cache did not yield a hit, but the previous checks indicate that we have valid source and destination unicast addresses. Therefore, we need to find a route for the packet in the FIB, and we do this by calling fib lookup. Fib lookup does the search using the flowi structure. It provides the result in a fib result structure pointed to by res. It returns a zero if the search was successful, or an error if not.

```
if ((err = fib_lookup(&fl, &res)) != 0) {
     if (!IN_DEV_FORWARD(in_dev)) 
        goto e_inval; 
    goto no_route; 
 } 
free res = 1;RT_CACHE_STAT_INC(in_slow_tot);
```
The following section is for Network Address Translation (NAT). If it is configured into the kernel, we attempt to re-map the addresses to the translated addresses.

```
#ifdef CONFIG_IP_ROUTE_NAT
```
If NAT is configured, typically multiple routing tables will be configured. The additional tables contain the address mapping. Here we access the mapping policy in the FIB rules structure pointed to by the result res. The routing policy is applied before re-mapping the destination address. The unmodified source address is used to do re-routing later.

if (1) {

u32 src\_map = saddr;

The field r in fib result points to the fib rules data structure. It will be non-NULL if multiple tables are configured.

```
src map = fib rules policy(saddr, &res, &flags);
        if (res.type == RTN_NAT) {
             key.dst = fib_rules_map_destination(daddr, &res); 
            fib res put(xres);
            free res = 0; if (fib_lookup(&key, &res)) 
                 goto e_inval; 
            free\_res = 1; if (res.type != RTN_UNICAST) 
                goto e_inval; 
            flags | = RTCF_DNAT;
 } 
         key.src = src_map; 
     } 
#endif
```
The type of the route is returned in the type field of the fib\_result. If the returned route type is broadcast, we complete processing at the brd\_input label.

```
 if (res.type == RTN_BROADCAST) 
     goto brd_input;
```
The returned route type is RTN\_LOCAL if the destination matched one of our addresses.

```
if (res.type == RTN LOCAL) {
     int result; 
     result = fib_validate_source(saddr, daddr, tos, 
                                  loopback dev.ifindex,
                                    dev, &spec_dst, &itag); 
     if (result < 0) 
         goto martian_source; 
     if (result) 
        flags | = RTCF_DIRECTSRC;
```
We know now that we have a local route. The packet should not be forwarded. It should be passed to the higher-level protocols because the packet was sent to one of our local addresses. Spec\_dst holds the value for the rt\_spec\_dst field of rtable. This is the UDP-specific destination address used in certain UDP applications for the source address of an outgoing packet as specified by [RFC 1122]. Finally, we jump to local\_input to complete processing.

```
spec\_dst = daddr;
     goto local_input; 
 }
```
At this point, we know we will have to forward the incoming packet. It was rejected for the fast route match by ip\_route\_input, or we wouldn't have ended up here. By failing the previous tests in this function, we know it is not a multicast packet, it is not a broadcast packet, and it is not

being sent to one of our addresses. There are a few other tests before we prepare to route the packet. If the input device is not configured for IP forwarding, we have an error condition. If the route type returned from the FIB is not unicast, we assume there is an error condition; the destination address must have been Martian.

```
if (!IN DEV FORWARD(in dev))
    goto e_inval; 
 if (res.type != RTN_UNICAST) 
     goto martian_destination;
```
This section is for multipath routing. It is a check to see if there is more than one gateway machine or next hop defined for this route.

```
#ifdef CONFIG IP ROUTE MULTIPATH
     if (res.fi->fib_nhs > 1 && key.oif == 0) 
         fib_select_multipath(&fl, &res); 
#endif
```
We get a pointer to the inet\_device associated with the output network in terface in the route we got from the FIB. All valid network interface devices that handle IP packets should have an inet\_device.

```
out dev = in dev qet(FIB RES DEV(res));
if (out dev == NULL) {
     if (net_ratelimit()) 
        printk(KERN_CRIT "Bug in ip_route_input_slow(). " 
                "Please, report\ n"); 
     goto e_inval; 
 }
```
The main reason why we call fib\_validate\_source here is to calculate the specific destination address, spec\_dst. However, the function also helps in making the routing decisions. It returns a number less than zero if the source address is bad, and a number greater than zero if the destination is reachable by direct connection.

```
 err = fib_validate_source(saddr, daddr, tos, FIB_RES_OIF(res), dev, 
                           &spec_dst, &itag); 
if (err < 0) goto martian_source;
```
We set RTCF DIRECTSRC in the router control flags to indicate that the destination is directly reachable if fib\_validate\_source returns a positive value.

```
 if (err) 
    flags | = RTCF_DIRECTSRC;
```
Now we check to see if an ICMP redirect error will need to be sent. An ICMP redirect is sent from a router back to the sender to tell it that the packet was sent to the wrong router. In the following test, we are checking to see that the gateway address returned by the RIB\_RES\_GW macro would be reached through the same interface through which the packet arrived. This is the basic redirect case. In Section 9.5 [STEV94], Stevens has an excellent explanation of ICMP

redirect errors. If this test passes, we set RTCF\_DOREDIRECT in the control flags. Later, the ip\_forward function will actually generate the ICMP message.

```
if (out dev == in dev && err && !(flags & (RTCF_NAT | RTCF_MASQ)) &&
       (IN_DEV_SHARED_MEDIA(out_dev) || 
      inet addr_onlink(out_dev, saddr, FIB_RES_GW(res))))
     flags |= RTCF_DOREDIRECT;
```
If the protocol of the incoming packet is not IP, it is not routed.

```
 if (skb->protocol != __constant_htons(ETH_P_IP)) { 
     if (out_dev == in_dev && !(flags & RTCF_DNAT)) 
         goto e_inval; 
 }
```
At this point, we know that the incoming packet will be routed. We also know that the destination machine or the gateway is theoretically reachable. Therefore, we allocate a location in the destination cache by calling dst alloc. Remember that the routing table cache entry can also point to a destination cache entry, dst\_entry.

```
rth = dist_alloc(\&ipv4_dst_ops); if (!rth) 
     goto e_nobufs; 
atomic set(\&rth\text{-}su.dst. refent, 1);
```
The flags field of the dst\_entry is not used very widely. Other fields in it are set in preparation for entering the route in the route cache.

```
 rth->u.dst.flags= DST_HOST; 
     if (in_dev->cnf.no_policy) 
         rth->u.dst.flags |= DST_NOPOLICY; 
     if (in_dev->cnf.no_xfrm) 
         rth->u.dst.flags |= DST_NOXFRM; 
    rth\text{-}f1.f14\_dst = daddr;
    rth-rt\_dst = daddr;
    rth\rightarrow fl.f14 tos = tos;
#ifdef CONFIG IP ROUTE FWMARK
    rth\text{-}f1.f14 fwmark = skb\text{-}nfnark;#endif 
     rth->fl.fl4_src = saddr; 
     rth->rt_src = fl.fl4_dst; 
     rth->rt_gateway = daddr; 
#ifdef CONFIG_IP_ROUTE_NAT 
    rth->rt_src_map = fl.fl4_src;
     rth->rt_dst_map = fl.fl4_dst; 
     if (flags&RTCF_DNAT) 
         rth->rt_gateway= fl.fl4_dst; 
#endif 
    rth-rt iif =
     rth->fl.iif = dev->ifindex; 
     rth->u.dst.dev = out_dev->dev; 
     dev_hold(rth->u.dst.dev); 
    rth\rightarrow fl.oif = 0; rth->rt_spec_dst= spec_dst;
```
Here, we set the input field of the dst entry to ip forward. Later, after ip route input slow returns, the IP receive handler processing will find this route in the routing cache, de-reference the function pointer, and pass the packet to ip\_forward.

```
 rth->u.dst.input = ip_forward; 
 rth->u.dst.output = ip_output;
```
Rt\_set\_nexthop sets information in the route hash entry, including the traffic classifier, tclassid, MTU, metrics, and route type. Next, the routing control flags are set.

```
 rt_set_nexthop(rth, &res, itag); 
rth->rt flags = flags;
```
If fast routing is configured and the device has the capability, the fast routing control flag is set in the route cache entry.

```
#ifdef CONFIG NET FASTROUTE
     if (netdev_fastroute && !(flags&(RTCF_NAT|RTCF_MASQ|RTCF_DOREDIRECT))) { 
         struct net_device *odev = rth->u.dst.dev; 
         if (odev != dev && 
                 dev->accept_fastpath && 
                 odev->mtu >= dev->mtu && 
                dev->accept fastpath(dev, &rth->u.dst) == 0) rth->rt_flags |= RTCF_FAST; 
} 
#endif
```
We are almost done. We call rt\_intern\_hash to insert the route hash entry into the routing hash table, rt\_hash\_table.

```
intern: 
     err = rt_intern_hash(hash, rth, (struct rtable**)&skb->dst);
```
Now we are done with routing input packets. We decrement the reference count in the input inet device, in dev, and if we used it, the output inet device, out dev. Fib res put actually decrements the reference count in the fib\_info structure attached to the fib\_res if there is one. When we return a nonzero value, it tells the caller to drop the input packet it is trying to route.

```
done: 
     in_dev_put(in_dev); 
     if (out_dev) 
         in_dev_put(out_dev); 
     if (free_res) 
         fib_res_put(&res); 
out: return err;
```
This label, brd\_input, is where we end up if the packet we are trying to route is a broadcast packet or the FIB search returned a broadcast route. If the packet is OK, we set the routing control flags to indicate it is a broadcast, set the specific destination address, and proceed to local input route processing.

```
brd_input: 
     if (skb->protocol != __constant_htons(ETH_P_IP)) 
         goto e_inval;
```
If the source address of the incoming packet is zero, we must set the specific destination address, spec\_dst, so a UDP application will know how to set the source address of a response packet.

```
 if (ZERONET(saddr)) 
     spec_dst = inet_select_addr(dev, 0, RT_SCOPE_LINK); 
 else {
```
If the source address wasn't zero, we validate the source address. While we are at it, we also assign the specific destination address, spec\_dst.

```
 err = fib_validate_source(saddr, 0, tos, 0, dev, &spec_dst, 
                                     &itag); 
        if (err < 0) goto martian_source; 
         if (err) 
            flags | = RTCF DIRECTSRC;
 } 
    flags | = RTCF_BROADCAST;
     res.type = RTN_BROADCAST; 
     RT_CACHE_STAT_INC(in_brd);
```
The local input label is used for cases where the packet is intended for local consumption. We allocate a route cache entry. This cache entry is also a destination cache entry because a packet using this route will not be sent out any interface. It will be consumed locally.

```
local input:
    rth = dst alloc(\&ipv4 dst ops);
     if (!rth) 
         goto e_nobufs;
```
We set fields in the routing hash entry. The output function isn't used because we will be consuming these packets, not transmitting them. We set the destination address, ToS, and the source address. The dst\_entry flags field is set to DST\_HOST.

```
 rth->u.dst.output= ip_rt_bug; 
     atomic_set(&rth->u.dst.__refcnt, 1); 
     rth->u.dst.flags= DST_HOST; 
     if (in_dev->cnf.no_policy) 
         rth->u.dst.flags |= DST_NOPOLICY; 
    rth\rightarrow fl.f14\_dst = daddr;
    rth-rt\_dst = daddr;
     rth->fl.fl4_tos = tos; 
#ifdef CONFIG_IP_ROUTE_FWMARK 
    rth\text{-}f1.f14 fwmark = skb\text{-}nfnark;#endif 
     rth->fl.fl4_src = saddr; 
    rth-rt\_src = saddr;
#ifdef CONFIG_IP_ROUTE_NAT 
   rth->rt_dst_map = fl.f14 dst;
     rth->rt_src_map = fl.fl4_src;
```

```
#endif 
#ifdef CONFIG_NET_CLS_ROUTE 
     rth->u.dst.tclassid = itag; 
#endif
```
The destination device is the loopback device. The input interface is set to the networking interface that received the packet we are trying to route. The most important field of the dst\_entry structure is the input function pointer, which is set to ip\_local\_deliver. This function will receive any input packets using this entry in the routing cache. In addition, if the routing control flags rt\_flags has RTCF\_LOCAL set, it indicates that the incoming packet is for local consumption.

```
rth-rt\_iif =
rth\text{-}f1.iif = dev->ifindex;
 rth->u.dst.dev = &loopback_dev; 
dev_hold(rth->u.dst.dev);
 rth->rt_gateway = daddr; 
 rth->rt_spec_dst= spec_dst; 
 rth->u.dst.input= ip_local_deliver; 
 rth->rt_flags = flags|RTCF_LOCAL;
```
The route type in the FIB result is unreachable if we got here from the no-route label, and if so, we indicate an error and unset the local flag.

```
 if (res.type == RTN_UNREACHABLE) { 
    rth->u.dst.input= ip_error; 
     rth->u.dst.error= -err; 
    rth->rt flags &= ~RTCF LOCAL;
 } 
 rth->rt_type = res.type; 
 goto intern;
```
We came to this label, no\_route, if the FIB search indicated that the destination of the packet we were trying to route is unreachable.

```
no_route: 
     rt_cache_stat[smp_processor_id()].in_no_route++; 
     spec_dst = inet_select_addr(dev, 0, RT_SCOPE_UNIVERSE); 
     res.type = RTN_UNREACHABLE; 
     goto local_input;
```
If our previous FIB search indicated that the destination address was Martian (entirely unknown), we log the appropriate errors but we don't cache the route.

```
martian_destination: 
    rt cache stat[smp_processor_id()].in_martian_dst++;
#ifdef CONFIG_IP_ROUTE_VERBOSE 
     if (IN_DEV_LOG_MARTIANS(in_dev) && net_ratelimit()) 
         printk(KERN_WARNING "martian destination %u.%u.%u.%u from " 
                              "%u.%u.%u.%u, dev %s\ n", 
                              NIPQUAD(daddr), NIPQUAD(saddr), dev->name); 
#endif 
e_inval:
```

```
err = -EINVAL;
     goto done; 
e_nobufs: 
     err = -ENOBUFS; 
     goto done;
```
If the FIB search indicated that the source address was Martian, we also increment the statistics. RFC 1812, Section 5.3.8 has some hints for source address validation based on the reachability of the source addresses through the interface in which the packet came. This is why the code attempts to log the MAC layer header information.

```
martian_source: 
    RT_CACHE_STAT_INC(in_martian_src);
#ifdef CONFIG IP ROUTE VERBOSE
     if (IN_DEV_LOG_MARTIANS(in_dev) && net_ratelimit()) {
```
If the source address is Martian, we print out the MAC address. This is because the MAC address may be the only indication that the source address is bogus.

```
 printk(KERN_WARNING "martian source %u.%u.%u.%u from " 
                              "%u.%u.%u.%u, on dev %s\ n", 
                NIPQUAD(daddr), NIPQUAD(saddr), dev->name); 
         if (dev->hard_header_len) { 
             int i; 
             unsigned char *p = skb->mac.raw; 
             printk(KERN_WARNING "ll header: "); 
            for (i = 0; i < dev->hard_header_len; i++, p++) {
                 printk("%02x", *p); 
                 if (i < (dev->hard_header_len - 1)) 
                     printk(":"); 
 } 
            printk("\ n");
 } 
     } 
#endif 
    goto e_inval;
```
# *9.8 Routing Output Packets*

}

In this section, we discuss how IP chooses a route for packets before they are transmitted. If the destination host is directly connected to the sending machine, the destination address can be converted to a link layer address with ARP or another address resolution protocol and the packet can be sent on its way. This seems to be a fairly simple process. However, if the destination is not directly reachable, things are not as simple. The IP protocol must decide how to route the packet, which means that it must choose an output interface if there is more than one network interface device on the sending machine. In addition, it must choose the gateway or next hop that will receive the packet.

Before UDP sends a datagram, it requests a route to the destination address. TCP, however, has already established the route to the destination by the time it sends a packet. TCP requests the route for output packets when the connect socket call is issued by the application. This is because TCP transmission uses the cached route for all segments sent through an open socket once it is active.

Whether TCP or UDP packets are being transmitted, ip\_route\_connect, defined in file *linux/include/net/route.h,* is the main function for resolving routes for output packets.

```
static inline int ip_route_connect(struct rtable **rp, 
                                      u32 daddr, u32 saddr, 
                                       u32 tos, int oif, u8 protocol, 
                                       u16 sport, u16 dport, struct sock *sk) 
{
```
As with the input route resolving functions, the flowi structure, examined earlier, is initialized with the information to try to do a match of routes in the route cache. It is also used for a search of the FIB if the route can't be matched in the cache.

```
struct flowi fl = \{ .oif = oif,
                    .nl_u = \{ .ip4_u = \{ .daddr = dst,
                                          .saddr = src, 
                                         .tos = tos } },
                         .proto = protocol, 
                    .uli_u = \{ .ports =
                               \{ .sport = sport,
                                 .dport = dport \} } ;
 int err; 
 if (!dst || !src) {
```
We call one of the fast path routing functions. Afterwards, we try to update both the source and destination addresses if one is missing.

```
err = \text{ip\_route\_output\_key}(rp, \&f1); if (err) 
     return err; 
f1.f14\_dst = (*rp) \rightarrow rt\_dst;fl.fl4 src = (*rp)->rt src;
ip rt put(*rp);
*rp = NULL;
```
If both the source and destination addresses are defined, we pass in a pointer to the sock in sk.

```
 return ip_route_output_flow(rp, &fl, sk, 0); 
}
```
}

The function ip\_route\_output\_flow can automatically transform the route if the protocol value in the flowi structure is set to NAT or some other nonzero number.

```
int ip_route_output_flow(struct rtable **rp, struct flowi *flp, struct sock 
                          *sk, int flags)
```
{ int err;

We call the fast route resolving function here.

```
if ((err = ip\_route\_output\_key(rp, flp)) != 0) return err;
```
If we found a route, and the proto info in the flowi was not zero, we try to transform the route.

```
 return flp->proto ? xfrm_lookup((struct dst_entry**)rp, flp, sk, 
flags) : 0; 
}
```
\_ip\_route\_output\_key is the function that does the fast path output routing. First, it tries to find a matching route in the route cache. If it can't find the route in the cache, it tries to find the route by searching the FIB. This function returns a zero if the route is found, and a nonzero value if it is not. If the search was successful, a pointer to the route cache entry, rtable, in placed in the parameter, rp.

```
int ip_route_output_key(struct rtable **rp, const struct flowi *flp) 
{
```
We use a simple 32-bit hash for a first-level search of the hash table. Once a slot in the hash table, rt\_hash\_table, is identified, we read-lock the table location and try for an exact match of the routes at that location.

```
 unsigned hash; 
 struct rtable *rth; 
 hash = rt_hash_code(flp->fl4_dst, flp->fl4_src ^ (flp->oif << 5), 
                      flp->fl4 tos);
 rcu_read_lock();
```
This is a second-level search done with the information from the flowi structure pointed to by the argument, flp. In this search, we try to find an exact match for the route. In many cases, there will be only one rtable entry at a hash slot.

```
for (rth = rt_hash_table[hash].chain; rth; rth = rth->u.rt_next) {
        smp read barrier depends();
         if (rth->fl.fl4_dst == flp->fl4_dst && 
             rth->fl.fl4_src == flp->fl4_src && 
            rth\text{-}f1.iif == 0 &&
             rth->fl.oif == flp->oif && 
#ifdef CONFIG_IP_ROUTE_FWMARK 
             rth->fl.fl4_fwmark == flp->fl4_fwmark && 
#endif
```
Let's look at this part of the if statement closely. The bit definitions of the fl4\_tos field in the flowi structure are similar to the ToS field of the IP header. Earlier in this chapter, we examined the flowi structure. In the fl4\_tos field, the RTO\_ONLINK actually refers to bit zero, which is not defined in the "real" IP packet ToS field. Linux uses it here to identify a route to a directly

connected host (reachable via link layer transmission). Generally, when we are called from ARP, tos is set to RTO\_ONLINK to request a "route" to a directly connected host. Because the routing table is derived from the destination cache, the search of the routing cache returns a destination cache entry pointing to the attached host.

```
!((rth->fl.fl4 tos ^ flp->fl4 tos) &
    (IPTOS_RT_MASK | RTO_ONLINK))) {
```
If the key matches, we set lastuse to the current time to indicate when this destination entry was last used. In addition, the use count is decremented. We return a pointer to the new destination cache entry in rp and exit from the function.

```
 rth->u.dst.lastuse = jiffies; 
             dst_hold(&rth->u.dst); 
             rth->u.dst.__use++; 
            RT_CACHE_STAT_INC(out_hit);
            rcu read unlock();
            *rp = rth;
             return 0; 
 } 
       RT_CACHE_STAT_INC(out_hlist_search);
     }
```
If we didn't find a match in the route cache, we unlock the hash table slot and call the slow output route resolving function, ip\_route\_output\_slow, with flp to search the FIB.

```
 rcu_read_unlock(); 
 return ip_route_output_slow(rp, flp);
```
}

# **9.8.1 The Main Output Route Resolving Function**

If the fast path route failed, we continue with the slow path routing. If the fast path routing function can't match the new route in the route cache, it calls the function ip route output slow to search the FIB.

```
int ip_route_output_slow(struct rtable **rp, const struct flowi *oldflp) 
{
```
This variable, tos, is built from the tos field in the flowi structure pointed to by the parameter oldflp. It mostly contains the IP ToS field bits, which are used as part of the criteria to determine the route. However, tos also includes another bit that is not part if the IP header ToS field. When set in fl4\_tos field of flowi, this bit, RTO\_ONLINK, defined as bit zero, indicates that the route is to a directly connected host.

```
 u32 tos = oldflp->fl4_tos & (IPTOS_RT_MASK | RTO_ONLINK);
```
In this function, we create a new flowi structure, which is created from the input flowi pointed to by flp. Most of the fields are copied from the old flp but a few are calculated.

```
struct flowi fl = \{ .nl_u = \{ .ip4_u =
                           \{ .daddr = oldflp->fl4_dst,
                               .saddr = oldflp->fl4_src,
```
In the tos field in the IPv4 part of the flowi structure, the RTO\_ONLINK actually refers to bit zero, which is not defined in the "real" IP packet ToS field. Linux uses it here to identify a route to a directly connected host (reachable via link layer transmission).

```
 .tos = tos & IPTOS_RT_MASK, 
 .scope = ((tos & RTO_ONLINK) ? 
           RT_SCOPE_LINK : 
           RT_SCOPE_UNIVERSE),
```
The next field, fwmark, is for firewall marks. It is used for traffic shaping if firewall marks are configured into the Linux kernel.

```
#ifdef CONFIG_IP_ROUTE_FWMARK 
                                     .fwmark = oldflp->fl4_fwmark 
#endif 
                                  \},
                        .iif = loopback dev.ifindex,
                        .oif = oldflp->oif } ;
```
The structure fib result holds the result of a search of the FIB.

```
 struct fib_result res; 
 unsigned flags = 0; 
 struct rtable *rth;
```
We will use dev\_out as a pointer to the input network interface device associated with the route, and in dev as a pointer to the output network interface.

```
struct net device *dev out = NULL;
   struct in device *in dev = NULL;
    unsigned hash; 
   int free res = 0; int err; 
   res.fi = NULL;#ifdef CONFIG_IP_MULTIPLE_TABLES 
   res.r = NULL;
#endif
```
We do some basic checking before looking up the route.

```
 if (oldflp->fl4_src) {
```
If the source address is specified by the caller, we check to see if it is a Martian address.

```
err = -EINVAL;
 if (MULTICAST(oldflp->fl4_src) || 
     BADCLASS(oldflp->fl4_src) || 
     ZERONET(oldflp->fl4_src))
```
goto out;

In this test, we check to see if the source address is one of our local addresses. If the address is assigned to an interface, ip\_dev\_find returns the network interface device that has that address. This check is functionally similar to calling inet\_addr\_type with source address as an argument to see if the address is in the local FIB table.

```
 dev_out = ip_dev_find(oldflp->fl4_src); 
 if (dev_out == NULL) 
     goto out;
```
Comments in the code say that code was removed to see if the output interface oif was for the same device as the one returned by ip\_dev\_find. This check would have been incorrect because the source address could have been an address different from the device from which the packets are sent.

```
 if (oldflp->oif == 0 
     && (MULTICAST(oldflp->flr_dst) || 
    oldflp->fl4 dst == 0xFFFFFFFFF)) {
```
Comments in the code say this is a special hack, so applications can send packets to multicast and broadcast addresses without specifying the IP\_PKTINFO IP option. This facilitates applications such as VIC and VAT for video and audio conferencing. We need this hack because these applications bind the socket to the loopback address, set the multicast TTL to zero, and send the packets out without doing a join group or specifying the outgoing multicast interface.

fl.oif = dev\_out->ifindex;

Now we are ready to go to the label make\_route to enter the new route in cache.

```
 goto make_route; 
 }
```
This is just a cleanup. We decrement the use count of the device we used temporarily, dev\_out.

```
 if (dev_out) 
   dev put(dev out);
dev out = NULL;
```
}

If the output interface, oif, is specified by the caller, we get the net\_device pointer and make sure that it references an in\_device structure that contains the AF\_INET type address information. The in\_device structure is explained in Section 6.9 of Chapter 6.

```
 if (oldflp->oif) { 
   dev out = dev qet by index(oldflp->oif);
    err = -ENODEV;if dev out == NULL) goto out; 
    if (-in\_dev\_get(dev\_out) == NULL) {
         dev_put(dev_out);
```

```
 goto out; 
 }
```
Now we check to see if we are trying to route a multicast destination address, and if so, we get the source address by calling inet\_select\_addr. This source address will be put in the route information so it can be used later as the source address of outgoing packets sent to the multicast or broadcast address in flp->fl4\_dst. Next, since there is no need to do a FIB lookup, we go to make route to enter the new route in the route cache.

```
if (LOCAL MCAST(oldflp->fl4 dst) || oldflp->fl4 dst ==
 0xFFFFFFFF) { 
             if (!fl.fl4_src) 
                 fl.fl4__src = inet_select_addr(dev_out, 0, 
                                                  RT_SCOPE_LINK);
             goto make_route; 
 } 
         if (!fl.fl4_src) { 
             if (MULTICAST(oldflp->fl4_dst)) 
                 fl.fl4_src = inet_select_addr(dev_out, 0, fl.fl4_scope); 
             else if (!oldflp->fl4_dst) 
                 fl.fl4_src = inet_select_addr(dev_out, 0, 
                                                  RT_SCOPE_HOST); 
         } 
     }
```
If the destination address in the key is NULL, we assume that we are looking for a local (internal) destination. We set the "output" network device to the loopback device and set both flags to look for a local route. Therefore, packets using this route will be looped back; they will be sent back up the IP stack. There is no need to do the FIB lookup for this key, so we go straight to make route, which enters this local route in the route cache.

```
 if (!fl.fl4_dst) { 
    f1.f14\_dst = f1.f14\_src; if (!fl.fl4_dst) 
         fl.fl4 dst = fl.fl4 src = <i>thonl</i>(<i>INADDR</i> <i>LOOPBACK</i>);
     if (dev_out) 
          dev_put(dev_out); 
    dev_out = \&loopback_dev;
     dev_hold(dev_out); 
     fl.oif = loopback_dev.ifindex; 
     res.type = RTN_LOCAL; 
    flags = RTCF LOCAL;
     goto make_route; 
 }
```
Now, we call fib\_lookup to get the route for fl. If it finds a route, it returns a zero and puts the result in res.

if (fib\_lookup(&fl, &res)) {

The FIB lookup has failed to find a route.

```
res.fit = NULL;
```

```
 if (oldflp->oif) {
```
We are here because the FIB lookup failed even though an output interface was specified in the lookup key, oldkey. A comment in the code states that the routing tables must be wrong if the lookup failed event even though an output device was specified. We are allowed to send packets out an interface even when there are no routes specifying the interface and no addresses assigned to the interface. Therefore, we assume that the destination is directly connected to the output interface oif even though there was no route in the FIB. If the output interface, oif is specified, the route lookup is only for checking to see whether the final destination is directly connected or reachable only through a gateway.

if  $(f1.f14 src == 0)$ 

If the source address wasn't specified, we must pick one. We put it in the key, set the route type to multicast, and jump to make\_route to enter the route into cache.

```
 fl.fl4_src = inet_select_addr(dev_out, 0, 
                                       RT_SCOPE_LINK); 
   res.type = RTN_UNICAST; 
goto make_route;
```
We arrived here because we couldn't find a route, so we set the error to unreachable and get out.

```
 if (dev_out) 
    dev_put(dev_out); 
 err = -ENETUNREACH; 
 goto out;
```
This section of the code is executed if we know that the FIB lookup has given us a route. We do some checks of the route type in the type field before we add the route to the cache.

```
free\_res = 1;
```
}

}

This is a check if the route we got from the FIB indicated NAT. This shouldn't happen, so we get out.

 if (res.type == RTN\_NAT) goto e\_inval;

We got here because the FIB lookup gave us a "local" route, which means that the destination address in the key was one of our own addresses. We set the output "device" to the loopback device, and the route cache flag, flags, to RTCF\_LOCAL indicating that the route is a local route. Next, we go to make route to enter the route in cache.

```
if (res.type == RTN\_LOCAL) {
     if (!fl.fl4_src) 
        f1.f14\_src = f1.f14\_dst; if (dev_out) 
         dev_put(dev_out);
```
```
 dev_out = &loopback_dev; 
     dev_hold(dev_out); 
     fl.oif = dev_out->ifindex; 
     if (res.fi) 
         fib_info_put(res.fi); 
    res.fit = NULL;flags | = RTCF_LOCAL;
     goto make_route; 
 }
```
Multipath routing is a kernel option that allows more than one routing path to be defined to the same destination. If the option is configured, we check the fib nhs field in the fib info structure to see if it is greater than one. This lets us know that there is more than one "next hop" for the same destination.

```
#ifdef CONFIG IP ROUTE MULTIPATH
     if (res.fi->fib_nhs > 1 && key.oif == 0) 
         fib_select_multipath(&key, &res); 
     else 
#endif
```
Here, we check to see if we got a fib\_result with no netmask and no output device. With neither of these things, we get the default route by calling fib\_select\_default. The field prefixlen specifies the number of bits to use for the netmask, and if it is zero, there is no netmask. If the output device was specified in the fib\_result we would know we are trying to reach a directly connected host, and if the netmask was specified, we would know we have a route to a gateway.

```
if (!res.prefixlen && res.type == RTN_UNICAST && !fl.oif) 
        fib select default(&f1, &res);
     if (!fl.fl4_src) 
        f1.f14\_src = FIB\_RES\_PREFSRC(res); if (dev_out) 
        dev put(dev out);
    dev out = FIB RES DEV(res);
     dev_hold(dev_out); 
     fl.oif = dev_out->ifindex;
```
At this point, we are done with the FIB lookup. We have a route so we enter it in the route cache after making a few checks for broadcast, multicast, and just plain bad destination addresses. It may seem that some of these checks are redundant at this point, but we may have come to this label by bypassing the FIB lookup.

```
make_route: 
     if (LOOPBACK(fl.fl4_src) && !(dev_out->flags&IFF_LOOPBACK))
```
If the source address is the loopback address, the output device must also be a loopback device.

goto e\_inval;

Here we set the route type to RTN\_BROADCAST or RTN\_MULTICAST depending on the destination address.

```
 if (key.dst == 0xFFFFFFFF) 
    res.type = RTN_BROADCAST; 
 else if (MULTICAST(fl.fl4_dst)) 
     res.type = RTN_MULTICAST;
```
If the destination address is Martian, we get out.

```
 else if (BADCLASS(fl.fl4_dst) || ZERONET(fl.fl4_dst)) 
     goto e_inval;
```
If the output network interface is the loopback device, we must have a local route, so we set the route control flags to RTCF\_LOCAL.

```
 if (dev_out->flags & IFF_LOOPBACK) 
    flags | = RTCF LOCAL;
```
Next, we get the in\_device structure for the output network interface because it contains the list of multicast addresses for the output device.

```
 in_dev = in_dev_get(dev_out); 
 if (!in_dev) 
     goto e_inval;
```
We don't need fib info for either broadcast or local routes, so fi is set to NULL and fib info is freed.

```
 if (res.type == RTN_BROADCAST) { 
        flags |= RTCF_BROADCAST | RTCF_LOCAL; 
        if (res.fi) { 
            fib_info_put(res.fi); 
       res.fi = NULL;
 }
```
There are a few additional things we must do for multicast routes.

} else if (res.type == RTN\_MULTICAST) {

First, we initialize the route cache flags to indicate both multicast and local because we have a multicast route. Before entering the route in cache, we decide whether we will loop back packets sent via this multicast route. We do this by checking to see if the destination address is in the list of multicast groups for our output interface. If not, we reset the RTCF\_LOCAL so multicast packets sent via this route won't be looped back.

```
flags | = RTCF MULTICAST RTCF LOCAL;
 read_lock(&inetdev_lock); 
 if (ip_check_mc(in_dev, oldflp->fl4_dst,oldflp->fl4_src, 
      oldflp->proto)) 
     flags &= ~RTCF_LOCAL;
```
Here, a comment in the code says that this is a hack. If the multicast route does not exist, use the default multicast route but do not send the packet to a gateway.

```
 if (res.fi && res.prefixlen < 4) { 
         fib_info_put(res.fi); 
        res.fit = NULL; } 
 }
```
We call dst alloc to allocate a route cache entry from the generic destination cache. We increment the reference count in the cache entry. Next, we set fields in the new route cache entry including the flowi values.

```
rth = dst alloc(\&ipv4 dst ops);
     if (!rth) 
        goto e_nobufs; 
    atomic_set(&rth->u.dst._refcnt, 1);
    rth->u.dst.flags= DST_HOST; 
     if (in_dev->cnf.no_xfrm) 
        rth->u.dst.flags |= DST_NOXFRM; 
     if (in_dev->cnf.no_policy) 
        rth->u.dst.flags |= DST_NOPOLICY; 
   rth\text{-}f1.f14\_dst = oldf1p\text{-}f14\_dst; rth->fl.fl4_tos = tos; 
 rth->fl.fl4_src = oldflp->fl4_src; 
    rth->fl.oif = oldflp->oif; 
#ifdef CONFIG_IP_ROUTE_FWMARK 
     rth->fl.fl4_fwmark= oldflp->fl4_fwmark; 
#endif 
   rth->rt dst = fl.fl4 dst;
   rth->rt src = fl.fl4 src;
#ifdef CONFIG IP ROUTE NAT
 rth->rt_dst_map = fl.fl4_dst; 
 rth->rt_src_map = fl.fl4_src; 
#endif
```
We set the input interface for the route. Next, we set the output device specified in the destination cache entry. Later, when packets are transmitted via this route, the output interface device in dev out can be accessed quickly via the destination cache entry through the dst field of the socket buffer.

```
rth->rt iif = oldflp->oif ? : dev out->ifindex;
 rth->u.dst.dev = dev_out; 
 dev_hold(dev_out); 
 rth->rt_gateway = fl.fl4_dst; 
 rth->rt_spec_dst= fl.fl4_src;
```
Since this is an output route, ip\_output is the output function for this route. When a transmit protocol sends the packet, it will call ip\_output through the output field of the destination cache entry. We increment the statistics for the number of slow routes.

```
 rth->u.dst.output=ip_output; 
 RT_CACHE_STAT_INC(out_slow_tot);
```
If the route cache flag indicates that this is a local route, the input function is set. Later, when the IP receive function gets a packet via this route, it will call ip\_local\_deliver through the destination cache entry's input field.

```
 if (flags & RTCF_LOCAL) { 
     rth->u.dst.input = ip_local_deliver; 
     rth->rt_spec_dst = fl.fl4_dst; 
 }
```
If the flags indicate that this is a broadcast or multicast route, the output function is set to ip mc output. This function is discussed in Section 9.13.

```
 if (flags & (RTCF_BROADCAST | RTCF_MULTICAST)) { 
    rth->rt spec dst = fl.fl4 src;
```
If the route is to a multicast address, the output function pointer in the destination cache is set to point to the multicast output routing function.

```
 if (flags & RTCF_LOCAL && !(dev_out->flags & IFF_LOOPBACK)) { 
             rth->u.dst.output = ip_mc_output; 
             RT_CACHE_STAT_INC(out_slow_mc); 
 } 
#ifdef CONFIG_IP_MROUTE 
        if (res.type == RTN MULTICAST) {
             if (IN_DEV_MFORWARD(in_dev) && 
                 !LOCAL_MCAST(oldflp->fl4_dst)) { 
                 rth->u.dst.input = ip_mr_input; 
             rth->u.dst.output = ip_mc_output; 
 } 
         } 
#endif 
    }
```
We call rt\_set\_nexthop to set some information about the gateway from the route cache. We get this from the fib info structure attached to res. Then, we set the routing cache rt flags field.

```
rt set nexthop(rth, xres, 0);
rth-rt flags = flags;
```
Next, we calculate the hash code for the new route cache entry and enter rth into the route cache by calling rt\_intern\_hash.

```
hash = rt hash code(oldflp->fl4 dst, oldflp->fl4 src \uparrow(oldflp->oif \iff 5), tos);err = rt_intern_hash(hash, rth, rp);
done: 
     if (free_res) 
          fib_res_put(&res); 
     if (dev_out) 
         dev_put(dev_out); 
out: return err; 
e_inval:
```

```
 err = -EINVAL; 
     goto done; 
e_nobufs: 
     err = -ENOBUFS; 
     goto done; 
}
```
# *9.9 Internet Peers and The Inet\_Peer Structure*

The Internet peer structure is used to generate the value in the identification field of outgoing packets. IP fragments outgoing packets when the packet size exceeds the MTU of the route, so it must provide a way for the receiving machine to identify the packet fragments. The receiving uses the identification field in the IP header of the received fragment when reassembling the original packet. Since IP datagrams are not guaranteed to arrive in order, an unique sequential ID is generated for each outgoing fragment so the machine receiving the packets can piece together the original packet from the fragments correctly. Each outgoing packet sent to a specific destination has an ID that is incremented by one from the previously transmitted packet sent to the same destination. Linux IP uses the Internet peer to keep track of each of the known peers so the IDs can be quickly calculated from the route table entry without having to do a separate search of the route cache or the FIB.

The Internet peers are kept on an AVL tree, and each node is an instance of the inet\_peer structure. This structure is defined in file *linux/include/net/inetpeer.h*.

struct inet\_peer {

Avl\_left and avl\_right position the node in the AVL tree. Unused\_next andunused\_prevp are to maintain the node in the list of unused nodes.

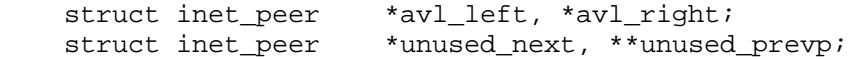

Refcnt is the reference count for this node. It must be atomically incremented and decremented. The next field, dtime, is the time when this entry was last referenced.

```
atomic_t refent;
unsigned long dtime;
```
V4daddr is the peer's IPv4 address.

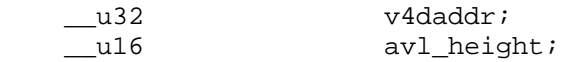

The next field, ip id count, is the value for the identification field in the next IP packet.

\_\_u16 ip\_id\_count;

The next two fields, tcp\_ts and tcp\_ts\_stamp, are used for TCP **TIME\_WAIT** state recycling, where sockets in the **TIME\_WAIT** state can be reused as new connections are requested. Old timestamp values are saved in here for at least the 2MSL interval for the **TIME\_WAIT** state duration. When a new connection is requested, the timestamp values are restored from these values. See Chapter 10 for more information about the **TIME\_WAIT** state in TCP.

```
__u32 tcp_ts;<br>unsigned long tcp ts
                     tcp_ts_stamp;
} ;
```
Each inet\_peer instance can be reached through the peer field of the rtable structure. There is exactly one inet peer instance for each peer IP address. The inet peer entry is accessed only when the IP needs to select a value for the identification field of an outgoing IP packet. Normally, inet\_peer nodes are only removed when the reference count, refcnt, becomes zero. The node isn't removed immediately, but only after a certain amount of time has passed since it was last referenced. When a new route cache entry is created, it can find the inet\_peer by searching the AVL tree. Least recently used entries may be cleaned off the tree if we are out of space or the pool of entries is overloaded. The advantage of using an AVL tree over a hash table is to reduce the risk of successful Denial-of-Service (DoS) attacks. DoS attacks can overload a single hash bucket, causing time to be wasted with linear searches. Unfortunately, since the route cache implementation uses a hash table and there is mostly a one-to-one relationship between route table entries and the inet\_peer entries, the theoretical advantages of having the inet\_peers in an AVL tree may not be fully realized.

# *9.10 The Address Resolution Protocol*

The ARP protocol maps IP addresses to link layer addresses [RFC 826]. It is defined for the Ethernet Local Area Network (LAN). When a packet is about to be transmitted, the output routine prepends the link layer header to the output packet. The host contains a lookup table called the *ARP cache* that contains the mapping of the destination IP address and the link layer destination hardware address. When a lookup in the ARP cache fails, an ARP request message is broadcast on the local area net. When an ARP response message is received, the sender will update its ARP cache.

Any implementation of TCP/IP needs both an ARP cache and a routing table. Some systems implement a separate unique table for the ARP cache that doesn't share any of the structure with the routing table. In Linux, ARP is implemented in file *linux/net/ipv4/arp.c*. It uses the generic neighbor cache facility, described in Chapter 6, as the framework for the ARP cache. Some of this framework is shared with the routing cache implementation. Most of the ARP table management is supplied by the neighbor facility, and most of the generic framework for the neighbor cache was discussed in Chapter 6. However, in this section, we will show the parts that are specific to the ARP protocol. We show how the ARP-specific parts are initialized, how ARP processes incoming packets, and how it handles requests to resolve addresses.

# **9.10.1 ARP Protocol Initialization**

The ARP protocol has a few structures that are initialized at compile time in the file *linux/net/ipv4/arp*. The first of these is the packet type structure, which registers the handler function, arp\_rcv, which will be called when an ARP packet arrives at any network interface device. Chapter 6 has more details about how packet handlers are registered.

```
static struct packet_type arp_packet_type = { 
     .type = __constant_htons(ETH_P_ARP), 
    .func = arp rcv,
} ;
```
Another structure is the net device notifier block for the ARP protocol, arp\_netdev\_notifier.

```
struct notifier_block arp_netdev_notifier = { 
    .notifier call = arp netdev event,
} ;
```
The function arp\_netdev\_event will be called with any change in device status.

The ARP protocol is initialized by the function arp\_init implemented in file *linux/net/ipv4/arp.c*. This function is called as part of the main IP initialization process.

```
void __init arp_init(void) 
{
```
The ARP cache is initialized by calling neigh table init. ARP uses the neighbor facility, and neigh\_table\_init is the neighbor cache initialization function. Here we are creating a neighbor table instance. The neig\_table instance for ARP, arp\_tbl, is initialized at compile time and is shown later in this section.

neigh\_table\_init(&arp\_tbl);

The ARP protocol is not encapsulated with an IP packet. It is encapsulated directly by the link layer header; therefore, we must call dev add pack to register our packet type with the queuing layer. As shown earlier, the handler function points to arp\_rcv, which will be called when a packet of type ETH P\_ARP is received at the network interface

```
 dev_add_pack(&arp_packet_type);
```
We call arp\_proc\_init to initialize the ARP "directory" in the /proc pseudo file-system. This is so users can look at the ARP cache and tuning parameters. Chapter 6 contains more information about the /proc filesystem.

```
 arp_proc_init();
```
There are many ARP parameters that can be tuned. We call the following function so that the ARP parameters can be set via sysctl if it is configured into the kernel.

```
#ifdef CONFIG_SYSCTL 
     neigh_sysctl_register(NULL, &arp_tbl.parms, NET_IPV4, 
                            NET_IPV4_NEIGH, "ipv4"); 
#endif
```
Next, we register with the netdevice notifier so ARP will be informed when the interface address changes. When an interface address changes, the function arp\_netdev\_event will be called. We will see later that we are only interested in the NETDEV\_CHANGEADDR notification. We don't use the notification of an interface going down. Instead, the function arp\_ifdown is called directly to tell about this event.

```
 register_netdevice_notifier(&arp_netdev_notifier); 
}
```
Now let's look at how the ARP cache is instantiated. As discussed earlier, Linux uses the neighbor cache as the framework for the ARP cache. See Chapter 6 for more details about the neighbor system and the neigh\_table structure. Next, we show how a neigh\_table structure instance, arp\_table is initialized at compile time. This structure is the actual ARP cache.

```
struct neigh table arp tbl = {
     .family = AF_INET, 
    .entry_size = sizeof(struct neighbour) + 4,
    key\_len = 4,
```
The neigh\_table has a destructor function defined but it is used for ARP. This is because the ARP protocol is a permanent part of IPv4, therefore the ARP cache will never totally be removed.

```
.hash = arp hash,
 .constructor =arp_constructor, 
 .proxy_redo = parp_redo, 
id = "arp cache",
```
Here is the initialization of the neigh\_parms values that contain the timeout values and the garbage collection intervals.

```
.parms = \{.tbl = \text{karp\_thl},<br>base reachable time = 30 * HZ,
         .\mathtt{base\_reachable\_time} =.retrans_time = 1 * HZ,
          .gc staletime = 60 * HZ,
           .reachable_time = 30 * HZ, 
          .delay_probe_time = 5 * HZ,<br>.queue len = 3,
          .queue_len = 3, 
          .ucast_probes = 3, 
          \text{meast\_probes} = 3,<br>\text{anycast\_delay} = 1 * HZ,.anycast_delay = 1 * HZ,<br>.proxy_delay = (8 * HZ) / 10,
         \text{.proxy\_delay} = (8 ^{\prime})<br>\text{.proxy\_qlen} = 64,
         .proxy_dlen =
         . locktime = 1 * HZ,
      } , 
    \text{Gc}_\text{interval} = 30 * HZ,\texttt{.gc\_thresh1 =} 128,
\texttt{.gc\_thresh2 =} 512,
     \sec-thresh3 = 1024,
} ;
```
There are also four neighbor operations structures initialized for ARP, arp\_generic\_ops, arp\_hh\_ops, arp\_direct\_ops, and arp\_broken\_arps. Arp\_generic\_ops contain the operation functions called when we actually must resolve an address. Arp\_generic\_ops is initialized as follows.

```
static struct neigh_ops arp_generic_ops = { 
   .family = AF_INET,
```
Only the solicit and error report fields are set to functions unique to ARP. The other fields use the default ones for the neighbor cache.

```
 .solicit = arp_solicit, 
 .error_report = arp_error_report, 
 .output = neigh_resolve_output, 
    .connected_output = neigh_connected_output, 
 .hh_output = dev_queue_xmit, 
 .queue_xmit = dev_queue_xmit, 
} ;
```
The arp\_hh\_ops structure is initialized as shown here. Generally, this set of operations is used with Ethernet.

```
static struct neigh_ops arp_hh_ops = { 
    .family = AF_INET,
```
Again, the solicit and error\_report functions are unique to ARP. The dev\_queue\_xmit function will queue the packet for transmission out of a network interface device. It will be called once a neighbor entry is resolved to an actual Ethernet address. The other operations are set to the generic ones for the neighbor cache.

```
 .solicit = arp_solicit, 
 .error_report = arp_error_report, 
 .output = neigh_resolve_output, 
    .connected_output = neigh_resolve_output, 
 .hh_output = dev_queue_xmit, 
 .queue_xmit = dev_queue_xmit, 
} ;
```
The arp direct ops are used for a directly connected host that requires no hardware address, such as a point-to-point link. This is why all the functions point to dev\_queue\_xmit.

```
static struct neigh_ops arp_direct_ops = { 
. \; family = AF\_INET,
 .output = dev_queue_xmit, 
    .connected_output = dev_queue_xmit, 
 .hh_output = dev_queue_xmit, 
 .queue_xmit = dev_queue_xmit, 
} ;
```
Arp broken ops is used for unreachable destinations.

```
struct neigh_ops arp_broken_ops = { 
f(\text{amily}) = \text{AF\_INET},
 .solicit = arp_solicit, 
    .soricic = arp_poricic,<br>.error_report = arp_error_report,
```

```
 .output = neigh_compat_output, 
    .connected_output = neigh_compat_output, 
 .hh_output = dev_queue_xmit, 
 .queue_xmit = dev_queue_xmit, 
} ;
```
### **9.10.2 Receiving and Processing ARP Packets**

The function arp\_rcv implemented in the file *linux/net/ipv4/arp.c* is called when an ARP packet arrives at an Ethernet or other interface that supports ARP.

```
int arp_rcv(struct sk_buff *skb, struct net_device *dev, struct packet_type 
*pt) 
     struct arphdr *arp;
```
First, we make sure that the incoming packet is at least long enough to hold the ARP header. If not, we free the packet and get out.

```
 if (!pskb_may_pull(skb, (sizeof(struct arphdr) + 
                     (2 * dev->addr_len) + 
                    (2 * sizeof(u32)))) goto freeskb;
```
In this function, we check to make sure that the interface through which the packet arrived uses the ARP protocol and that the packet is not a loopback packet.

```
 if (arp->ar_hln != dev->addr_len || 
     dev->flags & IFF_NOARP || 
     skb->pkt_type == PACKET_OTHERHOST || 
     skb->pkt_type == PACKET_LOOPBACK || 
    arp->ar\_pln != 4) goto freeskb;
```
Next, we check to make sure that the incoming packet is not shared. This would be the case if another protocol had received the packet and was modifying it. This is unlikely, but possible.

 if ((skb = skb\_share\_check(skb, GFP\_ATOMIC)) == NULL) goto out\_of\_mem;

If all is OK, we call arp\_process through the net filter.

```
 return NF_HOOK(NF_ARP, NF_ARP_IN, skb, dev, NULL, arp_process); 
freeskb: 
     kfree_skb(skb); 
out_of_mem: 
     return 0; 
}
```
The next function, arp\_process, also implemented in the file *linux/net/ipv4/arp.c*, handles all arp\_request packets. It is called from the low-level packet handler function arp\_rcv.

int arp\_process(struct sk\_buff \*skb)

```
 struct net_device *dev = skb->dev; 
 struct in_device *in_dev = in_dev_get(dev);
```
Arp points to the ARP header in the incoming packet.

```
 struct arphdr *arp; 
 unsigned char *arp_ptr; 
 struct rtable *rt;
```
Sha points to the source hardware address, and tha points to the target hardware address.

```
 unsigned char *sha, *tha;
```
Sip and Tip are for the source IP and destination IP addresses specified in the ARP packet.

```
 u32 sip, tip; 
 u16 dev_type = dev->type; 
 int addr_type; 
 struct neighbour *n;
```
First, we verify the packet header and make sure that the incoming network interface is an ARPtype interface. We allow for ARP packets from Ethernet, Token Ring, and FDDI.

```
 if (in_dev == NULL) 
      goto out; 
 arp = skb->nh.arph; 
 switch (dev_type) { 
 default: 
     if (\text{arp-}\text{-}\text{ar\_pro} != \text{htons}(\text{ETH\_P\_IP}) ||
           htons(dev_type) != arp->ar_hrd) 
           goto out; 
      break;
```
This switch contains cases for each of the devices that are defined to support ARP.

```
#ifdef CONFIG_NET_ETHERNET 
     case ARPHRD_ETHER: 
#endif 
#ifdef CONFIG_TR 
     case ARPHRD_IEEE802_TR: 
#endif 
#ifdef CONFIG_FDDI 
     case ARPHRD_FDDI: 
#endif
```
In addition, we check for IEEE 802-type headers.

```
#ifdef CONFIG NET FC
    case ARPHRD_IEEE802: 
#endif 
#if defined(CONFIG_NET_ETHERNET) || defined(CONFIG_TR) || \ 
   defined(CONFIG_FDDI) || defined(CONFIG_NET_FC)
```
If the framing is IEEE 802 type framing, we accept hardware types of both ARPHRD\_ETHER, one, and ARPHRD\_IEEE802, six. This is also true for Fibre Channel (FDDI) [RFC 2625]. The ARP hardware types are defined in file *linux/include/linux/if\_arp.h*.

```
 if ((arp->ar_hrd != htons(ARPHRD_ETHER) && 
               arp->ar_hrd := \hbartons(\text{ARPHRD_IEEE802}))|
                arp->ar_pro != htons(ETH_P_IP)) 
               goto out; 
          break; 
#endif 
#if defined(CONFIG AX25) || defined(CONFIG AX25 MODULE)
     case ARPHRD_AX25: 
         if (arp->ar pro != htons(AX25 P IP) || arp->ar_hrd != htons(ARPHRD_AX25)) 
               goto out; 
          break; 
#if defined(CONFIG_NETROM) || defined(CONFIG_NETROM_MODULE) 
     case ARPHRD_NETROM: 
         if (\text{arp-}\text{-}\text{ar\_pro} != \text{htons}(\text{AX25\_P\_IP}) ||
              arp->ar_hrd != htons(ARPHRD_NETROM))
               goto out; 
          break; 
#endif 
#endif 
     }
```
We only accept ARP request and ARP reply type messages. This is OK because there really aren't any other ARP message types.

```
 if (arp->ar_op != htons(ARPOP_REPLY) && 
    arp->ar_op != htons(ARPOP_REQUEST))
     goto out;
```
Next, we extract some fields from the ARP header.

```
 arp_ptr= (unsigned char *)(arp+1); 
 sha = arp_ptr; 
arp ptr += dev->addr len;
 memcpy(&sip, arp_ptr, 4); 
arp\_ptr += 4;tha = arp ptr;
 arp_ptr += dev->addr_len; 
 memcpy(&tip, arp_ptr, 4);
```
Now we check for strange ARP requests such as requests for the loopback address or multicast addresses.

```
 if (LOOPBACK(tip) || MULTICAST(tip)) 
     goto out;
```
This is a special case where we must set the Frame Relay (FR) source (Q.922) address.

```
 if (dev_type == ARPHRD_DLCI) 
     sha = dev->broadcast;
```
At this point, we handle ARP request packets first. First, we handle the special case for duplicate address detection. We check to see if the source IP address in the request packet is zero and the target IP address is one of our local addresses. If so, we can send the response right away.

```
if (sip == 0) {
         if (arp->ar_op == htons(ARPOP_REQUEST) && 
              inet_addr_type(tip) == RTN_LOCAL) 
             arp_send(ARPOP_REPLY,ETH_P_ARP,tip,dev,tip,sha,dev-> 
dev_addr,dev->dev_addr); 
         goto out; 
     }
```
Now we handle the general case for the ARP request message type. We validate the address by checking to make sure that we have a route to the address being requested.

```
 if (arp->ar_op == htons(ARPOP_REQUEST) && 
     ip_route_input(skb, tip, sip, 0, dev) == 0) { 
     rt = (struct rtable*)skb->dst; 
     addr_type = rt->rt_type;
```
Neigh event ns does a lookup in the ARP cache for the source hardware address. If found, it updates the neighbor cache entry.

```
if (addr type == RTN LOCAL) {
     n = neigh_event_ns(&arp_tbl, sha, &sip, dev); 
     if (n) { 
         int dont_send = 0; 
        if (IN DEV ARPFILTER(in dev))
            dont_send |= arp_filter(sip,tip,dev);
         if (!dont_send)
```
Here is where we send out the ARP reply message if, of course, we found the entry in the ARP cache.

```
 arp_send(ARPOP_REPLY,ETH_P_ARP,sip,dev,tip,sha, 
                            dev->dev_addr,sha); 
               neigh release(n);
 } 
            goto out;
```
This is a check to see if we are receiving a proxy ARP request. We check to see if the input device is configured for IP forwarding, and the route is a NAT route. The function arp fwd proxy is a check to see if we can use proxy ARP for a particular route. Rt points to the route cache entry for this packet.

```
} else if (IN DEV FORWARD(in dev)) {
     if ((rt->rt_flags&RTCF_DNAT) || 
         (addr_type == RTN_UNICAST && rt->u.dst.dev != dev && 
         (arp_fwd_proxy(in_dev, rt) || pneigh_lookup(&arp_tbl, 
           &tip, dev, 0)))) { 
         n = neigh_event_ns(&arp_tbl, sha, &sip, dev); 
         if (n) 
             neigh_release(n);
```
Now, we timestamp the incoming packet.

```
if (skb\rightarrow stamp.tv\_sec == 0 ||) skb->pkt_type == PACKET_HOST || 
     in_dev->arp_parms->proxy_delay == 0) {
```
Here we send out the ARP reply packet.

```
arp_send(ARPOP_REPLY, ETH_P_ARP, sip, dev, tip, sha,
dev->dev_addr,sha); 
                  } else {
```
Pneigh\_enqueue puts skb on the proxy queue and starts the timer in the arp\_tbl.

```
 pneigh_enqueue(&arp_tbl, in_dev->arp_parms, skb); 
                 in dev put(in dev);
              return 0;<br>}
 } 
              goto out; 
 } 
       }
```
Now we look for an entry in the ARP table matching the address and the network interface device. The zero in the last argument says to not create a new entry.

 $n = \underline{\text{neigh\_lookup}}(\& \text{arp\_thl}, \& \text{sip}, \text{dev}, 0);$ 

If we are configured for accepting unsolicited ARPs, we process them. Unsolicited ARPs are not accepted by default.

```
#ifdef CONFIG_IP_ACCEPT_UNSOLICITED_ARP 
    if (n == NULL & &
         arp->ar_op == htons(ARPOP_REPLY) && 
        inet addr type(sip) == RTN UNICAST)
        n = _neigh_lookup(&arp_tbl, &sip, dev, -1);
#endif
```
If n is not NULL, it means that it found an existing entry in the ARP table.

if (n) {

}

We set the NUD state to reachable. All reachable nodes can have an entry in the ARP cache.

 int state = NUD\_REACHABLE; int override = 0;

Override is set to one if we want to override the existing cache entry with a new one. We try to use the first ARP reply if we have received several back to back.

> if (jiffies - n->updated >= n->parms->locktime) override = 1;

If the ARP reply was a broadcast, or the incoming packet is not a reply packet, it means that the NUD state for the destination should not be flagged as reachable. We mark it as stale.

```
if (arp->ar op != htons(ARPOP REPLY) || skb->pkt_type != PACKET_HOST) 
     state = NUD_STALE;
```
Finally, we call neigh\_update to update the neighbor cache entry. Neigh\_release decrements the use count in the neighbor cache entry because we are no longer operating on this entry.

```
 neigh_update(n, sha, state, override, 1); 
         neigh_release(n); 
     } 
out: 
     if (in_dev) 
         in dev put(in dev);
    kfree_skb(skb);
     return 0; 
}
```
# *9.11 The Internet Control Message Protocol*

The ICMP protocol handles many control functions for IPv4. The protocol is often thought of as part of IP, and ICMP messages are carried inside IP packets. There are many different types of ICMP packets, each of which requires different actions. Linux ICMP uses an array to dispatch control functions depending on the input packet types. The array, icmp\_control, is defined in the file *linux/net/ipv4/icmp.c*.

```
struct icmp_control {
```
Many ICMP packets require a packet field to be incremented. This structure contains an offset to a statistics counter to be incremented on output and a similar offset for input.

```
 int output_off; 
 int input_off;
```
Handler points to a function to handle this specific message type. The next field, error, is set to one if this particular message is an error message.

```
 void (*handler)(struct sk_buff *skb); 
     short error; 
} ;
```
Table 9.8 lists the ICMP message types which are defined in file *linux/include/linux/icmp.h*.

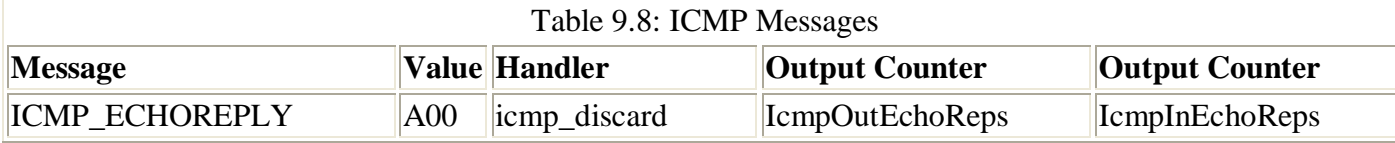

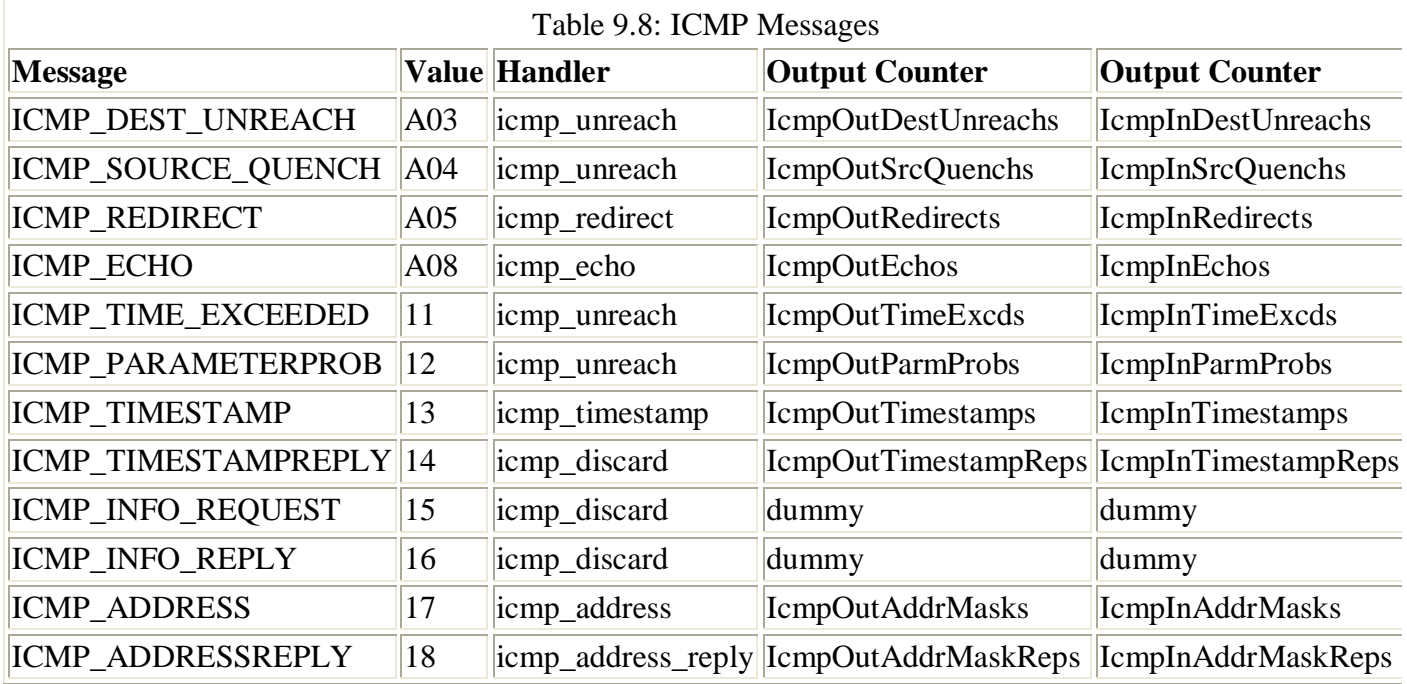

# **9.11.1 ICMP Packet Processing**

When the AF\_INET family is initialized, the initialization function in *linux/net/ipv4/af\_inet.c* calls inet\_add\_protocol to add ICMP to the list of protocols that will receive IPv4 packets after IP is done. The handler function for ICMP is icmp\_rcv, defined in file *linux/net/ipv4/icmp.c*. The main purpose of icmp\_rcv is to dispatch separate handler functions for all the ICMP message types shown in Table 9.8. It will receive all incoming ICMP packets once they are stripped of their IPv4 headers.

int icmp\_rcv(struct sk\_buff \*skb) {

Icmph points to the ICMP header in the incoming packet. Rt is the route cache entry.

```
 struct icmphdr *icmph; 
 struct rtable *rt = (struct rtable *)skb->dst; 
 ICMP_INC_STATS_BH(IcmpInMsgs);
```
Here, we do some basic packet validity checks. First, we check to if the checksums are correct.

```
 switch (skb->ip_summed) { 
 case CHECKSUM_HW: 
     if (!(u16)csum_fold(skb->csum)) 
         break; 
     NETDEBUG(if (net_ratelimit()) 
   printk(KERN DEBUG "icmp v4 hw csum failure\ n"));
 case CHECKSUM_NONE: 
     if ((u16)csum_fold(skb_checksum(skb, 0, skb->len, 0))) 
         goto error; 
 default:; 
 }
```
Now, we check to see that the packet is at least as long as the length of the ICMP header.

```
 if (!pskb_pull(skb, sizeof(struct icmphdr))) 
     goto error;
```
If the packet is OK, we set a pointer to the ICMP header in the packet.

icmph = skb->h.icmph;

Now, we check to see if we got an illegal ICMP packet type. If so, we silently discard it [RFC 1122].

```
 if (icmph->type > NR_ICMP_TYPES) 
    goto error; 
 if (rt->rt_flags & (RTCF_BROADCAST | RTCF_MULTICAST)) {
```
An ICMP echo sent to a broadcast address may be silently ignored [RFC 1122]. An ICMP timestamp packet may be silently discarded if it is sent to a broadcast or multicast address. Linux provides a sysctl variable to govern this behavior.

```
 if (icmph->type == ICMP_ECHO && 
             sysctl_icmp_echo_ignore_broadcasts) { 
             goto error; 
 } 
         if (icmph->type != ICMP_ECHO && 
             icmph->type != ICMP_TIMESTAMP && 
             icmph->type != ICMP_ADDRESS && 
             icmph->type != ICMP_ADDRESSREPLY) { 
             goto error; 
           }
```
Now, we are ready to dispatch one of the control functions listed in Table 9.8 based on the ICMP message type.

```
 ICMP_INC_STATS_BH_FIELD(icmp_pointers[icmph->type].input_off); 
icmp_pointers[icmph->type].handler(skb);
```
Finally, we are done.

}

```
drop: 
    kfree_skb(skb);
     return 0; 
error: 
     ICMP_INC_STATS_BH(IcmpInErrors); 
     goto drop; 
}
```
The next function we examine is icmp\_unreach, which processes the various types of unreachable of packets.

static void icmp\_unreach(struct sk\_buff \*skb)

if (icmph->type == ICMP\_DEST\_UNREACH) {

. . .

We decode the code field in the ICMP header to see what type of unreachable packet this is. A few of the codes require special handling.

```
 switch (icmph->code & 15) { 
 case ICMP_NET_UNREACH: 
 case ICMP_HOST_UNREACH: 
 case ICMP_PROT_UNREACH: 
 case ICMP_PORT_UNREACH: 
     break; 
 case ICMP_FRAG_NEEDED:
```
If we get a fragment needed code, we call ip\_rt\_frag\_needed to process the fragment request. This ICMP type is used with the MTU discovery. If we received an ICMP\_FRAG\_NEEDED packet, it means that we have to decrease our packet size by IP fragmentation.

```
 if (ipv4_config.no_pmtu_disc) {
```
If we are not configured for MTU discovery, we receive this packet type in error.

```
 if (net_ratelimit()) 
        printk(KERN_INFO "ICMP: %u.%u.%u.%u: "
                             "fragmentation needed " 
                             "and DF set.\n\backslash n",
                             NIPQUAD(iph->daddr)); 
 } else {
```
We call ip\_rt\_frag\_needed to let IP know that it must fragment the packet.

```
 info = ip_rt_frag_needed(iph, 
                                      ntohs(icmph->un.frag.mtu)); 
               if (!info) 
           goto out;
 } 
           break;
```
This packet type indicates that ICMP source routing failed. We don't support source routing, so we mark an error.

```
 case ICMP_SR_FAILED: 
             if (net_ratelimit()) 
                  printk(KERN_INFO "ICMP: %u.%u.%u.%u: Source " 
                                    "Route Failed.\ n", 
                                    NIPQUAD(iph->daddr)); 
             break; 
         default: 
             break; 
 }
```
We check for packets of illegal codes. If so, we silently discard them.

```
 if (icmph->code > NR_ICMP_UNREACH) 
            goto out; 
     } else if (icmph->type == ICMP_PARAMETERPROB) 
         info = ntohl(icmph->un.gateway) >> 24; 
. . . . . .
```
We must pass an ICMP "parameter problem" packet up through the protocol layers and eventually back to the open socket [RFC1122]. We also pass the code up to any open raw socket, but that code snippet isn't shown here. Hash is calculated form the protocol field in the IP header and is used to find the error socket for the protocol.

```
 rcu_read_lock(); 
ipprot = inet protos[hash];
smp read barrier depends();
```
Here we call the registered error handler function for the transport protocol indicated in the protocol field so that protocol can be informed of the error condition.

```
 if (ipprot && ipprot->err_handler) 
          ipprot->err_handler(skb, info); 
     rcu_read_unlock(); 
out: 
    return; 
out_err: 
     ICMP_INC_STATS_BH(IcmpInErrors); 
     goto out; 
}
```
The other functions shown in Table 9.8 are called in the same way. For example, the function icmp redirect is called when an ICMP redirect packet is received.

static void icmp\_redirect(struct sk\_buff \*skb)

This function gets the header of the packet that caused the redirect and calls the function ip rt redirect to update the routing table.

The next function, icmp\_echo, is called when pings, ICMP\_ECHO type packets, are received.

```
static void icmp_echo(struct sk_buff *skb);
```
This function, icmp\_timestamp, is the handler for ICMP timestamp requests. It changes the ICMP header type field to ICMP\_ECHOREPLAY and calls icmp\_reply to send the reply packet [RFC 1122].

static void icmp\_timestamp(struct sk\_buff \*skb);

It builds a packet of type ICMP\_TIMESTAMPREPLY, calculates the time in the correct format, and sends the packet by calling icmp\_reply.

#### **9.11.2 Sending ICMP Packets**

The function icmp\_reply builds and sends ICMP response messages of various types.

```
static void icmp_reply(struct icmp_bxm *icmp_param, struct sk_buff *skb) 
{
```
This function does a few interesting things before sending the packet. Later, it builds a routing table entry, actually the destination cache entry. It needs a pointer to the dst\_entry structure in the output socket buffer, skb.

```
 struct rtable *rt = (struct rtable *)skb->dst; 
 if (ip_options_echo(&icmp_param->replyopts, skb)) 
     goto out; 
 if (icmp_xmit_lock()) 
     return; 
 icmp_param->data.icmph.checksum = 0; 
icmp_out_count(icmp_param->data.icmph.type);
 inet->tos = skb->nh.iph->tos; 
daddr = ipc.addr = rt->rt src;
 ipc.opt = NULL; 
 if (icmp_param->replyopts.optlen) { 
     ipc.opt = &icmp_param->replyopts; 
     if (ipc.opt->srr) 
         daddr = icmp_param->replyopts.faddr; 
 }
```
We build a route cache lookup flowi structure, and get a route cache entry. Then it checks to see if the ICMP output packets are rate limited and if we should allow this packet to go out.

```
 { 
        struct flowi fl = { nl_u = { i p4_u =\{ .daddr = daddr,
                                          .saddr = rt->rt_spec_dst, 
                                          .tos = RT_TOS(skb->nh.iph->tos) 
\},
                           .proto = IPPROTO ICMP } ;
         if (ip_route_output_key(&rt, &fl)) 
             goto out_unlock;
```
This is to check to see if we are doing ICMP rate limiting. ICMP rate limiting is a technique to prevent DoS attacks by flooding a system with ICMP packets.

```
 if (icmpv4_xrlim_allow(rt, icmp_param->data.icmph.type, 
                         icmp_param->data.icmph.code))
```
We queue the packet for transmission, release our route cache entry, and go out.

```
 icmp_push_reply(icmp_param, &ipc, rt); 
ip rt put(rt);
```

```
out_unlock: 
     icmp_xmit_unlock(); 
out:; 
}
```
A socket is created when the ICMP protocol was initialized. In this function, we use the socket as a way to transmit output packets down the protocol stack. The packets are queued for transmission by placing them on the socket's output queue. The function icmp\_push\_reply queues up completed ICMP packets to a socket for transmission.

```
static void icmp_push_reply(struct icmp_bxm *icmp_param, 
                              struct ipcm_cookie *ipc, struct rtable *rt) 
{ 
    struct sk buff *skb;
```
Here, we append data to the socket. We make sure there is room on the sockets write\_queue. We calculate the checksum as we copy the data.

```
 ip_append_data(icmp_socket->sk, icmp_glue_bits, icmp_param, 
                icmp_param->data_len+icmp_param->head_len, 
                icmp_param->head_len, 
                ipc, rt, MSG_DONTWAIT); 
 if ((skb = skb_peek(&icmp_socket->sk->sk_write_queue)) != NULL) { 
     struct icmphdr *icmph = skb->h.icmph; 
     unsigned int csum = 0; 
     struct sk_buff *skb1; 
     skb_queue_walk(&icmp_socket->sk->sk_write_queue, skb1) { 
         csum = csum_add(csum, skb1->csum); 
     } 
     csum = csum_partial_copy_nocheck((void *)&icmp_param->data, 
                                        (char *)icmph, 
                                       icmp param->head len, csum);
     icmph->checksum = csum_fold(csum); 
    skb->ip summed = CHECKSUM NONE;
```
We call ip push pending frames to force IP to send the packets.

```
 ip_push_pending_frames(icmp_socket->sk); 
     } 
}
```
# *9.12 Multicast and IGMP*

The Internet Group Management Protocol (IGMP) is for exchanging messages to manage multicast routing and message transmission. Essentially, the purpose of IGMP is to associate a group of unicast addresses to a specific class D multicast address. The protocol exchanges information about these groups between hosts and routers.

There are three versions of IGMP: version 1 [RFC 1112], version 2, and version 3 [RFC 3376]. All three versions are interoperable. Version 1 specifies two types of messages, a membership query message sent by IGMP routers, and a membership report sent by IGMP hosts. A host

sends the membership report to tell multicast routers to forward messages that are sent to the group address. Version 2 adds a leave group message so a host can tell a router when it wants to leave a group and no longer receive packets sent to that particular group address. Version 3 adds source-specific information. Linux supports the host side of IGMP version 3.

In Linux, multicast capability is optional. It can be completely deconfigured from the Linux kernel. Although the Linux TCP/IP implementation supports host-side multicasting, the kernel by itself is not a multicast router. The routing engine "knows" how to forward multicast messages, but Linux does not support the automatic updating of the routing tables by incoming IGMP reports. An application layer program such as *mrouted* is required to fully implement multicast routing in Linux. All the functions described in this section are implemented in the file *linux/net/ipv4/igmp.c*.

There are two important data structures used by Linux IGMP. The first of these is the multicast request, ip\_mreqn, defined in file *linux/include/linux/in.h.* It is for communicating join- or leavegroup requests between the socket layer and the internal kernel functions that process the requests.

```
struct ip_mreqn 
{
```
The first field in this structure is the multicast address for the group that we want to either join or leave.

struct in addr imr multiaddr;

This field specifies the IP address of the local interface through which we want to receive datagrams sent to the multicast group address.

struct in addr imr address;

This field is the index of the interface through which we want to receive the datagrams.

```
int imr ifindex;
} ;
```
The second data structure we want to consider is the multicast socket list, ip\_mc\_socklist, defined in *linux/include/linux/igmp.h.* It is for holding the list of addresses for membership reports.

```
struct ip_mc_socklist 
{ 
   struct ip_mc_socklist *next;
   int count;
    struct ip_mreqn multi;
```
The next field, sfmode, is the multicast source filter mode. It says whether to include or exclude this entry.

unsigned int sfmode;

The next field is for multicast source filtering.

```
struct ip sf socklist*sflist;
} ;
```
#### **9.12.1 Receiving IGMP Packets**

As is the case with the other member protocols in the AF\_INET family, the handler function for IGMP is registered with the IP protocol to receive IP packets for each protocol type. This is done during the initialization process by the function inet\_init in the file *linux/net/ipv4/af\_inet.c*. The IGMP main receive function registered for IGMP is igmp\_rcv.

```
int igmp_rcv(struct sk_buff *skb) 
     struct igmphdr *ih;
```
We need to get the in\_device structure from the network interface device, because this is where the multicast address lists are stored. If in\_dev is NULL, that means that the network interface can't receive or transmit IP packets.

```
struct in device *in dev = in dev qet(skb->dev);
 int len = skb->len; 
 if (in_dev==NULL) { 
    kfree_skb(skb); 
     return 0; 
 }
```
Here we check to make sure that the incoming packet is at least long enough to hold the IGMP header information.

```
 if (!pskb_may_pull(skb, sizeof(struct igmphdr)) || 
    (ul6)csum fold(skb checksum(skb, 0, len, 0))) {
     in_dev_put(in_dev); 
    kfree_skb(skb); 
    return 0; 
 } 
 ih = skb->h.igmph;
```
The type field is retrieved from the IGMP header.

```
 switch (ih->type) { 
 case IGMP_HOST_MEMBERSHIP_QUERY:
```
The function igmp\_heard\_query handles incoming IGMP queries.

```
igmp heard query(in dev, skb, len);
     break; 
 case IGMP_HOST_MEMBERSHIP_REPORT: 
 case IGMPV2_HOST_MEMBERSHIP_REPORT: 
 case IGMPV3_HOST_MEMBERSHIP_REPORT:
```
We check to see that we are not looking at our own looped back report.

```
if (((struct <math>rtable*)*kb-&gt;dst)-&gt;fl.iif == 0) break;
```
The function igmp\_heard\_report handles incoming reports.

```
 igmp_heard_report(in_dev, ih->group); 
 break;
```
The following message type is only for the PIM protocol. The next series of IGMP message types are not supported.

```
 case IGMP_PIM: 
#ifdef CONFIG_IP_PIMSM_V1 
         in_dev_put(in_dev); 
         return pim_rcv_v1(skb); 
#endif 
     case IGMP_DVMRP: 
     case IGMP_TRACE: 
case IGMP_HOST_LEAVE_MESSAGE: 
     case IGMP_MTRACE: 
     case IGMP_MTRACE_RESP: 
         break; 
     default: 
         NETDEBUG(printk(KERN_DEBUG "New IGMP type=%d, 
why we do not know about it?\ n", ih->type));
 } 
     in_dev_put(in_dev); 
     kfree_skb(skb); 
     return 0; 
}
```
### **9.12.2 Handling IGMP Queries**

IGMP queries are sent from routers to the all-hosts. Hosts respond to the queries with membership reports. The function igmp\_heard\_query processes incoming IGMP queries.

static void igmp\_heard\_query(struct in\_device \*in\_dev, struct sk\_buff \*skb, int len) {

Ih points to the IGMP header.

```
struct igmphdr *ih = skb->h.igmph; struct igmpv3_query *ih3 = (struct igmpv3_query *)ih; 
struct ip_mc_list *im;
```
Group is the multicasting group (class D) address.

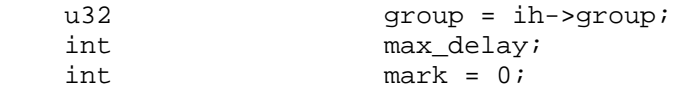

The first thing we have to do is figure out if the incoming query is version 1, 2, or 3. Reports are sent out at pseudo-random intervals. We set timers for version 1 and version 2. A packet length of eight means that we have either a version 1 or a version 2 query.

```
if (len == 8) {
    if (ih->code == 0) {
```
A zero value in code means it is a version 1 query.

```
max delay = IGMP Ouery Response Interval;
     in_dev->mr_v1_seen = jiffies + 
         IGMP_V1_Router_Present_Timeout; 
   group = 0; } else { 
    max_delay = ih->code*(HZ/IGMP_TIMER_SCALE); 
     in_dev->mr_v2_seen = jiffies + 
        IGMP V2 Router Present Timeout;
 }
```
Here, we cancel the interface change timer.

```
 in_dev->mr_ifc_count = 0; 
 if (del_timer(&in_dev->mr_ifc_timer)) 
    in dev put(in dev);
```
Clear all deleted report items.

```
igmpv3 clear delrec(in dev);
 } else if (len < 12) {
```
If the length is greater than 8 but less than 12, this must be a bogus packet. The caller frees it.

```
 return; 
 } else {
```
The incoming packet must be a version 3 query. We make sure the packet is at least as long as the v3 query header.

> if (!pskb\_may\_pull(skb, sizeof(struct igmpv3\_query))) return;

The variable ih3 points to the version 3 query header. We check that the packet is sufficiently long to hold the source addresses if there are any.

ih3 = (struct igmpv3\_query \*) skb->h.raw;

We check the number of source addresses in the v3 packet.

```
 if (ih3->nsrcs) { 
     if (!pskb_may_pull(skb, sizeof(struct igmpv3_query) 
                    + ntohs(ih3->nsrcs)*sizeof( u32)))
         return;
```

```
 ih3 = (struct igmpv3_query *) skb->h.raw; 
 } 
 max_delay = IGMPV3_MRC(ih3->code)*(HZ/IGMP_TIMER_SCALE); 
 if (!max_delay) 
     max_delay = 1; 
 in_dev->mr_maxdelay = max_delay; 
 if (ih3->qrv) 
     in_dev->mr_qrv = ih3->qrv;
```
The value in the IGMP group field lets us know if this is a general query or whether it is a source-specific query.

```
 if (!group) {
```
Number-of-sources must be zero for a general query.

```
 if (ih3->nsrcs) 
     return
```
We start the group query timer. Each interface has a timer, which is in the inet\_device structure described in Chapter 6.

```
igmp qq start timer(in dev);
     return; 
 }
```
If there are included sources, we indicate that by setting mark.

```
mark = ih3->nsrcs != 0; }
```
}

Now, we start timers in all of the membership groups to which the query applies for the interface from which we received the query. If a timer is already running, it is reset. We don't start timers for any well-known groups such as the all hosts group, 224.0.0.1.

```
 read_lock(&in_dev->lock); 
 for (im=in_dev->mc_list; im!=NULL; im=im->next) { 
     if (group && group != im->multiaddr) 
         continue; 
     if (im->multiaddr == IGMP_ALL_HOSTS) 
         continue; 
    spin lock bh(&im->lock);
     if (im->tm_running) 
          im->gsquery = im->gsquery && mark; 
     else 
          im->gsquery = mark; 
     if (im->gsquery) 
          igmp_marksources(im, ntohs(ih3->nsrcs), ih3->srcs); 
    spin_unlock_bh(&im->lock);
     igmp_mod_timer(im, max_delay); 
 } 
read_unlock(&in_dev->lock);
```
# **9.12.3 Handling IGMP Reports**

IGMP reports are handled by an IGMP router. Although Linux receives the reports, it depends on a multicast routing daemon such as *mrouted* to interpret the raw IGMP packets and update the routing tables.

This function listens for IGMP reports, igmp\_heard\_report.

static void igmp heard report(struct in device \*in dev, u32 group);

Igmp\_heard report does little more than stop the timer for the group in the membership report.

# **9.12.4 Adding and Leaving Groups**

When an application using IGMP version 2 wants to join a group, it calls the setsockopt function with the option IP\_ADD\_MEMBERSHIP or MCAST\_JOIN\_GROUP. If setsockopt sees either of these options, it calls ip\_mc\_join\_group.

int ip\_mc\_join\_group(struct sock \*sk , struct ip\_mreqn \*imr);

This function must find the network interface specified by the index in ip\_mreqn. Next, it checks for a match between the multicast address in ip\_mreqn and the list of multicast addresses assigned to the interface. If it finds a match, it increments the reference count and adds the unicast address to the group. Then, it calls ip\_mc\_inc\_group, which will set the timer for that group. Later when the timer expires, the group report will be transmitted.

If the application using IGMP version 2 is requesting to leave a group, it will call setsockopt with either the MCAST\_LEAVE\_GROUP or the IP\_DROP\_MEMBERSHIP option set. In this case, setsockopt will call the function ip\_mc\_leave\_group.

int ip\_mc\_leave\_group(struct sock \*sk, struct ip\_mreqn \*imr);

As with the join group function, the second argument, imr, points to the multicast request structure shown in Section 9.12. The function must find the inet device for the interface. It then removes the specified multicast address from the interface.

# *9.13 Sending Packets from IP*

In Chapter 6, we explained that IP queues its packet to the output network interface drivers through the queuing layer. As discussed previously, Linux provides multiple queuing disciplines that are selected by traffic class. When IP is done forming a packet, it places the packet on one of these queues. However, the IP output routine is not called directly. Instead, it is done indirectly through the output operation field in the neighbor cache entry.

In general, all internal packet routing is done through the neighbor cache. For example, if a packet is supposed to be forwarded, the neighbor cache output pointer will point to ip\_forward. Once all the processing of an output packet is complete, and if there is an unresolved route for the packet, the neighbor cache's output operation may point to the function, ip\_output. If there is a resolved route for the packet, the output function will point to dev\_queue\_xmit. The queuing layer and the lower part of the IP transmit facility was discussed in Chapter 6.

In this section, we discuss the functions called directly from the upper layers to construct an IP datagram from a UDP datagram or a TCP segment. IP provides several functions for this purpose, and they are defined in the file *linux/net/ipv4/ip\_output.c*. Some of the functions we will discuss are used by datagram- oriented transport layer protocols such as UDP or raw sockets. One of the functions builds a single IP datagram from pieces. Another does the same thing, but builds the datagram from mapped memory pages. In addition, we will discuss a function used primarily by TCP to make an IP datagram from a TCP segment.

The next function we will discuss is ip\_append\_data, which is called from raw, UDP, or other upper layer protocols. It constructs a single IP datagram from various pieces of data.

```
int ip append data(struct sock *sk,
int getfrag(void *from, char *to, int offset, int len, int odd, 
             struct sk_buff *skb), 
void *from, int length, 
             int transhdrlen, struct ipcm_cookie *ipc, 
             struct rtable *rt, unsigned int flags);
```
Getfrag points to the function called to get the IP fragment contents. Usually, it will point to ip\_generic\_getfrag, which copies the actual data from user space into the kernel buffers while simultaneously calculating the IP checksum. The argument from points to the data buffer, and offset is an offset into the data buffer. Transhdrlen is the header length without IP options. The parameter ipc points to the control message structure from the sendmsg socket call. This contains the IP options to be put in the IP header. The route cache entry for the output packet is in rt, and this is where we get the destination address.

The first thing that we do in ip append data is check to see if the socket write queue is empty. If so, it builds the corked data that will become the IP header of each outgoing fragment sent through this socket. It calculates a fragment length based on the MTU and the IP header size. Next, it builds a chain of sk\_buffs and places them on the socket's output queue. If the output device has scatter-gather capability, the output packet is set up as a chain of mapped pages ready for transmission by the network interface hardware. For each socket buffer, we call skb queue tail to place the skb on the socket's pending write queue.

The next function, ip\_append\_page, conceptually does the same thing as ip\_append\_data. It is much simpler, though, because the data to assemble into IP output packets is already in a list of mapped pages.

```
ssize_t ip_append_page(struct sock *sk, struct page 
*page, int offset, size t size, int flags)
```
Typically, this function is called by the upper layer's sendpage function such as udp\_sendpage, defined in file *linux/net/ipv4/udp.c*. It allocates a sk\_buff if there is room on the socket's write queue. The skb holds the IP header. Then, the pages in the list are appended to the skb. Finally, the function skb queue tail is called to place the skb on the sockets pending write queue.

Another function is provided so streaming transport protocols such as TCP can efficiently send segments through IP. This function is ip\_queue\_xmit.

```
int ip_queue_xmit(struct sk_buff *skb, int ipfragok)
```
The first thing this function does is check to see if there is already a route for the output packet. We do this by checking dst field in the sk\_buff, which points to the route cache entry. If there is no route, we build a flow information structure from the information in skb such as the destination address, port, and ToS value. Then, we call ip route output flow to resolve the route. Once we have a route, we construct the IP header, calculate the IP checksum, and call the function pointed to by the output field in the route cache entry, which generally points to ip forward or ip output depending on the route.

# *9.14 Receiving Packets in IP*

When a packet arrives in IP, a few basic decisions must be made. First, IP must decide whether the packet is a valid IP packet or whether to discard it. The next decision is either to forward the packet out an interface or send it to an internal destination. If it is sent out another interface, IP must figure out who to send the packet to, and whether it is sent to the final destination or to a gateway. Finally, for packets it is keeping, IP must decide which higher-level protocol should receive the packet next. The first decision is based on the basic packet integrity. The second decision, to forward or not, is based on a search of the routing tables. Section 9.3 discusses the IP routing mechanism and how forwarding is done based on a search of the routing tables. In this section, we start with an IP packet as it arrives in the IP receive packet handler and follow it as it is processed. Figure 9.1 shows the processing sequence for packets received by the IP receive packet handler.

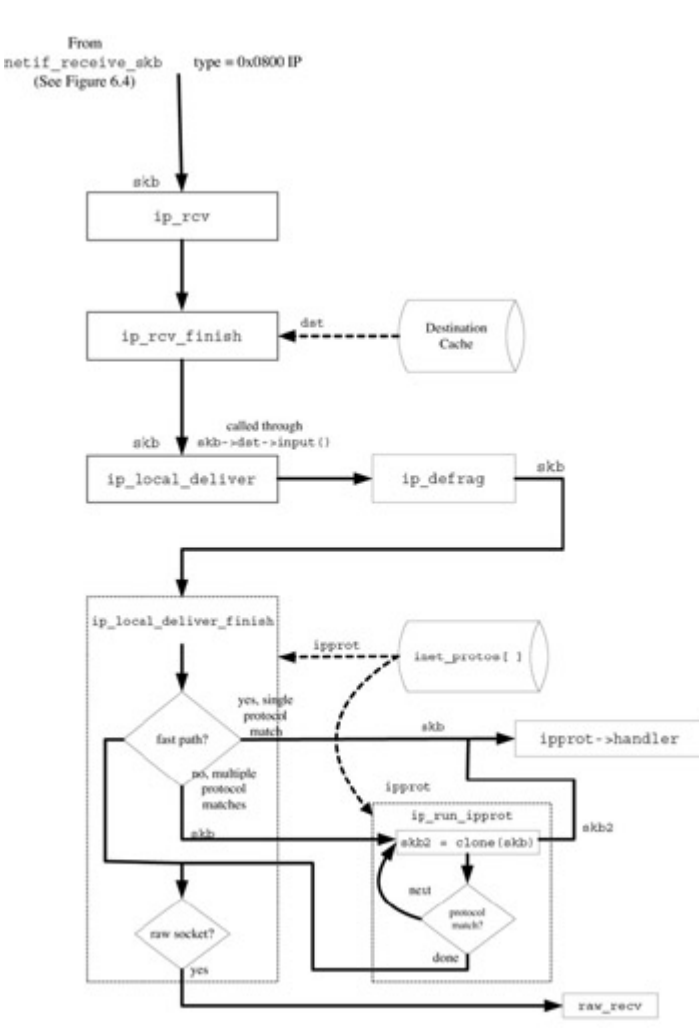

Figure 9.1: Receive packet sequence.

Chapter 6, Section 6.6 covers how packets are removed from the input packet queue and how the NET\_RX\_SOFTIRQ tasklet checks the link layer header type field to determine which packet handler to call for the particular type. In the case of the IP protocol, the packet type is 0x0800.

# **9.14.1 The IP Input Function ip\_rcv**

As discussed in Section 9.2, IP registers the packet handler function ip\_rcv during its initialization phase. Ip rcv is the main input function for the IP protocol and it is passed the incoming packet in a sk\_buff, a pointer to the incoming network interface, dev, and a pointer to the packet type, pt.

```
int ip_rcv(struct sk_buff *skb, struct net_device *dev, 
             struct packet_type *pt) 
{
```
First, we get a pointer to the IP packet header, iph.

```
 struct iphdr *iph;
```
The pkt type field of the socket buffer, skb, indicates the class of the packet. Later, we check this field to see if the packet was not sent to this host. Since we are currently executing a receive routine for this host, if the packet was not sent to us, we drop it. This is really a redundant check. Unless the packet was received promiscuously, it wouldn't have been sent to the IP receive routine if it was not intended for our consumption. Values for the packet type field are shown in Chapter 7.

```
 if (skb->pkt_type . PACKET_OTHERHOST) 
     goto drop; 
IP INC STATS BH(IpInReceives);
 if ((skb = skb_share_check(skb, GFP_ATOMIC)) == NULL) 
     goto out;
```
This is a check to see if the packet is at least as long as the IP header, and if not, we discard it.

```
 if (!pskb_may_pull(skb, sizeof(struct iphdr))) 
     goto inhdr_error; 
 iph = skb->nh.iph;
```
Now we check the header checksum to see if the IP version is four and that the header length is at least 20 bytes. If not, we silently discard the packet [RFC 1122]. We check to see that the packet is big enough to hold the header and any IP options.

```
if (iph->ihl < 5 \mid |iph->version != 4) goto inhdr_error; 
if (!pskb may pull(skb, iph->ihl*4))
   goto inhdr error;
```
We get a pointer to the header and calculate the IP header checksum.

```
 iph = skb->nh.iph; 
 if (ip_fast_csum((u8 *)iph, iph->ihl) != 0) 
     goto inhdr_error; 
 { 
    u32 len = ntohs(iph->tot len);
     if (skb->len < len || len < (iph->ihl<<2)) 
         goto inhdr_error;
```
Since the network interface may have padded the end of the buffer holding the packet, \_\_pskb\_trim will eliminate the padding so the length of the skb is equal to the packet length field in the IP header.

```
 if (skb->len > len) { 
          __pskb_trim(skb, len); 
         if (skb->ip_summed == CHECKSUM_HW) 
             skb->ip_summed = CHECKSUM_NONE;
     } 
 }
```
Ip\_rcv\_finish continues the input packet processing, described in the next section.

```
 return NF_HOOK(PF_INET, NF_IP_PRE_ROUTING, skb, dev, NULL, 
                      ip_rcv_finish); 
inhdr_error: 
     IP_INC_STATS_BH(IpInHdrErrors); 
drop: 
              kfree_skb(skb); 
out: 
         return NET_RX_DROP; 
}
```
#### **9.14.2 Continue IP Input Processing, ip\_rcv\_finish**

Ip\_rcv\_finish is defined in file *linux/net/ipv4/ip\_output.c*. It is called by ip\_rcv to continue processing the input packet, skb. At the point where we arrive in this function, we have done some basic input packet filtering. At this point, the main purpose of the input packet processing is to determine the processing path for the input packet. We determine where the packet will be sent next. This is not just for external packet routing; decisions must be made for packets intended for internal processing, too. After we know what is to be done with the input packet, Ip rcv finish updates the destination information for the packet by setting the dst field of the skb to point to an entry in the destination cache. Ip\_rcv\_finish also extracts the IP options from the input packet (if there are any) and processes them.

```
static inline int ip_rcv_finish(struct sk_buff *skb) 
\{ struct net_device *dev = skb->dev; 
     struct iphdr *iph = skb->nh.iph;
```
Here we set the destination cache (dst field of the skb) for this packet if it is not already set. We do this by calling ip\_route\_input, which determines the internal route and sets up dst to point to the entry in the destination or routing cache.

```
if (skb-\text{dst} == NULL) {
     if (ip_route_input(skb, iph->daddr, iph->saddr, iph->tos, dev)) 
         goto drop; 
 }
```
This section of code is for traffic class routing.

```
#ifdef CONFIG_NET_CLS_ROUTE 
     if (skb->dst->tclassid) { 
         struct ip_rt_acct *st = ip_rt_acct + 256*smp_processor_id(); 
         u32 idx = skb->dst->tclassid; 
         st[idx&0xFF].o_packets++; 
         st[idx&0xFF].o_bytes+=skb->len; 
         st[(idx>>16)&0xFF].i_packets++; 
         st[(idx>>16)&0xFF].i_bytes+=skb->len; 
 } 
#endif
```
Next, we process the IP options if there are any in this incoming packet. We determine if we have IP options by looking to see if the IP header length is greater than the normal length, 20 bytes. The IP header length field indicates the number of 32-bit words, so if it is greater than five, we assume that options are present in the packet. If there are IP options, skb cow is called to make sure the skb is unshared and OK for writing. This step is done because it is possible that the buffer contents could change while processing some of the IP options, and we must make sure that the buffer is safe for modifying.

```
if (iph->ihl > 5) {
     struct ip_options *opt; 
    if (skb cow(skb, skb headroom(skb)))
         goto drop; 
     iph = skb->nh.iph;
```
Ip\_options\_compile gathers up the options from the input packet and fills in the ip\_options structure, pointed to by the opt field of the IP control buffer. If it fails, that means that the packet had a bad option.

```
 if (ip_options_compile(NULL, skb)) 
     goto inhdr_error;
```
}

Here we check to see if the IP source routing option is present in this packet. We retrieve the pointer to the in device structure from the input network in terface, dev. In device is a pseudodevice structure used to keep all address lists associated with the network interface. If this incoming packet contains the source routing option but the input device is not configured for source routing, we consider the input packet to be a "Martian" and drop it. Otherwise, we process the source routing option. Ip options rcv srr does the processing of the option and returns an error if unsuccessful and the packet is dropped. Otherwise, we proceed as if it was a normal packet. See Stevens, Chapter 8, Section 8.5 [STEV94] for a discussion of the IP source routing option.

```
opt = \&(IPCB(skb) ->opt);
        if (opt->srr) { 
           struct in device *in dev = in dev qet(dev);
            if (in_dev) { 
                if (!IN_DEV_SOURCE_ROUTE(in_dev)) { 
                    if (IN_DEV_LOG_MARTIANS(in_dev) && net_ratelimit()) 
                        printk(KERN_INFO 
                          "source route option %u.%u.%u.%u -> %u.%u.%u.%u\ n", 
                          NIPQUAD(iph->saddr), NIPQUAD(iph->daddr)); 
                   in dev put(in dev);
               goto drop;<br>}
 } 
                in_dev_put(in_dev); 
 } 
            if (ip_options_rcv_srr(skb)) 
                goto drop; 
 }
```
If the incoming packet passed all the initial checks, we pass it on to the next processing step by calling the input function pointer defined for the destination cache in the socket buffer, dst. The value of the dst field was determined earlier when ip\_route\_input was called. For incoming packets intended for any of the IP family protocols such as UDP, TCP, or IGMP, the input operations field in dst will point to the function, ip\_local\_deliver.

```
 return dst_input(skb); 
inhdr_error: 
     IP_INC_STATS_BH(IpInHdrErrors); 
drop: 
         kfree_skb(skb); 
         return NET_RX_DROP; 
}
```
# **9.14.3 Delivering Input IP Packets to Higher-level Protocols**

After ip\_rcv\_finish is done with the incoming packets, if the packets are for local consumption and we have a local destination within this host, the packets will be passed to the function ip\_local\_deliver. This function will decide which higher-layer protocols are to receive the packet next. Ip\_local\_deliver is passed a pointer to the input packet in skb.

```
int ip local deliver(struct sk buff *skb)
{
```
ip defrag is called to reassemble IP fragments. The reassembled IP packet is returned in skb.

```
 if (skb->nh.iph->frag_off & htons(IP_MF|IP_OFFSET)) { 
    skb = ip \text{ defraq}(skb); if (!skb) 
         return 0; 
 }
```
Once the IP packet is complete, we are ready to hand off the packets to the higher-level protocols.

```
 return NF_HOOK(PF_INET, NF_IP_LOCAL_IN, skb, skb->dev, NULL, 
                ip_local_deliver_finish);
```

```
}
```
The function ip\_local\_deliver\_finish delivers the input packet to all the protocols that will receive the packet next. It determines if the input packets are to be sent to a single higher-level protocol or to multiple protocols. IP can dispatch packets to multiple protocols under several conditions. For example, if any protocol has asked to receive packets promiscuously, it must receive a copy (actually a clone) of the input packet. If there are one or more raw sockets open, each of the raw sockets will receive a clone of the input packet.

```
static inline int ip_local_deliver_finish(struct sk_buff *skb) 
{
```
Ihl is the length of the IP header.

```
int ihl = skb->nh.iph->ihl*4;
```
The following code is run if net filters are configured into the Linux kernel.

```
#ifdef CONFIG_NETFILTER_DEBUG 
    nf_debug_ip_local_deliver(skb); 
#endif /*CONFIG_NETFILTER_DEBUG*/
```
At this point, we have consumed the IP header, so we call \_\_skb\_pull to set the data field in the skb to point to the IP packet payload.

```
 __skb_pull(skb, ihl); 
#ifdef CONFIG_NETFILTER 
   nf_conntrack_put(skb->nfct);
   skb->nfct = NULL;
#endif /*CONFIG_NETFILTER*/
```
The raw header field in the skb points to the first byte after the IP header.

```
 skb->h.raw = skb->data; 
 rcu_read_lock(); 
 {
```
We retrieve the protocol field from the IP header.

int protocol = skb->nh.iph->protocol;

Hash is used as an index into both the inet\_protos and raw\_v4\_htable protocol tables. Hash is set from the 8-bit protocol field from the IP header. Both raw\_v4\_htable (the raw hash table) and inet\_protos are sized large enough to hold all the common protocols defined for IP [IAPROT03]. The size of both these arrays is defined by the constant, MAX\_INET\_PROTOS, equal to 32. There isn't a separate slot for every single protocol, and the inet protocol structure pointers are put on a list if the hash lookup generates a conflict. However, the protocol hashing provides a fast decision for the common protocols in TCP/IP, UDP, TCP, IGMP, and ICMP. Chapter 6, Section 6.7 discusses how the member protocols of the AF\_INET family register their handler functions using the registration facility.

Raw\_sk is a pointer to a sock structure for a raw socket. This will be used to point to a slot in the raw socket hash table, raw v4 htable. Each location in the table contains either a pointer to a sock structure if there is an open raw socket for this protocol number, or NULL. Hash indexes into the raw socket array to yield a pointer to an open raw socket, or NULL if there isn't one.

```
 int hash; 
         struct sock *raw_sk; 
         struct inet_protocol *ipprot; 
resubmit:
```
If there is a raw socket for protocol, we will call raw v4 input to distribute clones of skb to each of the raw sockets.

```
hash = protocol & (MAX INET PROTOS - 1);
raw sk = sk head(&raw v4 htable[hash]);
 if(raw_sk) 
     raw_sk = raw_v4_input(skb, skb->nh.iph, hash);
```
Next, the inet protocol array, inet protos, is indexed by hash and ipprot is set to the first matching protocol.

```
if ((ipprot = inet protos[hash]) != NULL) {
            int ret; 
           smp read barrier depends();
            if (!ipprot->no_policy && 
               !xfrm4 policy check(NULL, XFRM POLICY IN, skb)) {
               kfree_skb(skb);
                goto out; 
 }
```
Here is where we call the handler function for the upper layer protocol.

```
ret = ipprot->handler(skb);if (ret < 0) {
              protocol = -ret; goto resubmit; 
 } 
           IP INC STATS BH(IpInDelivers);
        } else {
```
If we didn't have a raw socket, we check for unknown protocols. If the destination protocol is unknown, we send an ICMP unreachable message.

```
 if (!raw_sk) { 
               if (xfrm4_policy_check(NULL, XFRM_POLICY_IN, skb)) { 
                  IP_INC_STATS_BH(IpInUnknownProtos);
                   icmp_send(skb, ICMP_DEST_UNREACH, 
               ICMP_PROT_UNREACH, 0);
 } 
            } else 
              IP_INC_STATS_BH(IpInDelivers);
       kfree_skb(skb);<br>}
 } 
    } 
 out: 
    rcu_read_unlock(); 
    return 0;
```
# *9.15 Summary*

}

In this chapter, we covered the IPv4 protocol. Essentially all internal packet routing in IP is through the neighbor system, which includes the destination cache. Although the framework for the routing cache was discussed in Chapter 6, in this chapter we discussed the routing policy database and the FIB as well as how the IPv4-specific route cache is implemented. We followed input packets as they arrived in IP and were delivered to higher-level protocols. We also discussed what happens when the higher-level protocols want to transmit a packet through IP.
We covered how packets are routed and described the main route resolver functions for input packets and output packets. We also discussed the ICMP and IGMP protocols.

# **Chapter 10: Receiving Data in the Transport Layer, UDP, and TCP**

This chapter continues to examine the implementation of the TCP/IP transport layer protocols in Linux. In the previous two chapters, we followed the data as it was written into a socket, passed through the transport layer, and transmitted by the network layer. In this chapter, we will see what happens as data is received in the transport layer from the network layer. We discuss both the UDP and TCP transport layer protocols.

# *10.1 Introduction*

In this chapter, we show what happens when a packet arrives in the transport layer. We cover the UDP protocol, which processes packets for SOCK\_DGRAM type sockets, and the TCP protocol, which processes packets for SOCK STREAM type sockets. As we saw in Chapter 8, "Sending the Data from the Socket through UDP and TCP," UDP is far simpler than TCP because it doesn't handle any state information, so the majority of this chapter is devoted to TCP. However, in this chapter, we discuss the packet handling for both protocols. Since TCP is far more complicated than UDP, the discussion includes handling of the queues and processing of input TCP segments in the various states. In general, we continue the discussion of earlier chapters by showing how each transport layer protocol works by following the data as it flows up from the network layer, IP through the transport layer, and up into the receiving socket. The flow of input packets is straightforward for UDP and can be discussed separately from the flow of output packets in Chapter 8. This is because UDP is limited to individual packet processing and doesn't have to maintain as much internal state information. However, with TCP, since the received packet flow depends on the internal state of the protocol, it isn't possible to completely separate the discussion of the receive side from the send side. Therefore, the TCP-related sections in this chapter should be read while referring to Chapter 8.

As is the case with the send side, covered earlier in Chapter 8, all the user-level read functions are converted into a single function at the socket layer. In UDP, the function doing the work is udp recvmsg, and for TCP, it is tcp recvmsg. The bulk of this chapter covers these two functions and other associated processing. UDP is a simpler case because packet reception in UDP essentially consists of little more than checksum calculation and copying of the packet data form kernel space to user space. Sections 10.3 and 10.4 cover the UDP-specific receive packet handling. TCP is far more complex, and the receive side must ensure coordination with the sendside processing, TCP state handling, and keeping track of acknowledgments. Sections 10.5 through 10.9 cover the processing of received packets in TCP.

## *10.2 Receive-Side Packet Handling*

The transport layer protocols—TCP, UDP, and other member protocols in the AF\_INET protocol family—all receive packets form the network layer, IP. As we saw in Chapter 9, "The Network Layer, IP," when IP is done processing an input packet it dispatches the packet to a higher-layer protocol's receive function by decoding the 1-byte protocol field in the IP header. It uses a hash table to determine whether TCP, UDP, or some other protocol should receive the packet.

In Chapter 6, "The Linux TCP/IP Stack," we discussed the hash tables, the inet protocol structure, and how incoming IP packets are de-multiplexed. In Chapter 9, we discussed the flow of incoming packets through the IP input routine. In this chapter, we will start following the packets as soon as they arrive in each of the two transport layer protocols' handler functions.

## *10.3 Receiving a Packet in UDP*

In Chapter 6, we saw how protocols register with the AF\_INET family by calling the inet add protocol function in *linux/net/ipv4/protocol.c*. This initialization step happens when the AF\_INET initialization function, inet\_init, in the file *linux/net/ipv4/af\_inet.c*, runs at kernel startup time. In the inet protocol structure for UDP, the value in the protocol field is IPPPROTO\_UDP, and the function defined in the handler field is udp\_rcv. This is the function that gets called for all incoming UDP packets passed up to us by IP.

#### **10.3.1 UDP Receive Handler Function, udp\_rcv**

Udp\_rcv in file *linux/net/ipv4/<u>udp.c*</u> is the first function in UDP that sees a UDP input packet after IP is done with it. This function executed when the protocol field in the IP header is IPPPROTO\_UDP, or the value 17.

```
int udp_rcv(struct_sk_buff *skb)
{
```
The variable, sk, will point to the socket that gets this packet if there is a socket open on this port. Uh points to the UDP header. Rt gets the routing table entry from the destination cache.

```
 struct sock *sk; 
 struct udphdr *uh; 
 unsigned short ulen; 
 struct rtable *rt = (struct rtable*)skb->dst; 
 u32 saddr = skb->nh.iph->saddr; 
 u32 daddr = skb->nh.iph->daddr; 
 int len = skb->len; 
 IP_INC_STATS_BH(IpInDelivers);
```
The function pskb\_may\_pull is called to confirm that there is sufficient space in the socket buffer to hold the UDP header. Uh points to the UDP header, and ulen is the value of the length field in the UDP header.

```
if (!pskb may pull(skb, sizeof(struct udphdr)))
   goto no header;
uh = skb->h.uh;
 ulen = ntohs(uh->len);
```
We check to ensure that the skb is sufficiently long to contain a complete UDP header. Pskb trim checks the packet length in the process of setting tail to point to the end of the UDP header.

```
if (ulen > len || ulen < sizeof(*uh))
    goto short_packet; 
 if (pskb_trim(skb, ulen)) 
     goto short_packet;
```
The UDP checksum is begun. The ip\_summed field in skb is set depending on whether it is necessary to calculate the checksum.

```
 if (udp_checksum_init(skb, uh, ulen, saddr, daddr) < 0) 
     goto csum_error;
```
The routing table entry for this incoming packet is checked to see if it was sent to a broadcast or multicast address. If so, we call udp\_v4\_mcast\_deliver to complete the processing.

```
 if(rt->rt_flags & (RTCF_BROADCAST|RTCF_MULTICAST)) 
     return udp_v4_mcast_deliver(skb, uh, saddr, daddr);
```
Udp v4 lookup determines if there is an open socket on the UDP port in this packet's header by searching the UDP hash table. If there is an open socket, the packet is passed on to the socket's receive queue and we are done.

```
 if (sk != NULL) { 
     int ret = udp_queue_rcv_skb(sk, skb); 
     sock_put(sk);
```
If the return value is greater than zero, we must tell the caller to resubmit the input packet.

```
if (\text{ret} > 0) return -ret; 
     return 0; 
 } 
 if (!xfrm4_policy_check(NULL, XFRM_POLICY_IN, skb)) 
     goto drop;
```
If there is no socket for this packet, the checksum calculation is completed. The packet is dropped silently if there is a checksum error. If it is a valid packet but has been sent to a port for which there is no open socket, it is processed as a port- unreachable packet. The UdpNoPorts count is incremented, an ICMP port- unreachable message is sent to the sending machine, and the packet is freed. We are done.

```
 if (udp_checksum_complete(skb)) 
     goto csum_error; 
 UDP_INC_STATS_BH(UdpNoPorts); 
 icmp_send(skb, ICMP_DEST_UNREACH, ICMP_PORT_UNREACH, 0); 
 kfree_skb(skb); 
 return(0);
```
At this point, all that is left is to process the bad packet errors detected earlier.

```
short_packet: 
     NETDEBUG(if (net_ratelimit()) 
              printk(KERN_DEBUG
```

```
 "UDP: short packet: %u.%u.%u.%u:%u %d/%d to %u.%u.%u.%u:%u\ n", 
                    NIPQUAD(saddr), 
                    ntohs(uh->source), 
                    ulen, 
                    len, 
                    NIPQUAD(daddr), 
                    ntohs(uh->dest))); 
no_header: 
     UDP_INC_STATS_BH(UdpInErrors); 
     kfree_skb(skb); 
     return(0); 
csum_error:
```
Even though the packet is discarded silently, we still increment the UDP error statistics.

```
 NETDEBUG(if (net_ratelimit()) 
                  printk(KERN_DEBUG 
                          "UDP: bad checksum. From %d.%d.%d.%d:%d to 
                           %d.%d.%d.%d:%d ulen %d\ n", 
                          NIPQUAD(saddr), 
                          ntohs(uh->source), 
                          NIPQUAD(daddr), 
                          ntohs(uh->dest), 
                          ulen)); 
drop: 
    UDP_INC_STATS_BH(UdpInErrors);
    kfree skb(skb);
     return(0); 
}
```
#### **10.3.2 Receiving Multicast and Broadcast Packets in UDP**

Multicast and broadcast packets are sent to multiple destinations. In fact, there may be multiple destinations in the same machine. When UDP receives a multicast or broadcast packet, it checks to see if there are multiple open sockets that should receive the packet. When the routing table entry for the incoming packet has the multicast or broadcast flags set, the UDP receive function, udp\_rcv, calls the UDP multicast receive function, udp\_v4\_mcast\_deliver in file *linux/net/ipv4/udp.,c* to distribute the incoming packet to all valid listening sockets.

```
static int udp_v4_mcast_deliver(struct sk_buff *skb, struct udphdr *uh, 
                                    u32 saddr, u32 daddr) 
{ 
     struct sock *sk; 
     int dif;
```
First, we lock the UDP hash table. Then, we select the first socket in the hash table that is open on a port matching the destination port in the header of the incoming packet.

```
read lock(&udp hash lock);
sk = sk head(&udp_hash[ntohs(uh->dest) & (UDP_HTABLE_SIZE - 1)]);
 dif = skb->dev->ifindex; 
 sk = udp_v4_mcast_next(sk, uh->dest, daddr, uh->source, saddr, dif); 
if (sk) {
     struct sock *sknext = NULL;
```
We loop through the hash table checking each potential matching entry. When an appropriate listening socket is found, the socket buffer, skb, is cloned and the new buffer is put on the receive queue of the listening socket by calling udp\_queue\_rcv\_skb, which is the UDP backlog receive function discussed in Section 10.2.4. If there is no match, the packet is silently discarded. There is no statistics counter to increment for discarded multicast and broadcast received packets.

```
 do { 
    struct sk buff *skb1 = skb;
     sknext = udp_v4_mcast_next(sk->next, uh->dest, daddr, 
                               uh->source, saddr, dif); 
     if(sknext) 
         skb1 = skb_clone(skb, GFP_ATOMIC); 
     if(skb1) 
       int ret = udp queue rcv skb(sk, skb1);
    if (\text{ret} > 0)
```
The comments say that we should be reprocessing packets instead of dropping them here. However, as of this kernel revision, we are not.

```
kfree_skb(skb1);
            sk = sknext; } while(sknext); 
     } else 
        kfree_skb(skb); 
     read_unlock(&udp_hash_lock); 
     return 0; 
}
```
### **10.3.3 UDP Hash Table**

As we know from earlier chapters, an application opens a socket of type SOCK\_DGRAM to receive UDP packets. This type of socket may listen on a variety of address and port combinations. For example, it may want to receive all packets sent from any address but with a particular destination port, or it may want to receive packets sent to multicast or broadcast addresses. A packet arriving in the udp\_rcv function may be passed on to multiple listening sockets. It is not sufficient for UDP to determine which socket or sockets should receive the packet solely by matching the destination port. To determine which socket should get an incoming packet, Linux uses a UDP hash table, udp\_hash, defined in the file  $\odot$  *udp.c.* 

```
struct sock *udp_hash[UDP_HTABLE_SIZE];
```
The hash table can contain up to 128 slots, and each location in the hash table points to a list of sock structures. The hash value used for the table index is calculated from the lowest 7 bits of the UDP port number.

In *linux/net/ipv4/udp.c*, Udp\_v4\_lookup is a utility function that looks up a socket in the hash table based on matching source and destination ports, source and destination addresses, and network interface. It locks the hash table and calls udp\_v4\_lookup\_longway to do the real work.

```
__inline__ struct sock *udp_v4_lookup(u32 saddr, u16 sport, u32 daddr, u16 
                                        dport, int dif)
```

```
{ 
     struct sock *sk; 
     read_lock(&udp_hash_lock); 
     sk = udp_v4_lookup_longway(saddr, sport, daddr, dport, dif); 
     if (sk) 
        sock hold(sk);
     read_unlock(&udp_hash_lock); 
     return sk; 
}
```
The next function, Udp\_v4\_lookup\_longway, is called from udp\_v4\_lookup. It is declared in the file *linux/net/ipv4/udp.c*. It tries to find the socket as best it can. Minimally, it matches the destination port number. Then, it tries to refine the choice further by matching the source address, destination address, and the incoming network interface.

```
struct sock *udp v4 lookup longway(u32 saddr, u16 sport, u32 daddr, u16
                                     dport, int dif) 
{ 
     struct sock *sk, *result = NULL; 
    struct hlist node *node;
    unsigned short hnum = ntohs(dport);
    int badness = -1;sk\_for\_each(sk, node, \&udp\_hash[hnum \& (UDP\_HTABLE\_SIZE - 1)]) {
```
Our idea here is to find the best match of the incoming packet with an open socket. First, we check to make sure that it is not an IPv6-only socket. As discussed in Chapter 5, "Linux Sockets," IPv6 sockets may generally be used for IPv4. In this section of code, we find the first matched socket, and this is the one that gets the packet.

> struct inet\_opt \*inet = inet\_sk(sk); if (inet->num == hnum  $&&$  !ipv6\_only\_sock(sk)) {

First, we check that the address family matches.

```
int score = (sk->sk family == PF INF T ? 1 : 0); if (inet->rcv_saddr) { 
                if (inet->rcv_saddr != daddr) 
                    continue; 
            score+=2;<br>}
 }
```
Now we check for a matching destination address.

```
 if (inet->daddr) { 
                if (inet->daddr != saddr) 
                   continue; 
                score+=2; 
 }
```
We check for a matching port.

```
 if (inet->dport) {
```

```
 if (inet->dport != sport) 
                   continue; 
           score+=2;<br>}
 }
```
Finally, we check to see if the input network interface matches (but only if it is bound).

```
 if (sk->sk_bound_dev_if) { 
                if (sk->sk_bound_dev_if != dif) 
                    continue; 
                score+=2; 
 } 
           if(score == 9) {
               result = ski break; 
             } else if(score > badness) { 
                result = sk; 
                badness = score; 
 } 
 } 
    } 
    return result;
```
#### **10.3.4 UDP Backlog Receive**

}

The function, udp\_queue\_rcv\_skb, in the file *linux/net/ipv4/<u>udp.c</u>* is the backlog receive function for UDP, called from the "bottom half" when the socket is held by the user and can't accept any more data. This function is initialized at compile time into the backlog\_rcv field of the UDP proto structure, udp\_prot. As we saw in Section  $10.3.1$ , udp\_queue\_rcv\_skb is called by udp\_rcv to complete input packet processing, and its purpose is mainly to place incoming packets on the socket's receive queue and increment the UDP input statistics.

```
static int udp_queue_rcv_skb(struct sock * sk, struct sk_buff *skb) 
{ 
    struct udp opt *up = udp sk(sk);
     if (!xfrm4_policy_check(sk, XFRM_POLICY_IN, skb)) { 
         kfree_skb(skb); 
         return -1; 
     }
```
First, we check to see if this is an encapsulated socket for IPSec.

```
 if (up->encap_type) {
```
If we have an encapsulated socket, the incoming packet must be encapsulated. If it is, we transform the input packet. If not, we assume it is an ordinary UDP packet and we fall through.

```
 int ret; 
ret = udp\_encap\_rcv(sk, skb);if (ret == 0) {
     kfree_skb(skb); 
     return 0; 
 }
```
if (ret < 0) {

Here, we process the ESP packet.

```
ret = xfrm4 rcv encap(skb, up->encap type);
     UDP_INC_STATS_BH(UdpInDatagrams); 
     return -ret; 
 }
```
If we fall through, the packet must be an ordinary UDP packet.

}

}

Now, we finish calculating the checksum.

```
 if (sk->sk_filter && skb->ip_summed != CHECKSUM_UNNECESSARY) { 
     if (__udp_checksum_complete(skb)) { 
         UDP_INC_STATS_BH(UdpInErrors); 
         kfree_skb(skb); 
         return -1; 
     } 
    skb->ip_summed = CHECKSUM_UNNECESSARY;
 }
```
Next, we call the socket-level receive function, sock queue rcv skb, covered in Chapter 5, which places the packet on the socket's receive queue and wakes up the socket so the application can read the data. If there is insufficient room on the receive queue, the error statistics are incremented and the packet is silently discarded.

if (sock\_queue\_rcv\_skb(sk,skb)<0) {

If the socket returned an error, we increment the statistics and get out.

```
 UDP_INC_STATS_BH(UdpInErrors); 
IP_INC_STATS_BH(IpInDiscards);
ip_statistics[smp_processor_id()*2].IpInDelivers-;
kfree_skb(skb);
 return -1;
```
Once we increment the counter, we are done. At this point, the socket-level processing will allow the user-level read to complete.

```
 UDP_INC_STATS_BH(UdpInDatagrams); 
     return 0; 
}
```
### *10.4 UDP Socket-Level Receive*

In Chapter 8, we saw how all the socket send calls are converged at the socket layer into one function at the transport layer. On the send side, all the socket-level send functions converge on one function. For UDP, this function is udp\_sendmsg. As is the case with the send side, when the application calls any of the read functions on an open socket, the socket layer calls the function pointed to by the rcvmsg field in the prot structure. At compile time, the rcvmsg field is initialized to udp\_rcvmsg. Udp\_rcvmsg, in the file  $\lim_{x \to a} \frac{div}{h}v^4 \leq \lim_{x \to a} \frac{1}{h}$  function that is executed for all SOCK\_DGRAM type sockets. See Chapter 8 for a description of the protocol block structure for UDP.

```
int udp_recvmsg(struct sock *sk, struct msghdr *msg, int len, 
                 int noblock, int flags, int *addr_len) 
{ 
     struct inet_opt *inet = inet_sk(sk); 
     struct sockaddr_in *sin = (struct sockaddr_in *)msg->msg_name; 
    struct sk buff *skb;
     int copied, err;
```
Set the application's address length argument. Check to see if there are any messages in the error queue of the socket, sk, and if so, process them by calling ip recv error and going out.

```
 if (addr_len) 
     *addr_len=sizeof(*sin); 
 if (flags & MSG_ERRQUEUE) 
     return ip_recv_error(sk, msg, len);
```
De-queue packets from the socket sk's receive queue by calling the generic datagram receive queue function, skb\_recv\_datagram, and if it returns without a packet, get out.

```
skb = skb recv datagram(sk, flags, noblock, &err);
 if (!skb) 
    goto out;
```
Check to see if the user is asking for more data than the payload in the packet, skb.

```
copied = skb->len - sizeof(struct udphdr); if (copied > len) { 
    copied = len; 
    msg->msg_flags |= MSG_TRUNC; 
 }
```
The ip\_summed field in the socket buffer determines if checksums are required. If ip\_summed is not equal to CHECKSUM\_UNNECESSARY, checksum calculation must be done, and data is copied from kernel space to user space while calculating a checksum. The copying and checksum calculation is done by skb\_copy\_and\_csum\_datagram\_iovec. However, if a checksum is not required, skb copy datagram iovec is the function called to do the copying. It is also possible that a partial checksum was calculated because the data spanned more than one buffer, and in this case, udp checksum complete finishes the checksum calculation. A checksum is the amount that makes an integer sum always add up to zero. Checksums can be done partially and finished later.

```
 if (skb->ip_summed==CHECKSUM_UNNECESSARY) { 
     err = skb_copy_datagram_iovec(skb, sizeof(struct udphdr), 
                                    msg->msg_iov, copied);
```

```
 } else if (msg->msg_flags&MSG_TRUNC) { 
    if ( __udp_checksum_complete(skb))
         goto csum_copy_err; 
     err = skb_copy_datagram_iovec(skb, sizeof(struct udphdr), 
                                     msg->msg_iov, 
                                     copied); 
 } else { 
     err = skb_copy_and_csum_datagram_iovec(skb, sizeof(struct udphdr), 
                                               msg->msg_iov); 
    if (err == -EINVAL) goto csum_copy_err; 
 } 
 if (err) 
     goto out_free;
```
Next, the incoming packet is timestamped. If the user supplied a valid buffer, sin, to receive the packet's source address and port, the information is copied from the packet header.

```
sock recv timestamp(msg, sk, skb);
 if (sin) 
 { 
     sin->sin_family = AF_INET; 
     sin->sin_port = skb->h.uh->source; 
     sin->sin_addr.s_addr = skb->nh.iph->saddr; 
     memset(sin->sin_zero, 0, sizeof(sin->sin_zero)); 
 }
```
Before leaving, udp\_recv checks the control message flags field, cmsg\_flags, to see if any IP socket options are set. For example, certain socket options such as IP\_TOS require parts of the IP header to be copied into user space. If there are any flags set, ip cmsg\_recv retrieves the associated option values.

```
 if (sk->protinfo.af_inet.cmsg_flags) 
    ip_cmsq_recv(msq, skb);
 err = copied;
```
There are three error exits at the end of udp\_rcv. The most interesting is csum\_copy\_err.

```
out_free: 
    skb_free_datagram(sk, skb); 
out: 
     return err; 
csum_copy_err: 
     UDP_INC_STATS_BH(UdpInErrors);
```
When the flags argument is set to MSG\_PEEK, it means that the caller wants to "peek" at the incoming message without removing it from the receive queue. However, we know the packet has a bad checksum, so we must remove it from the receive queue before deleting it.

```
 if (flags&MSG_PEEK) { 
     int clear = 0; 
    spin lock irq(&sk->receive queue.lock);
     if (skb == skb_peek(&sk->receive_queue)) {
```

```
 __skb_unlink(skb, &sk->receive_queue); 
             clear = 1;
          } 
          spin_unlock_irq(&sk->receive_queue.lock); 
          if (clear) 
             kfree_skb(skb);
     } 
     skb_free_datagram(sk, skb); 
     return -EAGAIN; 
}
```
## *10.5 Receiving Data in TCP*

In Section 10.3 we showed how the IP protocol dispatches the UDP receive function based on the protocol field of the IP header. This mechanism was covered in detail in Chapter 6. As with UDP, TCP also initializes an instance of the inet\_protocol structure. This structure allows the network layer, IP, to dispatch transport layer handler functions based on the value in the protocol field of the IP header without needing to know anything about the internal structure of each transport layer protocol. It is helpful for a good understanding of TCP to be able to visualize the state management. Figure 10.1 shows the TCP receive-side state machine. See Chapter 8, Figure 8.1 for the send-side TCP state diagram.

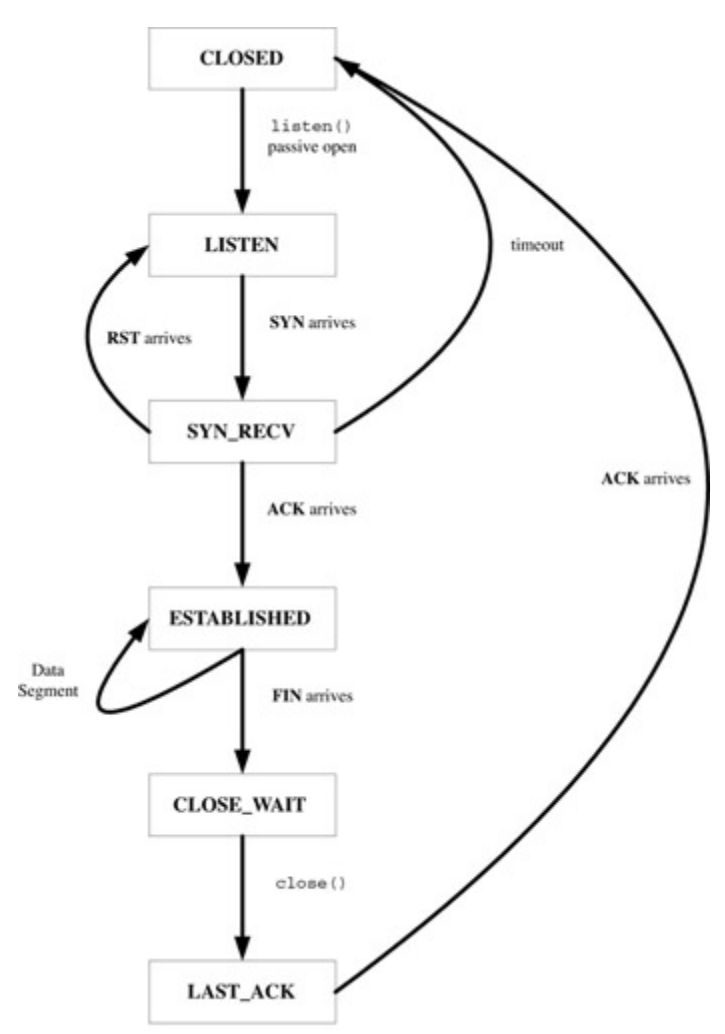

Figure 10.1: TCP receive-side state diagram.

Some key flag definitions are used primarily on the receive side of TCP (see Table 10.1). These defines, found in file *linux/net/ipv4/tcp\_input.c*, are primarily used to govern the state processing during the receive side of the TCP connection. The flags are shown in Table 10.1. They are also used as part of the implementation of the slow start and congestion avoidance, selective acknowledgment, and fast acknowledgment, but should not be confused with the flags in the TCP control buffer, which are discussed in Chapter 8.

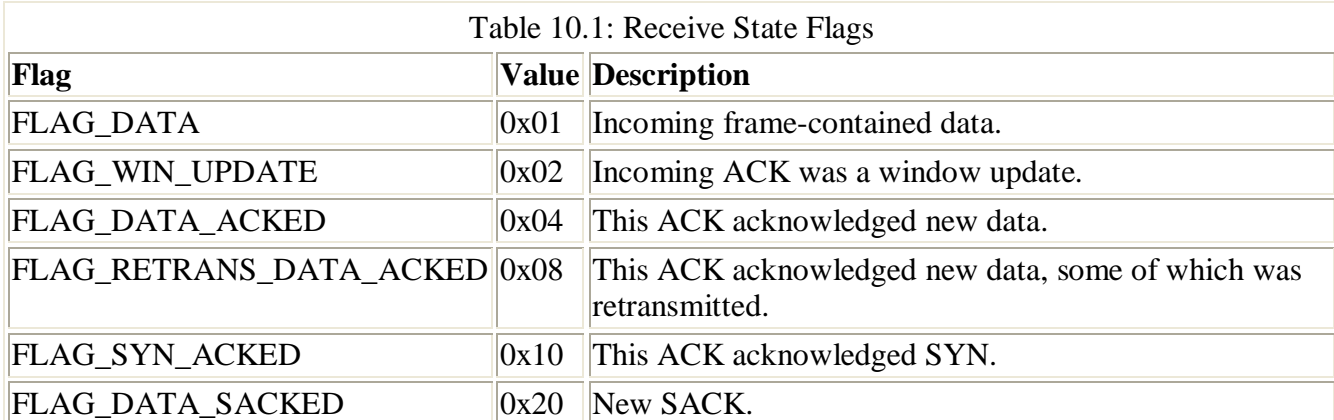

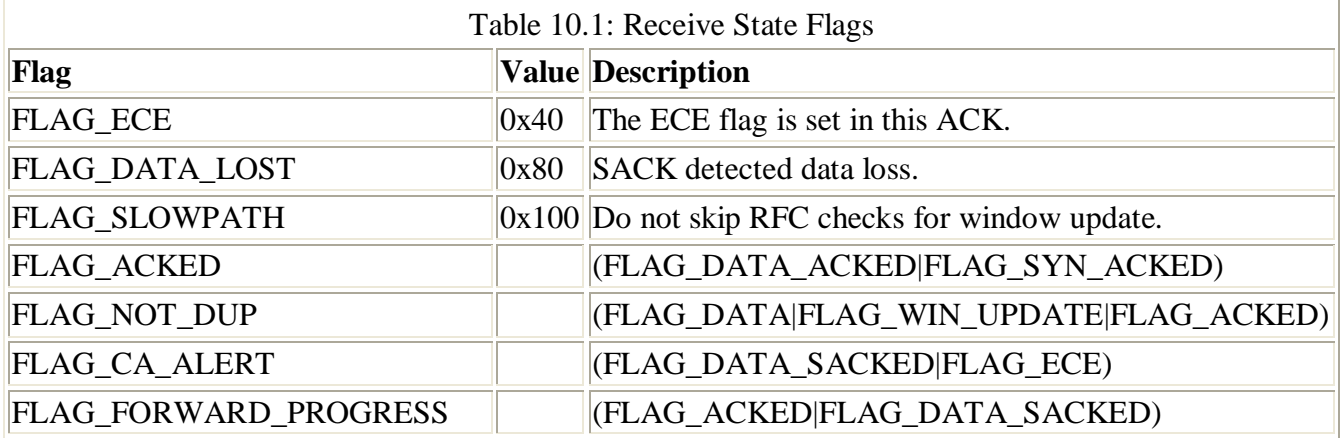

## **10.5.1 TCP Receive Handler Function, tcp\_v4\_rcv**

In this section, we will examine the TCP input segment handling and the registered handler function for the TCP protocol in the AF\_INET protocol family. Figure 10.2 shows the TCP receive packet flow.

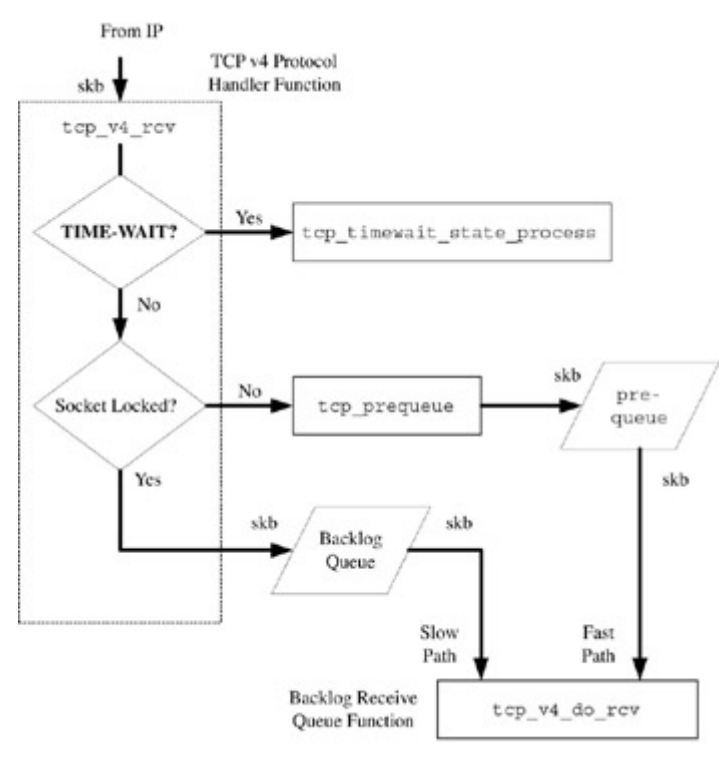

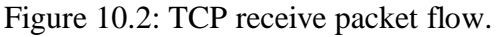

As is the case with all other member protocols in the AF\_INET family, TCP associates a handler function with the protocol field value, IPPPROTO\_TCP, (the value six) by initializing an instance of the inet\_protocol structure. This process is described in Chapter 6. The handler field is set to the function tcp\_v4\_rcv. Therefore, tcp\_v4\_rcv, defined in file *linux/net/ipv4/tcp\_ipv4.c*, is called from IPv4 when the protocol type in the IP header contains the protocol number for TCP.

```
int tcp_v4_rcv(struct sk_buff *skb) 
{ 
     struct tcphdr *th; 
     struct sock *sk; 
     int ret; 
     if (skb->pkt_type!=PACKET_HOST) 
         goto discard_it;
```
TCP counters are incremented before TCP checksums are validated. The next section of code is validating the TCP, checking that it is complete and that the header length field is at least as big as the TCP header without TCP options. As is the case with UDP, we use the socket buffer utility function pskb may pull to ensure that the socket buffer, skb, contains a complete header.

```
TCP_INC_STATS_BH(TcpInSegs);
 if (!pskb_may_pull(skb, sizeof(struct tcphdr))) 
    goto discard_it;
```
Th is set to point to the TCP header in the SKB. The doff field is the 4-bit header length.

```
th = skb->h.th; if (th->doff < sizeof(struct tcphdr)/4) 
     goto bad_packet; 
 if (!pskb_may_pull(skb, th->doff*4)) 
     goto discard_it;
```
Here, the checksum is initialized. The TCP header and the IP fake header is used to initialize the checksum. The rest of the checksum calculation is put off until later.

```
 if ((skb->ip_summed != CHECKSUM_UNNECESSARY && 
      tcp_v4_checksum_init(skb) < 0)) 
     goto bad_packet;
```
A few fields are extracted form the TCP header and updated in the TCP control buffer part in the skb. TCP will want quick access to these values in the TCP packet header to do header prediction, which chooses incoming packets fast path processing. The fields used for header prediction include the TCP sequence number, seq in the control buffer, and the TCP acknowledgment number, ack\_seq, in the control buffer. The end\_seq is the position of the last byte in the incoming segment. At this point, it is set to the received sequence number, seq, plus the data length in the segment, plus one if this is a SYN or FIN packet. Two other fields in the control buffer, when and sacked, are set to zero. When is used for RTT calculation, and sacked is for selective acknowledgment. The macro TCP\_SKB\_CB is used to get the pointer to the TCP control buffer from the socket buffer. The control buffer structure is covered in Chapter 8.

```
th = skb->h.th;
 TCP_SKB_CB(skb)->seq = ntohl(th->seq); 
 TCP_SKB_CB(skb)->end_seq = (TCP_SKB_CB(skb)->seq + th->syn + th->fin + 
                              skb->len - th->doff*4); 
 TCP_SKB_CB(skb)->ack_seq = ntohl(th->ack_seq); 
TCP\_SKB_CB(skb) \rightarrow when = 0; TCP_SKB_CB(skb)->flags = skb->nh.iph->tos; 
TCP SKB CB(skb)->sacked = 0;
```
Now we try to find an open socket for this incoming segment if there is one. As is the case with most functions in Linux, TCP/IP, the double underscore "\_\_" before tcp\_v4\_lookup means that the caller must acquire the lock before calling the function. Tcp\_v4\_lookup attempts to find the socket based on the incoming network interface, the source and destination IP addresses, and the source TCP port. If we have a socket, sk is set to point to the sock structure for the open socket and we continue to process the incoming segment.

```
 sk = __tcp_v4_lookup(skb->nh.iph->saddr, th->source, 
                       skb->nh.iph->daddr, 
                      ntohs(th->dest),tcp v4 iif(skb));
 if (!sk) 
     goto no_tcp_socket;
```
We process the incoming packet. If IP security is installed, we do the security transformation. Once we have the socket, sk, we can check the state of the connection. If the connection is in the TIME-WAIT state, we must handle any incoming segments in a special way. Once we are in TIME-WAIT, delayed segments must be discarded and an incoming TCP packet may contain a delayed segment.

```
process: 
     if (sk->sk_state == TCP_TIME_WAIT) 
         goto do_time_wait;
```
Check for the IPSec security transformation.

```
 if (!xfrm4_policy_check(sk, XFRM_POLICY_IN, skb)) 
     goto discard_and_relse; 
 if (sk_filter(sk, skb, 0)) 
    goto discard_and_relse; 
skb->dev = NULL;
bh lock sock(sk);
ret = 0;
```
If the socket is locked by the top-half process, it can't accept any more segments, so we must put the incoming segment on the backlog queue by calling sk\_add\_backlog. If the socket is not locked, we try to put the segments on the prequeue. The prequeue is in the user copy structure, ucopy. Ucopy is part of the TCP options structure, discussed in Chapter 8, Section 8.7.2. Once segments are put on the prequeue, they are processed in the application task's context rather than in the kernel context. This improves the efficiency of TCP by minimizing context switches between kernel and user. If tcp\_prequeue returns zero, it means that there was no current user task associated with the socket, so tcp\_v4\_do\_rcv is called to continue with normal "slow path" receive processing. Tcp\_prequeue is covered in more detail later in this chapter.

```
 if (!sock_owned_by_user(sk)) { 
     if (!tcp_prequeue(sk, skb)) 
        ret = tcp v4 do rcv(sk, skb);
 } else 
     sk_add_backlog(sk, skb);
```
Now we can unlock the socket by calling bh\_unlock sock instead of unlock sock, because in this function, we are executing in the "bottom half" context. Sock\_put decrements the socket reference count indicating that the sock has been processed.

```
 bh_unlock_sock(sk); 
 sock_put(sk); 
 return ret;
```
The label no\_tcp\_socket is where we end up if there is no current open TCP socket. We still must complete the checksum to see if the packet is bad. If the packet had a bad checksum, we increment the error counter. If the packet was good, we are here because the segment was sent to a socket that is not open, so we send out a reset request to bring down the connection. Next, we discard the packet and we are free to go.

```
no_tcp_socket: 
     if (!xfrm4_policy_check(NULL, XFRM_POLICY_IN, skb)) 
         goto discard_it; 
     if (skb->len < (th->doff<<2) || tcp_checksum_complete(skb)) { 
bad_packet: 
         TCP_INC_STATS_BH(TcpInErrs); 
     } else { 
         tcp_v4_send_reset(skb); 
     } 
discard it:
    kfree_skb(skb);
     return 0;
```
We arrived here because we need to discard the packet. We decrement the reference count and free the packet.

```
discard_and_relse: 
     sock_put(sk); 
     goto discard_it;
```
We jumped here, do\_time\_wait, because the socket, sk, is in the TIME\_WAIT state. The TIME\_WAIT state requires a little more discussion because arriving packets require special attention, so it will be covered in Section 10.4.2.

```
do_time_wait: 
     if (!xfrm4_policy_check(NULL, XFRM_POLICY_IN, skb)) 
         goto discard_and_relse;
```
Next, we check to see if the header length is too short and we try to complete the checksum. If these tests fail, we get rid of the packet and go out. The function tcp\_checksum\_complete should return a zero if it is successful.

```
 if (skb->len < (th->doff<<2) || tcp_checksum_complete(skb)) { 
     TCP_INC_STATS_BH(TcpInErrs); 
     goto discard_and_relse; 
 }
```
Tcp timewait state process looks at the arriving packet, skb, to see whether it is a **SYN**, **FIN**, or a data segment and determines what to do. The states returned by tcp\_timewait\_state\_process are shown in Table 10.2.

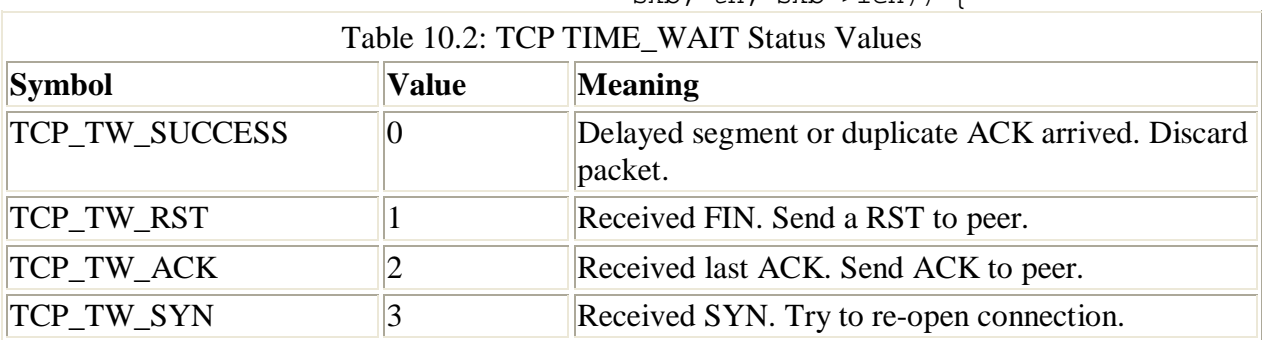

 switch(tcp\_timewait\_state\_process((struct tcp\_tw\_bucket \*)sk, skb, th, skb->len)) {

According to RFC 1122, an arriving **SYN** can "wake up" and re-establish a connection in the **TIME-WAIT** state. In this case, tcp\_v4\_lookup\_listener is called to spawn a listener and establish a new connection.

```
 case TCP_TW_SYN: 
 { 
     struct sock *sk2 = tcp_v4_lookup_listener(skb->nh.iph->daddr, 
                                                   ntohs(th->dest), 
                                                  tcp v4 iif(skb));
     if (sk2) { 
         tcp_tw_deschedule((struct tcp_tw_bucket *)sk); 
         tcp_timewait_kill((struct tcp_tw_bucket *)sk); 
         tcp_tw_put((struct tcp_tw_bucket *)sk); 
        sk = sk2; goto process; 
     } 
 }
```
We received the last **ACK** from the peer, so we must send the final **ACK** to close the connection.

```
 case TCP_TW_ACK: 
     tcp_v4_timewait_ack(sk, skb); 
     break;
```
A **FIN** was received, so we reset the connection by sending an **RST**, done at the no\_tcp\_socket label.

```
 case TCP_TW_RST: 
     goto no_tcp_socket;
```
A duplicate **ACK** or delayed segment was received, so we discard it.

```
 case TCP_TW_SUCCESS:; 
 } 
     goto discard_it;
```
}

### **10.5.2 The TCP Fast Path, Prequeue Processing**

Linux TCP has two paths for input packet processing, a "slow" path and a "fast" path. The slow path is normal input processing. As discussed in Chapter 5, every socket has a two queues, a receive queue and a backlog queue, which is used if the receive queue is full or the socket is busy. Along the slow path, packets received by TCP are placed on the socket's receive queue only after the packet is determined to be a valid data segment containing in-order segment data. This is a large amount of processing and it is all done in the context of the "bottom half" of Linux, in the context of the network interface receive functions. Once the packets are on the queue, the socket is woken up and the scheduler executes the user-level task, which reads the packets from the queue. As part of slow path processing, when the receive queue is full or the user-level task has the socket locked, the packets are placed on the backlog queue.

In addition to the two queues used in the slow path, Linux TCP has a third queue called the prequeue. This third queue is used for fast path processing. Because of the high volume of data that TCP is expected to handle, Linux includes the fast path as one of the various speedups for optimized performance. As we saw in Chapter 6, one of the important performance enhancing features of the Linux TCP/IP is TCP header prediction. The header prediction algorithm determines if a received packet is likely to be an in-order segment containing data received while the socket is in the **ESTABLISHED** state [JACOB93]. If these conditions are met, the packet is elected for processing by the fast path. In general, the Van Jacobsen algorithm assumes that at least half of all packets arriving while the connection is established will consist of data segments rather than ACK packets. By using header prediction, TCP's low-level receive function tries to determine which of these packets meet the criteria, and those packets are immediately placed on the prequeue. When the user task is woken up, TCP processing of the packets on the prequeue is done by the user-level task bypassing many of the processing steps during the slow path. Fast path processing occurs before the normal processing of any packets on the regular receive queue.

There are three functions and one data structure used with the TCP prequeue. The ucopy structure contains the queue itself. The Tcp\_prequeue\_init function, in the file *linux/net/ipv4/tcp\_ipv4.c,* initializes the prequeue, and the inline function tcp\_prequeue in file *linux/include/net/tcp.h* puts packets on the queue. Another function, tcp\_prequeue\_process in file *linux/net/ipv4/tcp.c*, removes the data while running in the application task's context when the socket receive function is called.

The prequeue is within the ucopy structure also defined in *file linux/include/linux/tcp.h*, which is in the TCP options part of the sock structure. See Chapter 8 for more details about the basic sock structure. The field, prequeue, contains the list of socket buffers waiting for processing. Task is the user-level task to receive the data. The iov field points to the user's receive data array, and memory contains the sum of the actual data lengths of all of the socket buffers on the prequeue. Len is the number of buffers on the prequeue.

```
struct { 
    struct sk buff head prequeue;
    struct task_struct *task;<br>struct iovec *iov;
    struct iovec
    int memory;<br>int len;
                            len;
     } ucopy;
```
Tcp prequeue init, defined in file  $\lim x/$ *linux*/net/tcp.h, initializes the elements of the ucopy structure including the list of socket buffers in the prequeue. This initialization occurs whenever a socket of type SOCK\_STREAM is open for the AF\_INET address family as part of the initialization of socket state information by the function tcp\_v4\_init\_sock.

```
static __inline __void tcp_prequeue_init(struct tcp_opt *tp)
{ 
     tp->ucopy.task = NULL; 
    tp\text{-} >ucopy.len = 0;
    tp\rightarrow ucopy.memory = 0;skb queue head init(&tp->ucopy.prequeue);
}
```
Tcp\_prequeue, the function that puts socket buffers on the prequeue, is also defined in file *linux/include/net/tcp.h.* It queues up buffers only if there is a user task currently waiting on the socket. This is indicated by a non-NULL value in the task field of the ucopy structure. When the socket is woken up and a read is issued on the socket by the application, tcp prequeue immediately processes the socket's prequeue before "officially" calling the socket's receive function through the system call interface.

static \_\_inline\_\_ int tcp\_prequeue(struct sock \*sk, struct sk\_buff \*skb) {

Tp is set to the TCP options structure, which is retrieved from the sock structure.

struct tcp opt \*tp =  $&sk$ ->tp pinfo.af tcp;

Here we check to see if a user task is currently waiting on this socket. If so, we place the socket buffer, skb, on the end of the queue. In addition, the user can control this behavior via sysctl, so we check here.

```
if (!sysctl tcp low latency && tp->ucopy.task) {
    skb queue tail(&tp->ucopy.prequeue, skb);
    tp->ucopy.memory += skb->truesize;
```
If queuing the current TCP segment, skb, causes the prequeue to grow larger than the size of the socket's receive buffer, the socket buffers on the prequeue are removed and the socket's backlog receive function, backlog rcv, is called to put each buffer on the backlog queue until all the buffers on the prequeue are handled. After this, the prequeue is reset to empty by setting the memory field in ucopy to zero.

```
 if (tp->ucopy.memory > sk->rcvbuf) { 
              struct sk_buff *skb1; 
              if (sk->lock.users) 
                  out of line bug();
             while ((\text{skb1} = \text{skb}_\text{dequeue}(\&tp\text{-} \text{vcopy},\text{prequeue})) := \text{NULL}) sk->backlog_rcv(sk, skb1); 
                  NET_INC_STATS_BH(TCPPrequeueDropped);
 } 
               tp->ucopy.memory = 0;
```
When there is only one skb remaining in the prequeue, the socket is woken up. Recall in Chapter 8, Section 8.8.4 about the delayed acknowledgment timer, we discussed how outgoing **ACKs** are held back waiting to be piggybacked on data segments. Therefore, while processing the prequeue, we reset the delayed acknowledgment timer to wait for a send-side segment to carry the **ACK**.

```
} else if (skb queue len(&tp->ucopy.prequeue) == 1) {
```
This is where we wake up the socket so the prequeue will be processed.

```
wake up interruptible(sk->sleep);
 if (!tcp_ack_scheduled(tp)) 
     tcp_reset_xmit_timer(sk, TCP_TIME_DACK, (3*TCP_RTO_MIN)/4);
```
We return a one if we have placed the packet on the prequeue, and we return a zero if the packet was not queued. The zero return indicates to the caller that the prequeue was full and the packets were put on the backlog receive queue.

```
 return 1; 
      } 
      return 0; 
}
```
}

### **10.5.3 TCP Backlog Queue Processing**

The function tcp  $v4$  do rcv is the backlog receive function for TCP. It is set in the backlog rcv field of the proto structure in file *linux/net/ipv4/tcp\_ipv4.c*. Tcp\_v4\_do\_rcv is called when the socket can't accept any more incoming data on its receive queue.

```
int tcp_v4_do_rcv(struct sock *sk, struct sk_buff *skb) 
{
```
First, we check to see if we are in the **ESTABLISHED** state. If so, the skb is a likely candidate for fast path processing. Tcp\_rcv\_established is called to do the processing of the input packet in the **ESTABLISHED** state. It does the header prediction to see if the skb can be processed in the fast path. Tcp\_rcv\_established returns a one if we must send a reset to the other side of the connection, and on successful processing of the packet, it returns a zero.

```
 if (sk->state == TCP_ESTABLISHED) { 
   TCP CHECK TIMER(sk);
    if (tcp_rcv_established(sk, skb, skb->h.th, skb->len))
         goto reset; 
     TCP_CHECK_TIMER(sk); 
     return 0; 
 }
```
Here we check to see if the packet does not have a complete header ,and we complete the calculation of the checksum. Tcp\_checksum\_complete returns a zero if the checksum is OK or it is already done, and a nonzero value if the checksum failed.

if (skb->len < (skb->h.th->doff<<2) || tcp\_checksum\_complete(skb))

goto csum\_err;

If we are in the listening state, we check to see if the incoming packet, skb, is a SYN packet , which would be a connection request. If we receive a valid **SYN**, we must transition to the receive state. This processing is done by tcp\_v4\_hnd\_req, which validates the connection request and returns a sock structure, nsk or NULL. The returned sock will be in the **ESTABLISHED** state.

```
if (sk->state == TCP LISTEN) {
    struct sock *nsk = tcp v4 hnd req(sk, skb);
    if (!nsk) 
         goto discard;
```
Tcp child process continues with receive state processing on the child socket, nsk. It returns a zero if the skb was processed successfully, and returns a nonzero value if we must send a reset to the peer, generally because we received a reset during the brief amount of time the child socket was in the **SYN** received state. After all this has been successfully completed, the new child socket, nsk, will be in the **ESTABLISHED** state, ready to transfer data and we are done processing the incoming packet.

```
 if (nsk != sk) { 
   if (tcp_child_process(sk, nsk, skb))
        goto reset; 
     return 0;
```
If we are not in the **LISTEN** state, we proceed with normal state processing by calling tcp rcv state process, which returns a zero if the skb was successfully processed and returns a one if we must send a reset request to the peer.

```
TCP CHECK TIMER(sk);
 if (tcp_rcv_state_process(sk, skb, skb->h.th, skb->len)) 
     goto reset; 
 TCP_CHECK_TIMER(sk); 
 return 0;
```
These three exit labels—reset, discard, and csum\_err—are for sending a reset to the peer, discarding the skb, and incrementing the TCP input error counter, respectively. The error counter is incremented if a bad packet was detected.

```
reset: 
     tcp_v4_send_reset(skb); 
discard: 
     kfree_skb(skb); 
     return 0; 
csum_err: 
     TCP_INC_STATS_BH(TcpInErrs); 
     goto discard; 
}
```
 } }

## *10.6 TCP Receive State Processing*

In Chapter 6, we discussed the 11 states of TCP and presented a general overview of how and where they are implemented in the Linux kernel. We know that as a TCP packet arrives, TCP must detect whether the packet contains a data segment or whether it contains a signal, which is one of the bits in the TCP header, **SYN**, **FIN**, **RST**, or **ACK**. This section, along with Sections 10.7 and 10.8, explains the code that does the TCP receive processing. This section covers all TCP state processing as mandated by RFC 793 except the **ESTABLISHED** and the **TIME-WAIT** states, which are discussed in **Sections 10.7** and 10.8, respectively. [RFC793] Tcp rcv state process is in the file *linux/net/ipv4/tcp\_input.c*. It is the function that does most of the work processing the TCP state of the open socket, and generally it follows RFC 793 where it specifies how to process incoming segments (see RFC 793, Section 3.9, page 64). The function returns a zero if the segment was successfully processed, and returns a one if the caller must send a reset.

```
int tcp_rcv_state_process(struct sock *sk, struct sk_buff *skb, 
                    struct tcphdr *th, unsigned len) 
{ 
   struct tcp_opt *tp = &(sk->tp_pinfo.af_tcp);
   int queued = 0;
```
Saw tstamp is set later to a nonzero value if the packet, skb, contains the timestamp option.

 $tp\rightarrow saw\_tstamp = 0;$ 

First, we handle the CLOSE, LISTEN, and SYN\_SENT states. If the state is CLOSED, we discard the incoming segment.

```
 switch (sk->state) { 
 case TCP_CLOSE: 
     goto discard;
```
If we are in the **LISTEN** state, this socket is acting as a server and is waiting for a connection. If the incoming segment includes an **ACK**, we must send a reset. If the incoming segment contains a **SYN**, we process the connection request. If our connection is in the **RST** state, we discard the incoming packet.

```
 case TCP_LISTEN: 
     if(th->ack) 
          return 1; 
     if(th->rst) 
          goto discard;
```
This function is independent of both IPv4 and IPv6. However, where actions taken are specific to an address family, the function in the af specific part of the tcp opt structure is used. Recall that the tcp\_opt, which was initialized when the socket, sk, was opened for one of the address families, AF\_INET or AF\_INET6.

```
 if(th->syn) {
```

```
 if(tp->af_specific->conn_request(sk, skb) < 0) 
        return 1; 
     goto discard; 
 }
```
In the **LISTEN** state, any incoming packets that do not contain a SYN or an ACK are discarded. There is discussion in the comments of this function about whether we should process any data in the incoming segment based on the behavior of TCP over non-IP network protocols; however, the action in the current kernel release is to discard the segment.

goto discard;

If the current state of this socket is **SYN\_SENT**, we must check for the **ACK** or **SYN** flags in the incoming segment to see if we should advance the state to **ESTABLISHED**. The function tcp\_rcv\_synsent\_state\_process does most of the work for the SYN\_SENT state as specified in RFC 793, pages 67 through 68.

```
 case TCP_SYN_SENT: 
     queued = tcp_rcv_synsent_state_process(sk, skb, th, len); 
     if (queued >= 0) 
         return queued;
```
The comments contain some discussion about how to handle data in received segments while in the **SYN\_SENT** state, and tcp\_rcv\_synsent\_state\_process can return a negative one if there is data to process. However, other than checking the **URG** flag, we do nothing with the data. A nonzero return indicates that a reset must be sent.

```
tcp_urg(sk, skb, th);
 __kfree_skb(skb); 
 tcp_data_snd_check(sk); 
 return 0;
```
Timestamps are checked here before the receive state processing is completed. This is part of the check for wrapped sequence numbers, called Protection Against Wrapped Sequence Numbers (PAWS). Sequence numbers can wrap when the sequence value reaches the maximum integer value and increments to zero. Under conditions of high-speed networks with a high window scaling factor, it is possible for an "old" retransmitted segment to reappear with the same sequence number as the current wrapped value. To prevent this from happening, timestamps are used. The receiver checks the timestamps for ascending values, and any received segment with an earlier timestamp is thrown out. Refer to Stevens, Section 24.6, for more information on PAWS [STEV94]. Tcp\_fast\_parse\_options updates three fields of the tcp\_opt structure with the two values in the timestamp TCP option of the incoming packet. The rcv\_tsval field is set to the received timestamp, and the rcv\_tsecr gets the value of the echo reply timestamp. In addition, saw tstamp is set, if the timestamp option was detected in the packet. Tcp fast parse options returns a zero if skb contains a short TCP header with no options at all. Tcp\_paws\_discard does the PAWS processing by checking the timestamp values and returns a one if it detects a segment that should be discarded. For a complete discussion of PAWS, see Stevens [STEV94] and RFC 1323.

```
 if (tcp_fast_parse_options(skb, th, tp) && tp->saw_tstamp &&
```

```
 tcp_paws_discard(tp, skb)) {
```
A reset packet is always accepted even if it flunks the PAWS test; otherwise, tcp\_send\_dupack enters quickack mode and sends a duplicate selective acknowledgment of the offending segment indicating to the sender that the packet, skb, is a duplicate segment.

```
 if (!th->rst) { 
     NET_INC_STATS_BH(PAWSEstabRejected); 
     tcp_send_dupack(sk, skb); 
     goto discard; 
 }
```
At this point in the tcp\_rcv\_state\_process function, we process all the states other than the **SYN\_SENT, LISTEN, and <b>CLOSE** states, which were handled earlier in the function. The steps for processing the remaining eight states are specified starting on page 69 of RFC 793, and tcp\_rcv\_state\_process follows these steps closely. Step one is to validate the sequence number. Tcp\_sequence sees if the sequence number is within the window. It returns a zero if the sequence number is outside of the current window. If we received a bad sequence number, we negatively acknowledge it by calling tcp\_send\_dupack and discard the incoming segment. As specified by RFC 793, page 69, if the incoming packet contains the reset flag, RST, we drop the segment and return.

```
 if (!tcp_sequence(tp, TCP_SKB_CB(skb)->seq, TCP_SKB_CB(skb)->end_seq)) { 
     if (!th->rst) 
         tcp_send_dupack(sk, skb); 
    goto discard; 
 }
```
Step two is to check to see if the incoming packet is a reset. The LISTEN state was already handled earlier in this function. Tcp\_reset will process the received reset request for all the other states. It sets the appropriate errors in the sock structure and the socket is destroyed.

```
if(th\text{-}rst) {
    tcp_reset(sk);
     goto discard; 
 }
```
}

Tcp\_replace\_ts\_recent stores the timestamp in the tcp\_opt structure, tp.

tcp\_replace\_ts\_recent(tp, TCP\_SKB\_CB(skb)->seq);

Step three on page 71 in RFC 793 is to check security and precedence and is ignored. Step four in the RFC is to check for a received **SYN** in the incoming packet that is inside the current window. A received **SYN** in the window is an error condition so the connection is reset.

```
 if (th->syn && !before(TCP_SKB_CB(skb)->seq, tp->rcv_nxt)) { 
     NET_INC_STATS_BH(TCPAbortOnSyn); 
     tcp_reset(sk); 
    return 1; 
 }
```
Step five is to check for an **ACK** in the received packet, skb. This step is fairly complicated in the code, but essentially, if the acknowledge is acceptable, we proceed to the **ESTABLISHED** state.

```
 if (th->ack) {
```
Tcp\_ack processes incoming **ACKs**, and the FLAG\_SLOWPATH argument tells tcp\_ack to do comprehensive checking as well as update the window. It returns a one if the **ACK** is acceptable.

```
int acceptable = tcp ack(sk, skb, FLAG SLOWPATH);
 switch(sk->sk_state) {
```
If the **ACK** was acceptable and the connection is in the **SYN\_RECV** state, we most likely are a server in the act of doing a "passive open." We should move to the **ESTABLISH** state.

```
 case TCP_SYN_RECV: 
     if (acceptable) { 
       tp->copied seq = tp->rcv nxt;
        mb();
         tcp_set_state(sk, TCP_ESTABLISHED); 
         sk->sk_state_change(sk);
```
Sk\_wake\_async wakes up the socket, but when the socket, sk, has been created with an active open, we receive a **SYN** on the client side of the connection when **SYN** packets are crossed. A socket that is being established with a passive open will not be woken up because the socket field of sk is NULL.

```
 if (sk->sk_socket) { 
              sk_wake_async(sk,0,POLL_OUT); 
 }
```
Now we update **SND\_UNA** as specified in RFC 793, page 72. We also update **SND\_WND** with the advertised window shifted by the current scaling factor, snd\_wscale, which holds the value in the most recent window scaling option received from the peer. Tcp\_init\_wl updates snd\_wl1 to hold the sequence number in the incoming packet.

```
 tp->snd_una = TCP_SKB_CB(skb)->ack_seq; 
 tp->snd_wnd = ntohs(th->window) << tp->snd_wscale; 
 tcp_init_wl(tp, TCP_SKB_CB(skb)->ack_seq, 
             TCP_SKB_CB(skb)->seq);
```
Now that we are moving the socket to the ESTABLISHED state, we must do some housekeeping to make the socket ready to receive data segments. First, tcp\_ack did not calculate the RTT, so the RTT is determined based on the timestamps if there was a timestamp option in the received ACK packet; the RTT value is kept in the srtt field of tcp\_opt structure. The MSS is adjusted to allow for the size of the timestamp option. Tcp\_init\_metrics initializes some metrics and calculations for the socket. Next, the received MSS value is set to an initial guess based on the received window size, **RCV.WND**. Buffer space in the socket is reserved based on the received MSS and other factors. Last, tcp\_fast\_path\_on calculates the pred\_flags field in tcp\_opt, which determines if the receive fast path is on, whether header prediction will be used.

```
 if (tp->saw_tstamp && tp->rcv_tsecr && !tp->srtt) 
    tcp_ack_saw_tstamp(tp, 0); 
 if (tp->tstamp_ok) 
     tp->advmss -= TCPOLEN_TSTAMP_ALIGNED; 
 tp->af_specific->rebuild_header(sk); 
tcp_init_metrics(sk);
```
Prevent spurious congestion window restart on the first data packet.

```
 tp->lsndtime = tcp_time_stamp; 
 tcp_initialize_rcv_mss(sk); 
 tcp_init_buffer_space(sk);
```
We turn on the fast path since we are going to the ESTABLISHED state.

```
tcp fast path on(tp);
 } else {
```
If the incoming acknowledge packet was not acceptable, we return a one, which tells the caller (tcp\_v4\_do\_rcv) to send a reset.

```
 return 1; 
 } 
          break;
```
If the connection is in the **FIN\_WAIT\_1** state and we receive an **ACK**, we enter the **FIN** WAIT 2 state.

```
 case TCP_FIN_WAIT1: 
     if (tp->snd_una == tp->write_seq) { 
         tcp_set_state(sk, TCP_FIN_WAIT2);
```
Setting shutdown to SEND\_SHUTDOWN indicates that a shutdown (a packet containing an **RST**) should be sent to the peer later when the socket moves to the **CLOSED** state.

```
 sk->shutdown |= SEND_SHUTDOWN; 
dst_confirm(sk->sk_dst_cache);
 if (!sk->dead)
```
If the socket is not orphaned, we wake it up, which moves it into the **FIN\_WAIT\_2** state.

```
 sk->sk_state_change(sk); 
 else {
```
Otherwise, we process the Linux TCP socket option, TCP\_LINGER2. The value for this option is in the linger2 field of tcp\_opt, which controls how long we remain in the **FIN\_WAIT\_2** state before proceeding to the **CLOSED** state. However, if linger2 is negative, we proceed directly to **CLOSED** without passing through the **FIN\_WAIT\_2** and the **TIME\_WAIT** states.

```
 int tmo; 
if (tp{\rightarrow}linger2 < 0 ||
```

```
 (TCP_SKB_CB(skb)->end_seq != TCP_SKB_CB(skb)->seq && 
                        after(TCP_SKB_CB(skb)->end_seq - th->fin, 
                              tp->rcv_nxt))) { 
                        tcp_done(sk); 
                        NET_INC_STATS_BH(TCPAbortOnData); 
                   return 1;<br>}
 }
```
Tcp\_fin\_time checks for the keepalive option, SO\_LINGER. It calculates the time to wait in the **FIN\_WAIT\_2** state based on the option value, default settings, and the re-transmit time. The keepalive timer is reset with the calculated timeout value.

```
tmo = tcp fin time(tp);
 if (tmo > TCP_TIMEWAIT_LEN) { 
     tcp_reset_keepalive_timer(sk, 
           tmo - TCP_TIMEWAIT_LEN); 
 } else if (th->fin || sock_owned_by_user(sk)) {
```
If the incoming **ACK** included a **FIN** or the socket is locked, we reset the keepalive timer. The comment in the code states that if we don't do this, we could lose the incoming FIN.

We proceed as if the SO\_LINGER option was selected so input state processing for the **FIN** state will resume in the keepalive timer function. Effectively, this should advance the state to **TIME\_WAIT** when the keepalive timer expires. See Section 8.8.5 in Chapter 8 for more about the keepalive timer.

```
 tcp_reset_keepalive_timer(sk, tmo); 
                } else { 
                   tcp_time_wait(sk, TCP_FIN_WAIT2, tmo); 
                    goto discard; 
 } 
 } 
 } 
          break;
```
Now we continue our processing of the incoming **ACK** packet (step five, page 72 in RFC 793) by looking at the **CLOSING** and **LAST\_ACK** states. If we are in the **CLOSING** state and we receive an **ACK**, we proceed directly to **TIME\_WAIT** provided there is no outstanding data left for the send side of the connection to handle. If we are in the **LAST\_ACK** state, we are in the process of doing a passive close, responding to a close call in the peer. An **ACK** received in this state means that we can close the socket, so we call tcp\_done.

```
 case TCP_CLOSING: 
            if (tp->snd una == tp->write seq) {
                 tcp_time_wait(sk, TCP_TIME_WAIT, 0); 
                 goto discard; 
 } 
             break; 
         case TCP_LAST_ACK: 
            if (tp->snd una == tp->write seq) {
                 tcp_update_metrics(sk); 
                 tcp_done(sk); 
                 goto discard;
```

```
 } 
      break;<br>}
 } 
    else 
       goto discard;
```
At this point, we are done with processing an incoming **ACK**. The sixth step (RFC 793, page 73) is to process an urgent request, so we check the **URG** bit in the incoming segment. This check is done in function tcp\_urg, which continues with the processing of the urgent data.

```
 tcp_urg(sk, skb, th);
```
Step seven (RFC 793, page 74) is to process segment text.

```
 switch (sk->state) { 
 case TCP_CLOSE_WAIT: 
 case TCP_CLOSING: 
 case TCP_LAST_ACK: 
     if (!before(TCP_SKB_CB(skb)->seq, tp->rcv_nxt)) 
         break; 
 case TCP_FIN_WAIT1: 
 case TCP_FIN_WAIT2:
```
RFC 793 specifies that we should queue up the received data received in one of these five states. RFC 1122 specifies that we should send a **RST**, and this is what the BSD operating system does. Starting with version  $4.4$ , Linux does a reset, too.

```
 if (sk->shutdown & RCV_SHUTDOWN) { 
             if (TCP_SKB_CB(skb)->end_seq != TCP_SKB_CB(skb)->seq && 
                 after(TCP_SKB_CB(skb)->end_seq - th->fin, tp->rcv_nxt)) { 
                 NET_INC_STATS_BH(TCPAbortOnData); 
                tcp reset(sk);
                 return 1; 
 } 
         }
```
Here we have the normal case where a data segment is received in the **ESTABLISHED** state; tcp data queue is called to continue the processing and put the data segment on the socket's input queue.

```
 case TCP_ESTABLISHED: 
    tcp_data_queue(sk, skb);
    queued = 1; break; 
 }
```
The following two functions, tcp\_data\_snd\_check and tcp\_ack-snd, determine if a data segment or an **ACK**, respectively, needs to be sent to the peer. The comment here states that "tcp\_data could move socket to **TIME\_WAIT**," but it is not clear how that can occur.

```
if (sk->state != TCP\_CLOSE) {
    tcp data snd check(sk);
     tcp_ack_snd_check(sk);
```

```
 } 
      if (!queued) { 
discard: 
             __kfree_skb(skb); 
      } 
      return 0; 
}
```
# *10.7 TCP Processing Data Segments in Established State*

Obviously, the purpose of TCP is to transfer data reliably and rapidly. Data is transferred between the peers while the connection is in the **ESTABLISHED** state. Once the socket is in the **ESTABLISHED** state, the function of the connection is to transfer data between the two sides of the connection as fast as the network and the peer will permit. The tcp  $v4$  do rcv function covered earlier in the text checks to see if the socket is in the **ESTABLISHED** state while processing incoming packets. If so, the function tcp\_rcv\_established in file *linux/net/ipv4/tcp\_input.c* is called to complete the processing. The primary purpose of this function is to copy the data from the segments to user space as efficiently as possible. Figure 10.3 shows the Linux TCP **ESTABLISHED** state processing.

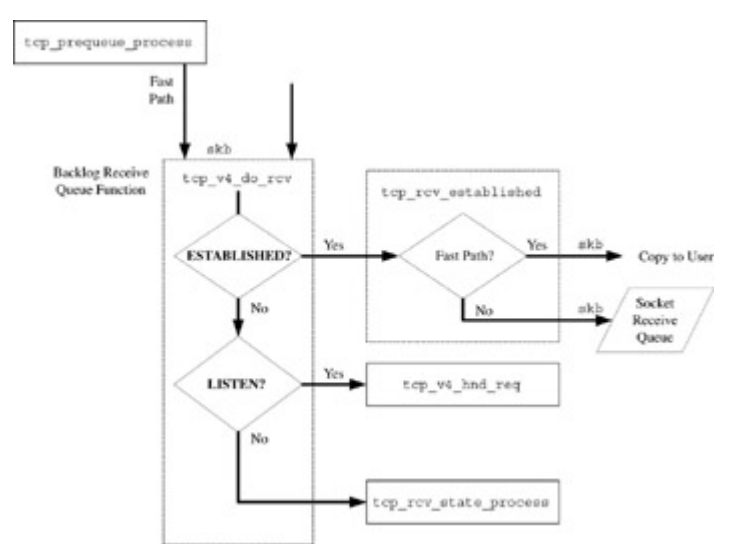

Figure 10.3: TCP established state.

The Linux kernel provides a fast path processing path to speed up TCP data transfer as much as possible during normal conditions where data is being copied through an open socket. It uses a method very similar to Van Jacobson's e-mail about how to do TCP in 30 instructions [JACOB93]. The Linux method differs in that it does the header prediction in advance during the early part of the TCP receive path (see Section 10.5.1). Although somewhat different from Van Jacobson's method, Linux perhaps improves the method in that the completion of fast path processing happens in the application program's task rather than in the "bottom half" of kernel processing. Wherever possible, Linux uses header prediction to select the packets that are most likely to be "normal" data segments for fast path processing. If these packets are in-order data segments, they won't require any processing other than copying the data into the application

program's receive buffer. Therefore, the fast path processing resumes in the context of the application program task while it is executing one of the socket read API functions.

If all incoming TCP packets were put through the fast path, it would no longer be fast. Therefore, the key to the fast path processing is to choose which packets have a high probability of being "normal" data segments that don't require any special time-consuming handling. To accomplish this, we do header prediction to quickly mark these candidate packets early in the receive packet path. Prediction flags are calculated, which are later used to direct packets either to the fast path or the slow path. The header prediction value is calculated as follows:

prediction flags = hlen <<  $26 \text{ Å}$  ackw  $\text{SND}$ . WND,

hlen is the header length

ackw is the BOOLEAN **ACK** << 20

The preceding formula yields a prediction flags value that is equal to bytes 13 through 20 ( in network byte order) of the TCP header expressed as a 32-bit word. Thus, the predication flags will be exactly equal to the third 32-bit word in the header of an input segment that consists of a data segment with an **ACK** but no TCP options. The prediction flags are stored in the TCP options structure tp->pred\_flags. It is calculated by the inline function, \_\_tcp\_fast\_path\_on, in file *linux/include/net/tcp.h.*

Even though header prediction flags were already calculated, while processing incoming packets in the **ESTABLISHED** state, there are a few checks that cause packets to be redirected to the slow path.

- Our side of the connection announced a zero window. The processing of zero window probes is only handled properly in the slow path. See Chapter 8, Section 8.9 for more information about zero window probes.
- If this side of the conditions receives any out-of-order segments, fast path processing is disabled.
- If urgent data is encountered, fast path processing is disabled until the urgent data is copied to the user.
- If there is no more receive buffer space, the fast path is disabled.
- Any failure of header prediction will divert a particular segment into the slow path.
- The fast path is only supported for unidirectional data transfers, so if we have to send data in the other direction, we default to the slow path processing of incoming segments.
- If there are any options other than a timestamp in the incoming packet, we divert it to the slow path.

Tcp\_rcv\_established in file *linux/net/ipv4/tcp\_input.c* is the function that does the heavy lifting of processing incoming data segments. This function is called only for packets received while the connection is already in the **ESTABLISHED** state. Therefore, it starts out with the assumption that the packets are to be processed in the fast path. Along the way, if it finds that the incoming packet needs a closer look, it is diverted to the slow path.

```
 struct tcphdr *th, unsigned len) 
{ 
    struct tcp_opt *tp = \&(sk->tp_pinfo.af_tcp);
    tp\rightarrow saw_tstamp = 0;
```
Here is where the prediction flags are compared to the incoming segment. We also check to see that the sequence number is in order. The **PSH** flag in the incoming packet is ignored.

```
 if ((tcp_flag_word(th) & TCP_HP_BITS) == tp->pred_flags && 
     TCP_SKB_CB(skb)->seq == tp->rcv_nxt) { 
     int tcp_header_len = tp->tcp_header_len;
```
Check to see if there are any other options other than timestamp, and if so, send this packet to the slow path. The TCP options field saw\_tstamp indicates that the incoming packet contained a timestamp option.

```
if (tcp header len == sizeof(struct tcphdr) +
                                   TCPOLEN_TSTAMP_ALIGNED) { 
    \text{u32 *ptr} = (\text{u32 *})(\text{th} + 1);
```
If the packet contains TCP options, we send it to the slow path.

```
if (*ptr := ntohl((TCPOPT NOP << 24) | (TCPOPT NOP << 16)) | (TCPOPT_TIMESTAMP << 8) | TCPOLEN_TIMESTAMP)) 
     goto slow_path; 
tp->saw_tstamp = 1; ++ptr; 
 tp->rcv_tsval = ntohl(*ptr); 
 ++ptr; 
 tp->rcv_tsecr = ntohl(*ptr);
```
Now we do a quick check for PAWS. If the check fails, the packet gets a closer look in the slow path.

```
if ((s32)(tp->rcv_tsval - tp->ts_recent) < 0) goto slow_path;
```
Here we check if the header length is too small and if there is any data in the packet.

if (len <= tcp\_header\_len) {

Here we check for the sending-side fast path. Essentially, we see if we are receiving packets with a valid header but no data, which could indicate that we are doing a one-way data (bulk) transfer in the outgoing direction. Therefore, we acknowledge the packet, free it, and check the send side. We don't checksum the incoming packet, however, because it has been already been done for header-less packets.

if (len == tcp\_header\_len) {

The predicted packet is in the window.

```
 if (tcp_header_len == (sizeof(struct tcphdr) + 
     TCPOLEN_TSTAMP_ALIGNED) && tp->rcv_nxt == tp->rcv_wup) 
     tcp_store_ts_recent(tp); 
 tcp_ack(sk, skb, 0); 
 __kfree_skb(skb); 
tcp data snd check(sk);
 return 0;
```
The header is too small, so throw the packet away.

```
 } else { 
                TCP_INC_STATS_BH(TcpInErrs); 
                goto discard; 
 } 
        } else { 
            int eaten = 0;
```
The global current always points to the currently running task, which is the task at the head of the list of tasks in the TASK\_RUNNING state. We check to see if we are running in the context of the application task by seeing if the task structure pointer in ucopy is the same as current. Current was saved in the ucopy structure by tcp recvmsg, the socket-level receive function when it was called by the application program (through the Linux system call interface, of course).

```
 if (tp->ucopy.task == current && 
    tp->copied_seq == tp->rcv_nxt && 
     len - tcp_header_len <= tp->ucopy.len && 
     sock_owned_by_user(sk)) { 
     __set_current_state(TASK_RUNNING);
```
Here is where we actually copy the data. If the data was successfully copied, we update rcv\_nxt (the variable, **RCV.NXT** in RFC 793), the next expected receive sequence number. While copying the data, cp\_copy\_to\_iovec also completes the checksum if it wasn't already done by the network interface hardware.

```
 if (!tcp_copy_to_iovec(sk, skb, tcp_header_len)) { 
                      if (tcp_header_len == 
                           (sizeof(struct tcphdr) + 
                             TCPOLEN_TSTAMP_ALIGNED) && 
                           tp\rightarrow rcv nxt == tp\rightarrow rcv wup)
                          tcp_store_ts_recent(tp); 
                       _skb_pull(skb, tcp_header_len);
                     tp\rightarrow rev nxt = TCP SKB CB(skb)->end seq;
                      NET_INC_STATS_BH(TCPHPHitsToUser); 
                     eaten = 1; }
```
We are here either because there isn't a user task context or the copy to user failed. If the copy to user failed, it is probably because of a bad checksum. We complete the checksum if necessary, and if it is bad, we go out. If there is no room in the socket, we complete processing in the slow path.

if (!eaten) {

}

```
 if (tcp_checksum_complete_user(sk, skb)) 
     goto csum_error; 
 if (tcp_header_len == 
     (sizeof(struct tcphdr) + TCPOLEN_TSTAMP_ALIGNED) && 
    tp\rightarrow rcv_nxt == tp\rightarrow rcv_wup) tcp_store_ts_recent(tp); 
 if ((int)skb->truesize > sk->forward_alloc) 
     goto step5; 
 NET_INC_STATS_BH(TCPHPHits);
```
This is the receiver side of a bulk data transfer. We remove the header portion from the skb and put the data part of the segment on the receive queue.

```
 __skb_pull(skb,tcp_header_len); 
                __skb_queue_tail(&sk->sk_receive_queue, skb); 
               tcp_set_owner_r(skb, sk);
            tp->rcv_nxt = TCP_SKB_CB(skb)->end_seq; 
 }
```
Since we know we received a valid packet, the next few sections of code deal with the sending and receiving acknowledgments. Tcp\_event\_data\_recv updates the delayed acknowledge timeout interval. See Section 8.8.4 in Chapter 8 for more about the delayed acknowledgment system. Tcp\_ack handles incoming **ACK**s.

```
 tcp_event_data_recv(sk, tp, skb); 
 if (TCP_SKB_CB(skb)->ack_seq != tp->snd_una) {
```
If there is no need to send an **ACK**, we jump the next little section.

```
 tcp_ack(sk, skb, FLAG_DATA); 
               tcp data snd check(sk);
                if (!tcp_ack_scheduled(tp)) 
                    goto no_ack; 
 }
```
We send an **ACK** if necessary.

```
 if (eaten) { 
              if (tcp in quickack mode(tp)) {
                  tcp_send_ack(sk); 
               } else { 
                 tcp_send_delayed_ack(sk); 
 } 
           } else { 
          __tcp_ack_snd_check(sk, 0);
 }
```
Since the data was already transferred, we delete the skb and call the data\_ready callback to indicate that the socket is now ready for the next application read call.

no\_ack:

 if (eaten) \_\_kfree\_skb(skb);

```
 else 
                sk->data_ready(sk, 0); 
           return 0; 
      } 
 }
```
The following code section is the slow path processing of received data segments. This is where we end up if this function was called internally from the kernel's "bottom half" or if prequeue processing couldn't proceed for some reason.

```
slow_path: 
     if (len < (th->doff<<2) || tcp_checksum_complete_user(sk, skb)) 
         goto csum_error;
```
We do the PAWS check for out-of-order segments by checking for the timestamp TCP option.

```
 if (tcp_fast_parse_options(skb, th, tp) && tp->saw_tstamp && 
     tcp_paws_discard(tp, skb)) {
```
Even if PAWS checking indicates that we have received an out-of-order segment, we must still check for an incoming **RST**.

```
 if (!th->rst) { 
    NET INC STATS BH(PAWSEstabRejected);
     tcp_send_dupack(sk, skb); 
     goto discard; 
 }
```
We resume standard slow path processing of data segments as specified by RFC 793. We must check the sequence number of all incoming packets.

if (!tcp\_sequence(tp, TCP\_SKB\_CB(skb)->seq, TCP\_SKB\_CB(skb)->end\_seq)) {

If the incoming segment is not acceptable, send an acknowledgment.

```
 if (!th->rst) 
     tcp_send_dupack(sk, skb); 
 goto discard;
```
}

}

If we receive an RST, we silently discard the segment.

```
if(th-\text{rst}) {
    tcp_reset(sk);
     goto discard; 
 } 
 tcp_replace_ts_recent(tp, TCP_SKB_CB(skb)->seq); 
 if (th->syn && !before(TCP_SKB_CB(skb)->seq, tp->rcv_nxt)) { 
     TCP_INC_STATS_BH(TcpInErrs); 
     NET_INC_STATS_BH(TCPAbortOnSyn); 
     tcp_reset(sk); 
     return 1;
```
}

The fifth step for the **ESTABLISHED** state (page 72 in RFC 793) is to check the **ACK** field. The sixth step is to process the **URG** flag.

```
step5: 
     if(th->ack) 
        tcp_ack(sk, skb, FLAG_SLOWPATH); 
     tcp_urg(sk, skb, th);
```
We are in the slow path where we haven't prequalified the segments, so we follow the steps in RFC 793. The seventh step on page 74 in the RFC is to process the segment data. Tcp\_data\_queue queues up data in the socket's normal receive queue. It puts segments that are out of order on the out\_of\_order\_queue. For data in the socket's normal receive queue, processing is continued when the application program executes a read system call on the open socket, which will cause tcp\_recvmsg to be called. The explanation of the socket-level receive is in Section 10.9.

```
 tcp_data_queue(sk, skb); 
     tcp_data_snd_check(sk); 
     tcp_ack_snd_check(sk); 
     return 0; 
csum_error: 
     TCP_INC_STATS_BH(TcpInErrs); 
discard: 
     __kfree_skb(skb); 
     return 0; 
}
```
## *10.8 TCP TIME\_WAIT State*

Once one end of a connection receives an active close, it must stay in the **TIME\_WAIT** state for two times the maximum segment lifetime. This section describes the processing of incoming packets when the TCP connection is in this state.

At this point, it is helpful to differentiate an active close from a passive close. An active close is caused by an explicit request by this end of the connection, but a passive close is done when a **FIN** is received from the peer. The **TIME\_WAIT** state serves several purposes. One is to prevent old segments from a closed connection that are hanging around in the network from reappearing in time to be confused with segments from a new connection. The other purpose is to hold on to the connection for a time that is longer than the maximum retransmission time, long enough to allow the peer to resend a last **ACK** (or **ACK** and data segment combination) when our last **ACK** was lost.

One of the problems of TCP/IP when implemented in large servers is that there could be substantial memory requirements for maintaining many sockets in the **TIME\_WAIT** state. Although this is not a feature of primary importance to embedded systems designers, it illustrates how Linux TCP/IP is designed in part to meet the needs of TCP servers that maintain hundreds or thousands of open connections. The reader will remember that the primary vehicle for holding
TCP connections, receive buffers, and connection state is the sock structure. Each instance of a sock structure has memory requirements associated with it, including the sock structure itself and attached data buffers. In a very active server with many connections, it can get very expensive to hold many sockets active waiting for numerous connections to shut down. In the next section, we will see how Linux addresses this problem.

#### **10.8.1 tcp\_tw\_bucket Structure**

To reduce these requirements, the **TIME** WAIT state processing does not use the sock structure. Instead, it uses a data structure that is smaller and has no attached receive buffers. This data structure is called the tcp\_tw\_bucket and it is defined in file *linux/include/net/tcp.h*. The tcp\_tw\_bucket shares the first 16 fields with the sock structure so it can use the same list maintenance pointers and functions.

```
struct tcp_tw_bucket {
```
The common part matches the sock structure.

```
struct sock_common __tw_common;
#define tw_family __tw_common.skc_family 
#define tw_state __tw_common.skc_state 
#define tw_reuse __tw_common.skc_reuse 
#define tw_bound_dev_if __tw_common.skc_bound_dev_if 
#define tw_node __tw_common.skc_node 
#define tw_bind_node __tw_common.skc_bind_node 
#define tw_refcnt __tw_common.skc_refcnt
```
Substate holds the states that are possible while processing a passive close, **FIN\_WAIT\_1**, **FIN\_WAIT\_2**, **CLOSING**, and **TIME\_WAIT**.

```
volatile unsigned char tw_substate;
unsigned char tw_rcv_wscale;
```
The following fields are for socket de-multiplexing of incoming packets. These five fields are in the inet\_opt structure.

 \_\_u16 tw\_sport;  $\begin{array}{ccc} \texttt{u32} & \texttt{tw\_daddr}\, \texttt{?} \end{array}$  \_\_attribute\_\_((aligned(TCP\_ADDRCMP\_ALIGN\_BYTES))); \_\_u32 tw\_rcv\_saddr; \_\_u16 tw\_dport; u16 tw\_num;

The fields from here to the end are unique to tcp\_tw\_bucket.

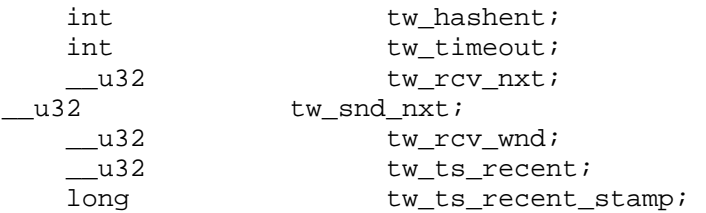

```
unsigned long tw_ttd;
   struct tcp_bind_bucket *tw_tb;
    struct hlist_node *tw_death_node; 
#if defined(CONFIG_IPV6) || defined(CONFIG_IPV6_MODULE) 
 struct in6_addr tw_v6_daddr; 
 struct in6_addr tw_v6_rcv_saddr; 
int tw_v6_ipv6only;
#endif 
} ;
```
#### **10.8.2 The tcp\_timewait\_state\_process Function**

Linux TCP supports fast time-wait recycling to prevent the number of connections in the **TIME\_WAIT** state from using too many resources. Since the **TIME** WAIT state can be maintained for several minutes, there is a possibility that the number of connections in the **TIME\_WAIT** state can grow very large. Therefore, the time-wait buckets, tcp\_tw\_bucket structure, are maintained in slots accessed through a hash function. In a busy TCP server, the buckets are re-cycled depending on the system control value, tcp\_tw\_recycle, used.

The function tcp\_timewait\_state\_process is in the file *linux/net/ipv4/tcp\_minisocks.c*. It does most of the work of processing of incoming packets during **TIME\_WAIT**. However, it also does the processing for the **FIN\_WAIT\_2** state, which is part of the active close but before the **TIME\_WAIT** state in the TCP state machine. Tcp\_timewait\_state\_process returns an enum, tcp\_tw\_status, defined in file *linux/include/net/tcp.h*. The values of the enum are shown in Table 10.2. If you examine the function closely, you may observe that it actually repeats most of the steps done by the function tcp\_rcv\_state\_process, described earlier in this chapter, for most of the states **TIME\_WAIT**, but in abbreviated form.

```
enum tcp_tw_status 
tcp_timewait_state_process(struct tcp_tw_bucket *tw, struct sk_buff *skb, 
                            struct tcphdr *th, unsigned len) 
{ 
     struct tcp_opt tp; 
    int paws_reject = 0;
    tp.saw_tstamp = 0;
```
Here we check to see if the incoming packet contained a timestamp. If it does, we do the PAWS check for an out-of-order segment.

```
if (th->doff > (sizeof(struct tcphdr)>>2) && tw->ts recent stamp) {
    tcp parse options(skb, &tp, 0);
     if (tp.saw_tstamp) { 
         tp.ts_recent = tw->tw_ts_recent; 
        tp.ts recent stamp = tw->tw_ts_recent_stamp;
        paws_reject = top\_paws\_check(\&tp, th->rst); } 
 }
```
Similar to the tcp\_rcv\_state\_process, we check to see if we are in the **FIN\_WAIT2** state. If so, we must check for an incoming **FIN**, **ACK**, or an incoming out-of-order segment. If the earlier PAWS check found that the incoming segment is out of order, we must send an ACK.

if (tw->substate == TCP\_FIN\_WAIT2) {

RFC 793 on page 69 states that an acknowledgment should be sent for an unacceptable segment if we are in **TIME\_WAIT**, so we return TCP\_TW\_ACK to tell the caller to send an ACK

```
 if (paws_reject || 
      !tcp_in_window(TCP_SKB_CB(skb)->seq, 
      TCP_SKB_CB(skb)->end_seq, tw->tw_rcv_nxt, 
      tw->tw_rcv_nxt + tw->tw_rcv_wnd)) 
     return TCP_TW_ACK;
```
If the incoming segment contains an **RST**, we can finally kill off the connection.

```
 if (th->rst) 
     goto kill;
```
If we receive a SYN but it is "old" or out of the window, we send a **RST**.

```
 if (th->syn && !before(TCP_SKB_CB(skb)->seq, tw->tw_rcv_nxt)) 
    goto kill_with_rst;
```
We check to see if the incoming segment has a duplicate **ACK**. If so, we will want to discard the segment.

```
 if (!after(TCP_SKB_CB(skb)->end_seq, tw->tw_rcv_nxt) || 
     TCP_SKB_CB(skb)->end_seq == TCP_SKB_CB(skb)->seq) { 
     tcp_tw_put(tw); 
     return TCP_TW_SUCCESS; 
 }
```
If the arriving segment contains new data, we must send a reset to the peer to kill off the connection. We also stop the **TIME\_WAIT** state timer.

```
if (!th->fin || TCP SKB CB(skb)->end seq != tw->rcv nxt+1) {
kill with rst:
             tcp_tw_deschedule(tw); 
             tcp_tw_put(tw); 
             return TCP_TW_RST; 
         }
```
At this point, we know the arriving segment is a **FIN** and we are still in the **FIN\_WAIT\_2** state, so we enter the actual **TIME\_WAIT** state. We also process the received timestamp, saving the incoming timestamp value in ts recent and marking when it was received.

```
 tw->tw_substate = TCP_TIME_WAIT; 
 tw->tw_rcv_nxt = TCP_SKB_CB(skb)->end_seq; 
 if (tp.saw_tstamp) { 
    tw\rightarrow ts recent stamp = xtime.tv sec;
    tw->tw ts recent = tp.rcv tsval;
 }
```
Tcp tw schedule is called to manage the timer, which determines the length of time the connection will remain in the **TIME\_WAIT** state. RFC 1122 specifies that the timer should be 2MSL ( two times the Maximum Segment Lifetime). If possible, Linux makes an attempt to reduce the time to an amount based on the RTO (Re-transmission Timeout). The comments contain a note apologizing for the IPv4-specific code, but it is OK because the IPv6 implementation, unlike IPv4, doesn't support fast time wait recycling. If we are part of an IPv6 connection, we pass a constant value of one minute to tcp\_tw\_schedule; otherwise, we pass in the RTO value, which could be less.

```
 if (tw->tw_family == AF_INET && 
    sysctl tcp tw recycle && tw->tw ts recent stamp &&
     tcp_v4_tw_remember_stamp(tw)) 
     tcp_tw_schedule(tw, tw->tw_timeout); 
 else 
    tcp_tw_schedule(tw,_TCP_TIMEWAIT_LEN);
 return TCP_TW_ACK;
```
Here we enter the "real" **TIME\_WAIT** state. RFC 1122 states in section 4.2.2.13 that if we receive a **SYN** in a connection in the **TIME\_WAIT** state, we may re-open the connection. However, we must assign the initial sequence number of the new connection to a value larger than the maximum sequence number used in the previous connection. We must also return to the **TIME\_WAIT** state if the incoming SYN is a duplicate of an old one from the previous connection.

```
 if (!paws_reject && 
      (TCP_SKB_CB(skb)->seq == tw->tw_rcv_nxt && 
     (TCP\_SKB_CB(skb) \rightarrow seq = TCP\_SKB_CB(skb) \rightarrow send\_seq || th \rightarrow rst)) {
```
The value of zero in paws\_reject indicates that the incoming segment is inside the window; therefore, it is either a **RST** or an **ACK** with no data.

```
 if (th->rst) {
```
}

It is possible that this incoming **RST** will result in **TIME\_WAIT** Assassination (TWA). The system control, sysctl tcp\_rfc1337, can be set to prevent TWA. Linux TCP does not prevent TWA as its default behavior, so if the system control is not set, we kill off the connection [RFC1337].

```
if (sysctl_tcp_rfc1337 == 0) {
kill: 
               tcp_tw_deschedule(tw); 
               tcp_tw_put(tw); 
               return TCP_TW_SUCCESS; 
 } 
 }
```
The incoming segment must be a duplicate **ACK**, so we discard it. We also update the timer by calling tcp\_tw\_schedule.

```
 tcp_tw_schedule(tw, TCP_TIMEWAIT_LEN);
```

```
 if (tp.saw_tstamp) { 
         tw->tw_ts_recent = tp.rcv_tsval; 
         tw->tw_ts_recent_stamp = xtime.tv_sec; 
     } 
     tcp_tw_put(tw); 
     return TCP_TW_SUCCESS; 
 }
```
If we reached here, the PAWS test must have failed, so we must have either an out-of-window segment or a new **SYN**. All the out-of-window segments are acknowledged immediately. To accept a new **SYN**, it must not be an old duplicate. The check mandated by RFC 793 only works at slower network speeds, less than 40Mbit/second. Although, the PAWS checks is sufficient to ensure that we don't really need to check the sequence numbers, we do the mandated sequence number check.

```
 if (th->syn && !th->rst && !th->ack && !paws_reject && 
    (after(TCP SKB CB(skb)->seq, tw->tw rcv nxt))(tp.saw tstamp && (s32)(tw->tw ts recent - tp.rcv tsval) < 0))) {
    u32 isn = tw->tw snd nxt+65535+2;
    if (isn == 0) isn++; 
     TCP_SKB_CB(skb)->when = isn; 
     return TCP_TW_SYN; 
 } 
 if (paws_reject) 
    NET_INC_STATS_BH(PAWSEstabRejected); 
if('th->rst)
```
We reset the **TIME\_WAIT** state timer, but only if the incoming segment was an ACK or out of the window.

```
 if (paws_reject || th->ack) 
     tcp_tw_schedule(tw, TCP_TIMEWAIT_LEN);
```
We tell the caller to acknowledge the bad segment.

```
 return TCP_TW_ACK;
```
}

We must have received a **RST**, so we kill the connection.

```
tcp tw put(tw);
     return TCP_TW_SUCCESS; 
}
```
### *10.9 TCP Socket-Level Receive*

When the user task is signaled that there is data waiting on an open socket, it calls one of the receive or read system calls on the open socket. These functions are translated at the socket layer into a call to tcp\_recvmsg in file *linux/net/ipv4/tcp.c*. Tcp\_recvmsg copies data from an open

socket into a user buffer. Comments in the code state that starting with Linux kernel version 2.3, the socket is locked.

```
int tcp_recvmsg(struct sock *sk, struct msghdr *msg, 
                int len, int nonblock, int flags, int *addr len)
{ 
    struct tcp opt *tp = tcp sk(sk);
     int copied = 0; 
    u32 peek seq;
     u32 *seq; 
     unsigned long used; 
     int err;
```
Target is set to the minimum number of bytes that this function should return.

```
 int target; 
 long timeo; 
struct task struct *user recv = NULL;
lock sock(sk);
TCP CHECK TIMER(sk);
 err = -ENOTCONN; 
 if (sk->state == TCP_LISTEN) 
    goto out; 
 timeo = sock_rcvtimeo(sk, nonblock);
```
If the MSG\_OOB flag is set, urgent data (incoming segments with the URG flag) is handled specially. At entry, seq is initialized to the next byte to be read because the copied seq field of the tcp\_opt structure contains the last byte that has been processed.

```
 if (flags & MSG_OOB) 
     goto recv_urg; 
 seq = &tp->copied_seq; 
 if (flags & MSG_PEEK) { 
    peek_seq = tp->copied_seq; 
     seq = &peek_seq; 
 }
```
The number of bytes to read, target, is set to the low-water mark for the socket, sk->rcvlowat or len, whichever is less. The MSG\_WAITALL flag indicates whether this call will block for target number of bytes.

```
 target = sock_rcvlowat(sk, flags & MSG_WAITALL, len);
```
This do while loop is the main loop of tcp\_recvmsg. In this loop, we will continue to copy bytes to the user until target bytes is reached or some other exception condition is detected while processing the incoming data segments.

```
 do { 
    struct sk buff * skb;
     u32 offset;
```
If after copying some data, we encounter urgent data while processing segments, we stop processing.

 if (copied && tp->urg\_data && tp->urg\_seq == \*seq) break;

Here we check to see if there is a signal pending on this socket to ensure the correct handling of the SIGURG signal. The comment in the code states: "FIXME: Need to check this doesn't impact 1003.1g and move it down to the bottom of the loop." Next, we check to see if the socket has timed out, in which case we return an error.

```
 if (signal_pending(current)) { 
             if (copied) 
                break; 
             copied = timeo ? sock_intr_errno(timeo) : -EAGAIN; 
        break;<br>}
 }
```
We get a pointer to the first buffer on the receive queue, and in the inner do while loop we walk through the receive queue until we find the first data segment. When we find the segment and know how many bytes to copy, we jump to found\_ok\_skb. Along the way, we calculate the number of bytes to copy (using the variable offset) from the skb.

```
skb = skb peek(ksk->sk receive queue);
```
In this inner loop we keep examining packets until we find a valid data segment. Along the way, we check for **FIN** and **SYN**. If we see a **SYN**, we adjust the number of bytes to be copied by subtracting one from offset. A **FIN** drops us out of the loop.

```
 do { 
      if (!skb) 
           break;
```
Now we check to see that the current byte to be processed is not before the first byte in the most recently received segment to see if somehow we got out of synchronization while processing the queue of packets. This is actually a redundant check because socket locking and multiple queues should prevent us from getting lost.

```
 if (before(*seq, TCP_SKB_CB(skb)->seq)) { 
                 printk(KERN_INFO "recvmsg bug: copied %X seq %X\ n", 
                        *seq, TCP_SKB_CB(skb)->seq); 
                 break; 
 } 
             offset = *seq - TCP_SKB_CB(skb)->seq; 
             if (skb->h.th->syn) 
                 offset—; 
             if (offset < skb->len) 
                goto found_ok_skb; 
             if (skb->h.th->fin) 
               goto found fin ok;
            BUG TRAP(flags&MSG PEEK);
             skb = skb->next; 
         } while (skb != (struct sk_buff *)&sk->sk_receive_queue);
```
If we get here, it means that we found nothing in the socket receive queue. If we have packets in the backlog queue, we try to process that, too.

```
 if (copied >= target && sk->backlog.tail == NULL) 
     break;
```
Now we must make a few checks to see if we need to stop processing packets. We check for an error condition in the socket, if the socked is closed, or if we received a shutdown request from the peer (this would be a **RST** in a received packet, covered in Section 10.6).

```
 if (copied) { 
             if (sk->sk_err || 
                  sk->sk_state == TCP_CLOSE || 
                  (sk->sk_shutdown & RCV_SHUTDOWN) || 
                 !timeo || 
                 (flags & MSG_PEEK)) 
                 break; 
         } else { 
             if (sock_flag(sk, SOCK_DONE)) 
                  break; 
             if (sk->err) { 
                 copied = sock_error(sk); 
                 break; 
 } 
             if (sk->shutdown & RCV_SHUTDOWN) 
                 break; 
            if (sk->state == TCP\_CLOSE) {
```
Done is set on a socket when a user closes, so normally it is nonzero when the connection state is **CLOSED**. If done is zero on a **CLOSED** socket, it means that an application program is trying to read from a socket that has never been connected, which, of course, is an error condition.

```
 if (!sock_flag(sk, SOCK_DONE)) { 
                 copied = -ENOTCONN; 
                 break; 
 } 
         break;
 } 
          if (!timeo) { 
            copied = -EAGAIN; break; 
 } 
 } 
      cleanup rbuf(sk, copied);
```
We are here because there are no more segments on the receive queue left to process. We will process any packets on the prequeue that have been pre-qualified for fast path processing. Previously, header prediction has indicated that there are likely to be data segments received when the connection state is **ESTABLISHED**. The prequeue packets are processed by the user task instead of in the context of the "bottom half." Ucopy.task is set to current, which forces the prequeue segments to be copied from the prequeue later by the user task, current.

if (tp->ucopy.task == user recv) {

Here we install a new reader task.

```
 if (!user_recv&& !(flags&(MSG_TRUNC|MSG_PEEK))) { 
                 user_recv = current; 
                 tp->ucopy.task = user_recv; 
                 tp->ucopy.iov = msg->msg_iov; 
 } 
             tp->ucopy.len = len; 
             BUG_TRAP(tp->copied_seq == tp->rcv_nxt || 
                      (flags&(MSG_PEEK|MSG_TRUNC)));
```
If the prequeue is not empty, it must be processed before releasing the socket. If this is not done, the segment order will be damaged at the next iteration through this loop. The packet processing order on the receive side can be thought of as consisting of a series of four pseudo-queues, packets in flight, backlog, prequeue, and the normal receive queue. Each of these queues can be processed only if the packets ahead of it have already been processed. The receive queue is now empty, but the prequeue could have had segments added to it when the socket was released in the last iteration through this loop. The prequeue is processed at the do\_prequeue label.

```
 if (skb_queue_len(&tp->ucopy.prequeue)) 
                goto do_prequeue; 
 } 
         if (copied >= target) {
```
Now, the backlog is processed to see if it is possible to do any direct copying of packets on that queue. At this point, we have processed the prequeue. Release\_sock walks through all the packets on the backlog queue, sk->backlog, before waking up any tasks waiting on the socket.

```
 release_sock(sk); 
     lock_sock(sk); 
 } else {
```
If there is no more data to copy and absolutely nothing more to do, we sit and wait for more data. The function tcp\_data\_wait puts the socket and (therefore the calling task) in the wait state, TASK\_INTERRUPTIBLE. Daniel Bovet and Marco Cesati have an excellent discussion of Linux process scheduling policy in Chapter 11 [BOVET02].

```
 timeo = tcp_data_wait(sk, timeo); 
 } 
        if (user_recv) { 
            int chunk;
```
We account for any data directly copied from the backlog queue in the previous step. We also return the scheduler to its normal state.

```
if ((chunk = len - tp->ucopy.len) != 0) {
               NET ADD STATS USER (TCPDirectCopyFromBacklog, chunk);
                len -= chunk; 
                copied += chunk; 
 } 
            if (tp->rcv_nxt == tp->copied_seq && 
                skb_queue_len(&tp->ucopy.prequeue)) {
```
do\_prequeue:

This is where we jumped to process any packets on the prequeue. The function tcp prequeue process does the work and is covered in Section 10.5.2. After calling, we adjust chunk to account for any data copied from the prequeue.

```
tcp_prequeue_process(sk);
               if ((chunk = len - tp->ucopy.len) != 0) {
                    NET_ADD_STATS_USER (TCPDirectCopyFromPrequeue, chunk); 
                   len = chunk; copied += chunk; 
 } 
 } 
 } 
        if ((flags & MSG_PEEK) && peek_seq != tp->copied_seq) { 
            if (net_ratelimit()) 
                printk(KERN_DEBUG 
                       "TCP(%s:%d): Application bug, race in MSG_PEEK.\ n", 
                       current->comm, current->pid); 
                peek_seq = tp->copied_seq; 
 } 
        continue;
```
This is where we jumped from the previous inner loop when we found a data segment on the receive queue. We figure out how much data we have to copy from the len field of skb and offset calculated earlier.

```
 found_ok_skb: 
     used = skb->len - offset; 
     if (len < used) 
          used = len;
```
We must check for urgent data. Unless the socket option, SO\_OOBINLINE, was set (indicated by the urginline field of the sock structure), we skip the urgent data because it was processed separately.

```
 if (tp->urg_data) { 
            u32 urg_offset = tp->urg_seq - *seq; 
            if (urg_offset < used) { 
                if (!urg_offset) { 
                    if (!sock_flag(sk, SOCK_URGINLINE)) { 
                        ++*seq; 
                        offset++; 
                        used—; 
                        if (!used) 
                            goto skip_copy; 
 } 
                 } else 
                   used = urg_offset; } 
        }
```
This is where we copy the data to user space. If we get an error while copying, we return an EFAULT.

```
 if (!(flags&MSG_TRUNC)) { 
     err = skb_copy_datagram_iovec(skb, offset, msg->msg_iov, used); 
     if (err) {
```
This is an exception condition.

```
 if (!copied) 
                      copied = -EFAULT; break; 
 } 
         } 
         *seq += used; 
        copied += used;
         len -= used; 
     skip_copy: 
         if (tp->urg_data && after(tp->copied_seq,tp->urg_seq)) { 
             tp\text{-}\text{varg\_data} = 0;
```
Now that we are done processing urgent data, we turn on the fast path (set TCP header prediction). Fast path processing was turned off if input processing encountered a segment with urgent data (**URG** flag on) and a valid urgent pointer field in the TCP header.

```
 tcp_fast_path_check(sk, tp); 
 } 
         if (used + offset < skb->len) 
             continue; 
         if (skb->h.th->fin) 
             goto found_fin_ok; 
         if (!(flags & MSG_PEEK)) 
            tcp_eat_skb(sk, skb);
         continue;
```
This is where we jumped if we found a packet containing a **FIN** in the receive queue. RFC 793 says that we must count the **FIN** as one byte in the sequence and TCP window calculation.

```
 found_fin_ok: 
     ++*seq; 
     if (!(flags & MSG_PEEK)) 
         tcp_eat_skb(sk, skb); 
     break; 
} while (len > 0);
```
We are at the end of the outer while loop, processing socket buffers until we have copied the amount of data, len, requested by the caller in the application program. If we dumped out of the loop, leaving any data on the prequeue, it must be processed now before getting out.

```
 if (user_recv) { 
     if (skb_queue_len(&tp->ucopy.prequeue)) { 
         int chunk; 
         tp->ucopy.len = copied > 0 ? len : 0; 
         tcp_prequeue_process(sk); 
        if (copied > 0 && (chunk = len - tp->ucopy.len) != 0) {
            NET ADD STATS USER (TCPDirectCopyFromPrequeue, chunk);
             len -= chunk;
```

```
copied += chunk;<br>}
 } 
 } 
        tp->ucopy.task = NULL; 
        tp->ucopy.len = 0; 
    }
```
Cleanup\_rbuf cleans up the TCP receive buffer. It will send an **ACK** if necessary.

```
 cleanup_rbuf(sk, copied); 
 TCP_CHECK_TIMER(sk); 
 release_sock(sk); 
 return copied;
```
We are done, so release the socket and get out.

```
out: 
    TCP CHECK TIMER(sk);
     release_sock(sk); 
     return err;
```
We jumped here if we encountered urgent data while processing segments. Tcp\_recv\_urg copies the urgent data to the user.

```
recv_urg: 
    err = tcp_recv_urg(sk, timeo, msg, len, flags, addr_len);
     goto out; 
}
```
#### **10.9.1 Receiving Urgent Data**

Urgent data is data received in a segment that has the **URG** TCP flag and a valid urgent pointer. Urgent data, also known as *Out-of-Band* (OoB) data, is handled separately from the normal data in the data segments. Theoretically, it is handled as a higher priority and gets passed up to the socket as OoB data. The function tcp\_recv\_urg in file *linux/net/ipv4/tcp.c* is called from tcp\_recvmsg when a segment containing urgent data is encountered while processing the stream of data segments.

```
static int tcp recv urg(struct sock * sk, long timeo,
                         struct msghdr *msg, int len, int flags, 
                          int *addr_len) 
{ 
     struct tcp_opt *tp = tcp_sk(sk);
```
The SOCK URGINLINE flag in the sock structure is set from the SO\_OOBINLINE socket option, which states that urgent data should be handled as if it were ordinary segment data. If this socket option was set, it is an error because we are in the function that is supposed to process the urgent data specially.

```
 if (sock_flag(sk, SOCK_URGINLINE)|| !tp->urg_data || 
    tp\text{-}\text{-}\text{arg data} == TCP URG READ)
     return -EINVAL;
```

```
 if (sk->state==TCP_CLOSE && !sock_flag(sk, SOCK_DONE)) 
     return -ENOTCONN;
```
Now that we have survived the initial steps, we copy the urgent data into the user's buffer.

```
 if (tp->urg_data & TCP_URG_VALID) { 
     int err = 0; 
    char c = tp->urg_data; if (!(flags & MSG_PEEK)) 
         tp->urg_data = TCP_URG_READ;
```
Setting the MSG\_OOB flag tells the application that urgent data has been received. Memcpy toiovec does the actual copying.

```
 msg->msg_flags|=MSG_OOB; 
     if(len>0) { 
         if (!(flags & MSG_TRUNC)) 
             err = memcpy_toiovec(msg->msg_iov, &c, 1); 
        len = 1; } else 
         msg->msg_flags|=MSG_TRUNC; 
     return err ? -EFAULT : len; 
 } 
 if (sk->state == TCP_CLOSE || (sk->sk_shutdown & RCV_SHUTDOWN)) 
    return 0;
```
We should not block in this call, regardless of the blocking state of the socket. All implementations as well as BSD have the same behavior.

 return -EAGAIN; }

#### *10.10 Summary*

In this chapter, we discussed the receive side of TCP and UDP. This chapter is a companion to Chapter 8, in which we discussed the sending side. We covered the receive-side packet handling in UDP and the socket hash de-multiplexing. We also covered processing of incoming broadcast and multicast packets. For TCP, we discussed input state handling. In addition, we look at how received packets are processed while in the **ESTABLISHED** state, and the **TIME\_WAIT** state.

# **Chapter 11: Internet Protocol Version 6 (IPv6)**

In this chapter, we examine IPv6. We introduce some basics about the protocol and how it enhances IPv4. In this chapter, as in the rest of the book, we concentrate on the internals of TCP/IP. We discuss how the IPv6 protocol works in the Linux kernel networking environment. For historical reasons, some of the Linux networking facilities are IPv4 specific. This chapter covers the areas where IPv6 has its own separate facilities, even though they are similar to facilities in IPv4. This is because that, as of the writing of this book, the two protocol stacks, IPv4 and IPv6, were not entirely integrated. A few features of IPv6 are still implemented separately from those used with IPv4. For example, the IPv6 Forwarding Information Base (FIB) is unique to IPv6. This is because the IPv4 FIB has network address fields that don't support the longer address type for IPv6.

There is active ongoing development of IPv6, particularly by the USAGI project [USAGI03]. The author has made an attempt to find the most recent stable release of IPv6 for Linux 2.6. See Chapter 1, "Introduction," and Section 1.1 for specific information about the source code revision used in this book. In addition, the companion CD-ROM contains a copy of all the sources referenced in this book, including the IPv6 source discussed in this chapter.

# *11.1 Introduction*

The Internet protocol is 24 years old at the time of this writing. It was originally specified in 1980 [RFC 760]. In the early days of IP, it was never envisioned how popular the Internet would become. The most fundamental limitation associated with IPv4 is its limited address size. IPv4 addresses are 32-bits long, limiting the total number of addresses. Back in the early 1990s, when there began to be dramatic increases in the use of the Internet, it was becoming clear that the address space was too restricted. There were simply not enough addresses available because of the 4-byte address in IPv4. In the early 1990s, people started to think about ways to expand the address space. Most organizations on the Internet were assigned network IDs from the class C address space, and this only made three bytes available. An innovation called Classless Interdomain Routing (CIDR) was specified in 1993 [RFC 1519] that freed up more network IDs by removing restrictions of the class-based addressing scheme. IPv4 addressing is covered in more detail in Chapter 3, "TCP/IP in Embedded Systems." In the mid 1990s, IPv6 was specified. [RFC 1883] IPv6 increases the address length to 128 bits, which should be enough for practically every person, place, or thing to have a unique address. As of 2003, the world is still largely running IPv4, but IPv6 is starting to enjoy wider use. Linux IPv6 is becoming the focus of attention for those working on IPv6 protocols and utilities.

# *11.2 Facilities in IPv6*

There is much more to IPv6 than a longer address. In this section, we outline some of these significant capabilities. Later as we discuss the IPv6 sources, we will show where in the source code these facilities are implemented.

Besides the 128-bit address, IPv6 includes the ability to autoconfigure addresses. When using IPv4, we have to statically assign an address to a machine before putting it on the network.

Another alternative often used with IPv4 is the Dynamic Host Configuration Protocol (DHCP), which can assign an address when the computer comes online. However, IPv6 supports a mechanism called *stateless auto-configuration* where a node coming online can be identified directly by its link-local address. (As we will see in Section 11.3, the link-local address is based on the machine's unique MAC or Ethernet address.) This means that any device can be plugged in to a local IPv6 net without having to use DHCP or other means of preconfiguring an address. This concept allows the Ethernet or other link layer address to be built into IPv6 128-bit addresses.

IPv6 has a method where hosts and routers can automatically find each other. This mechanism replaces the ARP protocol in IPv4. We know that with IPv6, devices can autoconfigure themselves by self-assigning unique IPv6 addresses (called *link-local addresses)* based on their MAC addresses. Instead of ARP, IPv6 provides a method where the routers can find each of the hosts automatically, machines can automatically determine their default router, and hosts can find each other. This mechanism is called *Neighbor Discovery*, (ND). The ND mechanism consists of four message types: router advertisement, router solicitation, neighbor advertisement, and neighbor solicitation [RFC 2461]. In Linux, ND is based on the neighbor cache facility which was discussed in detail in Chapter 6.

Routing based on Quality-of-Service (QoS) routing is done in IPv4 by using traffic class-based routing. With this method, the routing entries in the Routing Policy Database (RPDB ) include the packet's IP header ToS field. When a packet arrives at the queuing layer, forwarding decisions are based on the QoS as defined by the route. We covered this process in Chapter 9, "The Network Layer, IP," in detail. In contrast, with IPv6, QoS is built into the protocol specification. The IP header has a Flow Label field intended to be used by routers to make "hard" routing decisions based on desired QoS and Linux includes support for IPv6 flows.

IP mobility is part of IPv6. A node can introduce itself into a new network based on a permanently assigned IPv6 address. It also supports jumbograms, which are very large packets. IPv6 has a much different header format than IPv4 does. In addition, IPv6 has security built in.

# *11.3 IPv6 Addressing*

IPv6 specifies several basic types of addresses: *unicast*, *anycast*, and *multicast*. With IPv6, addresses are applied to network interfaces, not nodes as is the case with IPv4. An IPv6 unicast address defines a single interface. A packet sent to a unicast address will be delivered to the particular network interface which corresponds to the address. In contrast, an anycast address defines a set of network interfaces where generally each network interface belongs to a different machine. A packet sent to an anycast address will be delivered to one of the interfaces and generally, the closest one as determined by the address scope. Multicast addresses also define a set of nodes. They are similar in concept to IPv4 multicast addresses. A packet sent to a multicast address will be delivered to each interface belonging to the set also known as a group. IPv6 has no broadcast address type. As we shall see, the broadcast address type of IPv4 is superceded by the IPv6 all nodes link-local and node-local scope multicast address.

IPv4 addresses are usually expressed in dotted decimal notation. In contrast, IPv6 addresses are expressed in a string of eight hexadecimal values separated by the colon character [RFC 2373].

#### x:x:x:x:x:x:x:x

Each x represents a 16-bit value. Often, IPv6 addresses will consists of multiple segments of zeros. To make it easier to express, sequential groups of zeros can be represented with a double colon,::. Only one double colon can appear in an address. Leading zeros on a 16-bit group can be dropped, but trailing zeros cannot be dropped. An example of an address representing a unicast address could be as follows:

```
1080:0:0:0:8:800:200C:417A
```
This same address could be written as shown here, where the :: replaces the 0:0:0. This is called the *compressed form*.

1080::8:800:200C:417A

This address is the unspecified address.

0:0:0:0:0:0:0:0

It could also be written as:

::

For another example, we can look at this multicast address.

```
FF01:0:0:0:0:0:0:101
```
The same address can be written like this.

FF01::101

There is also a type of notation where IPv4 address can be shown in a mixed notation. Each X represents a 16-bit hexadecimal portion, and each D is an 8-bit decimal number [RFC 3493].

X:X:X:X:X:X:D:D:D:D

For example, an IPv4 mapped IPv6 address is as follows.

```
0:0:0:0:0:FFFF:10.1.5.10
```
In compressed notation, it would be written like this.

::FFFF:10.1.5.10

IPv4 has a way of representing the network portion and the host portion of an address. The network portion can be shown as a netmask or is often shown in CIDR notation. IPv6 has a similar concept. For example, the following address shows a unicast address with its 56-bit netmask.

11AB::DE40:FEDC:BA98:7654:3210/56

The network number for this address is the following.

11AB:0:0:DE00:0:0:0:0

It can be shown a different way.

11AB::DE00:0:0:0:0

The host portion is like this.

40:FEDC:BA98:7654:3210

IPv6 also defines a loopback address. All but the trailing bit are zeros.

::1

It defines an address called the *unspecified address*, which is all zeros.

::

IPv4 would use the first three leading bits of the address to define the class of the address. Refer to Chapter 3 for more on IPv4 addressing. IPv6 also uses a variable group of leading bits to define the type of address. This leading group is called the *Format Prefix* (FP). Table 11.1 shows the address space allocation according to the format prefixes.

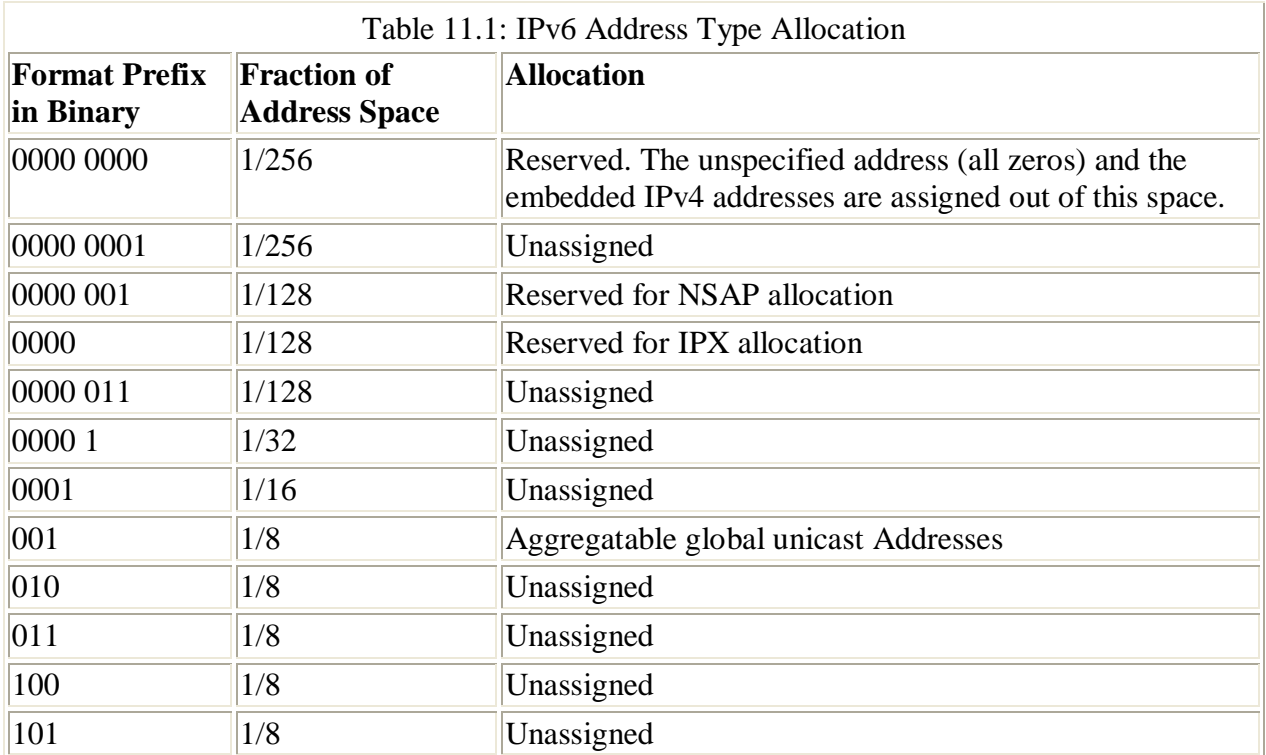

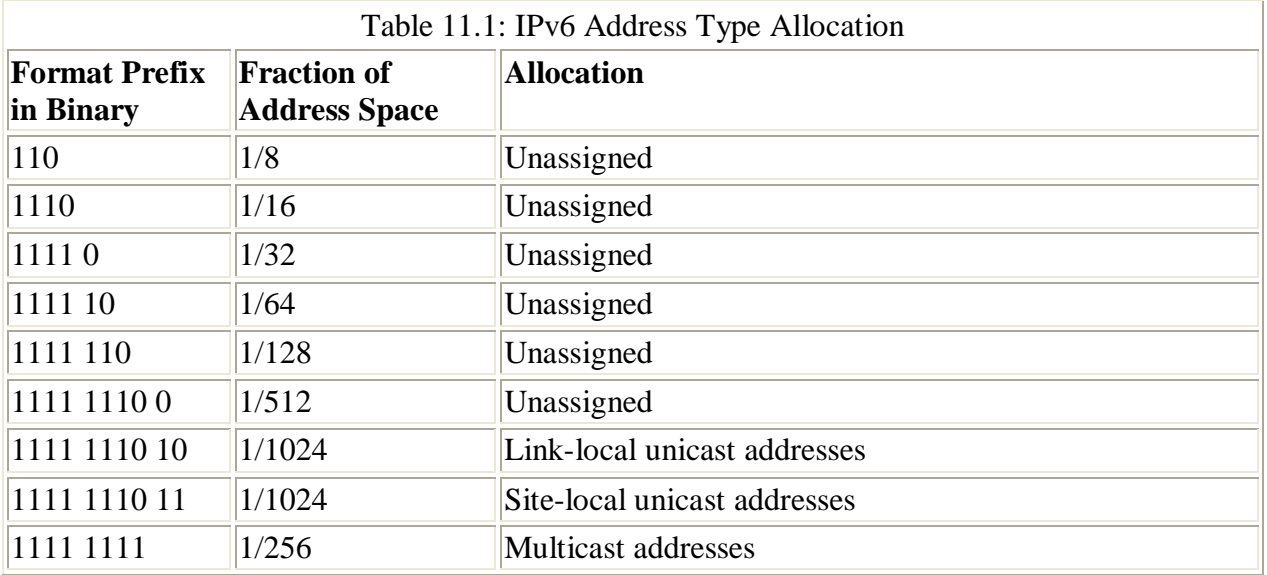

IPv4 uses the ARP protocol to map IP address to link layer MAC addresses. In contrast, IPv6 does not use ARP; instead, it uses a concept called *link-local addresses*. The link-local addresses incorporate the 6-byte Ethernet address directly into the IPv6 addresses. The link-local addresses are prefaced by the bits FE8. The address space allocation for link-local addresses is shown in Table 11.1. For example, the 802.11 wireless adapter on this laptop has the following Ethernet address.

 $00-02-2D-84-D1- A1$ 

The link-local IPv6 address for the adapter would be as follows.

FE80::2:2D84:D1A1

By definition, IPv6 addresses are assigned to the network interface, not to the host. In addition, an interface might have multiple addresses of any type. However, at least one link-local address must be assigned to each interface.

There are a few other specific multicast addresses used with Neighbor Discovery and other protocols. The first is the solicited-node multicast address [RFC 1883]. This address is formed by taking the lower 24 bits of either an unicast or anycast address and applying the following 96-bit prefix, FF02:0:0:0:0:1. This yields a range of multicast addresses between FF02::1:0:0 and FF02::1:FFFF:FFFF. The next is the all-routers multicast address, which is the link-local scoped address for reaching all nodes, FF02::1. Another is the all-nodes multicast address to reach all link-local scoped nodes, FF02::1.

Linux provides a union data structure to represent the IPv6 address type, defined in *file*  $\odot$  *in6.h.* 

```
struct in6_addr 
{ 
    union 
    { 
       u8 u6 addr8[16];
```
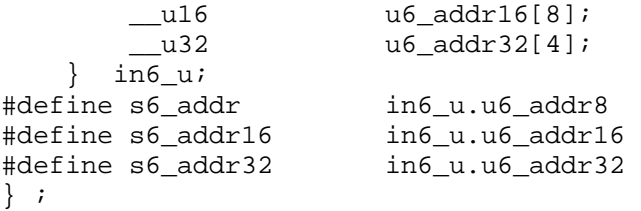

This structure allows the address to be specified as either a sequence of 32-bit words, 16-bit segments, or 8-bit bytes. The following two definitions, also in  $\bigcirc$  *in6.h*, define types for the unspecified address format (wildcard address) and the loopback address, both of which are frequently referenced in the IPv6 sources.

```
#define IN6ADDR_ANY_INIT { { 0,0,0,0,0,0,0,0,0,0,0,0,0,0,0,0,0}<br>#define IN6ADDR LOOPBACK_INIT { { 0,0,0,0,0,0,0,0,0,0,0,0,0,0,0,0
                                                   \{ 0,0,0,0,0,0,0,0,0,0,0,0,0,0,0,0,1 \} } }
```
There is also new socket address structure IPv6 addresses, shown in Chapter 5, "Linux Sockets." The mapped IPv4 form of address can be specified through an IPv6 socket.

### *11.4 IPv6 Packet Format*

The IPv6 packet is simplified. Many of the fields that were required in the IPv4 header are optional in the IPv6 header. These fields are now in optional headers called *extension headers*. There is a next header field in the main IP header and in all the extension headers. The next header field contains a specific value indicating the type of the next extension header if it exists. If there is no next extension header, the next header field contains the type for the first upper layer header, or as shown in Table 11.2, the specific value NEXTHDR\_NONE if there are no more extension headers. Figure 11.1 shows the IPv6 main header. All the headers are in the same packet as the main header. However, since the extension headers are optional, the overhead is reduced because headers that are not necessary can be left out of the packet.

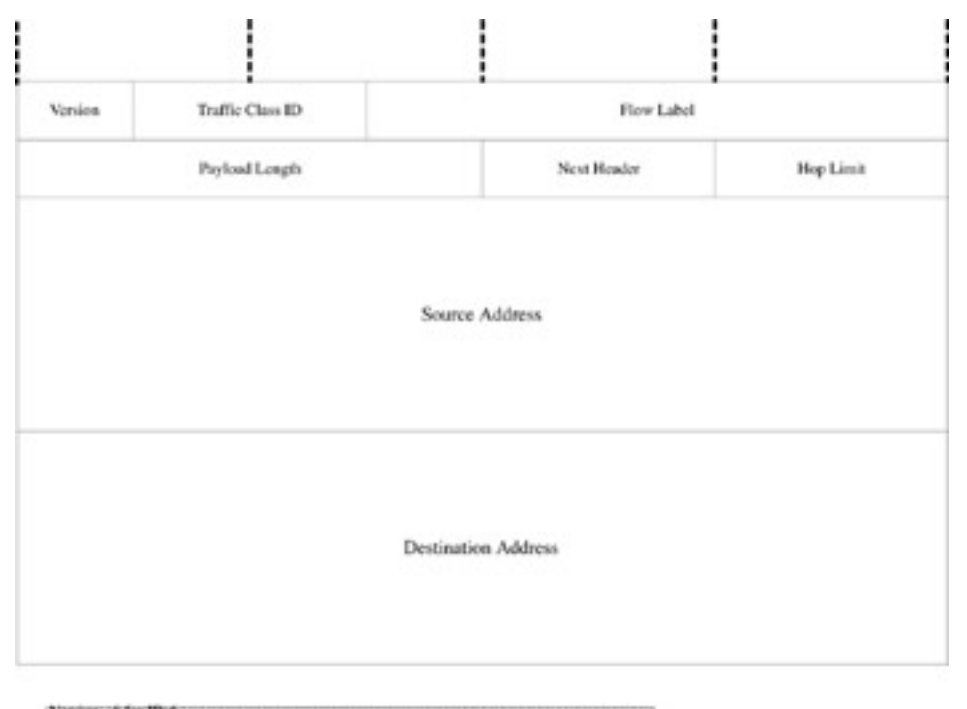

Nentest - 6 for IPv6<br>Traffic Class ID -- Similar to Differentiated Service Field of IPv4, Used for QOS Routing<br>Payload Longth --Longth of the pocket minus the length of this header.

#### Figure 11.1: IPv6 header.

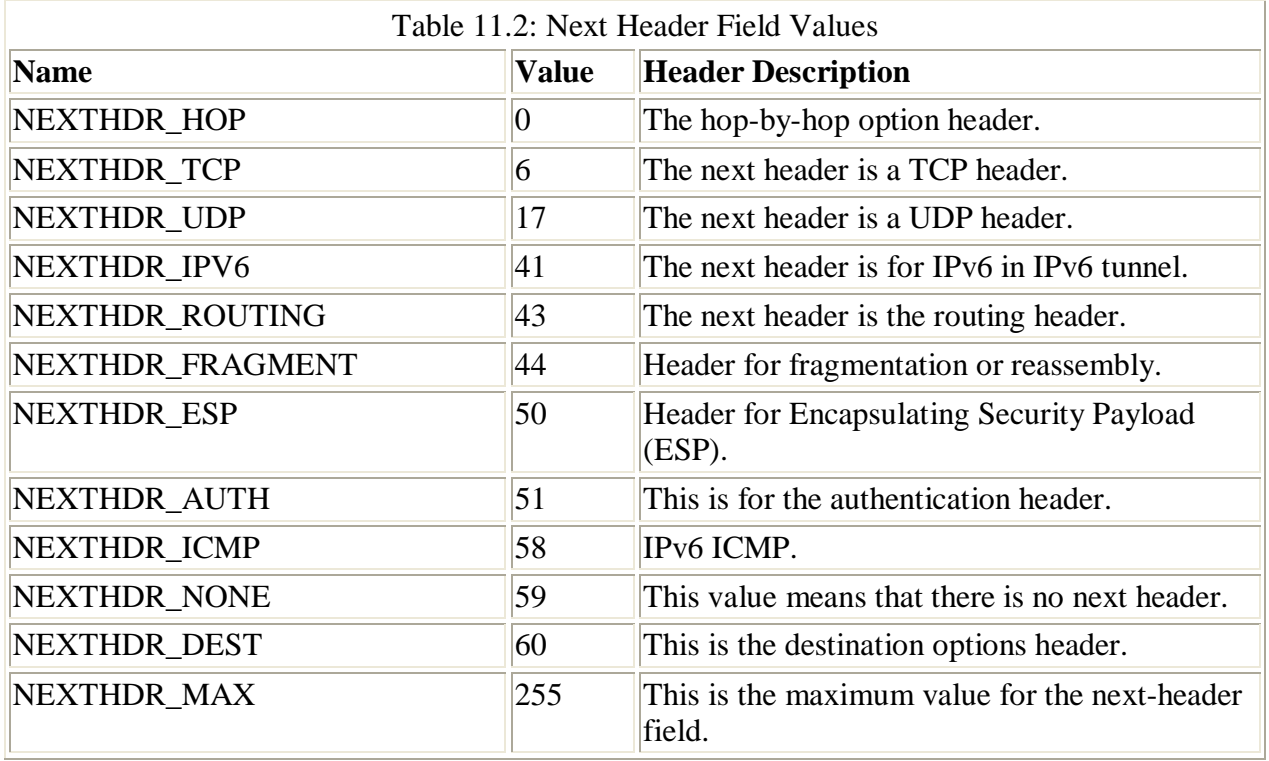

The extensions headers that follow the IPv6 header have a recommended order, shown here.

- Hop-by-hop options header
- Destination options header
- Routing header
- Fragment header
- Upper layer header

Table 11.2 shows the values for the next header field in the IPv6 header. These values are defined in file *ipv6.h*.

The format for the fragmentation header is shown in  $Figure 11.2$ . Its structure, frag\_hdr, is defined in file  $\odot$  *ipv6.h.* 

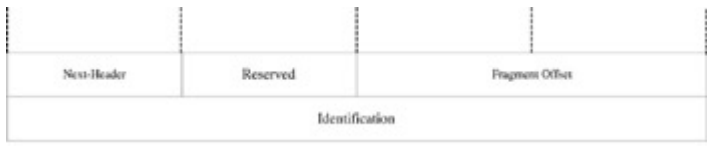

Figure 11.2: The fragmentation header.

# *11.5 IPv6 Implementation in Linux*

The IPv6 protocol is implemented in the kernel as a module. IPv6 uses many similar mechanisms to IPv4. The protocol connects with the socket layer in the same way as IPv4 does. In addition, it contains a protocol switch table for transport layer de-multiplexing. Therefore, it uses the same method as IPv4 for dispatching incoming packets to UDP, TCP, and other protocols.

To support IP packet de-multiplexing, each of the next header field values has IP protocol numbers. These numbers are defined in file *linux/include/linux/in6.h*.

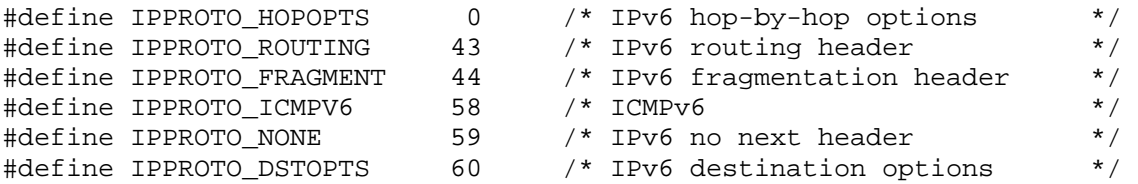

Linux IPv6 has a structure called the inet6\_dev structure. This structure is similar to the inet\_dev structure for IPv4 discussed in Chapter 6. The inet6\_dev structure, defined in file *linux/include/net/if\_inet6.h,* contains the nondevice-specific information for a particular network interface. This is where the interface address list and the multicast address list is maintained for the network interface device.

struct inet6\_dev {

Most of the fields are similar to the inet dev structure for IPv4. Dev points back to the network interface device. Addr\_list is the list of addresses for this interface, and mc\_list is the list of multicast addresses that this interface has joined.

 struct net\_device \*dev; struct inet6\_ifaddr \*addr\_list; struct ifmcaddr6 \*mc list;

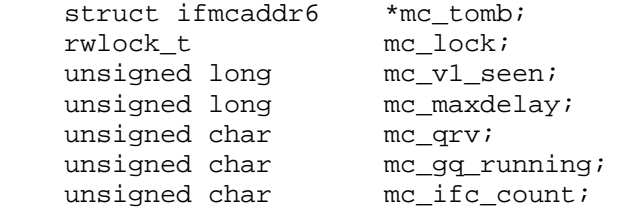

The following field is the general query timer, and the next field is the interface change timer.

```
 struct timer_list mc_gq_timer; 
    struct timer_list mc_ifc_timer; 
    struct ifacaddr6 *ac_list; 
   rwlock t
   atomic_t refcnt;
    __u32 if_flags; 
    int dead; 
#ifdef CONFIG_IPV6_PRIVACY 
   u8 rndid[8];
   u8 entropy[8];
   struct timer list regen timer;
   struct inet6 ifaddr *tempaddr list;
    __u8 work_eui64[8]; 
   u8 work_digest[16];
#endif 
   struct neigh_parms *nd_parms;<br>struct inet6_dev *next;
   struct inet6_dev
    struct ipv6_devconf cnf; 
    struct ipv6_devstat stats; 
} ;
```
#### **11.5.1 IPv6 Initialization**

IPv6 is initialized in the file *linux/net/ipv6/af\_ine6t.c*. The functions in this file provide most of the glue for the protocols in the AF\_INET6 address family, including socket registration. The main initialization function is inet6\_init.

```
static int __init inet6_init(void);
```
Inet6 init is very similar to the function, inet init used for IPv4 initial ization. In this function, we essentially follow the same steps as inet\_init. First, we create three slab caches for the three socket types, TCP6, UDP6, and RAW. We register the RAW socket type first by calling inet6\_register\_protosw. This is different from inet\_init, which registers all three socket types at one time. Next, we do the basic socket registration of the AF\_INET6 family calling sock\_register.

```
(void) sock_register(&inet6_family_ops);
```
Now, applications can create RAW sockets, but hopefully, no one will try to create a UDP or TCP socket before we complete the registration process. Now, we initialize the IPv6 MIBs and register ourselves with the sysctl facility if it is configured in this kernel. We initialize the ICMP protocol by calling icmpv6\_init, the neighbor discovery protocol by calling ndisc\_init, and the IGMP protocol by calling igmp6\_init.

Next, we set up our entries in the /proc file system. IPv6 uses the standard /proc facility like many other facilities and protocols in the Linux kernel. We register with the filesystem in the same way that IPv4 and other protocols do. The following directories in /proc are unique for IPv6.

if\_inet6 raw6 anycast6 ip6\_flowlabel igmp6 mcfilter6 snmp6 rt6\_stats sockstat6

Now that /proc is set up, we can initialize some of the functionality unique to IPv6. At the end, the inet6\_init performs the following steps. The next function is called to initialize the IPv6 notifier chains. The IPv6 notifier chain is built on the generic notifier facility discussed in Chapter 4, "Linux Networking Interfaces and Device Drivers."

```
ipv6_netdev_notif_init();
```
We call this function to register the packet handler function and the link layer protocol type so we can receive IPv6 packets.

```
ipv6_packet_init();
```
We initialize IPv6 routing facility. This is discussed in **Section 11.5**.

```
ip6_route_init();
```
Ip6\_flowlabel\_init initializes flow labels, which is the method in IPv6 of routing packets based on QoS. Next, address autoconfiguration is initialized by addrconf\_init. The next function initializes the Simple Internet Transition (SIT), which is the IPv6 over IPv4 tunnel device.

```
ip6_flowlabel_init(); 
addrconf init();
sit_init();
```
Next, by calling the following four functions, we initialize the handlers for the IPv6 extension headers. Earlier, we discussed how IPv6 consists of a basic header and a number of extension headers. Each extension header type has a registered protocol handler just like UDP and TCP.

```
ipv6_rthdr_init(); 
ipv6_frag_init(); 
ipv6_nodata_init(); 
ipv6_destopt_init();
```
Finally, we initialize the two transport protocols, UDP and TCP. Each of these initialization functions registers a protocol handler just like IPv4 UDP and TCP.

udpv6 init(); tcpv6\_init();

As discussed earlier in this book, transport layer de-multiplexing of incoming packets is done by calling a protocol handler function through the destination cache entry. The handler functions are placed in a linked list through a registration process. In IPv6, we do the protocol registration in a similar fashion to IPv4. However, IPv6 adds a flags field to its version of the registration structure, inet6\_protocol, defined in the file *linux/include/net/policy.h.*

```
struct inet6_protocol 
{
```
As is the case with the inet\_protocol structure used with IPv4, two handler functions are defined: one for incoming error packets and one for incoming normal packets.

```
 int (*handler)(struct sk_buff **skb, unsigned int *nhoffp); 
void (*err_handler)(struct sk_buff *skb,
        struct inet6_skb_parm *opt, 
        int type, int code, int offset, 
        __u32 info);
```
The flags field is unique to IPv6. In recent versions of IPv6, the value in flags determines if a security check is made on the incoming packet. This is a way to see if packets should be rejected because of a failed security association.

```
 unsigned int flags; 
} ;
```
The values in the flags field of the inet6 protocol structure are defined as follows. The FINAL value says that there is no XFRM policy and therefore there is no need to do a security check of this particular input packet. XFRM is for IP encapsulated packets such as IPSec.

#define INET6 PROTO FINAL 0x2

However, the value NOPOLICY says that a check should be made in the SADB to see if there is a transformation policy associated with this incoming packet.

```
#define INET6_PROTO_NOPOLICY 0x1
```
One of the steps in the initialization of the IPv6 protocol is to register the packet handler with the link layer IPV6 protocol type, ETH\_P\_IPV6, which is defined as 0x86DD. The function ipv6 packet init in file *linux/net/ipv6/ipv6* sockglue.c does this.

```
void __init ipv6_packet_init(void) 
{ 
     dev_add_pack(&ipv6_packet_type); 
}
```
The structure ipv6 packet type is initialized as the following also in the same file.

```
static struct packet_type ipv6_packet_type = { 
     .type = __constant_htons(ETH_P_IPV6), 
     .func = ipv6_rcv, 
} ;
```
This is so the function ipv6\_rcv is registered as the low-level packet handler for IPv6 packets when they are received at the queuing layer.

# *11.6 IPv6 Socket Implementation*

IPv6 sockets are accessed by specifying the IPv6 address family, AF\_INET6. There are some socket API changes for IPv6 sockets, and these are shown in Chapter 5. It is important to point out that IPv6 semantics require that the socket programming API be protocol independent. To support this, Linux sockets are implemented in such a way that the definitions of socket addresses are entirely protocol independent. The fact that IPv4 or IPv6 protocols are used should be entirely transparent to the application programmer. Other than a few updates for version 2.6, there are no implementation changes in the generic socket implementation itself because, as shown in Chapter 5, it is already entirely protocol independent. The socket structure is defined to work with both address families simultaneously.

As we recall from earlier chapters, the proto\_ops structure maps the transport layer internal functions to the socket function calls. As we see from the following definitions of the function mappings, there is not much change from IPv4. The proto\_ops structure for IPv6 (AF\_INET6 address family) SOCK\_DGRAM type sockets are shown next. This structure is initialized in file *linux/net/ipv6/af\_inet6.c.*

```
struct proto_ops inet6_dgram_ops = { 
       \n  . family = <math>PF\_INET6,
       .owner = THIS_MODULE,
```
The release and bind functions are unique to IPv6.

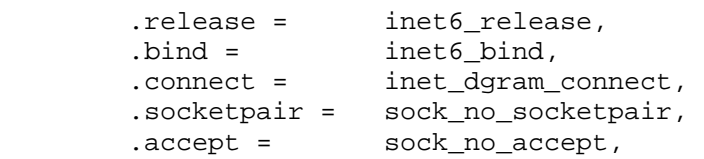

The getname function is new to support the new address mapping capabilities.

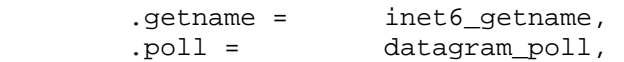

The ioctl function must be different for IPv6.

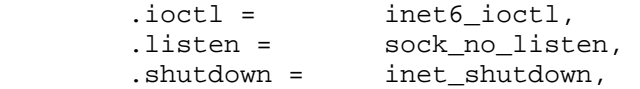

```
 .setsockopt = inet_setsockopt, 
       .getsockopt = inet_getsockopt, 
 .sendmsg = inet_sendmsg, 
 .recvmsg = inet_recvmsg, 
 .mmap = sock_no_mmap, 
 .sendpage = sock_no_sendpage,
```
} ;

The SOCK\_STREAM socket mapping in proto\_ops is not much different from IPv4either. The functions that are not unique to the individual member protocols in AF\_INET6 address family are defined in file *linux/net/ipv6/af\_inet.c*.

```
struct proto_ops inet6_stream_ops = { 
fannily = PF_INET6,.owner = THIS_MODULE,
 .release = inet6_release, 
 .bind = inet6_bind, 
 .connect = inet_stream_connect, 
 .socketpair = sock_no_socketpair, 
 .accept = inet_accept, 
 .getname = inet6_getname, 
{\tt .roll =} \qquad \qquad {\tt tcp\_poll}\,, .ioctl = inet6_ioctl, 
 .listen = inet_listen, 
 .shutdown = inet_shutdown, 
 .setsockopt = inet_setsockopt, 
       .getsockopt = inet_getsockopt, 
 .sendmsg = inet_sendmsg, 
 .recvmsg = inet_recvmsg, 
 .mmap = sock_no_mmap, 
 .sendpage = tcp_sendpage 
} ;
```
Even though the preceding mappings look like the ones in IPv4, when the user opens an AF\_INET6 socket, SOCK\_STREAM packets are processed by the IPv6 version of TCP, and SOCK\_DGRAM packets are processed by the IPv6 version of UDP. This is because IPv6 registered its own unique versions of the transport protocols with the AF\_INET6 layer. Transmitted packets are sent through either IPv4 or IPv6 by the transport layer send message function.

As we recall from Chapter 5, the sock structure contained a union with protocol-specific areas for each of the protocols using sockets. For IPv6, this area is defined by the ipv6\_pinfo structure.

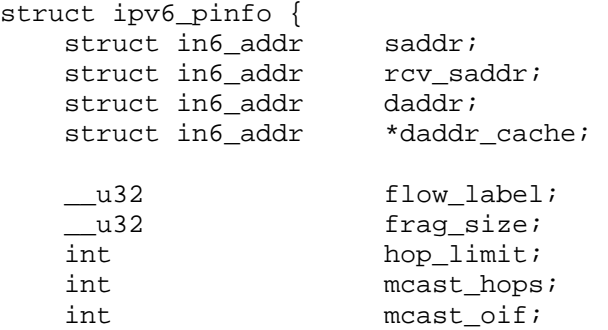

The following packed structure is for the packet option flags.

```
 union { 
     struct { 
        u8 srcrt:2,
                rxinfo:1, 
                rxhlim:1, 
                hopopts:1, 
                dstopts:1, 
                authhdr:1, 
                rxflow:1; 
     } bits; 
    u8 all;
 } rxopt;
```
The following field is for the socket option flags.

```
\text{m}c\text{-loop}:1,
                       recverr:1, 
                       sndflow:1, 
                       pmtudisc:2, 
                       ipv6only:1; 
    struct ipv6_mc_socklist *ipv6_mc_list; 
   struct ipv6_ac_socklist *ipv6_ac_list;
   struct ipv6_fl_socklist *ipv6_fl_list;<br>__u32 dst_cookie;
                            dst_cookie;
 struct ipv6_txoptions *opt; 
struct sk_buff **pktoptions;
    struct { 
        struct ipv6_txoptions *opt; 
        struct rt6_info *rt; 
       int hop limit;
    } cork; 
} ;
```
### *11.7 IPv6 Fragmentation and De-Fragmentation Implementation*

IPv6 fragmentation is implemented in the file *linux/net/ipv6/ip6\_output.c*. Typically, we know that we have to fragment output packets when the next-hop MTU is smaller than the fragment size. This was previously determined by ip6\_output, as we'll show in **Section 11.8**, when it called the function ip6\_fragment.

```
static int ip6_fragment(struct sk_buff *skb, int (*output)(struct sk_buff*)) 
...
```
In ip6\_fragment, we have a slow path and a fast path. The fast path is used if the sk\_buff for the output packet already points to a list of prepared fragments as determined by the macro skb\_shinfo(skb)->frag\_list.

First we look at the fast path. The fast path would be likely to be used if the MTU for the route was already known at the time the socket was set up for a particular TCP connection. Now, we walk through the list of fragments. Each fragment must be of sufficient size and not shared. If all is OK, we prepare the fragment header in the following code snippet.

```
. . . 
        tmphdr = kmalloc(hlen, GFP ATOMIC); if (!tmp_hdr) { 
             IP6_INC_STATS(Ip6FragFails); 
             return -ENOMEM; 
 } 
         *prevhdr = NEXTHDR_FRAGMENT; 
         memcpy(tmp_hdr, skb->nh.raw, hlen); 
          __skb_pull(skb, hlen); 
         fh = (struct frag_hdr*)__skb_push(skb, sizeof(struct frag_hdr)); 
         skb->nh.raw = __skb_push(skb, hlen); 
         memcpy(skb->nh.raw, tmp_hdr, hlen); 
         ipv6_select_ident(skb, fh); 
         fh->nexthdr = nexthdr; 
        fh-reserved = 0;
        fh->frag off = htons(IP6 MF);
         frag_id = fh->identification; 
        first len = skb pagelen(skb);
         skb->data_len = first_len - skb_headlen(skb); 
         skb->len = first_len; 
         skb->nh.ipv6h->payload_len = 
                htons(first_len - sizeof(struct ipv6hdr)); 
        for (i; j) {
```
Here we prepare the header of the next frame before the previous one is transmitted.

```
 if (frag) { 
                 frag->h.raw = frag->data; 
                 fh = (struct frag_hdr*)__skb_push(frag, 
                          sizeof(struct frag hdr));
                 frag->nh.raw = __skb_push(frag, hlen); 
                 memcpy(frag->nh.raw, tmp_hdr, hlen); 
                 offset += skb->len - hlen - sizeof(struct frag_hdr); 
                 fh->nexthdr = nexthdr; 
                 fh->reserved = 0; 
                fh->frag_off = htons(offset);
                 if (frag->next != NULL) 
                    fh->frag off |= htons(IP6 MF);
                fh->identification = frag_idi frag->nh.ipv6h->payload_len = 
                    htons(frag->len - sizeof(struct ipv6hdr)); 
                 ip6_copy_metadata(frag, skb); 
 }
```
This is where we put the skb on the sending queue.

```
 err = output(skb); 
 if (err || !frag)
```

```
 break; 
              skb = frag; 
              frag = skb->next; 
              skb->next = NULL; 
          } 
          if (tmp_hdr) 
              kfree(tmp_hdr); 
         if (err == 0) {
              IP6_INC_STATS(Ip6FragOKs); 
              return 0; 
 } 
          while (frag) { 
             skb = frag->next; 
              kfree_skb(frag); 
             fraq = skbi } 
          IP6_INC_STATS(Ip6FragFails); 
         return err; 
     } 
 \mathbf{r}
```
Now we look at the slow path. The slow path involves splitting the skb into fragments before placing each fragment on the output queue.

IPv6 de-fragmentation is implemented in the file *linux/net/ipv6/reassembly.c*. To do defragmentation, a queue of input fragments is maintained. In addition, there is a timer associated with each entry on the queue. Orphaned fragments are aged out and discarded if they remain unclaimed on the queue beyond the reasonable lifetime of a packet [RFC 1883].

Since IPv6 fragments are in optional headers that follow the main IPv4 header, we actually register a separate protocol within the AF\_INET6 address family to handle the fragment header type. This protocol is like a transport protocol in the sense that its handler is dispatched when the protocol number, IPPROTO\_FRAGMENT, is encountered in the next header field of the IP header. Here we show the structure for registering the fragment protocol's handler function with the AF\_INET6 family.

```
static struct inet6_protocol frag_protocol = 
{
```
IPv6\_frag\_rcv is the handler function. Flags is set to indicate that there is no security check required for this packet type.

.handler = ipv6\_frag\_rcv,<br>flags = INET6 PROTO NO. .flags = INET6\_PROTO\_NOPOLICY, } ;

The fragment protocol is initialized by ipv6\_frag\_init.

```
void __init_ipv6_frag_init(void)
```

```
{ 
     if (inet6_add_protocol(&frag_protocol, IPPROTO_FRAGMENT) < 0) 
         printk(KERN_ERR "ipv6_frag_init: Could not register protocol\ n"); 
. . . . . .
```

```
}
```
The fragment receive handler, ipv6\_frag\_rcv, also in the same file, is executed when the IPPROTO\_FRAGMENT is encountered in the next header field of the IPv6 packet.

```
static int ipv6_frag_rcv(struct sk_buff **skbp, unsigned int *nhoffp) 
...
```
After checking the fragment header for validity, we attempt to find a fragment in the existing fragment queue with the same identification value.

```
 if ((fq = fq_find(fhdr->identification, &hdr->saddr, &hdr->daddr)) 
!= NULL) \{int ret = -1;
         spin_lock(&fq->lock);
```
If we can't find a matching fragment, we add the new one to the queue.

```
 ip6_frag_queue(fq, skb, fhdr, *nhoffp);
```
Then we call ip6 frag reasm to try to put the fragments together.

```
 if (fq->last_in == (FIRST_IN|LAST_IN) && 
             fq->meat == fq->len)
             ret = ip6_frag_reasm(fq, skbp, nhoffp, dev); 
        spin_unlock(&fq->lock);
        fq put(fq); return ret; 
     } 
. . . . . .
```
# *11.8 IPv6 Output*

}

IP output processing in IPv6 is very similar to IPv4. Once a packet is ready to be transmitted, the destination cache entry's output field will point to the function ip6\_output, which is in the file *linux/net/ipv6/ip6\_output.c*.

```
int ip6_output(struct sk_buff *skb) 
{
```
As we can see, this function does little more than decide whether to fragment the packet. This determination is done by checking the route MTU value in the destination cache entry, dst.

```
 if ((skb->len > dst_pmtu(skb->dst) || skb_shinfo(skb)->frag_list)) 
         return ip6_fragment(skb, ip6_output2); 
     else 
         return ip6_output2(skb); 
}
```
The function ip6\_output2 in the same file continues the processing of output packets.

```
int ip6 output2(struct sk buff *skb);
```
It doesn't do much more than check if the destination is a multicast address. If it is, the skb is cloned and a copy is sent to the loopback address. As of the time of this writing, actual multicast routing was not supported in Linux IPv6. Before this function exits, it calls ip6\_output\_finish in the same file to finish the processing of output packets.

The function ip6 output finish completes the processing of the output packets.

```
static inline int ip6_output_finish(struct sk_buff *skb) 
{ 
    struct dst entry *dst = skb->dst;
     struct hh_cache *hh = dst->hh;
```
At this point, what we do is very much like IPv4 output processing. We can see now how the neighbor system in Linux TCP/IP was designed with IPv6 in mind. If the hardware header cache is defined, we call the hh\_output function, which will queue up the packet to the network interface device. If not, we call the output function defined for the neighbor in the destination cache, dst.

```
 if (hh) { 
     int hh_alen; 
     read_lock_bh(&hh->hh_lock); 
     hh_alen = HH_DATA_ALIGN(hh->hh_len); 
     memcpy(skb->data - hh_alen, hh->hh_data, hh_alen); 
     read_unlock_bh(&hh->hh_lock); 
                     skb_push(skb, hh->hh_len); 
    return hh->hh_output(skb); 
 } else if (dst->neighbour) 
     return dst->neighbour->output(skb); 
kfree skb(skb);
 return -EINVAL;
```
# *11.9 IPv6 Input*

}

As shown earlier, we register a specific function as a packet handler for IPv6 packets and the handler gets called when a network interface device receives a packet of type ETH\_P\_IPV6. This function in many ways is simpler than its equivalent for IPv4 because of the simpler IPv6 header format. The IPv6 header is simpler because, unlike IPv4, all the IPv6 options are in

separate headers. The packet handling function, ipv6 rcv, is defined in file *linux/net/ipv6/ip6\_input.c* and is called from the softirg context, or "bottom half" in the packet queuing layer.

```
int ipv6_rcv(struct sk_buff *skb, struct net_device *dev, struct packet_type 
*pt) 
{ 
     struct ipv6hdr *hdr; 
    u32 pkt_len;
     if (skb->pkt_type == PACKET_OTHERHOST) 
         goto drop; 
     IP6_INC_STATS_BH(Ip6InReceives); 
    if ((skb = skb share check(skb, GFP ATOMIC)) == NULL) {
         IP6_INC_STATS_BH(Ip6InDiscards); 
         goto out; 
     }
```
Here we store the index of the incoming network interface device. We don't refer to the actual network interface device, dev, once the packet is queued.

 $((struct~inet6~skb~param~*)skb-zcb)->iif = dev->ifindex;$ 

We must check to make sure that the incoming packet is at least long enough to hold the IPv6 header.

```
 if (skb->len < sizeof(struct ipv6hdr)) 
     goto err; 
if (!pskb may pull(skb, sizeof(struct ipv6hdr)))
     goto drop; 
 hdr = skb->nh.ipv6h;
```
We check to make sure that the version field is six for IPv6.

```
 if (hdr->version != 6) 
     goto err;
```
We get the payload length directly from the packet header. The payload length includes the length of the optional headers if there are any.

pkt\_len = ntohs(hdr->payload\_len);

It is possible that the payload length is zero if our input packet is a jumbogram.

```
 if (pkt_len || hdr->nexthdr != NEXTHDR_HOP) { 
     if (pkt_len + sizeof(struct ipv6hdr) > skb->len) 
         goto truncated; 
     if (pkt_len + sizeof(struct ipv6hdr) < skb->len) { 
         if (__pskb_trim(skb, pkt_len + sizeof(struct ipv6hdr))) 
             goto drop; 
        hdr = skb->nh.jpv6h; if (skb->ip_summed == CHECKSUM_HW) 
             skb->ip_summed = CHECKSUM_NONE; 
     }
```
If the next header is a hop-by-hop header, then we call ipv6\_parse\_hopopts to extract the hop options from the incoming packet. The hop options are stored back in the socket buffer, skb.

```
if (hdr->nexthdr == NEXTHDR HOP) {
    unsigned int nhoff = offsetof(struct ipv6hdr, nexthdr);
skb->h.raw = (u8*) (hdr+1); if (ipv6_parse_hopopts(&skb, &nhoff) < 0) { 
         IP6_INC_STATS_BH(Ip6InHdrErrors); 
         return 0; 
     } 
 }
```
Now we continue processing by calling ip6\_rcv\_finish, which calls ip\_route\_input to set up the destination cache for this incoming packet by setting the dst field in the skb.

```
 return NF_HOOK(PF_INET6,NF_IP6_PRE_ROUTING, skb, dev, 
                     NULL, ip6_rcv_finish); 
truncated: 
    IP6_INC_STATS_BH(Ip6InTruncatedPkts);
err: 
     IP6_INC_STATS_BH(Ip6InHdrErrors); 
drop: 
     kfree_skb(skb); 
out: 
     return 0; 
}
```
At this point, the processing is very similar to IPv4 input packet processing. Input packets may have a local destination in this machine or they may need to be forwarded. The packet destination was calculated when the ip\_route\_input function was called during the first stage of input packet processing. For example, if the destination is an internal destination on a machine, the input field in the dst\_entry will point to the function ip6\_input, which continues the processing of the input packets. Next, ip6\_input calls ip\_input\_finish to deliver the packet to the upper layer protocols. If the destination is a locally reachable host, output will point to the function dev\_queue\_xmit, which queues the output packet to the network interface drivers. This process is the same as IPv4 and is covered in earlier chapters.

```
static inline int ip6_input_finish(struct sk_buff *skb) 
. . .
```
Next, the rest of the processing is done by the input functions for each of the optional headers (other than the hop-by-hop header, which was processed already). The nexthdr field may contain the protocol number for an optional header or it may be UDP, TCP, IGMP, ICMP, or perhaps some other protocol.

```
hash = nexthdr & (MAX INET PROTOS - 1);
 if ((ipprot = inet6_protos[hash]) != NULL) { 
     int ret; 
    smp read barrier depends();
```
}

```
 if (ipprot->flags & INET6_PROTO_FINAL) { 
           if (!cksum_sub && skb->ip_summed == CHECKSUM_HW) { 
              skb->csum = csum_sub(skb->csum, 
                                 csum_partial(skb->nh.raw, 
                                             skb->h.raw-skb->nh.raw, 
0));
          cksum_sub++;<br>}
 } 
 } 
       if (!(ipprot->flags & INET6_PROTO_NOPOLICY) && 
             !xfrm6_policy_check(NULL, XFRM_POLICY_IN, skb)) 
           goto discard;
```
Here is where we call the handler function for the protocol defined in the nexthdr field of the IP header.

```
 ret = ipprot->handler(&skb, &nhoff); 
        if (ret > 0)
             goto resubmit; 
        else if (\text{ret} == 0) IP6_INC_STATS_BH(Ip6InDelivers); 
     } else { 
        if (!raw\_sk) {
             if (xfrm6_policy_check(NULL, XFRM_POLICY_IN, skb)) { 
                 IP6_INC_STATS_BH(Ip6InUnknownProtos); 
                 icmpv6_param_prob(skb, ICMPV6_UNK_NEXTHDR, nhoff); 
 } 
         } else { 
             IP6_INC_STATS_BH(Ip6InDelivers); 
            kfree_skb(skb);
 } 
     } 
. . . . . .
```
### *11.10 IPv6 UDP*

}

IPv6 has its own implementation of the UDP protocol, in the file *linux/net/ipv6/udp.c*. Although the source code for IPv6 is mostly separate from IPv4, all the socket structures are shared, including the dynamic state information. There are no duplicate sockets or data structures outside of the protocol families. As with IPv4, UDP has an initialization function that is called from the IP initialization function as shown earlier. The initialization function for UDP is udpv6\_init.

```
void __init udpv6_init(void) 
{
```
As is the case with the IPv4 function, inet\_add\_protocol registers the packet handlers.

```
 if (inet6_add_protocol(&udpv6_protocol, IPPROTO_UDP) < 0) 
     printk(KERN_ERR "udpv6_init: Could not register protocol\ n"); 
 inet6_register_protosw(&udpv6_protosw);
```
The udpv6 protocol structure is shown here. The handler for incoming UDP packets is udpv6\_rcv.

```
static struct inet6_protocol udpv6_protocol = { 
 .handler = udpv6_rcv, 
 .err_handler = udpv6_err,
```
The flags field is initialized to allow XFRM transformations to be used with incoming UDP packets. This will allow packet security checks with the SDB.

```
 .flags = INET6_PROTO_NOPOLICY|INET6_PROTO_FINAL, 
} ;
```
The inet\_protosw structure for registration is also defined in file *ipv6/udp.c*.

```
static struct inet protosw udpv6 protosw = {
 .type = SOCK_DGRAM, 
 .protocol = IPPROTO_UDP,
```
The prot and the ops structures for IPv6 UDP are shown here.

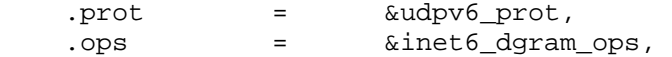

Capability has to do with permissions. As is the case with IPv4 UDP, anybody has permission to send UDP datagrams.

```
.capability = -1,
 .no_check = UDP_CSUM_DEFAULT, 
 .flags = INET_PROTOSW_PERMANENT, 
} ;
```
The UDP proto functions for IPv6 are defined as follows. This structure maps the socket calls to the protocol-specific functions.

```
struct proto udpv6_prot = { 
    .name = "UDP",<br>.close = "udpv6_c
 .close = udpv6_close, 
 .connect = udpv6_connect,
```
The following two functions are the only ones shared with IPv4. It is interesting to note that although the socket level ioctl is different for SOCK\_DGRAM type sockets, the protocol level ioctl is the same as UDP for IPv4.

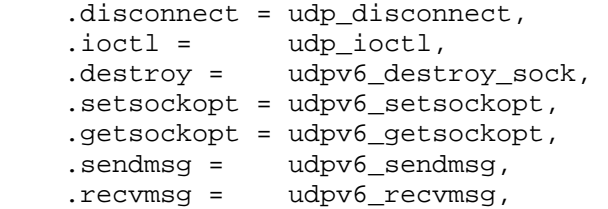

```
 .backlog_rcv =udpv6_queue_rcv_skb, 
 .hash = udp_v6_hash, 
 .unhash = udp_v6_unhash, 
    .get_port = udp_v6_get_port, 
} ;
```
We noted earlier how IPv6 has its own implementation of UDP. The separate sources are required for a couple of reasons. One is that the different address format requires different address comparison logic. Address comparisons are required when doing a lookup to find the destination socket for an incoming packet. A second reason is we need the ability to send and receive messages with AF\_INET type destination addresses through IPv6 sockets, and this requires some special handling.

The function, udp6 sendmsg is called when the application wants to transmit a message of any type from a SOCK\_DGRAM type socket of the AF\_INET6 protocol family. Another reason why IPv6 requires a separate set of functions for UDP is to support flow labeling, which is a fundamental feature of IPv6 for supporting QoS. Although some data structures for IPv4 such as flowi are updated for version 2.6, the standard Linux framework does not support flow labeling. We should look at a small section of code in udp6\_sendmsg to see how it decides to send packets via the IPv4 protocol.

```
static int udpv6 sendmsg(struct kiocb *iocb, struct sock *sk, struct
msghdr *msg, int len) 
. . .
```
The variable sin6 points to the "name" part of the msghdr structure, which is in the form of a sockaddr\_in6 structure.

```
 if (sin6) { 
     if (addr_len < offsetof(struct sockaddr, sa_data)) 
         return -EINVAL; 
     switch (sin6->sin6_family) { 
     case AF_INET6: 
         if (addr_len < SIN6_LEN_RFC2133) 
             return -EINVAL; 
        daddr = \&sin6->sin6 addr;
         break;
```
Here we check for the address families showing that it is legal to receive a message sent to an AF\_INET type address family destination through an AF\_INET6 socket.

```
 case AF_INET: 
         goto do_udp_sendmsg; 
     case AF_UNSPEC: 
        msg-\text{msg} name = sin6 = NULL;
        msg\rightarrow msg namelen = addr len = 0;
        daddr = NULL;
         break; 
     default: 
         return -EINVAL; 
     } 
 } else if (!up->pending) { 
     if (sk->sk_state != TCP_ESTABLISHED)
```
```
 return -EDESTADDRREQ; 
         daddr = \text{km}p->daddr;
     } else 
         daddr = NULL;. . . . .
do_udp_sendmsg: 
              if (__ipv6_only_sock(sk)) 
                   return -ENETUNREACH;
```
We call udp\_sendmsg, which is the ordinary IPv4 UDP send message function when we are sending datagrams to AF\_INET type destinations.

return udp sendmsg(iocb, sk, msg, len);

### *11.11 IPv6 TCP*

IPv6 also has its own version of the TCP protocol, which can be found in file *linux/net/ipv6/tcp\_ipv6.c*. The initialization procedure for TCP is the same as UDP. Its handler functions are defined as follows.

static struct inet6\_protocol tcpv6\_protocol = {

Tcp\_v6\_rcv is the handler function for incoming TCP segments.

 .handler = tcp\_v6\_rcv, .err\_handler = tcp\_v6\_err,

As with UDP, we allow security policy checks of incoming packets using the XFRM mechanism.

 .flags = INET6\_PROTO\_NOPOLICY|INET6\_PROTO\_FINAL, } ;

The proto structure for TCP is defined below. Most of the fields are mapped to the very same functions used with IPv4, but we have noted a few exceptions here.

```
struct proto tcpv6_prot = { 
   \mathsf{name} = \mathsf{rTCPv6}",
     .close = tcp_close,
```
The connect function is different for IPv6. This is to handle mapped IPv4 addresses.

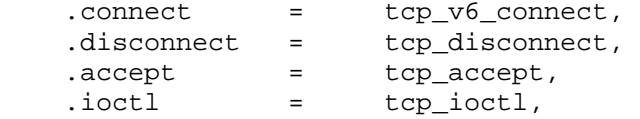

Socket initialization and destruction functions also are unique for IPv6. This is because there are a few fields in the sock structure that are initialized differently from IPv4.

 $\begin{array}{ccc} .\text{init} & = & \text{tcp\_v6\_init\_sock}\,, \end{array}$ 

```
 .destroy = tcp_v6_destroy_sock, 
 .shutdown = tcp_shutdown, 
 .setsockopt = tcp_setsockopt, 
 .getsockopt = tcp_getsockopt, 
 .sendmsg = tcp_sendmsg, 
 .recvmsg = tcp_recvmsg,
```
Finally, the backlog receive function is different. All the socket lookup and socket hash functions are different, too. Both the address and port are used to look up a socket, so all these functions must be implemented specially for the longer address format in IPv6.

```
 .backlog_rcv = tcp_v6_do_rcv, 
 .hash = tcp_v6_hash, 
 .unhash = tcp_unhash, 
 .get_port = tcp_v6_get_port, 
} ;
```
In general, TCP is implemented separately to support IPv6 addressing and the ability to specify IPv4 destinations over IPv6 sockets. We will look at a few code snippets from some of the TCP functions to see how IPv6 handles things differently. For example, let's look at the TCP connect function for IPv6, tcp\_v6\_connect.

```
static int tcp_v6_connect(struct sock *sk, struct sockaddr *uaddr, int 
addr_len) 
. . .
```
Here we check to see if the application has requested any specific flow labeling for this socket. We recall from the earlier discussion that flow labeling is the IPv6 method of QoS. The variable np points to the IPv6 protocol-specific info in the sock structure.

```
 if (np->sndflow) { 
     fl.fl6_flowlabel = usin->sin6_flowinfo&IPV6_FLOWINFO_MASK; 
     IP6_ECN_flow_init(fl.fl6_flowlabel); 
     if (fl.fl6_flowlabel&IPV6_FLOWLABEL_MASK) { 
         struct ip6_flowlabel *flowlabel; 
         flowlabel = fl6_sock_lookup(sk, fl.fl6_flowlabel); 
         if (flowlabel == NULL) 
             return -EINVAL; 
        ipv6 addr copy(&usin->sin6 addr, &flowlabel->dst);
        fl6 sock release(flowlabel);
     } 
 }
```
If the application wants to connect to INADDR\_ANY, that means that we really want to connect to the loopback addresses. Therefore, we explicitly set the bit to define the loopback address type.

```
 if(ipv6_addr_any(&usin->sin6_addr)) 
    using -\nsin-addr.s6\_addr[15] = 0x1; addr_type = ipv6_addr_type(&usin->sin6_addr);
```
We don't support multicast addresses for TCP.

```
 if(addr_type & IPV6_ADDR_MULTICAST) 
     return -ENETUNREACH;
```
Here we check to see if the address type is link-local.

```
 if (addr_type&IPV6_ADDR_LINKLOCAL) { 
     if (addr_len >= sizeof(struct sockaddr_in6) && 
         usin->sin6_scope_id) {
```
The field sin6\_scope\_id field is the scope of the link-local address. It is used to specify the network interface device index. If the socket is bound to an interface, we check to see if the socket is bound to the same interface through which the application is requesting the connection. If not, the request is invalid.

```
 if (sk->sk_bound_dev_if && 
         sk->sk_bound_dev_if != usin->sin6_scope_id) 
         return -EINVAL; 
    sk->sk_bound_dev_if = usin->sin6_scope_id;
 }
```
Here we check to see if our socket is bound to an interface. This is because, by definition, a linklocal destination requires that an interface be known.

```
 if (!sk->sk_bound_dev_if) 
         return -EINVAL; 
 } 
 if (tp->ts_recent_stamp && 
     ipv6_addr_cmp(&np->daddr, &usin->sin6_addr)) { 
    tp - > ts recent = 0;
     tp->ts_recent_stamp = 0; 
     tp->write_seq = 0; 
 } 
 ipv6_addr_copy(&np->daddr, &usin->sin6_addr); 
 np->flow_label = fl.fl6_flowlabel;
```
Now, we handle TCP over IPv4. If the address to which we are trying to connect is an IPv4 mapped address, we want the TCP from IPv4 to handle packets for this socket.

```
if (addr type == IPV6 ADDR MAPPED) {
    u32 exthdrlen = tp->ext_header_len; 
    struct sockaddr in sin;
     SOCK_DEBUG(sk, "connect: ipv4 mapped\ n"); 
     if (__ipv6_only_sock(sk)) 
         return -ENETUNREACH; 
    sin,sin_family = AF_INET; sin.sin_port = usin->sin6_port; 
     sin.sin_addr.s_addr = usin->sin6_addr.s6_addr32[3];
```
We set the backlog receive function to the correct one for IPv4 TCP and then call the IPv4 TCP connect function with the IPv4 portion of the destination address.

```
tp->af_specific = \&ipv6_mapped;
         sk->sk_backlog_rcv = tcp_v4_do_rcv; 
         err = tcp_v4_connect(sk, (struct sockaddr *)&sin, sizeof(sin)); 
         if (err) { 
             tp->ext_header_len = exthdrlen; 
            tp->af specific = &ipv6 specific;
             sk->sk_backlog_rcv = tcp_v6_do_rcv; 
             goto failure; 
         } else { 
             ipv6_addr_set(&np->saddr, 0, 0, htonl(0x0000FFFF), 
                             inet->saddr); 
              ipv6_addr_set(&np->rcv_saddr, 0, 0, htonl(0x0000FFFF), 
                            inet->rcv_saddr); 
         } 
         return err; 
     } 
. . . . .
```
### *11.12 ICMPV6*

The ICMP protocol for IPv6 is similar to ICMP for IPv4, but it has a few significant changes. For example, the destination unreachable, echo request, and echo reply messages are similar [RFC 2463]. In addition, the ICMPv6 implementation is similar to ICMPv4 discussed in Chapter 9. The function icmpv6\_rcv is the handler for ICMPv6 packets, IPPROTO\_ICMPV6. It is implemented in file *linux/net/ipv6/icmp.c*.

```
static int icmpv6_rcv(struct sk_buff **pskb, unsigned int *nhoffp) 
. . .
```
We will skip the preliminaries and show how each type of ICMPv6 packet is processed.

```
 switch (type) { 
 case ICMPV6_ECHO_REQUEST:
```
This is no different from IPv4; we simply send an echo reply.

```
 icmpv6_echo_reply(skb); 
     break; 
 case ICMPV6_ECHO_REPLY:
```
We don't need to do anything special for an incoming echo reply.

 break; case ICMPV6\_PKT\_TOOBIG:

There is a note in the comments that suggests that we should update the destination cache if the packet contained a router header. However, the current version of the destination cache won't support this.

if (!pskb\_may\_pull(skb, sizeof(struct ipv6hdr)))

```
 goto discard_it; 
 hdr = (struct icmp6hdr *) skb->h.raw; 
orig_hdr = (struct ipv6hdr *) (hdr + 1);
```
If the packet was 2 bit, we try to do a path MTU discovery, which hopefully will reduce the size of the MTU for this route.

```
 rt6_pmtu_discovery(&orig_hdr->daddr, &orig_hdr->saddr, dev, 
                     ntohl(hdr->icmp6_mtu));
```
Here we drop through to do the notification. By notifying, we will inform the application of the problem via the open socket.

```
 case ICMPV6_DEST_UNREACH: 
 case ICMPV6_TIME_EXCEED: 
 case ICMPV6_PARAMPROB: 
     icmpv6_notify(skb, type, hdr->icmp6_code, hdr->icmp6_mtu); 
     break;
```
The next four packet types are neighbor discover packets. These are covered in Section 11.13.

```
 case NDISC_ROUTER_SOLICITATION: 
 case NDISC_ROUTER_ADVERTISEMENT: 
 case NDISC_NEIGHBOUR_SOLICITATION: 
 case NDISC_NEIGHBOUR_ADVERTISEMENT: 
 case NDISC_REDIRECT: 
    ndisc_rcv(skb); 
     break;
```
In IPv6, the multicast group management reports and queries are defined as ICMP messages [RFC 2710]. When we receive these messages we forward to the "IGMP" protocol for IPv6. These message types are discussed in Section 11.14.

```
 case ICMPV6_MGM_QUERY: 
    igmp6 event query(skb);
     break; 
 case ICMPV6_MGM_REPORT: 
    igmp6 event report(skb);
     break; 
 case ICMPV6_MGM_REDUCTION: 
     break; 
 case ICMPV6_NI_QUERY: 
 case ICMPV6_NI_REPLY: 
     break; 
 default: 
     if (net_ratelimit()) 
         printk(KERN_DEBUG "icmpv6: msg of unknown type\ n");
```
This type is informational.

 if (type & ICMPV6\_INFOMSG\_MASK) break;

We have an unknown error. We will notify the upper layers.

```
 icmpv6_notify(skb, type, hdr->icmp6_code, hdr->icmp6_mtu); 
. . .
```
### *11.13 Neighbor Discovery*

The Neighbor Discovery (ND) protocol is used by hosts and routers for mutual discovery on locally connected nets [RFC 2461]. This protocol replaces two protocols in IPv4. One of these protocols, no longer needed in IPv6, is ARP. In IPv4, ARP was used to map an IP address to a link layer address. As we saw in **Section 11.3**, this is no longer necessary because IPv6 addresses include a link-local address type in which the link-layer addresses are built in to the IPv6 address itself. Another facility that sometimes used IPv4 was router discovery [RFC 1256]. Router discovery was a protocol in which routers would send out periodic advertisements with advertised addresses and preferences. Hosts could choose a default gateway from among the advertisements.

We covered the generic neighbor system in Chapter 6. In that chapter, we discussed how the neighbor system was designed for the ND protocol, even though it is used for an ARP cache in IPv4. We create a local instance of the generic neighbor table. In the  $\odot$  ndisc.c, the neighbor table nd\_tbl is initialized.

```
struct neigh_table nd_tbl = { 
. . .
```
The constructor and proxy constructor member functions are set as follows.

```
 .constructor = ndisc_constructor, 
 .pconstructor = pndisc_constructor, 
 .pdestructor = pndisc_destructor, 
 .proxy_redo = pndisc_redo, 
. . . 
}
```
We also initialize a neighbor operations structure for the generic operations, the hardware header operations, and the direct operations. In each case, most of the member functions use the generic functions defined for the neighbor system, but the family field is initialized to AF\_INET6. For example, this is how the ndisc\_generic\_ops structure is initialized for the IPv6 ND protocol.

```
static struct neigh ops ndisc generic ops = {
.family = AF\_INET6,
 .solicit = ndisc_solicit, 
 .error_report = ndisc_error_report,
```
The following four functions are the same ones that are used for the IPv4 neighbor cache.

```
 .output = neigh_resolve_output, 
    .connected_output = neigh_connected_output, 
 .hh_output = dev_queue_xmit, 
 .queue_xmit = dev_queue_xmit, 
} ;
```
In the hardware header operations, the only local function is the solicit member function.

.solicit = mdisc solicit,

ND messages are defined as part of the ICMPv6 protocol. Therefore, there is no packet handler registered specifically for ND. The protocol includes four different message types, defined in file *linux/include/net/ndisc.h*. These values are shown in Table 11.3.

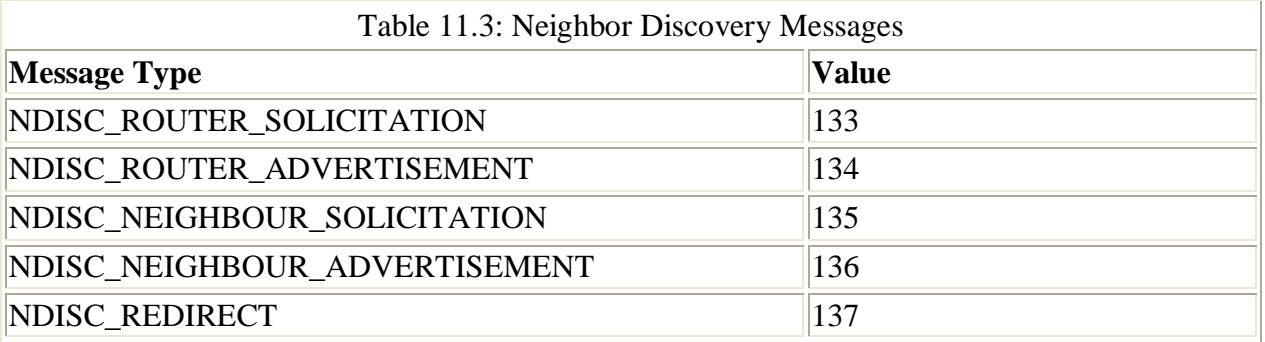

When an ND message is received by ICMP, it calls the function ndisc\_rcv implemented in file *linux/net/ipv6/ndisc.c*.

```
int ndisc_rcv(struct sk_buff *skb) 
{
```
Ndisc rcv extracts the message from the packet and decodes it.

. . .

```
 switch (msg->icmph.icmp6_type) {
```
As of this writing, there isn't support for the router solicitation message NDISC\_ROUTER\_SOLICITATION.

```
 case NDISC_NEIGHBOUR_SOLICITATION: 
    ndisc_recv_ns(skb); 
    break; 
 case NDISC_NEIGHBOUR_ADVERTISEMENT: 
    ndisc_recv_na(skb);
     break; 
 case NDISC_ROUTER_ADVERTISEMENT: 
   ndisc router discovery(skb);
     break; 
 case NDISC_REDIRECT: 
    ndisc_redirect_rcv(skb);
     break;
```
 } ; . . . . . }

The neighbor solicitation message is sent for two reasons. The first is to discover the link-layer address for a connected neighbor. The other is to determine the reachability status of a neighbor. The function ndisc\_recv\_ns in file  $\bigcirc$  *ndisc.c* processes the neighbor solicitation messages.

static void ndisc\_recv\_ns(struct sk\_buff \*skb);

The first thing we do is some validity checks. If the source address is the unspecified address, IPV6\_ADDR\_ANY, the destination address must be the solicited node multicast address. Next, we parse the neighbor discovery options in the packet. We update the neighbor cache and the unreachability state depending on the message contents. Of course, we also send a neighbor advertisement message in response if the validity checks pass.

The neighbor advertisement message is received in response to a neighbor solicitation.

```
static void ndisc_recv_na(struct sk_buff *skb) 
. . .
```
The main thing this function does is look up the advertised neighbor in the neighbor cache. This is done by calling the generic neighbor cache function, neigh\_lookup. Msg points to the neighbor advertisement message contents. Target is the advertised address.

```
 neigh = neigh_lookup(&nd_tbl, &msg->target, dev); 
 if (neigh) { 
     if (neigh->flags & NTF_ROUTER) { 
        if (msq->icmph.icmp6 router == 0) {
```
If the neighbor cache entry is listed as a router, we must change that entry back to host and try to get the actual default router.

```
struct rt6 info *rt;
               rt = rt6 qet dflt router(saddr, dev);
                if (rt) 
                    ip6_del_rt(rt, NULL, NULL); 
 } 
        } else {
```
Here we are checking the flag bit in the ICMP header of the incoming packet to see if it is coming from a router. If so, we update the neighbor cache entry.

```
 if (msg->icmph.icmp6_router) 
         neigh->flags |= NTF_ROUTER; 
 }
```
Here we update the neighbor cache entry by calling neigh\_update. This function, discussed in Chapter 6, will update the reachability state and attach the hardware header, so packets can be transmitted using this neighbor entry.

```
 neigh_update(neigh, lladdr, 
                        msg->icmph.icmp6_solicited ? NUD_REACHABLE : NUD_STALE, 
                        msg->icmph.icmp6_override, 1); 
         neigh_release(neigh); 
     } 
}
```
The Router Advertisement (RA) message serves several functions. Primarily, it is simply an RA message. When a node receives an RA message, it can determine which machine is the default or preferred router. In addition, the RA message is used for interface autoconfiguration because it may contain an address to be added to the interface's list of local addresses. The function ndisc\_router\_discovery processes an incoming router advertisement message.

```
static void ndisc router discovery(struct sk buff *skb);
```
## *11.14 Multicasting and the Multicast Listener Discovery (MLD) Protocol for IPv6*

In this section, we discuss the IPv6 multicast group management. Unfortunately, multicast routing is not supported by IPv6 at the time of this writing; only the host side is fully supported.

IPv4 used the Internet Group Management Protocol (IGMP) for multicast routing. In IPv4, IGMP associates a multicast address with a series of unicast addresses called a *group*. If a host wants to receive packets sent to a particular multicast destination address, it *joins* the group by sending a special IGMP report message to the all routers destination address. Routers send out IGMP queries to the all hosts group address and listen to the IGMP reports from the hosts. Then, multicast routers would forward multicast packets that have a destination address which matches the group address to all members of the group [RFC 1112].

In contrast, IPv6 is a little different. The multicast group management is now called Multicast Listener Discovery (MLD) [RFC 2710]. The old IGMP protocol used with IPv4 [RFC 1112] is not defined for IPv6. Instead, the message types are defined as ICMP messages and there is no special packet handler for ICMP. However, the initialization function for MLD does register with the socket layer, so join and drop group requests from the application can be processed. The initialization function for MLD is called igmp6\_init.

```
int __init igmp6_init(struct net_proto_family *ops) 
{ 
     struct ipv6_pinfo *np; 
     struct sock *sk; 
     int err;
```
When we initialize, we create a specific socket type for IGMP, igmp6 socket. Notice that the protocol is set to IPPROTO\_ICMPV6 because there is no IGMP protocol defined for IPv6. Add and drop group requests are sent to us through this socket.

```
 err = sock_create(PF_INET6, SOCK_RAW, IPPROTO_ICMPV6, &igmp6_socket); 
if (err < 0) {
     printk(KERN_ERR
```

```
"Failed to initialize the IGMP6 control socket (err d) \, \wedge \, n",
             err); 
    igmp6_socket = NULL; /* For safety. */
     return err; 
 } 
 sk = igmp6_socket->sk; 
 sk->sk_allocation = GFP_ATOMIC; 
 sk->sk_prot->unhash(sk); 
np = int6_s(k);
np \rightarrow hop\_limit = 1;
```
Here is where we create nodes for multicasting in the /proc file system.

```
#ifdef CONFIG_PROC_FS 
     proc_net_fops_create("igmp6", S_IRUGO, &igmp6_mc_seq_fops); 
     proc_net_fops_create("mcfilter6", S_IRUGO, &igmp6_mcf_seq_fops); 
#endif 
    return 0; 
}
```
Instead, they are handled by ICMP as shown in Section 11.12. When ICMP receives an MLD query, it will forward it to the function igmp6\_event\_query.

```
int igmp6_event_query(struct sk_buff *skb);
```
This function updates the timer for the particular group, which is in the mc\_gq\_timer field of the inet6\_dev structure. When the timer expires, the group report is sent.

When ICMP receives an MLD report, it will forward it to igmp6\_event\_report.

```
int igmp6_event_report(struct sk_buff *skb);
```
This function drops all reports that didn't come from a link-local source address. Next, it deletes the timer for the group. However, as of this writing, it doesn't update the routing table with the addresses in the report because IPv6 multicast routing is not supported yet.

## *11.15 Auto Configuration*

IPv6 has two forms of address autoconfiguration. The first is called *stateless* auto-configuration, and the second is *stateful* autoconfiguration. It is important to note that IPv6 addresses are assigned to interfaces, not hosts, and unlike IPv4, interfaces can be assigned one or more addresses and can even function with no address at all. Router advertisement, part of ND discussed in Section 11.4, is the mechanism used for stateless autoconfiguration [RFC 2462]. A particular interface can self-assign a link-local address, discussed in Section 11.3. This link-local address is likely to be unique for a link-local scope, but it can be checked using duplicate address detection. This algorithm works by sending out neighbor solicitations and receiving neighbor advertisements. Another aspect of stateless autoconfiguration uses the router advertisement

message in the ND protocol [RFC 2462]. A host is informed that it is advised to use stateful autoconfiguration by a flag bit in the router discovery message.

# *11.16 Routing and the IPv6 FIB*

The Linux IPv6 routing implementation is similar to IPv4 and shares some of the Linux networking framework. Like IPv4, route tables are used for both input and output packets because this is a flexible way of determining both machine local and external destinations in a transparent way. Like, IPv4, IPv6 contains a routing cache based on the generic destination cache. Unfortunately, though, it does not yet use the same Forwarding Information Base (FIB) as IPv4. Instead, IPv6 has its own FIB. Another difference is that the IPv4 FIB defines at least two FIB tables, a local table and a main table. IPv4 can use more FIBs if full policy routing is implemented. IPv6 has only a single FIB.

The route cache entry is defined by the rt6\_info structure, defined in file *linux/include/net/ip6\_fib.h*.

```
struct rt6_info 
{
```
Just like IPv4, this structure is derived from a dst\_entry structure.

```
 union { 
    struct dst_entry dst;<br>struct rt6 info *next;
    struct rt6_info
 } u;
```
The dev, neighbour and expires fields are in the dst\_entry structure. These macros allow them to be retrieved easily from a rt6 info structure.

```
#define rt6i_dev u.dst.dev 
#define rt6i_nexthop u.dst.neighbour 
#define rt6i_expires
   ine rt6i_expires bu.dst.expires<br>struct fib6_node *rt6i_node;
   struct in6_addr <br>rt6i_gateway;
   u32 rt6i flags;
   u32 rt6i metric;
   atomic_t rt6i_ref;<br>struct rt6key rt6i dst;
   struct rt6key
   struct rt6key <br>rt6i_src;
   u8 rt6i protocol;
} ;
```
The search key, defined in the rt6key structure, is similar in name to the one for IPv4 in the old 2.6 kernel. However, it is much simpler.

struct rt6key  $\left\{ \right.$ 

The key contains only an address and a prefix length. The prefix defines the network portion of the address.

struct in6 addr addr; int plen; } ;

Finally, we should show how the IPv6 FIB is implemented. It is much simpler than the IPv4 FIB, which has a complex series of interleaved hash tables. The IPv6 FIB is a relatively simple tree structure. It does have the optional capability of supporting subtrees. The FIB node structure, fib6\_node, is shown next. It is defined in file *linux/include/net/ip6\_fib.h*.

```
struct fib6_node 
{ 
      struct fib6_node *parent; 
     struct fib6_node *left;<br>struct fib6_node *right;
     struct fib6_node
```
Subtrees are supported if the option is configured into the kernel.

struct fib6\_node \*subtree;

The actual route is stored here. The data structure is shown above.

struct rt6 info \*leaf;

The next field, fn\_bit, is used for address prefix matching.

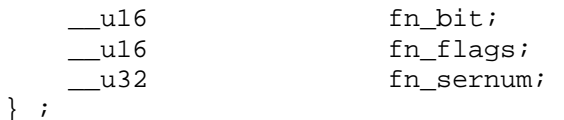

The output routing function is called when we are ready to transmit a SOCK\_DGRAM packet or when we are trying to establish a connection for a SOCK STREAM type socket. In either case, the function ip6\_route\_output routes the output packets.

struct dst\_entry \* ip6\_route\_output(struct sock \*sk, struct flowi \*fl);

As is the case with IPv4, the goal of the routing function is to find and return a destination cache entry, dst\_entry, which holds a route that meets the search criteria. This function is slightly different from its IPv4 counterpart because the destination cache entry is returned directly by the function. The caller updates the skb. With IPv4, the routing function returned an error code and updated the routing cache and the skb automatically.

The input routing function is called when we receive an incoming packet in IPv6 and we must determine what to do with it or who should get it next. Ip6\_route\_input is almost identical to the output routing function.

void ip6\_route\_input(struct sk\_buff \*skb);

This function also finds the destination cache entry in the routing table. Generally, however, the destination cache entry will point to the IPv6 input function, the IPv6 forwarding function, or the multicast input function depending on the match in the routing table.

Both of these functions call a FIB lookup function, fib6\_lookup, to try to locate a route.

struct fib6\_node \* fib6\_lookup(struct fib6\_node \*root, struct in6\_addr \*daddr, struct in6\_addr \*saddr);

Fib6\_lookup returns a pointer to an entry in the FIB.

### *11.17 Summary*

In this chapter, we provided an overview of IPv6, including the address formats and header structure. We also discussed the IPv6 implementation in Linux, at least the USAGI version we used in this text. We covered how the protocol family was initialized. We covered the transport protocols, UDP and TCP for IPv6. We also discussed the routing table and neighbor cache implementation. We compared some aspects of IPv6 with IPv4. Finally, we talked about some of the member protocols in the IPv6 protocol suite, including ICMP and ND.

# **Appendix A: RFCs**

The following is a list of all the RFCs referenced in this book. You can find them at *[www.faqs.org/rfcs/](http://www.faqs.org/rfcs/)* and on the companion CD-ROM.

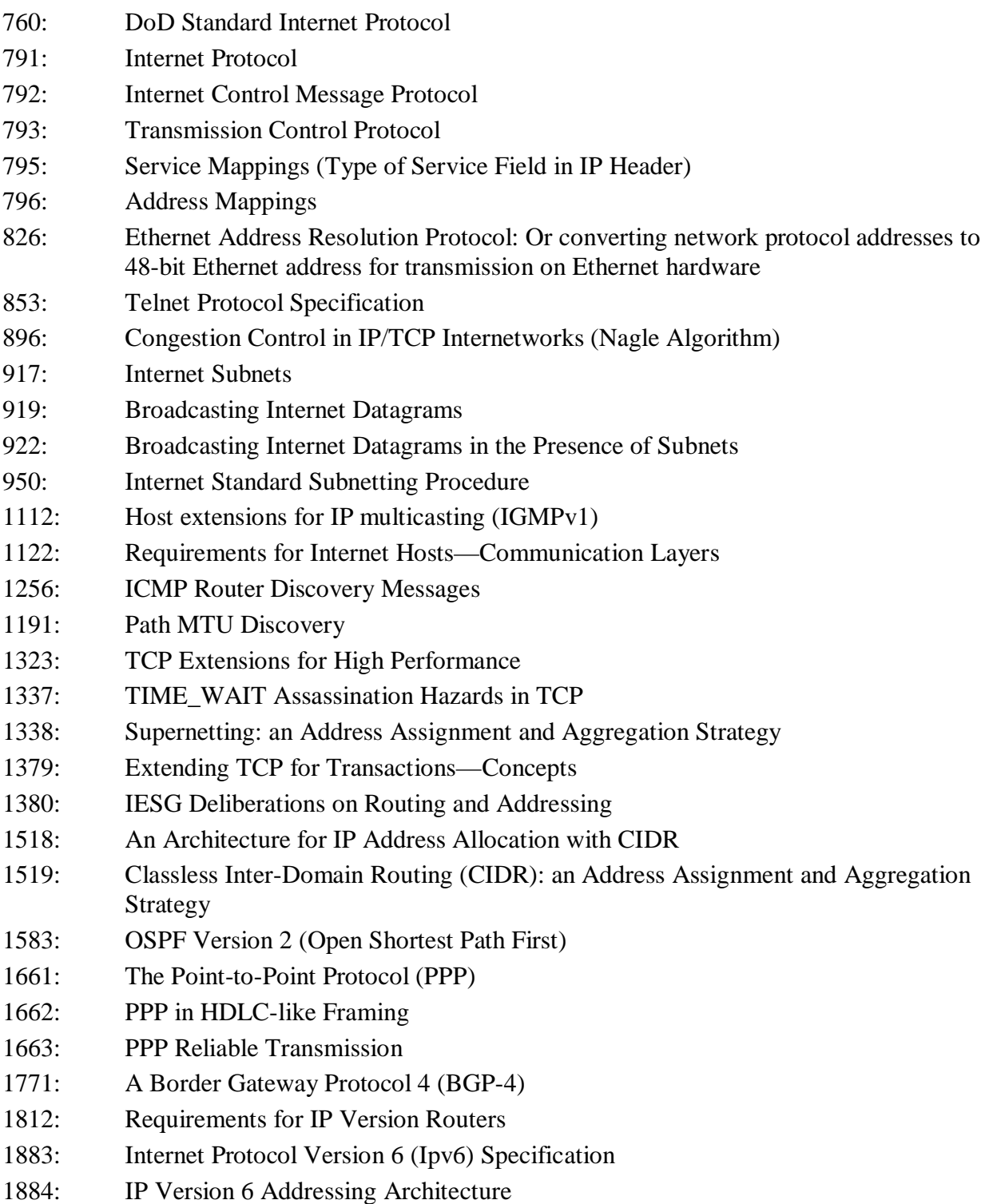

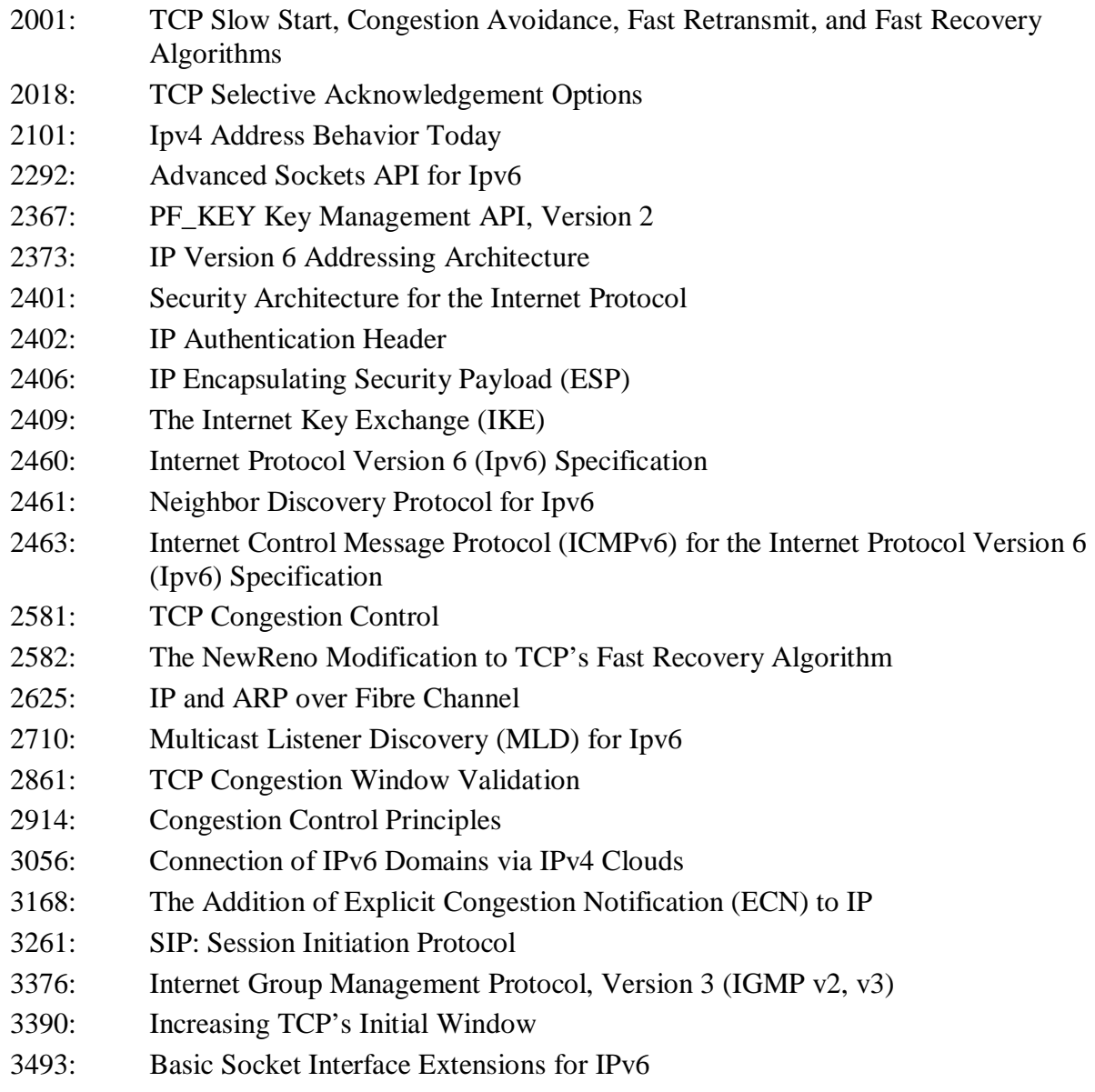

# **Appendix B: About the CD-ROM**

### **CD** Content

The companion CD-ROM contains all the sources discussed in this book, the RFCs referenced, and a copy of the GNU Public License (GPL). All sources on the CD-ROM are covered by the GPL.

## *Folders*

### **linux-2.6.0-test10**

The directory contains the Linux source tree including all files contained in this book. The kernel sources are patched with the USAGI patch for IPv6 that was current at the time of publication.

### **RFCs**

This directory contains each of the RFCs referenced in this book.

### **usagi**

This directory contains the Usagi patch dated November 11, 2003 for the 2.6.0 test10 kernel. The patch is provided both as a diff and as the compressed bz2 image.

The sources in this book and on the CD-ROM are from the 2.6.0-test10 revision of the Linux kernel with patches applied from the USAGI snapshot dated November 24, 2003. At the time of writing, the beta releases of the 2.6 kernel were very stable. However, the more recent IPv6 developments were not included in the early 2.6 kernel releases. Fortunately, USAGI provides a convenient patch file on their Web site (*<http://www.linux-ipv6.org/>*) for patching various Linux kernel releases; the patch is included on the companion CD-ROM. The sources in this book and on the companion CD-ROM already have had the patch applied. There are likely to be some changes between this version and the final released version of Linux 2.6.

Although the book primarily discusses source files in the networking part of the kernel, other sources from the Linux kernel are included on the CD-ROM particularly where they are used by or referred to by the IPv4 or IPv6 source code. Since there are likely to be changes between this version and the final released version of Linux 2.6, it is recommended that the reader not rely on the enclosed kernel sources for execution. It would be best to run the most recent released Linux 2.6 kernel updated with the most current USAGI stable release.

### **Instructions for Building the Kernel from the Sources on the CD-ROM**

The sources on the CD-ROM may be used for execution but it is recommended that the reader obtain the most recent 2.6 kernel and apply the latest USAGI patches if applicable.

## *System Requirements*

### **PC and Windows**

- CD-ROM drive
- network interface
- 64 MB RAM
- 60 MB of disk space
- mouse or compatible pointing device
- Web browser; monitor
- Recent version of Windows such as Windows 98 or later
- Cygwin freely available from *<http://cygwin.com/>* is recommended. Also, a text and programming editor such as vim available from *<http://www.vim.org>* is re commended for browsing the source files in the book. For unzipping the bzip2 type files for Windows, a bzip2 file compression utility for Windows is available from Sourceforge at *<http://gnuwin32.sourceforge.net/packages/bzip2.htm>*

### **Linux**

- For x86 architectures
- Red Hat 7.0 or later or compatible Linux distribution
- CD-ROM drive.

### **PPC, Macintosh, or Motorola architecture**

- Yellow Dog Linux 3.0 or later
- CD-ROM drive

## *Sources on the CD-ROM*

```
 ./linux-2.6.0-test10 
     <kernel source tree> 
 usagi 
     ./s20031124-2.6.0-test10 
     ./s20031124-2.6.0-test10.diff 
 ./rfcs 
     rfc950.txt 
     rfc922.txt 
     rfc919.txt 
     rfc917.txt 
     rfc896.txt 
     rfc853.txt 
     rfc796.txt 
     rfc795.txt 
     rfc793.txt 
     rfc792.txt 
     rfc791.txt 
     rfc760.txt 
     rfc3493.txt 
     rfc3390.txt 
     rfc3261.txt 
     rfc3168.txt
```
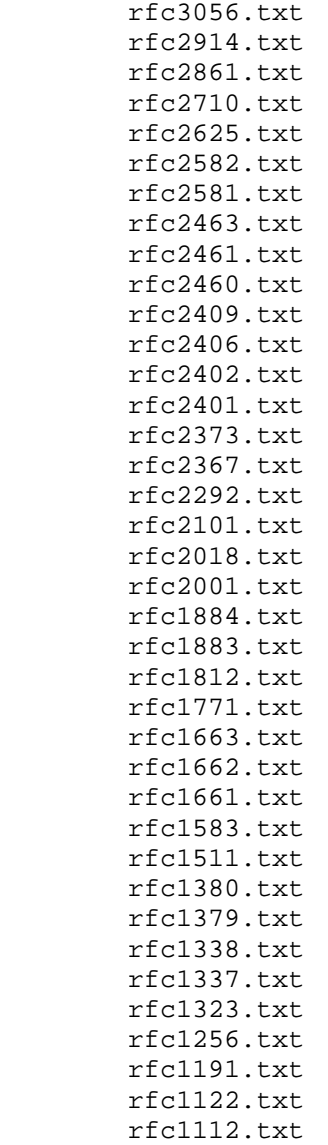

## *Bibliography*

[ASCII] "Information Systems—Coded Character Sets—7-Bit American National Standard Code for Information Interchange (7-Bit ASCII)," American National Standards Institute; Document Number ANSI INCITS 4–1986 (R2002).

[BOVET02] Bovet, Daniel P., Cesati, Marco *Understanding the Linux Kernel*, 2nd Edition; December 2002; O'Reilly Sebastopol, CA; ISBN 0596002130.

[CISCOa] Cisco Systems, "Internetworking Technology Handbook," Cisco Systems, 1993–2003, Chapter "IBM System Network Architecture Protocols." Accessed March 19, 2004. *[http://www.cisco.com/univercd/cc/td/doc/cisintwk/ito\\_doc/ibmsna.htm](http://www.cisco.com/univercd/cc/td/doc/cisintwk/ito_doc/ibmsna.htm)*

[EDWAR00a] Edwards, Terry; "Gigahertz and Terahertz, technologies for broadband communications," 2000, Artech House, Inc, Norwood, MA; 1580530680, Chapter 1.

[ENCBRIT04a] "Telegraph." Encyclopaedia Britannica, Encyclopaedia Britannica Online. Accessed 19 March 2004; *<http://search.eb.com/eb/article?eu=119000>*

[ENCBRIT04b] "Teleprinter" Encyclopaedia Britannica, Encyclopaedia Britannica Online. Accessed 19 March 2004; *<http://search.eb.com/eb/article?eu=73455>*

[ENCBRIT04c] "Modem." Encyclopaedia Britannica, Encyclopaedia Britannica Online. Accessed 19 March 2004; *<http://search.eb.com/eb/article?eu=54468>*

[GALENETa] "Robert M. Metcalfe." *World of Computer Science*. 2 vols. Gale Group, 2002. Reproduced in *Biography Resource Center*. Farmington Hills, MI: The Gale Group. 2004. Available online at *<http://galenet.galegroup.com/servlet/BioRC>*

[GALENETb] "Jean Baptiste Joseph Fourier, Baron." *Encyclopedia of World Biography*, 2nd ed. 17 Vols. Gale Research, 1998. Reproduced in *Biography Resource Center*. Farmington Hills, MI.: The Gale Group. 2004. Available online at *<http://galenet.galegroup.com/servlet/BioRC>*

[GALL95] Gallmeister, Bill O., *Posix.4: Programming for the Real World*, January 1995; O'Reilly & Associates; ISBN: 1565920740.

[HAGEN02] Hagen, Silvia, *IPv6 Essentials,* July 2002, O'Reilly & Associates, Sebastopol, CA; ISBN 0-595-00125-8.

[HOUSE] House, Don Robert, "Telegraph Timeline", North American Data Communications Museum. Available online at *<http://www.nadcomm.com/timeline.htm>*

[HUBER02] Hubert, Bert, *Traffic Shaping for the User and Developer*. Ottawa Linux Symposium 2002. Available online at *<http://ds9a.nl/ols-presentation>*

[HUBHOW02] Hubert, Bert, Gregory Maxwell, Remco van Mook, Martijn van Oosterhaut, Paul B. Schroeder, Jasper Spaans, *Linux Advanced Traffic Control and Routing HOWTO*, Revision 1.1, July 7, 2002, Linux Documentation Project. Available online at *<http://www.linux.org/docs/ldp/howto/Adv-Routing-HOWTO/index.html>*

[IAPROT03] Internet Assigned Numbers Authority, *Protocol Numbers*. Updated January, 13, 2003. Available online at *<http://www.iana.org/assignments/protocol-numbers>*

[IEEE802.3] "IEEE Std 802.3–2002 Carrier sense multiple access with collision detection (CSMA/CD) access method and physical layer specifications." IEEE Computer Society; March 8, 2002.

[ITUTV21] "300 bits per second duplex modem standardized for use in the general switched telephone network," Recommendation V.21 (11/88), Article Number E7179, International Telecommunications Union, ITU. Available online at *<http://www.itu.int>*

[JACOB88] Jacobson, V., "Congestion Avoidance and Control," *SIGCOMM '88*, Stanford, CA., August 1988. Available online at *<http://citeseer.nj.nec.com/jacobson88congestion.html>*

[JACOB93] Jacobson, V., "Re: query about TCP header on tcp-ip," September 7, 1993. Reposted by C. Partridge, "Jacobson on TCP in 30 Instructions," Usenet, comp.protocols.tcp-ip Newsgroup, Message-ID [<1993Sep8.213239.28992@sics.se>](mailto:<1993Sep8.213239.28992@sics.se>), September 8, 1993. Available online at *<ftp://ftp.ee.lbl.gov/email/vanj.93sep07.txt>*

[KARN91] Karn, P. and C. Partridge, "Improving Round-Trip Time Estimates in Reliable Transport Protocols." *ACM Transactions on Computer Systems*, Vol. 9, No. 4, November 1991. Available online at *<http://citeseer.nj.nec.com/karn01improving.html>*

[KFALL96] K. Fall, S. Floyd, "Simulation-based Comparisons of Tahoe, Reno and SACK TCP," *Computer Communications Review,* ACM-SIGCOMM Vol. 26, No. 3, July 1996.

[KNUTH73] Knuth, Donald, E, *The Art of Computer Programming, Volume 1: Fundamental Algorithms, 3rd Edition*, Addison-Wesley; ISBN 0201896834.

[LISKOV90] Liskov, B., L. Shrira, and J. Wroclawski, *Efficient At-Most-Once Messages Based on Synchronized Clocks*, ACM SIGCOMM'90, Philadelphia, PA, September 1990.

[MARSH01] Marsh, Mathew G. *Policy Routing Using Linux,* March 6, 2001; SAMS, ISBN 0672320525.

[MATH96] Mathis, Matt and Jamshid Mahdavi, "Forward Acknowledgement: Refining TCP Congestion Control." Proceedings of SIGCOMM 96, August 1996.

[MATH97] Mathis, Matt and Jamshid Mahdavi, "TCP Rate-Halving with Bounding Parameters." Technical Note, FACKnotes, 1997. Available online at *<http://www.psc.edu/networking/papers/FACKnotes/current/>*

[MCDYSO99a] McDyson, David; Spohn, Darren; "ATM Theory and Applications," 1999, McGraw Hill, New York, NY, ISBN 0070453462; Section 6.3.1, pp 134–137.

[MCDYSO99b] *ibid*. Appendix B, 927–955.

[MCKUS96] McKusick, Marshall Kirk, Keith Bostic, Michael J. Karels, John S. Quarterman, *The Design and Implementation of the 4.4BSD Operating System*, 1996, Addison-Wesley; ISBN 0201549794.

[NEWTON98a] Newton, Harry, *Newton's Telecom Dictionary*, March 1998; Flatiron Publishing, New York, NY; ISBN 1-57820-023-7; pp 4, 5.

[NEWTON98b] *ibid*. pp 537, 538.

[NEWTON98c] *ibid*. pp 99.

[RBHILL] Hill, R. B. , "The Early Years of the Strowger System," *Bell Telephone Record* (Volume XXXI No. 3, March, 1953. P. 95 et. seq.). Available online at *<http://www.privateline.com/Switching/EarlyYears.html>*

[RUBINI00] Alessandro Rubini, Alessandro and Corbet, Jonathan; *Linux Device Drivers, 2nd Edition*, June 2001, O'Reilly Sebastopol, CA; ISBN: 0596000081

[RUBINI00a] *ibid.* Chapter 2, pp 15–50.

[STALL93] William Stallings; *Networking Standards, A guide to OSI, ISDN, LAN and MAN Standards*, 1993, Addison-Wesley, Reading, MA; ISBN 0-201-56357-6.

[STEV94] Stevens, W. Richard, *TCP/IP Illustrated, Volume 1 The Protocols*, 1994, Addison-Wesley; ISBN: 0201633469

[STEV98] Stevens, W. Richard *UNIX Network Programming, 2nd Edition*, January 1998, Prentice Hall; ISBN: 013490012X

[STREAM93] UNIX Systems Laboratories, *STREAMS Modules and Drivers Unix SVR4.2*, June 1993, Prentice Hall, Englewood Cliffs, NJ; ISBN 0130668796

[USAGI03] Yoshifuji, Hideaki; Kazunori Miyazawa, Yuji Sekiya, Hiroshi Esaki, Jun Murai, *Linux IPv6 Networking Past, Present and Future*. Proceedings of the Linux Symposium, July 23–26, 2003, Ottawa, Canada. Available online at *<http://archive.linuxsymposium.org/ols2003/Proceedings/All-Reprints/Reprint-Yoshifuji>-OLS2003.pdf*

[VAHAL96] Vahalia, Uresh, *UNIX Internals The New Frontiers*, October, 1995, Prentice-Hall Inc., Upper Saddle River, NJ; ISBN 0131019082.

[WIKIPEDa] "EBCDIC," Wikipedia, the free Web Encyclopedia. Accessed 19 March 2004; *<http://en.wikipedia.org/wiki/EBCDIC>*

[WIKIPEDb] "Telegraphy," Wikipedia, the free Web Encyclopedia, Accessed 19 March 2004; *<http://en.wikipedia.org/wiki/Telegraph>*

[WILC03] Wilcox, Matthew, "I'll Do It Later: Softirqs, Tasklets, Bottom Halves, Task Queues, Work Queues and Timers." Presented at Linux Conference Australia, Perth, Australia, January 2003. Available online at *<http://www.linux.org.au/conf/2003>*

[X.25] "Interface between Data Terminal Equipment (DTE) and Data Circuit-terminating Equipment (DCE) for terminals operating in the packet mode and connected to public data networks by dedicated circuit," Recommendation X.25 (10/96); International Telecommunications Union, ITU. Available online at *<http://www.itu.int>*

# **Index**

# **A**

AAL (ATM Adaption Layer),  $\frac{46}{3}$ ABR (Available Bit Rate), 48 Abstract Syntax Notation (ASN.1), 63 Acknowledgements delayed acknowledgement timer, TCP, 334–336 FACK (Forward Acknowledge), 314 flow control,  $26-27$ SACK (Selective Acknowledgement), 310–311 Address families, 117–118, 138 Addresses ARP, 58, 219–220 compressed form, 522 FP (Format Prefix), 523–524 gateway, 344 groups, 558 IP, 56–58 IPv6, 521–526 link-local, 521, 524 NAT (Network Address Translation), 343 unspecified, 523 Af\_inet socket, 130, 159–164 Af\_inet6.c, 533, 534 Af\_inet6t.c, 529 Af\_inet.c, 133, 159, 175, 199, 430, 439 **Af** netlink.c, 168, 169 AH (Authentication Header), 230 AHDLC (Asynchronous HDLC), 33 Allocation, socket buffers, 260–261, 266–267 Ancillary data, 293 ANSI (American National Standards Institute), 17–18 Anycast address, 521 API (Application Programming Interface) socket, system calls, 151–152 socket API, 136–145 Application layer, 11–12, 62–63 ARP (Address Resolution Protocol) cache, 418 neighbor table, 219–220 network layer, 58 protocol initialization, 418–422 receiving and processing packets, 422–429 Arp.c, 219, 418, 419, 422, 423 ASCII protocol, 7, 29, 30

#### Asm-i386/socket.h, 143

Asynchronous data transmission described, 8 vs. synchronous data transmission, 25–27 Asynchronous HDLC. *See* AHDLC (Asynchronous HDLC) AT&T Bell Labs, 50 ATM (Asynchronous Transmission Mode) ATM stack, 44–45 cell, 44 described, 43–44 network interfaces, 45–46 traffic classes, 47–48 UNI service class definitions,  $\frac{46-48}{4}$ ATM Adaption Layer. *See* AAL (ATM Adaption Layer) ATMF (ATM Forum), 17–18 Authentication Authentication and Authorization (AA), 24 Authentication Header (AH), 230 Authentication Header. *See* AH (Authentication Header) AVL tree, 416–418

### **B**

Backlog process\_backlog function, 194–196 TCP queue processing, 482–483 UDP backlog receive, 466–467 Backlog device, 194–196 Baud rate, 8 Baudot code, 6–8 BHDLC (Bit Synchronous HDLC), 33 Big endian architecture, 53 B-ISDN protocol, 44 BISYNC (binary synchronous) protocol,  $\frac{7}{2}$ ,  $\frac{27-29}{2}$ Bit stuffing, 30–31 Bit-oriented synchronous data transmission, 30 Bottom half, 172, 180 Bovet, Daniel, 181, 513 Broadband networking defined, 13 *See also* WANs (wide area networks) Broadcast MAC address, 53 Broadcast packets receiving, in UDP,  $\frac{462-463}{462}$ who-has, 58, 221 BSD Berkeley Software Distribution overview, 50 BSD 4.4 and mbufs, 240–241

sockets, 61 Buffers management and TCP/IP, 65 message buffers, 237 pre-allocated fixed-sized, 237–240 TCP control buffer, 314–315 *See also* Socket buffers

# **C**

C files. *See* Files CA (Congestion Avoidance), 330 Cable modems, 13–14 Cache ARP (Address Resolution Protocol), 418 ARP and neighbor table, 219–220 destination cache garbage collection, 211–212 destination cache, 203, 204–207 destination cache utility functions, 209–211 destination operation structure, 207–208 HH (hardware header), 203, 223–226 in device structure, 226–230 neighbor cache, 203–204 neighbor system, 212–218 neighbor system utility functions, 220–223 overview, 202–204 rate limiting, 231–232 route, 344, 346–360 security, 230–231 sending packets using, 223–226 slab. *See* Slab cache stackable destination, 230–231 sysctl and /proc filesystem, 231 xfrm, 230–231 Call management, 32 Capabilities functions, 147–148 Capability.h, 149 CD-ROM, included, 569 Cell, ATM, 44 Cesati, Marco, 181, 513 Chained DMA, 300 Change mtu network interface service function, 101 Character-based synchronous data transmission, 27–29 CIDR (Classless Inter-domain Routing), 58, 520 CIR (Committed Information Rate), 42 Cloning, socket buffers, 259, 262–263 CO (Connection Oriented) service, 53–54 Collision detection, 24

Collisions and hash tables, 346 Committed Information Rate, 42 Compressed form, addresses, 522 Computer Systems Research Group (CSRG), 50 Concurrency, 65 Configuration in device structure, 226–230 IPv6 auto configuration, 560 stateless auto-configuration, 521, 560 TCP/IP, 231 Congestion Avoidance (CA), 330 Congestion notification fields and FR, 42–43 Connections CO service, 53–54 connection-oriented and connectionless protocols, 12–13, 22–23 fast path, 281, 478–482 initiating, 282–289 Control characters, 27–29 Control messages, UDP, 292–294 Copying data, minimizing, 66 data from user space to datagram, 297–298 data from user space to socket buffer, 303–306 socket buffers, 262–263 CORBA (Common Object Request Broker Architecture), 63 Count-oriented synchronous data transmission, 29–30 CSMA/CD (Carrier Sense Multiple Access with Collision Detect), 24, 53

## **D**

Data communications character coded transmission, 6–8 history of,  $5-11$ measuring speed, 8–9 methods, evolution of, 5–6 multiplexing channels, 9–11 over telephony voice networks, 9 printing telegraph, 6, 7 protocols, history of, 7 Data link layer,  $11, 53-55$ Datagrams transport layer, 59, 199–202 UDP (User Datagram Protocol), 51, 59 DCE (Data Communications Equipment), 32 De-allocation, socket buffers, 260–261 Defense Advanced Research Projects Agency (DARPA), United States, 50 De-fragmentation, IPv6, 536–540 Delayed acknowledgement timer, 334–336

De-multiplexing, socket, 129 Denial-of-Service (DoS) attacks, 147–148, 417 Destination cache described, 203, 204–207 garbage collection, 211–212 neighbor system, 212–217 sending packets using, 223 utility functions, 209–211 Destination operation structure, 207–208 Destructor function, 102 Dev.c, 91, 97, 100, 102, 104–105, 113, 172, 176, 177, 184, 187, 192 DHCP (Dynamic Host Configuration Protocol), 520–521 Dial pulses, 9 Digital data rate hierarchy in public network, 15–17 **Directories** network interface drivers, 4–5 source code, 4 *See also* Files Discovery, device, 86–91 DLCI (Data Link Connection Indicator), 42 DMA (Direct Memory Access), 24 Do\_ioctl network interface service function, 101–102 Dp\_output.c, 297, 445, 536 Driver entry points,  $\frac{70}{2}$ Drivers directories for, 4–5 linux/drivers/net/e100/e100\_main.c, 88, 91 linux/drivers/net/e100/e100.h, 82 linux/drivers/net/Space.c, 73 linux/drivers/pci/pci\_driver.c, 89 writing, 70 *See also* Network interface drivers DSL (digital subscriber line), 13–14, 25 Dst.c, 207, 209, 211, 212 **Dst.h, 230** DTE (data terminal equipment),  $\frac{32}{3}$ Dual-Tone Multi-Frequency (DTMF), 10 Dynamic Host Configuration Protocol (DHCP), 520–521 Dynamic routing, 344

## **E**

E100\_main.c, 88, 91 E100/e100.h, 82 EBCDIC protocol,  $\overline{2}$ ,  $\overline{29}$ ,  $\overline{30}$ ECN (Explicit Congestion Notification), 324 802.2 LLC (Logical Link Control), 33 Embedded systems, 63–66

Encapsulating Security Payload (ESP), 230 Encapsulation, 53 Errors, flow control and reliable transmission, 26–27 Escapes, 30 Escaping, 29 ESTABLISHED state,  $\frac{493-501}{ }$ Etherdevice.h, 80, 82 Ethernet chip PCI device ID, 87–88 Ethernet protocol history of,  $\overline{2}$ LANs, 13–14, 24–25 PPPoE (PPP over Ethernet), 40 ETSI (European Telecommunications Standards Institute), 17–18 Extension headers, 526

### **F**

FACK (Forward Acknowledge), 314, 324 Fast path routing, 281, 386–390, 478–482 FCS (Frame Check Sequence), 24 FIB (Forward Information Base) initialization, 370–372 interface to applications, 372–378 internal data structures, 361–364 internal kernel interface, 378–384 routes, 364–370 routing, IPv6, 560–563 RPDB, 343–345, 360–361, 521 table hash function, 371–372, 384–385 Fib\_frontend.c, 360, 370, 375, 376, 379, 380, 381 **Fib** hash.c, 371, 384 **Fib** rules.c, 365, 367 Files drivers, 73, 82, 88, 89, 91 folders on CD-ROM, 570–571 *See also* specific files Filtering, 54 Flags network interface, 97–98 routing control, 377–378 Flow control and reliable transmission, 26–27 Flow.h, 349 Fourier series and transforms, 10 FP (Format Prefix), 523–524 Fragmentation IPv6 implementation, 536–540 socket buffers, 254–258 Frames

described,  $14-15$ Frame Relay Bearer Service (FR), 40–43 HDLC (High Level Data Link Protocol), 35–37 Frequency Division Multiplexing (FDM), 10, 15 FTP (File Transfer Protocol), 63

# **G**

Garbage collection destination cache, 211–212 route cache, 356–360 Gateway address, 344 Get\_stats network interface service function, 101 GNU Public License, 4 Group addresses, 558 GUIs (Graphical User Interfaces), 62

## **H**

Hard start xmit network interface service function, 100 Hardware architecture and TCP/IP development, 50, 63–64 Hash tables collisions, 346 FIB (Forward Information Base), 371–372, 384–385 UDP, 463–465 HDLC (High Level Data Link Protocol) background, 30, 33 framing, 35–37 PPP (point-to-point) protocols, 40, 54 types and configurations, 34 variations of, 33 Header files. *See* Files Headroom and socket buffers, 254 Heap-based memory allocation, 236–237 HH (hardware header) cache, 203, 223–226 Hiding, information, 53 History of data communications, 5–11 HTTP (HyperText Transfer Protocol), 63

## **I**

IBM Bisync protocol, 7 IBM SNA protocol, 7 ICMP (Internet Control Message Protocol) IPv6, 552–554 overview, 429–430 packet processing, 430–435 sending packets, 435–437 Icmp.c, 429, 430  $\odot$  Icmp.h, 430

IDs device discovery, 86–91 station, 12 IEC (International Electrotechnical Commission), 17–18 IEEE-SA (Institute of Electrical and Electronics Engineers Standards Association), 17–18 IETF (Internet Engineering Task Force), 17–18, 66 If arp.h,  $425$ If\_ether.h, 172, 173  $\odot$  If inet6.h, 528 IGMP (Internet Group Management Protocol) adding and leaving groups, 444–445 overview, 438–439 queries, 441–444 receiving packets, 439–441 reports, 444  $\bigcirc$  Igmp.c, 438  $\bigcirc$  Igmp.h, 439 IKE (Internet Key Exchange), 230  $\bigcirc$  In6.h, 149, 525 Include files. *See* Files Inet peer structure,  $416-418$ Inet\_protos array, 199–201 Inetdevice.h, 227, 228, 380 Inetpeer.h, 416  $\bigcirc$  In.h, 137, 438  $\bigcirc$  Init.h, 80 Initialization ARP protocol, 418–422 device discovery, 86–91 FIB (Forward Information Base), 370–372 IP protocol, 345–346 IPv6, 529–533 neighbor system, 217–218 of net device structure, 81–86 of network devices, 80–81 packet handler, 175–179 queuing layer, 187–189 of socket layer, 128–129 sockets, in IPv4, 133–135 TCP/IP stack, 175–179 transport layer socket, 278–282 International Electrotechnical Commission (IEC), 17–18 International Standards Organization (ISO), 17–18 International Telecommunications Union (ITU), 17–18 Internet Control Message Protocol. *See* ICMP (Internet Control Message Protocol) Internet Engineering Task Force (IETF), 17–18, 66 Internet peers, 416–418

Interrupt.h, 181, 182 IO calls and sockets, 165–166 IO control and do\_ioctl function, 101–102 IP addressing, 56–58 IP layer ARP (Address Resolution Protocol), 418–429 delivering packets to higher-level protocols, 453–456 FIB and FIB rules, 361–385 ICMP (Internet Control Message Protocol), 429–437 Internet peers, 416–418 ip\_rcv input function, 447–450 ip  $rcv$  finish function,  $450-453$ IPv4 address assignment and in\_device structure, 226–230 IPv4 protocol registration, 133–135 IPv4 routing, 343–345 multicast and IGMP, 438–445 protocol initialization, 345–346 receiving packets, 447–456 route cache, 346–360 routing cache, 343–345 routing input packets, 386–401 routing output packets, 401–416 routing theory, 342–343 RPDB (Routing Policy Database), 343–345, 360–361, 521 sending packets, 445–447 *See also* IPv6 Ip\_fib.h, 361, 363, 364, 367, 375, 378, 381 Ip\_output.c, 179, 189, 450 Ip\_sockglue.c, 293 Ip6\_fib.h, 561, 562 Ip6 input.c,  $541$ Ip6\_output.c, 540 **Ip.h, 160, 293, 353** IPOA (IP over Frame Relay), 25 IPSec, 230 Ip-sysctls.txt, 231, 232 IPv4 address assignment and in\_device structure, 226–230 compared to IPv6, 520 protocol registration, 133-135 routing, 343–345 Otcp\_ipv4.c, 274, 279, 281, 285, 300, 472, 479 IPv6 addressing, 521–526 auto configuration, 560 compared to IPv4, 520 facilities in, 520–521

fragmentation and de-fragmentation, 536–540 ICMP, 552–554 implementation in Linux, 528–533 initialization, 529–533 input, 541–545 introduction, 520 MLD protocol, 558–560 ND (Neighbor Discovery), 554–558, 560 output, 540–541 packet format, 526–527 routing and FIB,  $\frac{560 - 563}{560}$ socket API, 149–151 socket implementation, 533–536 TCP, 548–552 UDP, 545–548 USAGI project, 520 Ipv6\_sockglue.c, 532  $\bigcirc$  Ipv6.h, 527 Ipv6icmp.c, 552 Ipv6upd.c, 545 IS (Intermediate System), 46 ISDN protocols, 44 ISO (International Standards Organization), 17–18 ITU (International Telecommunications Union), 17–18, 31 Iw\_handler.h, 73, 75

### **J**

Jacobson, Van, 287, 319, 320, 332, 493 Joining addresses, 558

### **K**

Karn & Partridge algorithms, 319, 320 Keepalive timer, TCP, 336–339 Kernel instructions for building, 569 source code,  $\frac{4}{3}$ tasklets, 172 threading, 179–184 Key management, 230

### **L**

LANs (local area networks), 13–14, 23–25 LAPB (Link Access Protocol Balanced), 32, 33, 40 LAPD (Link Access Protocol D channel), 33 LAPF (Link Access Protocol for Frame Relay), 33 LAPM (Link Access Protocol Modem), 33 Latency, low, and TCP/IP, 66

Leased lines, 16 Link-local addresses, 521, 524 Linux files. *See* Files introduction, 3–4 TCP/IP source code, 4–5 *Linux Advanced Routing* & *Traffic Control HOWTO* (Hubert), 185 Little endian architecture, 53 Locks, socket, 164–165

### **M**

MAC (Media Access Control) addresses, 12, 53 header, 24 protocol example, 51 Mahdavi, Jamshid, 324 Marsh, Mathew G., 343 Mathis, Matt, 324 Maximum Transmission Unit. *See* MTU (Maximum Transmission Unit) Mblocks, 237 Mbufs, 238–241 Memory allocation chained DMA, 300 fragmentation and segmentation, 254–258 heap-based, 236–237 introduction, 234–235 Linux slab allocator, 242–246 mblocks, 237 mbufs, 238–241 message buffers, 237 pages, 234 pre-allocated fixed-sized buffers, 237–240 resource map allocator, 237 slab allocation, 241 socket buffers, 246–266 statistics, 266–267 Message buffers, 237 MLD (Multicast Listener Discovery), 558–560 MMU (Memory Management Unit), 151 Modems, 10, 13–14 Morse, Samuel, 5 Morse code, 5 Mrouted, 438, 444 Msghdr structure, 273 MTU (Maximum Transmission Unit) change\_mtu function, 101 described, 56

Multicasting IGMP (Internet Group Management Protocol), 438–445 in\_device structure, 226–230 IPv6 addressing, 521–526 MAC address, 53 MLD protocol for IPv6, 558–560 receiving packets in UDP, 462–463 set\_multicast\_list function, 99–100 Multiplexing communication channels, 9–11 socket multiplexor, 152–153 transport layer de-multiplexing, 199–202 Multitasking, 65 Multithreading, 179–184

### **N**

Nagle algorithm, 322 NAT (Network Address Translation), 343, 392-393 ND (Neighbor Discovery), 521, 554–558, 560 Ndisc.c, 554, 556, 557 Ndisc.h, 555 Neighbor cache, 203–204 Neighbor system ARP and neighbor table, 219–220 described, 212–217 initialization, 217–218 utility functions, 220–223 Neighbor.c, 220 Neighbour.h, 213, 214, 220, 224 Net device structure, 71–79 Net\_init.c, 80, 82, 91 Net\_rx\_softirq, 191–199 Netdev\_chain notifier call chain, 113 Netdevice.h, 71, 93, 99, 101, 103–104, 113, 176, 184 Netfilter, 54 Net.h, 119, 157 Netif\_receive\_skb function, 197–199 Netlink sockets, 146–147, 166–169 Netlink.h, 166 Netmask, 58 Network interface devices,  $71$ device discovery, 86–91 flags, 97–98 initialization, 80–86 network device structure, 71–79 notification, status, 110–113 receiving packets, 102–107, 191–199

registration, 91–97 service functions,  $70, 97-102$ transmitting packets, 107–110 Network interface drivers directories for, 4–5 introduction, 70–71 for network interface devices, 71 Network layer, 11–12, 55–58 Networking standards, 17–18 Next hop, 344 NNI (Network-to-Network Interfaces), 44–46 Notification congestion fields and FR, 42–43 device status, 110–112 generic event notification functions, 112–113 net\_dev chain, 113 notifier chains, 110–113 Notifier.h, 111

## **O**

OoB(Out-of-Band) data, 42, 324, 516 Open network interface service function, 98–99 OSI (Open System Interconnect) seven-layer model, 11–12, 51–53

## **P**

Packet Handler Registration Facility, 175 Packet handlers registration and initialization, 173–179 terminology, 172, 175 Packet sockets, 145–146 Packets delivering input IP to higher-level protocols, 453–456 described, 14–15 in flight, 320 ICMP packet processing, 430–435 internal routing and transport layer de-multiplexing, 199–202 passing to IP output, 294–297 queuing. *See* Queues receive-side handling, 458 receiving, 102–107, 191–199 receiving and processing ARP packets, 422–429 receiving IGMP packets, 439–441 receiving in IP, 447–456 receiving multicast and broadcast, 462–463 routing, 344 routing output, 401–405 sending from IP, 445–447

sending ICMP packets, 435–437 sending using destination cache, 223 sending using neighbor and HH cache, 223–226 transmitting, 107–110, 189–191 Pages, memory, 234 Pathnames, 4 PAWS (Protection Against Wrapped Sequence Numbers) algorithm, 323, 486 Pci driver.c, 89 Pci.h, 88 PCM protocol, 7 Peer information, long-living, 349 Permissions and security, 147–148 Pfkeyv2.h, 230 Physical layer, 11, 53 PMTU (Path Maximum Transmission Unit), 318 *Policy Routing Using Linux* (Marsh), 343 Policy.h, 531 Ports, 137 POTS (Plain Old Telephone Systems), 9–10 PPP (Point-to-Point) protocols, 40, 54 PPPoE (PPP over Ethernet), 40 Prequeue processing, 478–482 Presentation layer,  $11-12$ , 63 Printing telegraph, 6, 7 Proc filesystem, 231 Process backlog function, 194–196 Proto structure, 270–272 Proto\_ops structure,  $126–127$ Protocol Data Unit (PDU), 44 Protocol.c, 200, 201 Protocol.h, 131 Protocols adding and removing from inet\_protos array, 201 connection-oriented and connectionless, 12–13, 22–23 families and address families, 117–118, 138 history of, 7 internal socket functions, 155–156 sockets, 117–118 sockets and protocol switch table, 129–136 *See also* specific protocols Public network, digital data rate hierarchy, 15–17 Public Switched Telephone Network (PSTN) overview, 12, 22 X.25 protocol, 31–33 Pulse code modulation (PCM), 15 PVCs (permanent virtual circuits), 13, 23
# **Q**

Quality of Service (QoS), 43–44, 343, 521 **Queues** fast path, prequeue processing, 478–482 initialization of queuing layer, 187–189 packet queuing layer and queuing disciplines, 184–191 receiving packets and net\_rx\_softirq, 191–199 socket buffer, 259–260 softnet\_data structure, 186–187 TCP backlog queue processing, 482–483 transmitted packets, 189–191

#### **R**

RA (Router Advertisement) message, 558 Rates ABR (Available Bit Rate),  $\frac{48}{3}$ CIR (Committed Information Rate), 42 measuring speed, 8–9 for public networks, 15–17 rate limiting, 231–232 Raw sockets, 146 Reassembly.c, 538 Receiving data receive-side handling, 458 receive-state processing, TCP, 484–493 receiving packets in UDP, 459–467 socket-level receive, UDP, 467–470 in TCP, 470–483 TCP processing data segments in established state, 493–501 TCP socket-level receive, 508–518 TIME\_WAIT state, 417, 477–478, 501–508 urgent data, 516–518 Registration network devices, 91–93, 172 packet handler, 173–179 of protocols with socket layer,  $135-136$ sockets, in IPv4, 133–135 utility functions, 93–97 Reports, IGMP, 444 Resource map, 237 Retransmit timer, 329–332 RFCs (Request For Comments), 3, 66–67, 565–567 Ritchie, Dennis, 237 Route cache collisions, 346 data structures, 346–353 garbage collection, 356–360

overview, 344 Route.c, 206, 346, 353, 356, 357, 386 Route.h, 347, 353, 355, 373, 376, 381, 402 Routing dynamic, 344 fast path, prequeue processing, 478–482 FIB (Forward Information Base), 343–345 input packets and fast path, 386–390 IPv6 FIB, 560–563 main input route resolving function, 390–401 main output route resolving function, 405–416 output packets, 401–405 packets and transport layer de-multiplexing, 199–202 RPDB (Routing Policy Database), 343–345, 360–361, 521 slow path, 386 sockets, 147 static, 344 table or cache, 344 theory, 342–343 RPDB (Routing Policy Database), 343–345, 360–361, 521 Rtnetlink and sockets,  $169-170$ Rtnetlink.h, 169, 170, 348, 352, 361, 375 RTOs (Retransmit Timeouts), 319 RTT (Round-Trip Time), 319, 332 RTTM (Round Trip Time Measurement), 323

#### **S**

SACK (Selective Acknowledgement), 310–311, 323–324 SAR (Segmentation and Re-assembly) firmware, 46 Scatter-gather capability, 24, 108 Sch generic.c, 93, 108 Sched.h, 148 Scm.c, 154 SDLC (Synchronous Data Link Control), 30, 33 Security SAs (Security Associations), 230 sockets and capabilities functions, 147–148 stack, 230–231 Segmentation and socket buffers, 254–258 Session layer, 11–12, 62–63 Set\_multicast\_list network interface service function, 99–100 Shift bits, 6 Signaling described, 32 OoB(Out-of-Band) data, 42, 324, 516 Simple Network Management Protocol (SNMP), 63 SIP (Session Initiation Protocol), 63

SIT (Simple Internet Transition), 531 Sk\_buff structure, 248–252 Sk\_buff.h, 119 Skbuff.h, 248, 254, 256 Slab cache introduction, 234 slab allocation, 241 utility functions, 242–246 Slab.h, 242 Sliding windows technique, 26, 38–39 Slow path routing, 386 SMP (Symmetric Multiprocessing) aware, 180 Sock structure, 119–125 Socket buffers allocation and de-allocation, 260–261 allocation and lists, 259–260 cloning, 259, 262–263 copying, 262–263 copying data from user space to, 303–306 explanation of, 252–254 fragmentation and segmentation, 254–258 managing lists, 265–266 manipulating pointer fields,  $263-265$ overview, 246–247 queues, 259–260 reserving headroom, 254 shared, 259 sk\_buff structure, 248–252 utility functions, 260–266 *See also* Queues Socket structure,  $125-126$ Socket Transport Layer Interface API, 63 Socket.c, 128, 152, 154, 156, 157, 165 Socket.h, 149, 165, 273 Sockets API, 136–145 API and IPv6, 149–151 BSD, 61 connection initiation, 282–289 corked,  $162$ creating, 156–159 creating af\_inet socket, 130, 159–164 family values and protocol switch table, 129–136 implementation of API system calls, 151–152 initialization, 133–135, 278–282 introduction, 116 IO system calls, 165–166

layer initialization, 128–129 layer internal functions, 153–155 locks, 164–165 managing, data structures for, 119–127 msghdr structure, 273 multiplexor, 152–153 netlink, 146–147, 166–169 packet, 145–146 vs. port, 137 proto structure, 270–272 protocol internal functions, 155–156 protocols and address families,  $117-118$ , 138 purposes of,  $116-118$ raw, 146 registration and initialization in IPv4, 133–135 registration of protocols with socket layer, 135–136 routing, 147 rtnetlink, 169–170 security and capabilities functions, 147–148 sending data from, via TCP, 298–308 sending data from, via UDP, 289–298 sock\_dgram type,  $\frac{138}{ }$ sock\_stream type, 138 socket layer functions, 270–278 transport layer interface, 61–62 Sock.h, 119, 162, 270, 272 SoftIRQs, 172, 180–184 Softnet\_data structure, 186–187 Solaris OS, 234, 241 Sonet and SDH Optical Hierarchy, 16–17 Space.c, 73 SPD (Security Policy Database), 230 Speed of communications. *See* Rates SSCF (Service Specific Convergence Function), 46 SSSC (Service Specific Convergence Sublayers), 46 **Stacks** ATM stack, 44–45 TCP/IP, 51–63, 175–179 Standards, networking Start transmission and hard\_start\_xmit function, 100 Start/stop bits, 8 Stateful autoconfiguration, 560 Stateless autoconfiguration, 521, 560 Static routing,  $\frac{344}{3}$ Station IDs, 12 Statistics and get\_stats function, 101 Stevens, W. Richard, 62, 307, 317, 319, 321, 322

Stop and wait acknowledgement, 26 Stop network interface service function,  $\frac{101}{20}$ Streaming service, 59 STREAMS, 237 Strowger, Almon, 9 Strowger Switch, 9 Structure of Management Information (SMI), 63 Subnetting, 58 SVCs (switched virtual circuits), 13, 23 Switch table, protocol,  $129-136$ Switching central office, 9 fabric, ATM, 46 SYN table, 325 Synchronous data transmission vs. asynchronous data transmission, 25–27 bit stuffing, 30–31 bit-oriented, 30 character-based, 27–29 count-oriented, 29–30 Sysctl, 231 Sysctl.h, 228 System requirements, 570

#### **T**

Table, neighbor, 219–220 Taps, 175 Tasklets, 180–184 TCP (Transmission Control Protocol) backlog queue processing, 482–483 control buffer, 314–315 copying data from user space to socket buffer, 303–306 delayed acknowledgement timer, 334–336 fast path, prequeue processing, 478–482 IPv6, 548–552 keepalive timer, 336–339 processing data segment in established state, 493–501 receive state processing, 484–493 receiving data, overview, 470–472 receiving urgent data, 516–518 retransmit timer, 329–332 sending data from sockets, 298–308 socket glue, 274 socket initialization, 278–280 socket options,  $\frac{274-278}{ }$ socket-level receive, 508–518 TCP\_CORK, 275

TCP\_DEFER\_ACCEPT, 275 tcp\_func structure, 281–282 TCP\_INFO, 276–277 TCP\_KEEPCNT, 277 TCP\_KEEPIDLE, 277 TCP\_KEEPINTVL, 277 TCP\_LINGER2, 277 TCP\_MAXSEG, 277 TCP\_NODELAY, 278 tcp\_opt options structure, 316–326 TCP\_QUICKACK, 278 tcp\_sendmsg completion, 306–308 tcp\_sendmsg function, 300–303 TCP\_SYNCNT, 278 tcp timewait state process function,  $503-508$ tcp\_tw\_bucket structure, 502–503 tcp\_v4\_connect function, 285–289 tcp\_v4\_rcv receive handler function, 472–478 TCP\_WINDOW\_CLAMP, 278 TIME\_WAIT state, 417, 477–478, 501–508 timers, 326–339 transmission and tcp\_transmit\_skb function, 309–313 window probe timer, 332–334 write timer, 327–329 ◯ Tcp input.c, 471, 484, 493, 495 Tcp\_ipv4.c, 274, 279, 281, 285, 300, 472, 479  $\bigcirc$  Tcp ipv6.c, 548 Tcp\_minisocks.c, 503 Tcp\_timer.c, 326, 327, 328, 332, 334, 337 Tcp.c, 300, 304, 508, 517 Tcp.h, 276, 281, 314, 316, 327, 333, 337, 479, 480, 494, 503 TCP/IP application layer protocols, 62–63 ARP (Address Resolution Protocol), 58, 219–220 big endian architecture, 53 buffer management, 65 cache, 202–226 concurrency and multitasking, 65 configuration, 231 embedded systems, 63–66 implementation, note on, 50–51 introduction, 50 IP addressing, 56–58 kernel threading,  $179-184$ layer 1, physical layer, 53 layer 2, data link layer, 53–55 layer 3, network IP layer, 55–58

layer 4, transport layer, 59–61 layer  $\frac{5}{9}$ , session layer,  $\frac{62-63}{9}$ layer 6, presentation, 63 layer 7, application, 63 link layer facility, 65 Linux implementation, introduction, 172–173 little endian architecture, 53 low latency, 66 minimal data copying, 66 OS requirements, 64–66 OSI model, 51–53 packet handler glue, 173–175 packet queuing layer and queuing disciplines, 184–191 segments, 61 sockets and transport layer interface, 61–62 source code, 4–5 stack initialization, 175–179 standards, numbers, and practical considerations, 66–67 tasklets, softIRQs, and timers, 180–184 TCP (Transmission Control Protocol), 60–61 timer facility, 65 UDP (User Datagram Protocol), 51, 59 Telephony voice networks, 9 Teletypes, 8 Telex protocol, 7 Text files on CD-ROM, 571–572 Threading, kernel, 179–184 Time division modulation (TDM), 15–16 Time sharing, 62 TIME\_WAIT state, 417, 477–478, 501–508 Timer.h, 183, 184 **Timers** destination cache garbage collection, 211–212 kernel threading, 180–184 overview, 65 route cache garbage collection, 356–360 TCP, 326–339 Torvalds, Linux, 3 Traffic engineering and FR, 42 Transformer (XFRM), 230–231 Transmitting packets, 107–110, 189–191 Transport layer de-multiplexing and internal packet routing, 199–202 overview,  $11-12$ socket initialization, 278–282 UDP and TCP, 59–62 Transport protocol dispatch process, 201–202 Trunks, 10

#### **U**

UDP (User Datagram Protocol), 51 backlog receive, 466–467 connect call, 283–285 copying data from user space to datagram, 297–298 described, 59 handling control messages,  $\frac{292-294}{6}$ hash table, 463–465 IPv6, 545–548 passing packet to IP output, 294–297 receiving multicast and broadcast packets, 462–463 sending data, 289–292 socket glue, 273–274 socket-level receive, 467–470 udp\_rcv recieve handler function, 459–462 Udp.c, 273, 283, 290, 446, 459, 462, 463, 464, 466, 468 **Udp.h**, 292 Uio.h, 142 UNI (User-to-Network Interfaces), 45–48 Unicast address IPv6, 521 MAC address, 53 Uninit network interface service function, 100 UniverSA1 Ground for IPv6 (USAGI), 4 Unix, 3, 50 *Unix Internals* (Vahalia), 234 *Unix Network Programming* (Stevens), 62 Unregistration of packet handlers, 176 Unreliable service, 59 Unspecified addresses, 523 Urgent data, 324, 516–518 USAGI project, 520 UTOPIA bus, 45

#### **V**

Van Jacobson algorithms, 319, 320, 479 VCL (Virtual Channel Links), 46 VCs (virtual circuits), 13, 22–23, 31 Visible data structure, 72 VPL (Virtual Path Links), 46

#### **W**

WANs (wide area networks),  $13-14$ ,  $23-25$ Who-has broadcast packet, 58, 221 Wilcox, Matthew, 180 Window probe timer, 332–334 Write timer, TCP, 327–329

## **X**

X.25 protocol described,  $31-33$ Frame Relay,  $\frac{40-43}{5}$ history of, 7 Xfrm.h, 230, 231 XML (Extensible Markup Language), 63

# **List of Figures**

### *Chapter 2: Broadband Networking Protocols of Yesterday and Today*

- Figure 2.1: X.25.
- Figure 2.2: HDLC unbalanced configuration.
- Figure 2.3: HDLC balanced configuration.
- Figure 2.4: Sliding windows.
- Figure 2.5: Frame Relay header formats.
- Figure 2.6: ATM stack.
- Figure 2.7: ATM UNI.
- Figure 2.8: ATM NNI.

# *Chapter 3: TCP/IP in Embedded Systems*

Figure 3.1: Simple protocol example.

- Figure 3.2: TCP/IP and the OSI seven-layer model.
- Figure 3.3: Ethernet framing.
- Figure 3.4: 802.3 framing.
- Figure 3.5: IP header.
- Figure 3.6: UDP header.
- Figure 3.7: TCP header.
- Figure 3.8: TCP segments.

# *Chapter 4: Linux Networking Interfaces and Device Drivers*

Figure 4.1: Network interface driver registration sequence. Figure 4.2: PCI device driver initialization sequence.

# *Chapter 5: Linux Sockets*

Figure 5.1: AF\_INET protocol family and socket calls. Figure 5.2: Mapping of socket calls.

# *Chapter 6: The Linux TCP/IP Stack*

- Figure 6.1: Transmit packet sequence.
- Figure 6.2: Receive packet sequence.
- Figure 6.3: Destination cache transmit sequence.

# *Chapter 7: Socket Buffers and Linux Memory Allocation*

- Figure 7.1: Best-fit allocation here.
- Figure 7.2: STREAMS mblocks.
- Figure 7.3: Berkeley mbuf structure.
- Figure 7.4: Linux socket buffers.
- Figure 7.5: Sk\_buff with fragments.
- Figure 7.6: Sk buff with segments.

## *Chapter 8: Sending the Data from the Socket through UDP and TCP*

Figure 8.1: TCP send state diagram. Figure 8.2: TCP transmit sequence.

### *Chapter 9: The Network Layer, IP*

Figure 9.1: Receive packet sequence.

# *Chapter 10: Receiving Data in the Transport Layer, UDP, and TCP*

Figure 10.1: TCP receive-side state diagram. Figure 10.2: TCP receive packet flow. Figure 10.3: TCP established state.

# *Chapter 11: Internet Protocol Version 6 (IPv6)*

Figure 11.1: IPv6 header. Figure 11.2: The fragmentation header.

# **List of Tables**

### *Chapter 1: Introduction*

Table 1.1: Events in the History of Data Communication

Table 1.2: The OSI Seven-Layer Model

Table 1.3: TDM Digital Hierarchy in North America

Table 1.4: TDM Digital Hierarchy in Europe

Table 1.5: Sonet and SDH Optical Hierarchy

Table 1.6: Standards Bodies

# *Chapter 2: Broadband Networking Protocols of Yesterday and Today*

Table 2.1: BISYNC Control Characters

- Table 2.2: BISYNC Frame
- Table 2.3: HDLC Protocol Variants
- Table 2.4: General HDLC Framing
- Table 2.5: Information Format
- Table 2.6: Supervisory Format
- Table 2.7: Supervisory Format Commands
- Table 2.8: Unnumbered Format
- Table 2.9: Unnumbered Commands
- Table 2.10: Frame for Frame Relay Bearer Service
- Table 2.11: Explanation of Fields in Frame Relay Header
- Table 2.12: ATM UNI Traffic Classes

# *Chapter 3: TCP/IP in Embedded Systems*

Table 3.1: Protocol Types for Type Field in Ethernet MAC Header Table 3.2: IP Addressing

# *Chapter 4: Linux Networking Interfaces and Device Drivers*

- Table 4.1: Network Queuing Layer Device State
- Table 4.2: Bit Definitions for the Features Field in the Net\_device Structure
- Table 4.3: PCI Device ID Structure for an Ethernet Chip
- Table 4.4: Network Interface Flags
- Table 4.5: Network Queuing Layer Functions
- Table 4.6: Queuing Layer netif\_rx Return Values
- Table 4.7: Pre-Declared Net Device Notification Events

# *Chapter 5: Linux Sockets*

- Table 5.1: Supported Protocol and Address Families
- Table 5.2: Values for Socket Types
- Table 5.3: Socket API Function Values for Flags
- Table 5.4: Values for Level Argument in Setsockopt System Call
- Table 5.5: Values for optname in Getsockopt and Setsockopt Calls
- Table 5.6: Values for the Netlink\_family Argument

Table 5.7: Inode Structure Fields Used by Sockets

Table 5.8: Socket States

Table 5.9: Values for Netlink Message Flags

# *Chapter 6: The Linux TCP/IP Stack*

- Table 6.1: Link Layer Protocol Field Values
- Table 6.2: Nonofficial and Pseudo Protocol Types
- Table 6.3: SoftIRQs
- Table 6.4: Neighbor Cache Entry NUD States
- Table 6.5: IPv4 Configuration Items

# *Chapter 7: Socket Buffers and Linux Memory Allocation*

Table 7.1: Mbuf Structure Table 7.2: Linux TCP/IP Slabs Table 7.3: Slab Cache Flags Table 7.4: Values for Flag Argument in Kmem\_cache\_alloc Function Table 7.5: Packet Types in Socket Buffer pkt\_type Field Table 7.6: Active Slab Caches

# *Chapter 8: Sending the Data from the Socket through UDP and TCP*

Table 8.1: Protocol Block Functions for UDP, Struct proto Table 8.2: Protocol Block Functions for TCP, Struct proto Table 8.3: IPv4 Specific Values for Tcp\_func Table 8.4: Sacked State Flags Table 8.5: TCP Acknowledge State Values, tcp\_ack\_state\_t Table 8.6: Tcp\_ca\_state, Fast Retransmit States Table 8.7: TCP Options Table 8.8: TCP Transmit Timers

# *Chapter 9: The Network Layer, IP*

- Table 9.1: Route Types
- Table 9.2: Route Scope Definitions
- Table 9.3: Bit Definitions for ToS Field of the Flowi Structure
- Table 9.4: Dst\_ops values for IP Route Cache
- Table 9.5: Routing Table Entry Flags
- Table 9.6: Route Message Protocol Field Values
- Table 9.7: IPv4 Routing Control Flags
- Table 9.8: ICMP Messages

# *Chapter 10: Receiving Data in the Transport Layer, UDP, and TCP*

Table 10.1: Receive State Flags Table 10.2: TCP TIME\_WAIT Status Values

# *Chapter 11: Internet Protocol Version 6 (IPv6)*

Table 11.1: IPv6 Address Type Allocation Table 11.2: Next Header Field Values

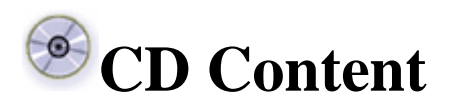

Following are select files from this book's Companion CD-ROM. These files are for your personal use, are governed by the Books24x7 Membership Agreement, and are copyright protected by the publisher, author, and/or other third parties. Unauthorized use, reproduction, or distribution is strictly prohibited.

For more information about this content see 'About the CD-ROM'.

Click on the link(s) below to download the files to your computer:

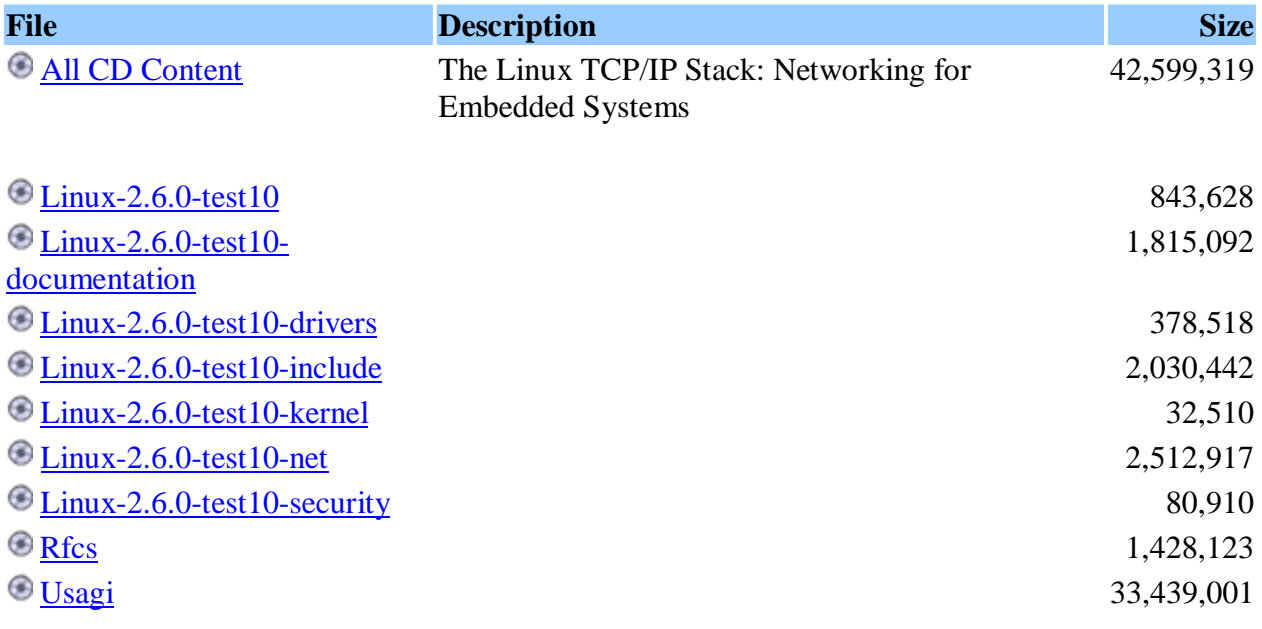